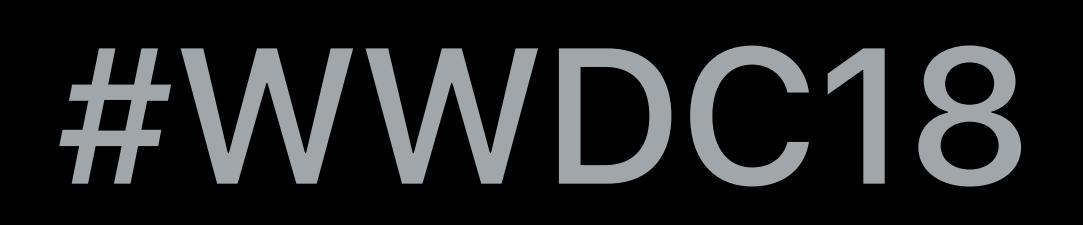

© 2018 Apple Inc. All rights reserved. Redistribution or public display not permitted without written permission from Apple.

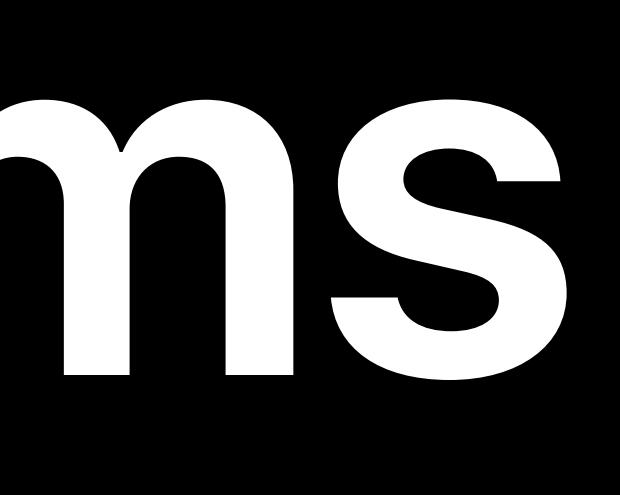

## Dave Abrahams

# **Embracing Algorithms**

## Meet Crusty Mind your own business

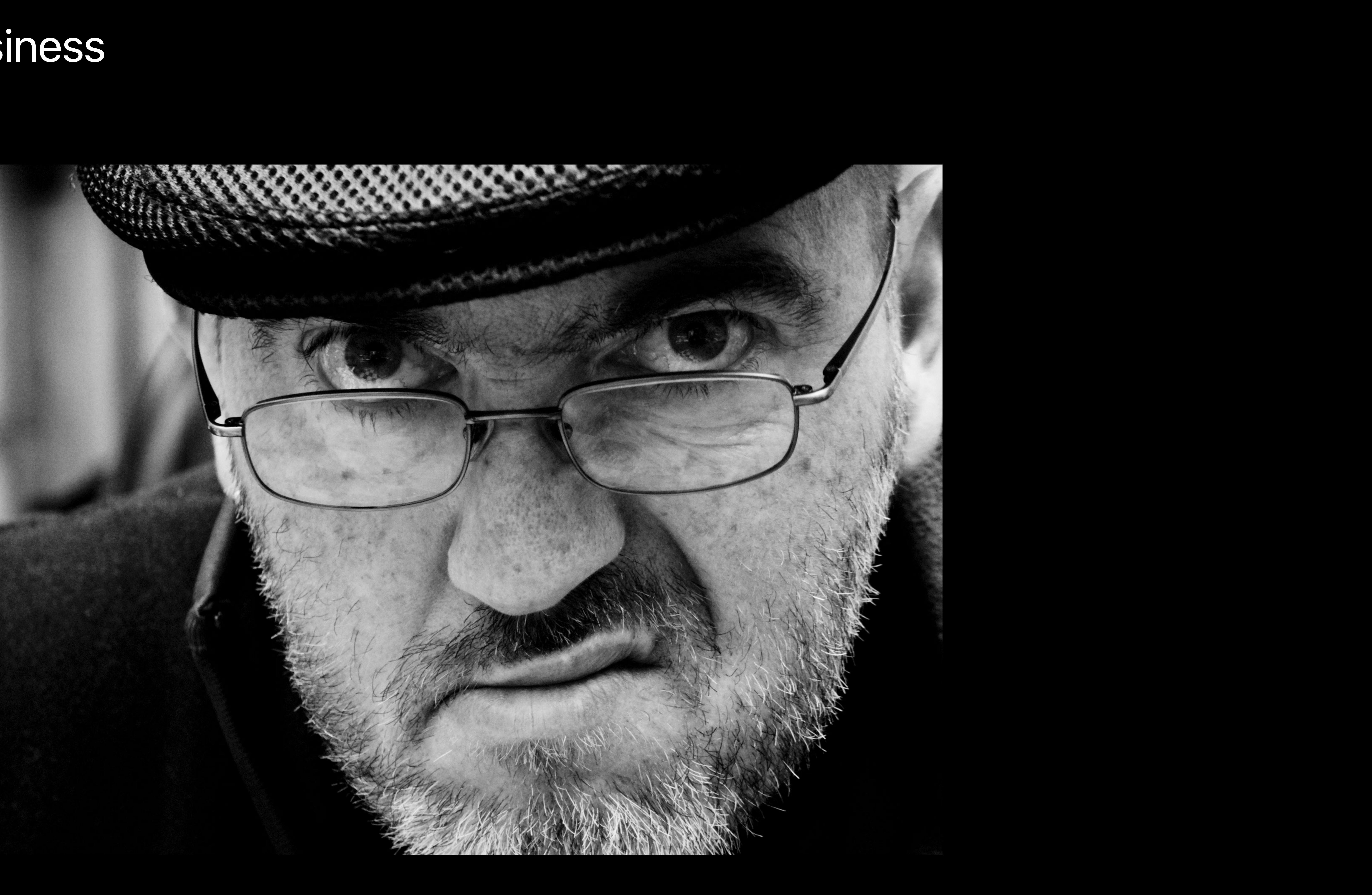

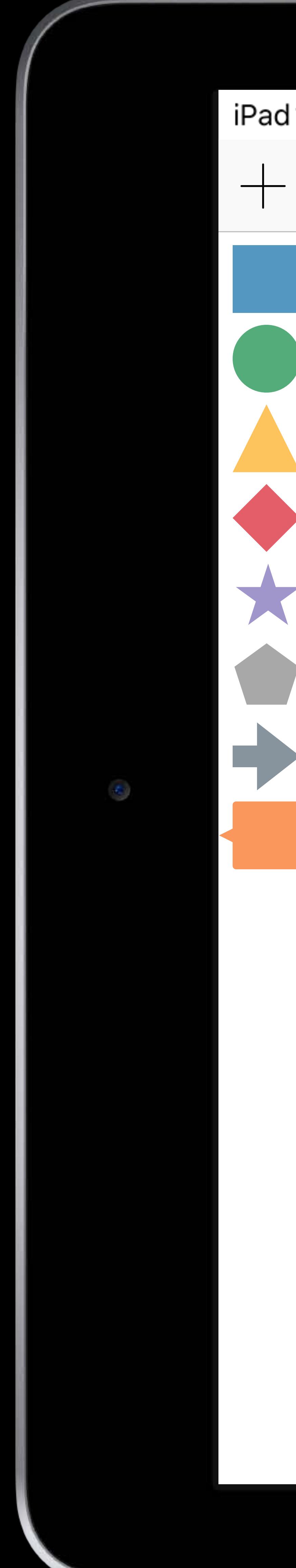

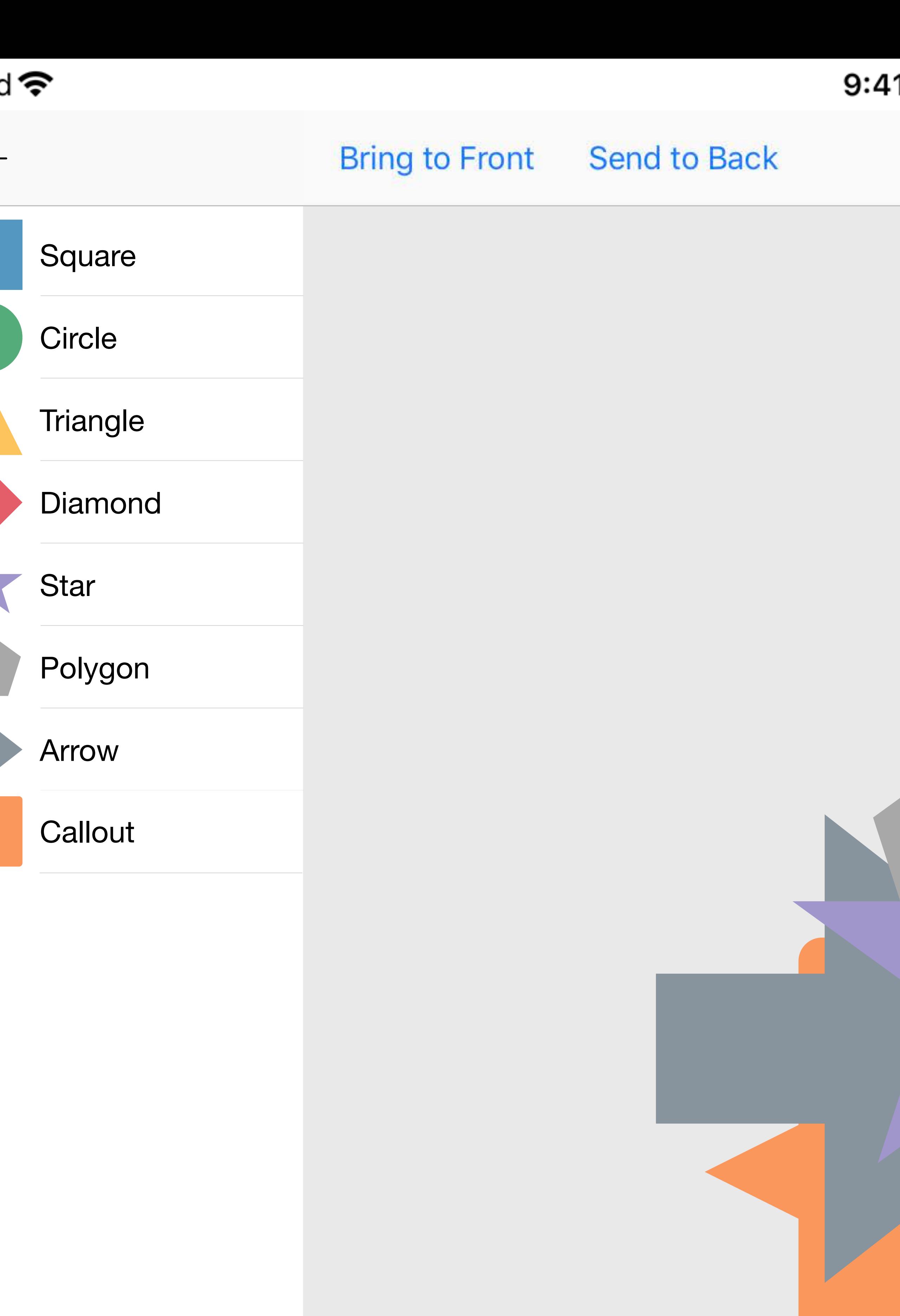

# $100\%$ 11 AM **Bring Forward** Send Backward **Shapes**

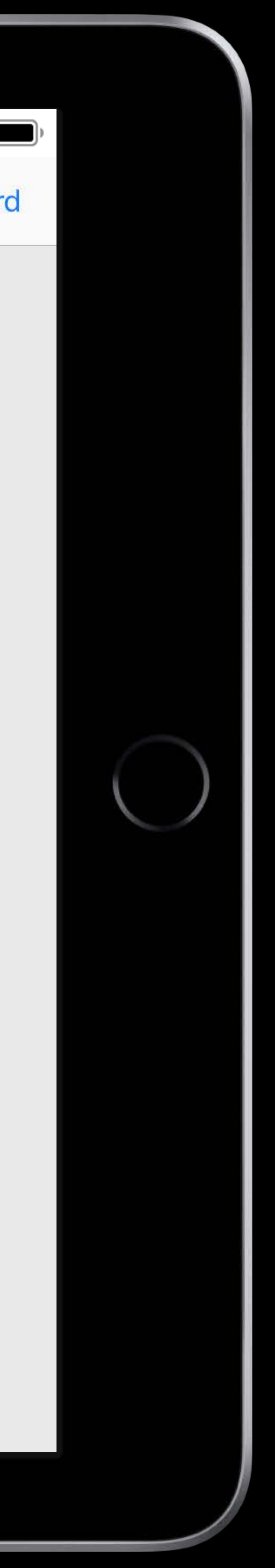

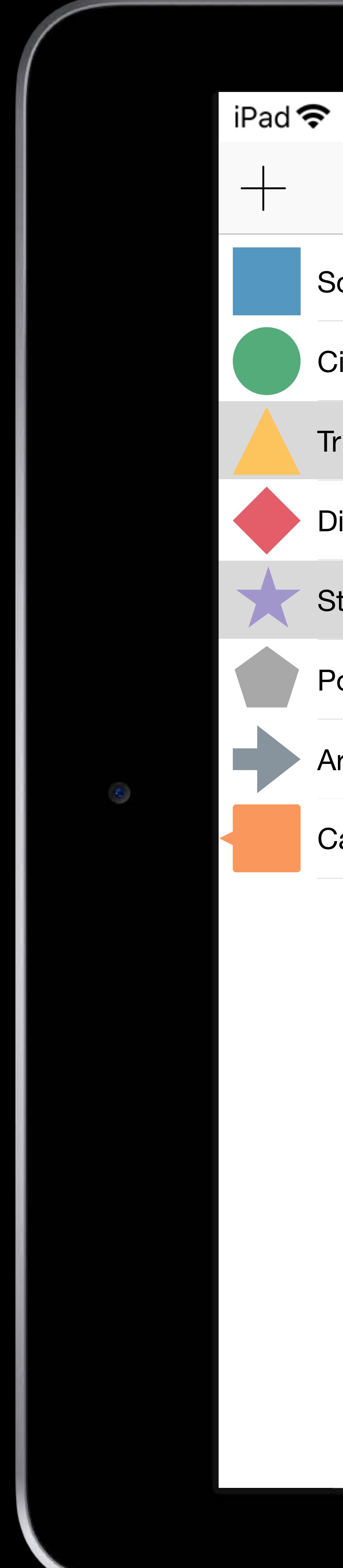

## $100\%$ 9:41 AM Bring to Front Send to Back **Send Backward Bring Forward Shapes Square Circle Triangle** Diamond **Star** Polygon  $\bullet$  $\bullet$ **Arrow**  $\bullet$ **Callout**  $\bullet$  $\bigcirc$  $\bigcirc$

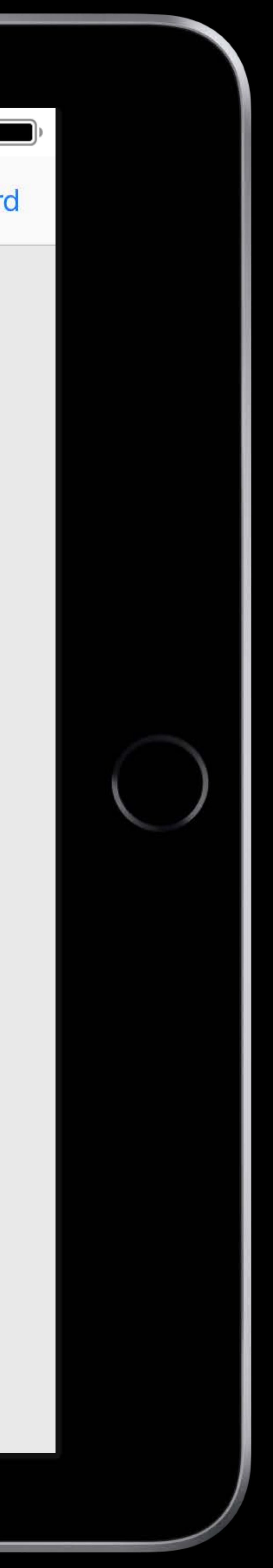

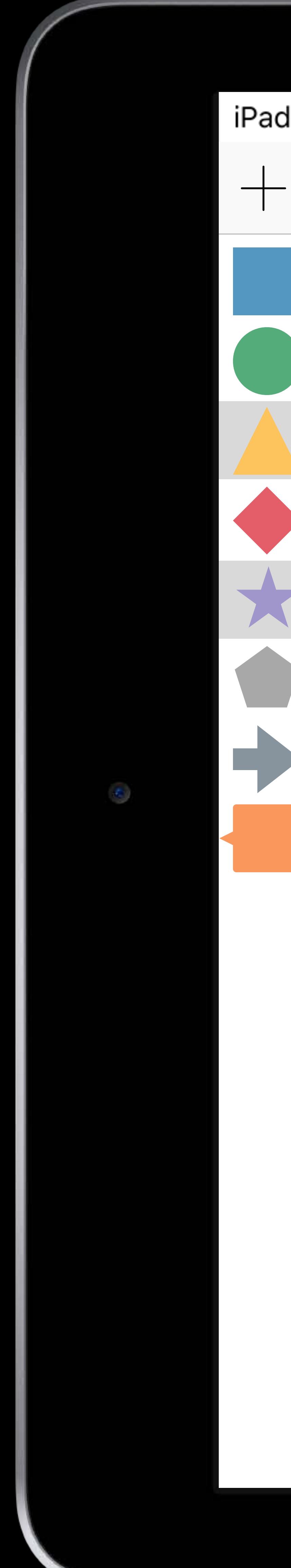

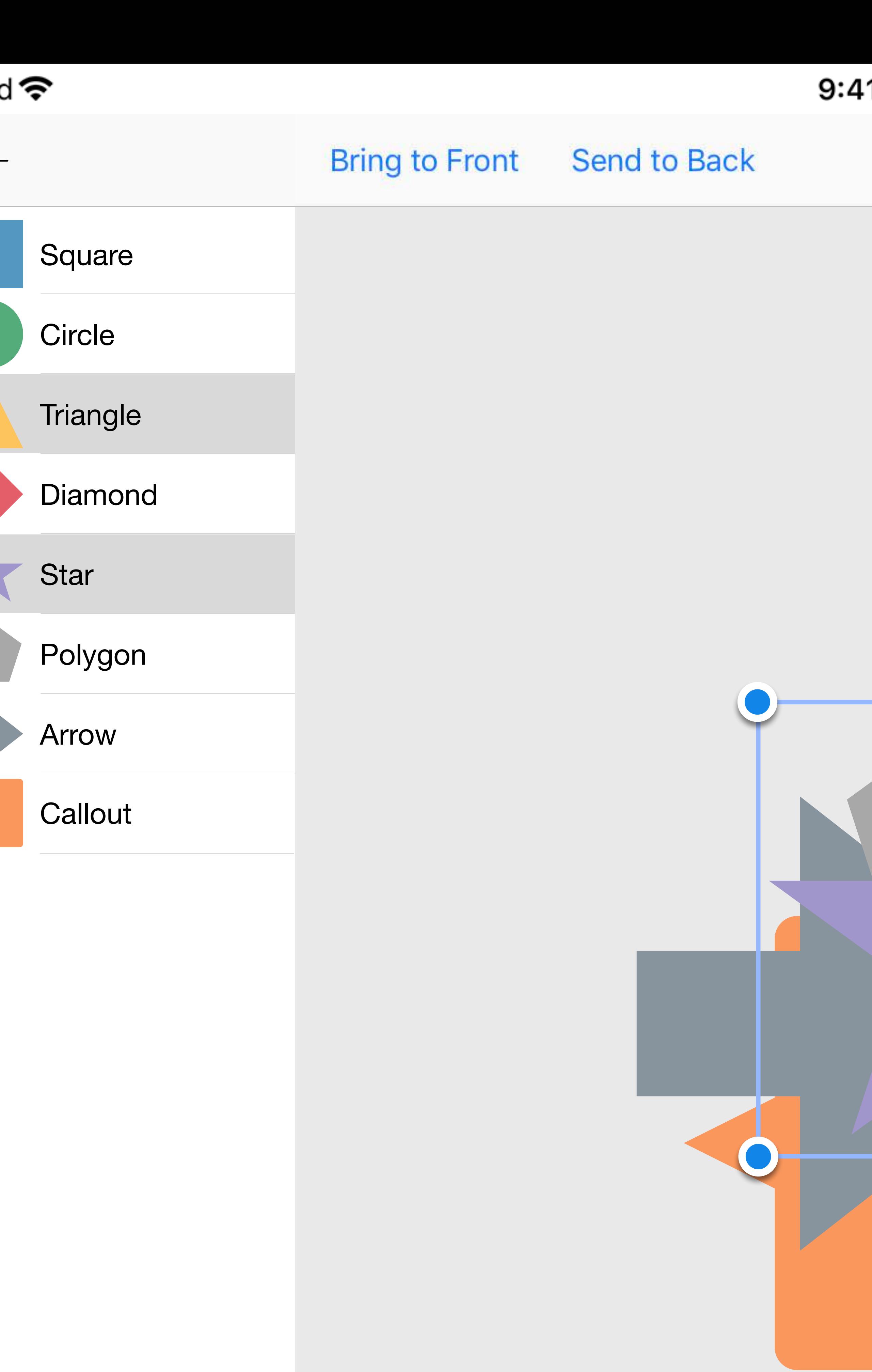

# $100\%$ 41 AM **Bring Forward** Send Backward **Shapes**  $\mathbf O$  $\bullet$

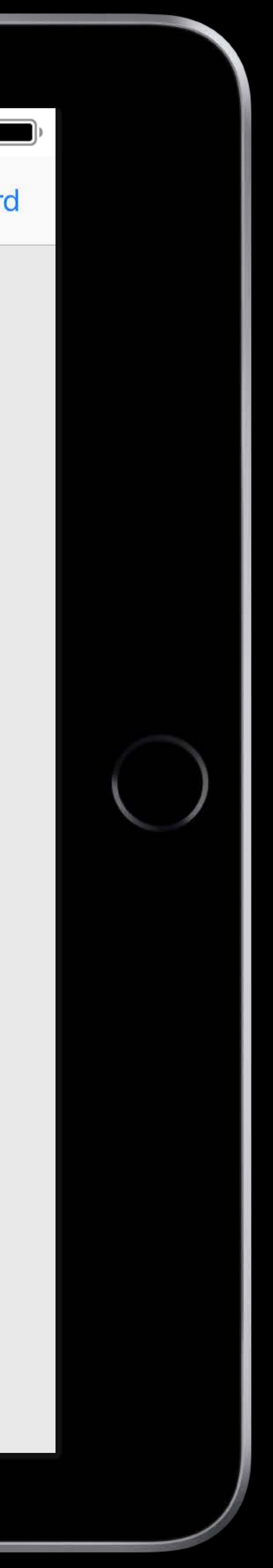

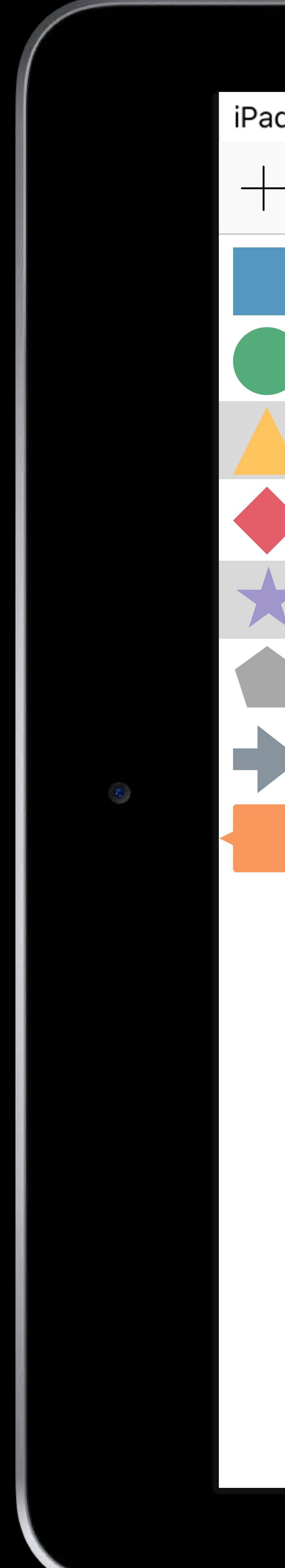

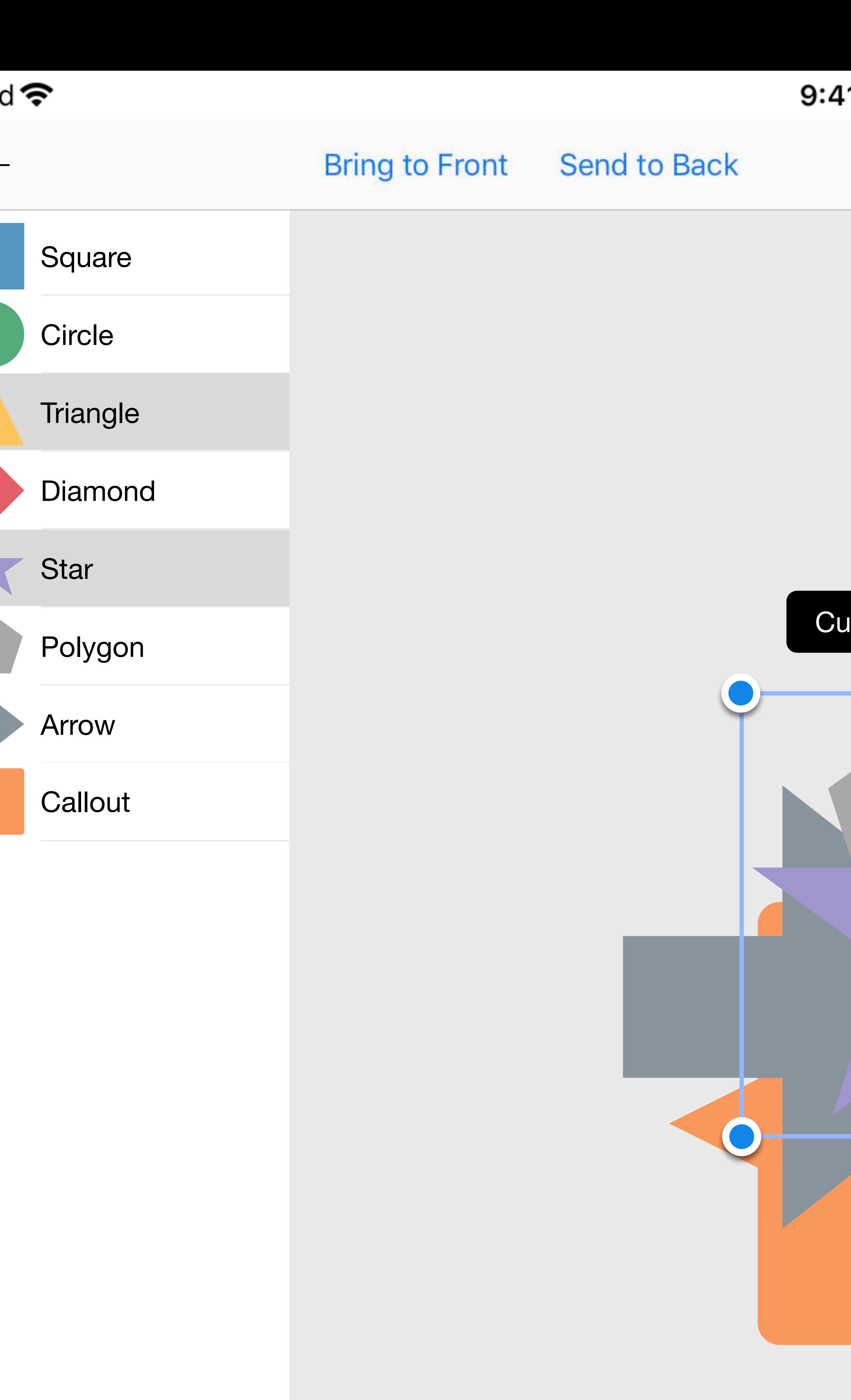

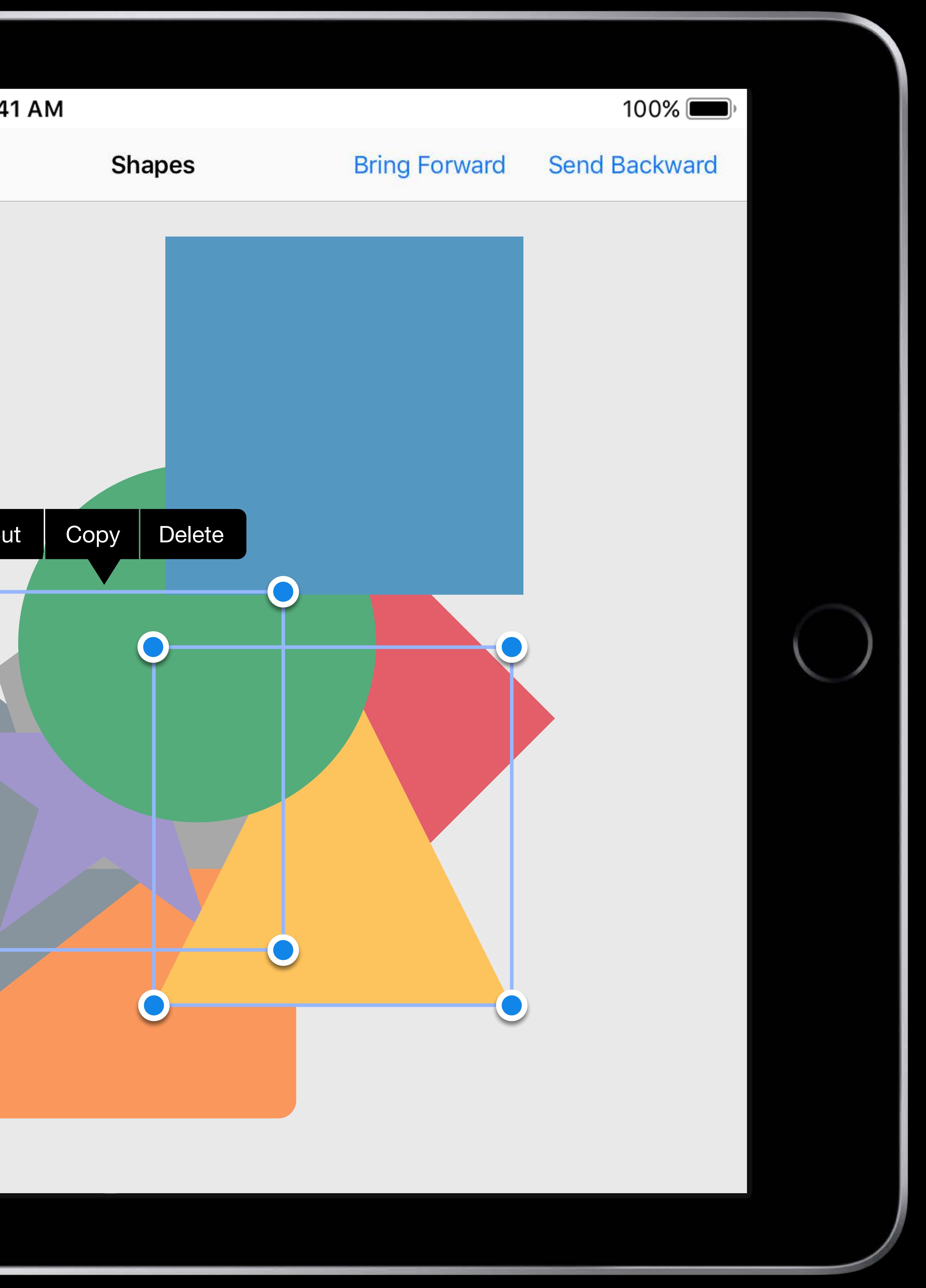

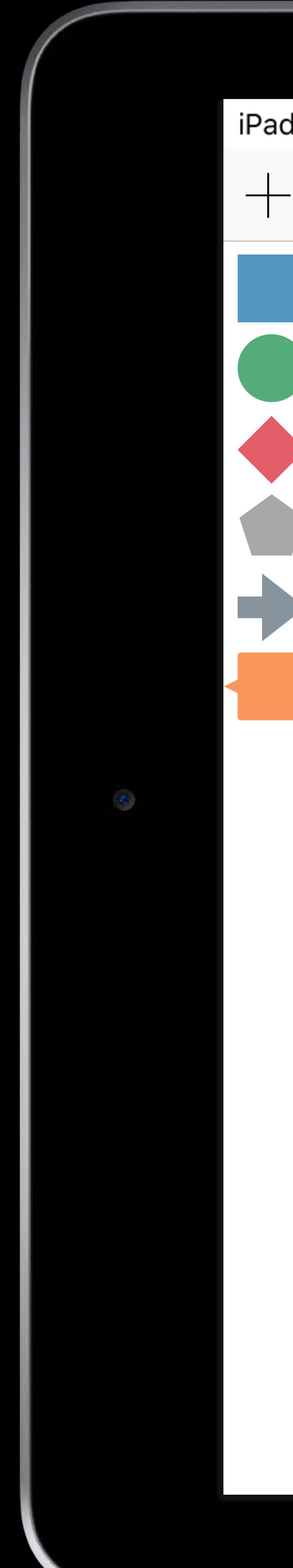

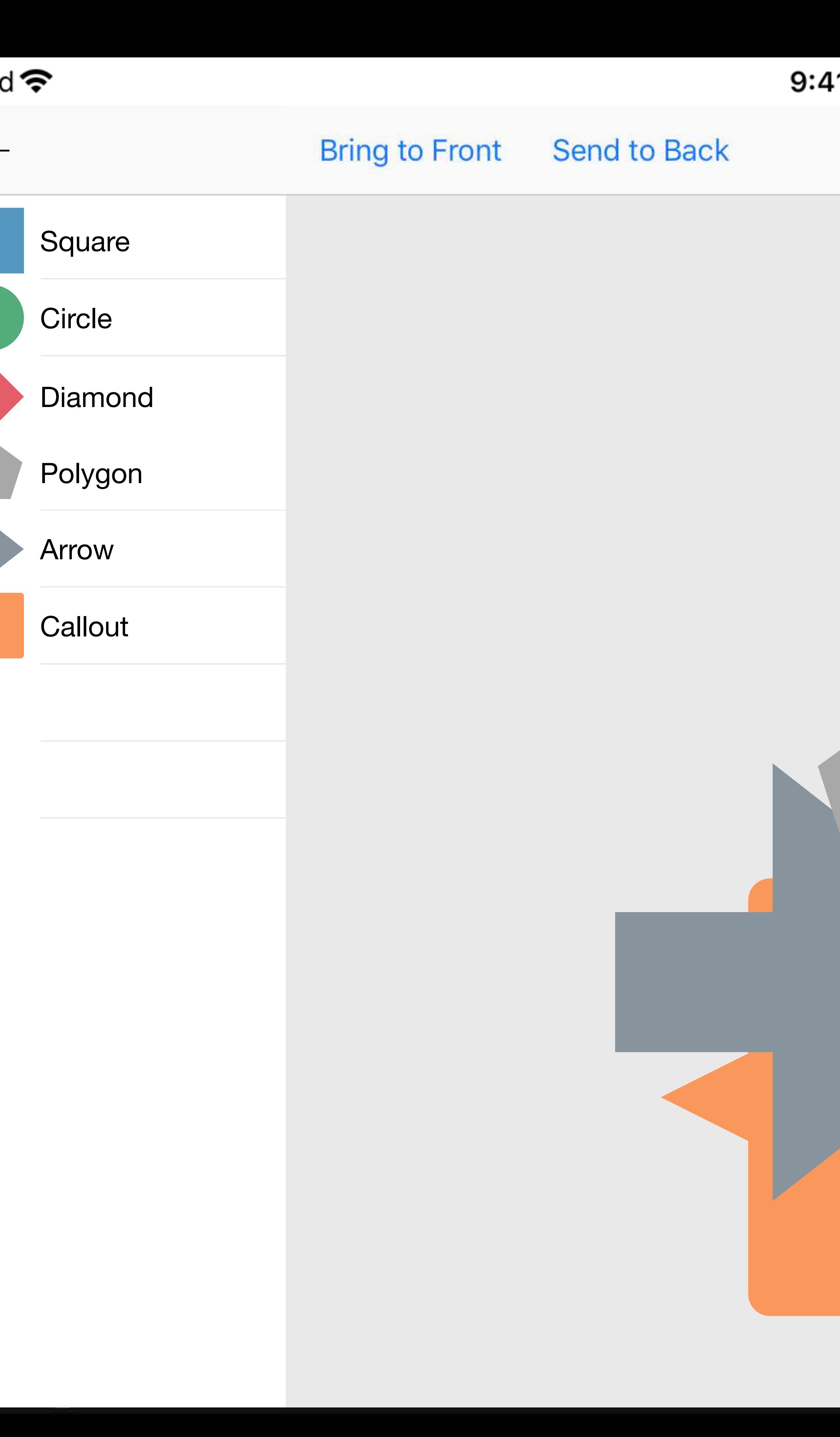

# $100\%$ 41 AM **Shapes Bring Forward** Send Backward

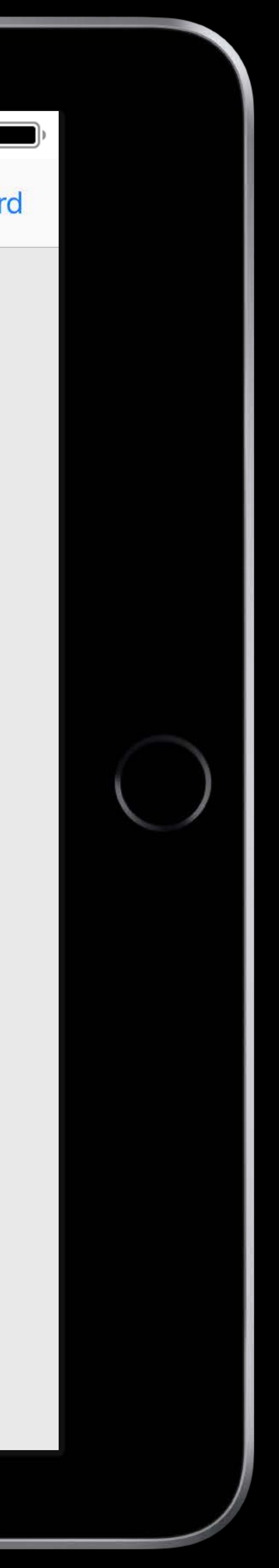

*extension Canvas* {  *mutating func deleteSelection()* { }

- *for i in 0..<shapes.count* {  *if shapes[i].isSelected* {
	- *shapes.remove(at: i)*

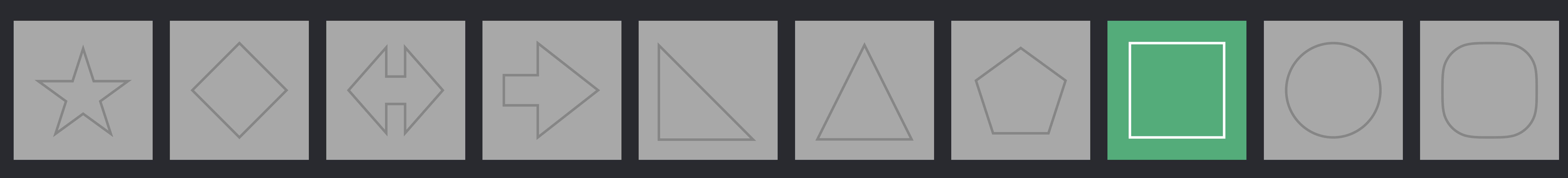

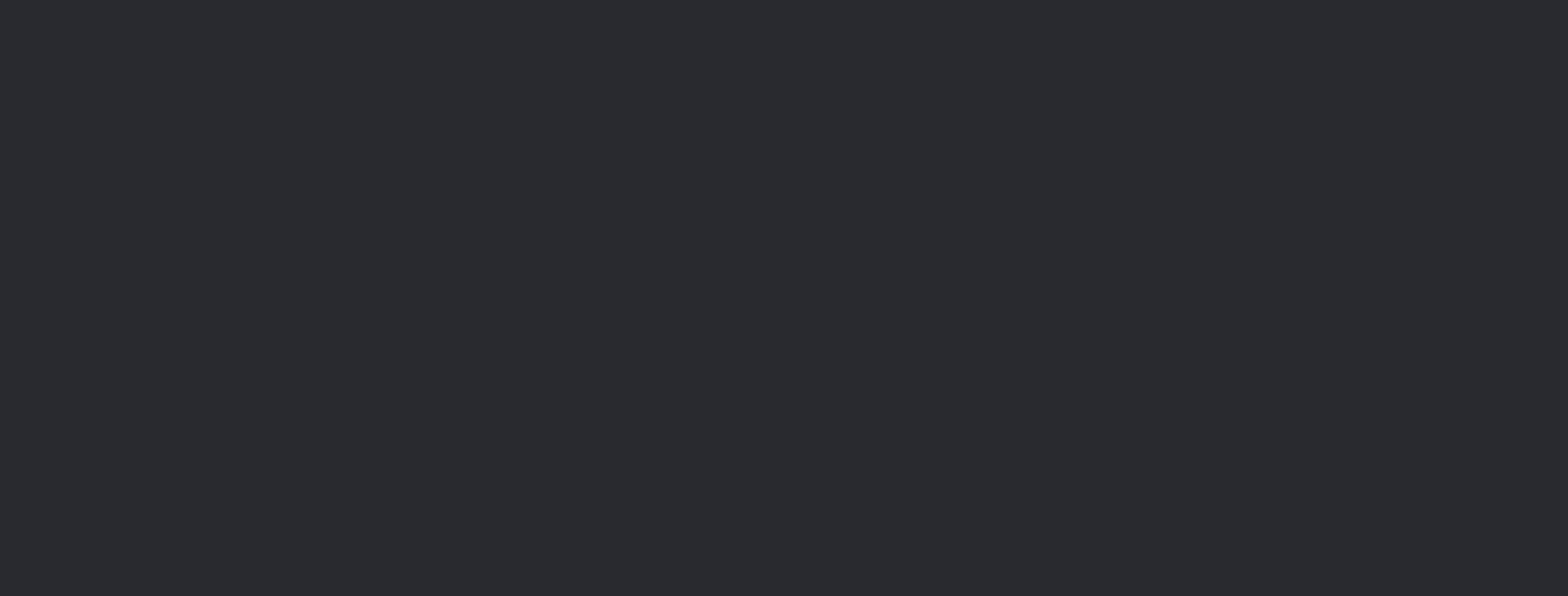

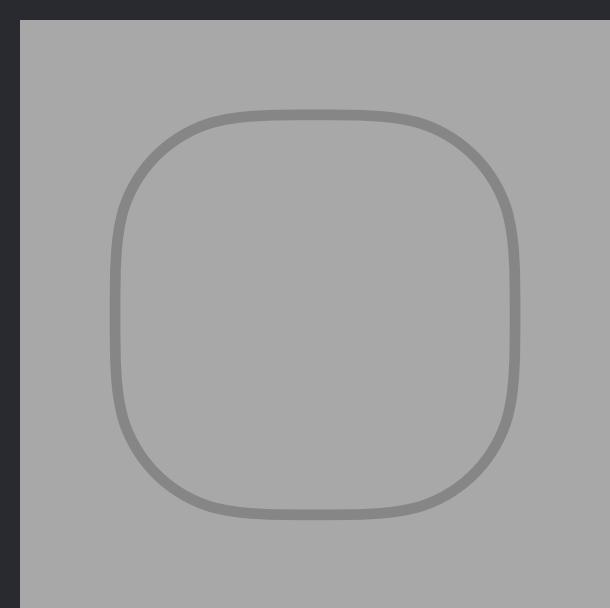

}

}

# *extension Canvas* {  *mutating func deleteSelection()* { } } }

}<br>}

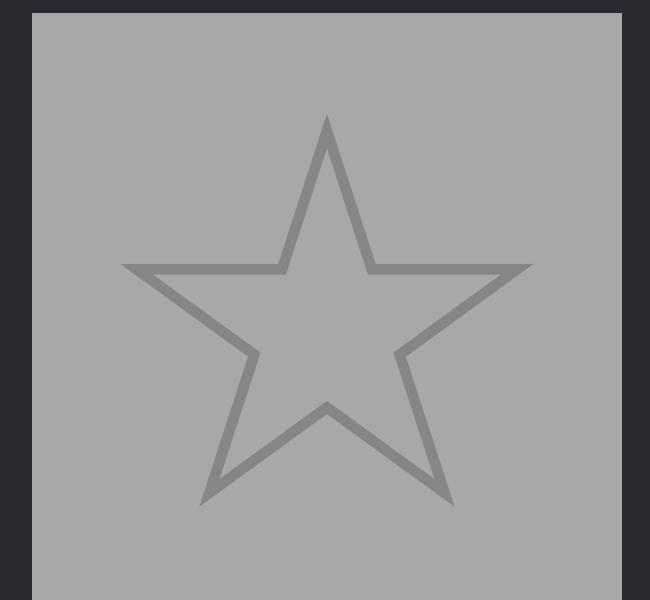

 *for i in 0..<shapes.count* {  *if shapes[i].isSelected* {  *shapes.remove(at: i)* 

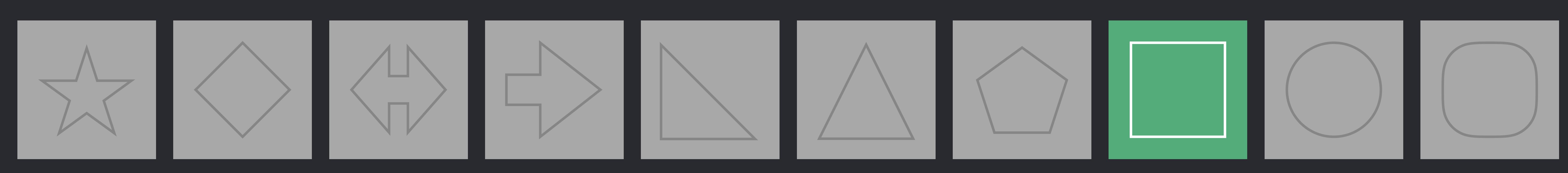

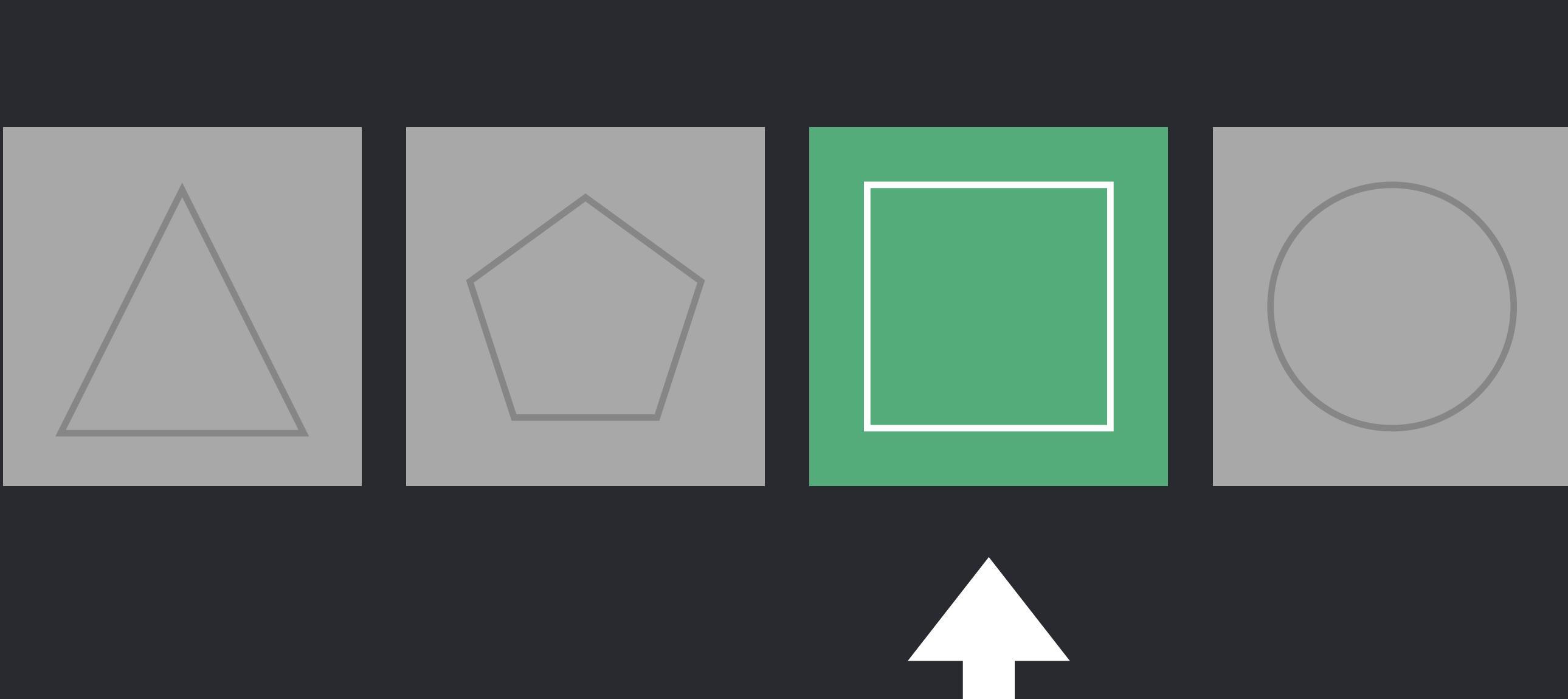

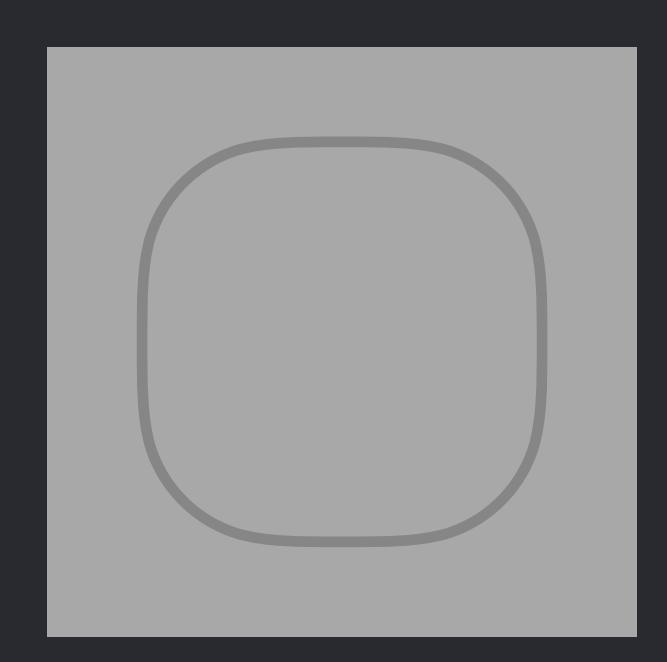

# extension Canvas { mutating func deleteSelection() {

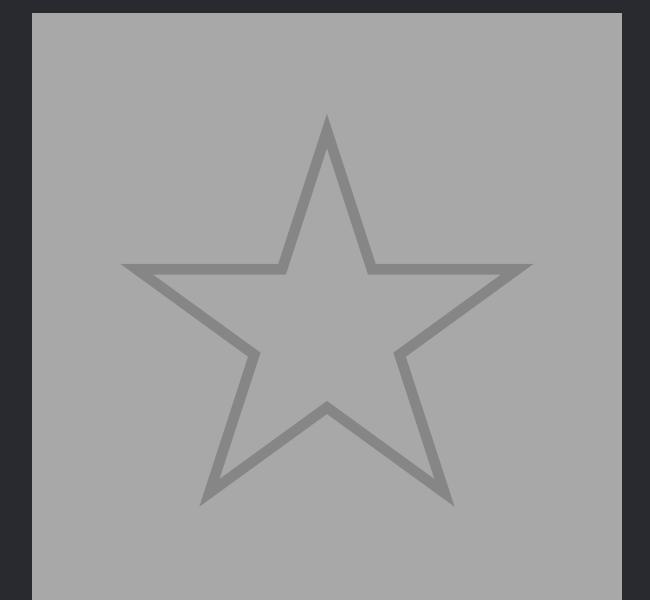

for i in 0..<shapes.count { if shapes[i].isSelected { shapes.remove(at: i)

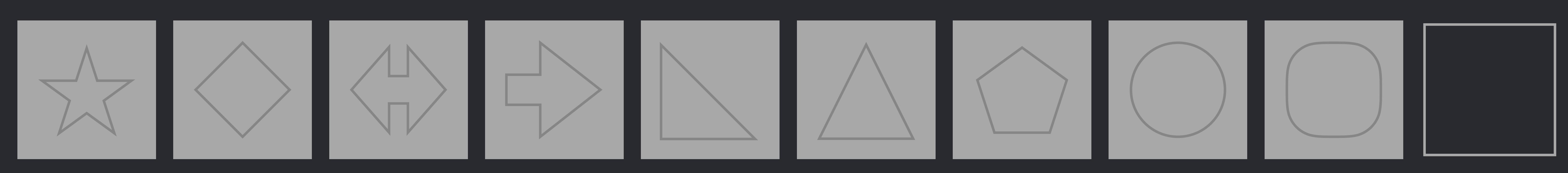

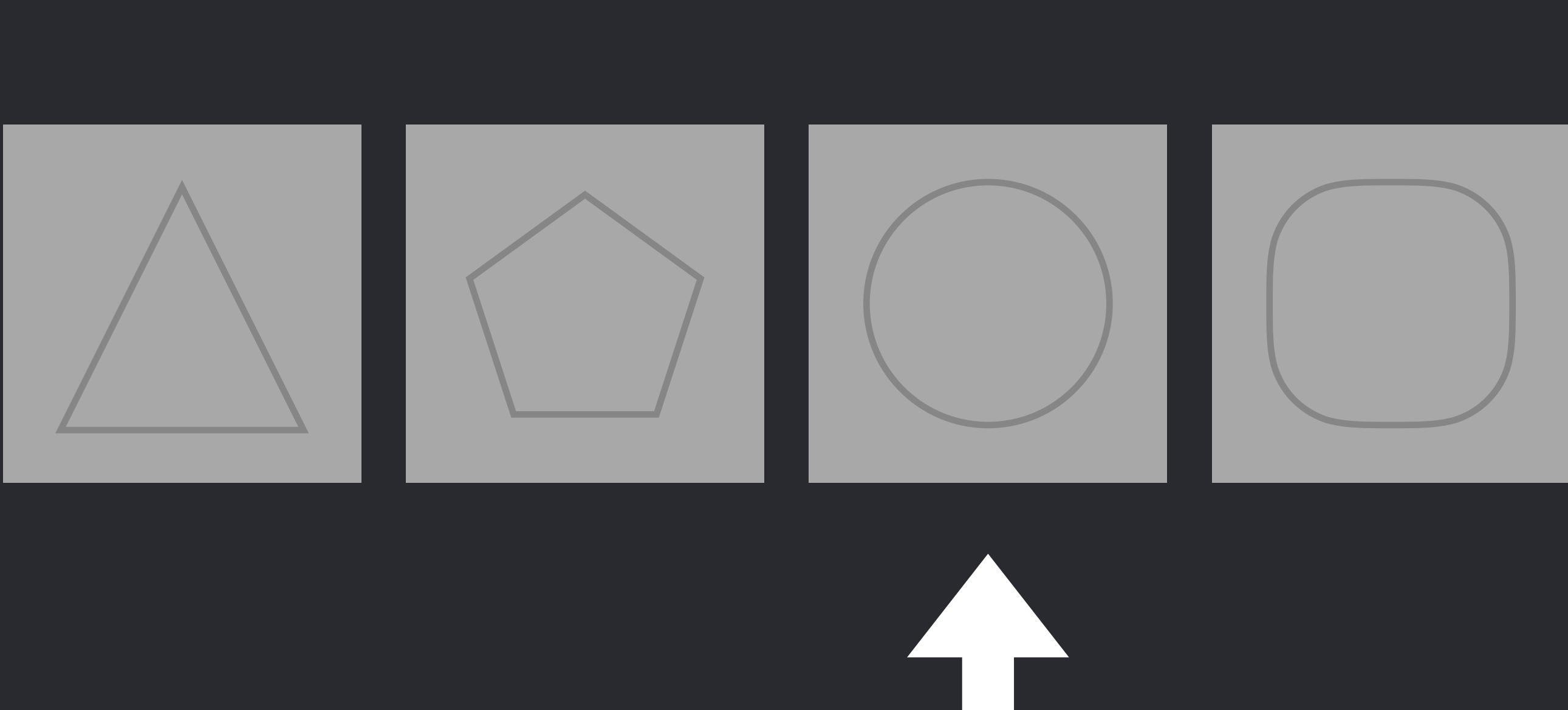

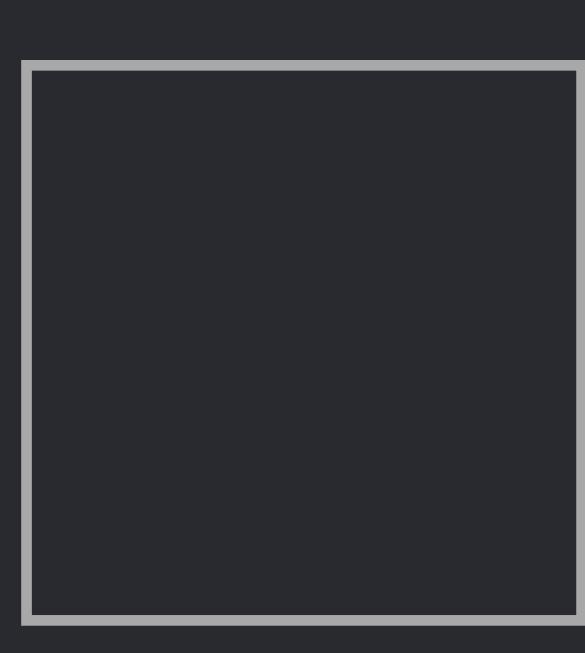

extension Canvas { mutating func deleteSelection() { for i in 0..<shapes.count { if shapes[i].isSelected { shapes.remove(at: i)

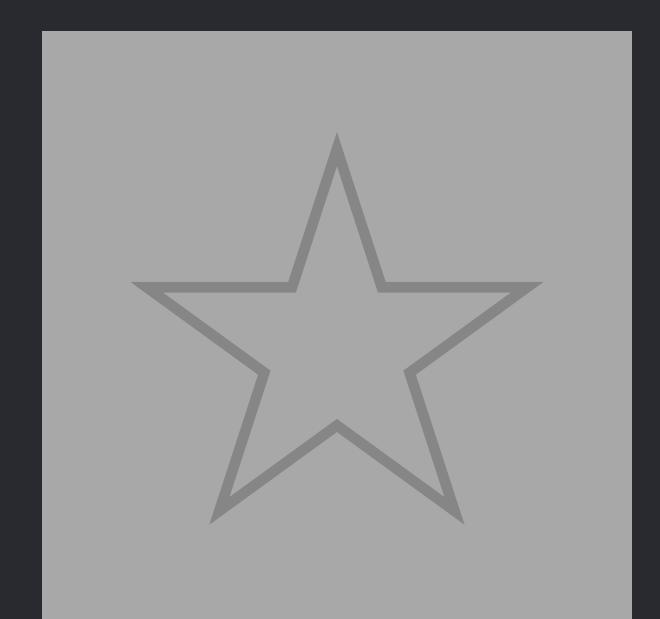

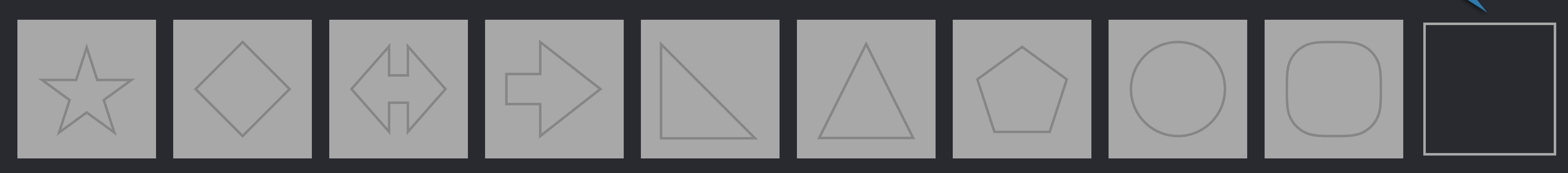

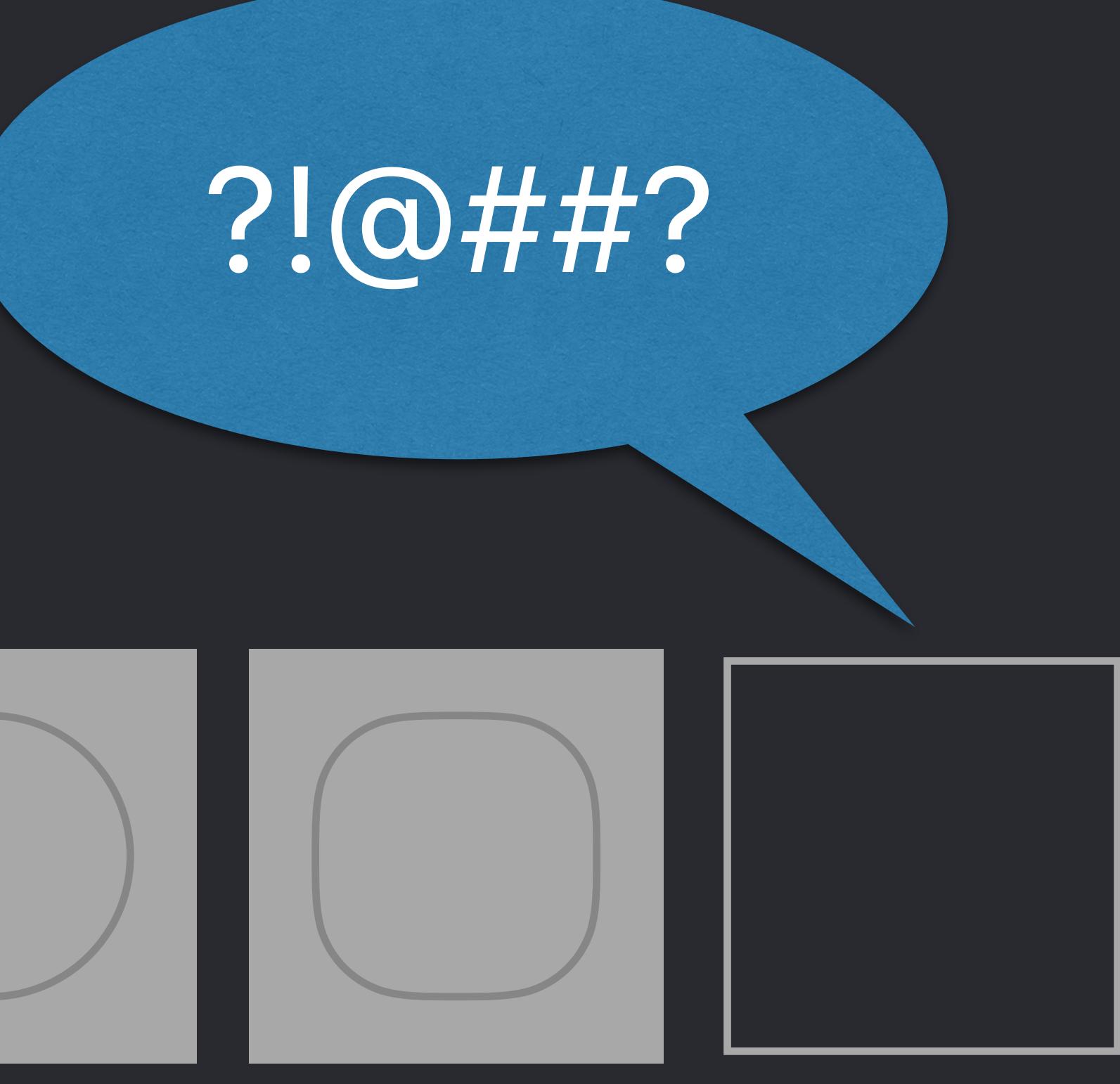

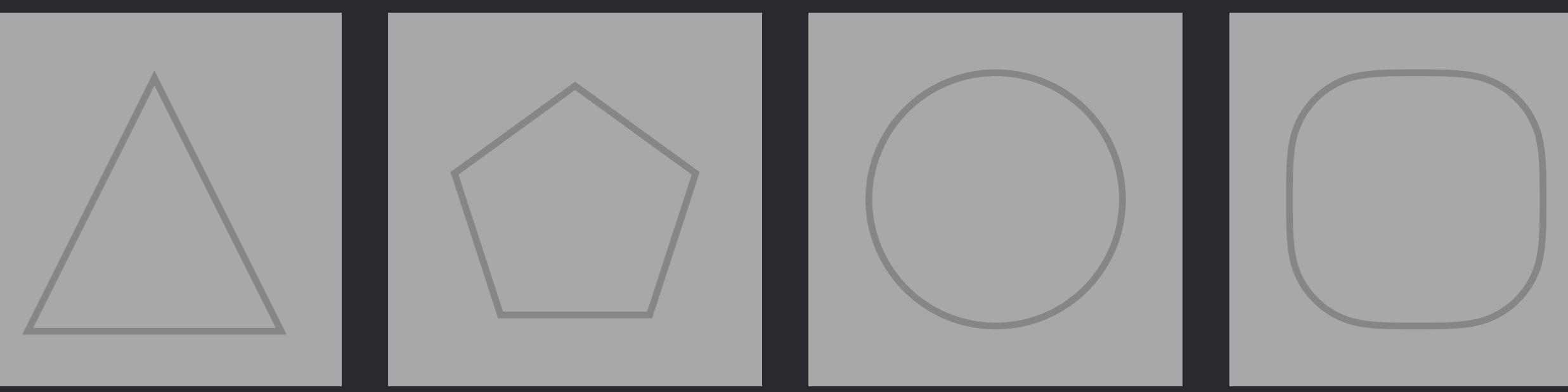

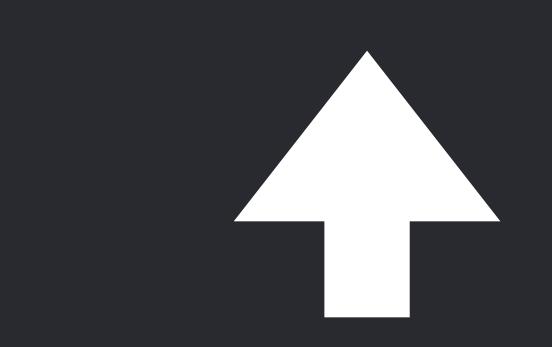

# extension Canvas { mutating func deleteSelection() { for i in 0..<shapes.count { if shapes[i].isSelected { shapes.remove(at: i)

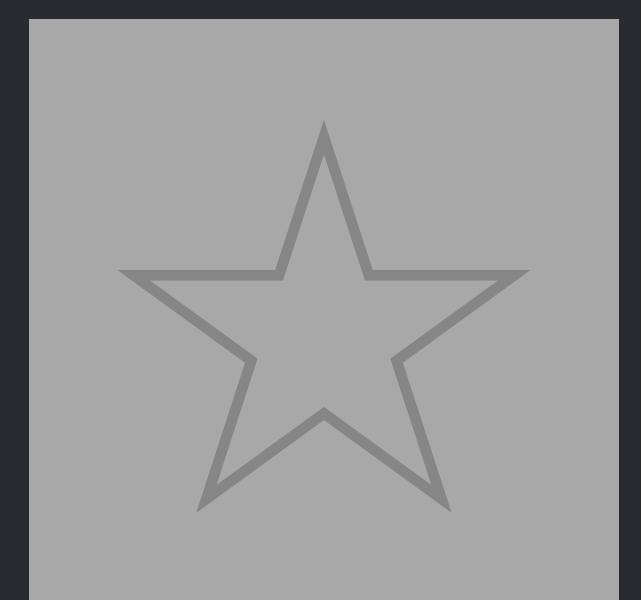

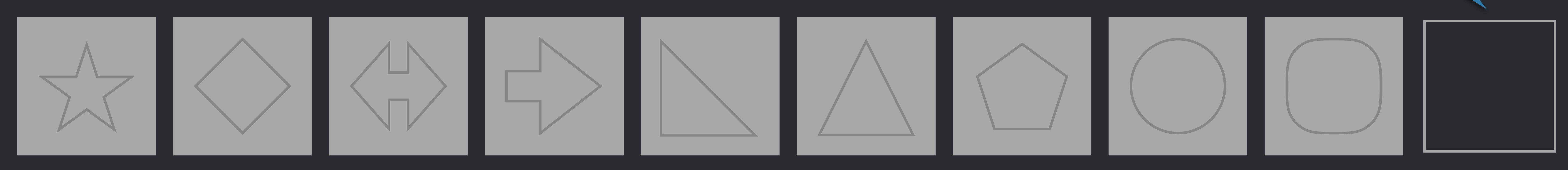

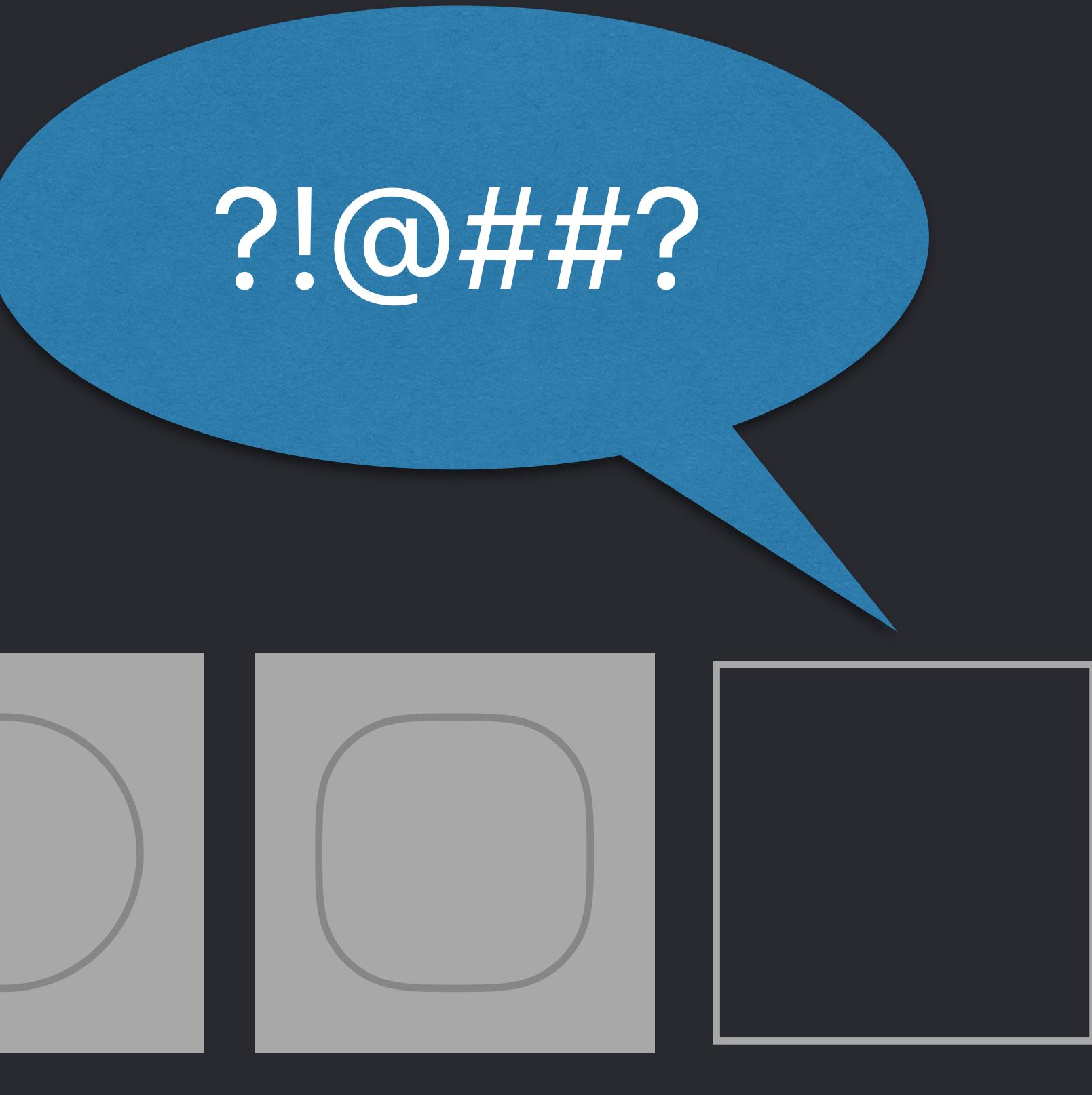

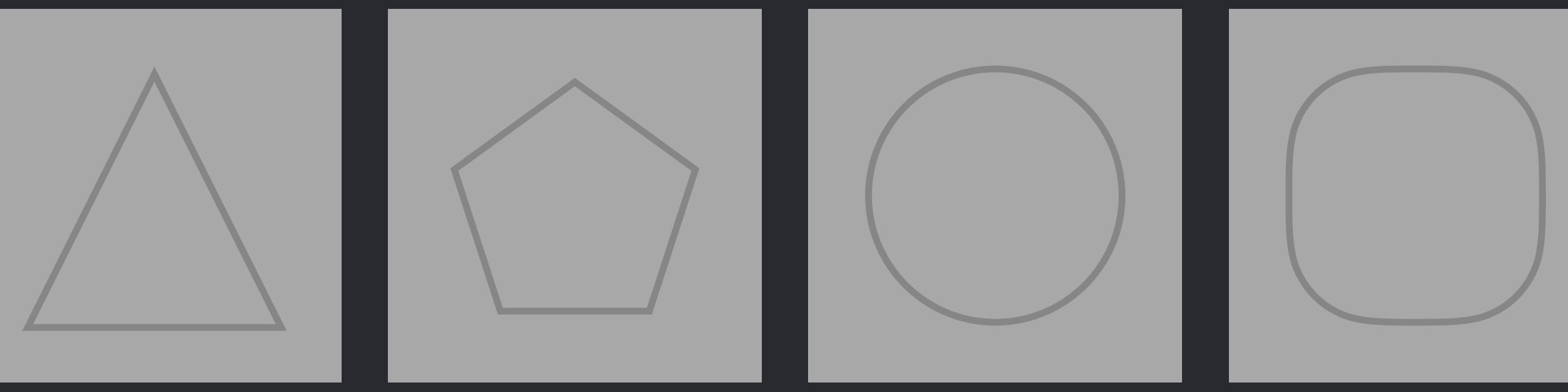

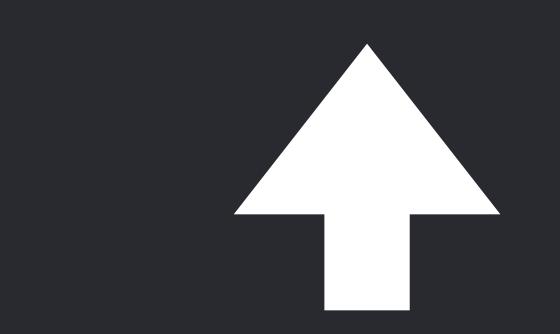

## *extension Canvas* {  *mutating func deleteSelection()* {  *var i = 0 while i < shapes.count* {  *if shapes[i].isSelected* {  *shapes.remove(at: i)* }  *i += 1* } }

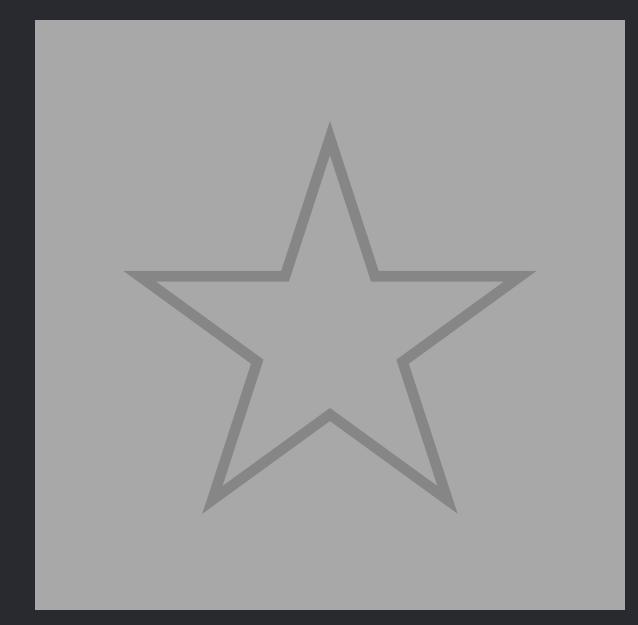

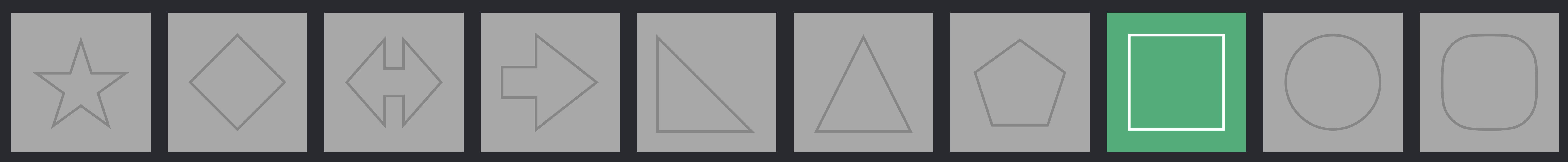

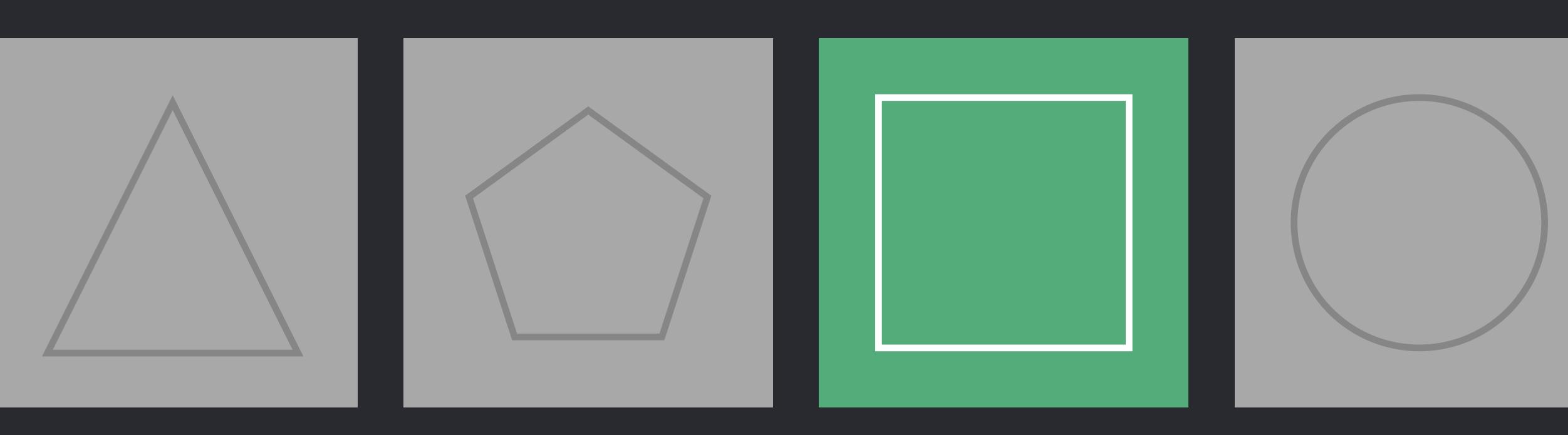

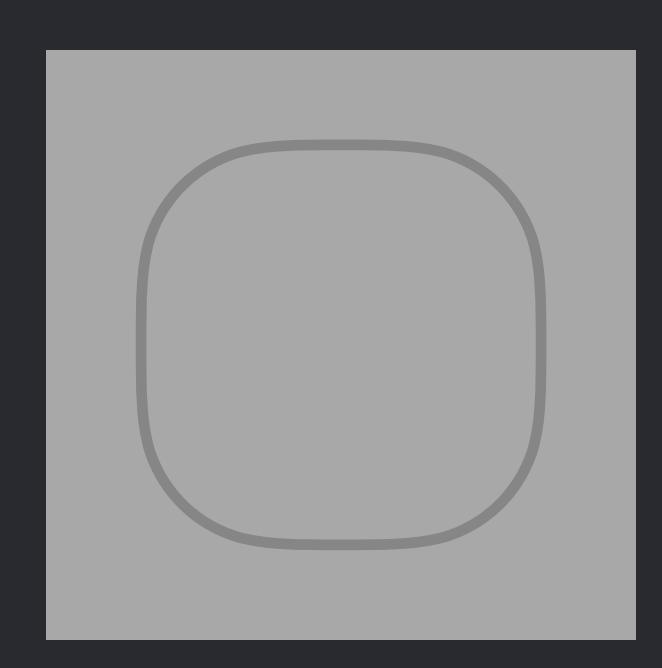

*extension Canvas* {  *mutating func deleteSelection()* {  *var i = 0 while i < shapes.count* {  *if shapes[i].isSelected* {  *shapes.remove(at: i)* }  *i += 1* } }

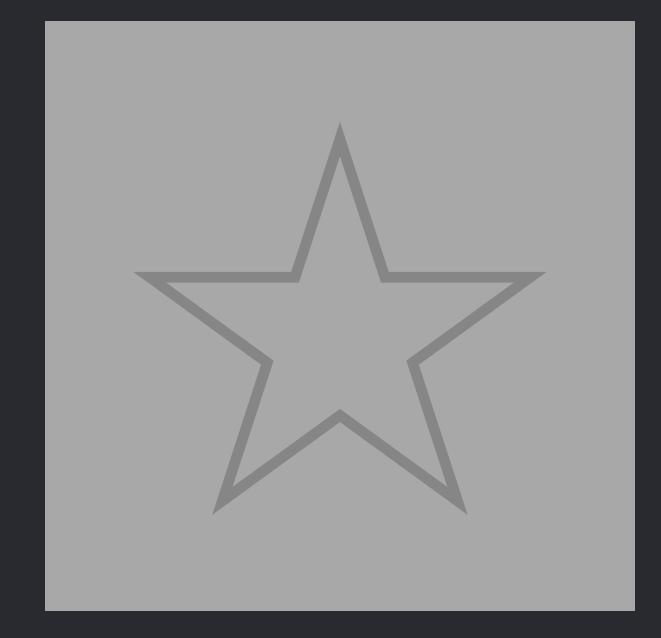

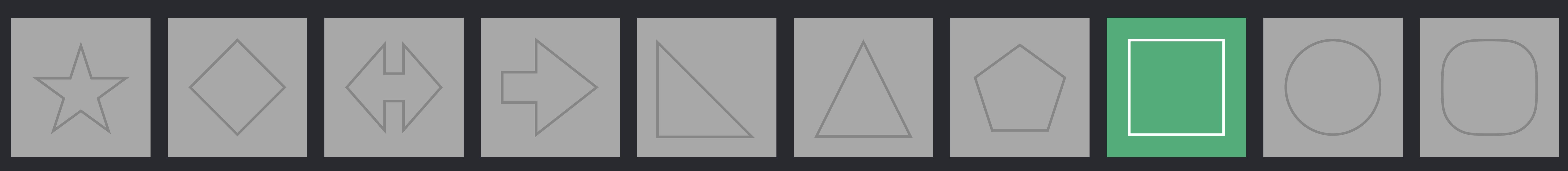

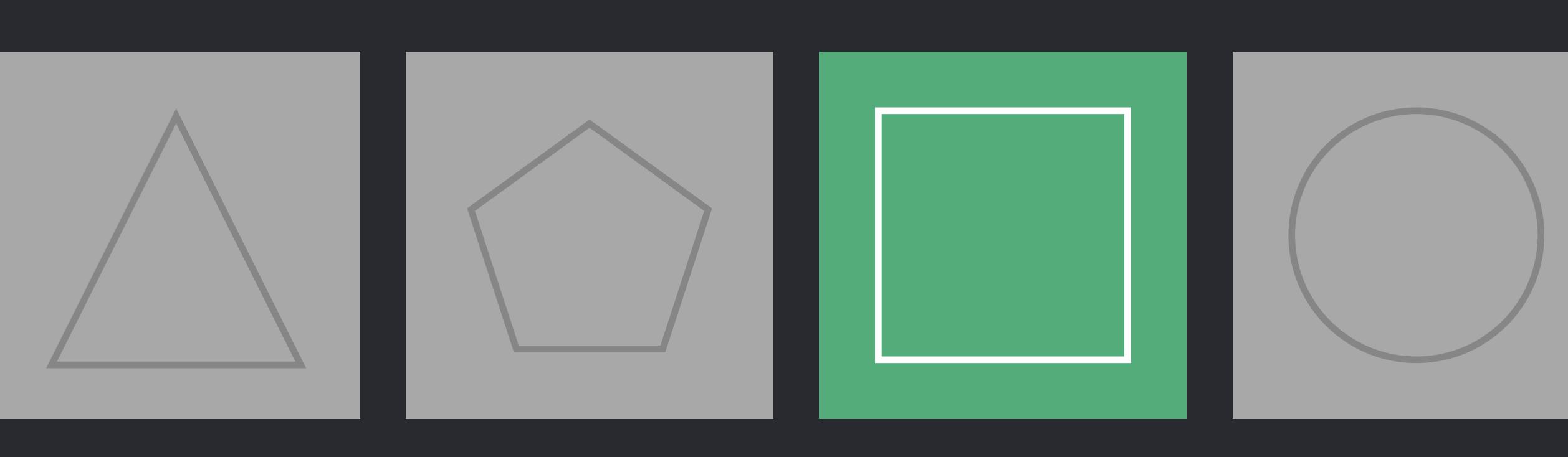

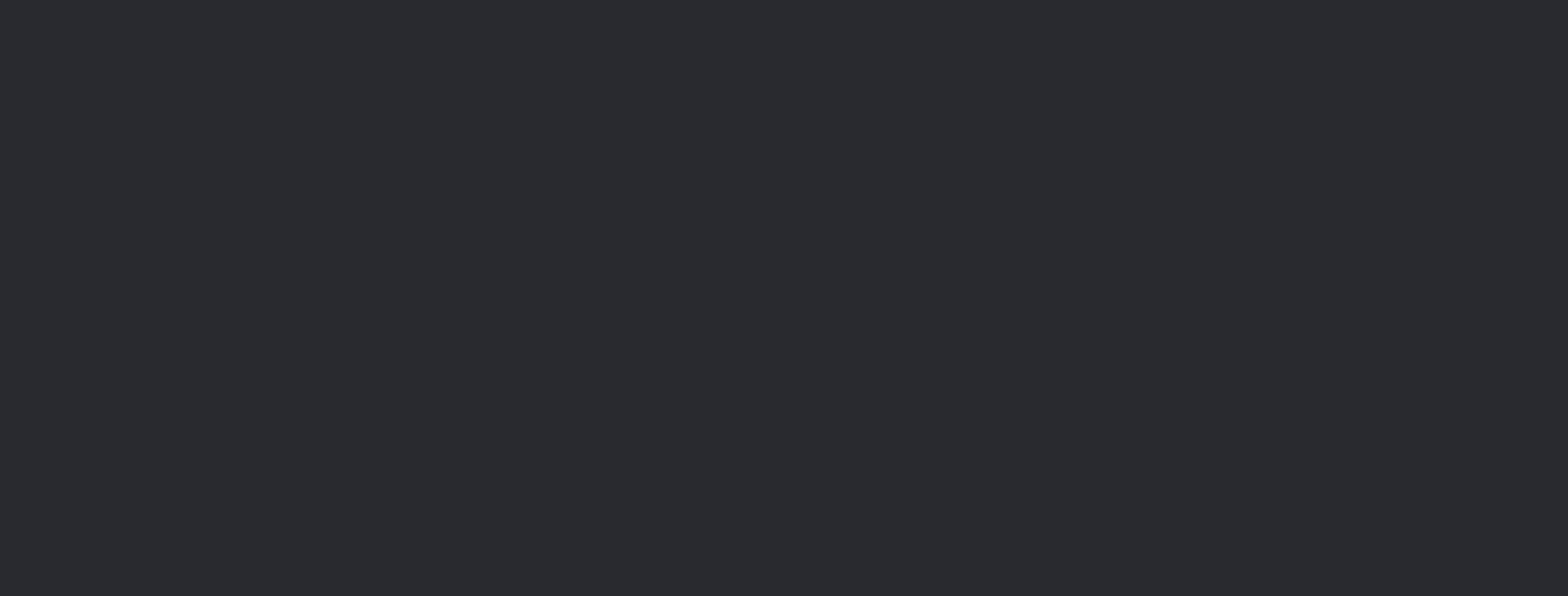

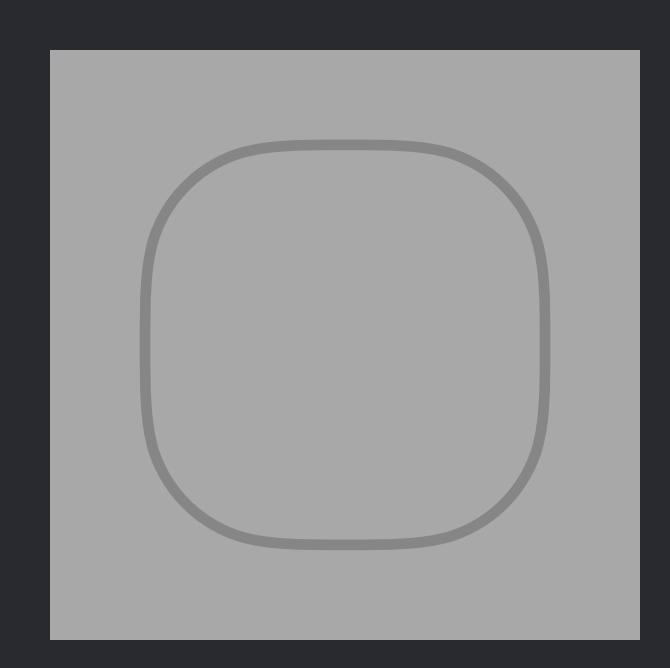

*extension Canvas* {  *mutating func deleteSelection()* {  *var i = 0 while i < shapes.count* {  *if shapes[i].isSelected* {  *shapes.remove(at: i)* }  *i += 1* } }

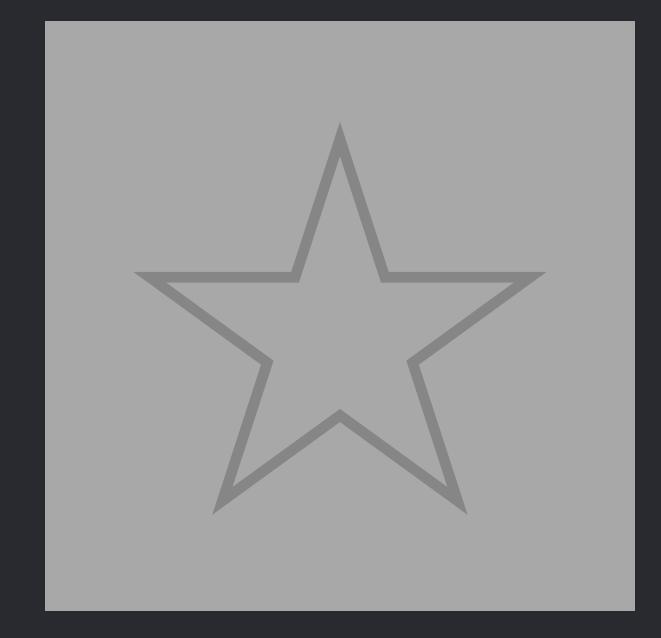

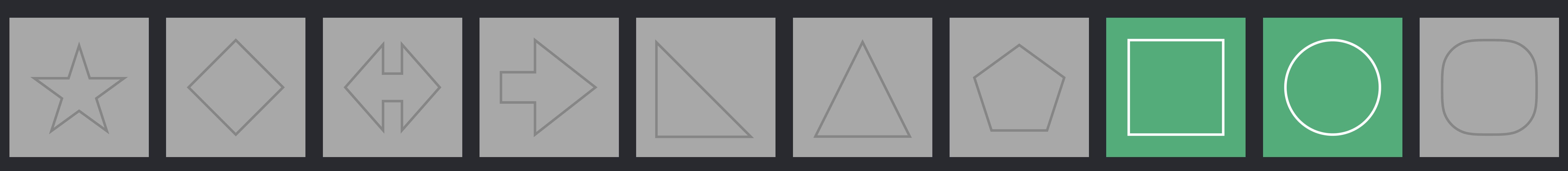

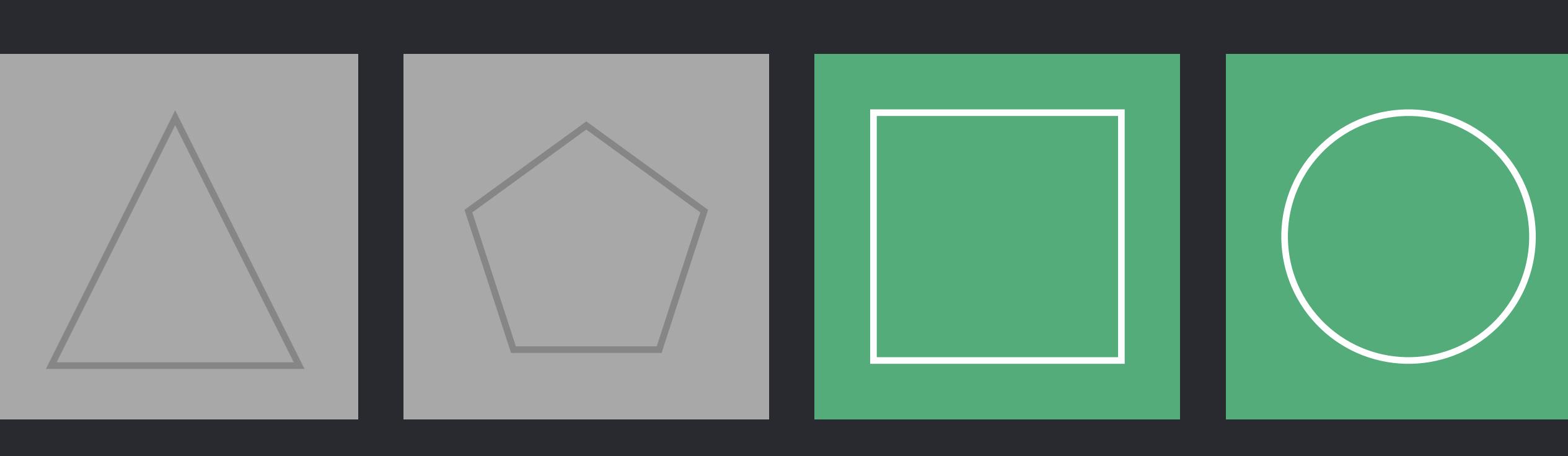

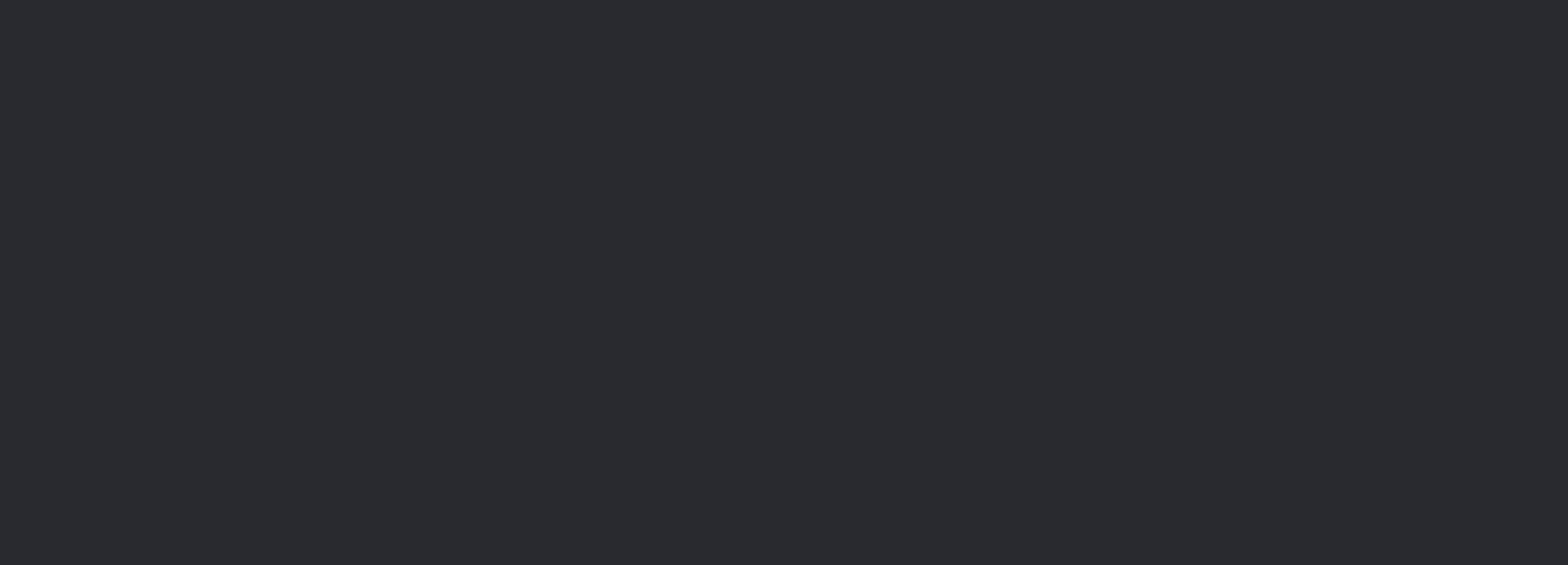

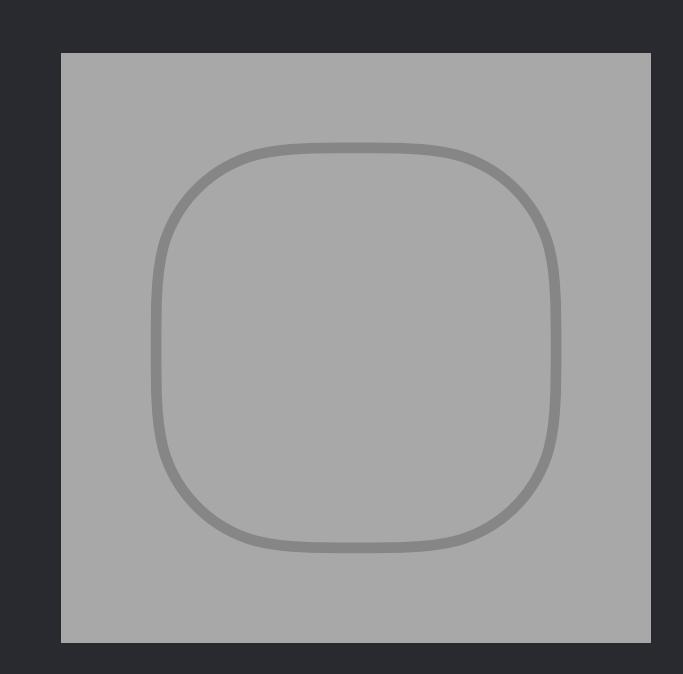

## *extension Canvas* {  *mutating func deleteSelection()* {  *var i = 0 while i < shapes.count* {  *if shapes[i].isSelected* {  *shapes.remove(at: i)* }  *i += 1* } } }<br>}

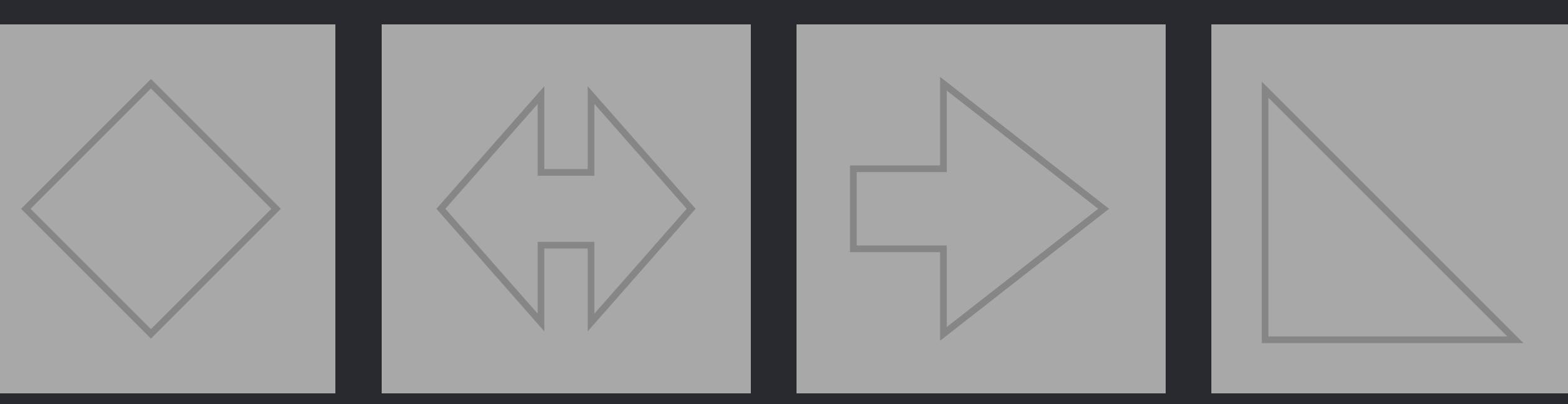

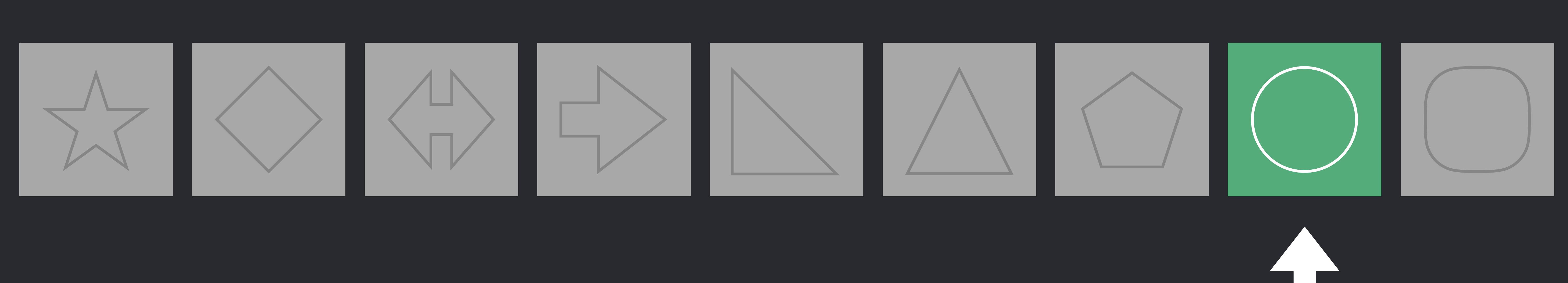

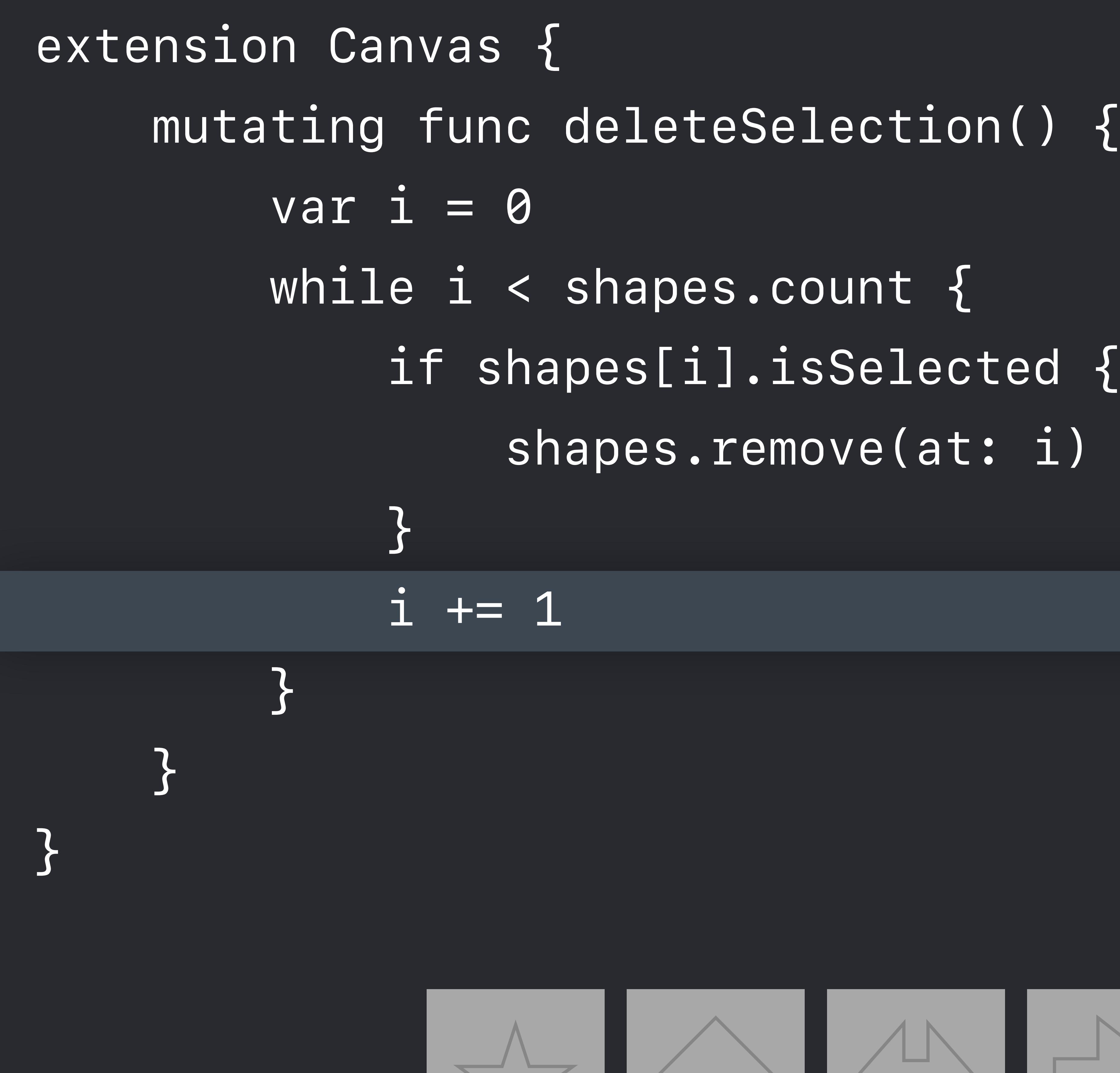

 *shapes.remove(at: i)* 

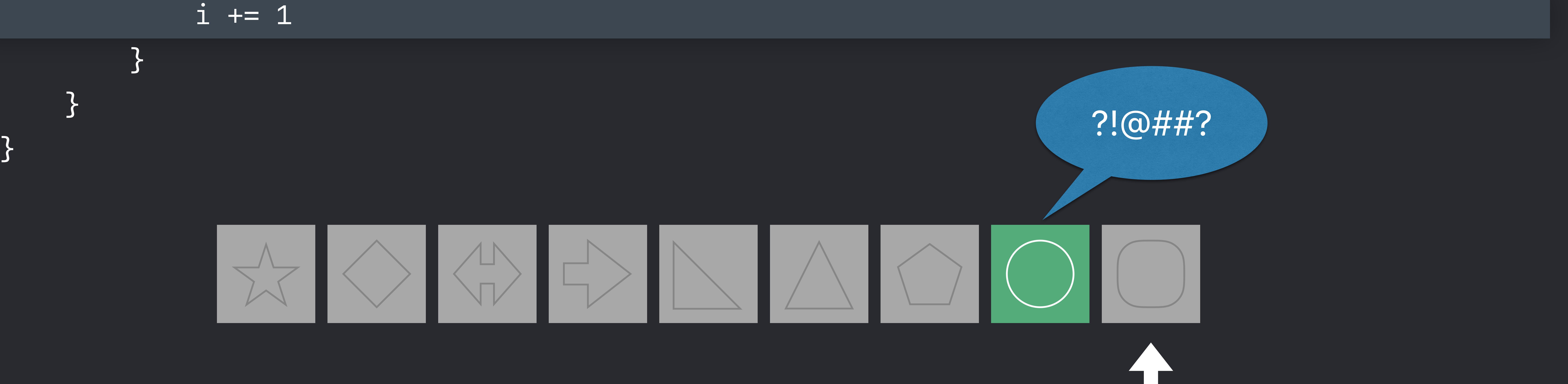

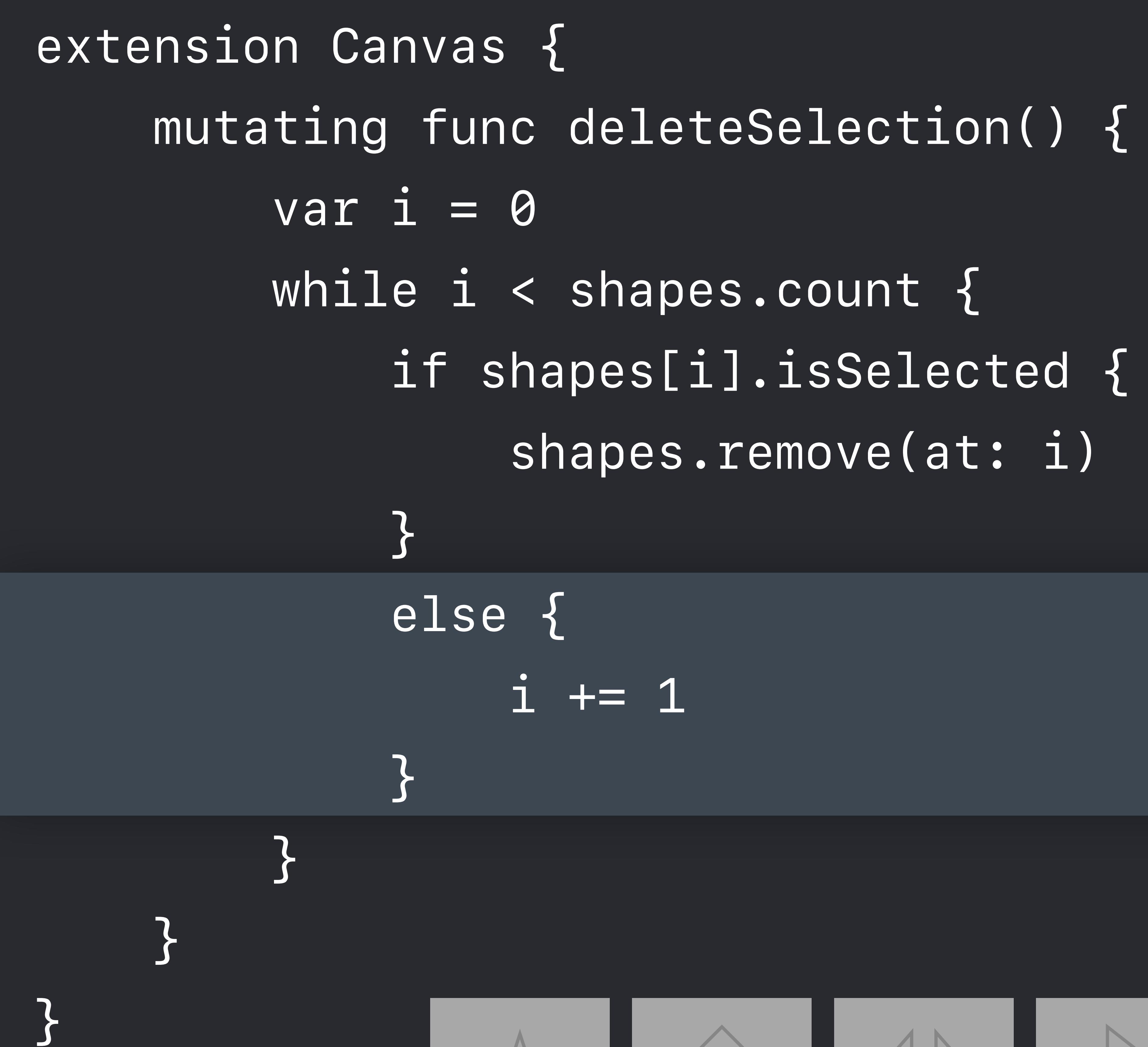

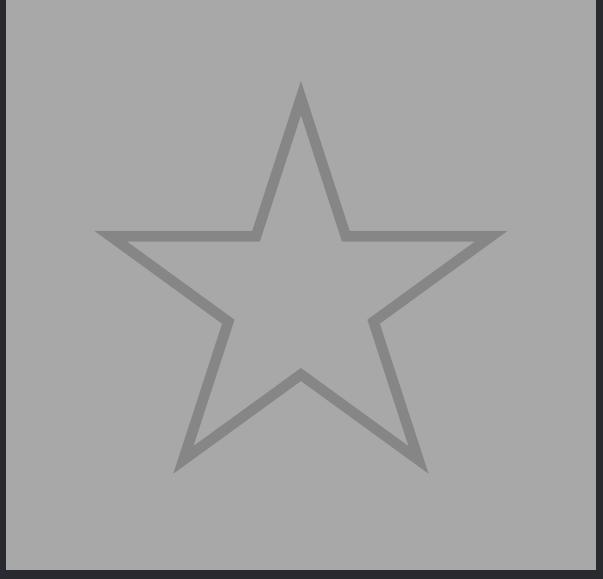

 *if shapes[i].isSelected* {  *shapes.remove(at: i)* 

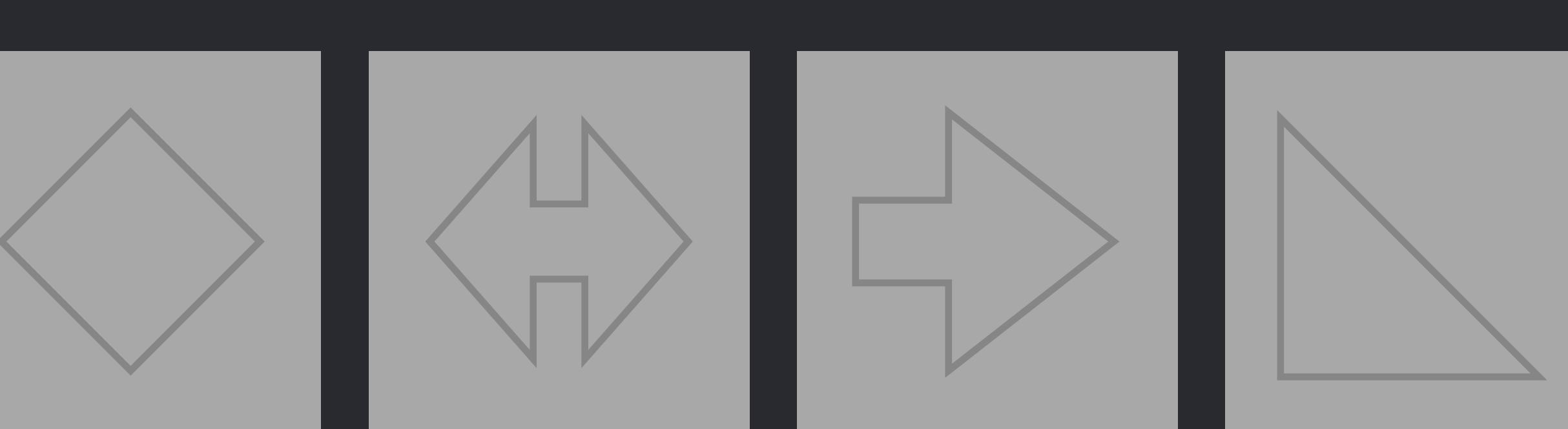

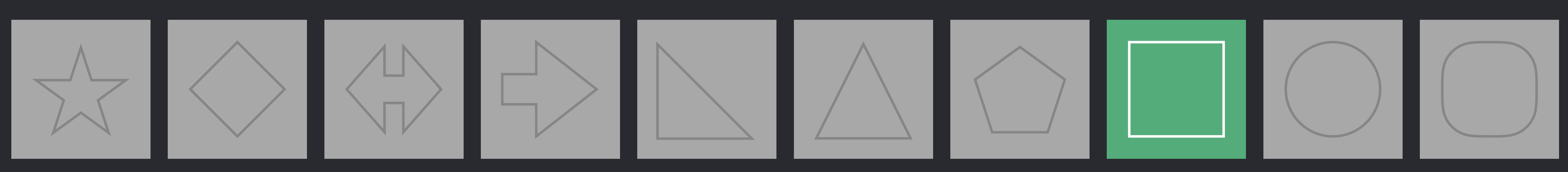

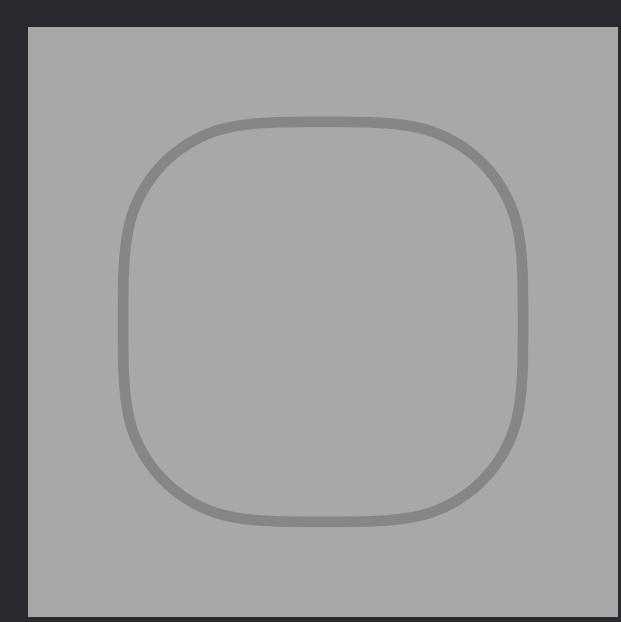

*extension Canvas* {  *mutating func deleteSelection()* {  *var i = 0 while i < shapes.count* {  *if shapes[i].isSelected* {  *shapes.remove(at: i)* }  *else* {  *i += 1* } }

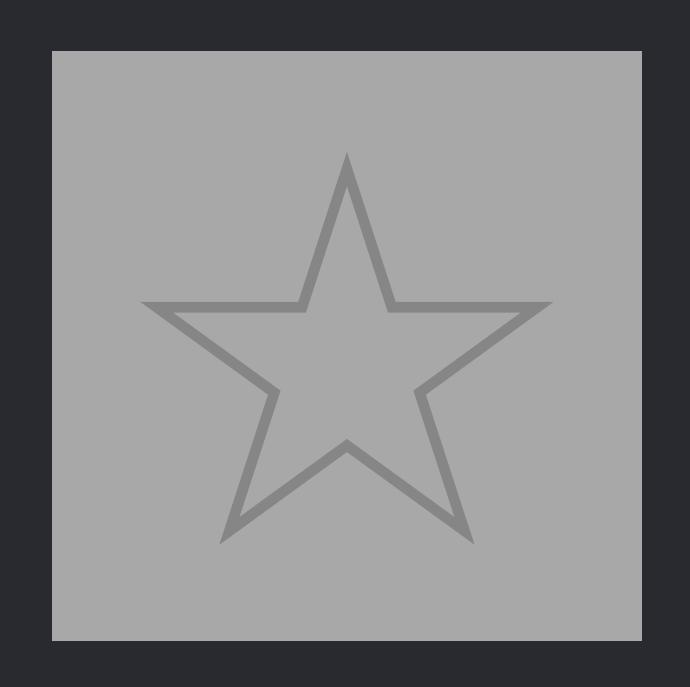

}

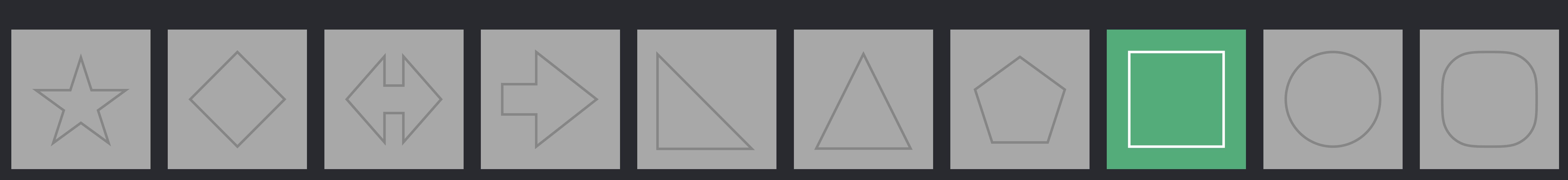

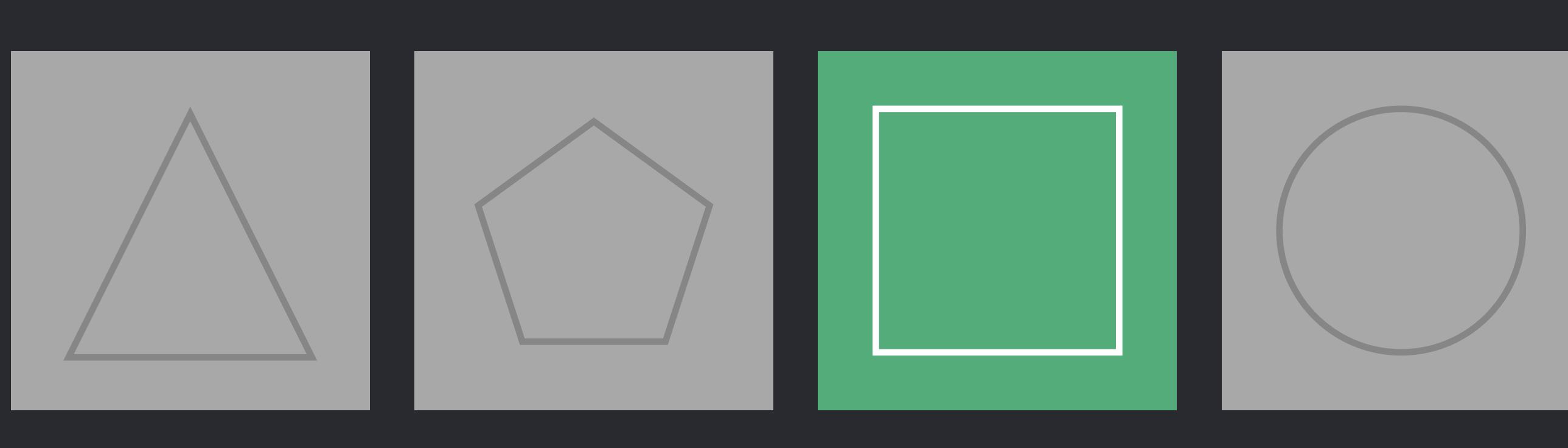

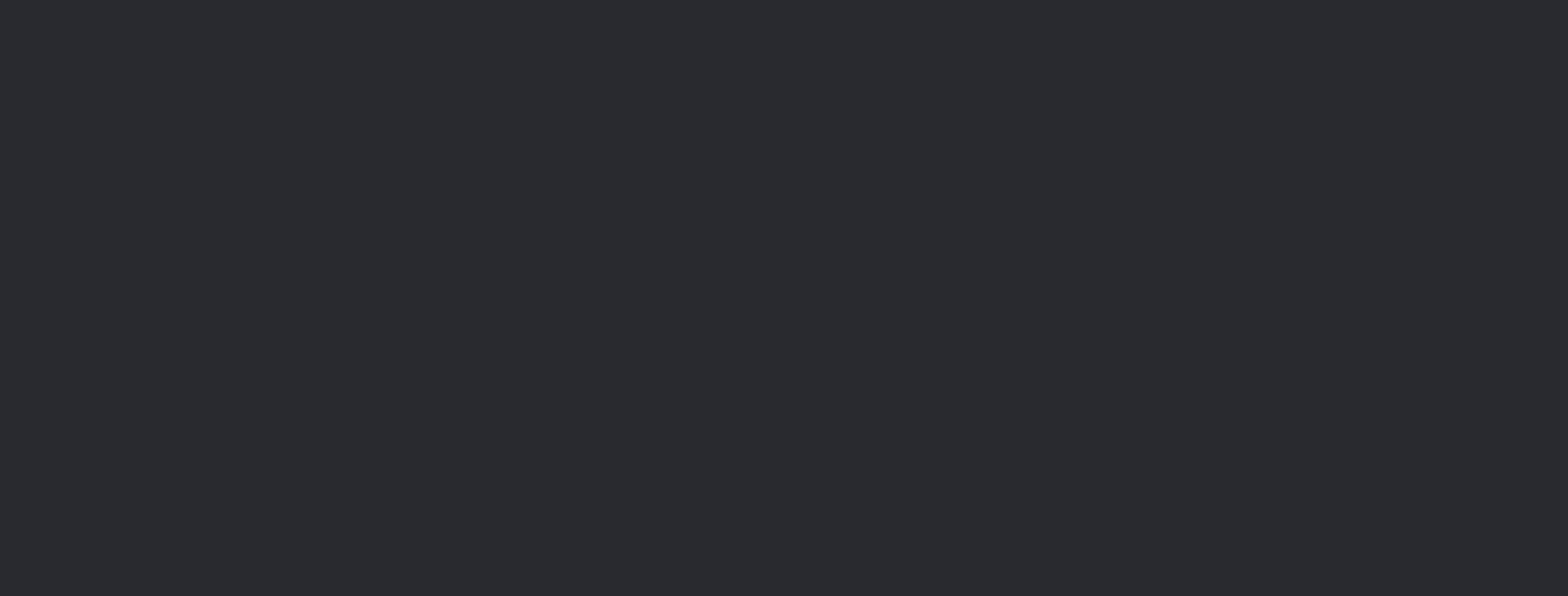

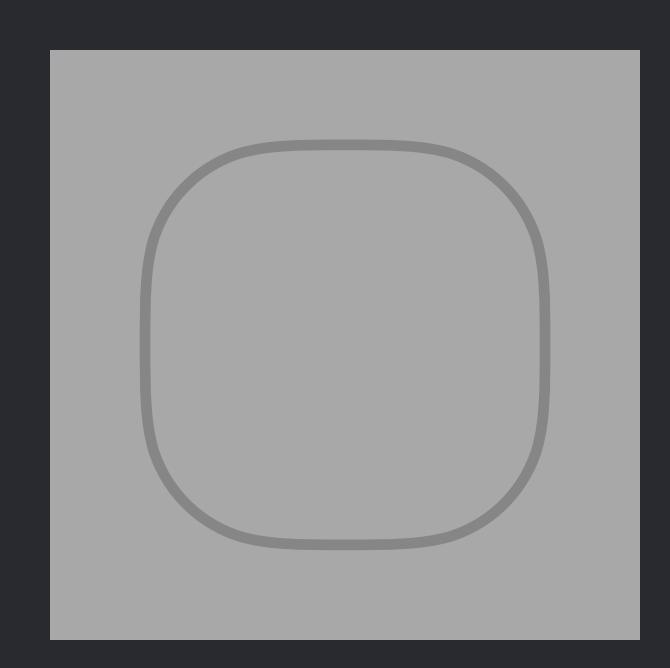

*extension Canvas* {  *mutating func deleteSelection()* {  *for i in (0..<shapes.count).reversed()* {  *if shapes[i].isSelected* {  *shapes.remove(at: i)* } }

}

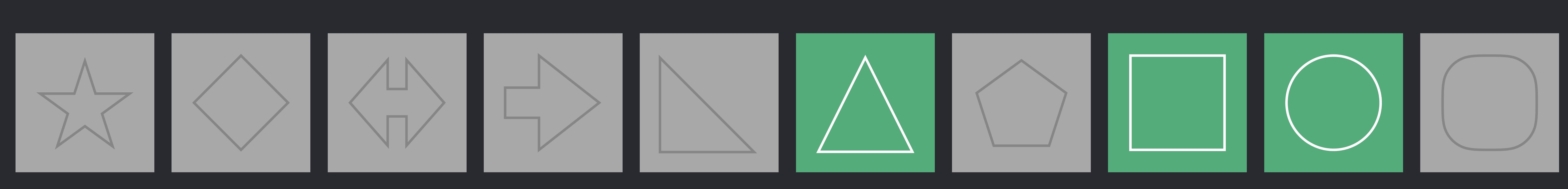

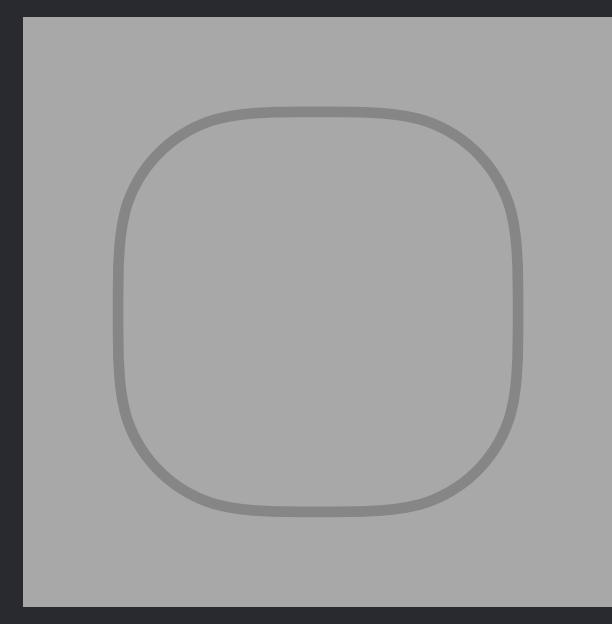

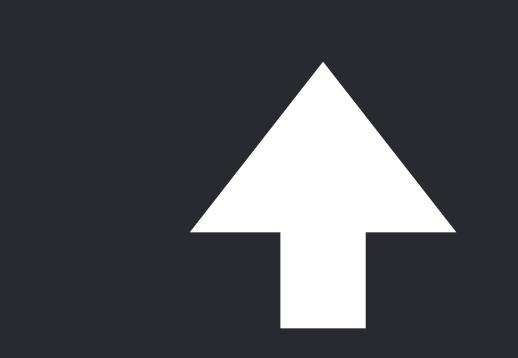

*extension Canvas* {  *mutating func deleteSelection()* {  *for i in (0..<shapes.count).reversed()* {  *if shapes[i].isSelected* {  *shapes.remove(at: i)* }

}

}

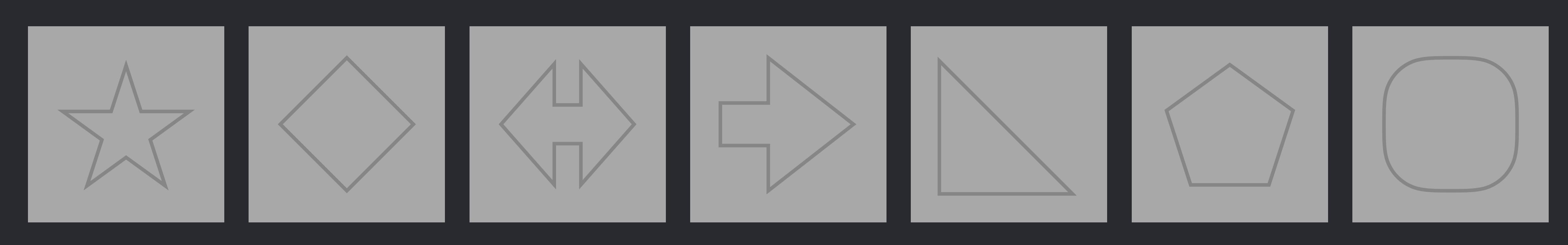

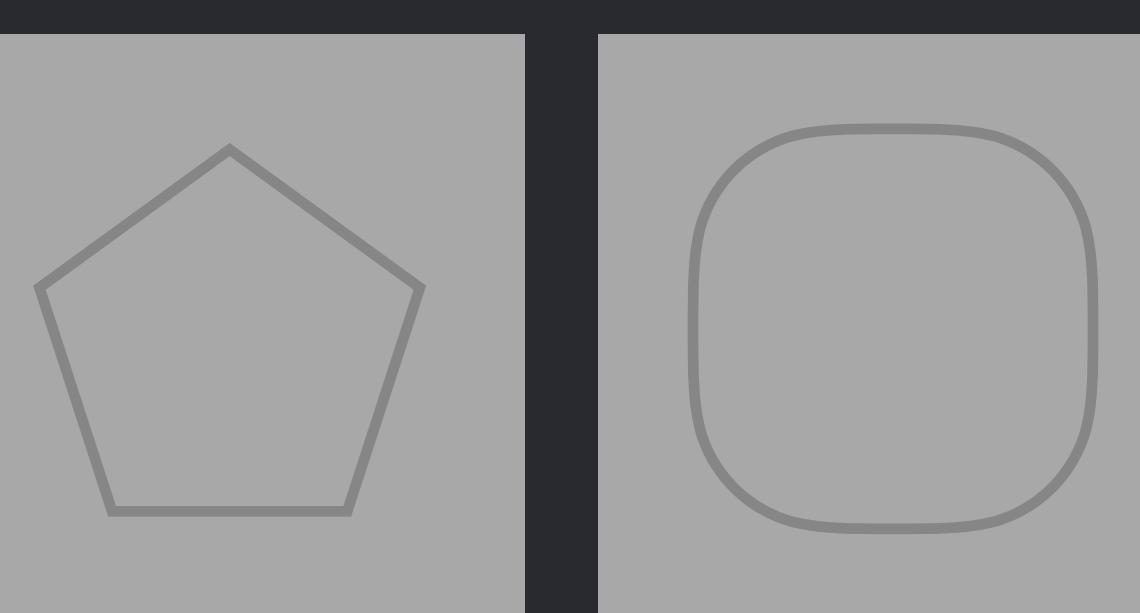

*extension Canvas* {  *mutating func deleteSelection()* {  *for i in (0..<shapes.count).reversed()* {  *if shapes[i].isSelected* {  *shapes.remove(at: i)* }

}

}

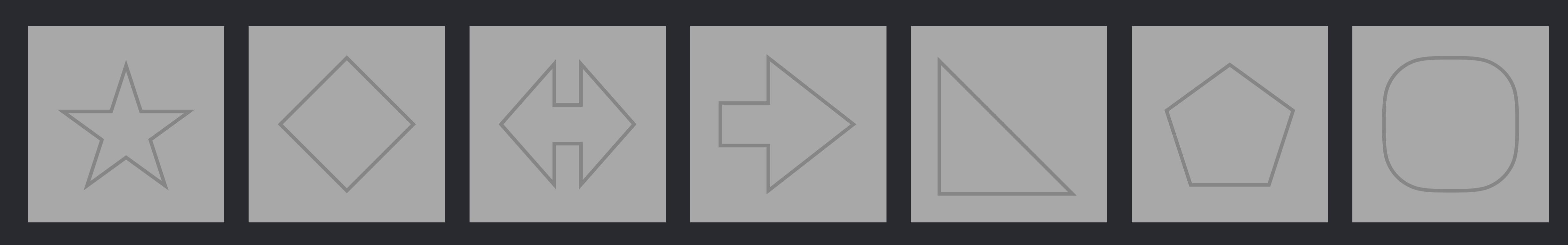

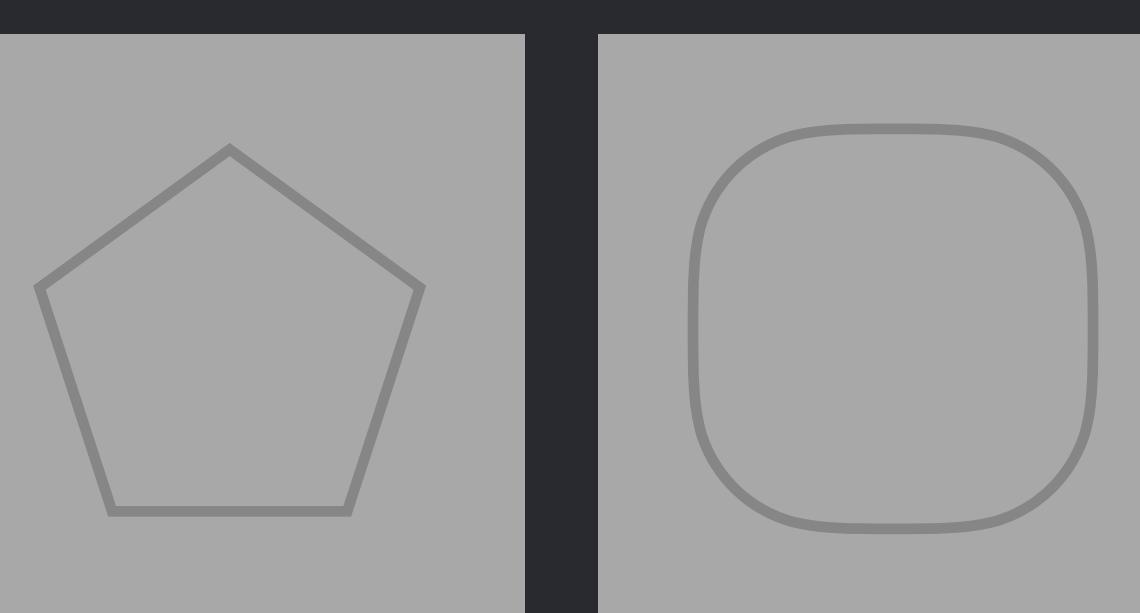

# *extension Canvas* {  *mutating func deleteSelection()* { } } }

}<br>}

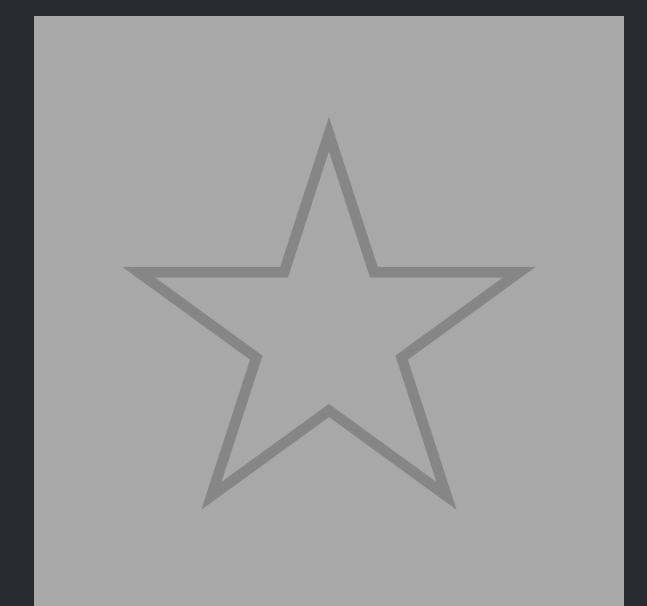

 *for i in (0..<shapes.count).reversed()* {  *if shapes[i].isSelected* {  *shapes.remove(at: i)* 

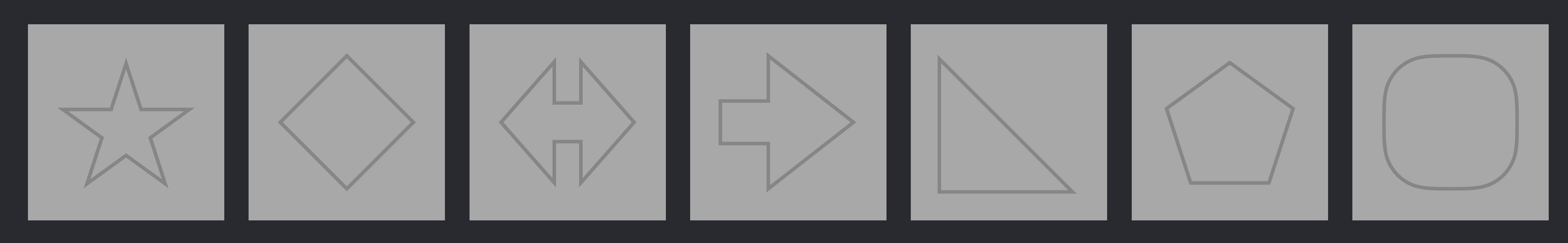

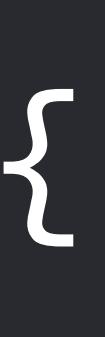

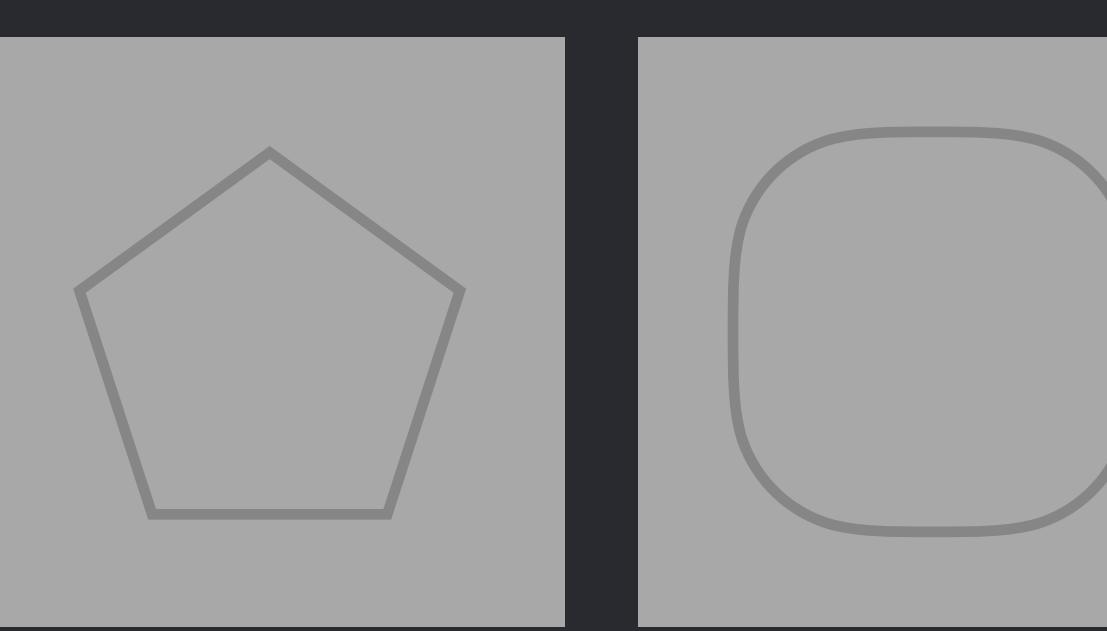

## lextension Canvas { mutating func deleteSelection() { for  $i$  in (0..<shapes.count).reversed() { if shapes[i].isSelected { shapes.remove(at: i)

## Summary

Removes and returns the element at the specified position.

Declaration

<u>r D</u>

 $\sum$ 

## Discussion

All the elements following the specified position are moved up to close the gap.

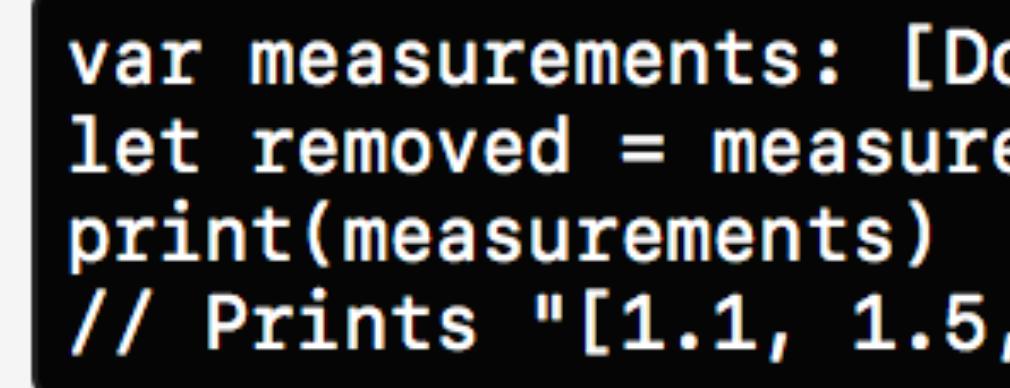

## **Complexity**

 $O(n)$ , where n is the length of the array.

## Parameters

array.

## Returns

The element at the specified index.

## mutating func remove(at index:  $Int$ )  $\rightarrow$  Shape

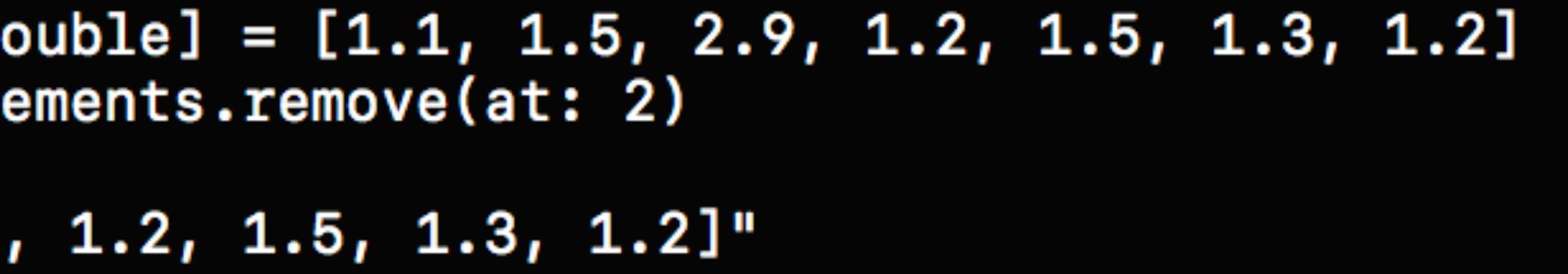

index The position of the element to remove. index must be a valid index of the

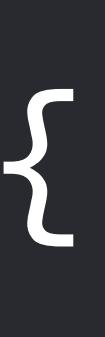

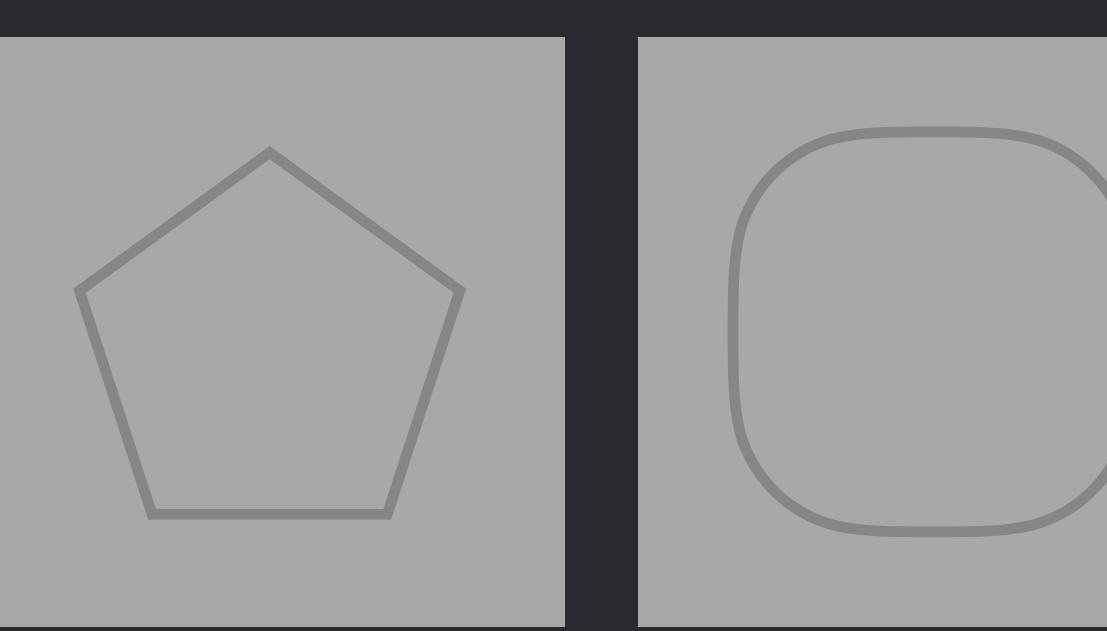

## extension Canvas { mutating func deleteSelection() { for  $i$  in (0..<shapes.count).reversed() { if shapes[i].isSelected { shapes.remove(at: i)

## Summary

Removes and returns the element at the specified position.

Declaration

<u>r D</u>

 $\sum$ 

Discussion

All the elements following the specified position are moved up to close the gap.

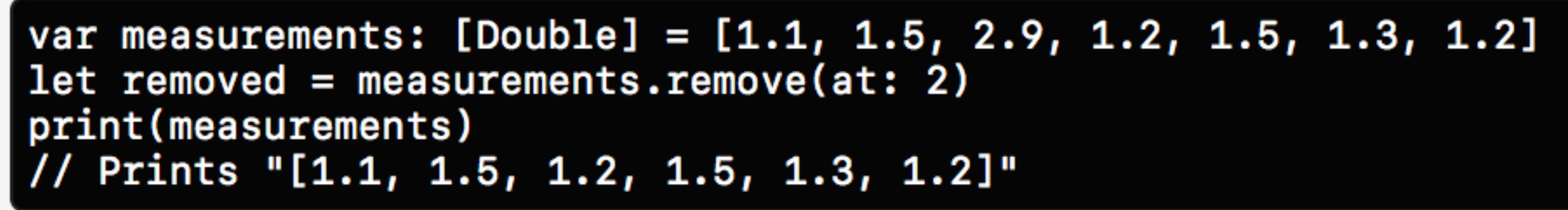

**Complexity** 

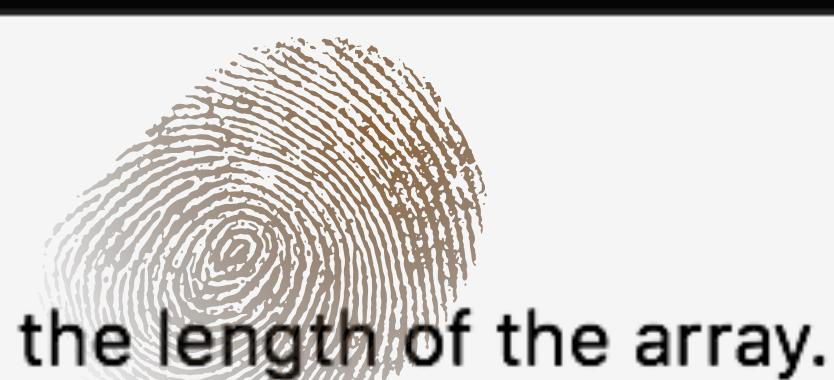

 $O(n)$ , where n is the length of the array.

## Parameters

array.

## Returns

The element at the specified index.

## mutating func remove(at index:  $Int$ ) -> Shape

index The position of the element to remove. index must be a valid index of the

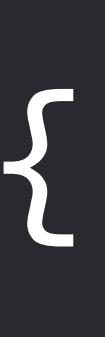

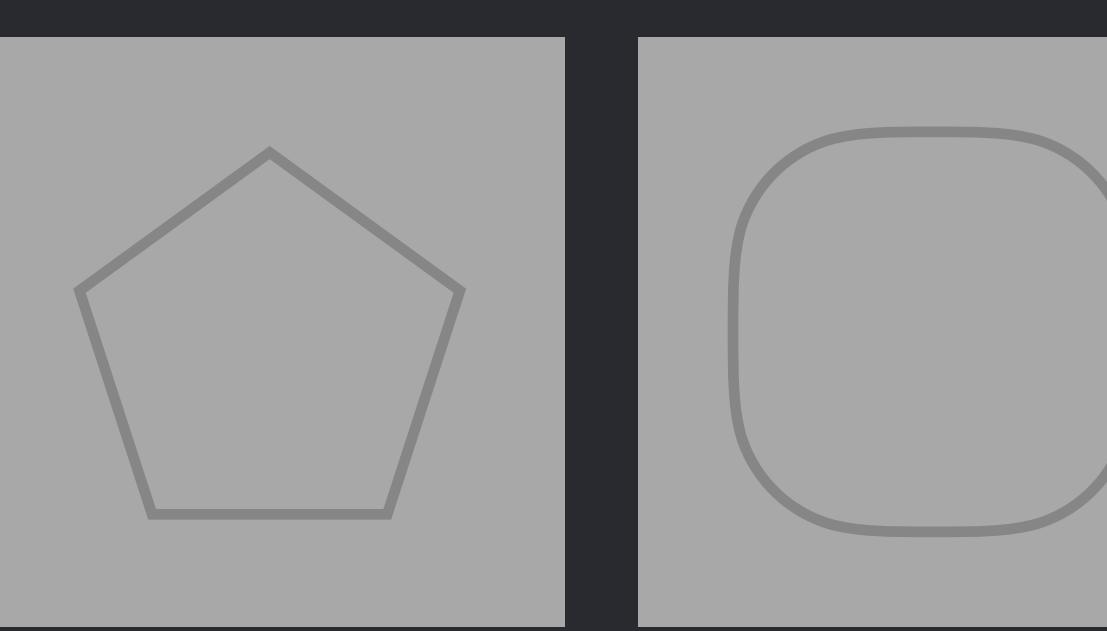

## extension Canvas { mutating func deleteSelection() { for i in (0..<shapes.count).reversed() { if shapes[i].isSelected { shapes.remove(at: i)

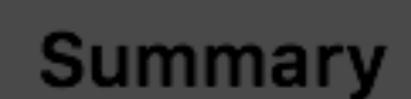

Removes and returns the element at the specified position.

**Declaration** 

 $mutating func remove(at index: Int) \rightarrow Shape$ 

**Discussion** 

All the elements following the specified position are moved up to close the gap.

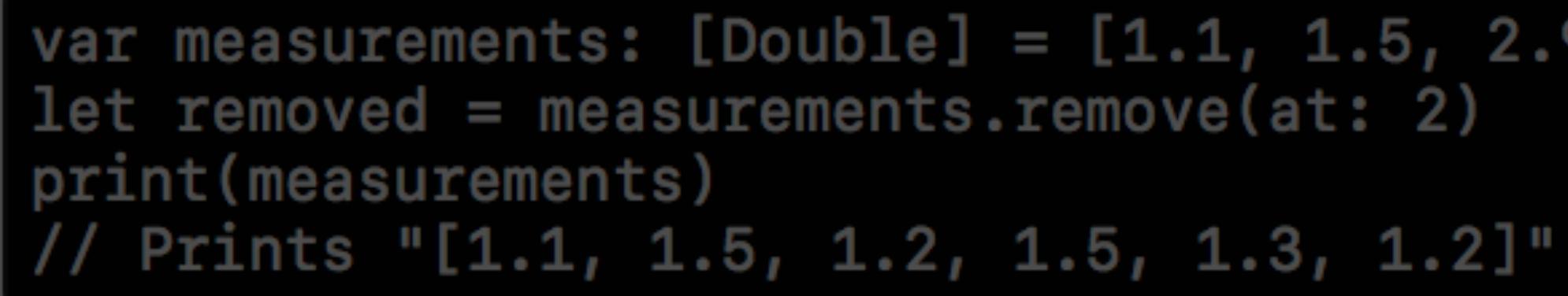

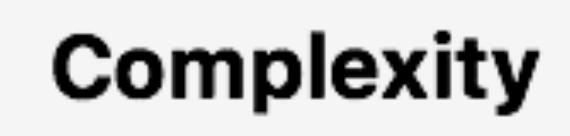

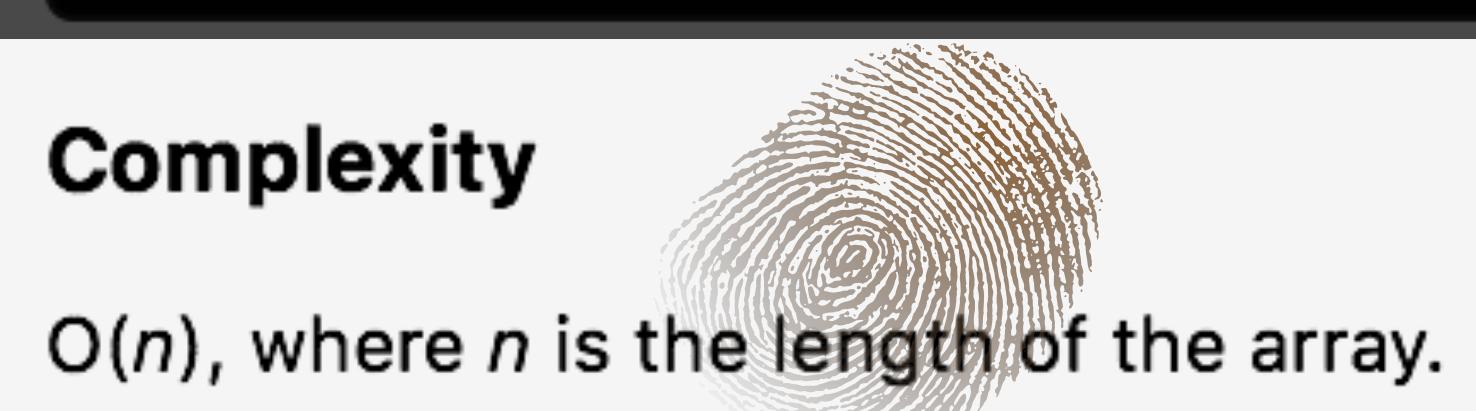

**Parameters** 

array.

Returns

The element at the specified index.

var measurements: [Double] =  $[1.1, 1.5, 2.9, 1.2, 1.5, 1.3, 1.2]$ 

index The position of the element to remove. index must be a valid index of the

**Returns** The element at the specified index.

index

Complexity

var measurements: [Double] =  $[1.1, 1.5, 2.9, 1.2, 1.5, 1.3, 1.2]$  $let$  removed = measurements.remove(at: 2) print(measurements) // Prints "[1.1, 1.5, 1.2, 1.5, 1.3, 1.2]"

**Discussion** 

 $mutating func remove(at index: Int) \rightarrow Shape$ 

**Declaration** 

Removes and returns the element at the specified position.

## **Summary**

All the elements following the specified position are moved up to close the gap.

 $O(n)$ , where n is the length of the array.

## **Parameters**

The position of the element to remove. index must be a valid index of the array.

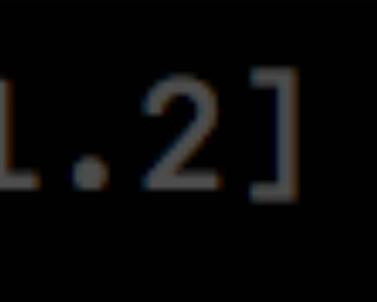

**Returns** The element at the specified index.

index

Complexity

var measurements: [Double] =  $[1.1, 1.5, 2.9, 1.2, 1.5, 1.3, 1.2]$  $let$  removed = measurements.remove(at: 2) print(measurements) // Prints "[1.1, 1.5, 1.2, 1.5, 1.3, 1.2]"

**Discussion** 

 $mutating func remove(at index: Int) \rightarrow Shape$ 

**Declaration** 

Removes and returns the element at the specified position.

## **Summary**

All the elements following the specified position are moved up to close the gap.

 $O(n)$ , where n is the length of the array.

## **Parameters**

The position of the element to remove. index must be a valid index of the array.

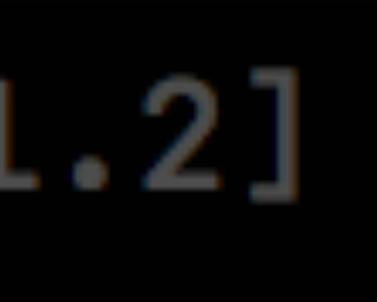

**Returns** The element at the specified index.

index

Complexity

var measurements: [Double] =  $[1.1, 1.5, 2.9, 1.2, 1.5, 1.3, 1.2]$  $let$  removed = measurements.remove(at: 2) print(measurements) // Prints "[1.1, 1.5, 1.2, 1.5, 1.3, 1.2]"

**Discussion** 

 $mutating func remove(at index: Int) \rightarrow Shape$ 

**Declaration** 

Removes and returns the element at the specified position.

## **Summary**

All the elements following the specified position are moved up to close the gap.

 $O(n)$ , where n is the length of the array.

## **Parameters**

The position of the element to remove. index must be a valid index of the array.

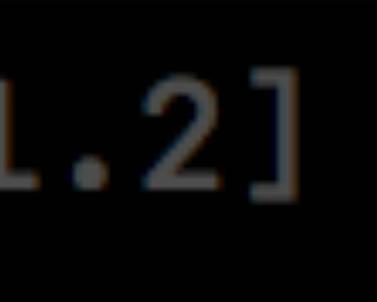

Complexity

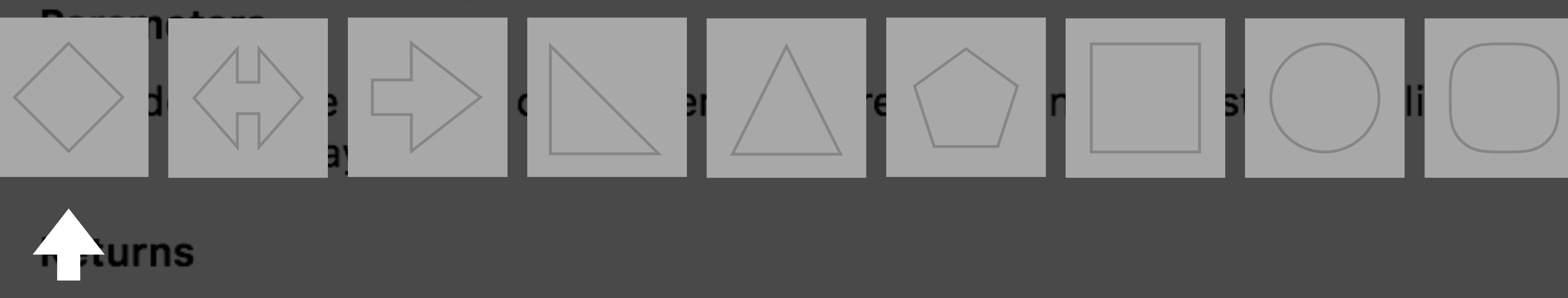

## **Summary**

Removes and returns the element at the specified position.

**Declaration** 

 $mu$ tating func remove(at index: Int)  $\rightarrow$  Shape

## **Discussion**

All the elements following the specified position are moved up to close the gap.

var measurements: [Double] =  $[1.1, 1.5, 2.9, 1.2, 1.5, 1.3, 1.2]$  $let$  removed = measurements.remove(at: 2) print(measurements) // Prints "[1.1, 1.5, 1.2, 1.5, 1.3, 1.2]"

 $O(n)$ , where n is the length of the array.

The element at the specified index.

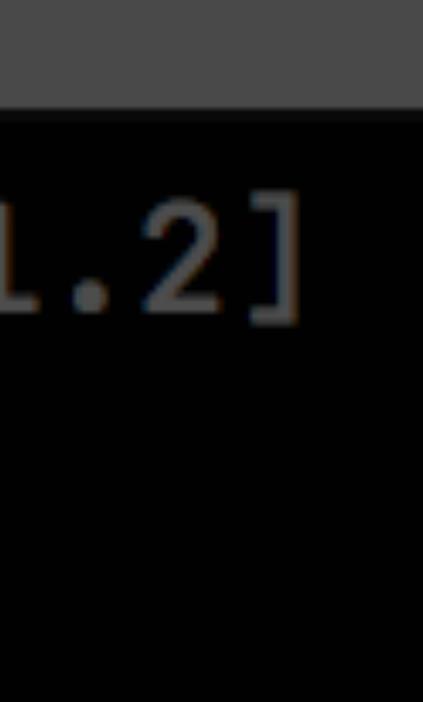

## of the

## **Delete the Green Ones**

- 
- 
- 
- 
- 
- 
- 
- 
- - -
- -
	-
	-
	-
	-
	-
	-
	-
	-
- 
- 
- 
- 
- 
- 
- 
- 
- 
- -
	-
- 
- 
- 
- 
- -
	-
- 
- 
- 
- 
- 
- 
- 
- 
- 
- 
- 
- 
- 
- 
- 
- 
- 
- 
- 
- 
- 
- 
- 
- 
- 
- 
- 
- 
- 
- 
- 
- 
- 
- 
- 
- 
- 
- -
- 
- 
- 
- 
- -

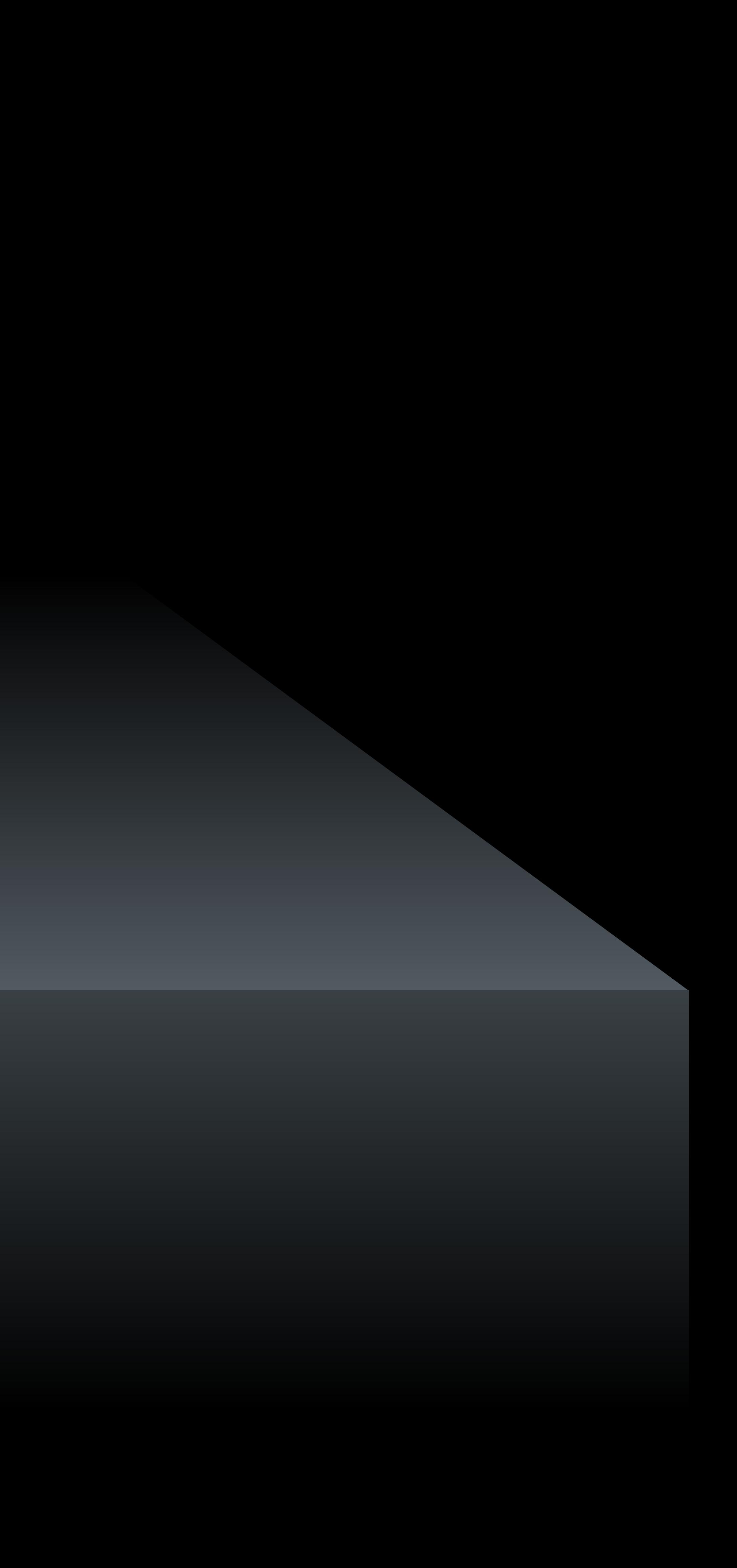

# **Delete the Green Ones**

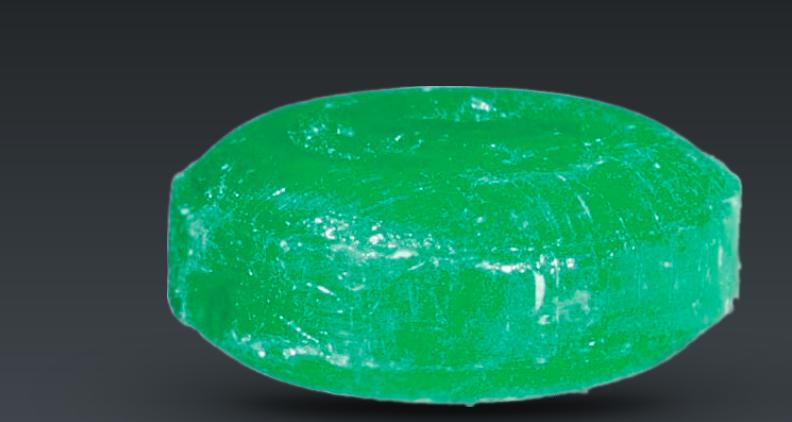

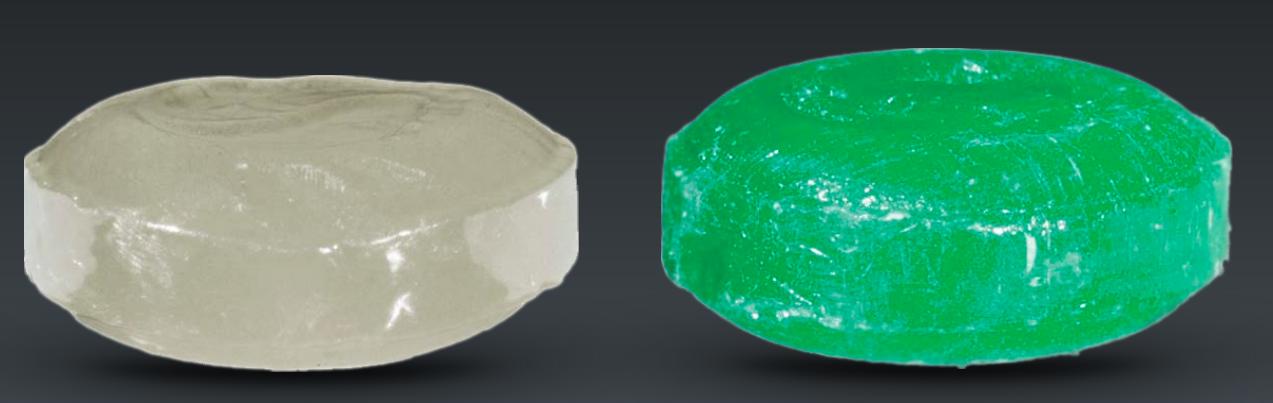

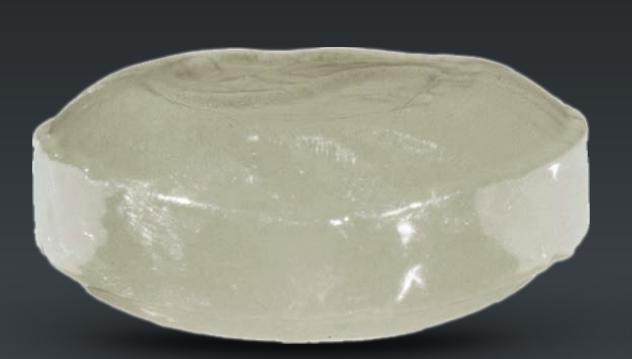

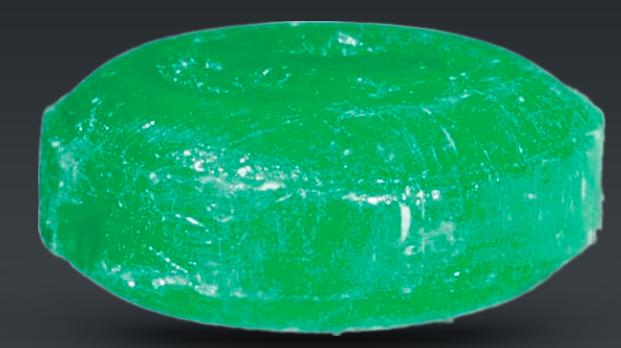

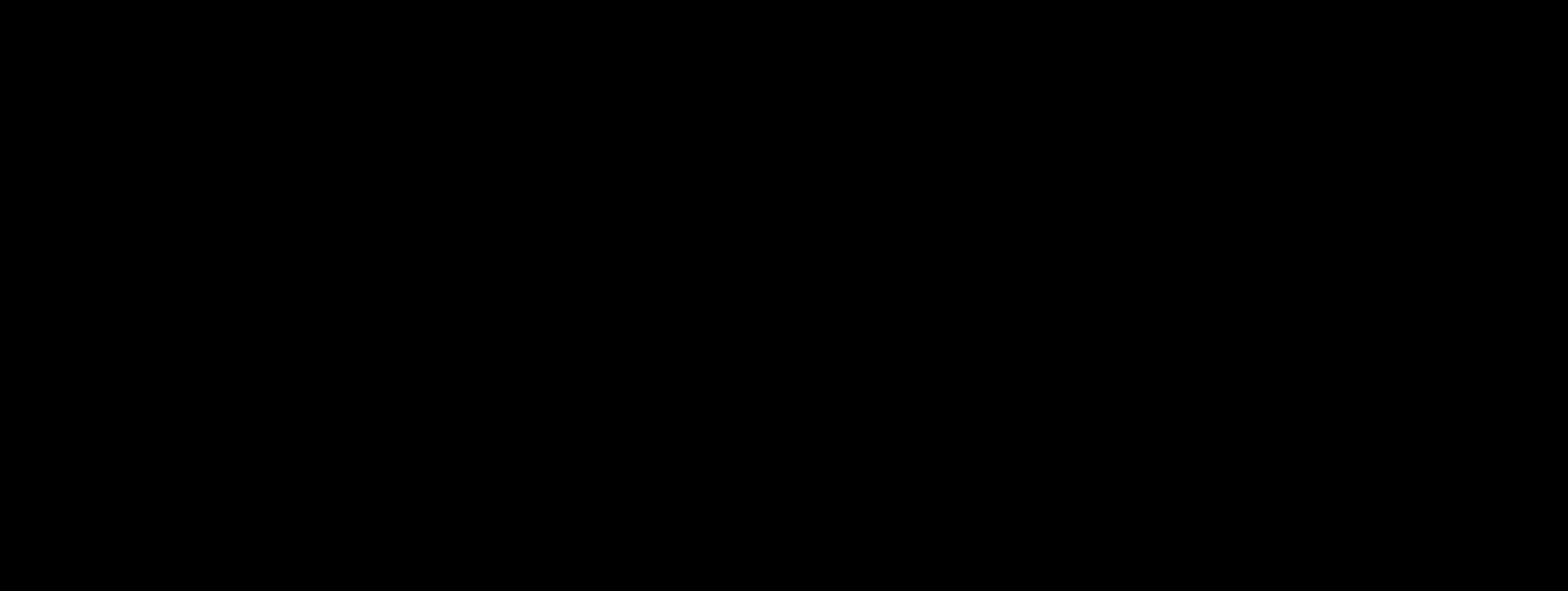

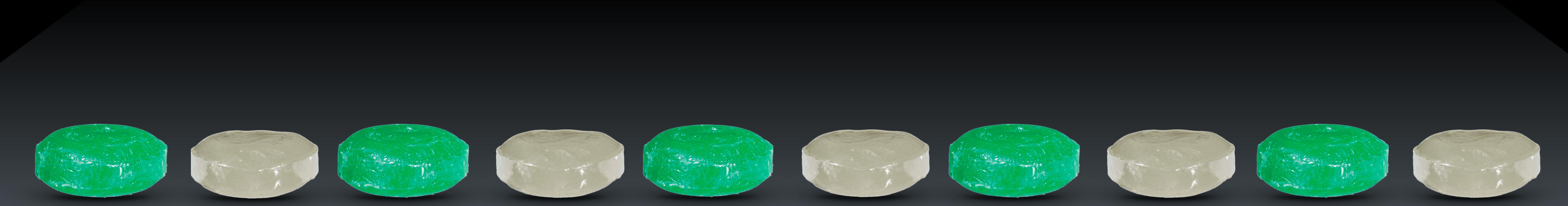

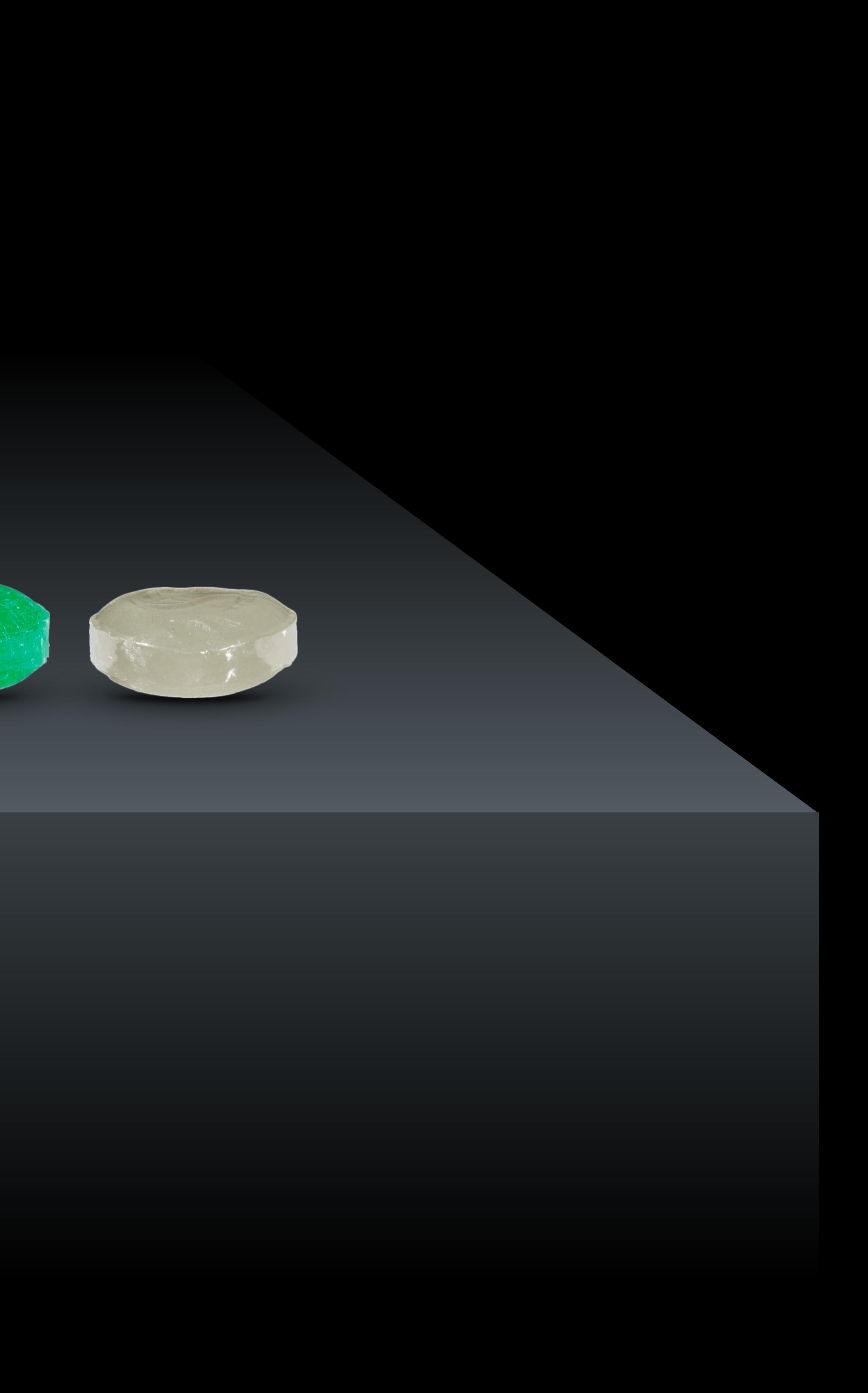

# **Delete the Green Ones**

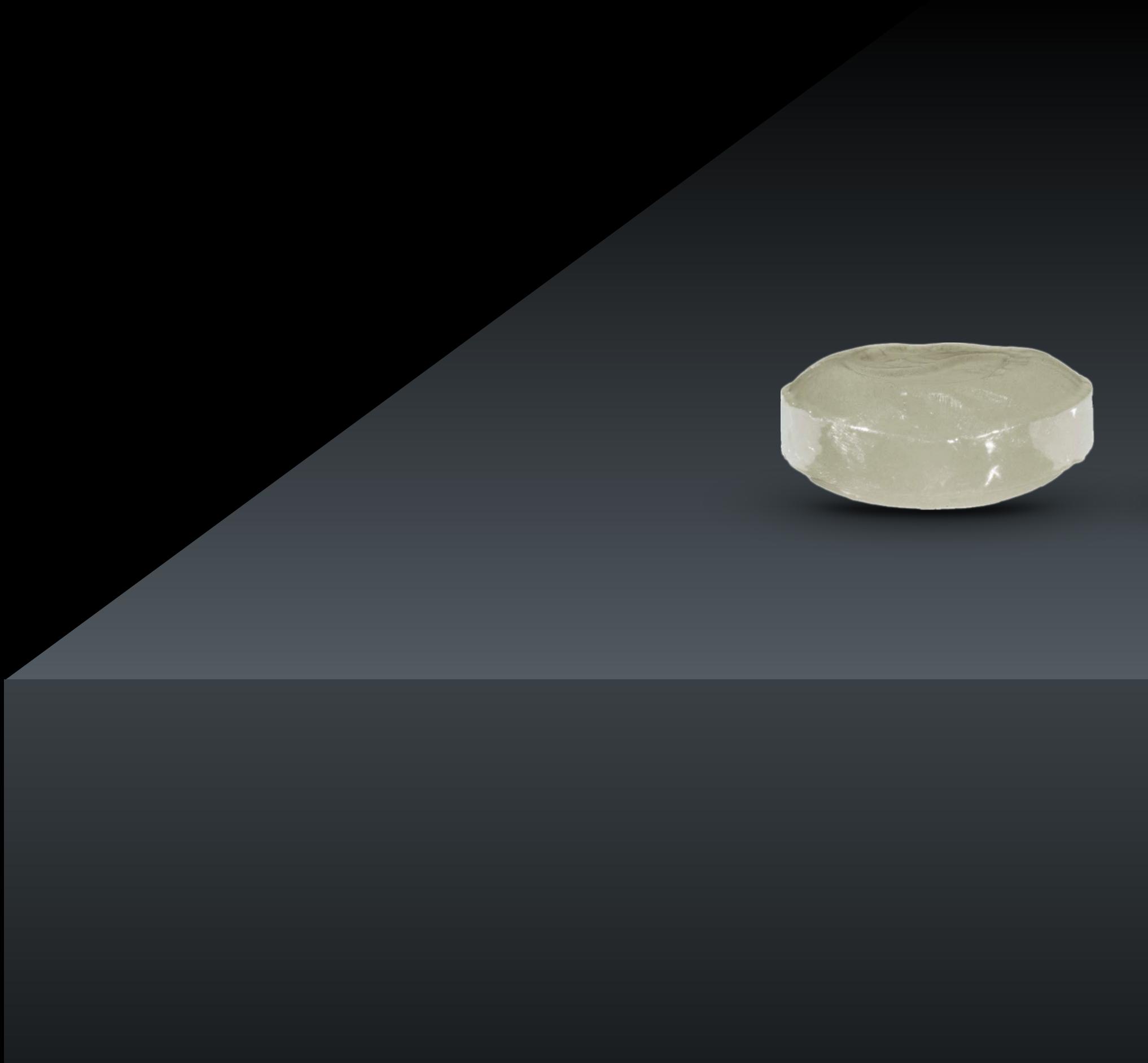

trade de la famille de

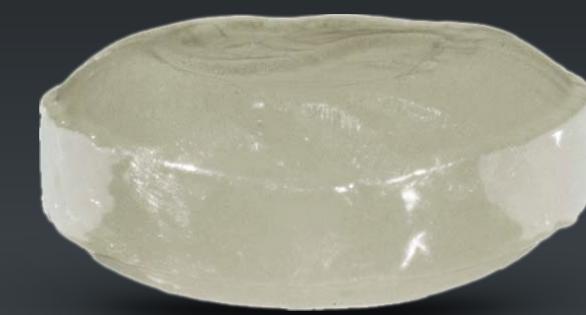

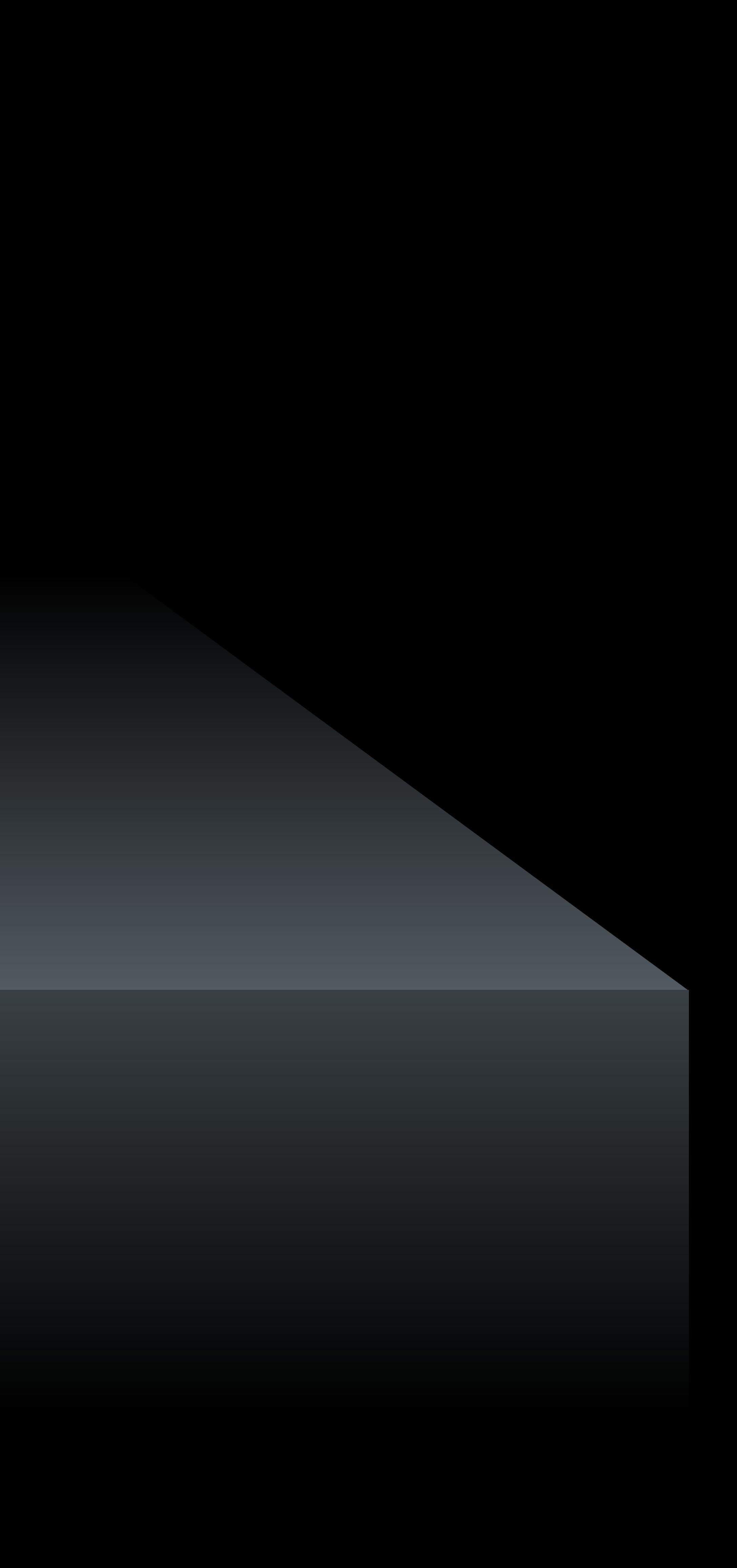

## **Scalability Matters**

# N 2 = 225

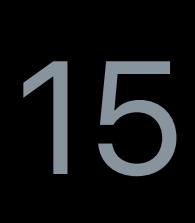

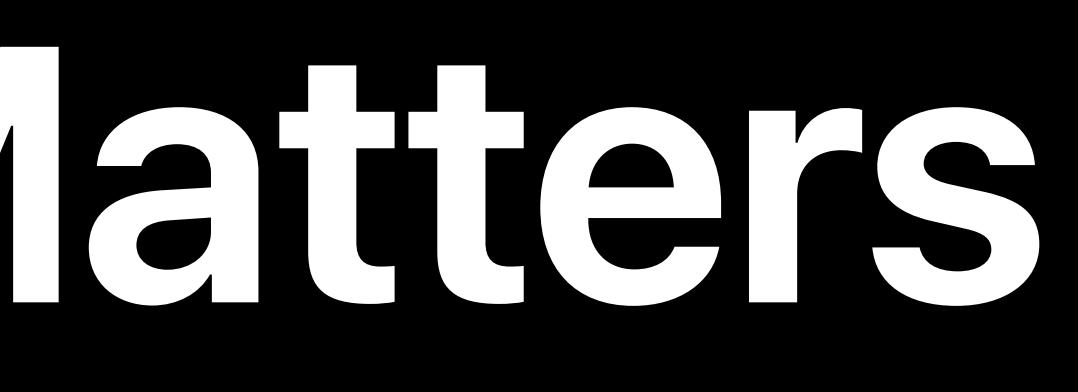

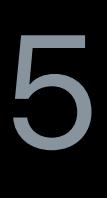

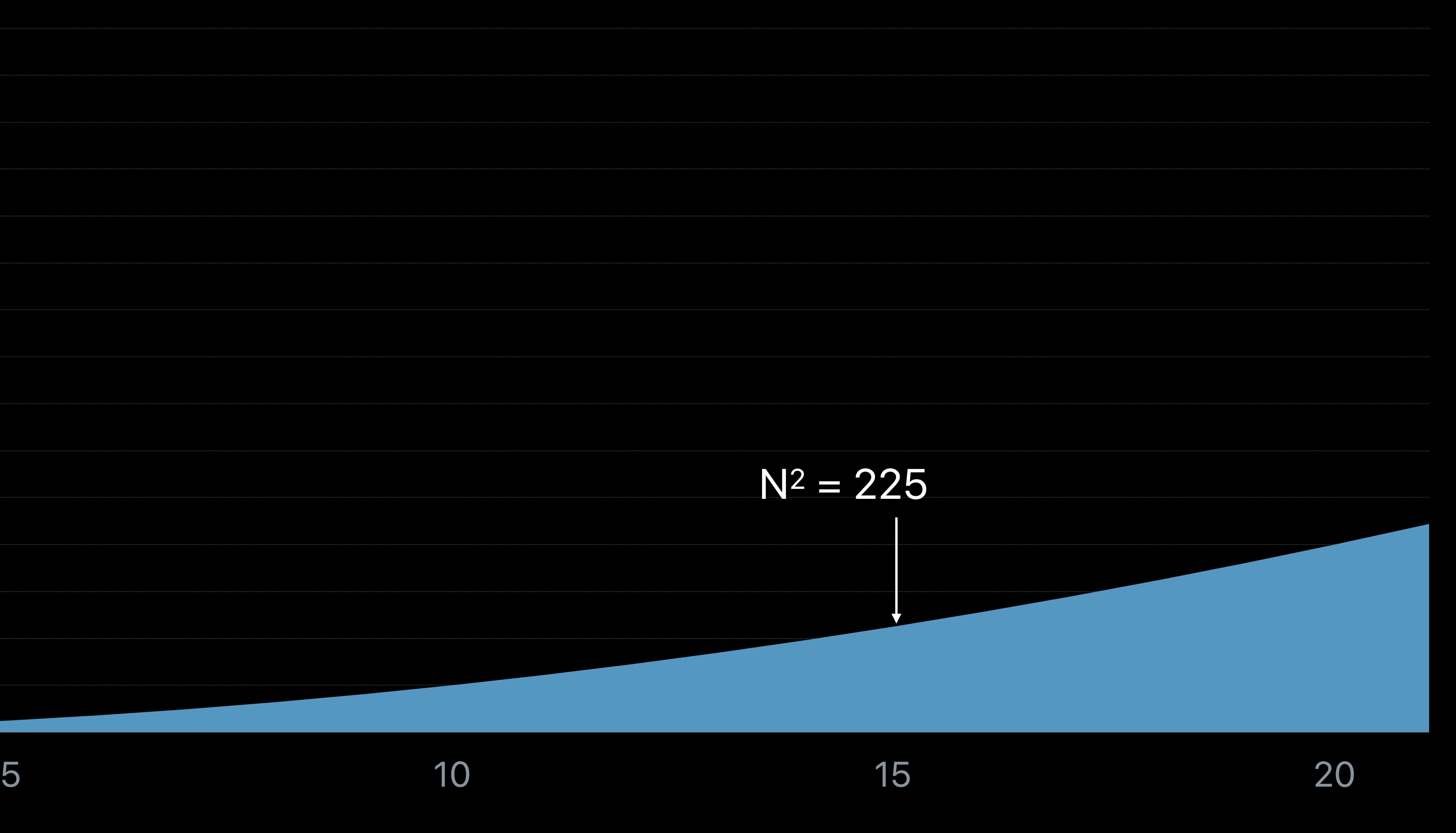

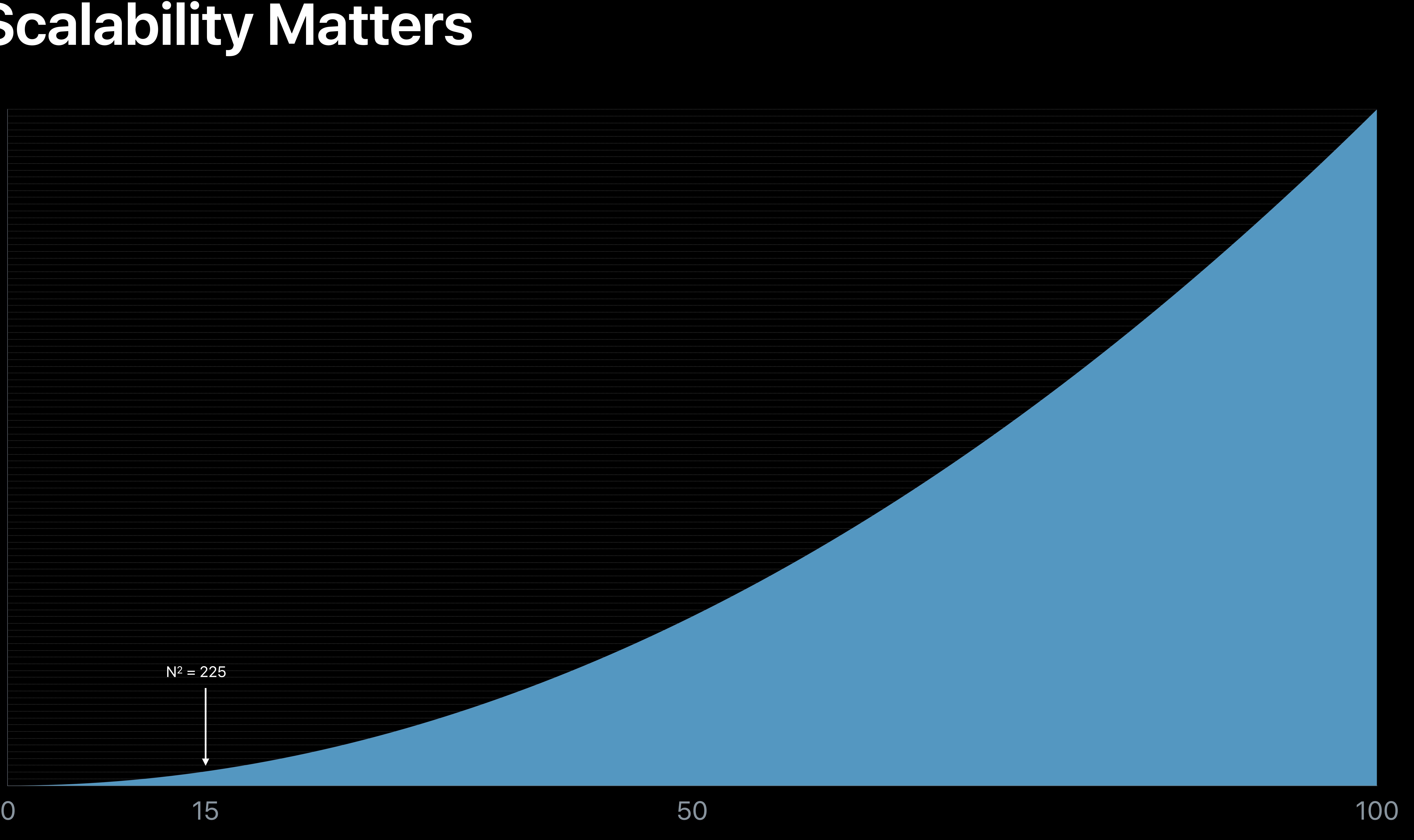

# **Scalability Matters**

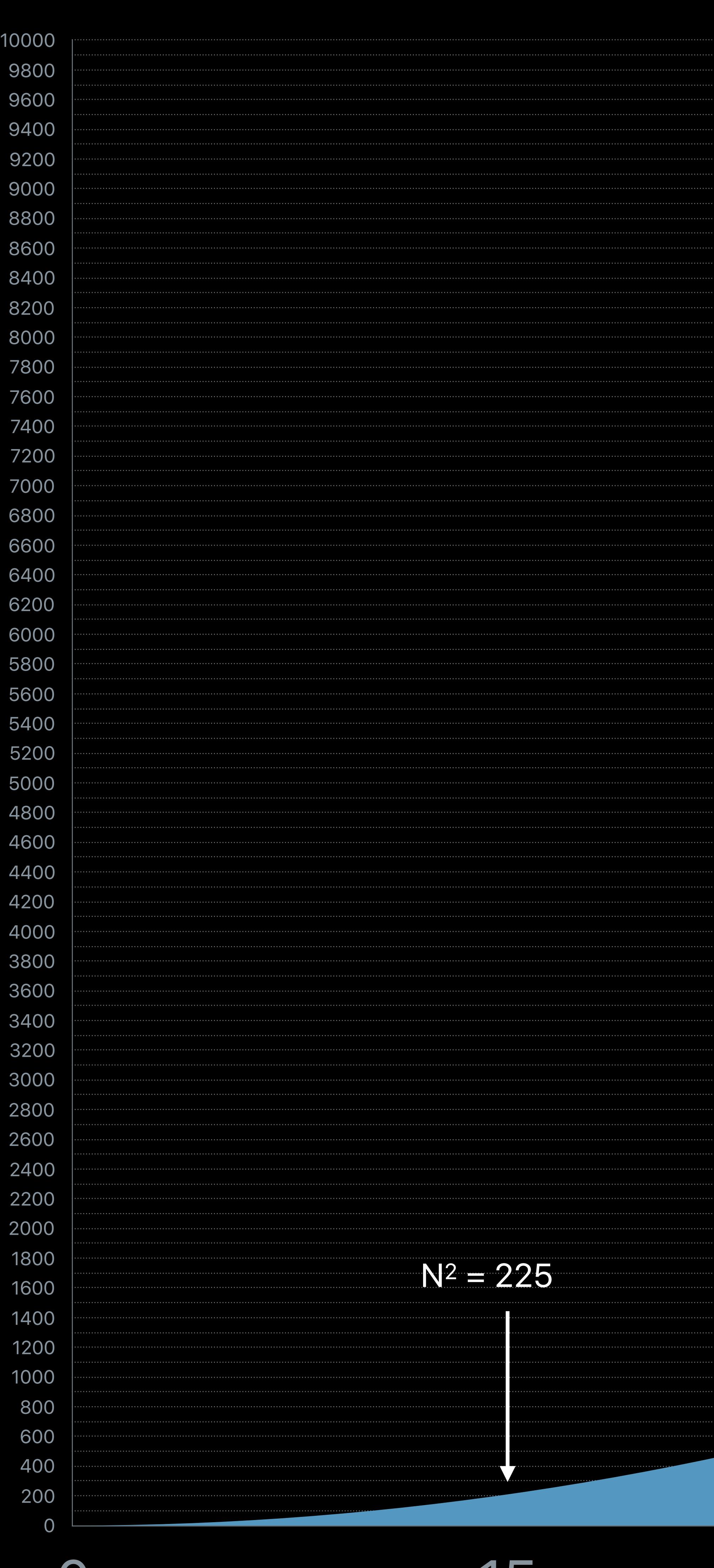

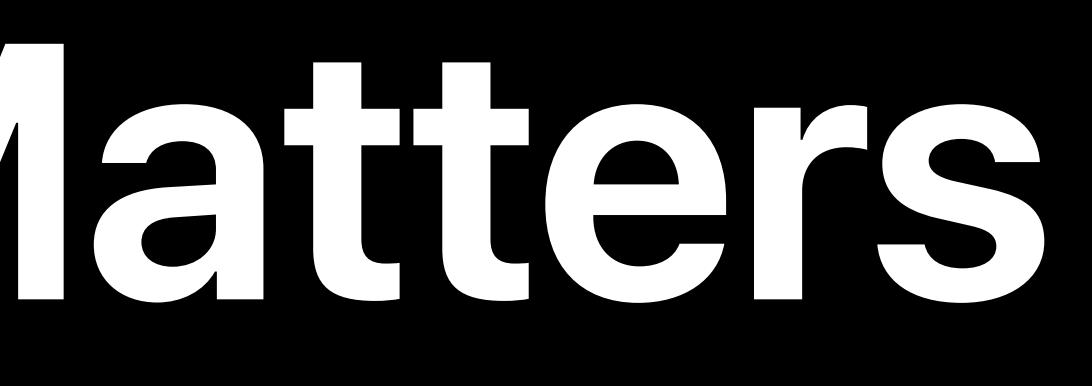

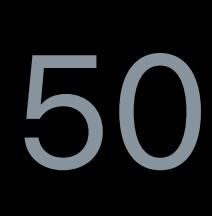

# **Scalability Matters**

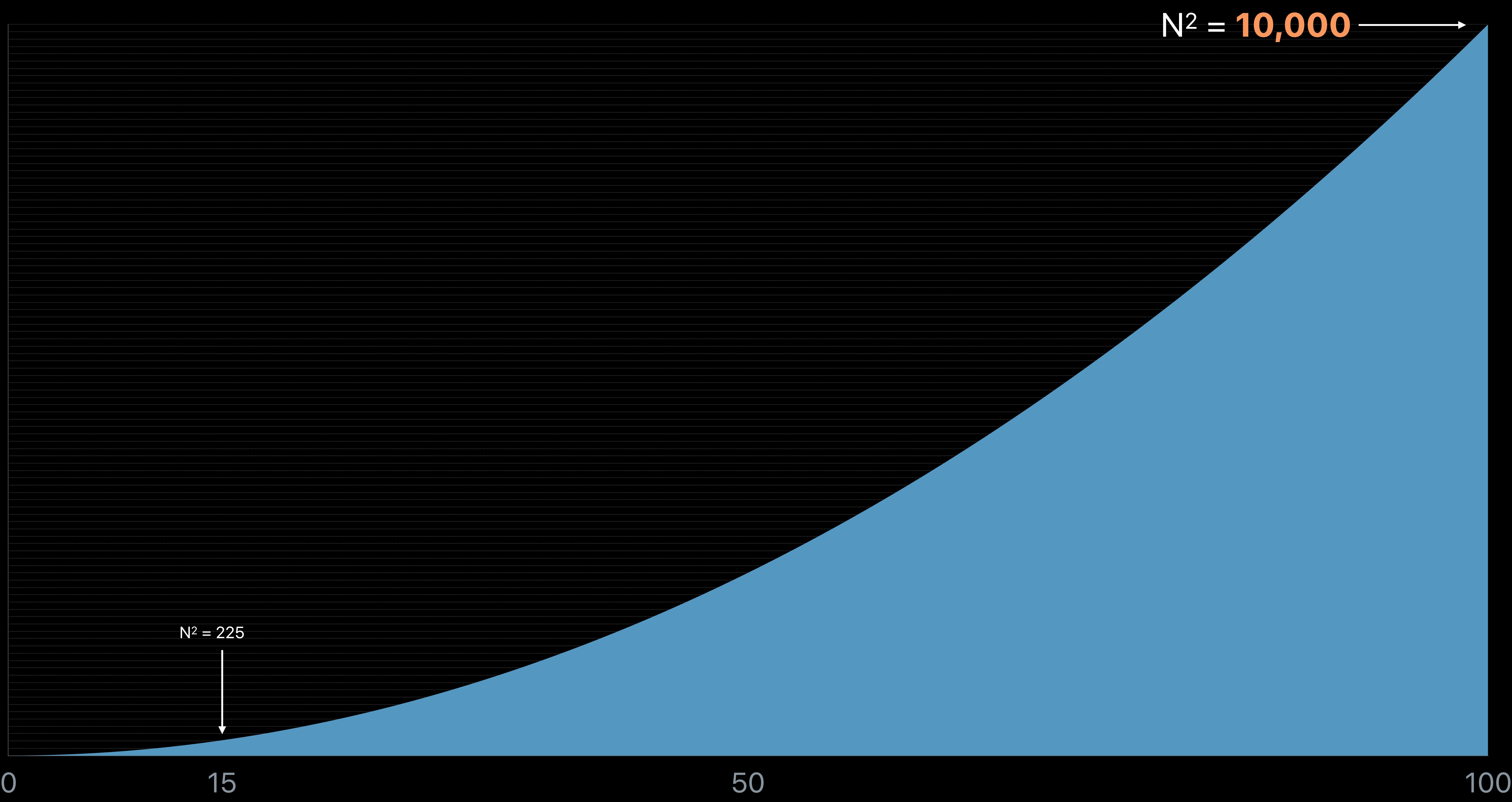

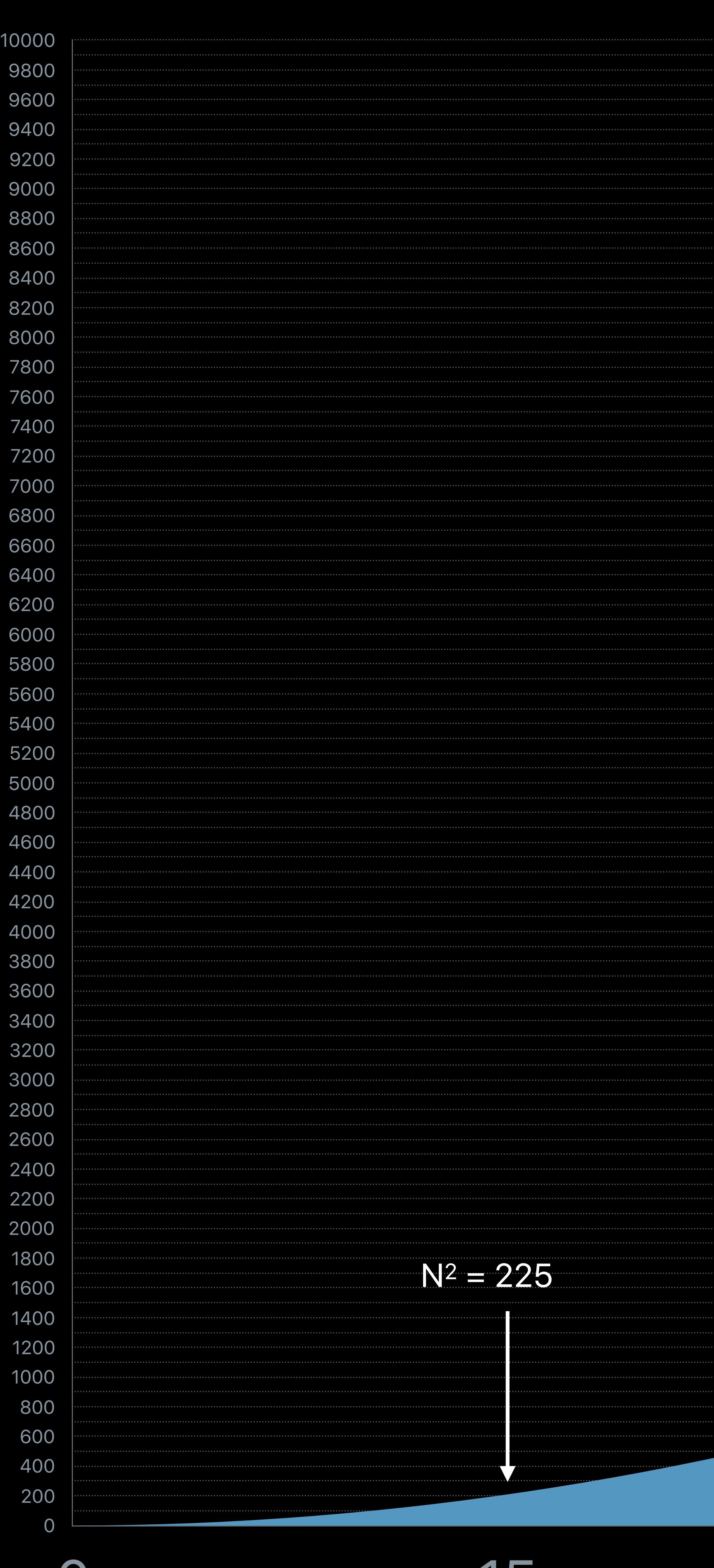

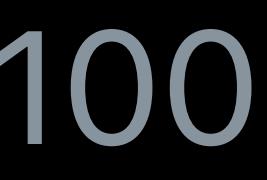

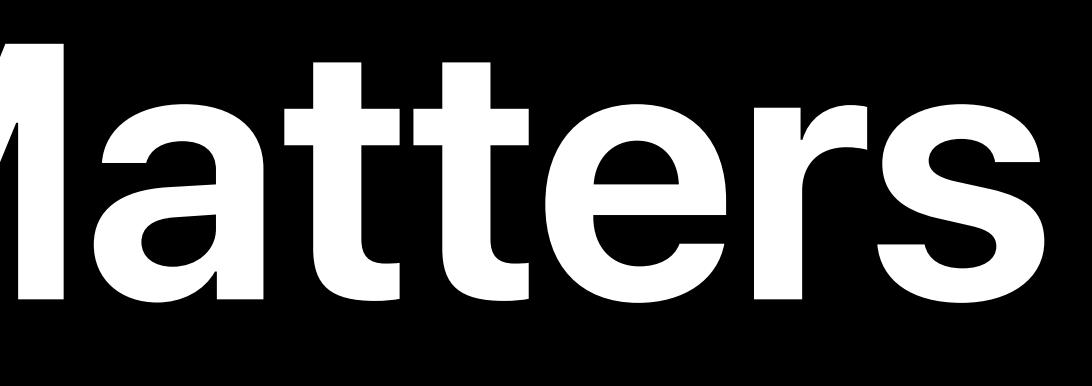

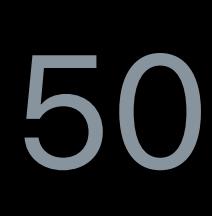
## **Scalability Matters**

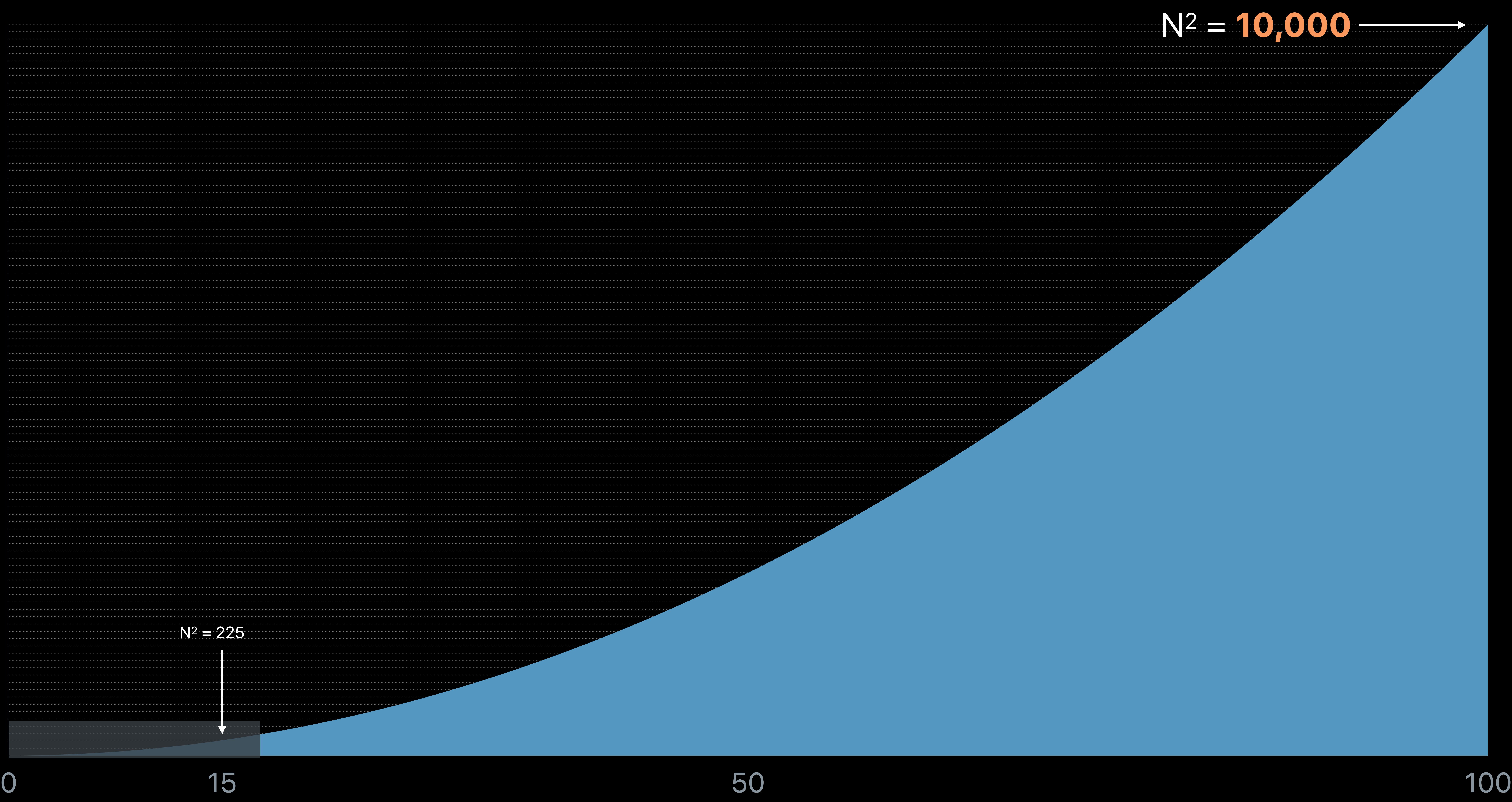

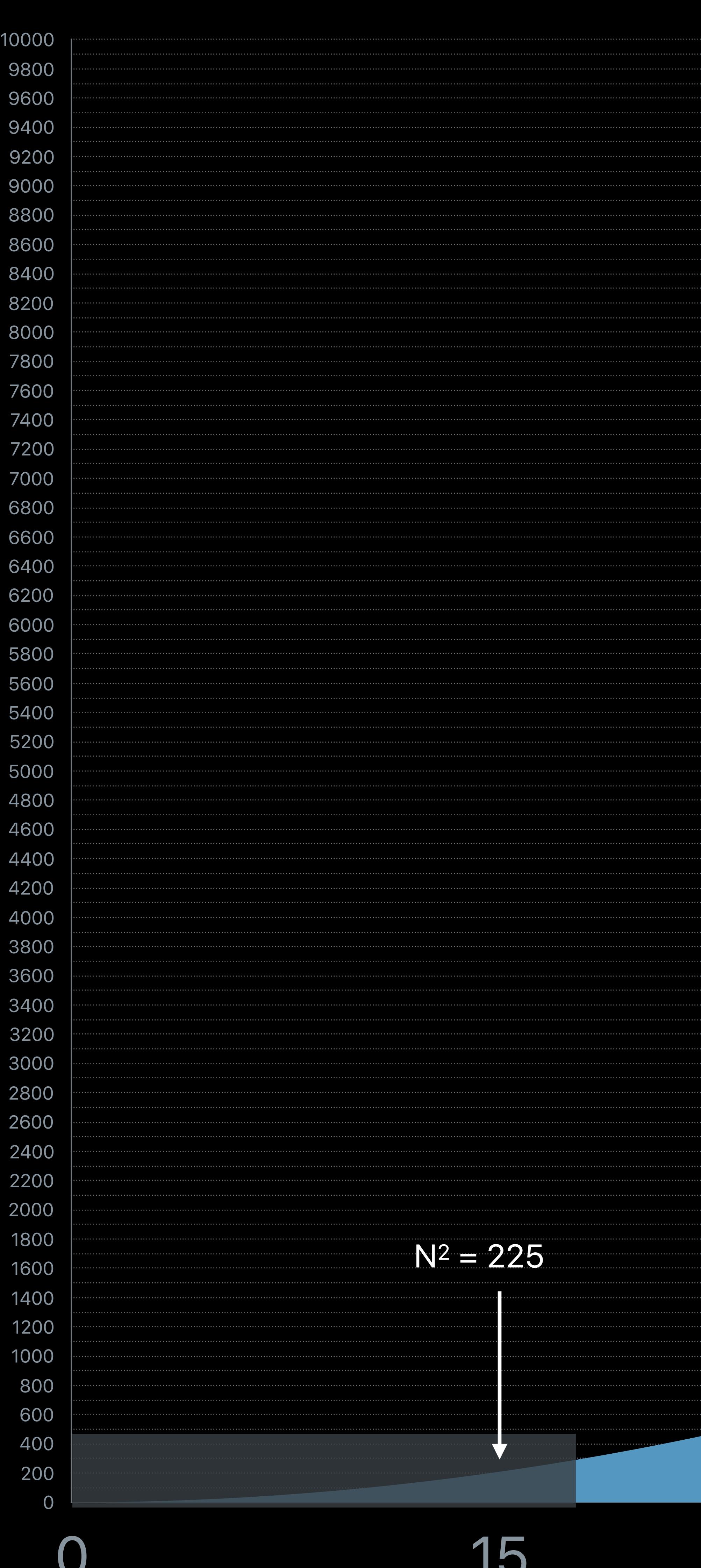

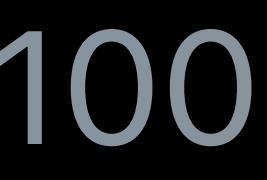

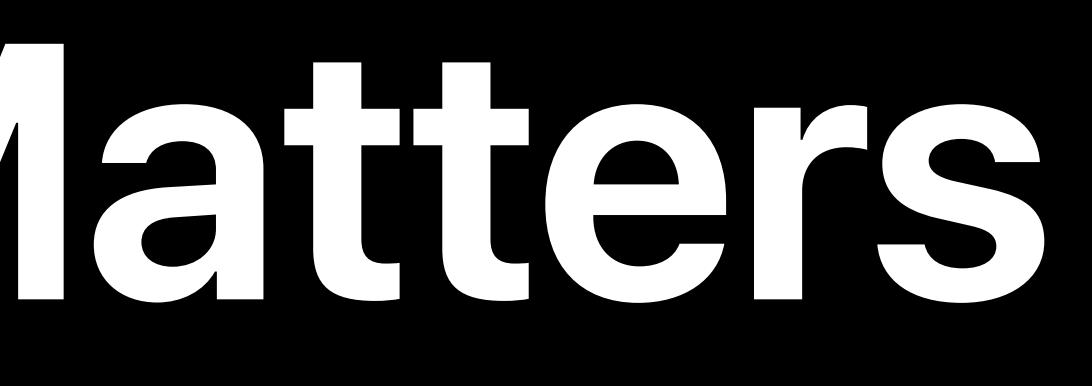

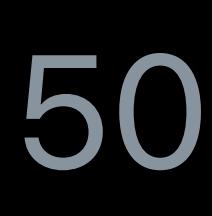

## **The Application Architect Speaks**

## **The Application Architect Speaks**

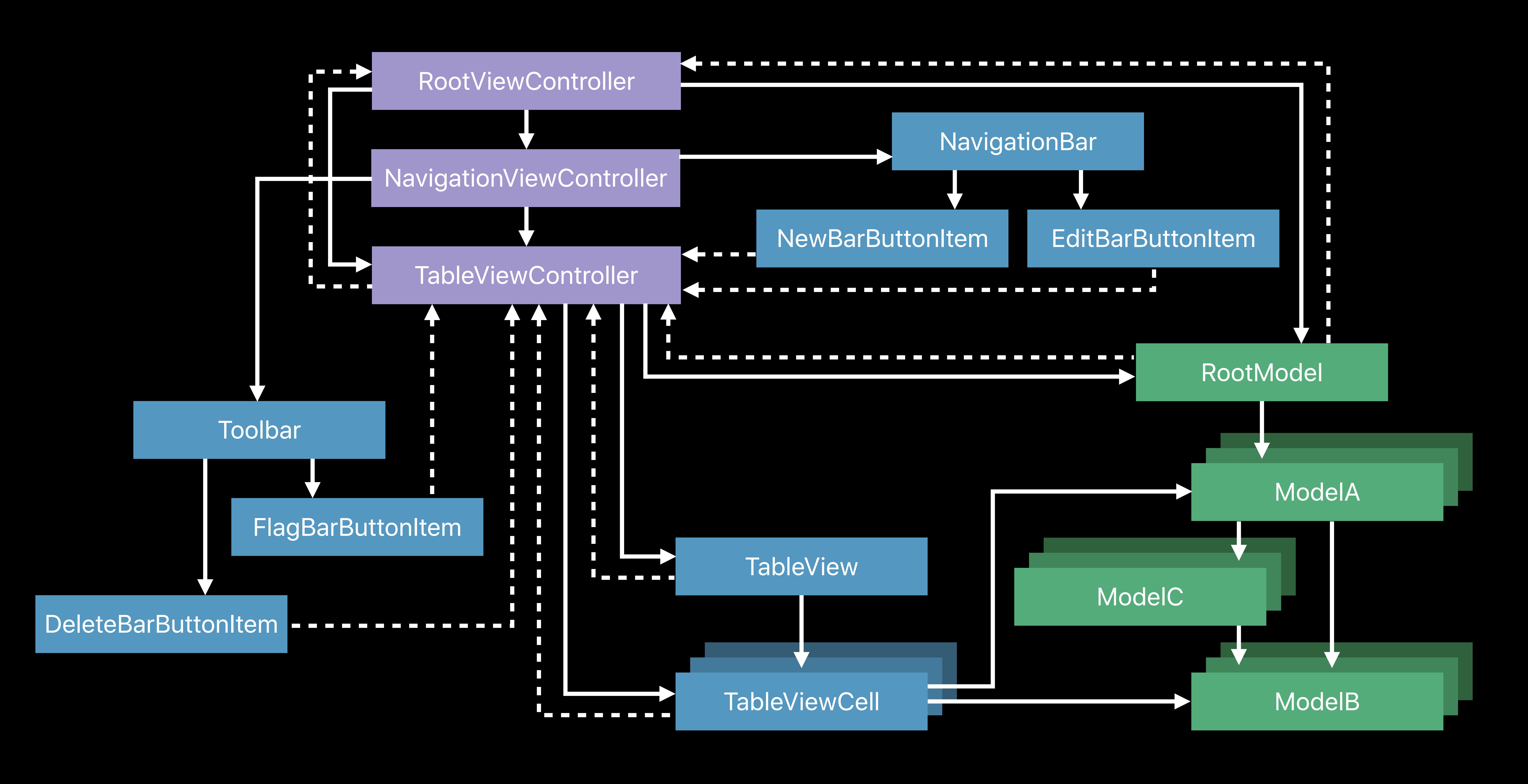

- 
- 
- 
- 
- 
- 
- 
- 
- 
- 

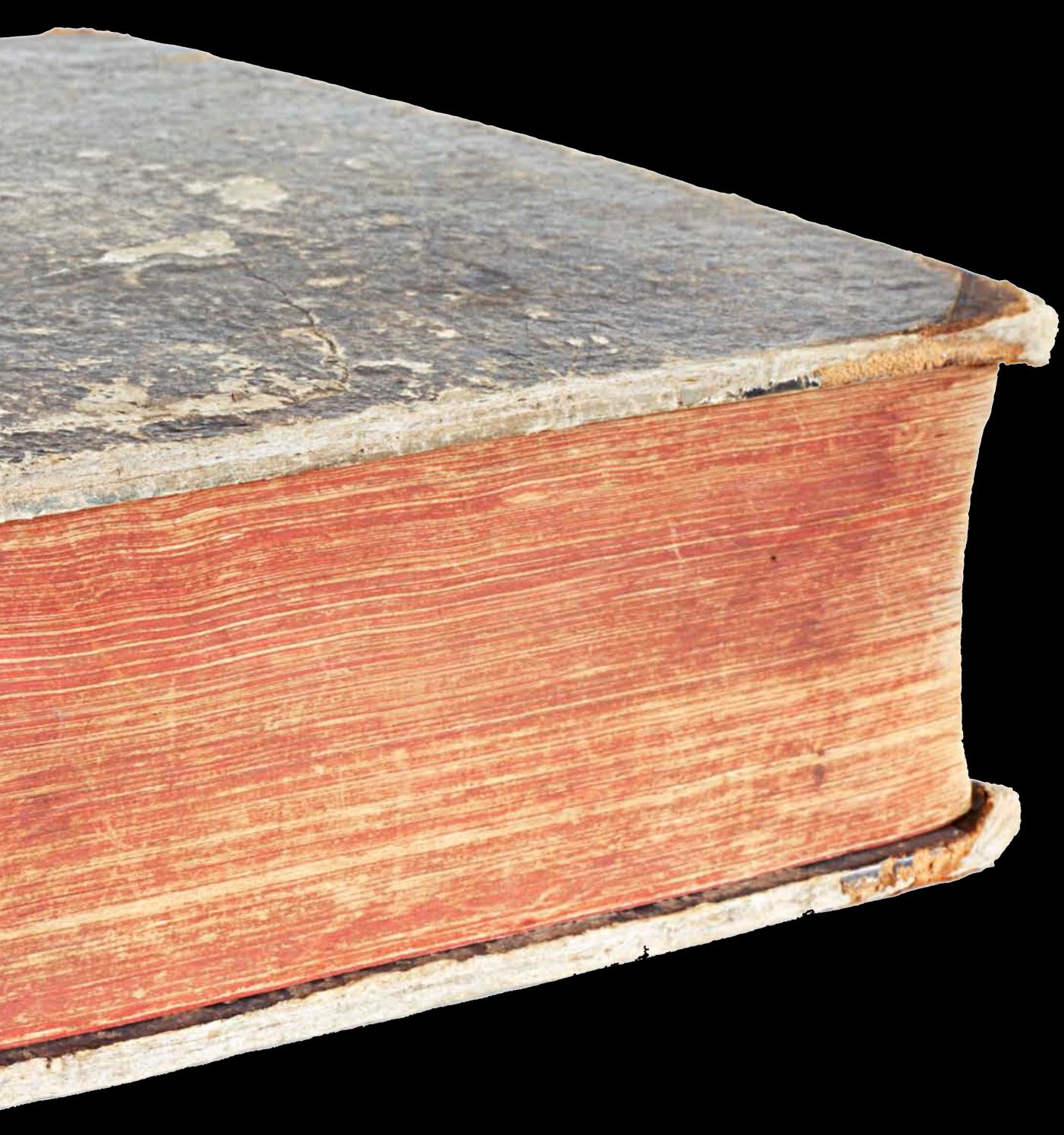

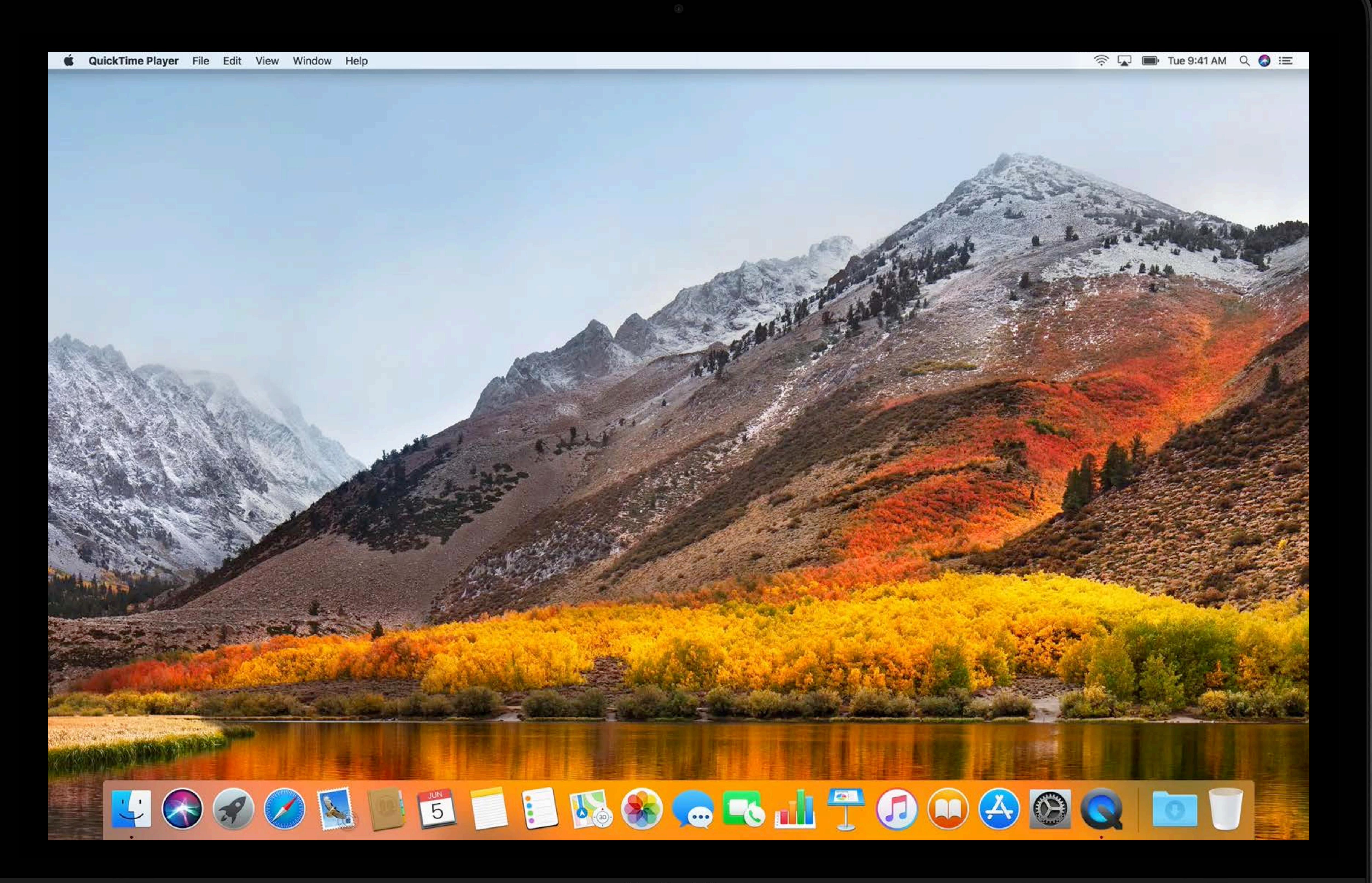

MacBook Pro

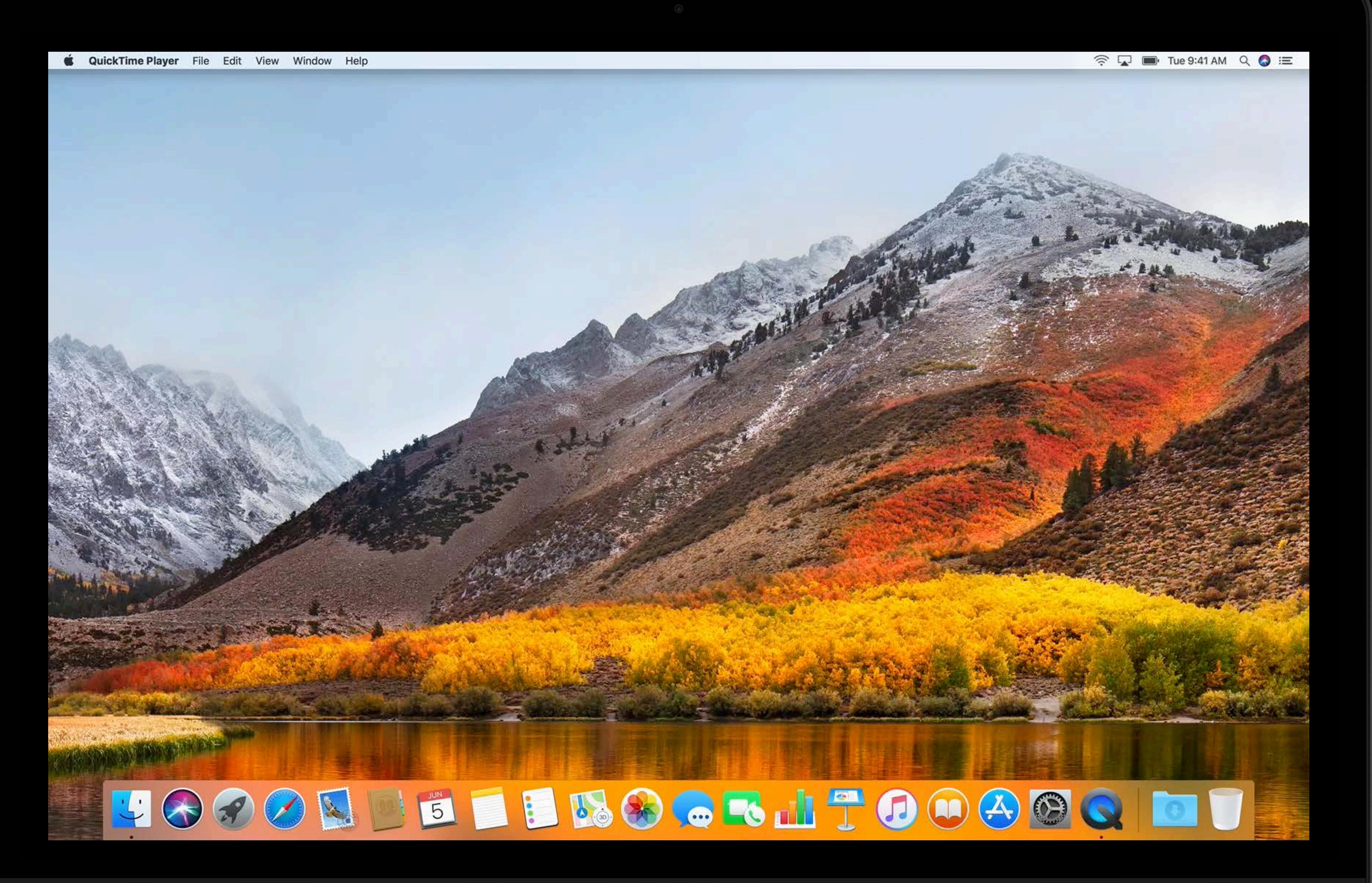

MacBook Pro

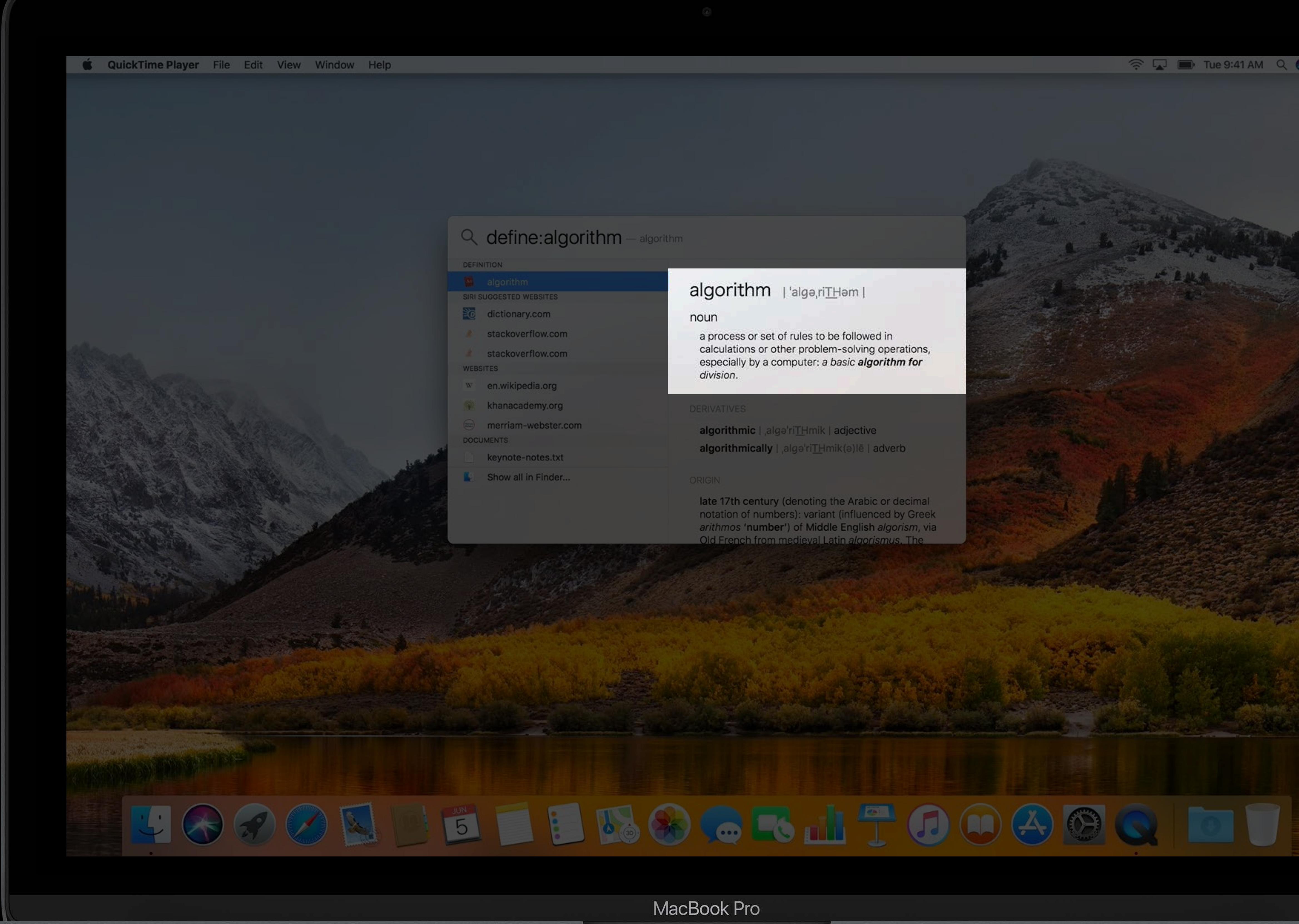

### algorithm | 'alga,riTHam |

a process or set of rules to be followed in calculations or other problem-solving operations,<br>especially by a computer: a basic **algorithm for** division.

### **ERIVATIVES**

algorithmic | alge'riTHmik | adjective algorithmically | algeriTHmik(a)le | adverb

late 17th century (denoting the Arabic or decimal<br>notation of numbers): variant (influenced by Greek arithmos 'number') of Middle English algorism, via<br>Old French from medieval Latin algorismus, The

A D Tue 9:41 AM Q O E

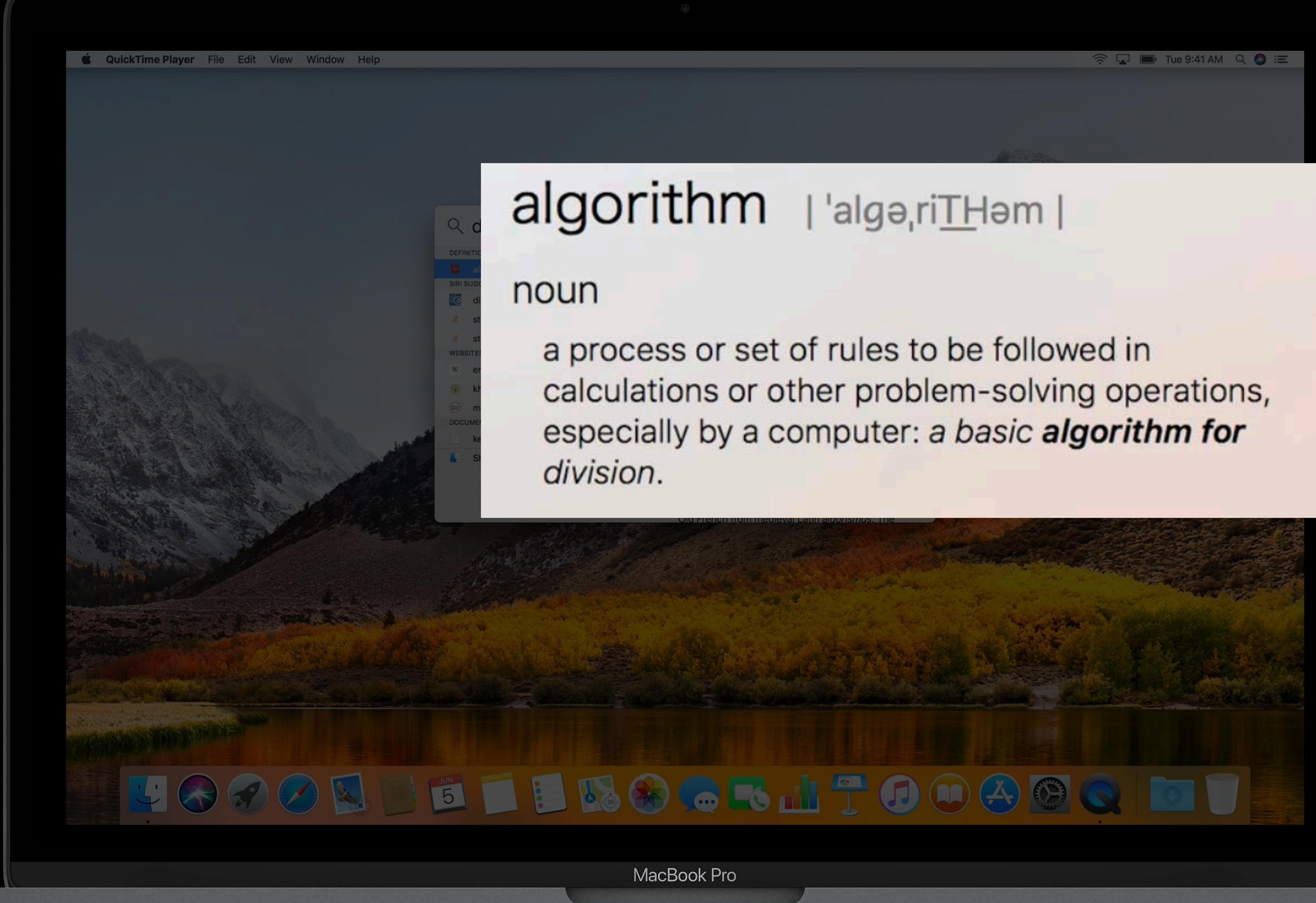

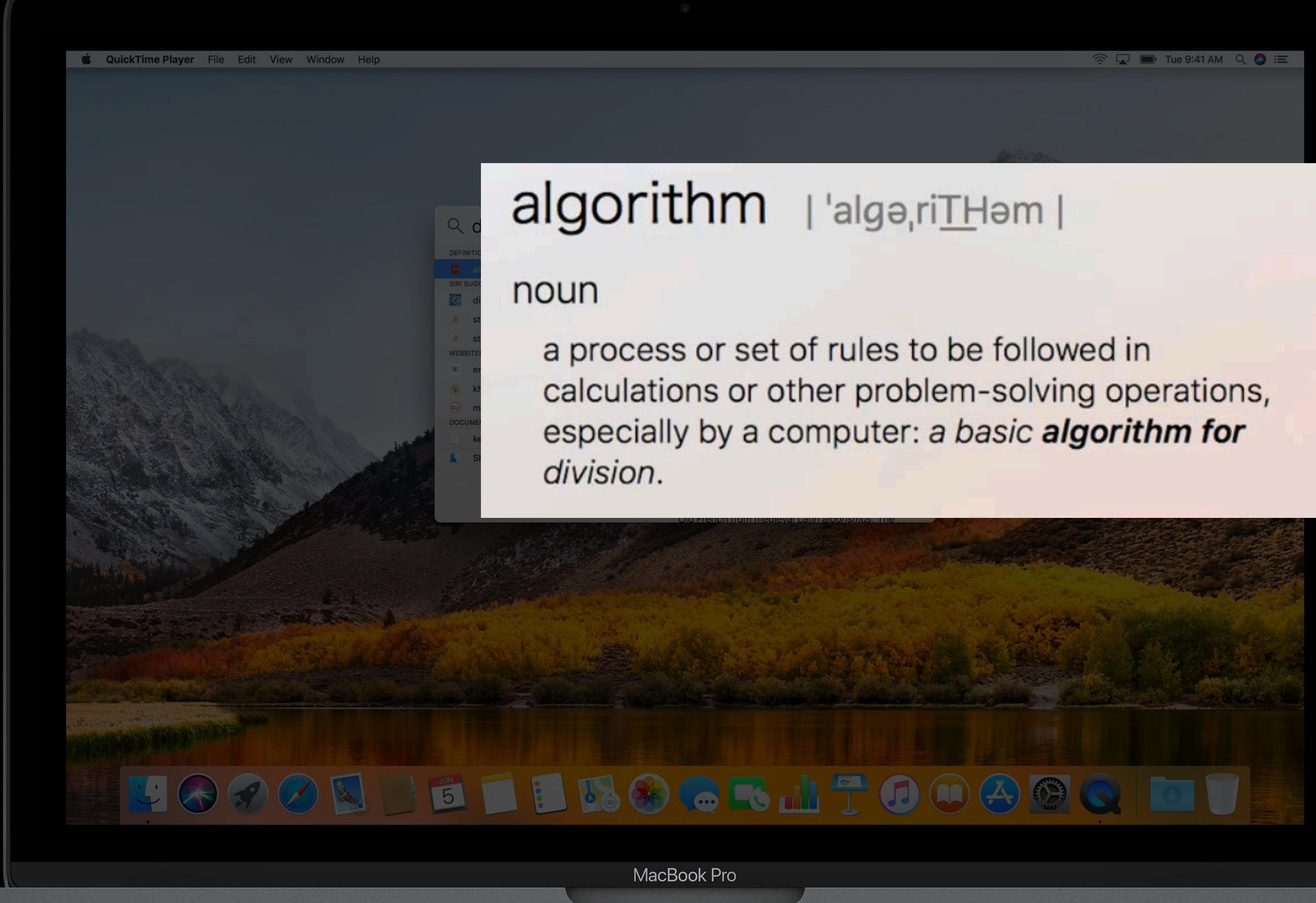

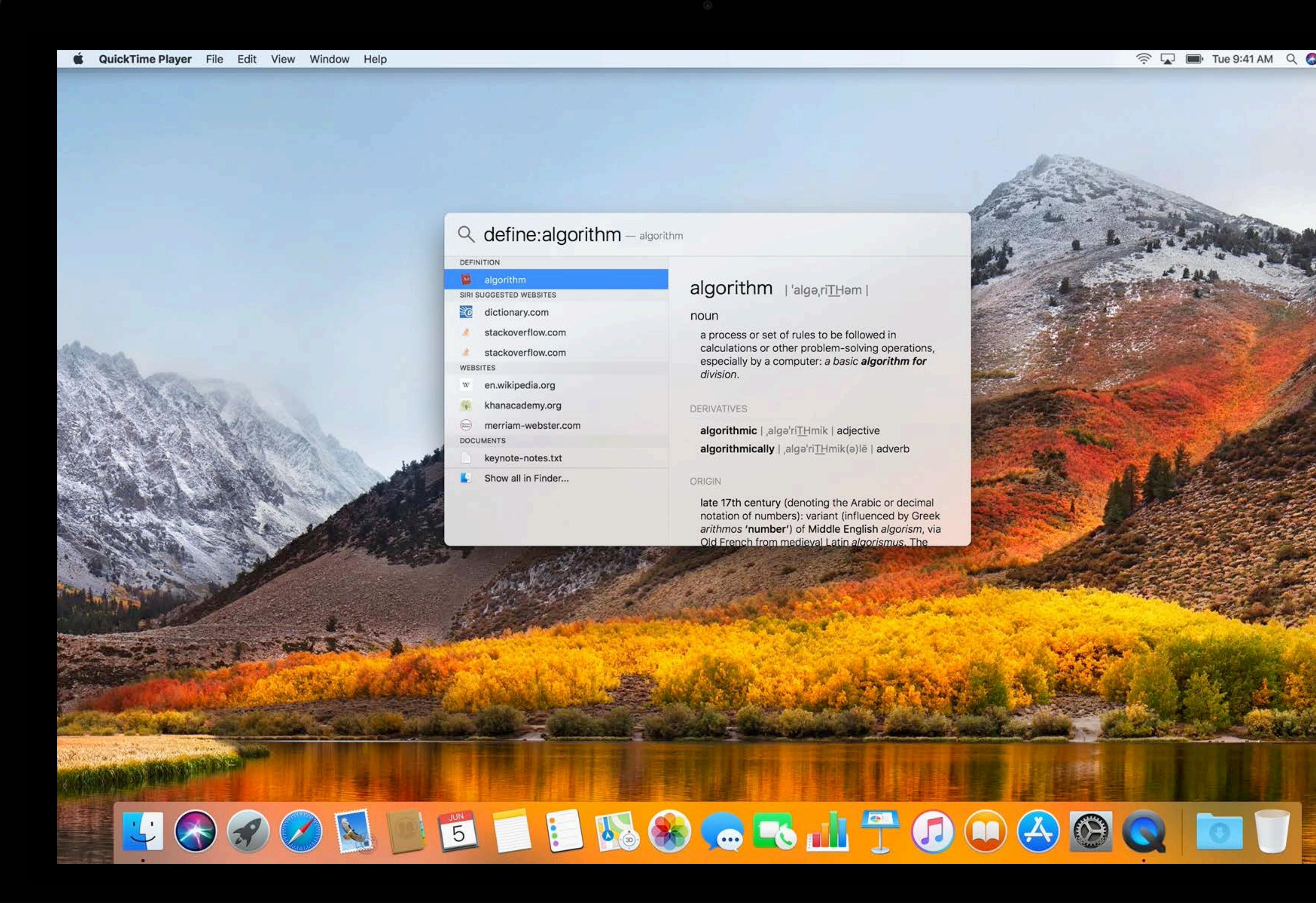

MacBook Pro

### algorithm | 'algo,riTHom |

a process or set of rules to be followed in calculations or other problem-solving operations,<br>especially by a computer: a basic **algorithm for** division.

### DERIVATIVES

algorithmic | alge'riTHmik | adjective algorithmically | alge'riTHmik(e)le | adverb

late 17th century (denoting the Arabic or decimal<br>notation of numbers): variant (influenced by Greek<br>arithmos 'number') of Middle English algorism, via<br>Old French from medieval Latin algorismus. The

 $\widehat{\mathbb{R}}$   $\Box$   $\blacksquare$  Tue 9:41 AM  $\ Q$   $\odot \equiv$ 

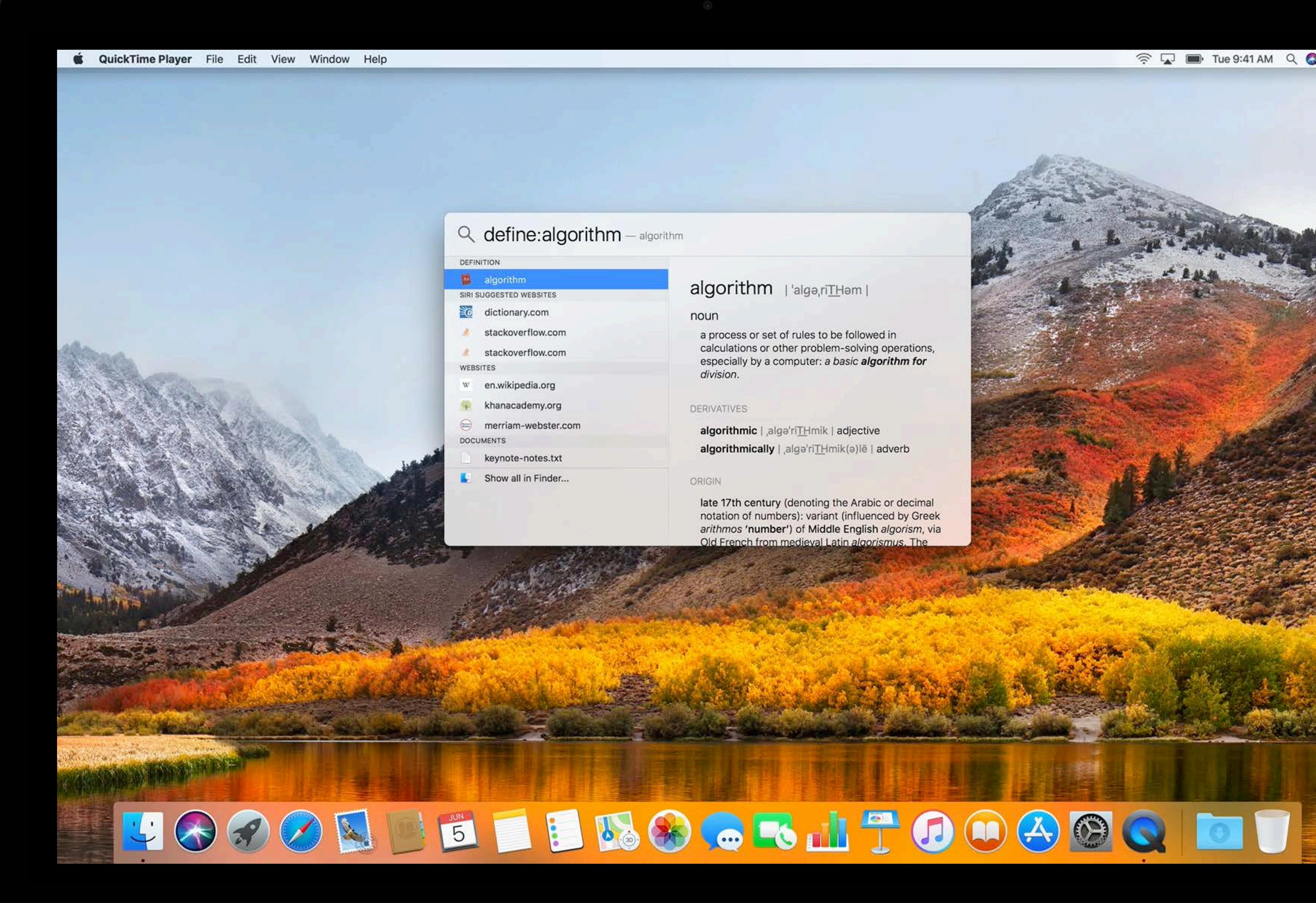

MacBook Pro

### algorithm | 'algo,riTHom |

a process or set of rules to be followed in calculations or other problem-solving operations,<br>especially by a computer: a basic **algorithm for** division.

### DERIVATIVES

algorithmic | alge'riTHmik | adjective algorithmically | alge'riTHmik(e)le | adverb

late 17th century (denoting the Arabic or decimal<br>notation of numbers): variant (influenced by Greek<br>arithmos 'number') of Middle English algorism, via<br>Old French from medieval Latin algorismus. The

 $\widehat{\mathbb{R}}$   $\Box$   $\blacksquare$  Tue 9:41 AM  $\ Q$   $\odot \equiv$ 

}

}<br>}

*extension Canvas* {  *mutating func deleteSelection()* {  *for i in (0..<shapes.count).reversed()* {  *if shapes[i].isSelected* {  *shapes.remove(at: i)* } }

}

}<br>}

*extension Canvas* {  *mutating func deleteSelection()* { } }

## *for i in (0..<shapes.count).reversed()* {  *if shapes[i].isSelected* {  *shapes.remove(at: i)*

## extension Canvas { mutating func deleteSelection() {

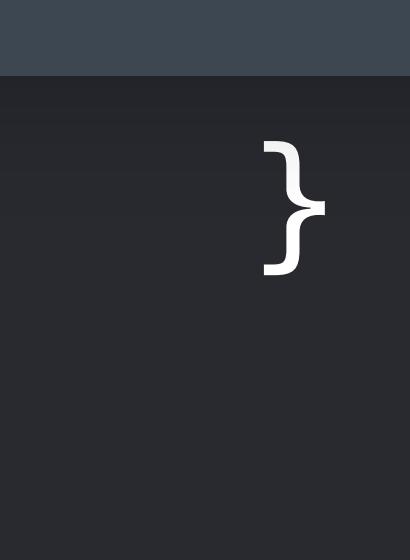

## extension Canvas {  $mutating$  func deleteSelection() { shapes.removeAll(where: { \$0.isSelected })  $\sum$

## *extension Canvas* {  *mutating func deleteSelection()* {  *shapes.removeAll(where:* { *\$0.isSelected }) }*

*}* 

## extension Canvas {  $\boxed{\mathsf{mutating}}$  func deleteSelection() { shapes.removeAll(where: { \$0.isSelected })

Summary

Removes from the collection all elements that satisfy the given predicate.

Declaration

Bool) rethrows

**Discussion** 

Complexity

 $O(n)$ , where n is the length of the collection.

Parameters

predicate A closure that takes an element of the sequence as its argument and returns a Boolean value indicating whether the element should be removed from the collection.

### mutating func removeAll(where predicate: (Self.Element) throws ->

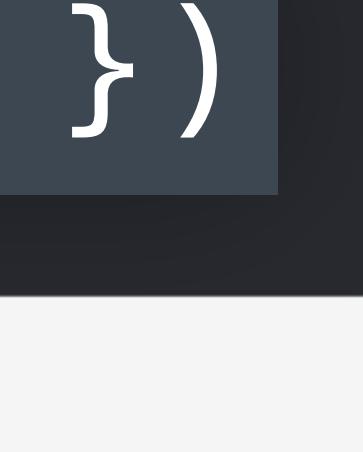

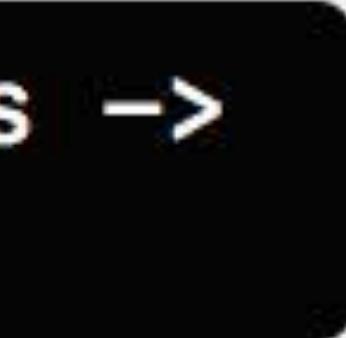

## extension Canvas { mutating func deleteSelection() { shapes.

### **Summary**

Removes from the collection all elements that satisfy the given predicate.

**Declaration** 

Bool) rethrows

**Discussion** 

### Complexity

 $O(n)$ , where n is the length of the collection.

### **Parameters**

predicate A closure that takes an element of the sequence as its argument and returns a Boolean value indicating whether the element should be removed from the collection.

mutating func removeAll(where predicate: (Self.Element) throws ->

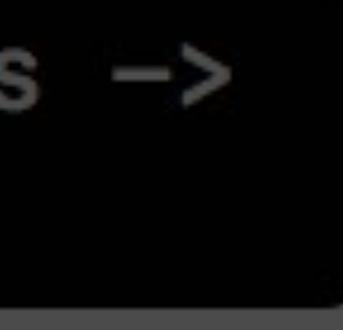

## Summary Removes from the collection all elements that satisfy the given predicate.

## **Declaration**

Bool) rethrows

**Discussion** 

## Complexity

### **Parameters**

predicate removed from the collection.

## mutating func removeAll(where predicate: (Self.Element) throws ->

## $O(n)$ , where n is the length of the collection.

### A closure that takes an element of the sequence as its argument and returns a Boolean value indicating whether the element should be

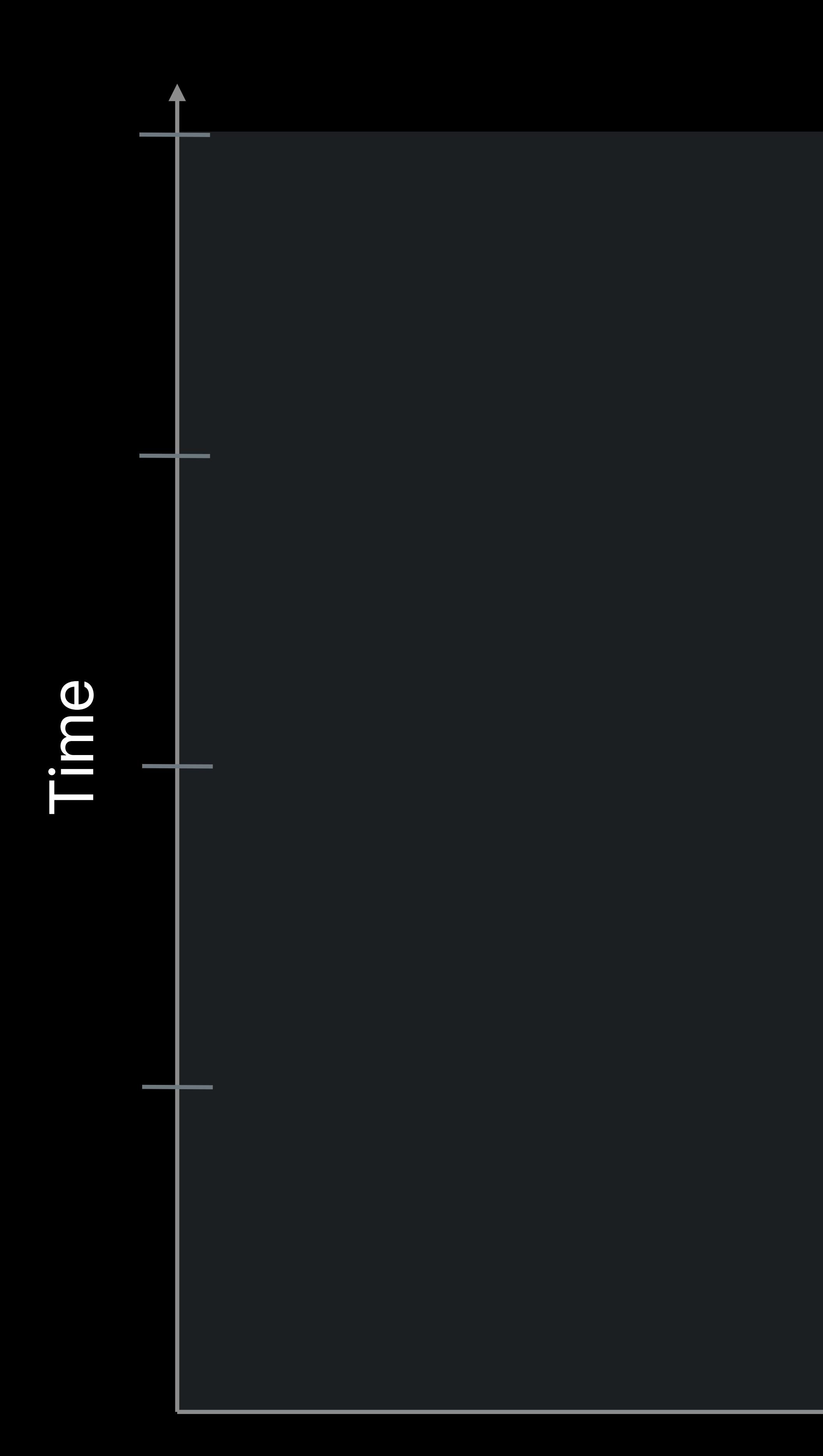

### Problem Size

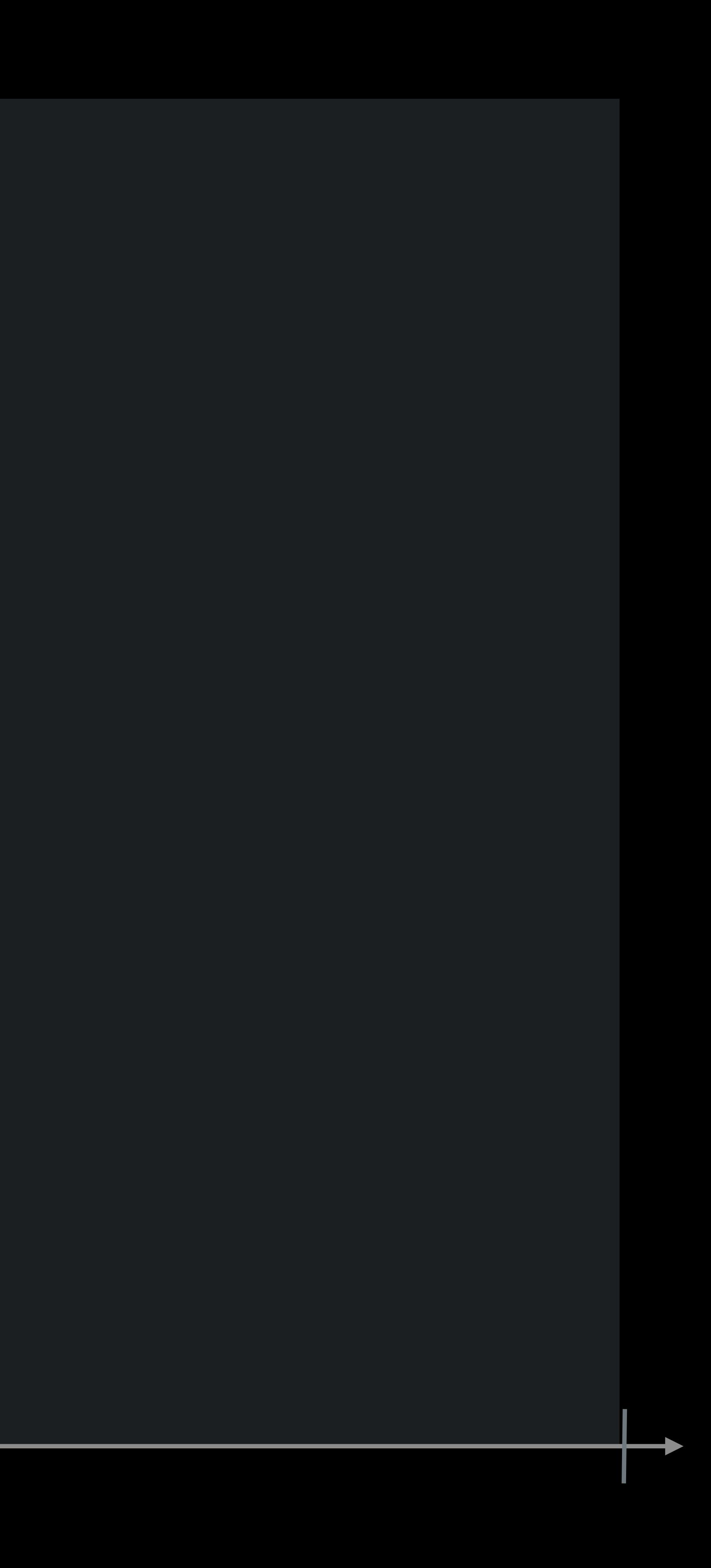

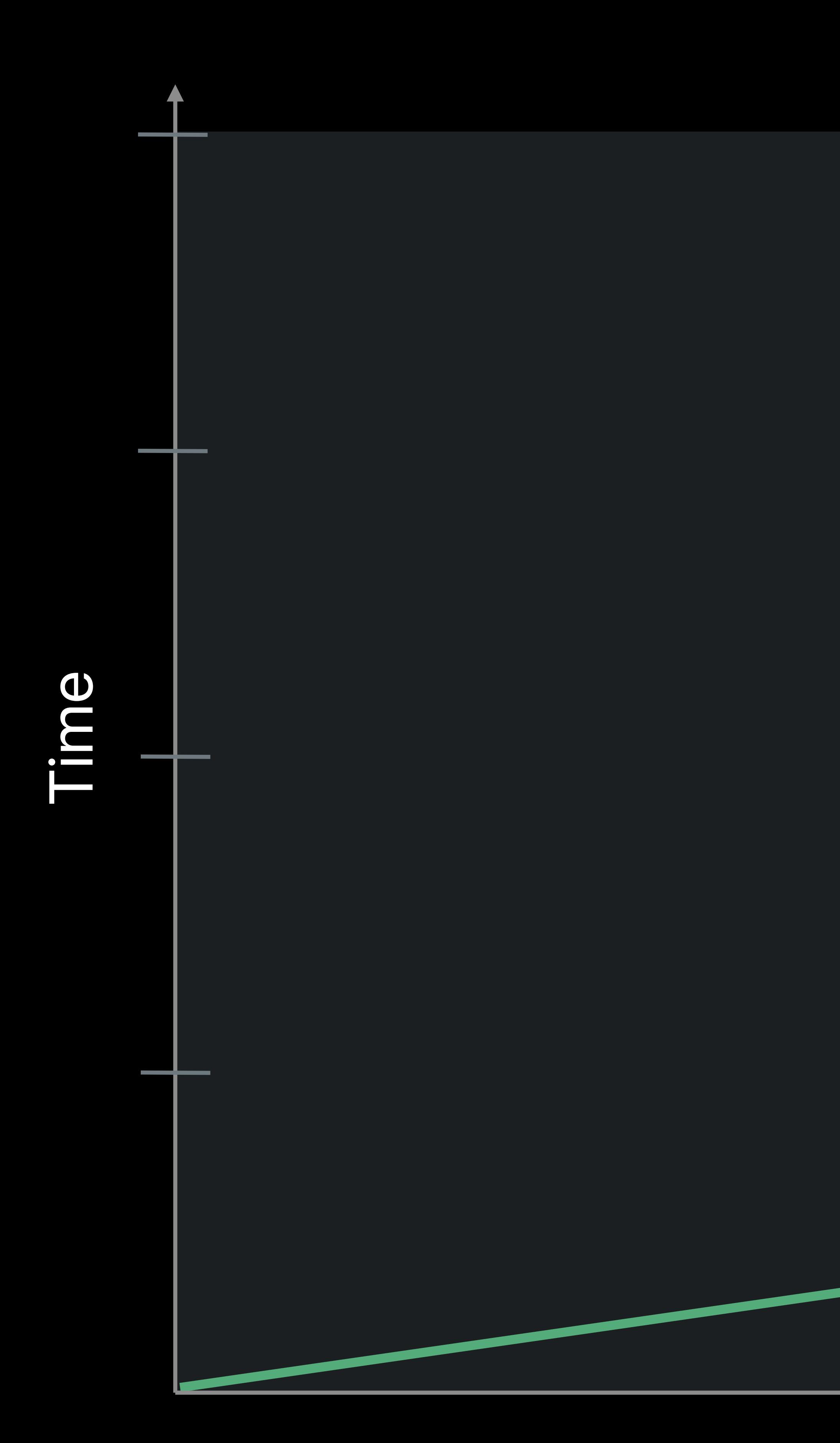

### Problem Size

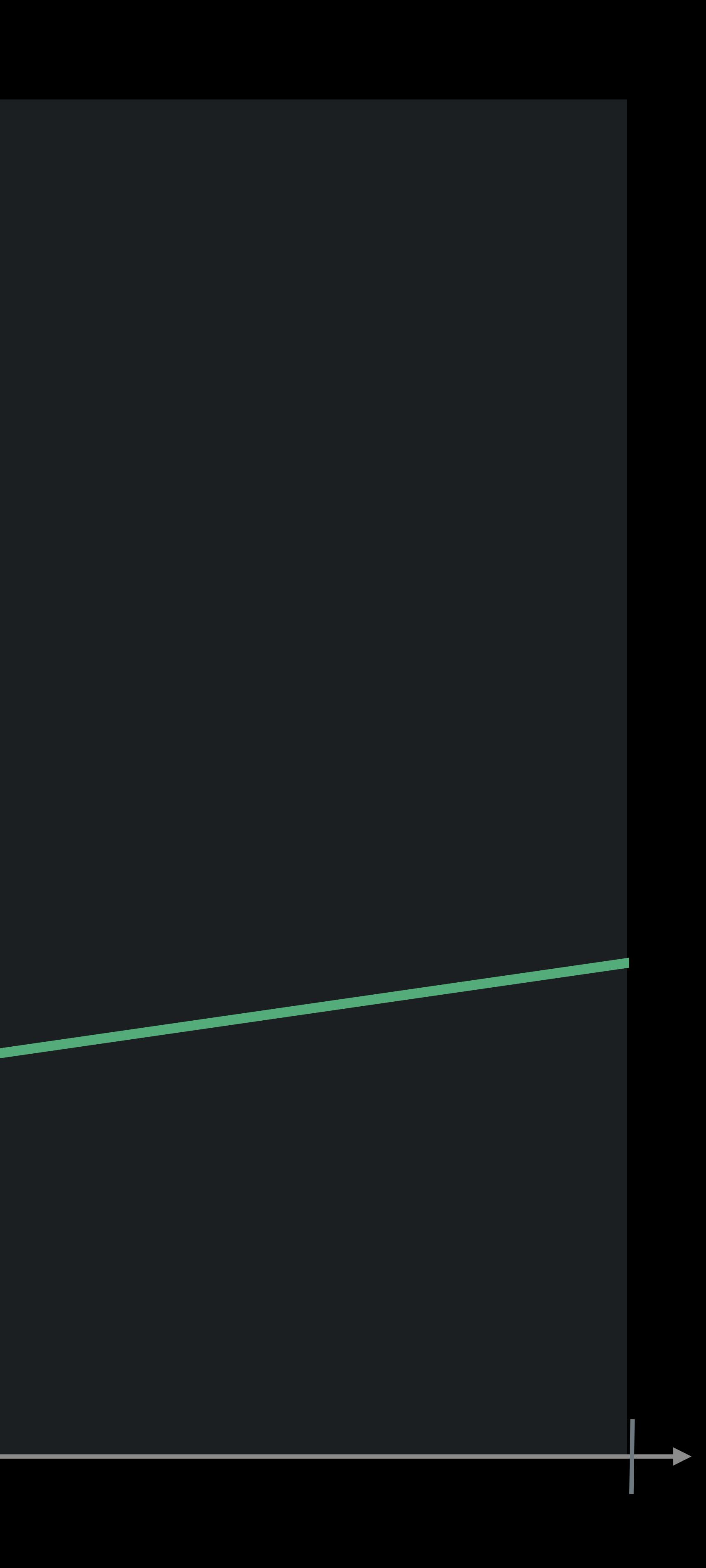

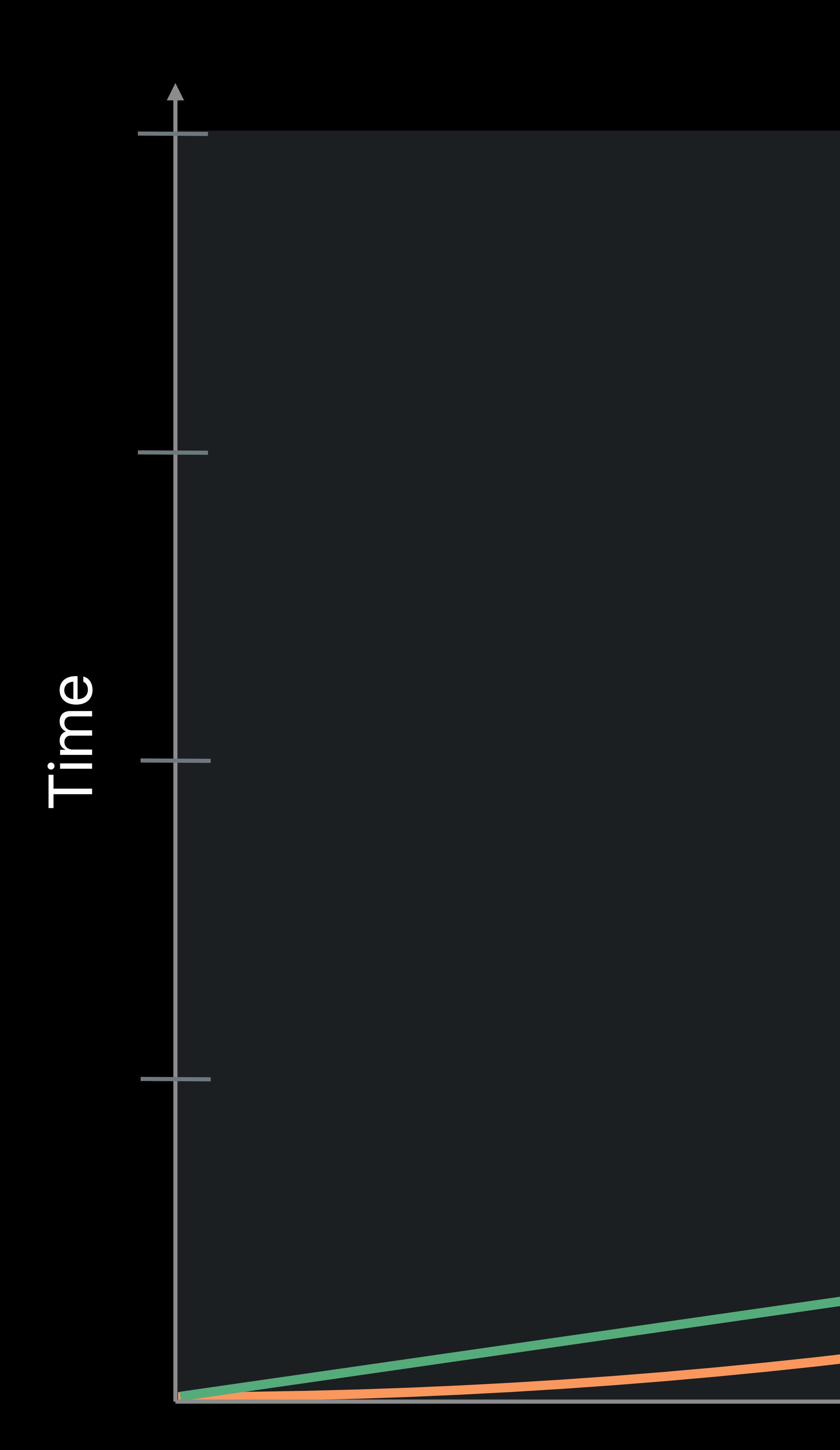

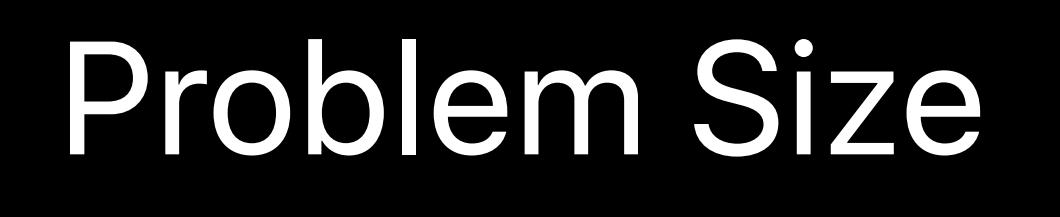

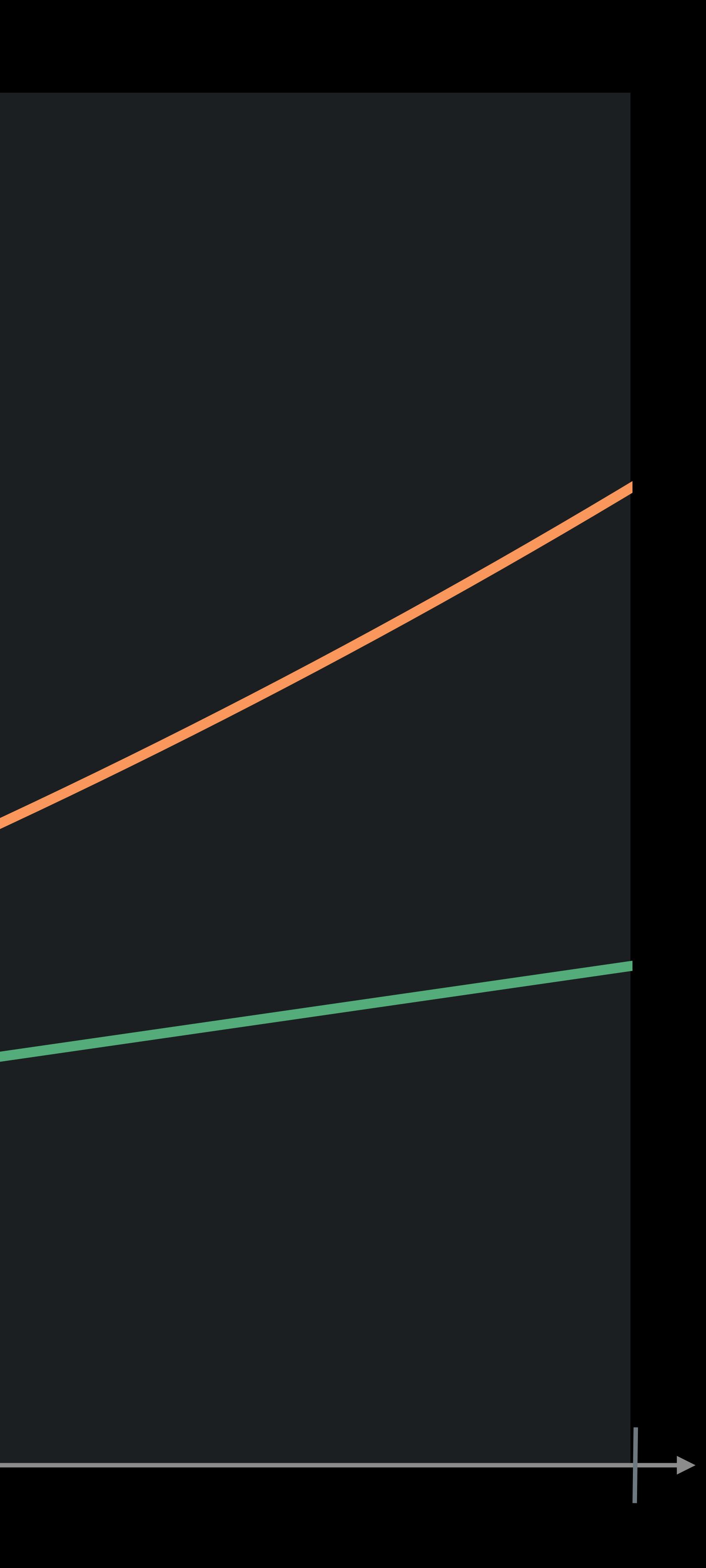

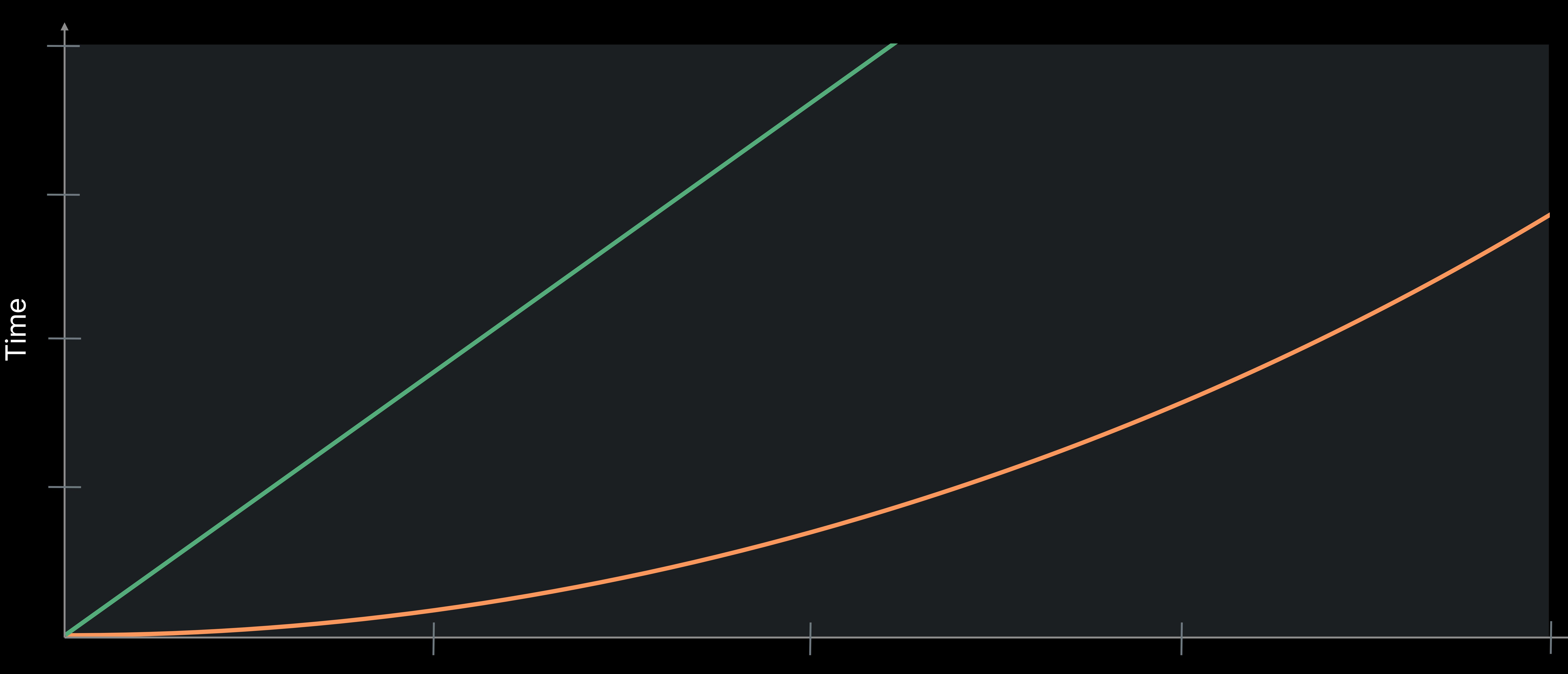

Problem Size

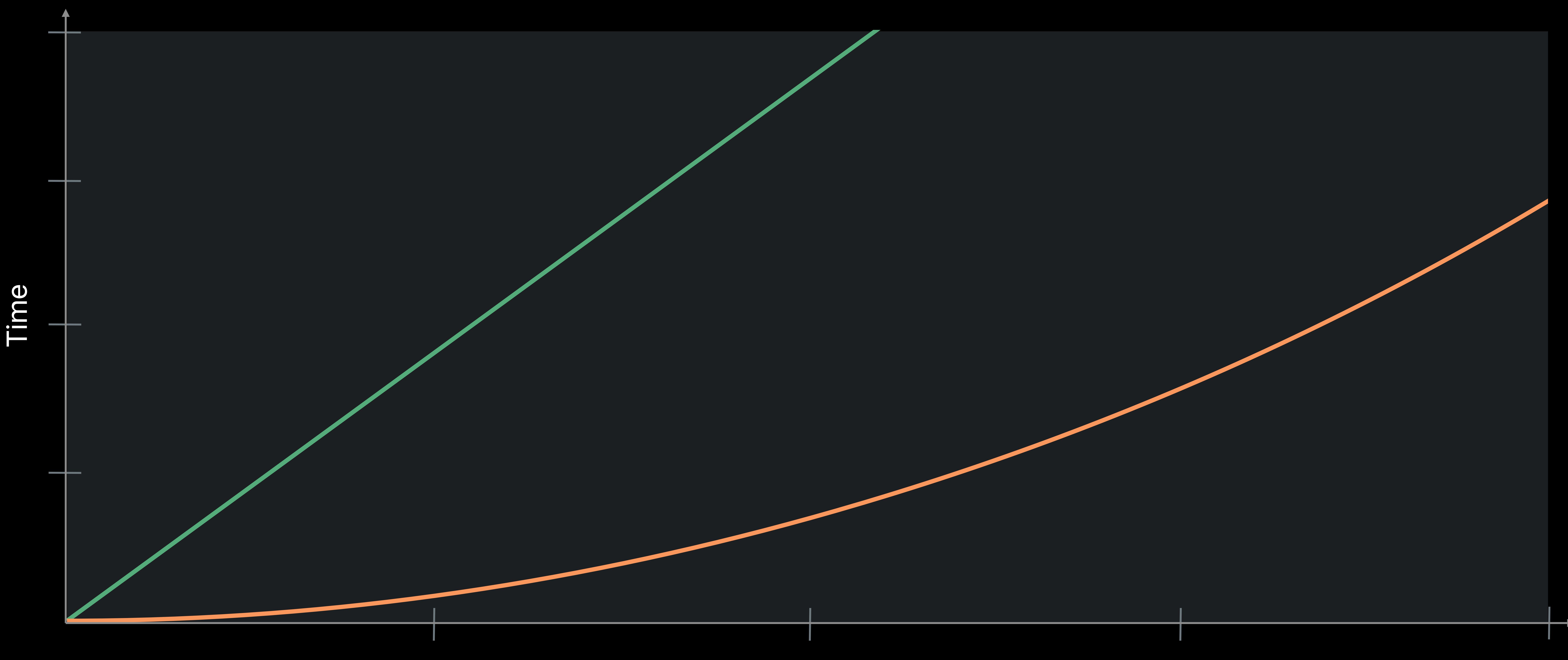

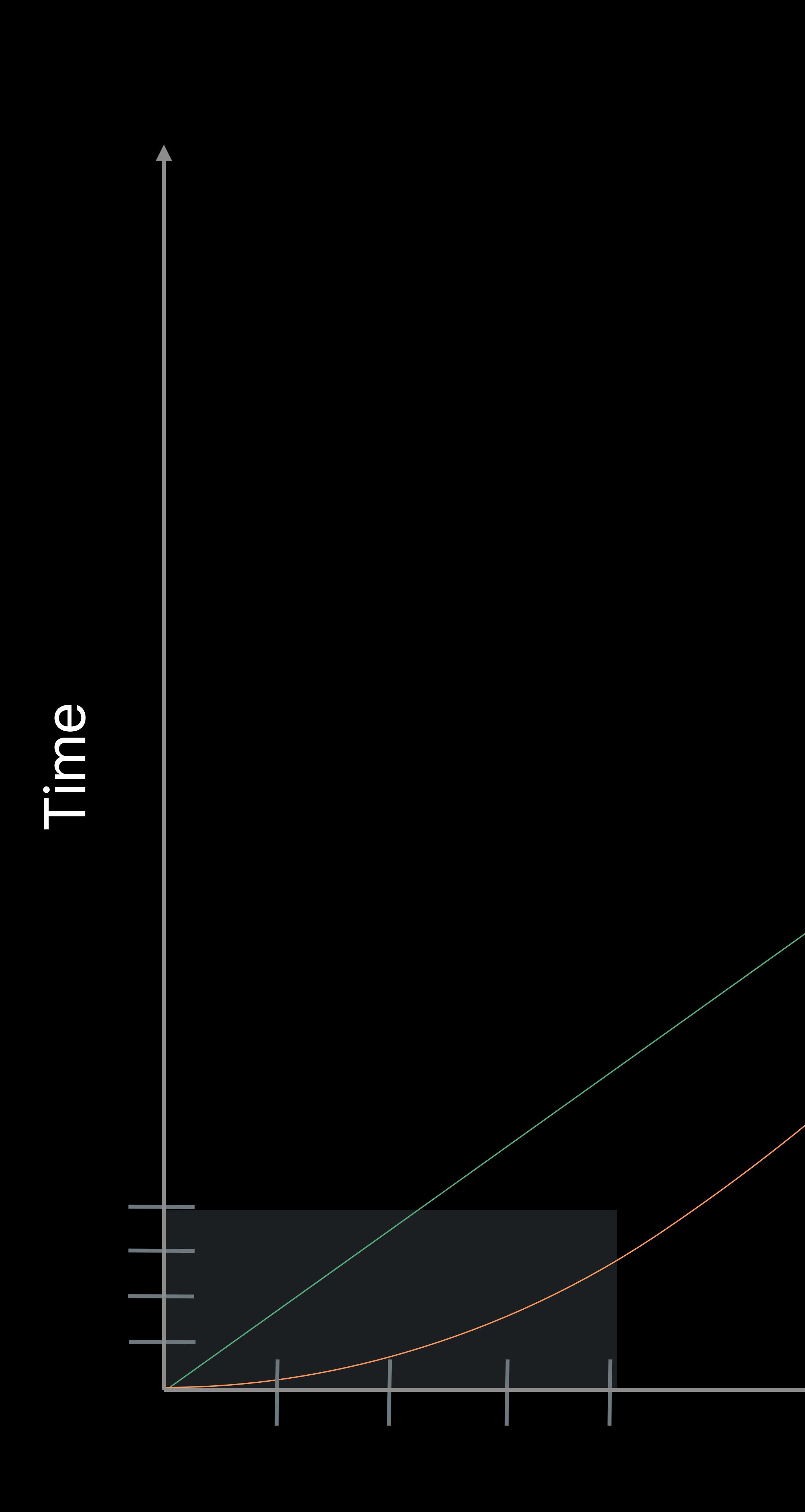

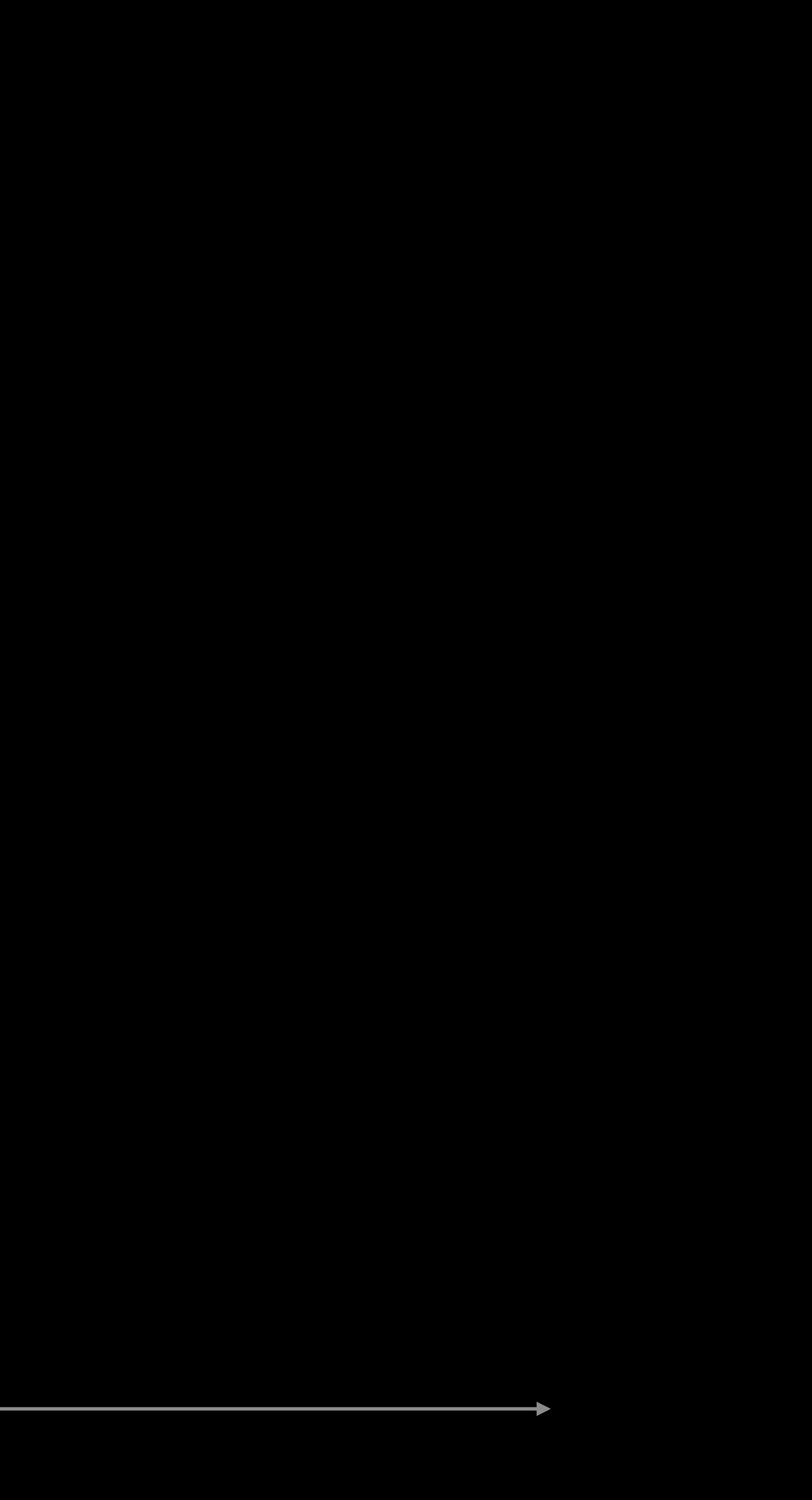

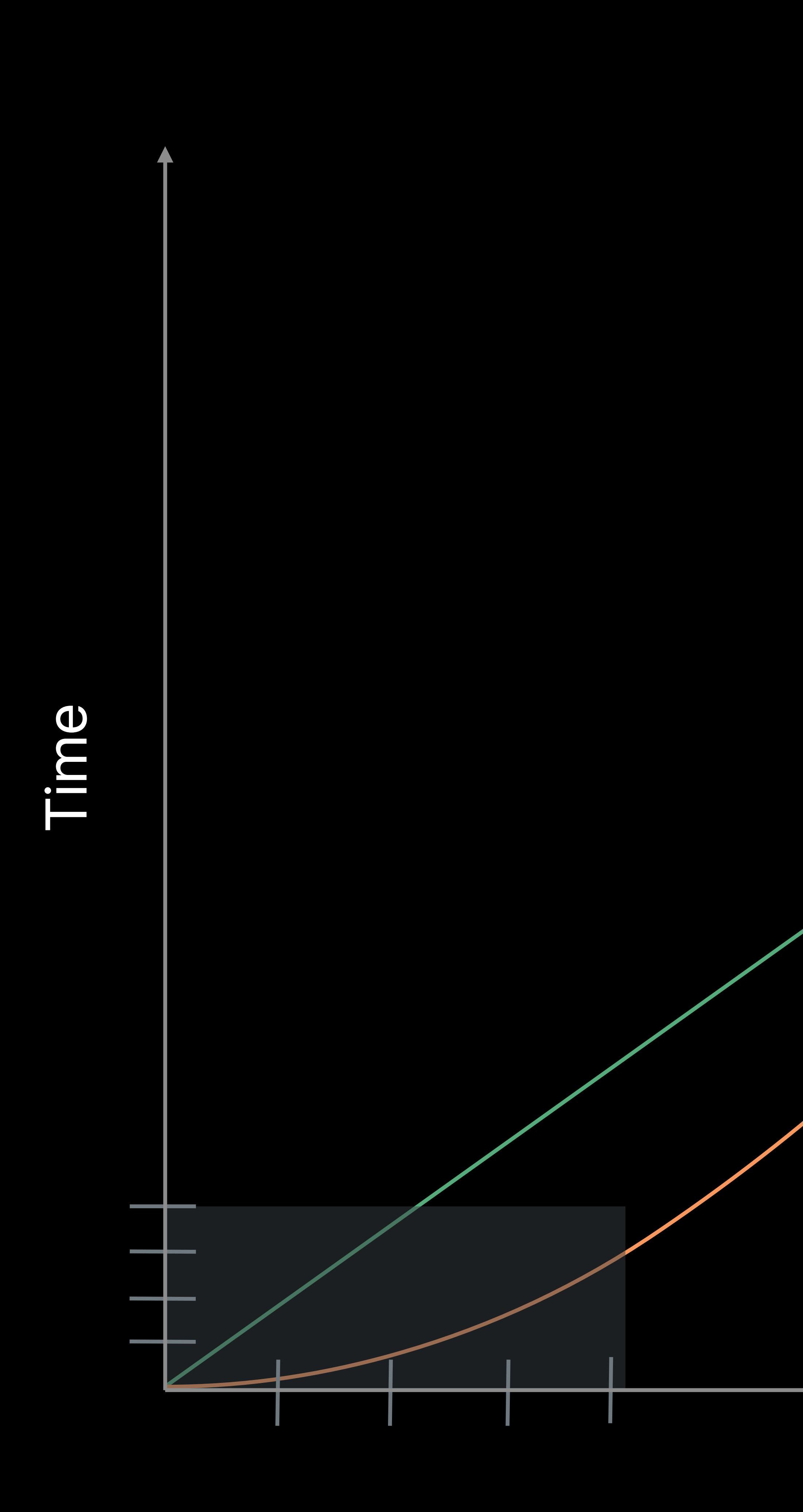

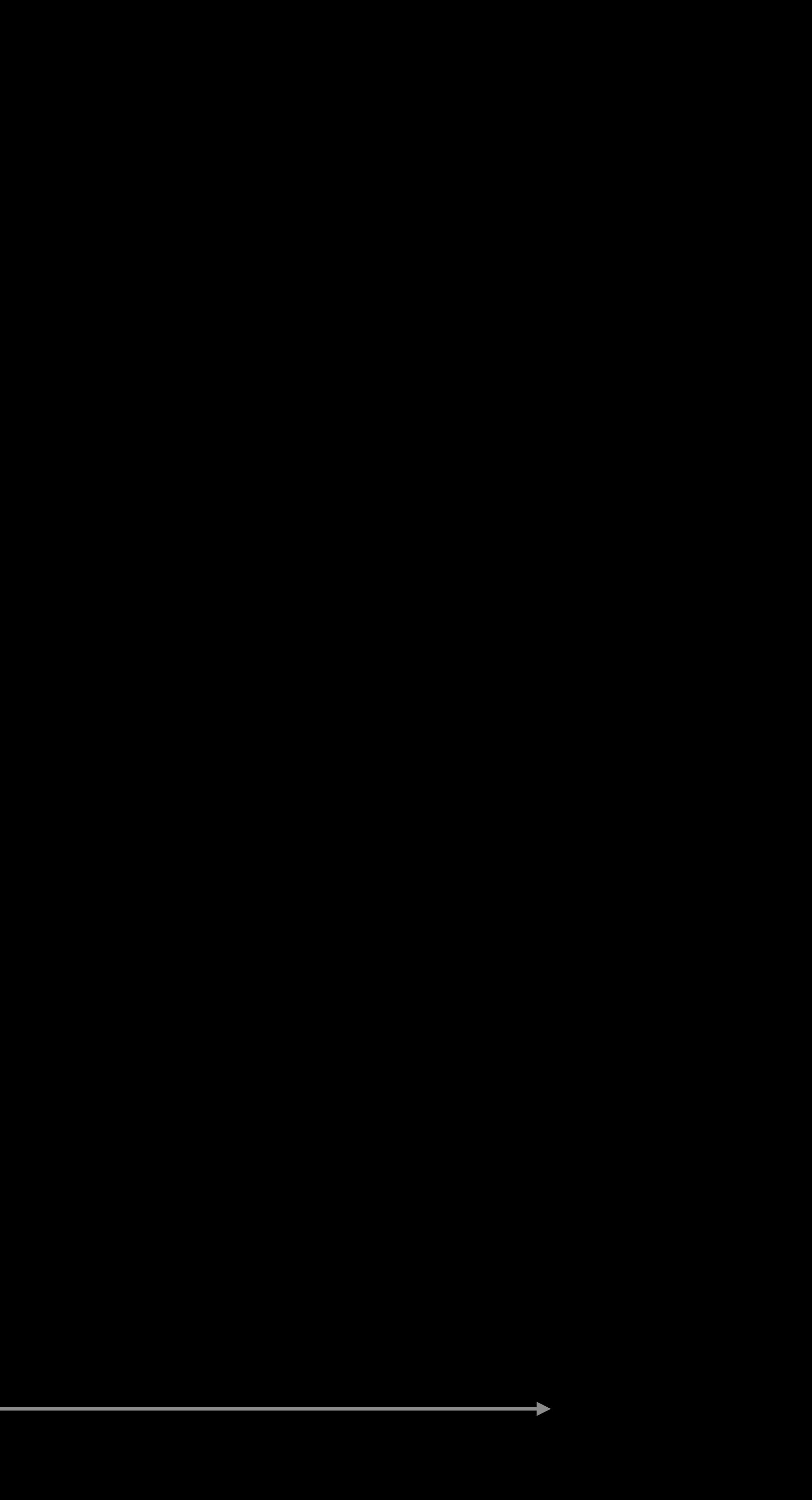

### Starting here, O(n) wins forever

## **Linear vs Quadratic**

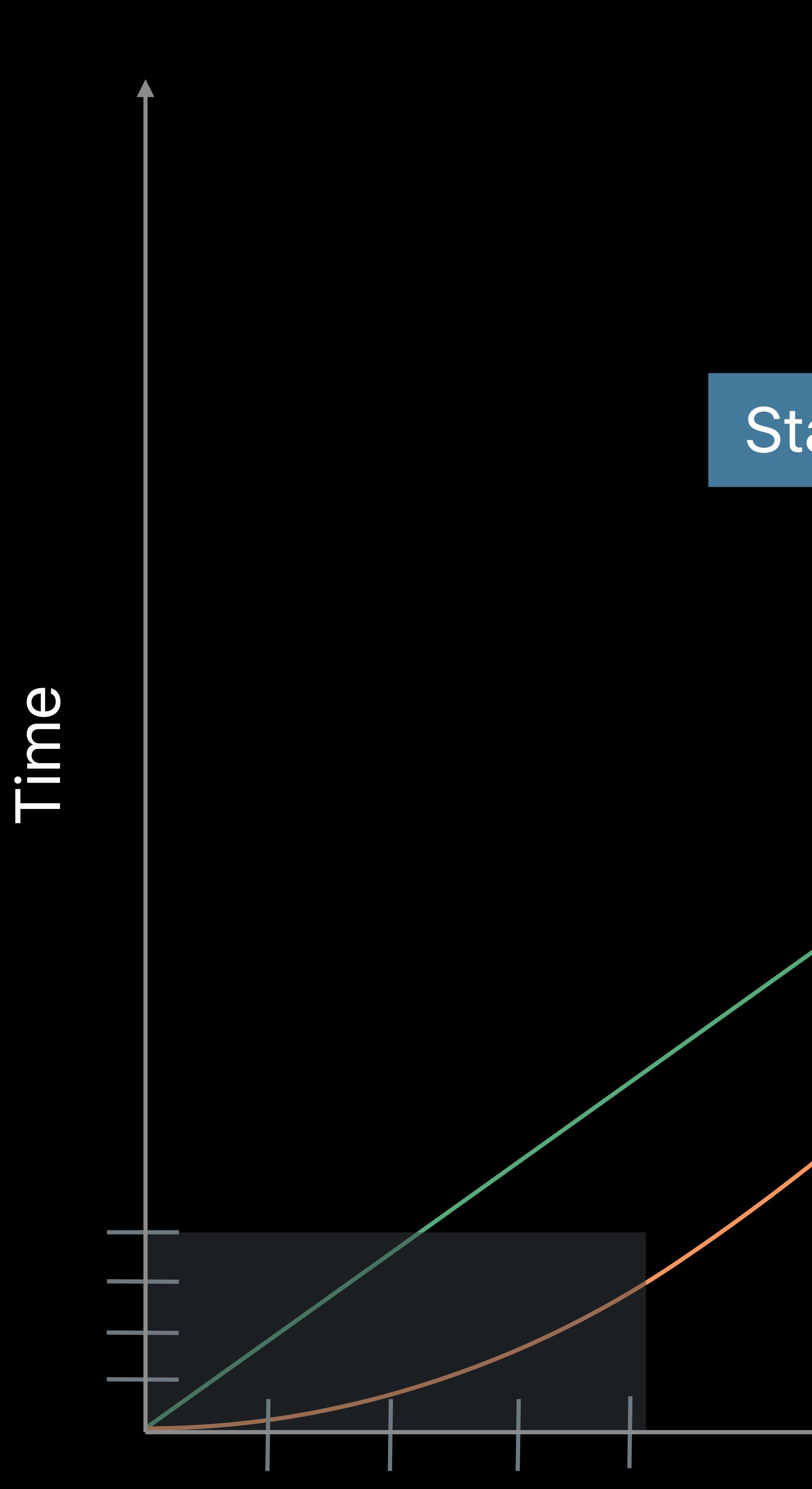

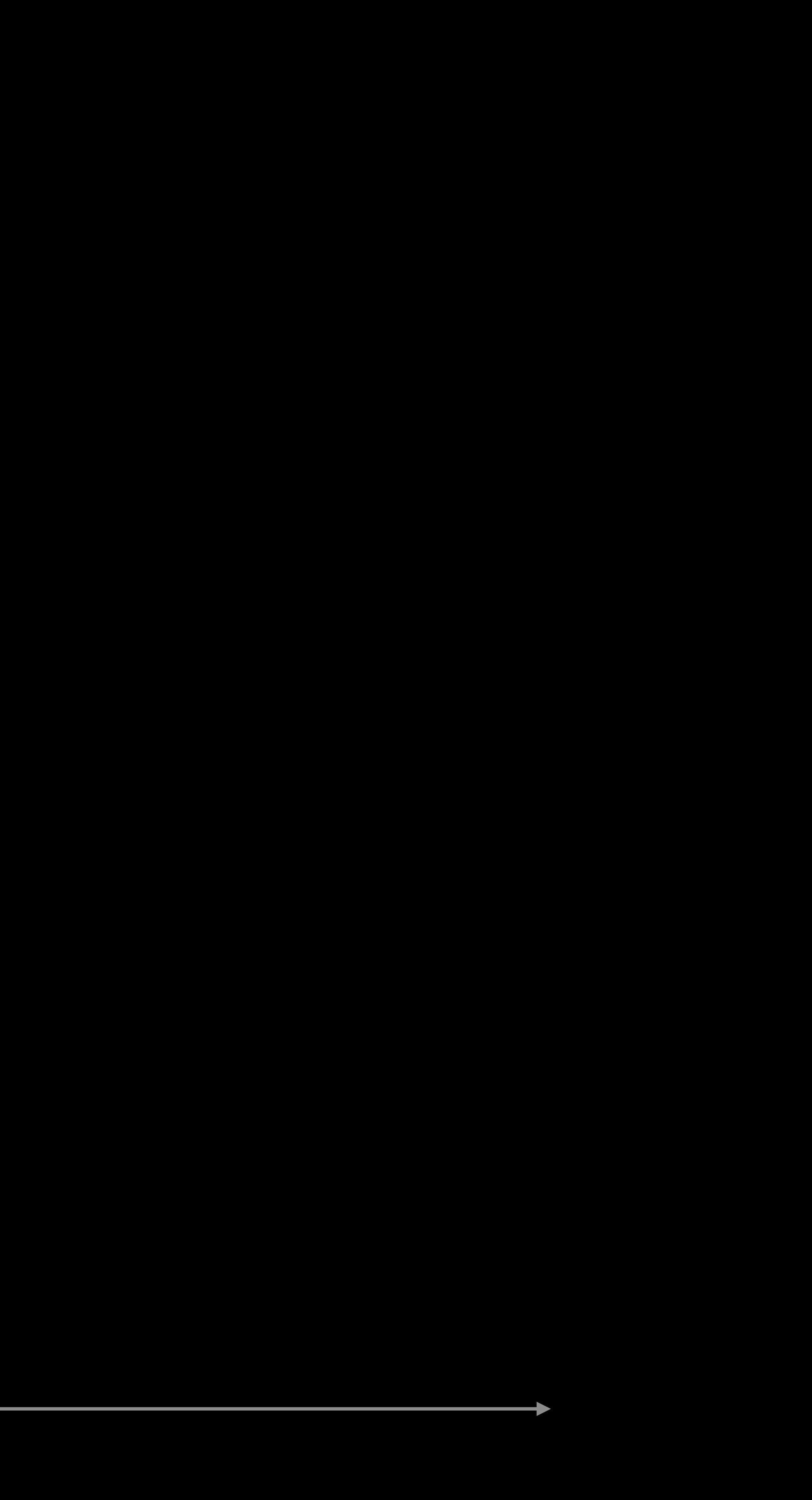

## *extension Canvas* {  *mutating func deleteSelection()* { } }<br>}

 *shapes.removeAll(where:* { *\$0.isSelected* }*)*

# $\frac{1}{2}$

 $\epsilon$  extension MutableCollection where Self : RangeReplaceableCollection { /// Removes all elements satisfying 'shouldRemove'.

 $\bullet\quad\bullet\quad\bullet$ 

/// - Complexity:  $O(n)$  where n is the number of elements. mutating func removeAll(where shouldRemove: (Element)->Bool) { let suffixStart = halfStablePartition(isSuffixElement: shouldRemove) removeSubrange(suffixStart...)

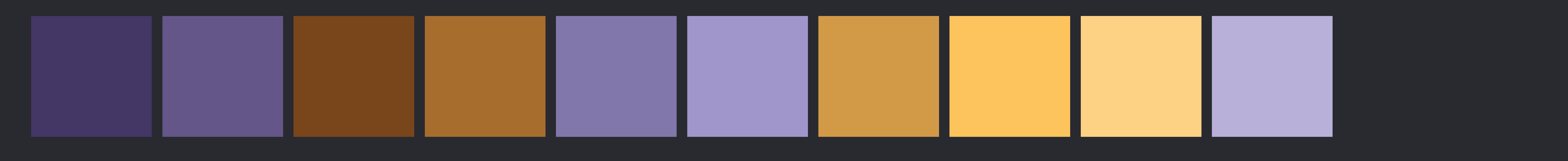

*extension MutableCollection where Self : RangeReplaceableCollection* {  */// Removes all elements satisfying `shouldRemove`.* 

/// - Complexity: O(n) where n is the number of elements.  *mutating func removeAll(where shouldRemove: (Element)->Bool)* {  *let suffixStart = halfStablePartition(isSuffixElement: shouldRemove) removeSubrange(suffixStart...)* 

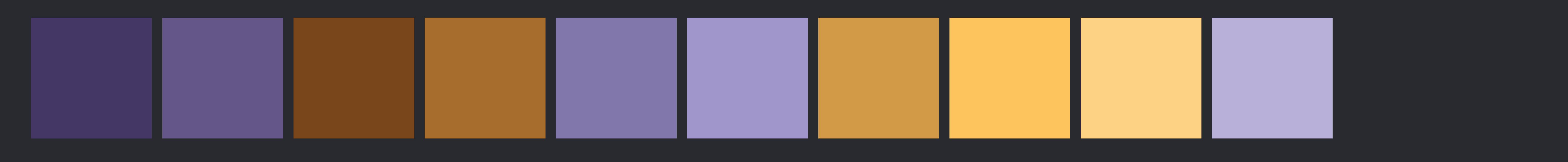

# */// ... }*

*}* 

*extension MutableCollection where Self : RangeReplaceableCollection* {  */// Removes all elements satisfying `shouldRemove`.* 

# */// ... }*

 */// - Complexity: O(n) where n is the number of elements. mutating func removeAll(where shouldRemove: (Element)->Bool)* {  *let suffixStart = halfStablePartition(isSuffixElement: shouldRemove) removeSubrange(suffixStart...)* 

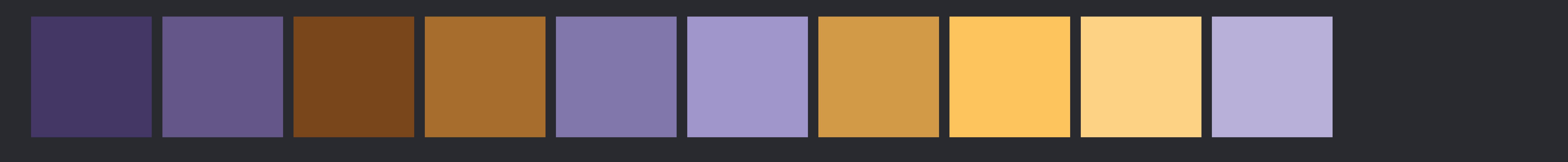

*}* 

## $\frac{1}{2}$  $\int \int \int$

extension MutableCollection where Self : RangeReplaceableCollection { /// Removes all elements satisfying `shouldRemove`.

 $\bullet\quad\bullet\quad\bullet$ 

- Complexity: O(n) where n is the number of elements. mutating func removeAll(where shouldRemove: (Element)->Bool) { let suffixStart = halfStablePartition(isSuffixElement: shouldRemove) removeSubrange(suffixStart...)

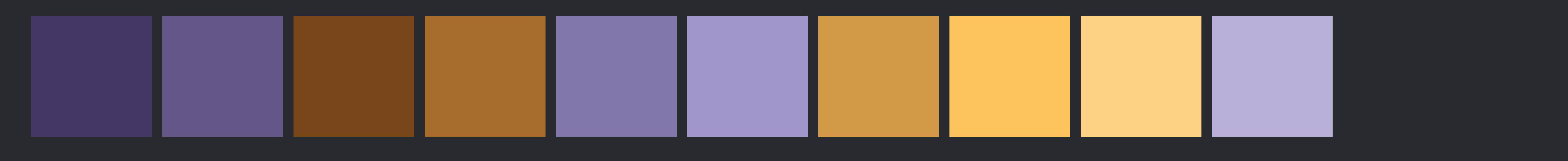

## $\frac{1}{2}$  $\int \int \int$

 $\mid$ extension MutableCollection where Self : RangeReplaceableCollection { /// Removes all elements satisfying `shouldRemove`.

 $\bullet\quad\bullet\quad\bullet$ 

- Complexity: O(n) where n is the number of elements. mutating func removeAll(where shouldRemove: (Element)->Bool) { let suffixStart = halfStablePartition(isSuffixElement: shouldRemove) removeSubrange(suffixStart...)

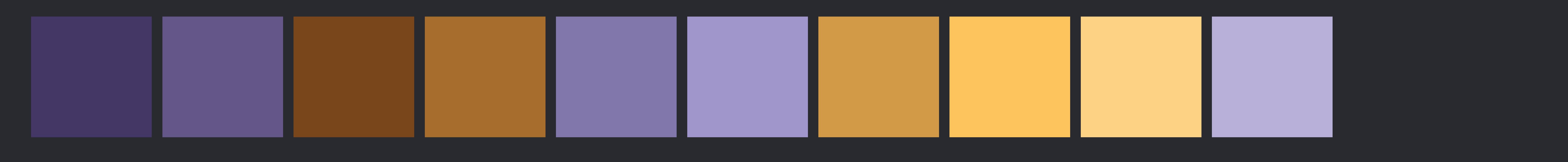

*extension MutableCollection where Self : RangeReplaceableCollection* {  */// Removes all elements satisfying `shouldRemove`.* 

# */// ...*

 */// - Complexity: O(n) where n is the number of elements. mutating func removeAll(where shouldRemove: (Element)->Bool)* {  *let suffixStart = halfStablePartition(isSuffixElement: shouldRemove) removeSubrange(suffixStart...)* 

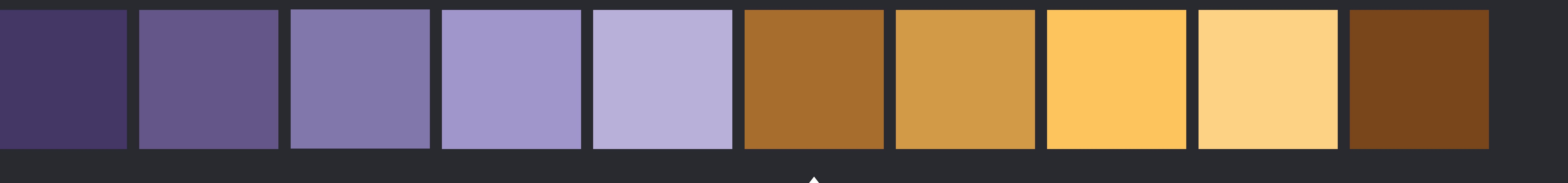

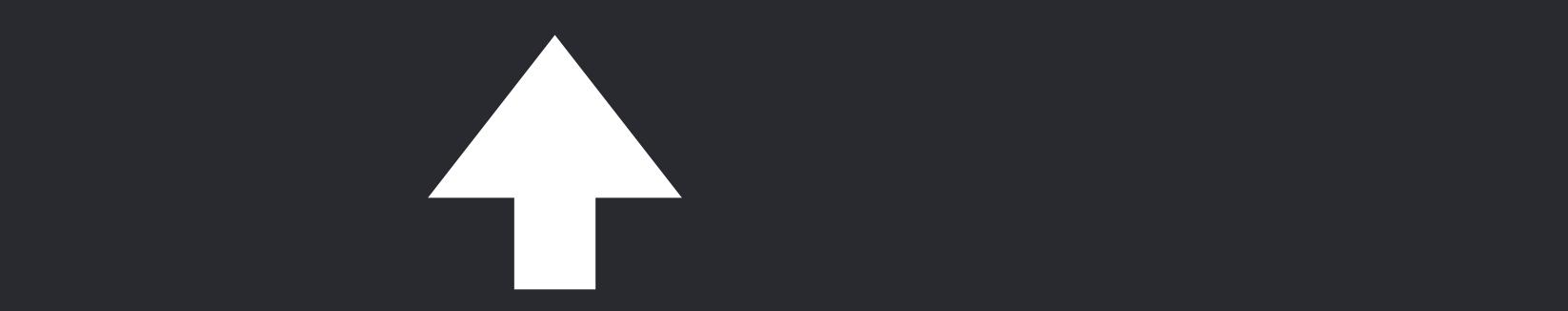

 *}* 

*}* 

*extension MutableCollection where Self : RangeReplaceableCollection* {  */// Removes all elements satisfying `shouldRemove`.* 

# *///*

 */// - Complexity: O(n) where n is the number of elements. mutating func removeAll(where shouldRemove: (Element)->Bool)* {  *removeSubrange(suffixStart...)* 

## *let suffixStart = halfStablePartition(isSuffixElement: shouldRemove)*

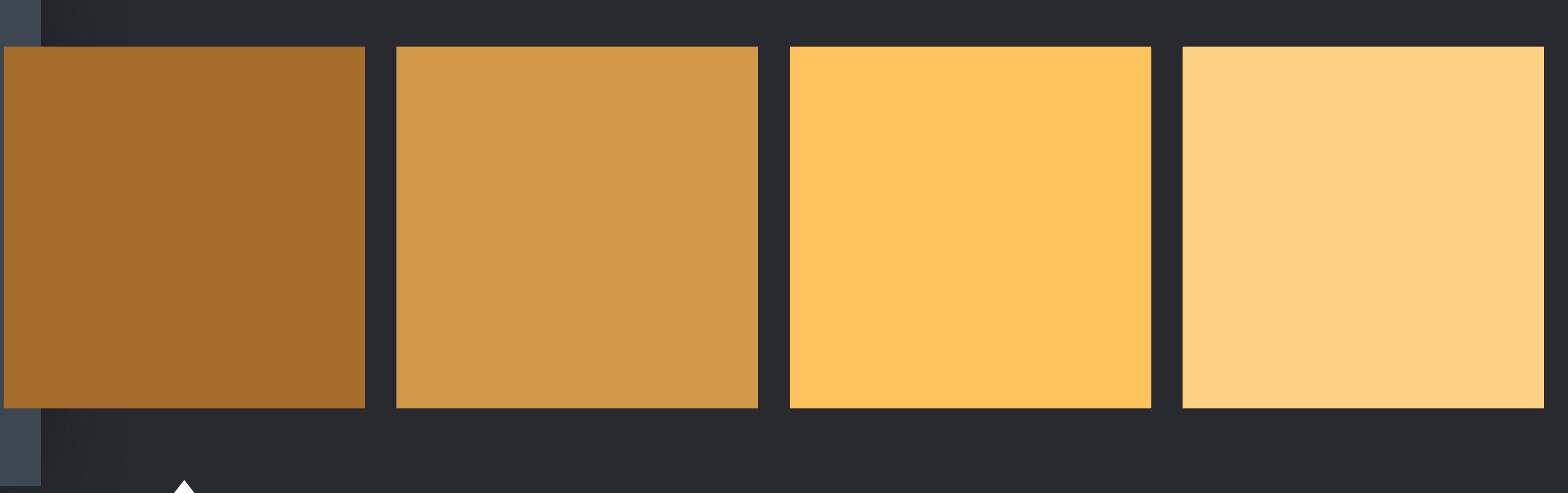

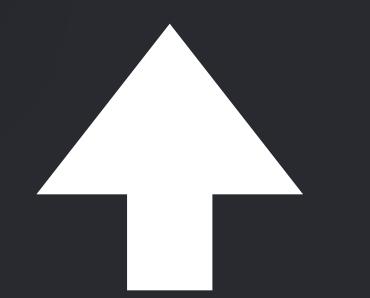

 *}* 

*}*
# *///*

 */// - Complexity: O(n) where n is the number of elements. mutating func removeAll(where shouldRemove: (Element)->Bool)* {  *removeSubrange(suffixStart...)* 

# *let suffixStart = halfStablePartition(isSuffixElement: shouldRemove)*

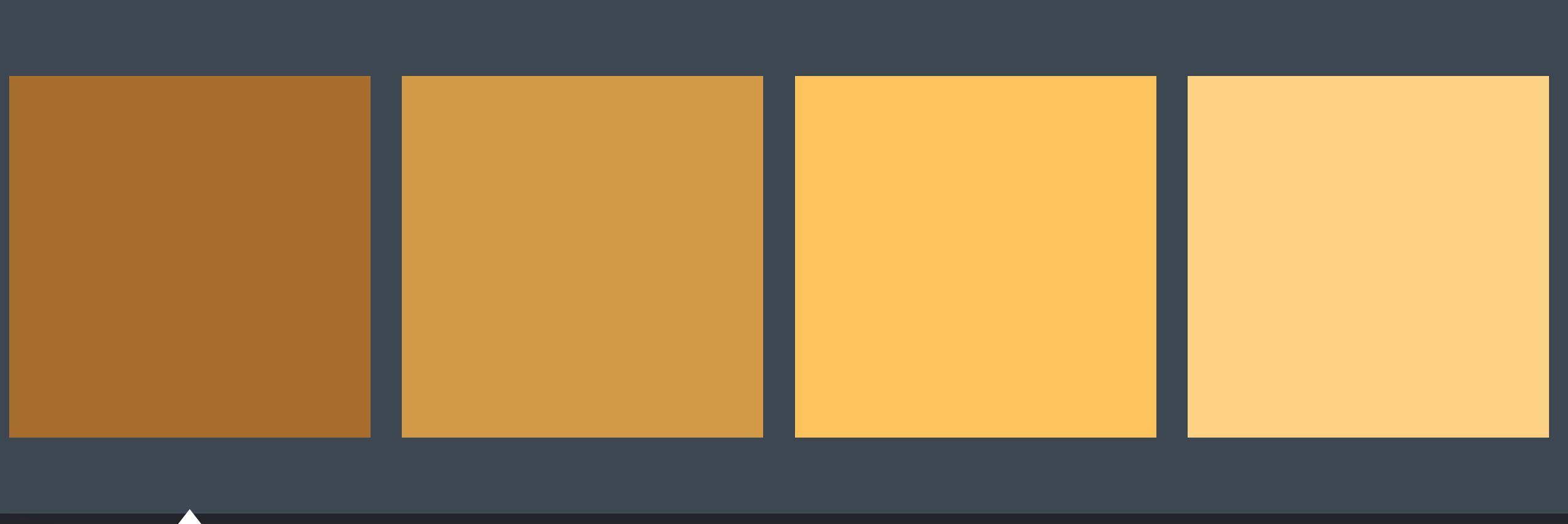

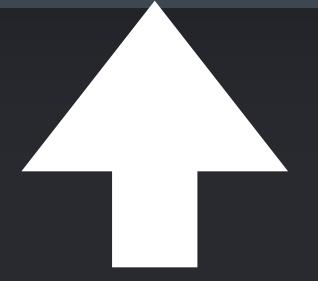

 *}* 

# */// }*

 */// - Complexity: O(n) where n is the number of elements. mutating func removeAll(where shouldRemove: (Element)->Bool)* {  *let suffixStart = halfStablePartition(isSuffixElement: shouldRemove) removeSubrange(suffixStart...)* 

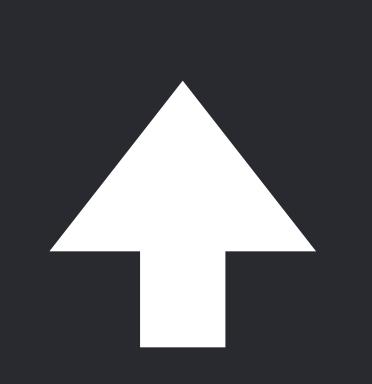

# *///*

 */// - Complexity: O(n) where n is the number of elements. mutating func removeAll(where shouldRemove: (Element)->Bool)* {  *let suffixStart = halfStablePartition(isSuffixElement: shouldRemove) removeSubrange(suffixStart...)* 

 *}* 

*}* Means the same as *suffixStart..<endIndex*

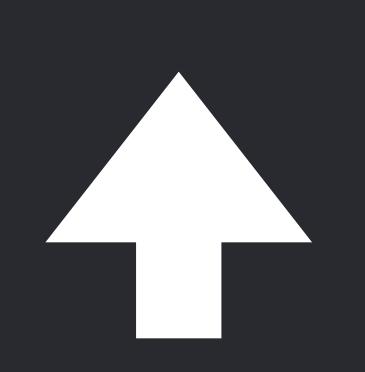

# *///*

 */// - Complexity: O(n) where n is the number of elements. mutating func removeAll(where shouldRemove: (Element)->Bool)* {  *let suffixStart = halfStablePartition(isSuffixElement: shouldRemove) removeSubrange(suffixStart...)* 

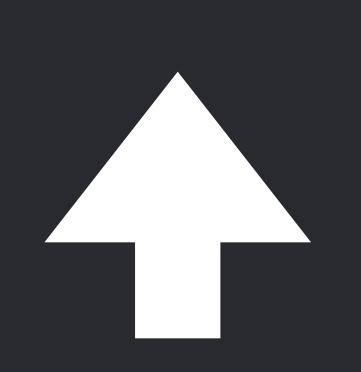

 *}* 

 *}* 

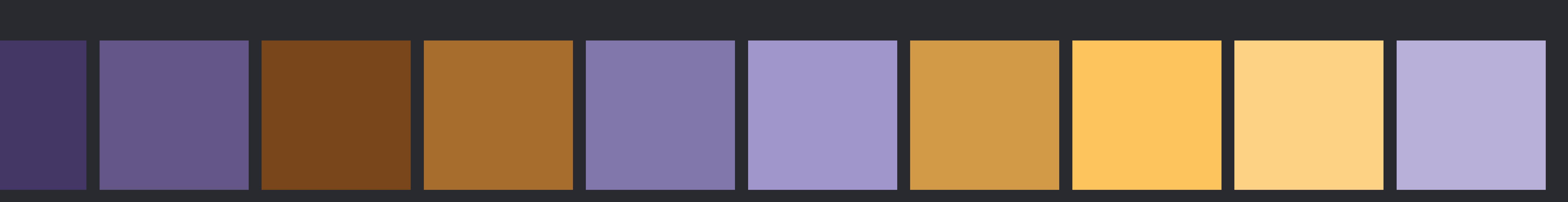

# *extension MutableCollection* {

 */// Moves all elements satisfying `isSuffixElement` into a suffix of the collection, /// returning the start position of the resulting suffix.* 

 */// - Complexity: O(n) where n is the number of elements. mutating func halfStablePartition(isSuffixElement: (Element) -> Bool) -> Index* {  *guard var i = firstIndex(where: isSuffixElement) else* { *return endIndex } if !isSuffixElement(self[j])* { *swapAt(i, j); formIndex(after: &i) }* 

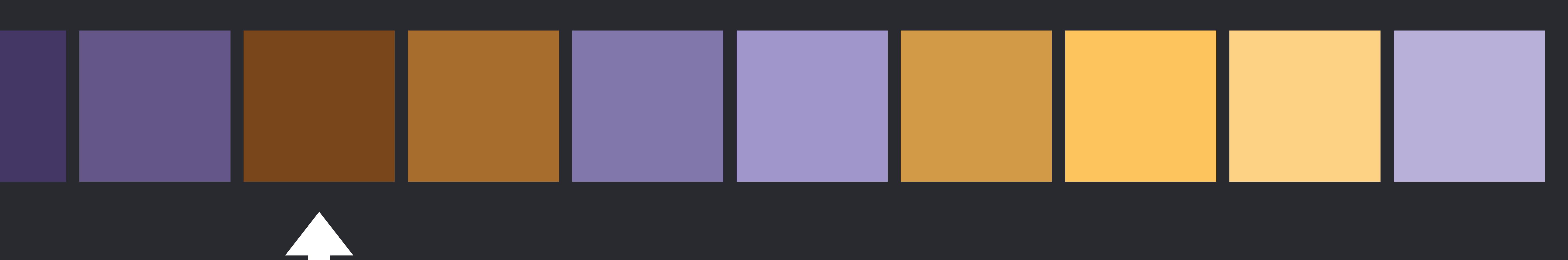

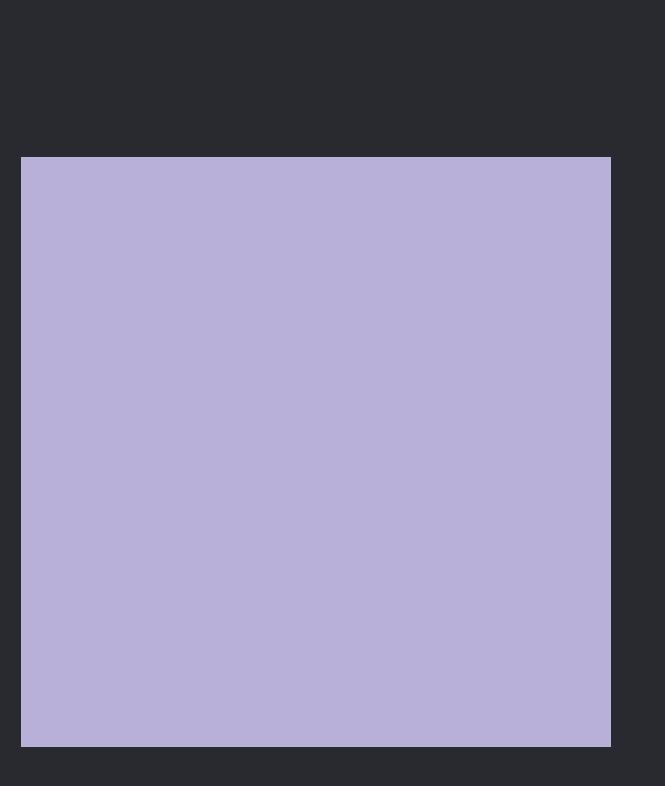

- *///*
- 
- -
	- *var j = index(after: i)*
	- *while j != endIndex* {
		- - *formIndex(after: &j)*
- *}*

 *return i* 

 *}* 

 *}* 

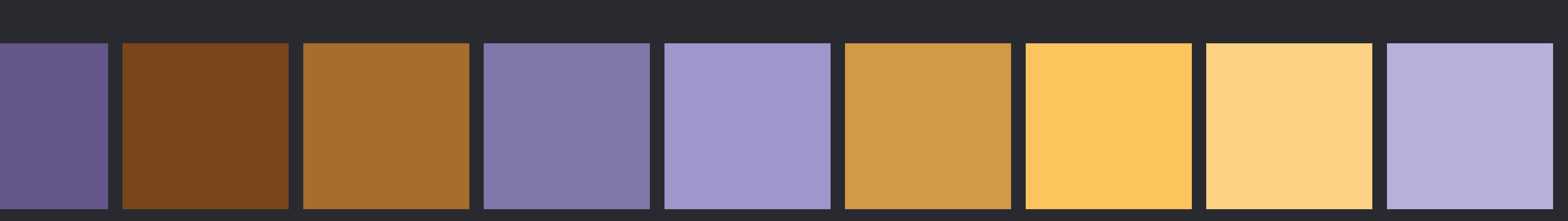

 *}* 

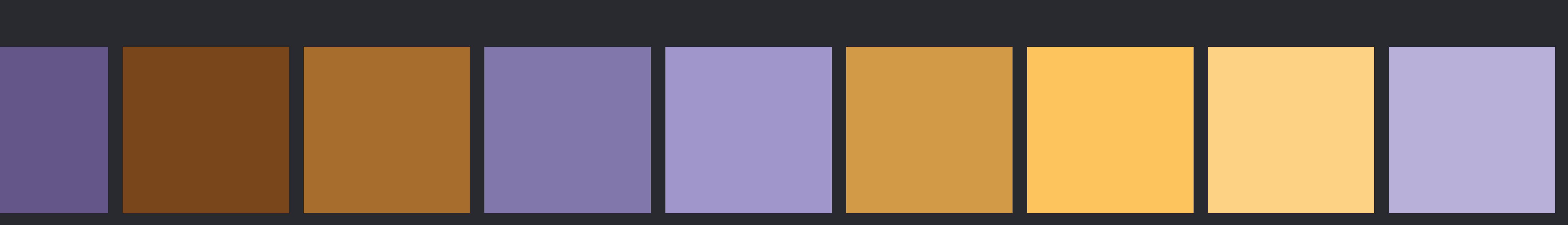

 *}* 

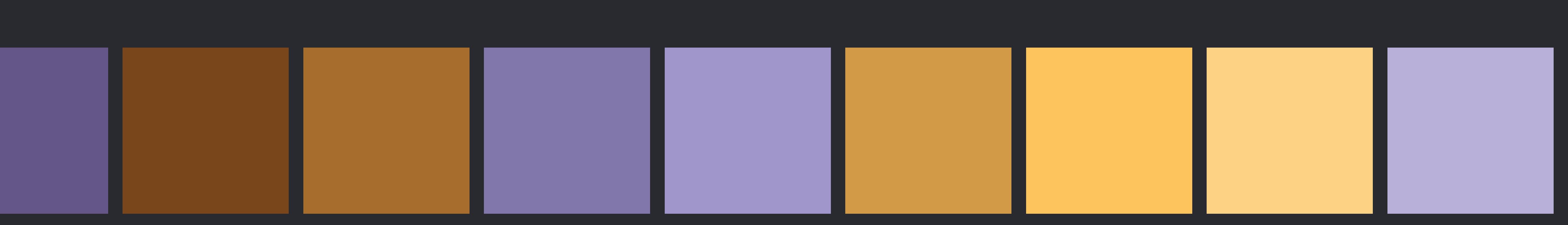

 *}* 

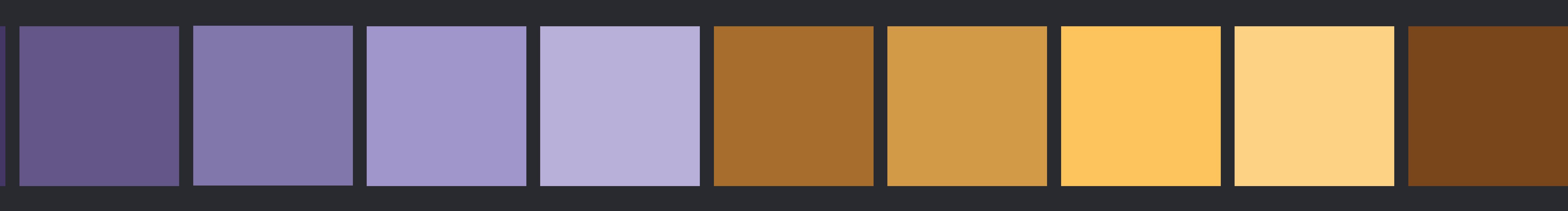

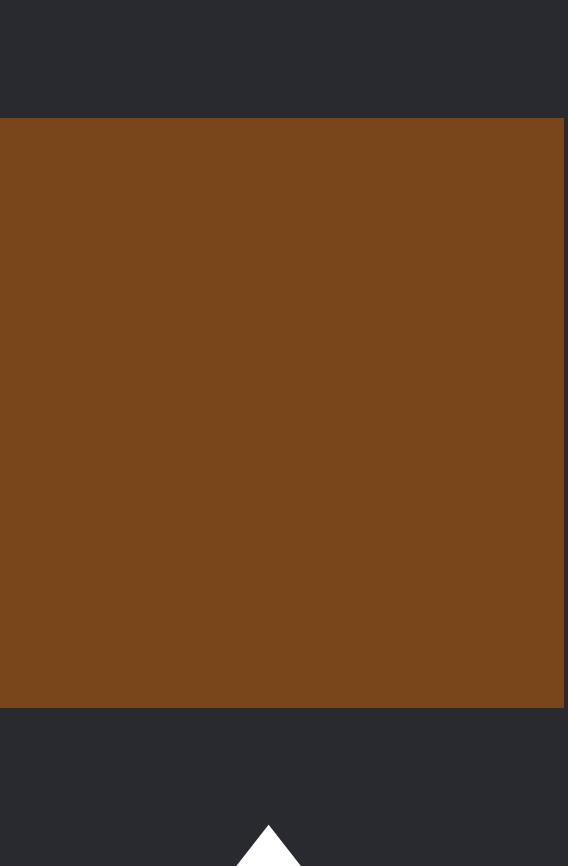

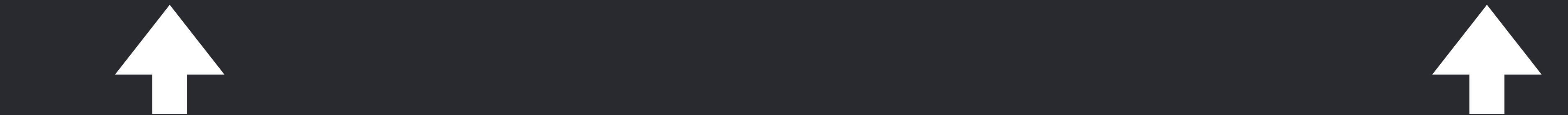

*extension MutableCollection* {  */// Moves all elements satisfying `isSuffixElement` into a suffix of the collection, /// returning the start position of the resulting suffix. ///* 

 */// - Complexity: O(n) where n is the number of elements. O(n) mutating func halfStablePartition(isSuffixElement: (Element) -> Bool) -> Index* {  *guard var i = firstIndex(where: isSuffixElement) else* { *return endIndex } var j = index(after: i) while j != endIndex* {  *if !isSuffixElement(self[j])* { *swapAt(i, j); formIndex(after: &i) }* 

 *formIndex(after: &j)* 

 *}* 

 *return i* 

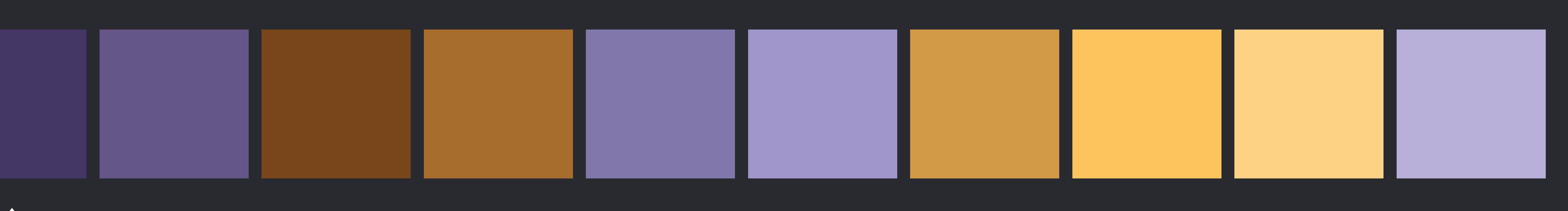

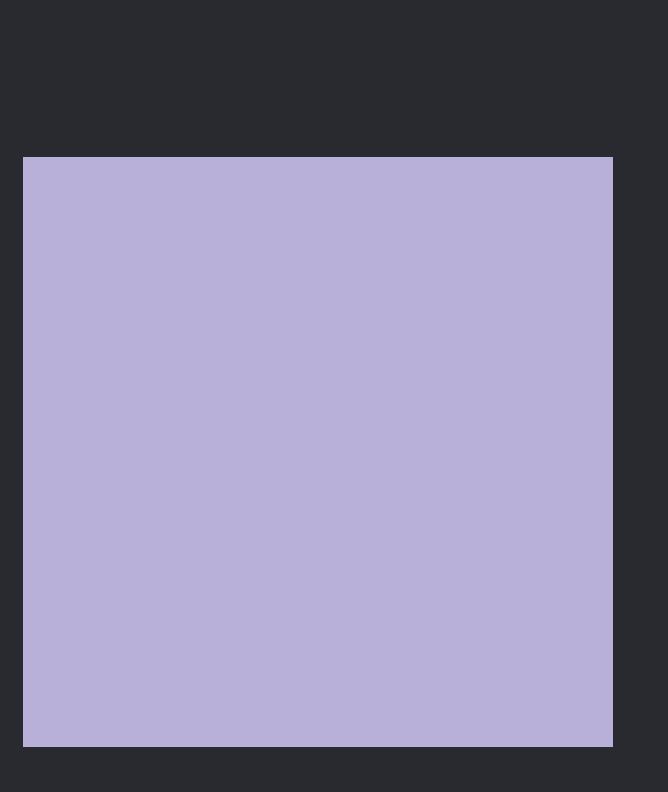

 *}* 

*extension MutableCollection* {  */// Moves all elements satisfying `isSuffixElement` into a suffix of the collection, /// returning the start position of the resulting suffix. ///* 

 */// - Complexity: O(n) where n is the number of elements. O(n) mutating func halfStablePartition(isSuffixElement: (Element) -> Bool) -> Index* {  *guard var i = firstIndex(where: isSuffixElement) else* { *return endIndex } var j = index(after: i) while j != endIndex* {  *if !isSuffixElement(self[j])* { *swapAt(i, j); formIndex(after: &i) }* 

 *formIndex(after: &j)* 

 *}* 

 *return i* 

 *}* 

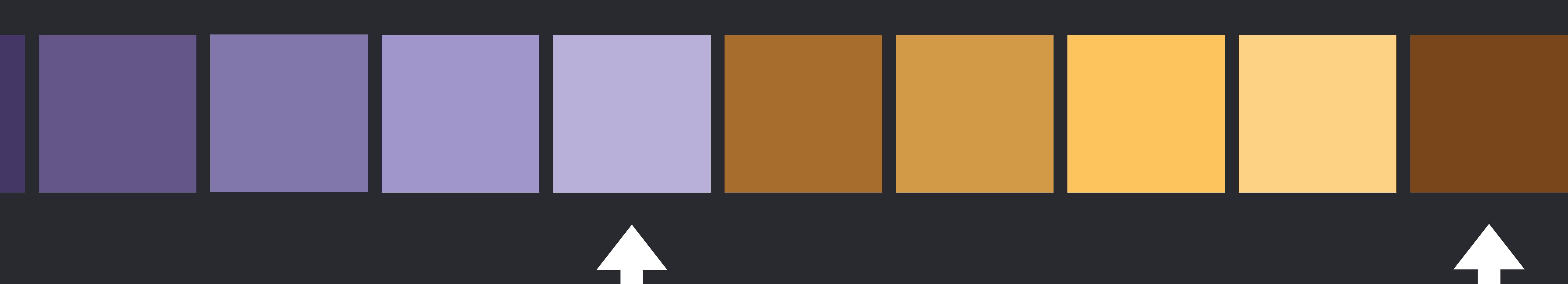

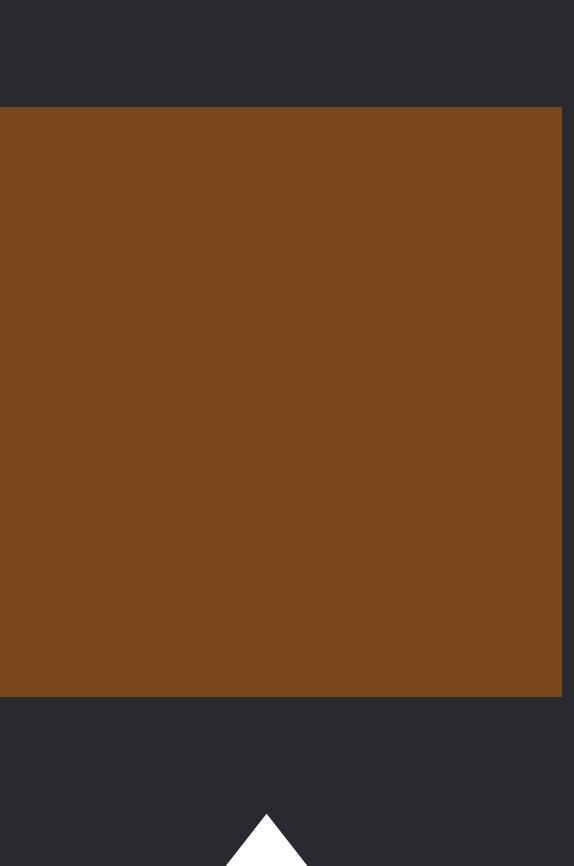

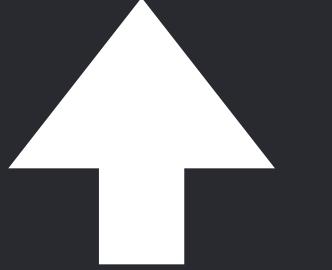

# *extension MutableCollection* {

 */// Moves all elements satisfying `isSuffixElement` into a suffix of the collection, /// returning the start position of the resulting suffix. ///* 

 */// - Complexity: O(n) where n is the number of elements. mutating func halfStablePartition(isSuffixElement: (Element) -> Bool) -> Index* {  *guard var i = firstIndex(where: isSuffixElement) else* { *return endIndex } var j = index(after: i) while j != endIndex* {  *if !isSuffixElement(self[j])* { *swapAt(i, j); formIndex(after: &i) }* 

 *formIndex(after: &j)* 

 *}* 

 *return i* 

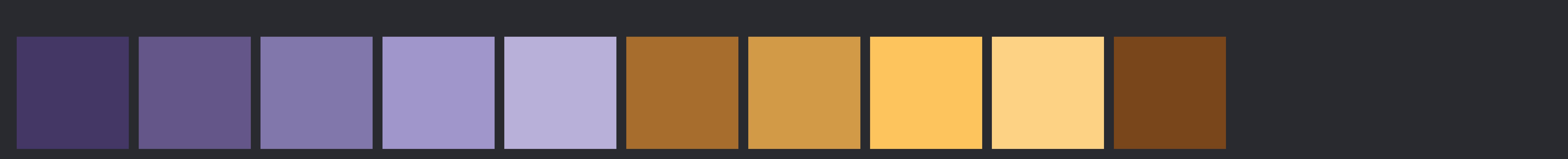

 *}* 

# **Get to know your standard library**

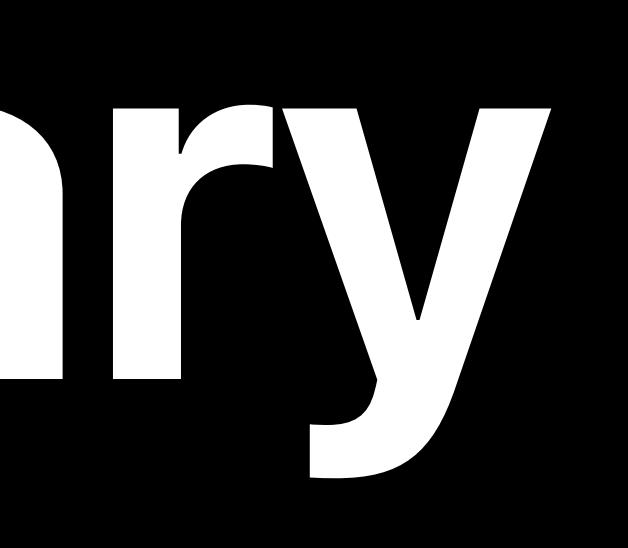

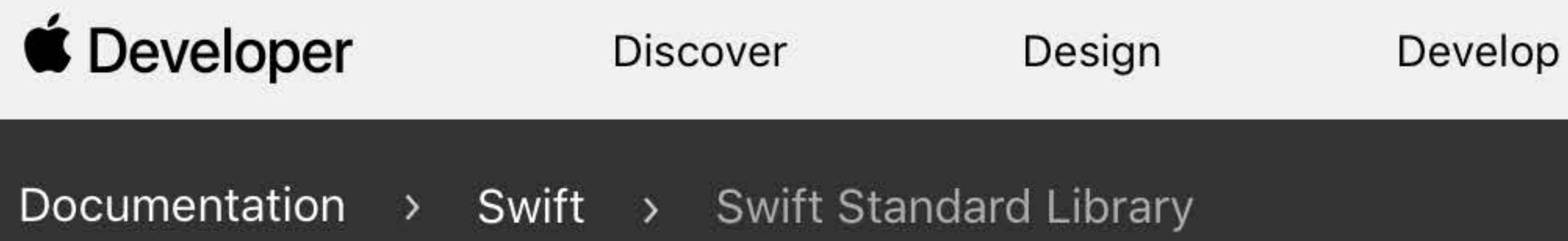

# **Swift Standard Library**

Solve complex problems and write high-performance, readable code.

# Overview

including:

- Fundamental data types such as Int, Double, and String
- Common data structures such as Array, Dictionary, and Set
- Global functions such as  $print($ : separator: terminator: ) and abs( $\therefore$ )
- Protocols, such as Collection and Equatable, that describe common abstractions.
- Protocols, such as CustomDebugStringConvertible and CustomReflectable, that you use to customize operations that are available to all types.
- 

atharwigs require hoilerplate code

# https://developer.apple.com/documentation/swift/swift\_standard\_library

The Swift standard library defines a base layer of functionality for writing Swift programs,

• Protocols, such as OptionSet, that you use to provide implementations that would

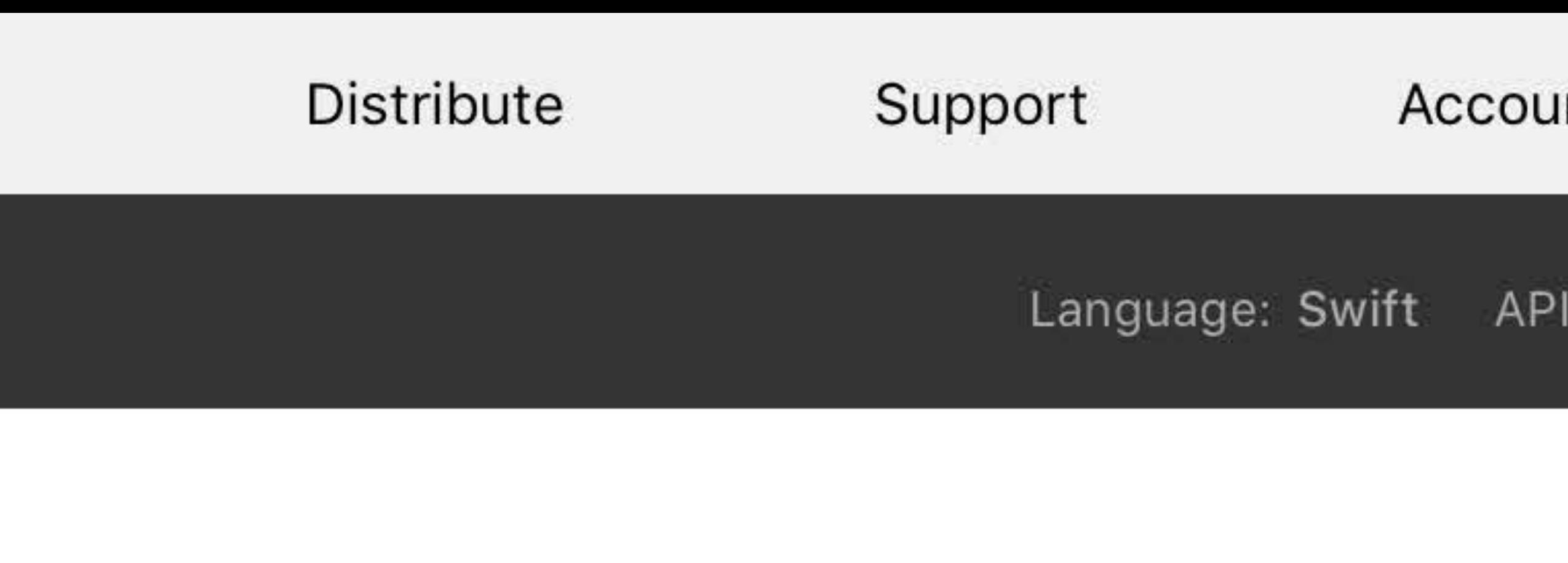

On This Page Overview  $\odot$ Topics  $\odot$ See Also ⊙

- 
- 

Changes: Show ~

# Before After

for i in (0..<shapes.count).reversed() {  *if shapes[i].isSelected* {  *shapes.remove(at: i)* 

 *}* 

*}* 

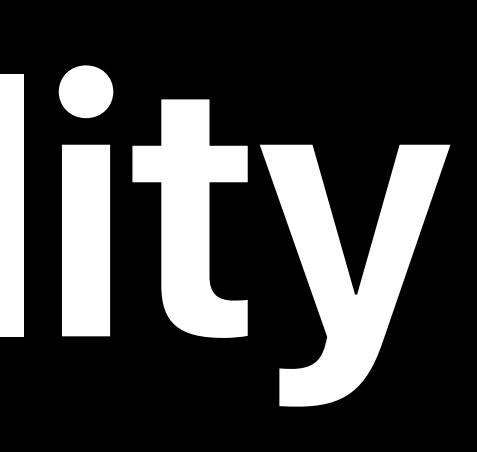

# *(where:* { *\$0.isSelected })*

# Before After

*// Remove each selected item. for i in (0..<shapes.count).reversed()* {  *if shapes[i].isSelected* {  *shapes.remove(at: i) }* 

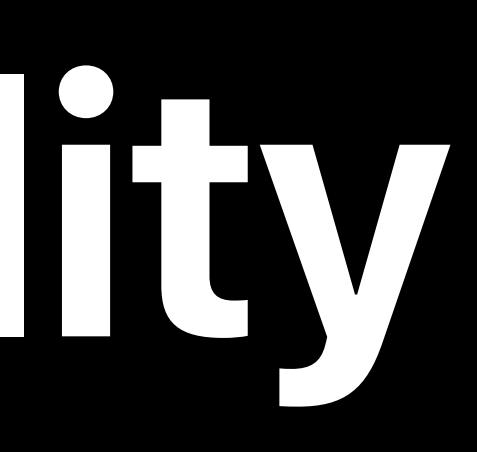

# *shapes.removeAll (where:* { *\$0.isSelected })*

# Before After

*// Remove each selected item. // Go backward to avoid shifting // as-yet-unprocessed elements. for i in (0..<shapes.count).reversed()* {  *if shapes[i].isSelected* {  *shapes.remove(at: i) }* 

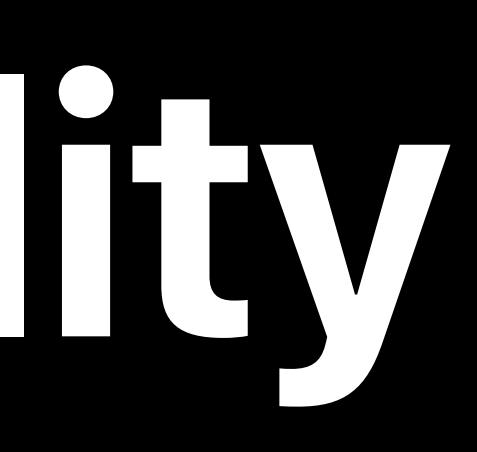

# *shapes.removeAll (where:* { *\$0.isSelected })*

# Before After

*// Remove each selected item. // Go backward to avoid shifting // as-yet-unprocessed elements. for i in (0..<shapes.count).reversed()* {  *if shapes[i].isSelected* {  *shapes.remove(at: i) }* 

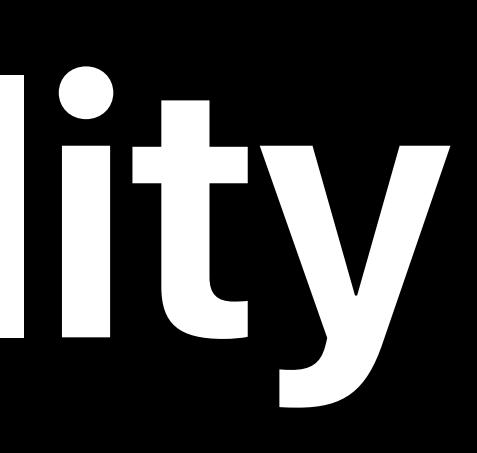

# *shapes.removeAll* { *\$0.isSelected }*

# "No Raw Loops"

# Sean Parent (a.k.a. "Crusty's cousin"), *C++ Seasoning*

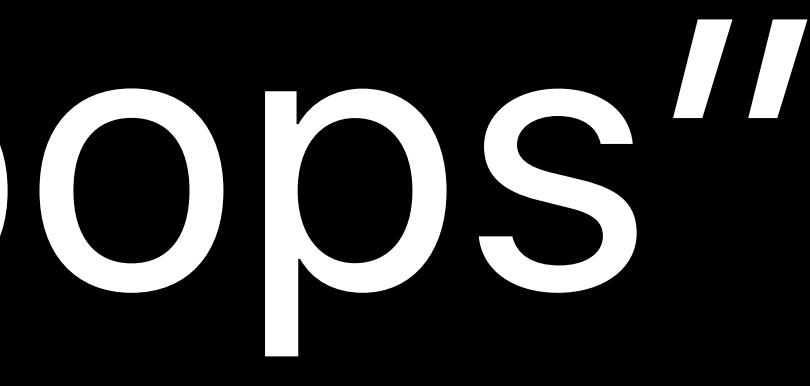

# *// Done, and done!*

# *extension Canvas* {  *mutating func deleteSelection()* {  *shapes.removeAll* { *\$0.isSelected* }

}<br>}

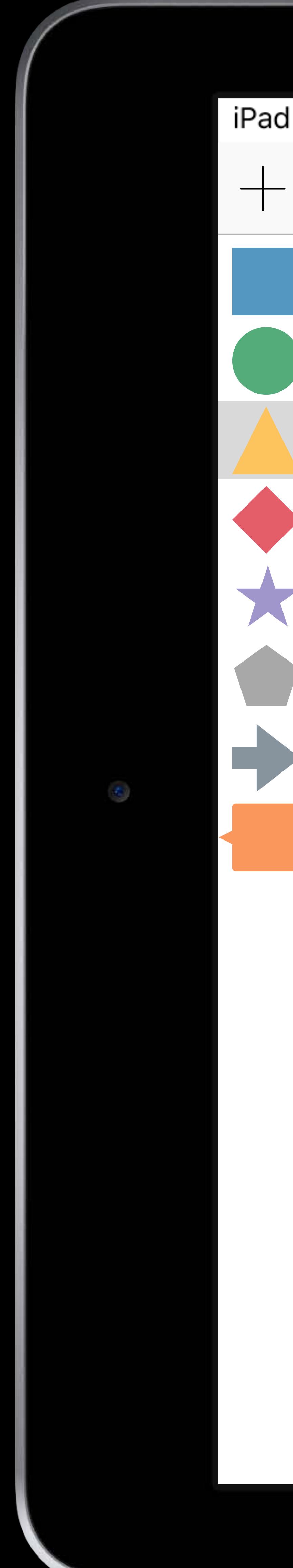

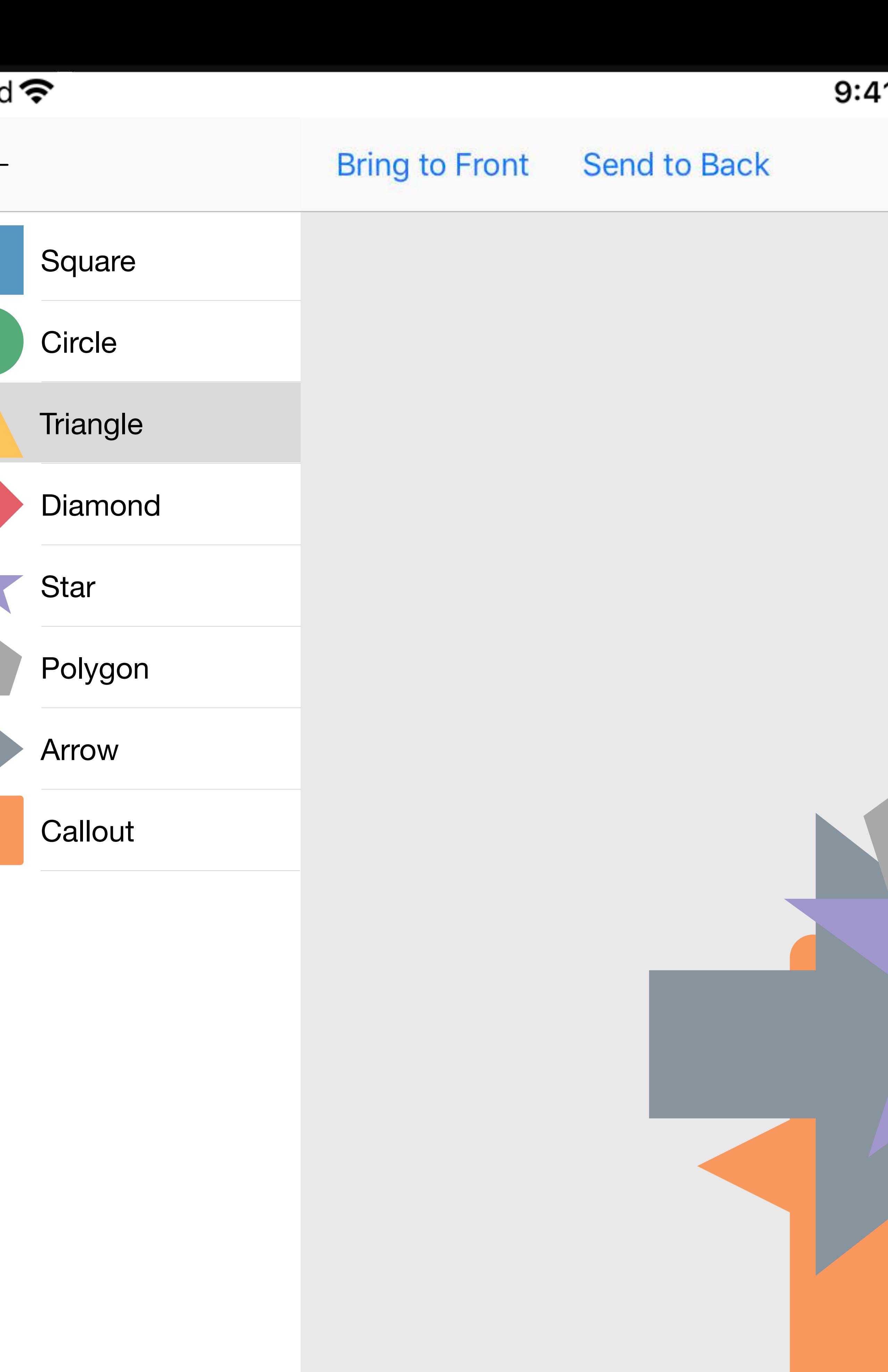

# $100\%$ 41 AM **Bring Forward** Send Backward **Shapes**  $\blacksquare$

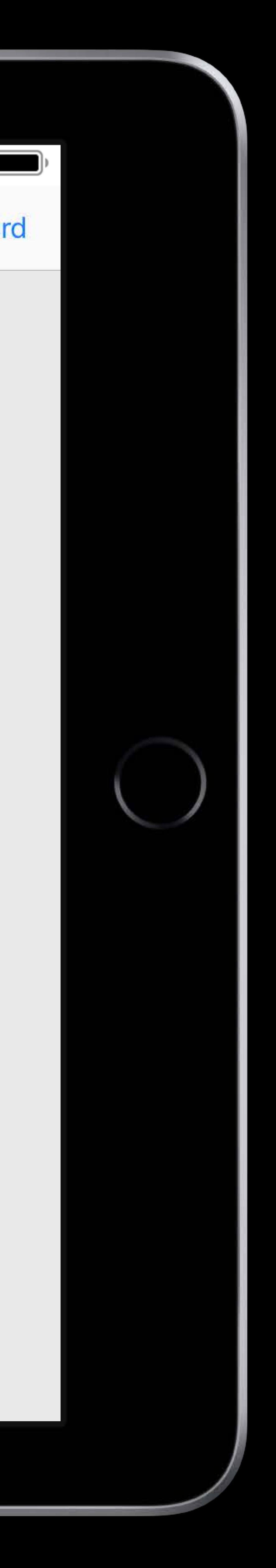

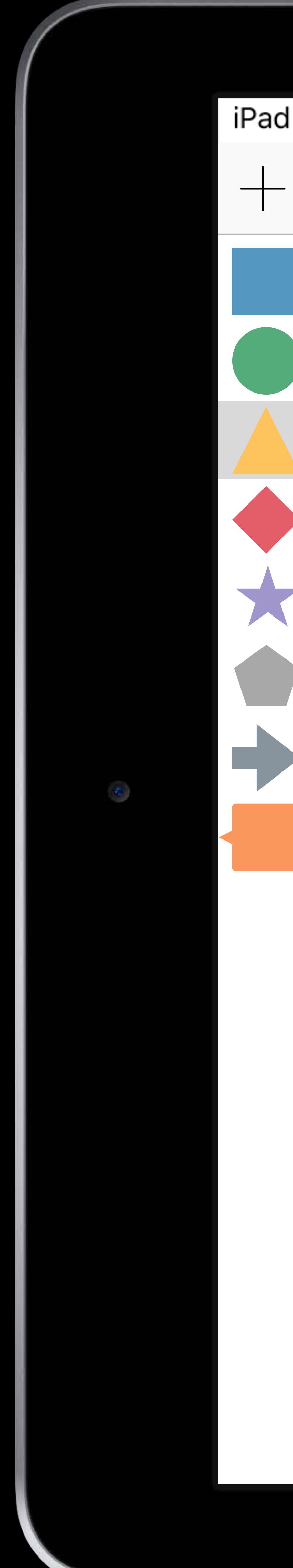

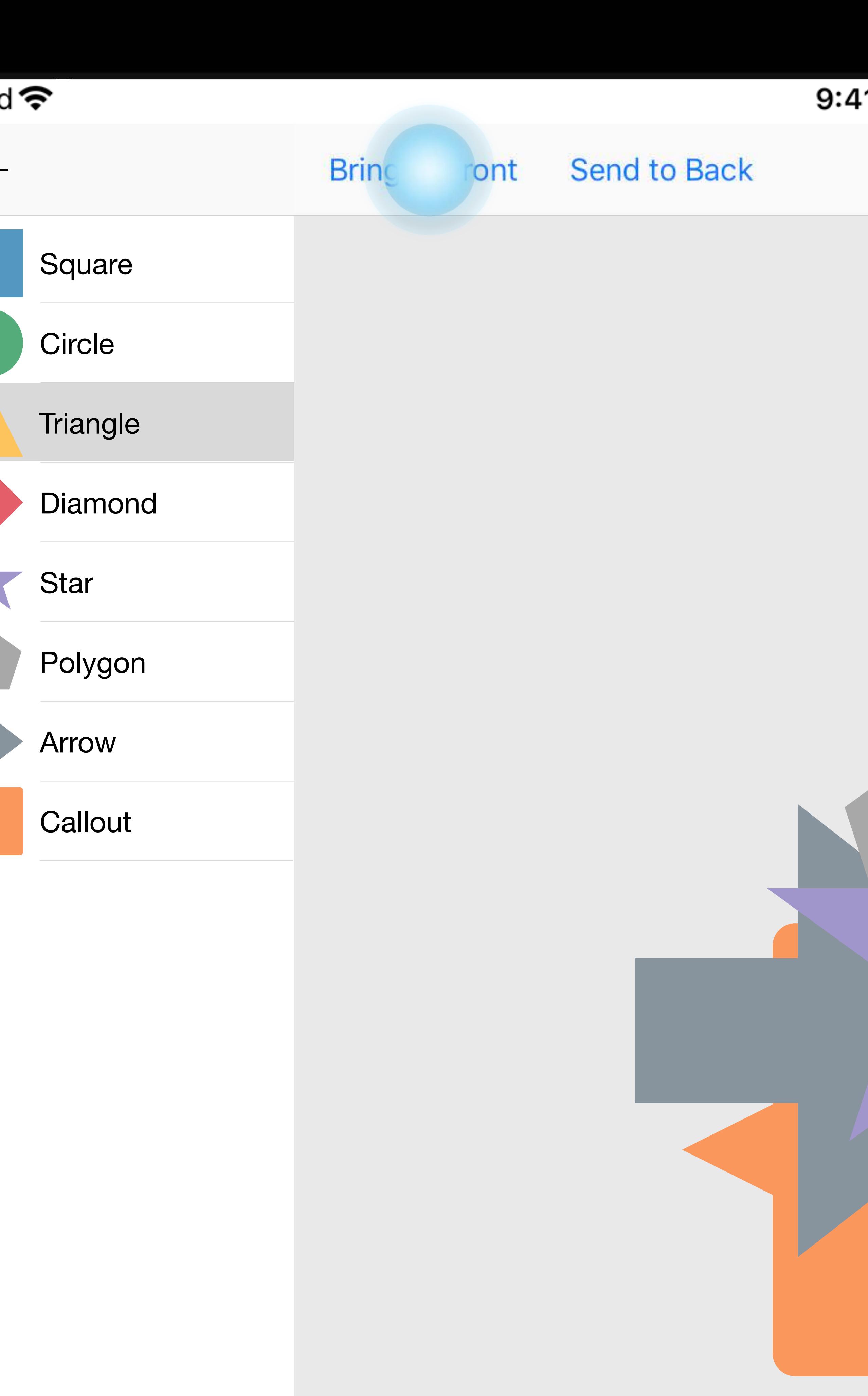

# $100\%$ 41 AM **Bring Forward** Send Backward **Shapes**

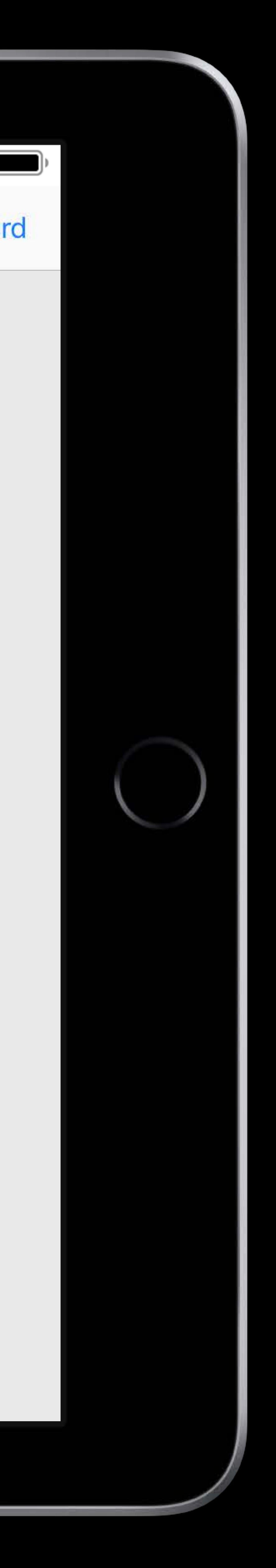

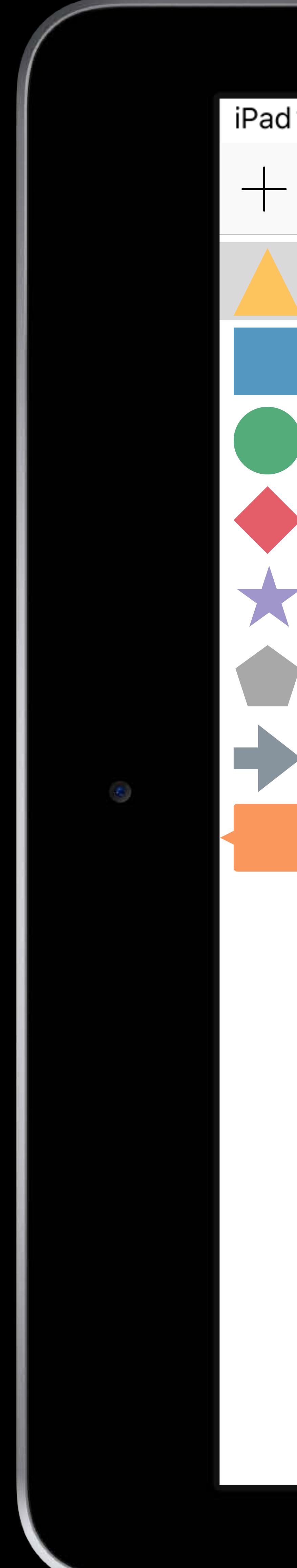

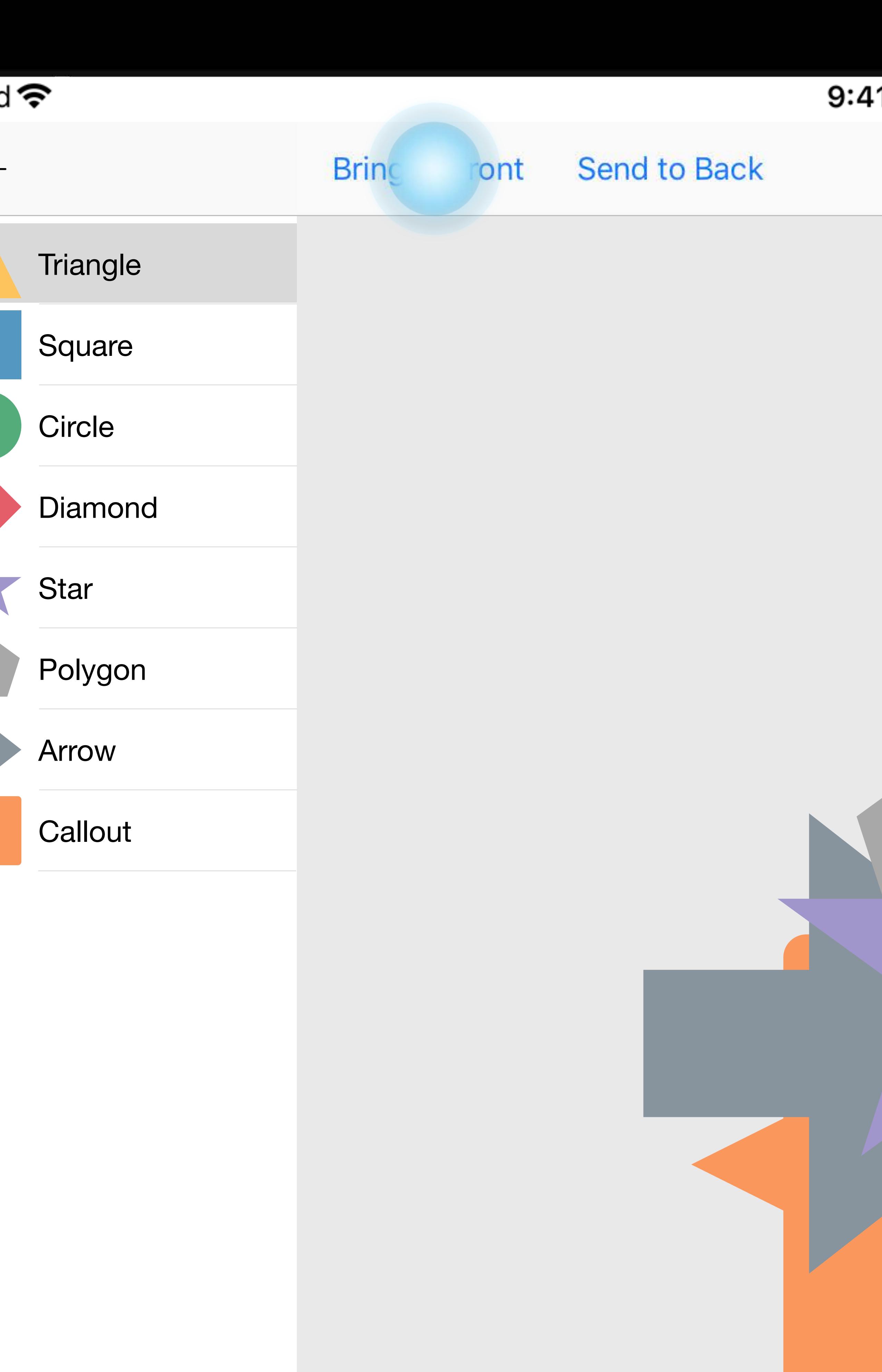

# 41 AM **Bring Forward** Send Backward **Shapes**  $\blacksquare$

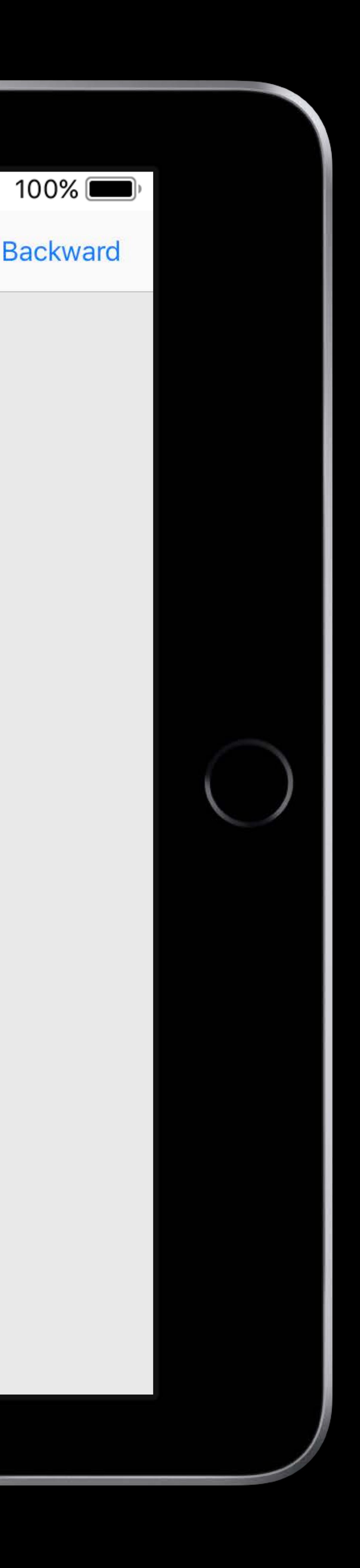

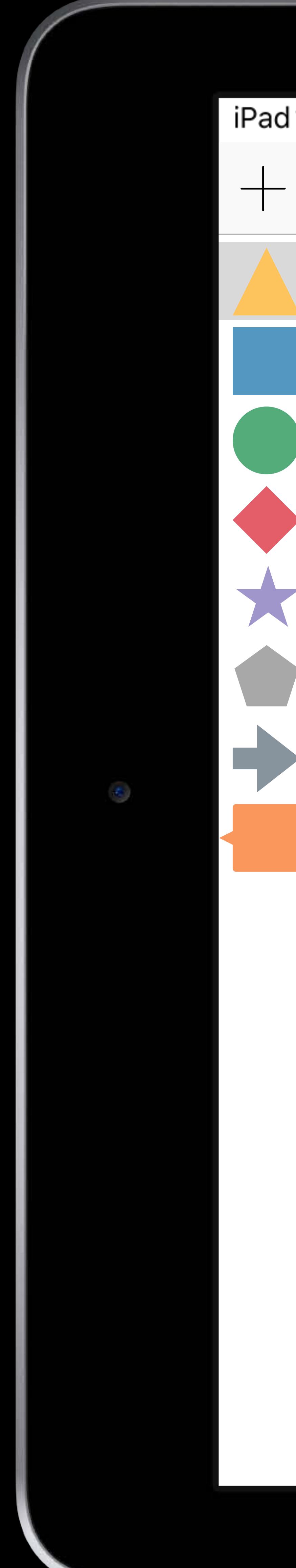

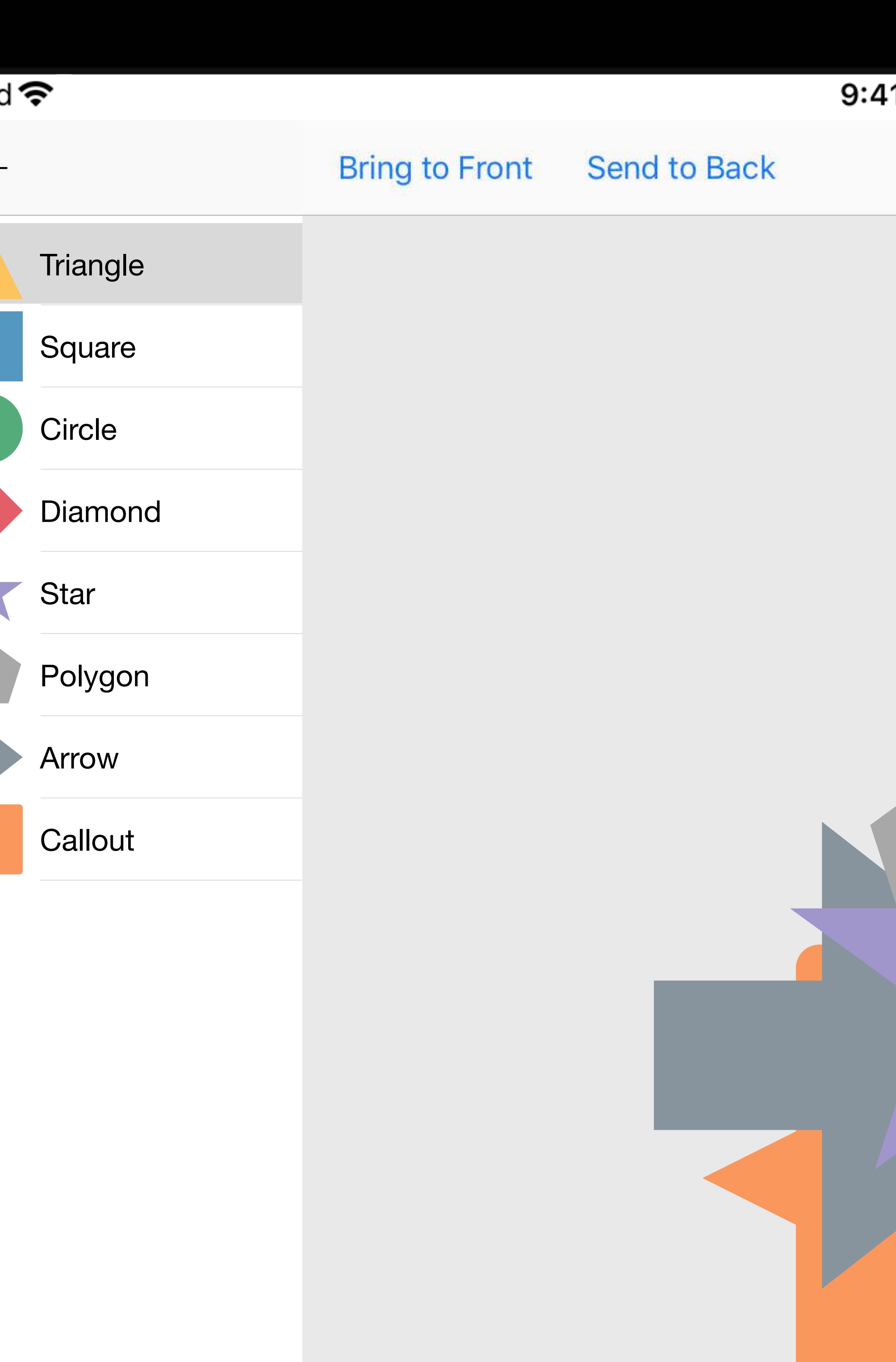

# 11 AM **Bring Forward** Send Backward **Shapes**  $\blacksquare$

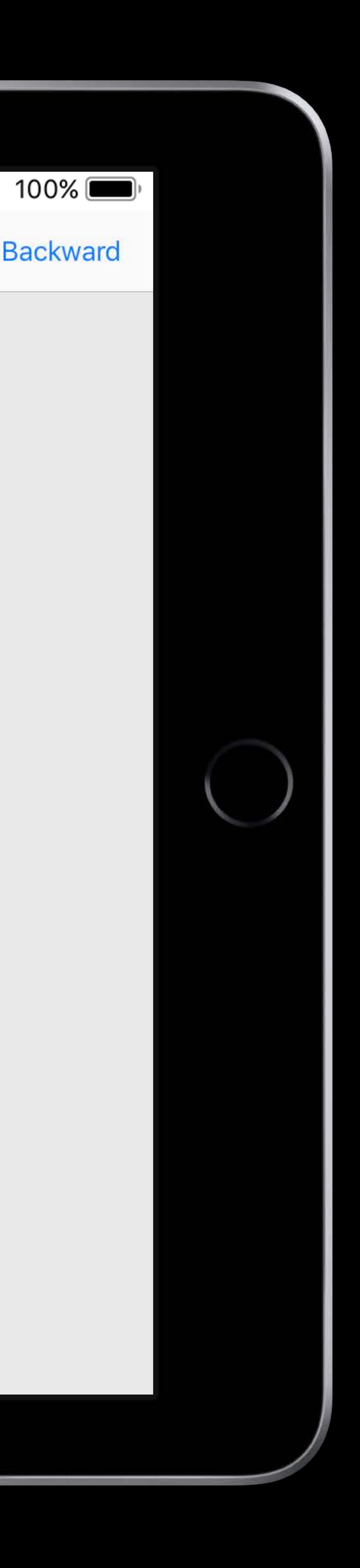

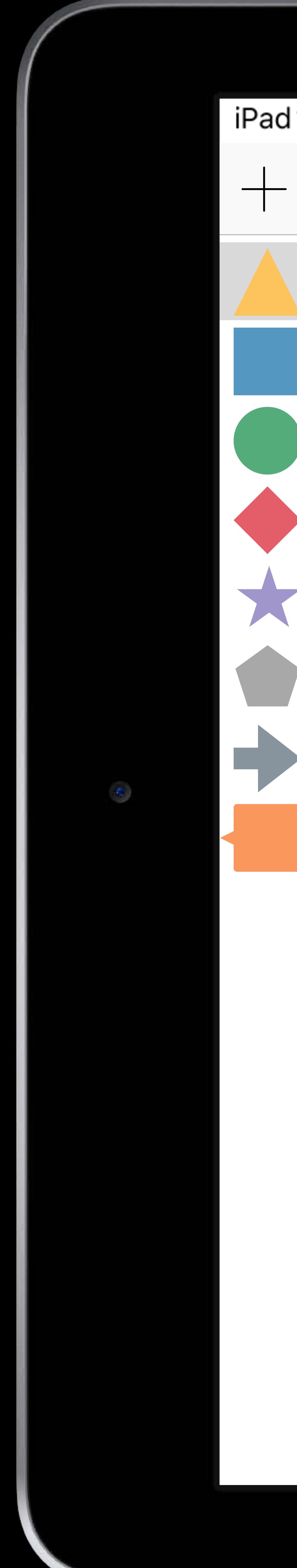

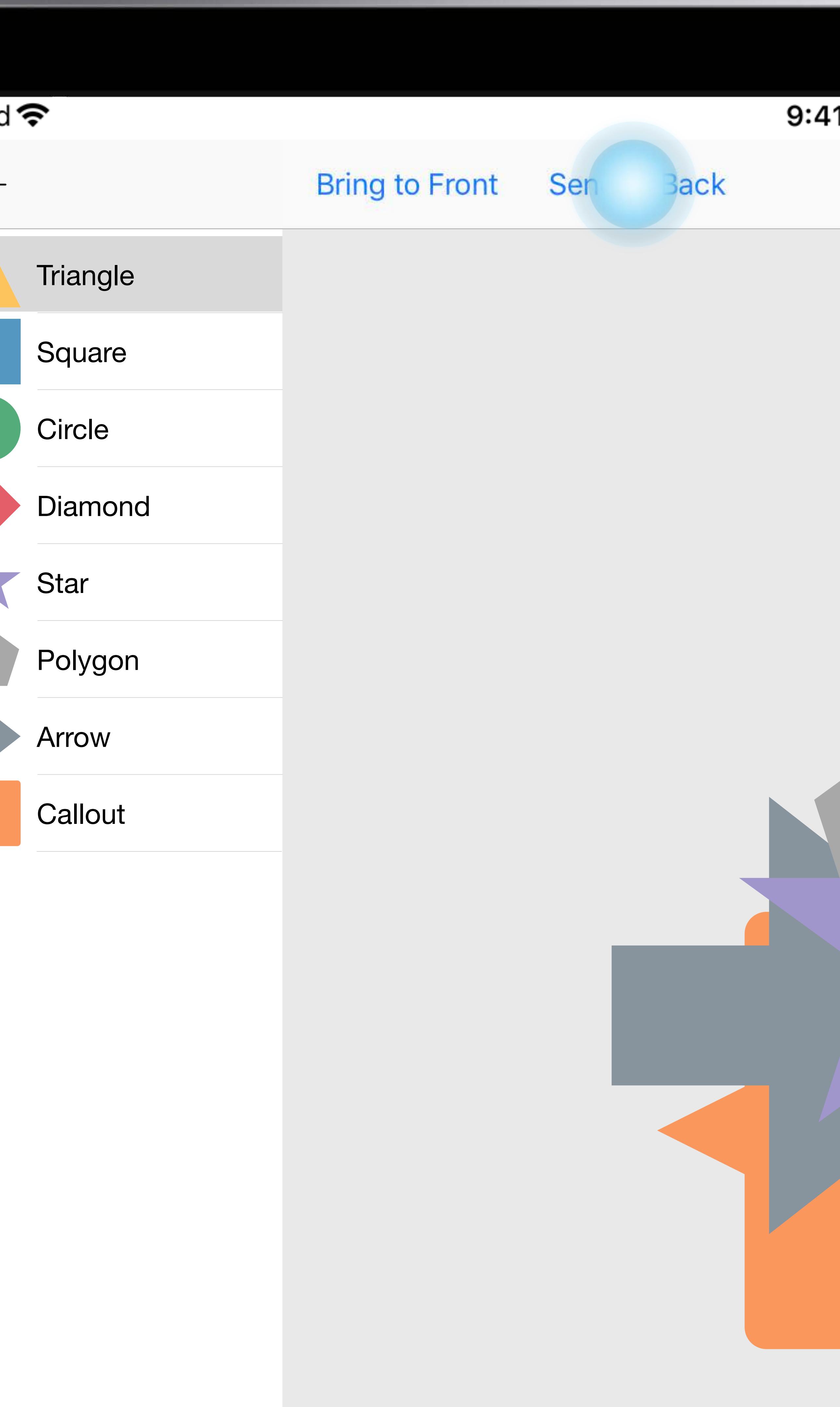

# I1 AM **Bring Forward** Send Backward **Shapes**  $\bullet$

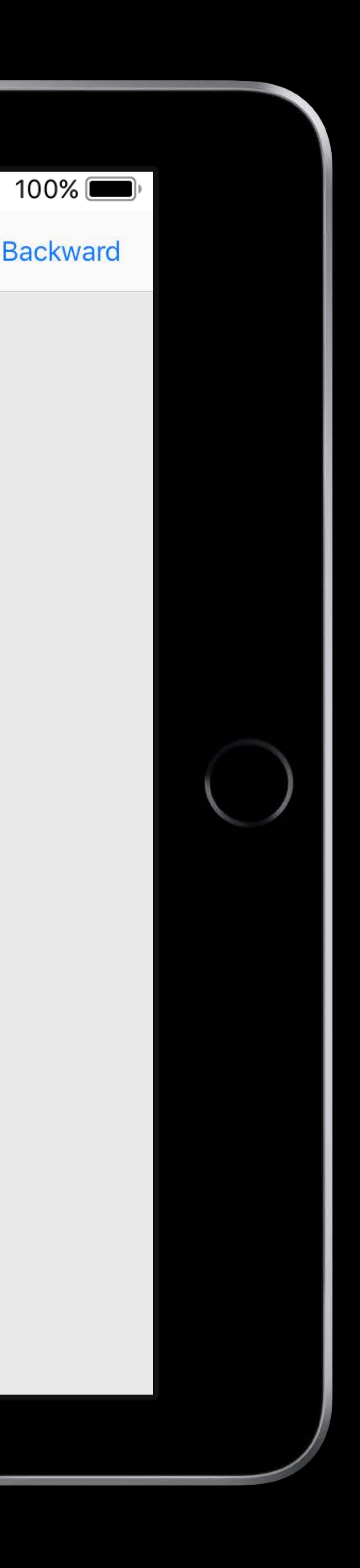

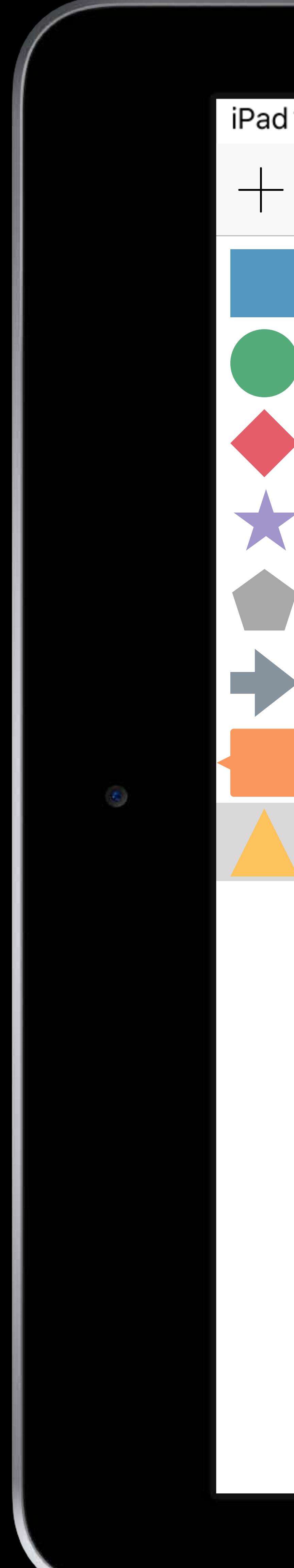

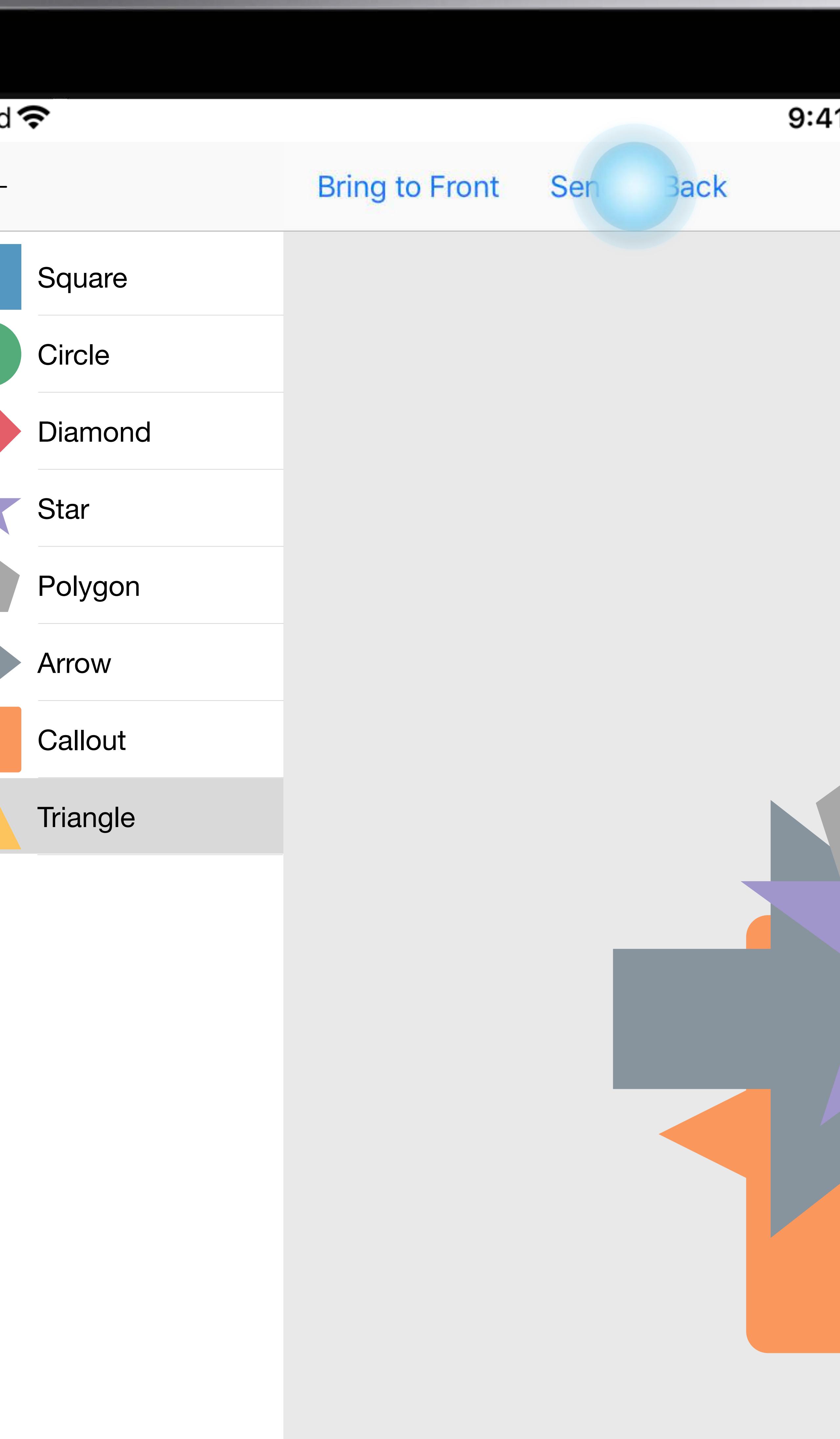

# 41 AM **Bring Forward** Send Backward **Shapes**  $\bullet$

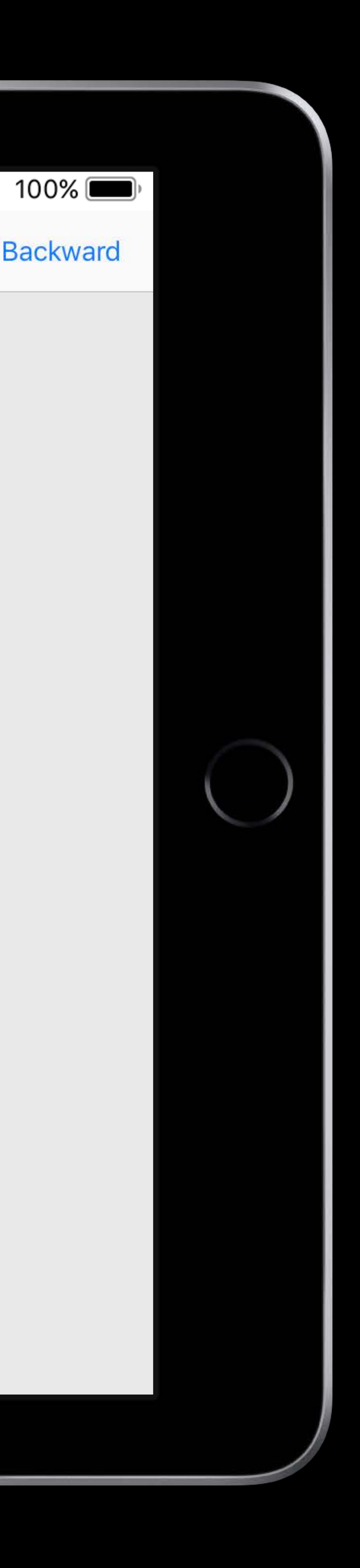

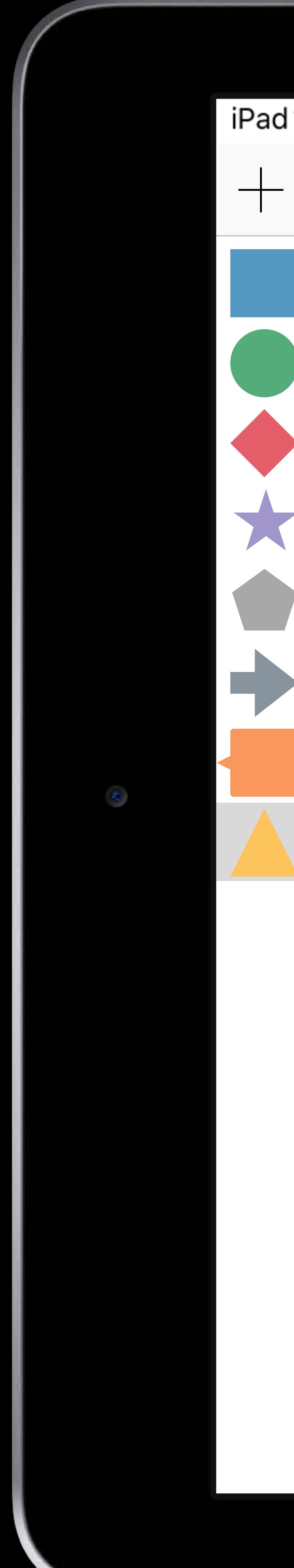

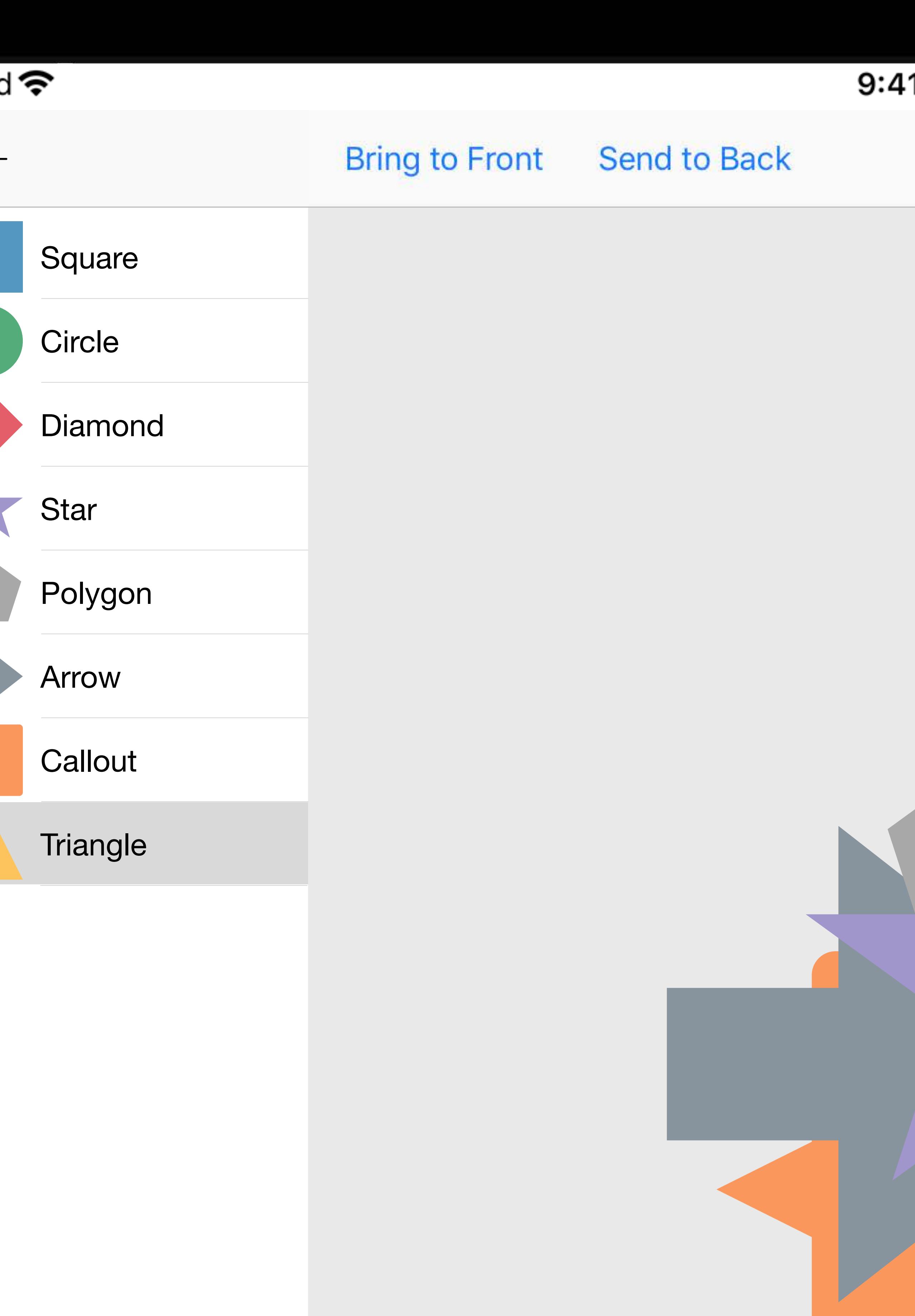

# I1 AM **Bring Forward** Send Backward **Shapes**  $\blacksquare$

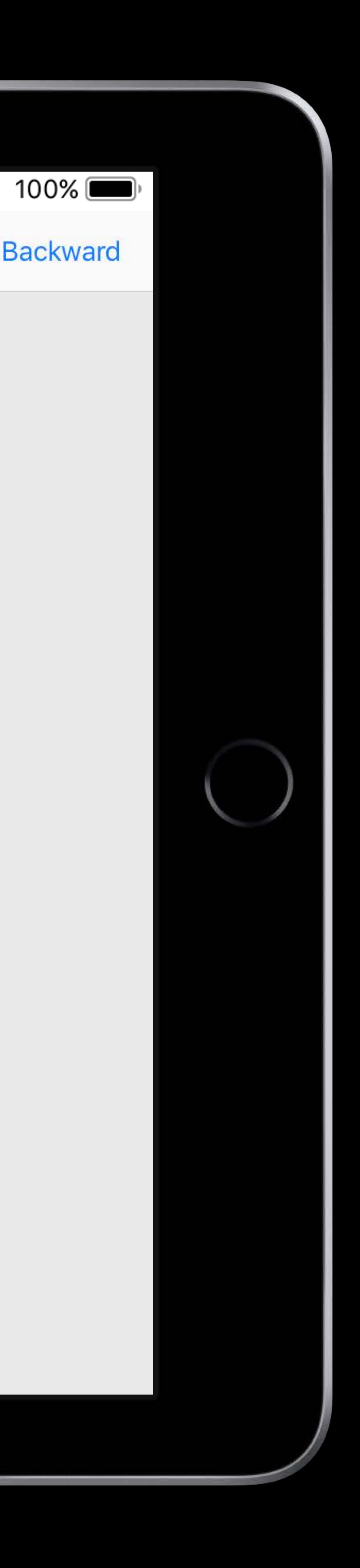

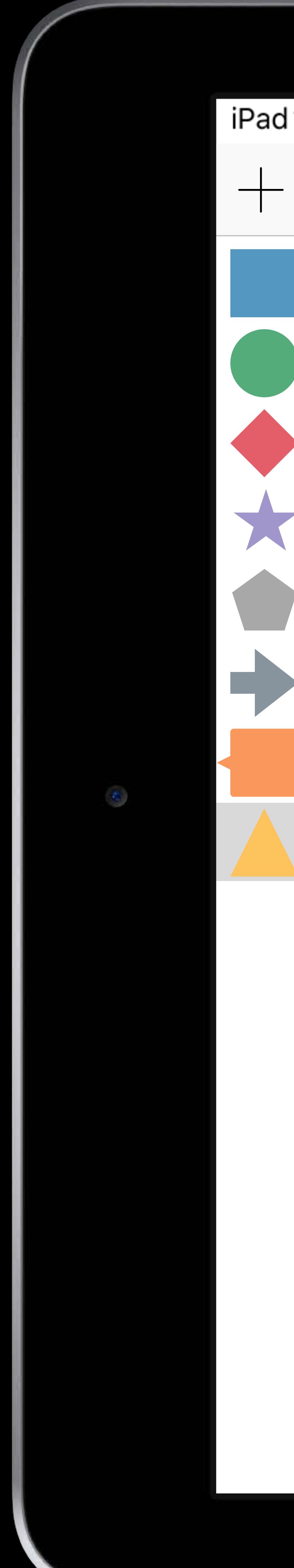

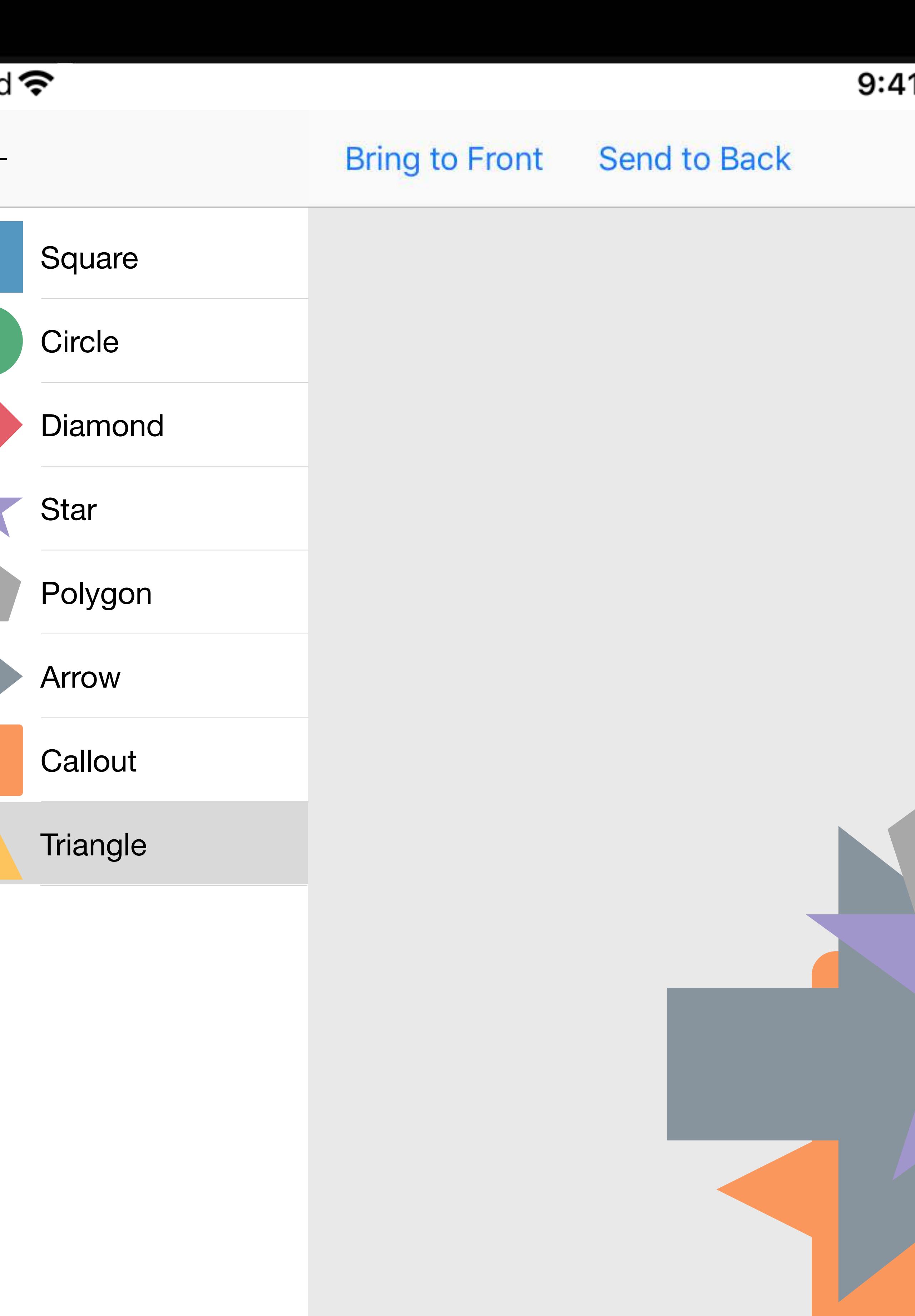

# I1 AM **Shapes**

# **Bring Forward** Send Backward

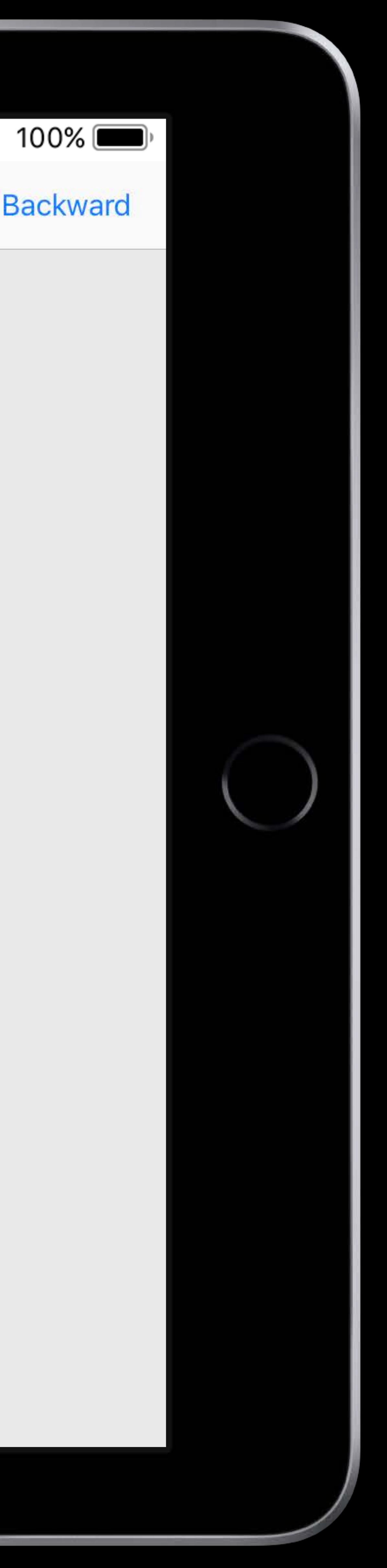

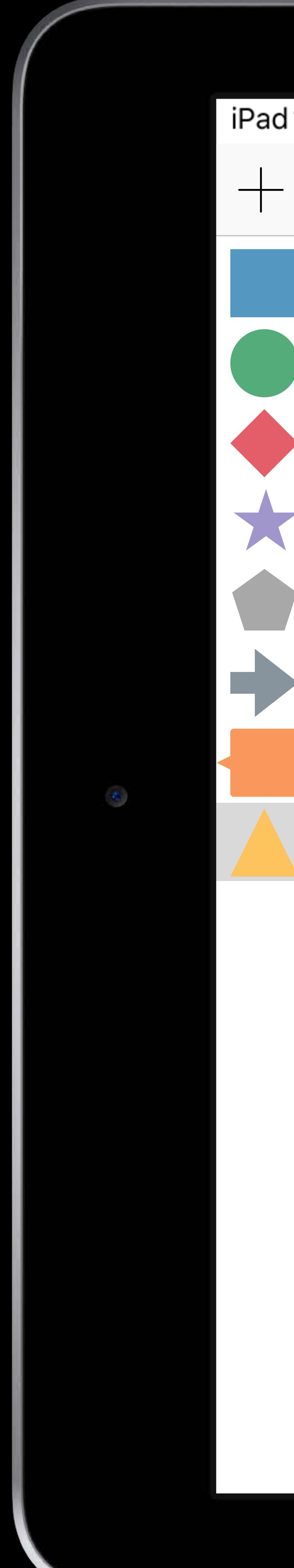

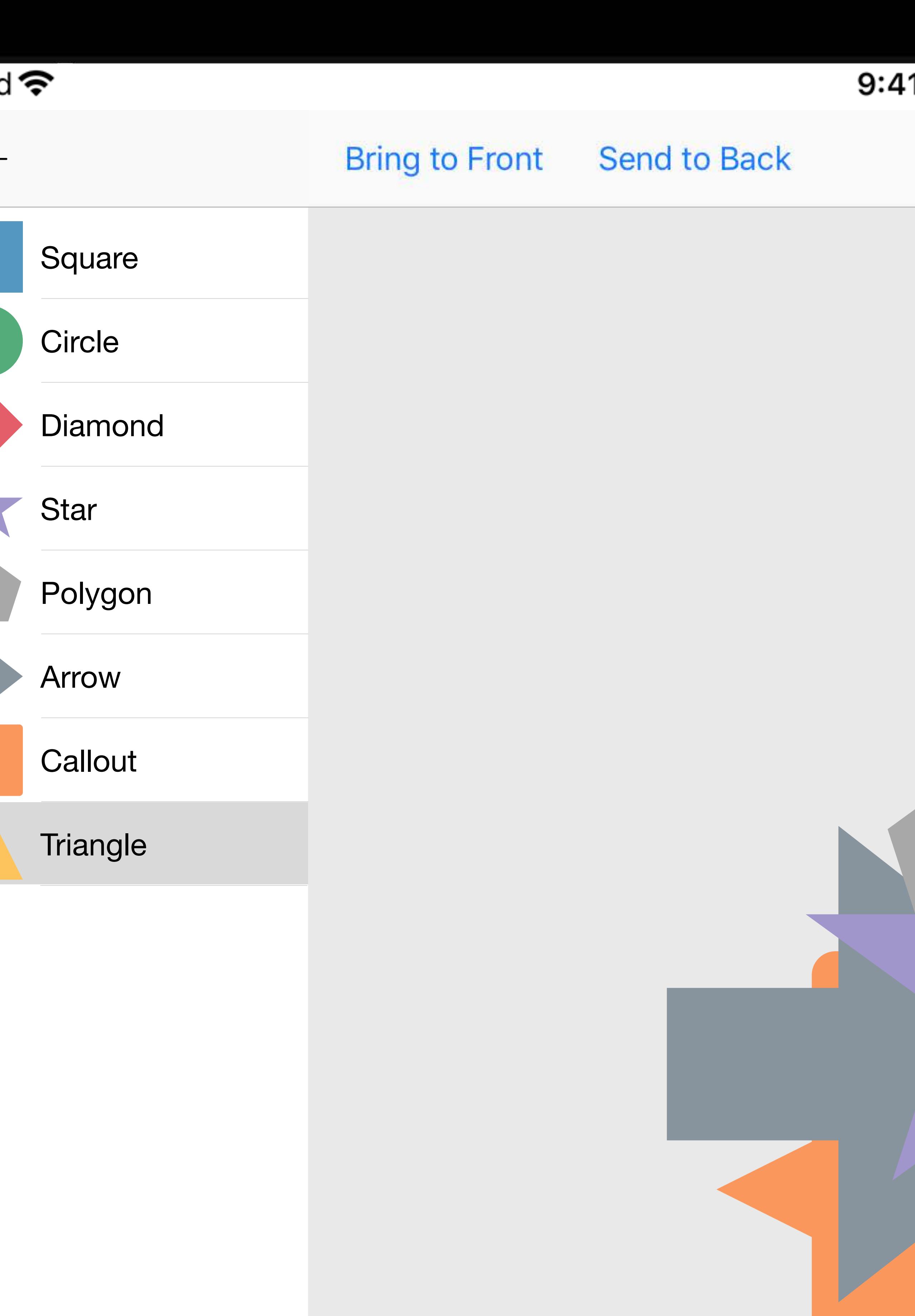

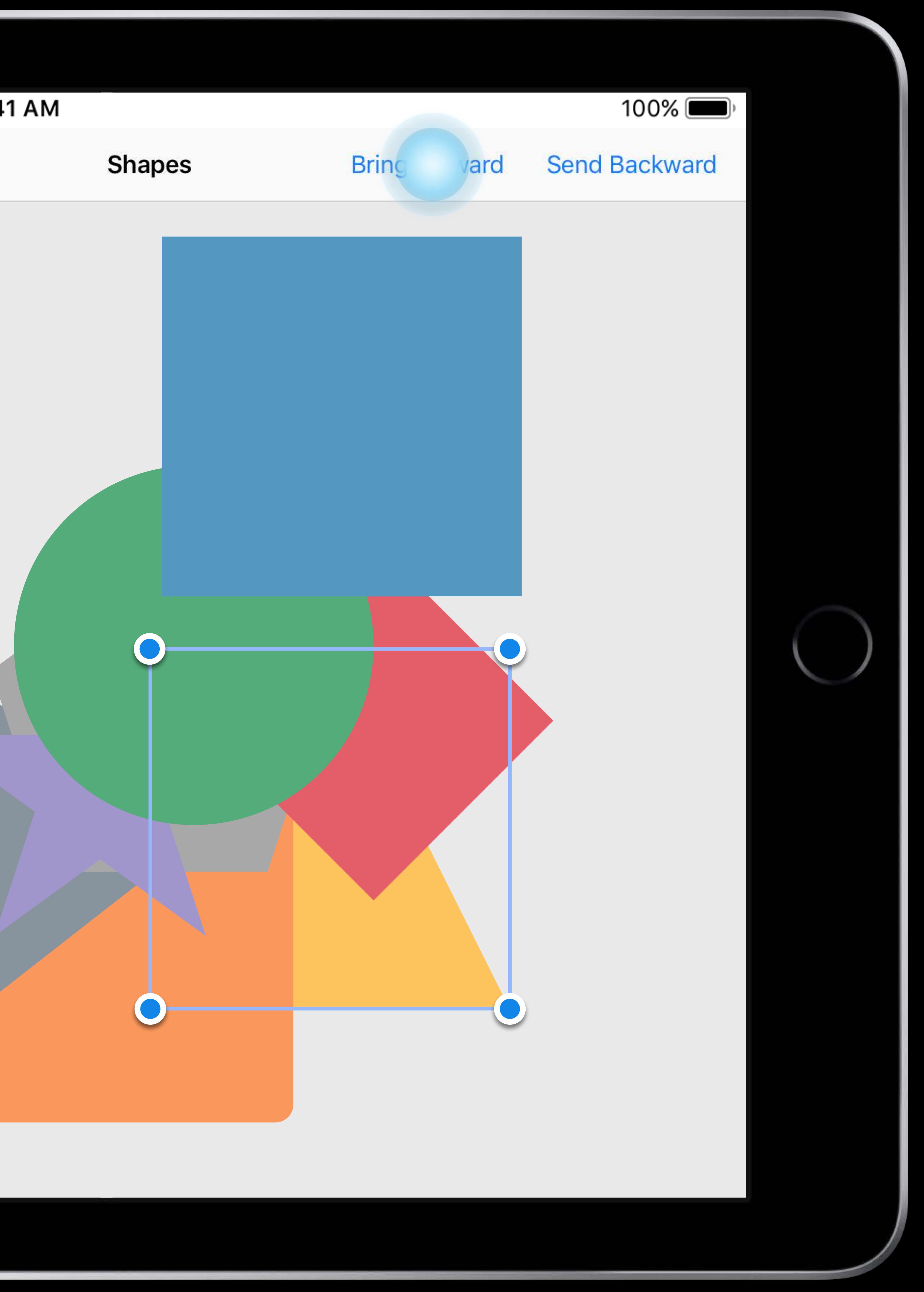

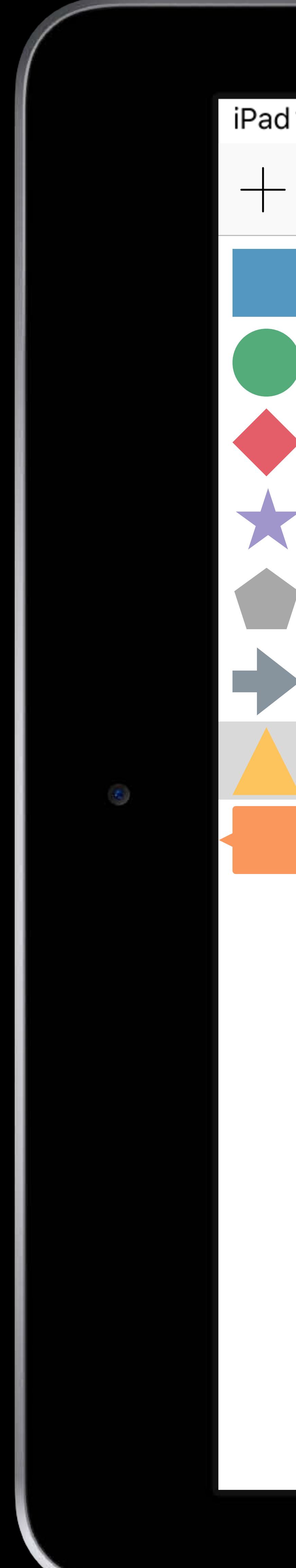

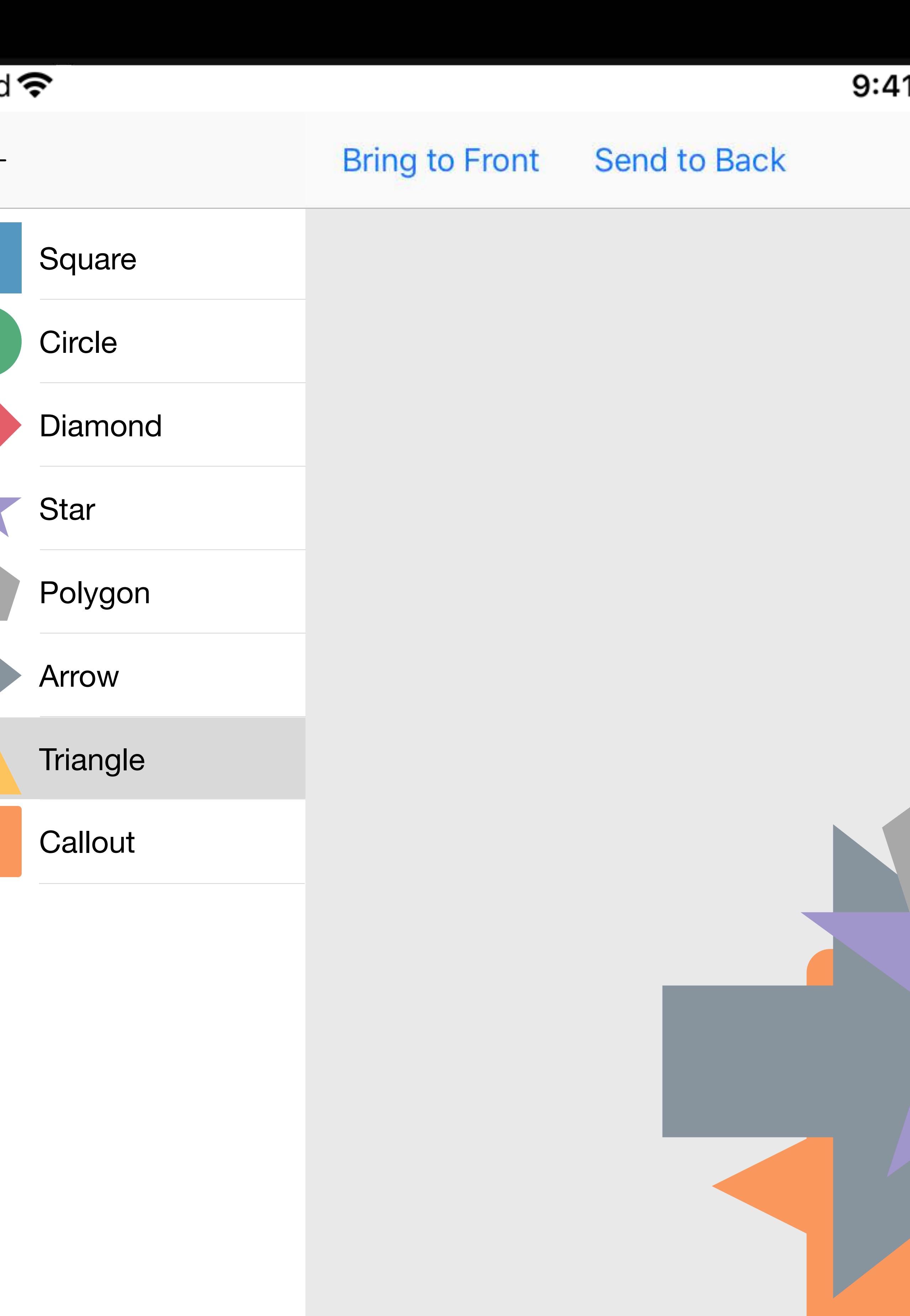

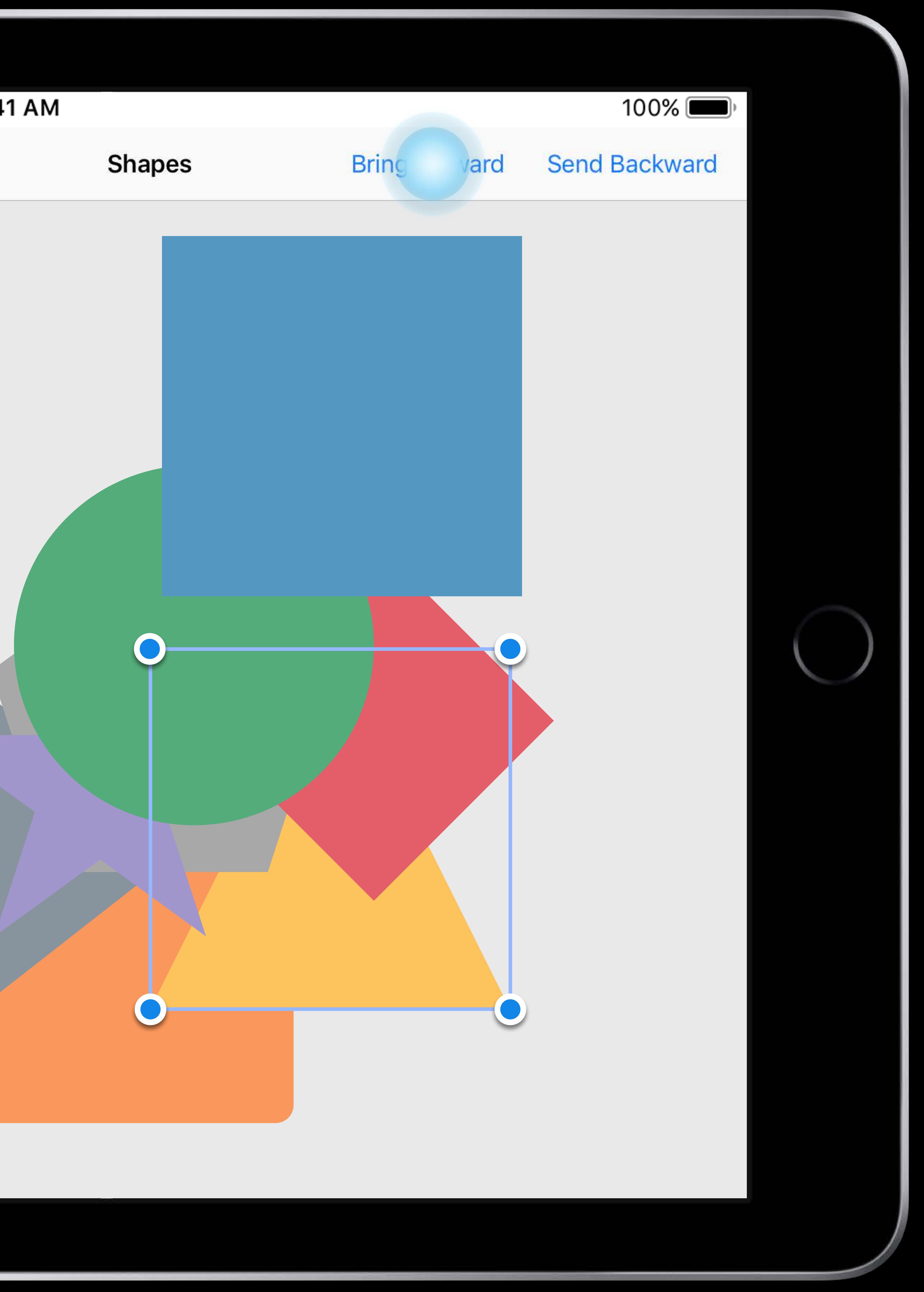

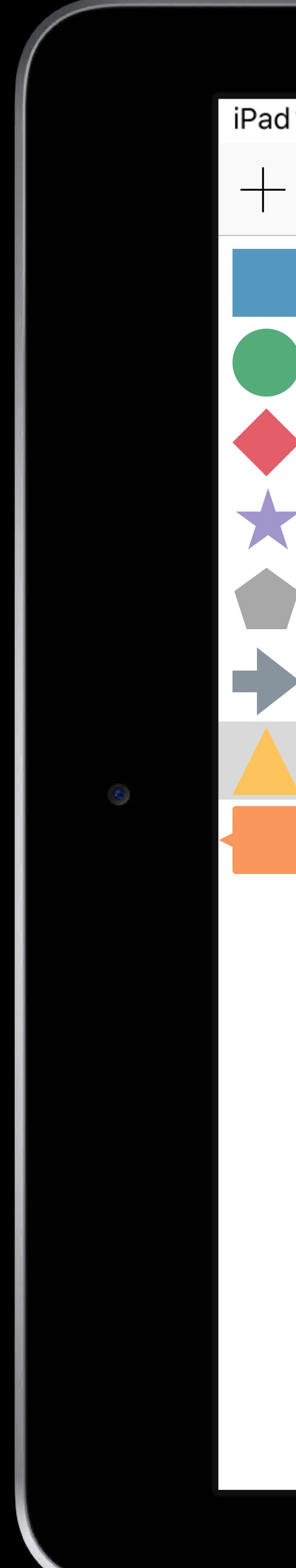

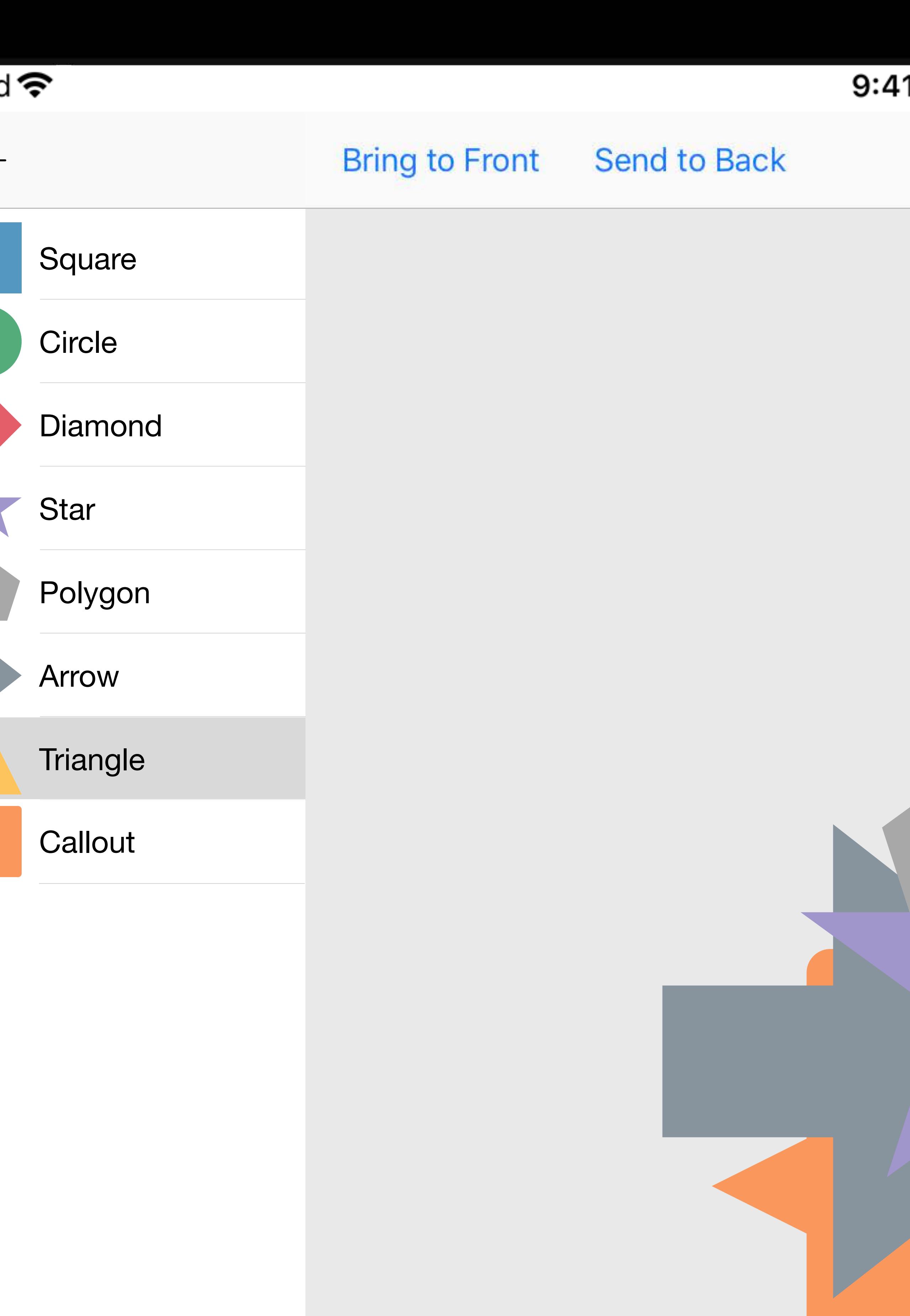

# I1 AM **Bring Forward** Send Backward **Shapes**  $\blacksquare$

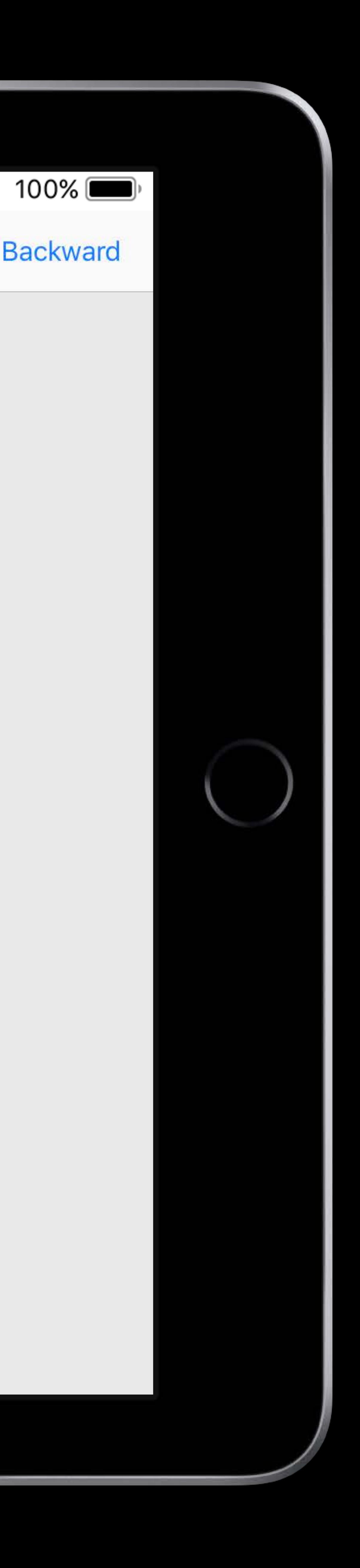

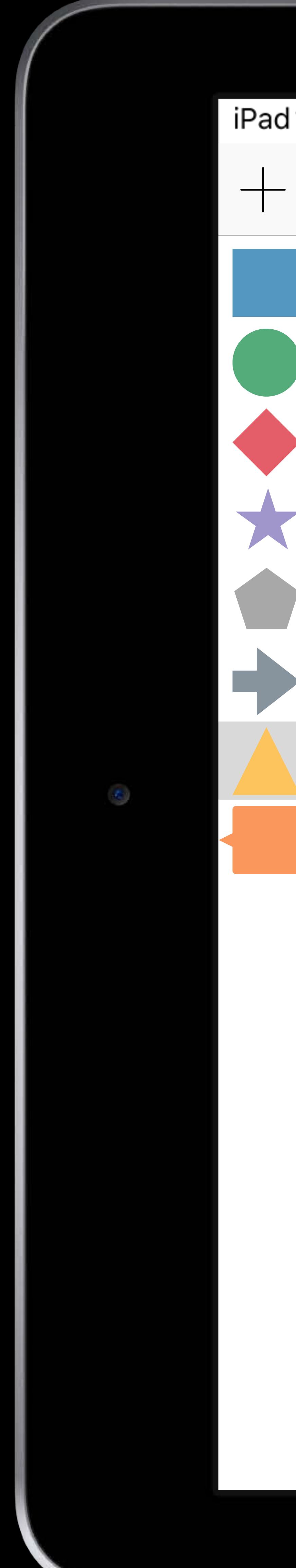

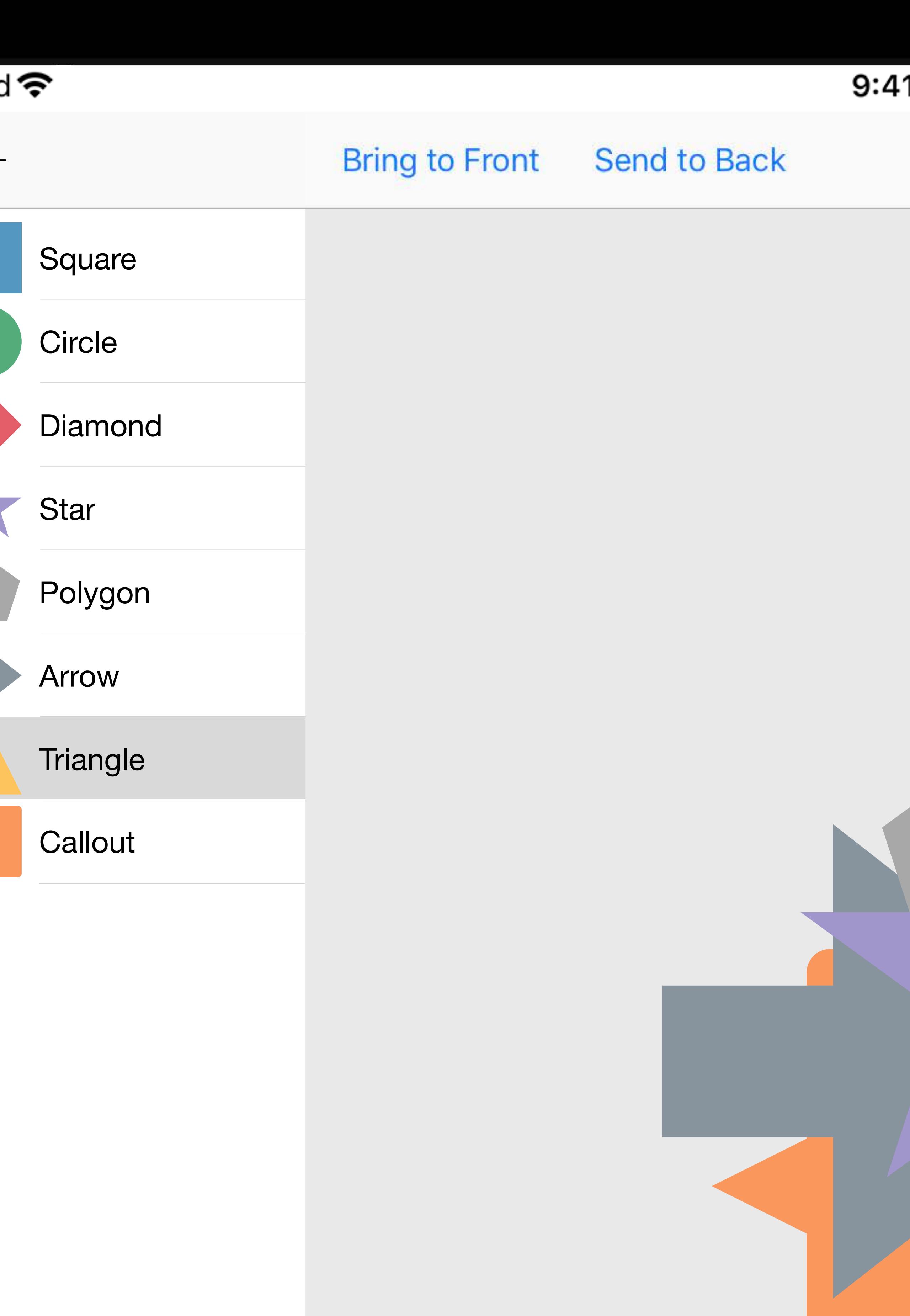

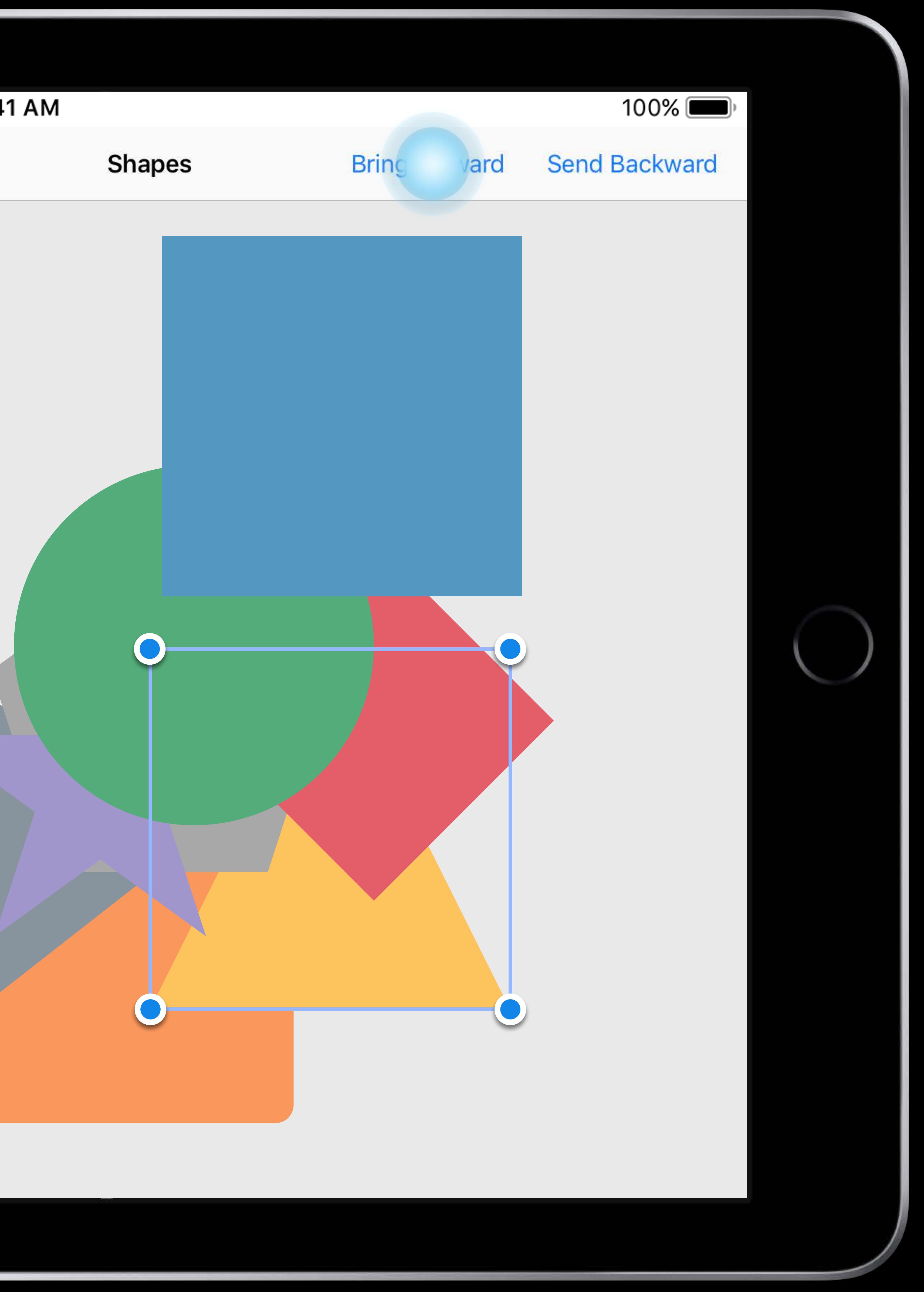

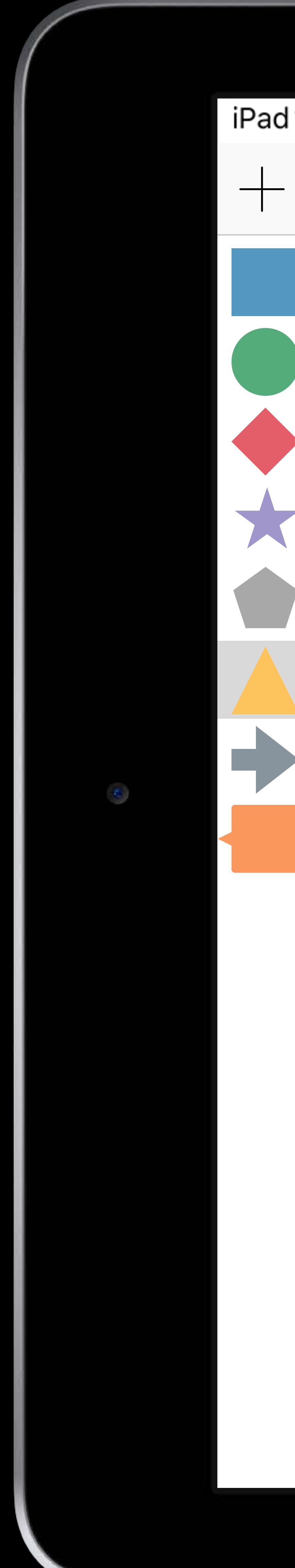

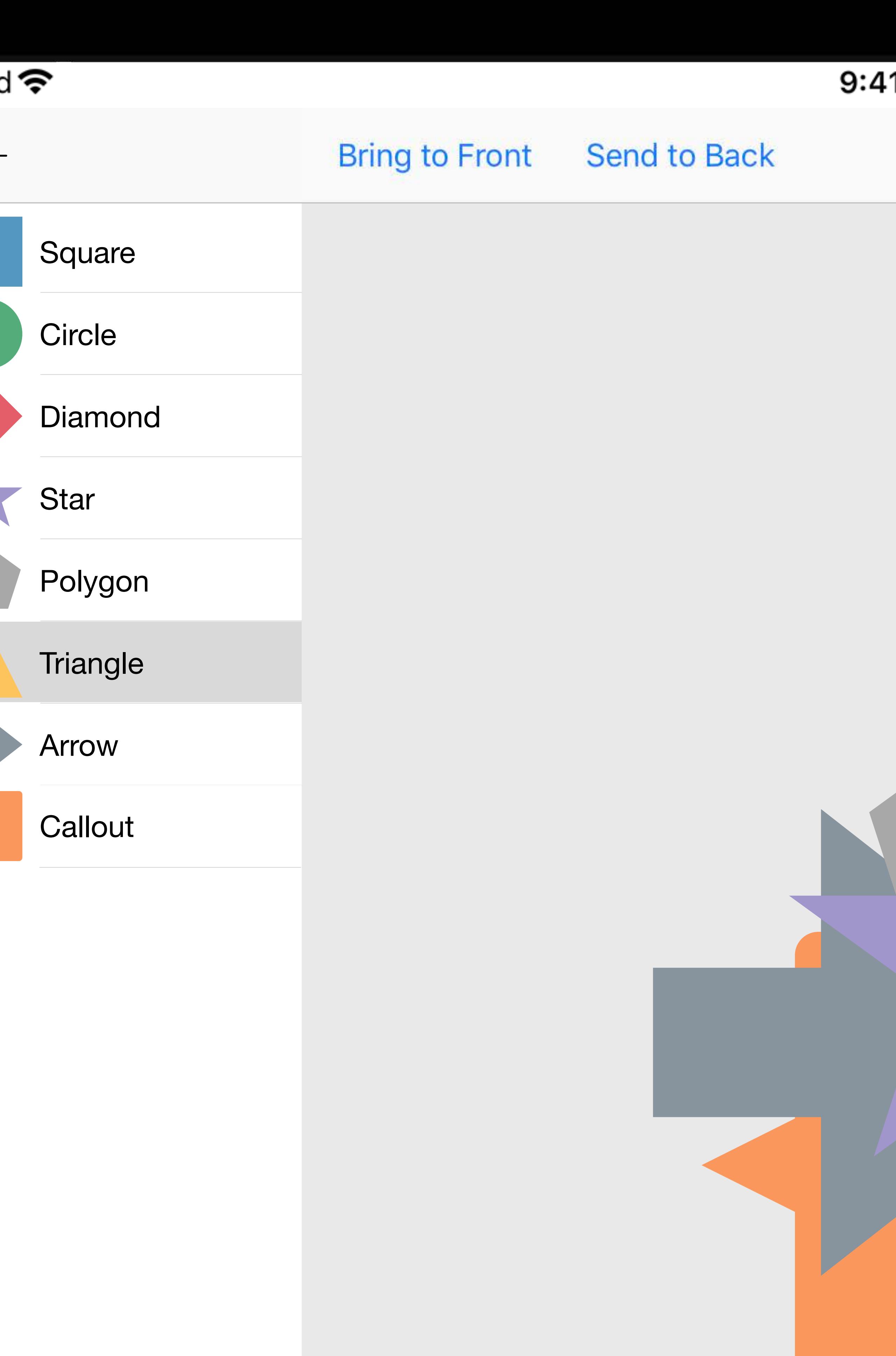

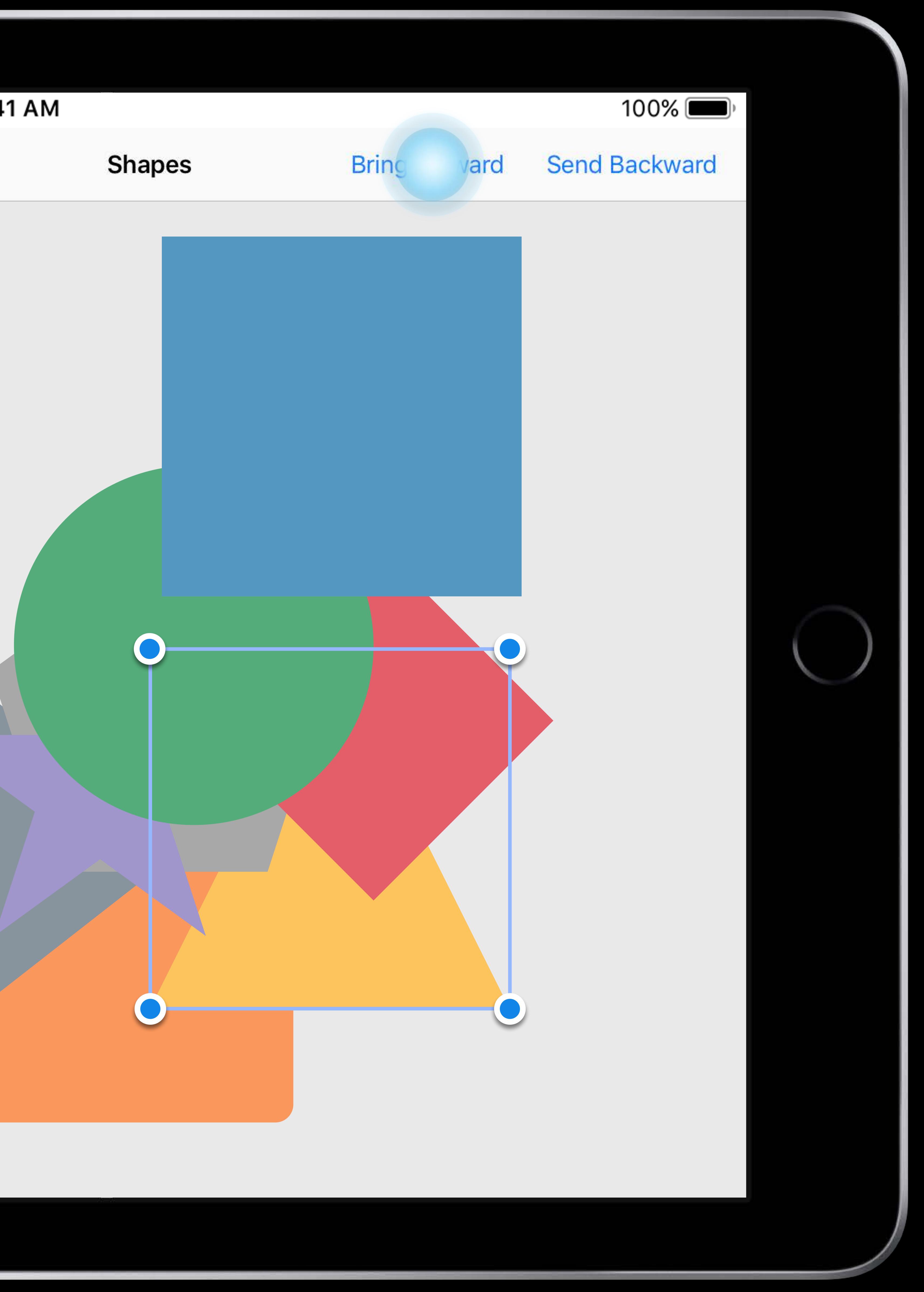

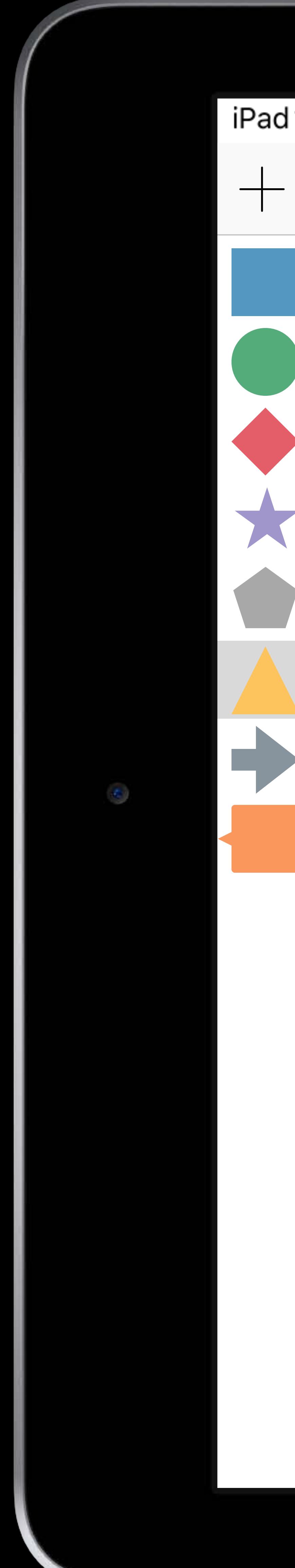

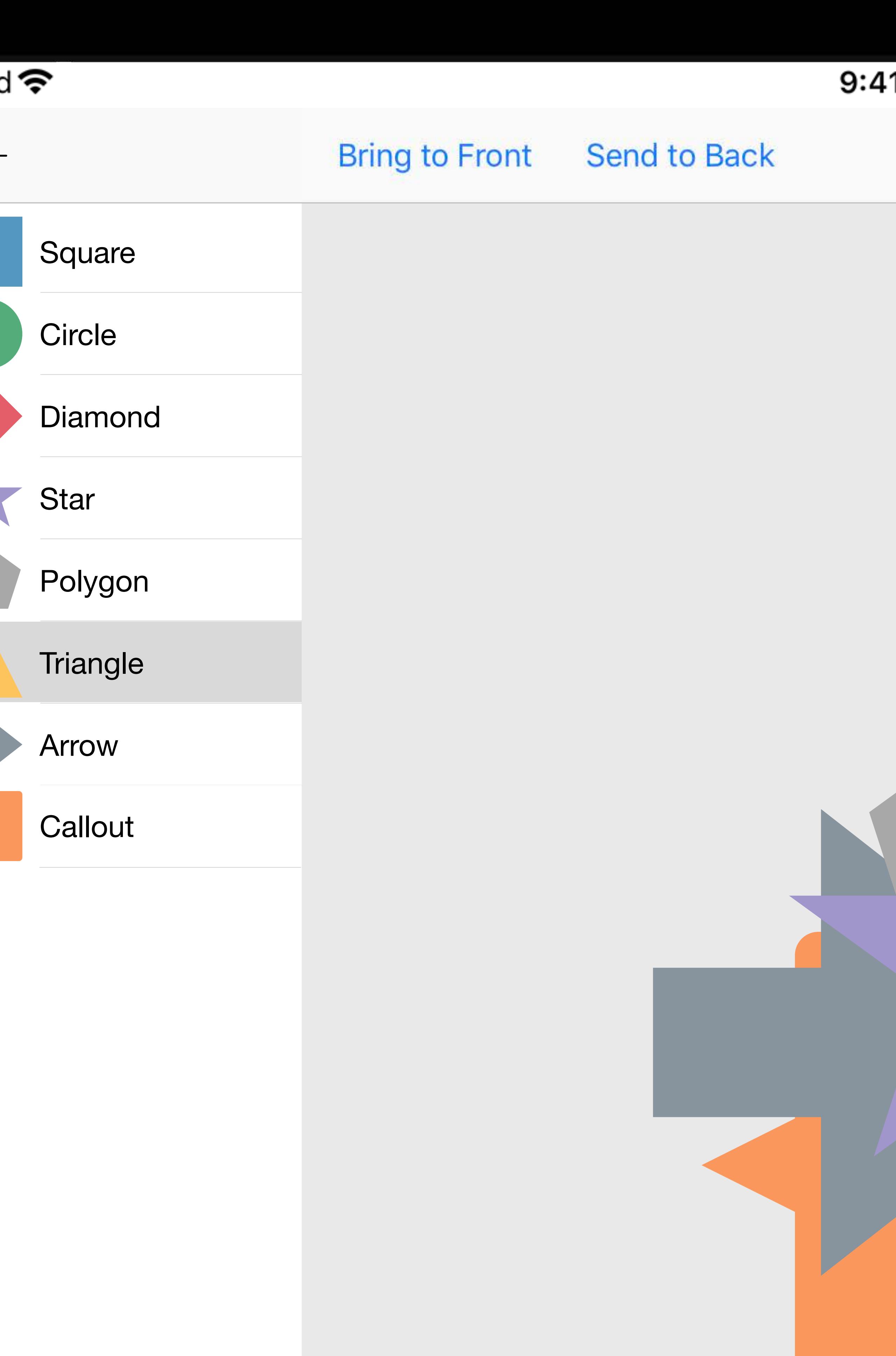

# I1 AM **Bring Forward** Send Backward **Shapes**  $\blacksquare$

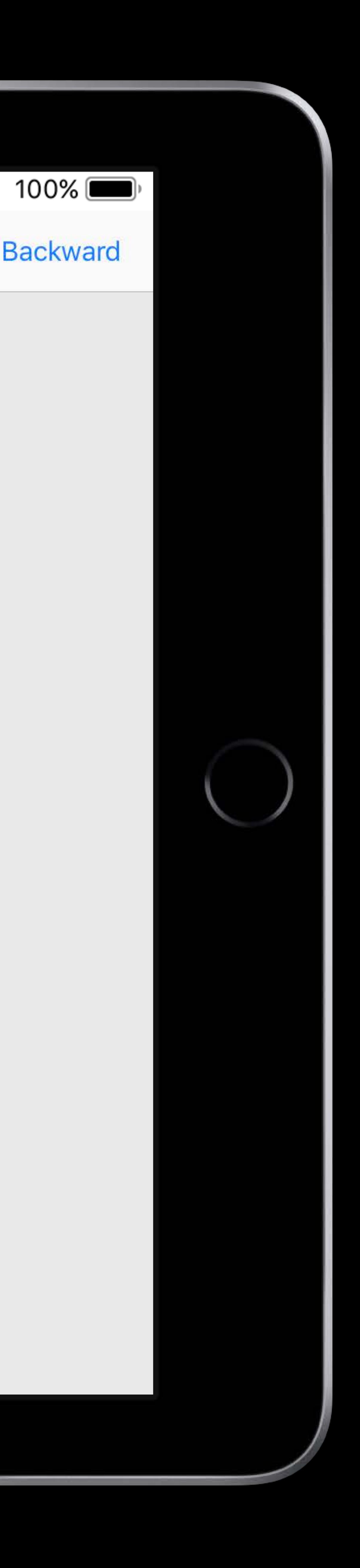

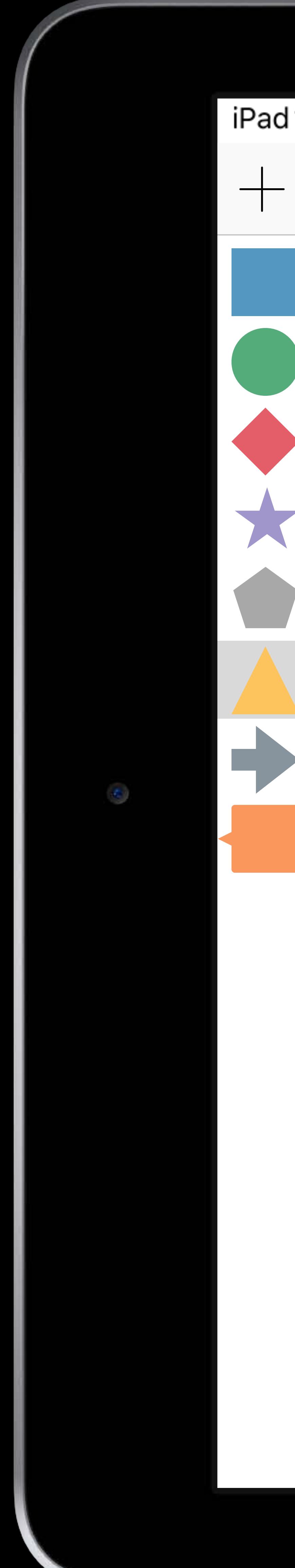

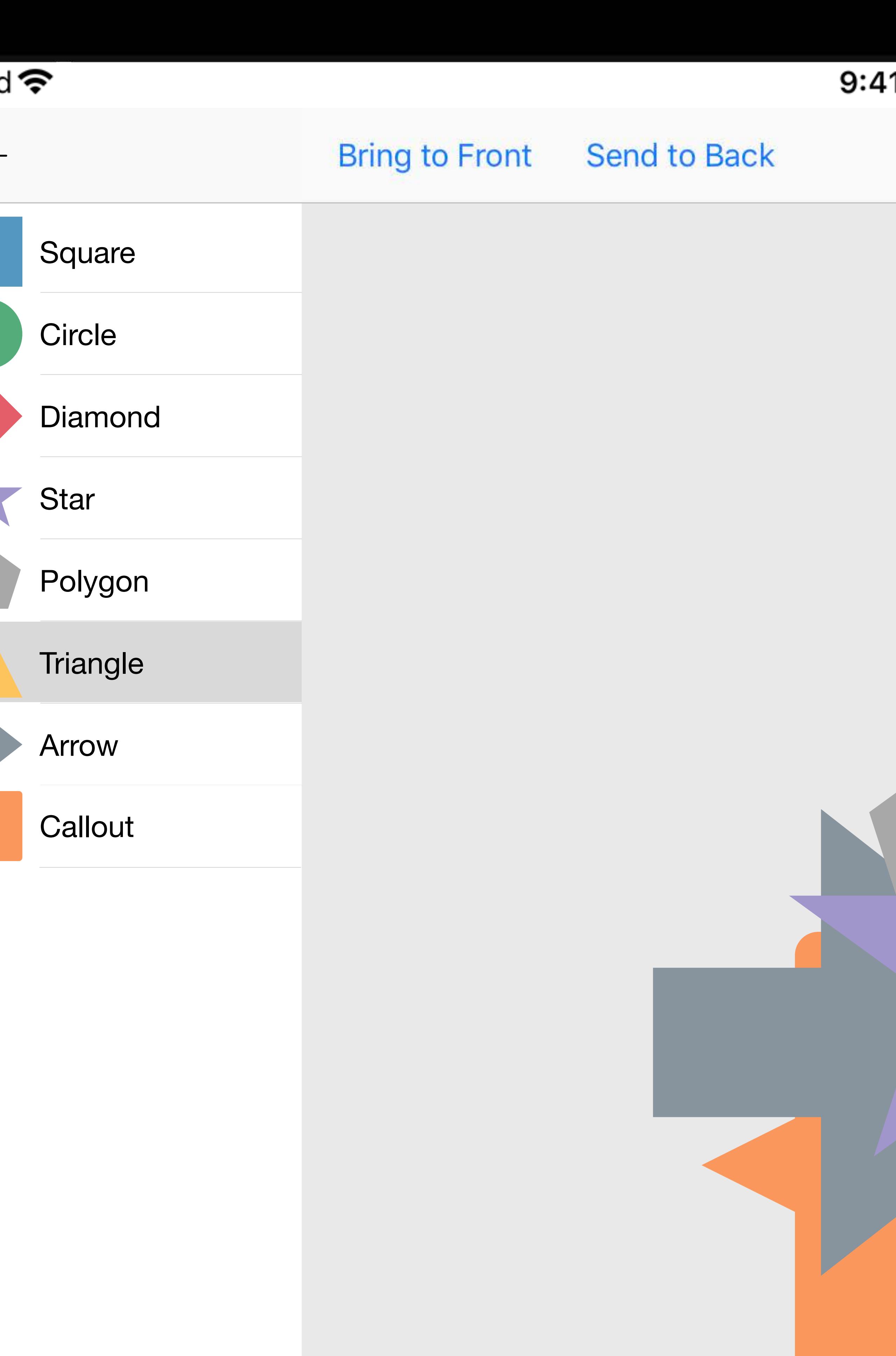

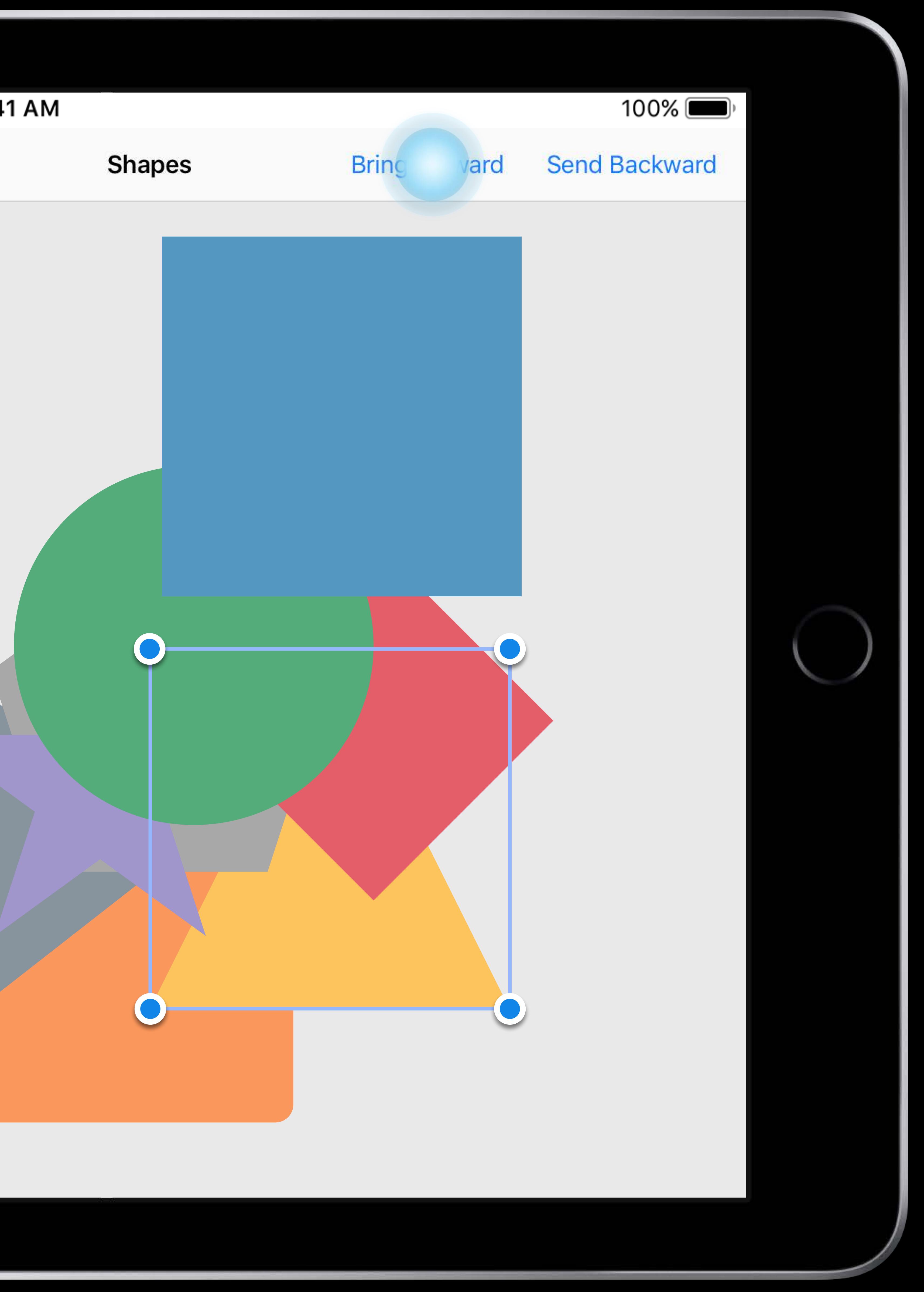
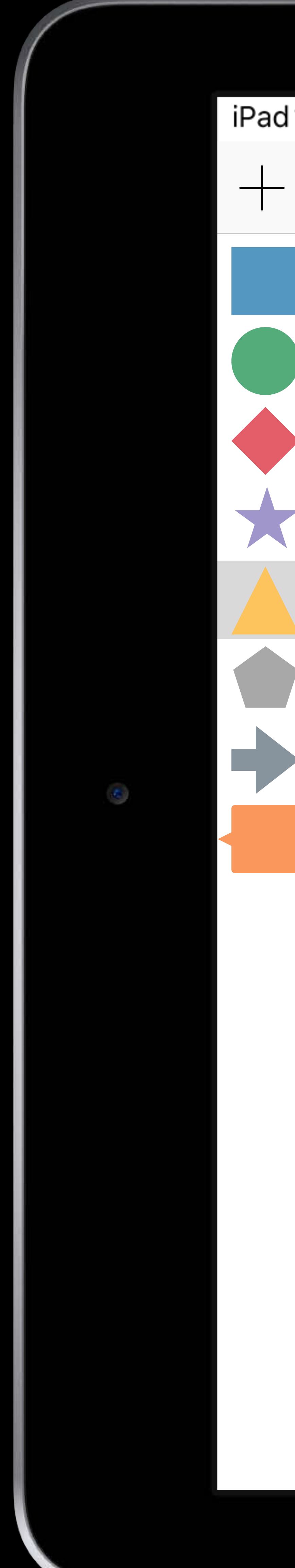

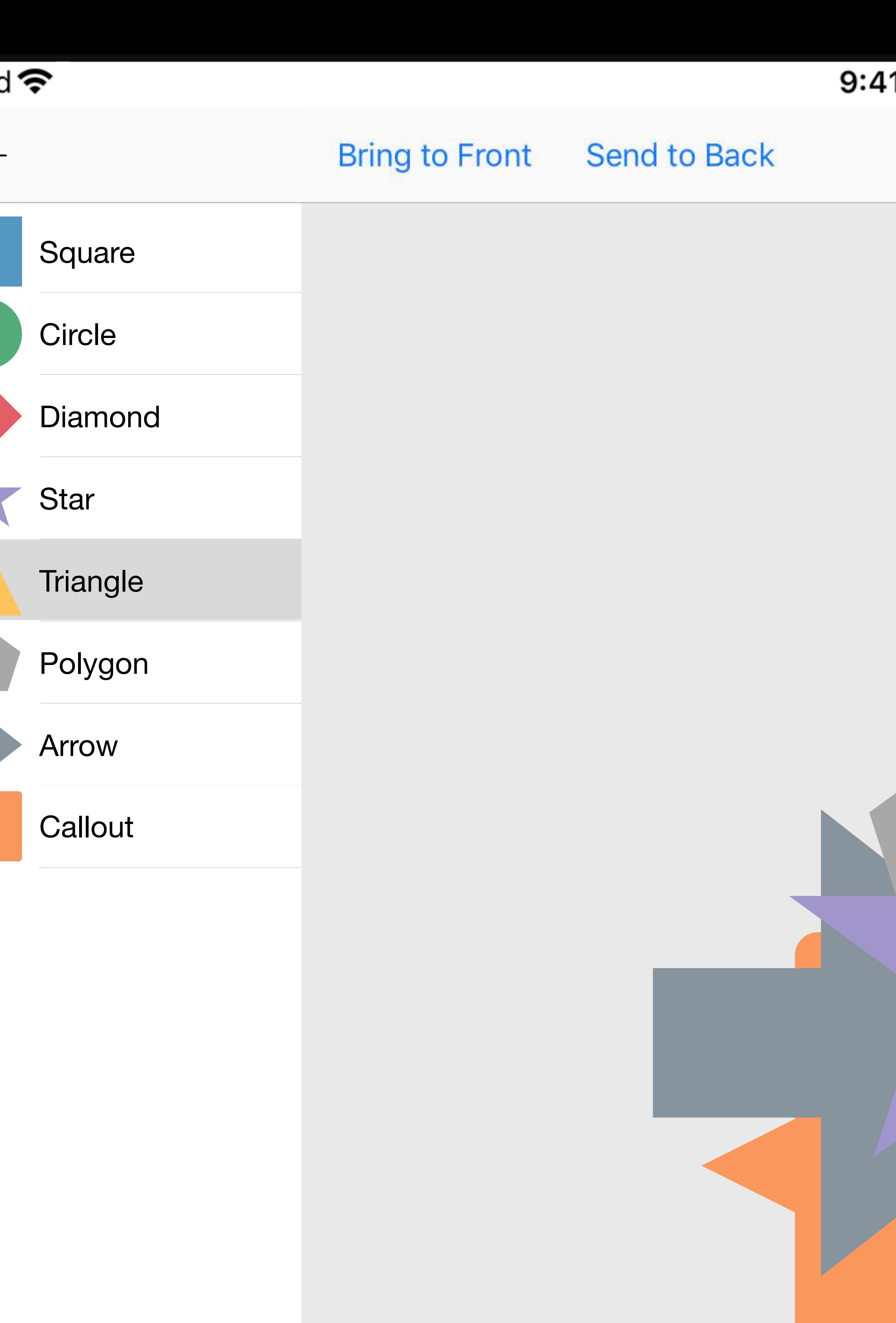

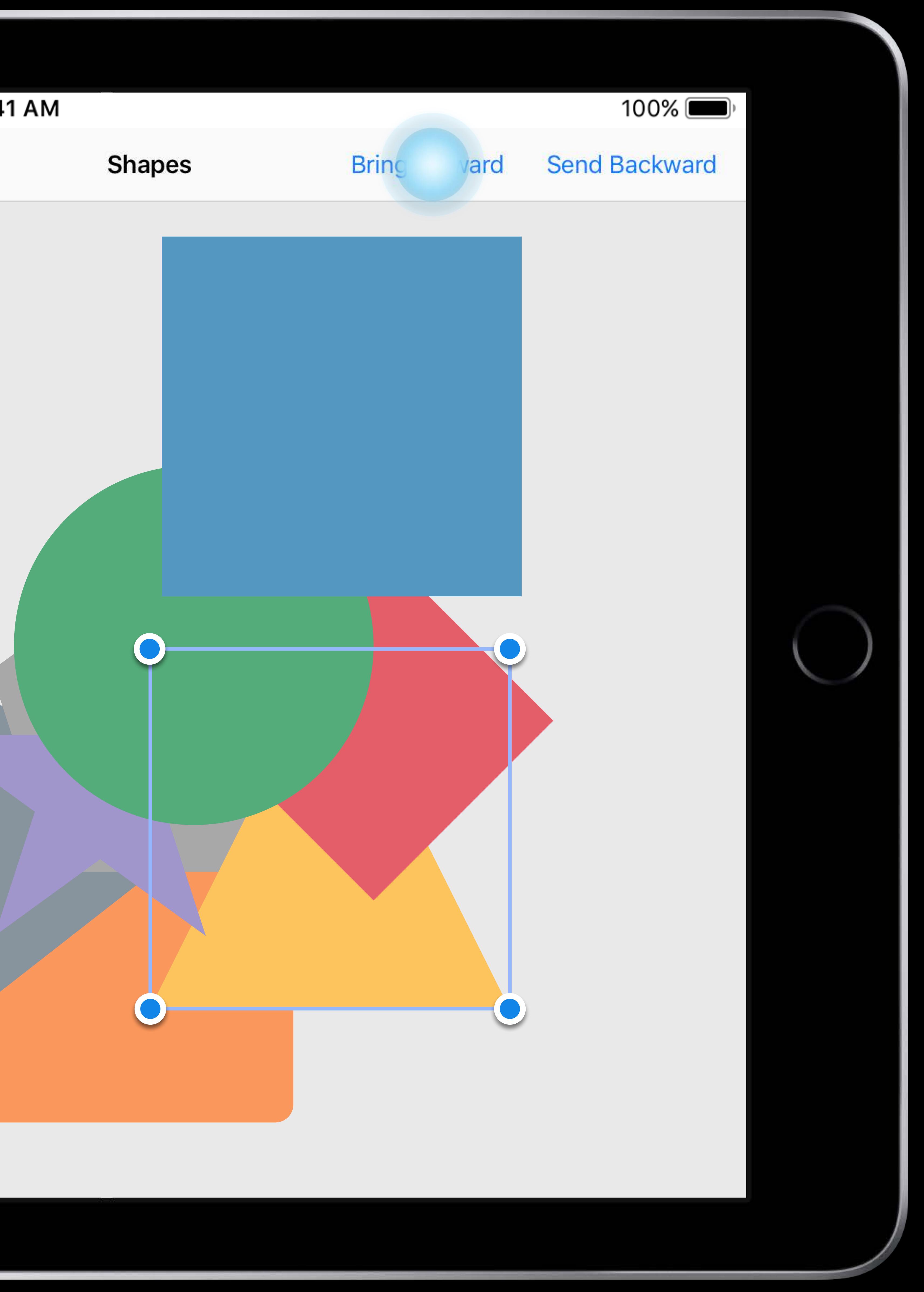

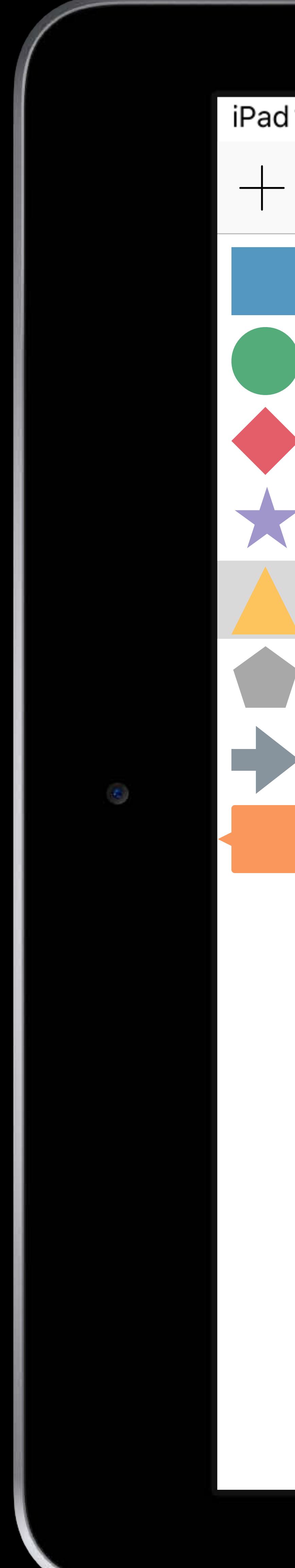

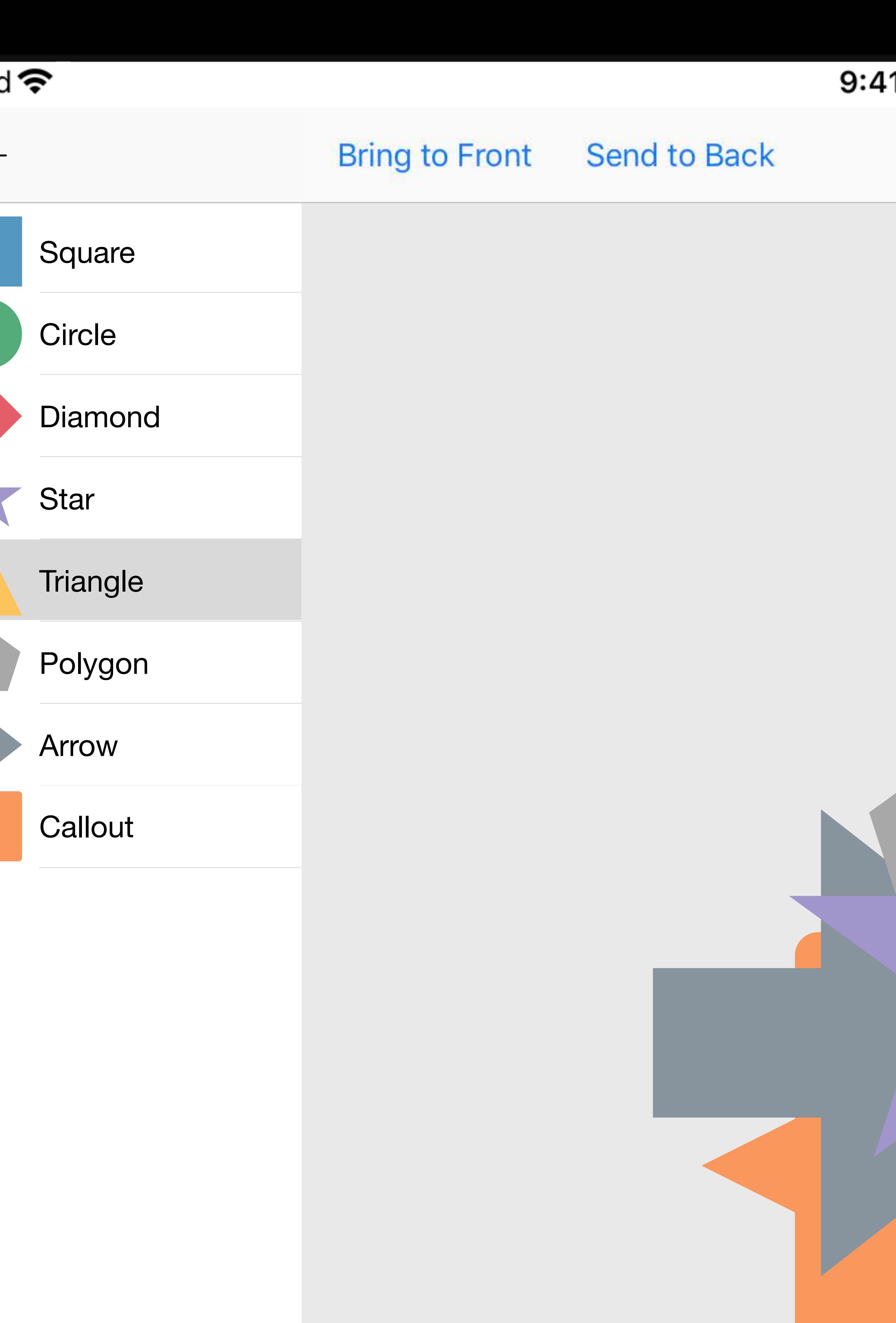

# I1 AM **Bring Forward** Send Backward **Shapes**  $\blacksquare$

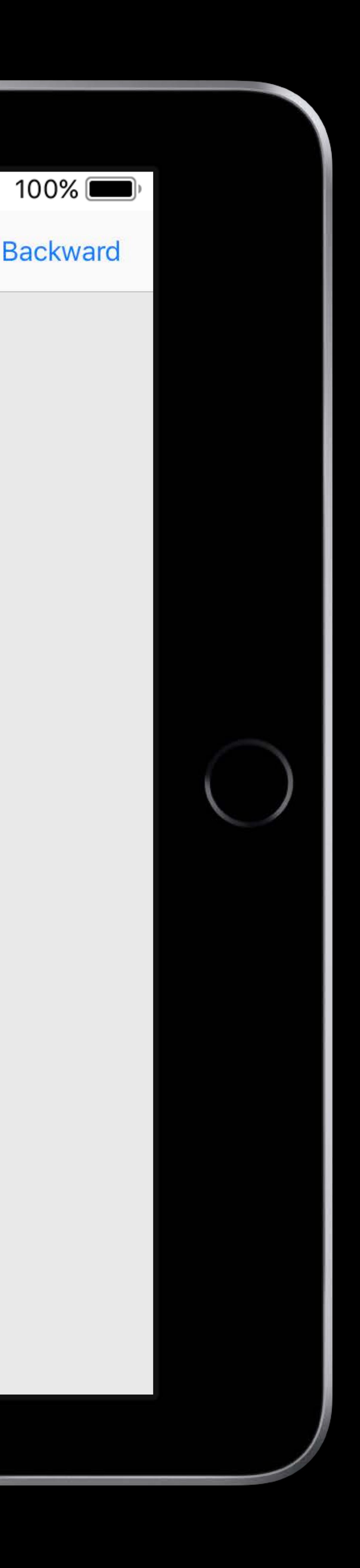

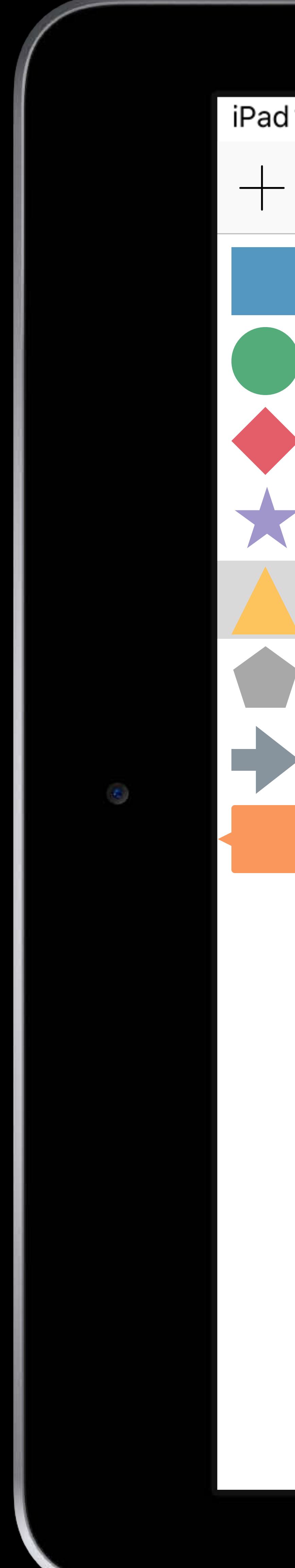

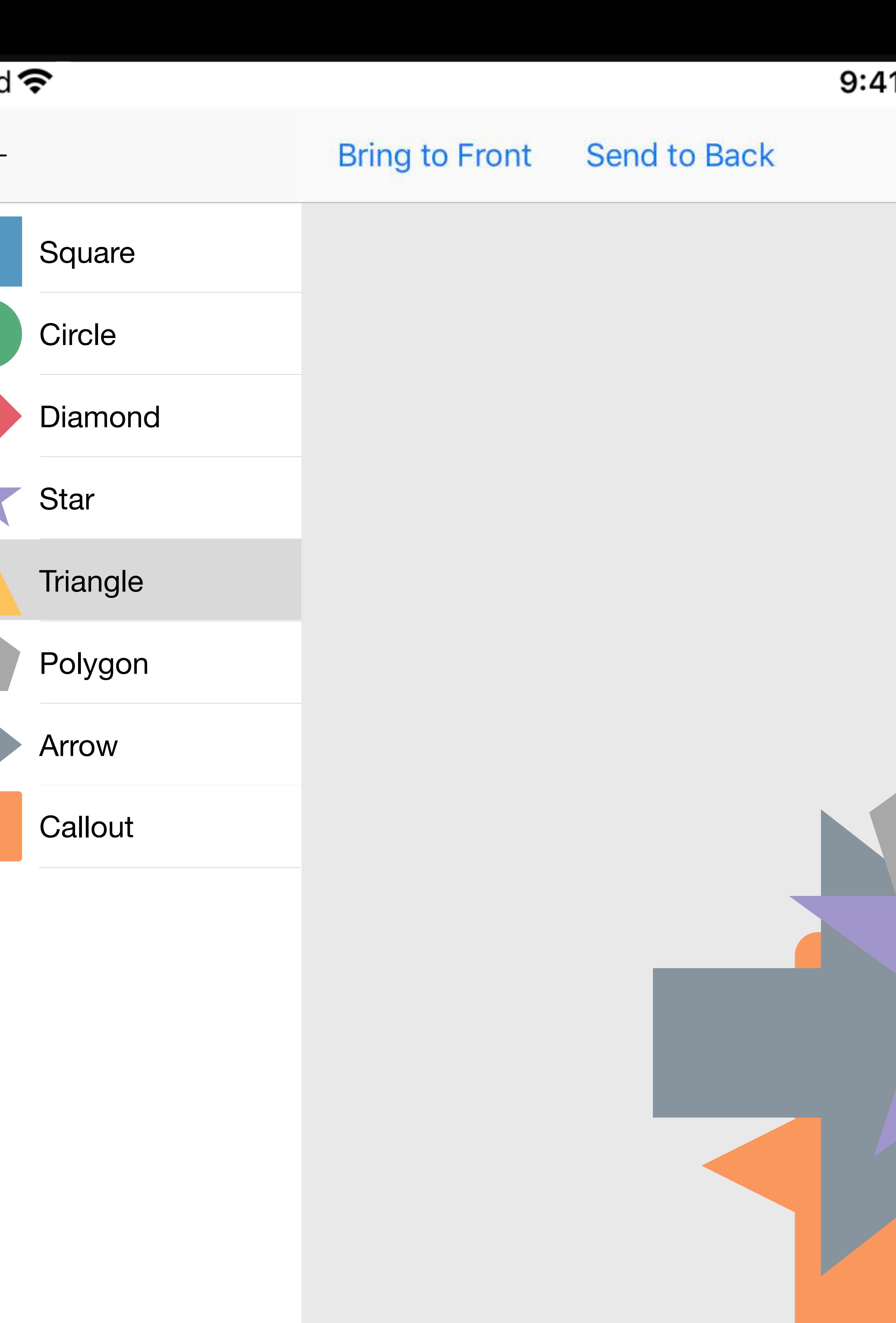

# $100\%$ 11 AM Bring Forward Send **Shapes** ward  $\blacksquare$

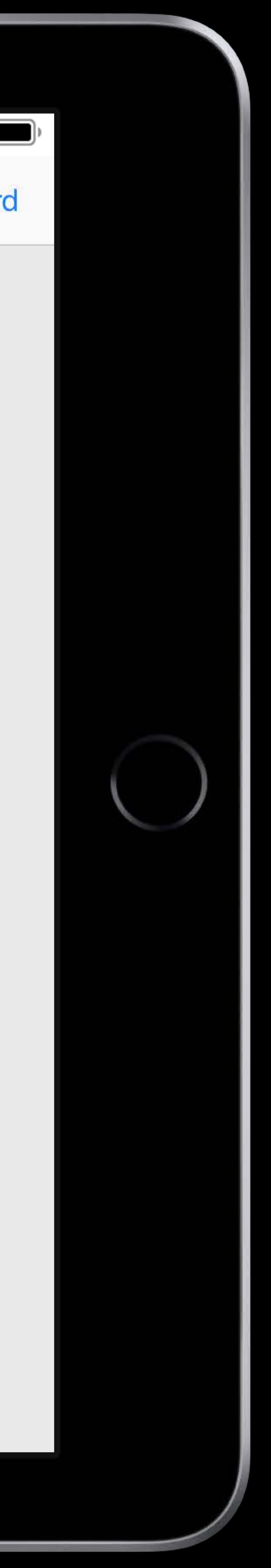

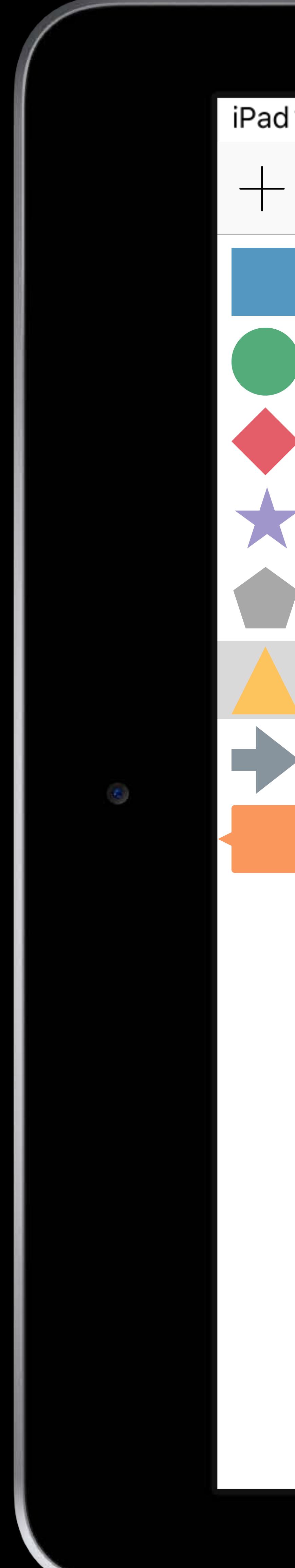

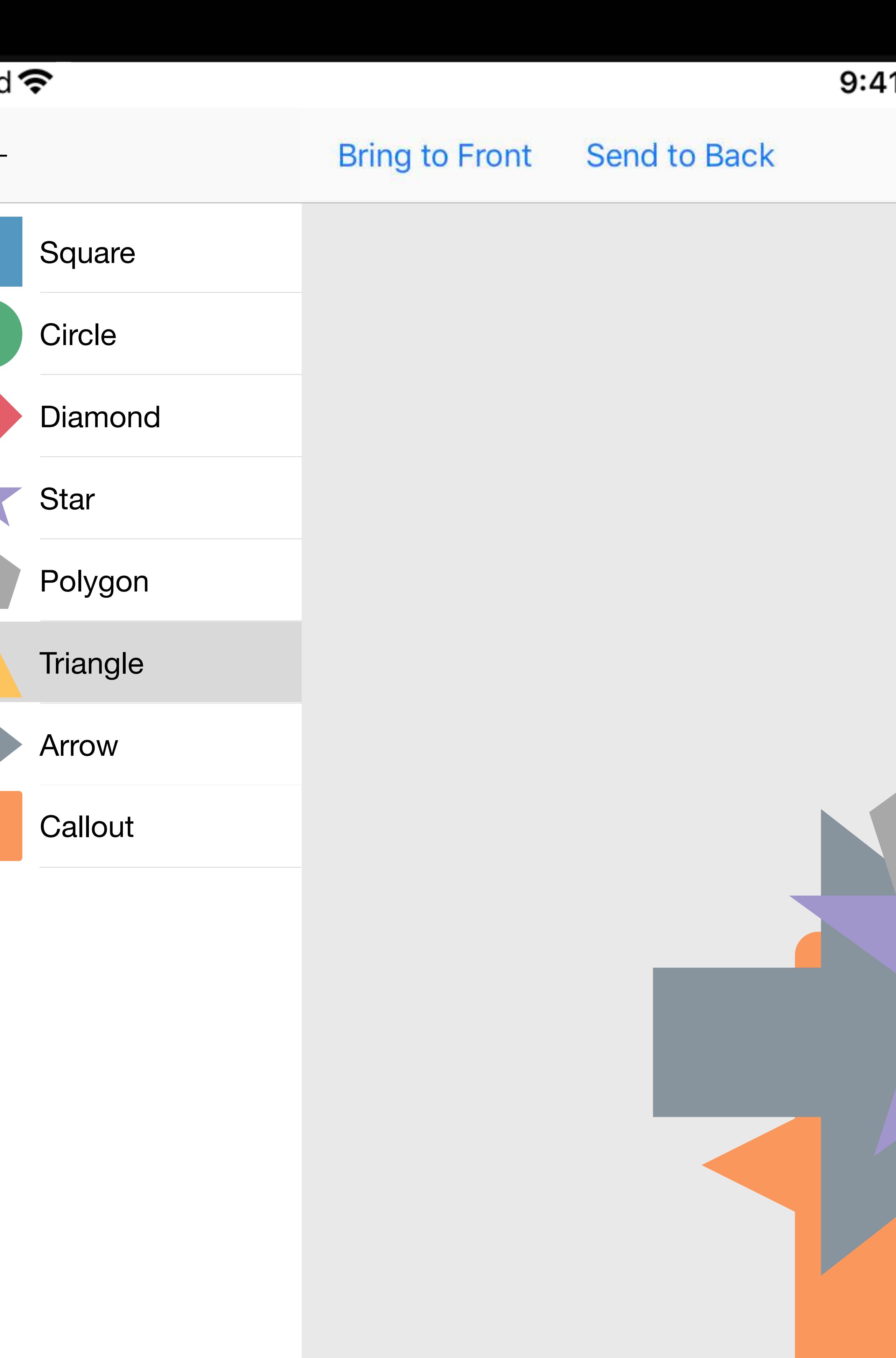

# $100\%$ 11 AM **Bring Forward Send Shapes** ward  $\blacksquare$

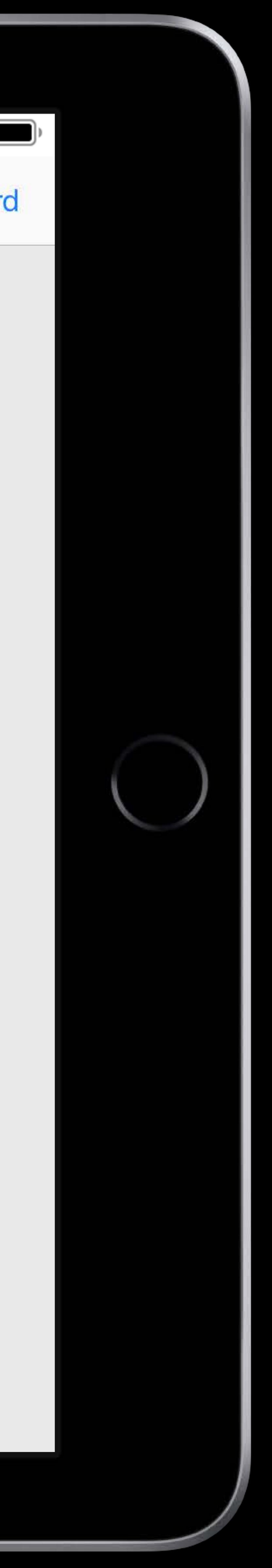

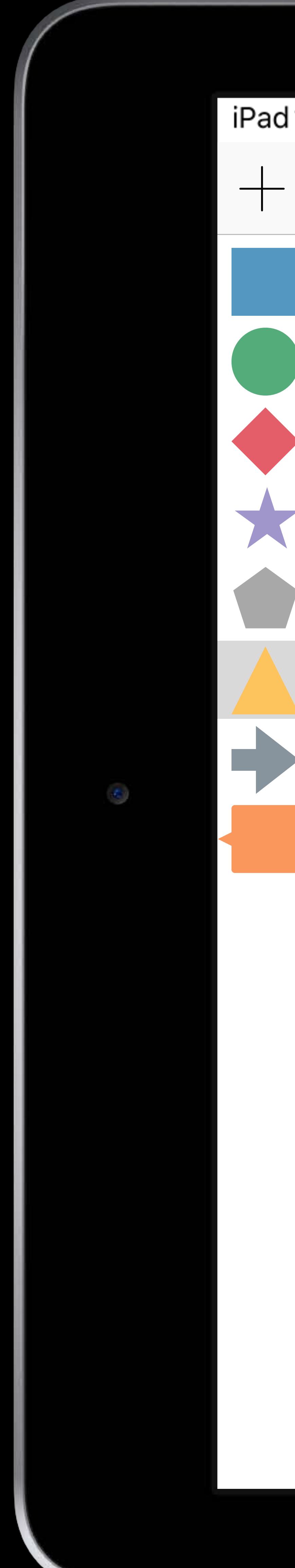

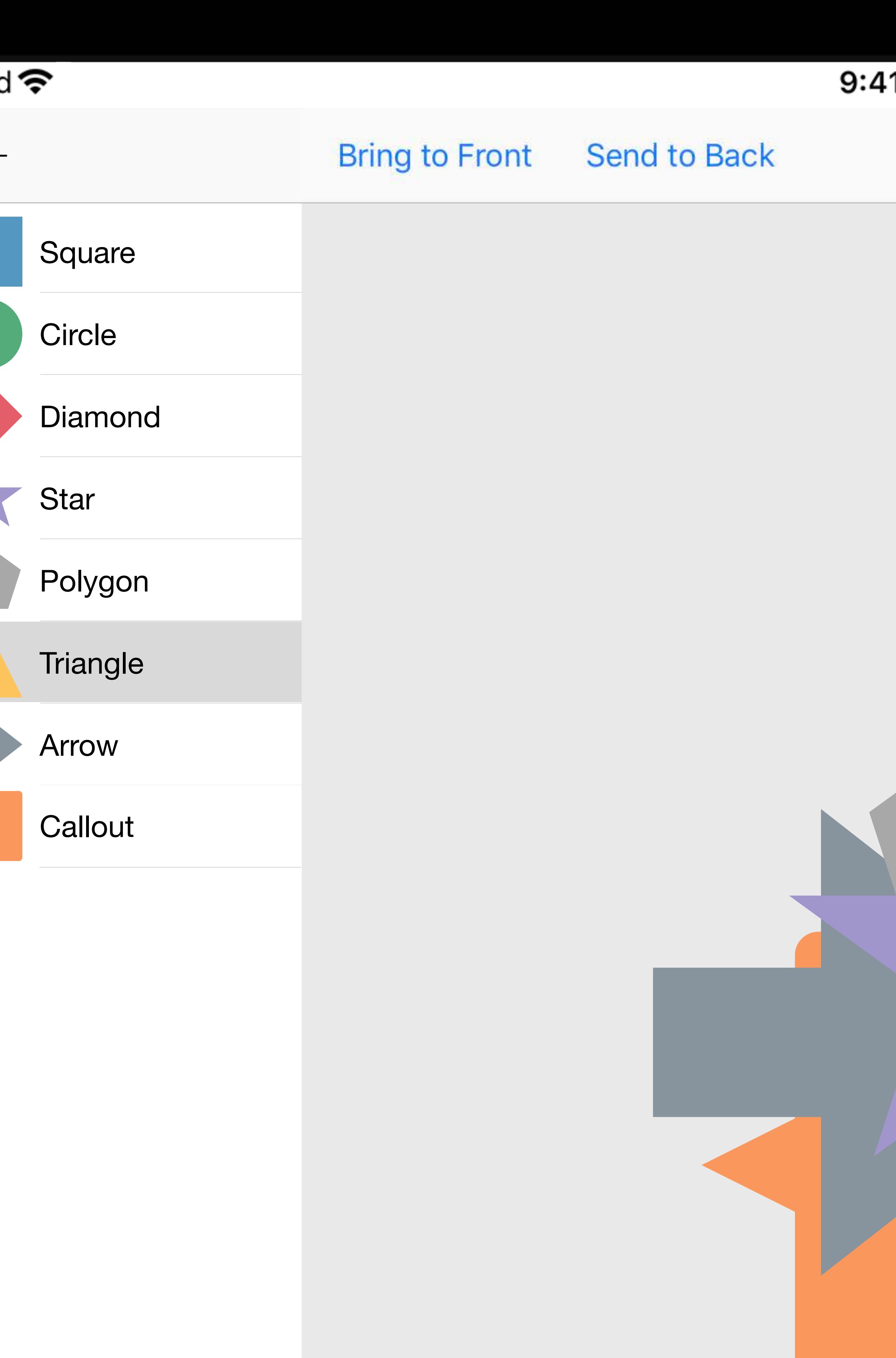

# I1 AM **Bring Forward** Send Backward **Shapes**  $\blacksquare$

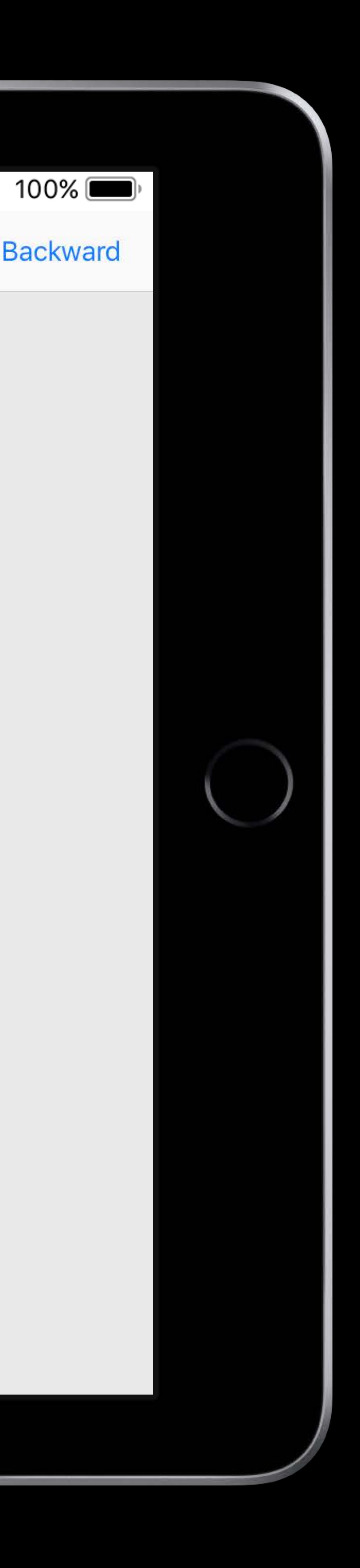

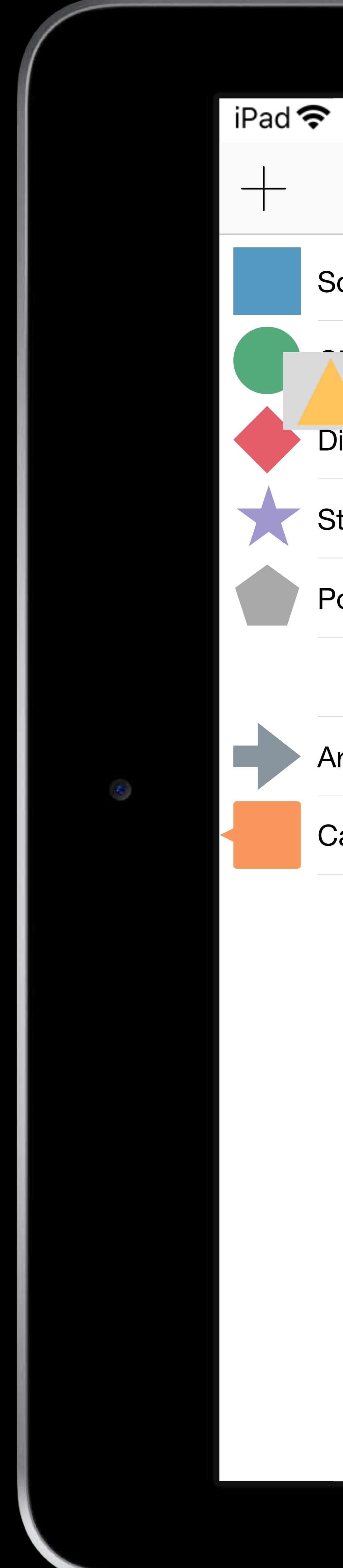

# 9:41 AM Bring to Front Send to Back **Bring Forward Shapes Square Circle Triangle Diamond Star** Polygon **Arrow**  $\bigcirc$ **Callout**  $\bigcirc$

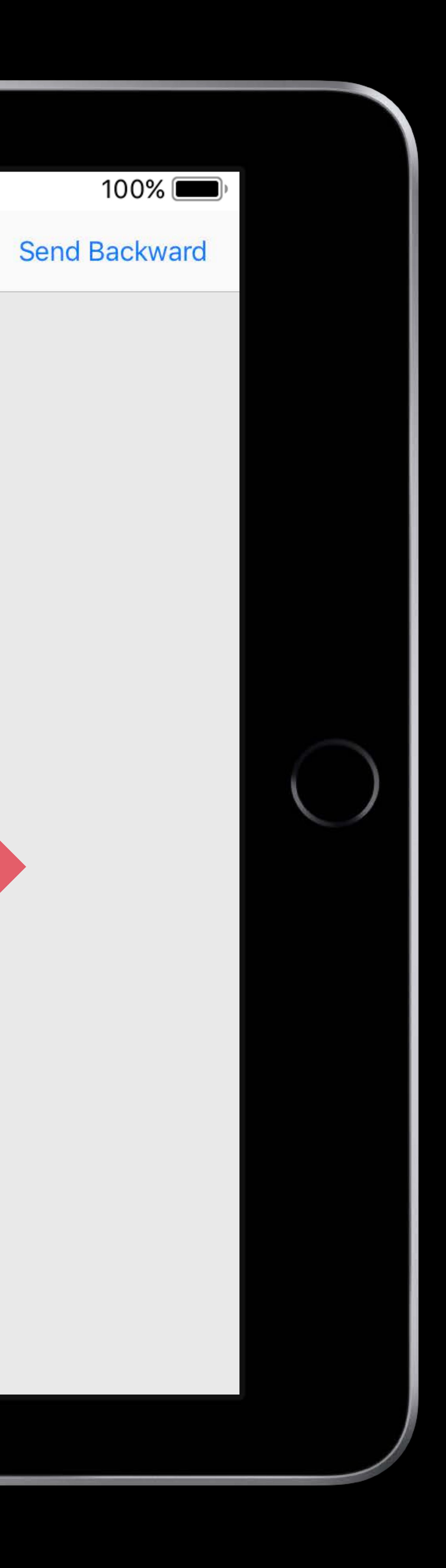

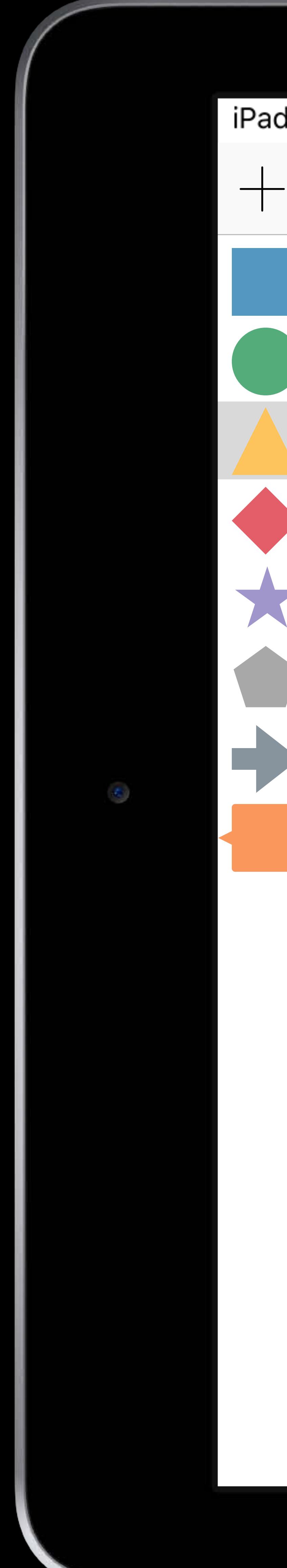

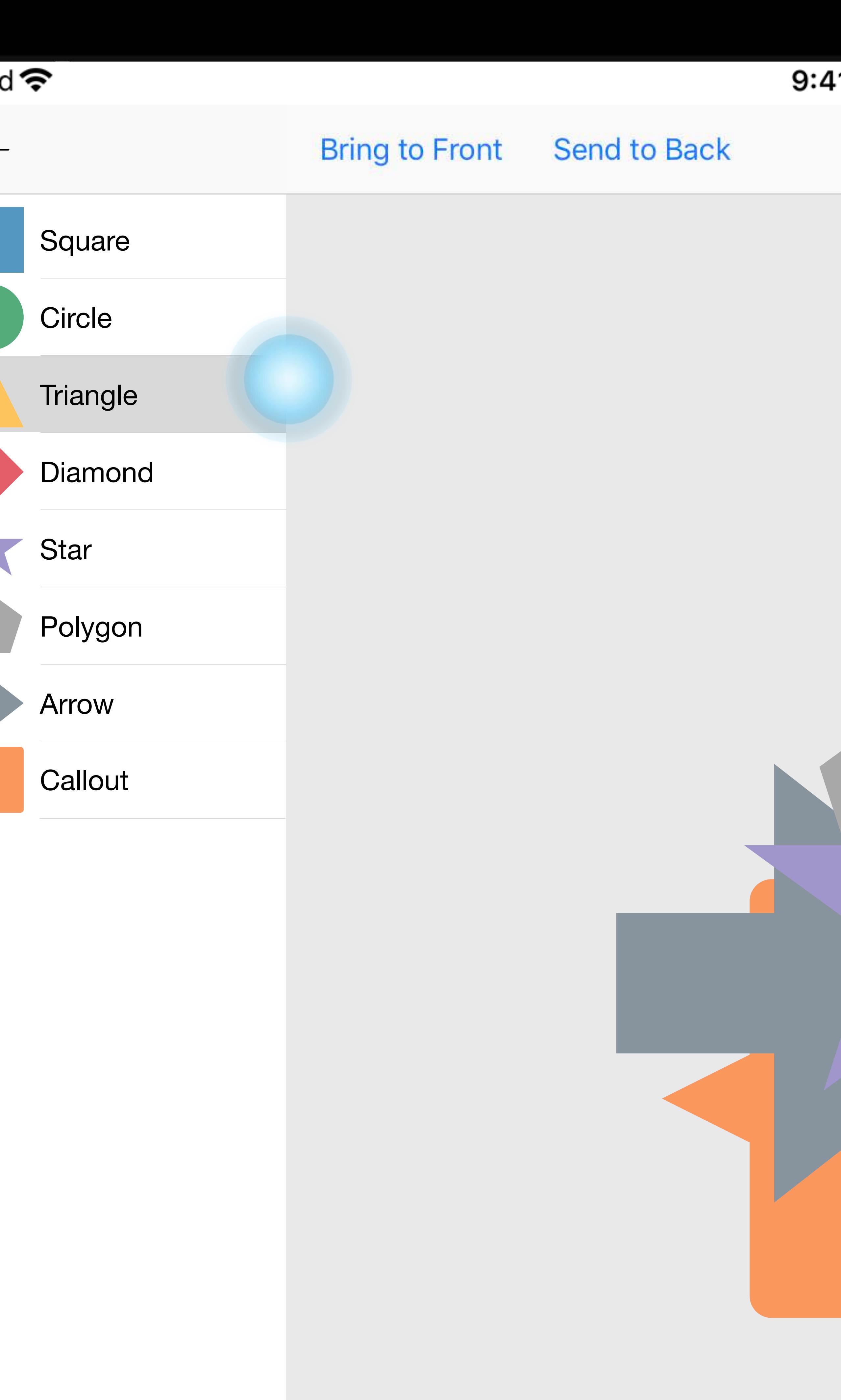

# $100\%$ 41 AM **Bring Forward** Send Backward **Shapes**  $\bullet$

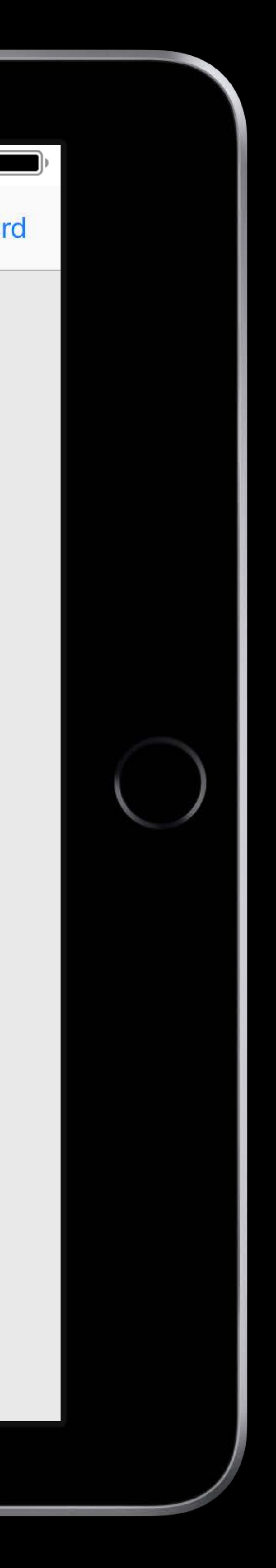

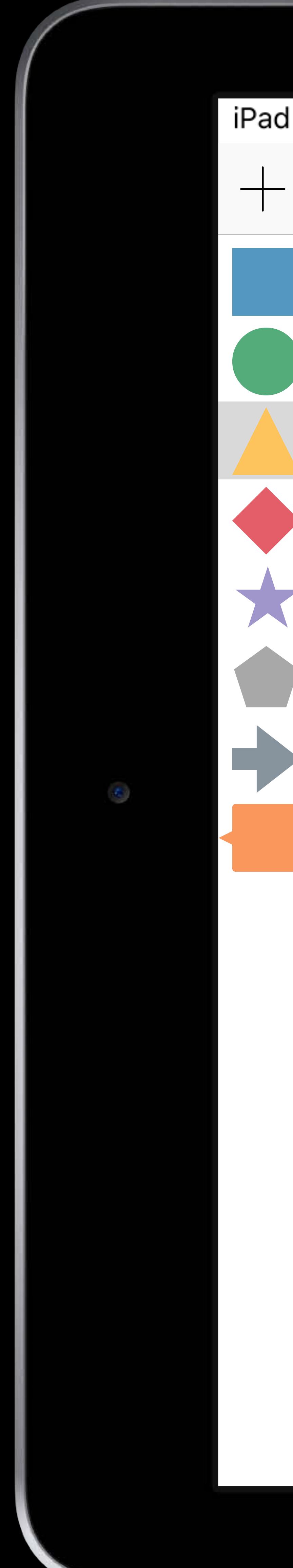

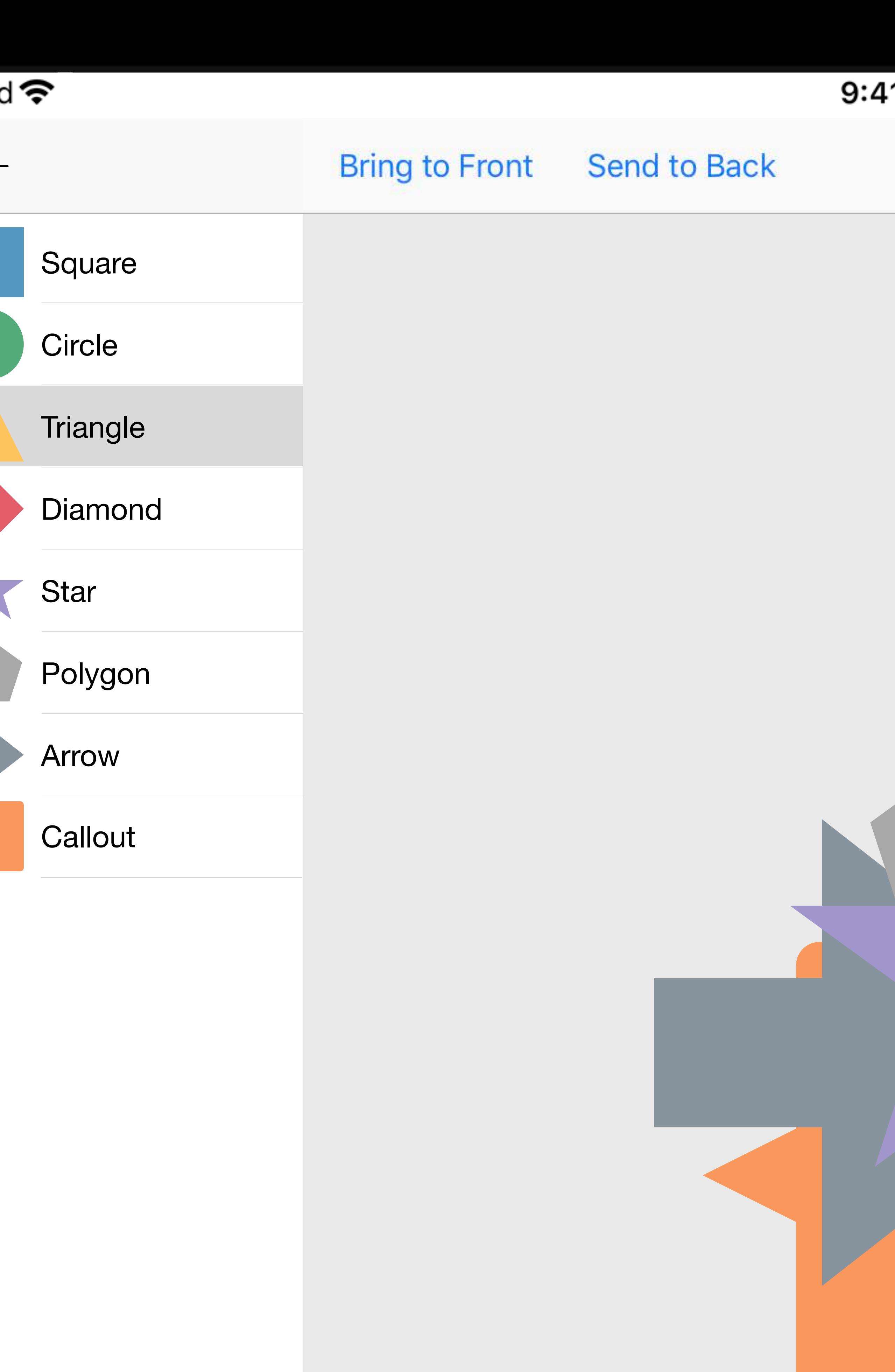

# $100\%$ 41 AM **Bring Forward** Send Backward **Shapes**  $\blacksquare$

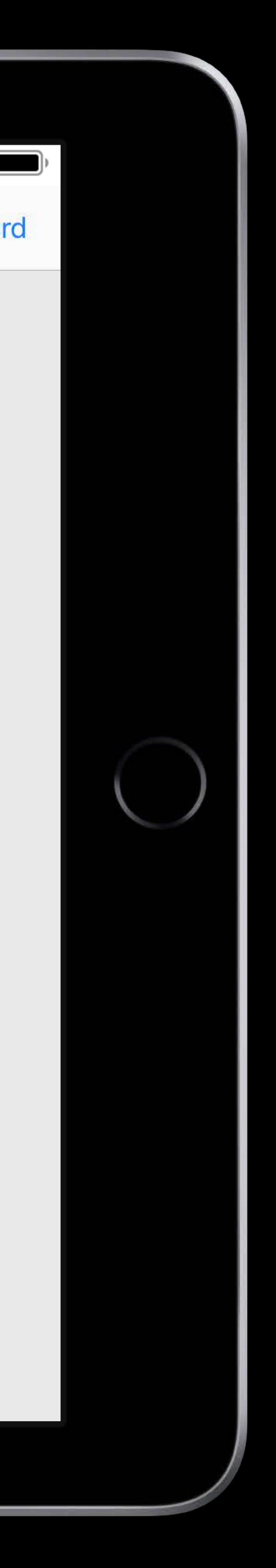

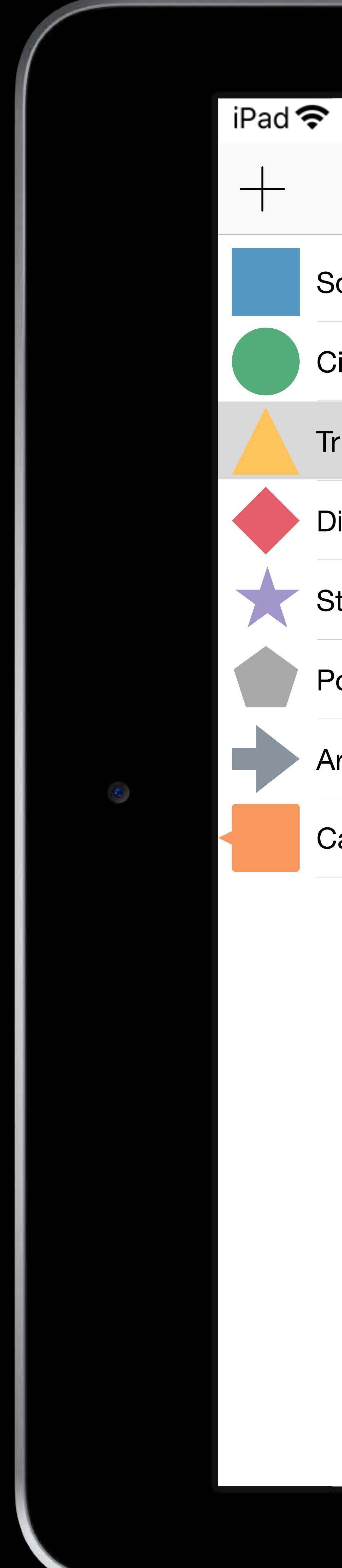

## $100\%$  $9:41$  AM Bring to Front Send to Back **Send Backward Bring Forward Shapes** Square Circle Triangle Diamond Star Polygon Arrow  $\bullet$ Callout  $\bigcirc$

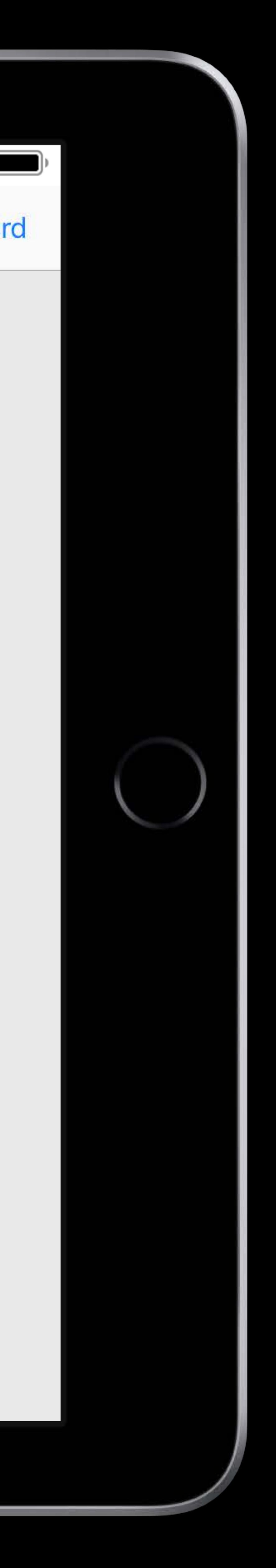

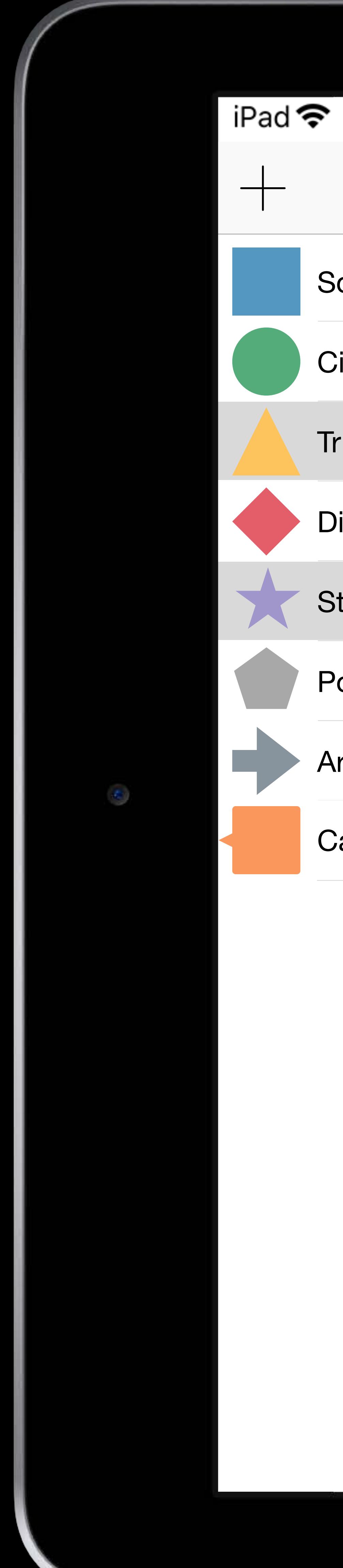

## $100\%$  $9:41$  AM Bring to Front Send to Back **Send Backward Bring Forward Shapes Square Circle** Triangle Diamond **Star** Polygon  $\bullet$  $\bullet$ **Arrow**  $\bullet$ **Callout**  $\bullet$  $\bigcirc$  $\bigcirc$

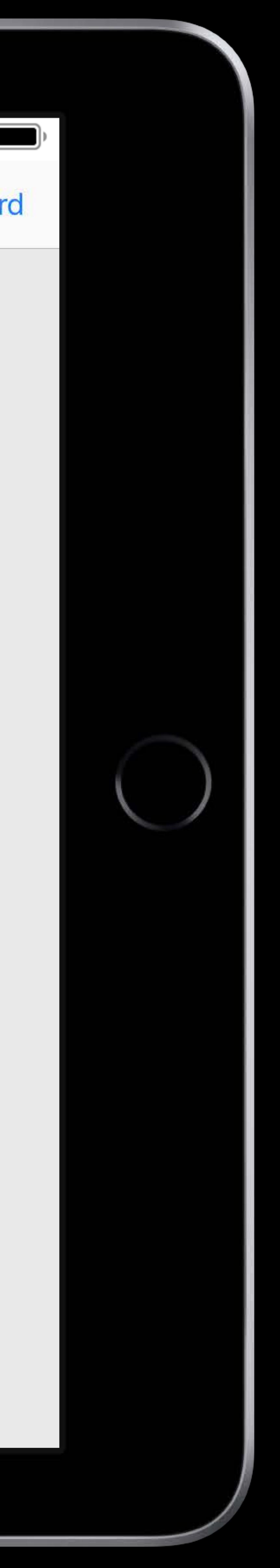

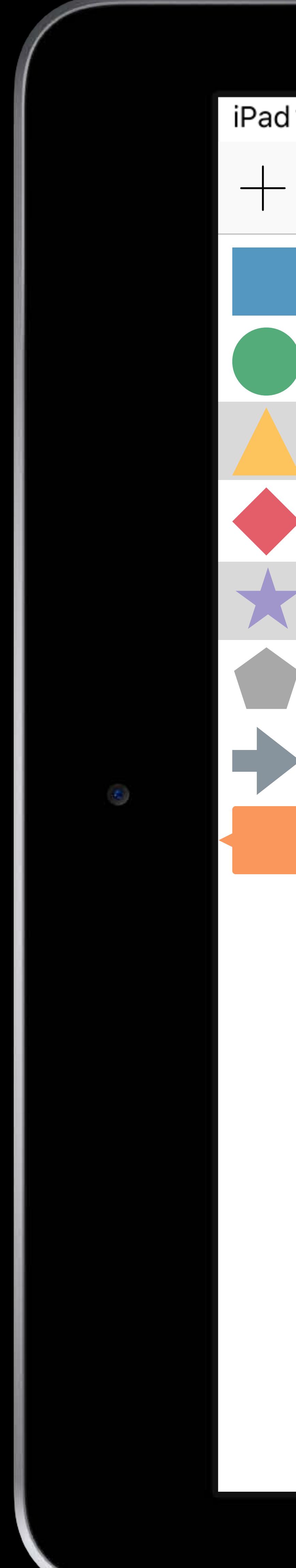

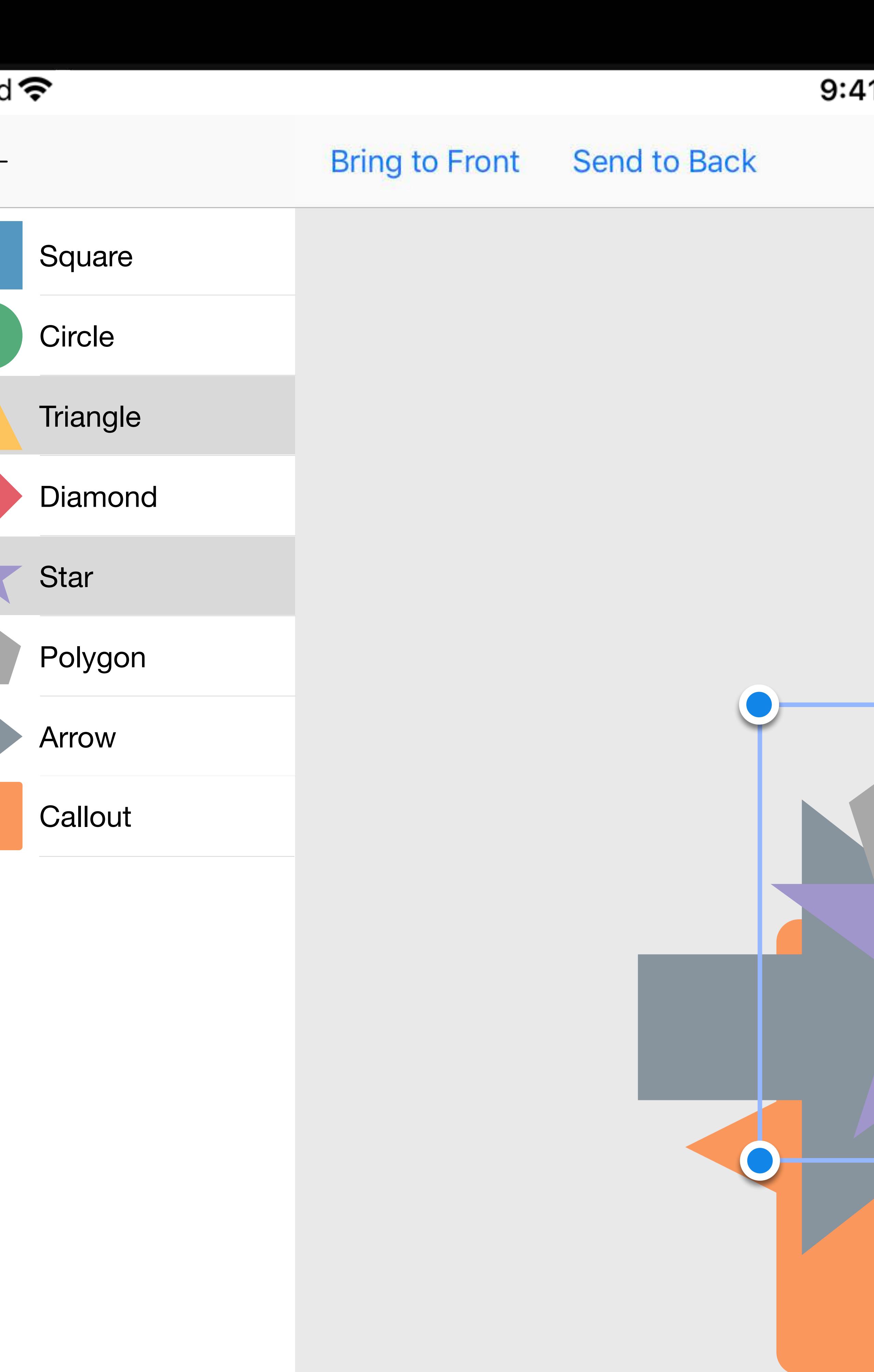

# $100\%$ 11 AM **Bring Forward** Send Backward **Shapes**  $\mathbf O$  $\bullet$

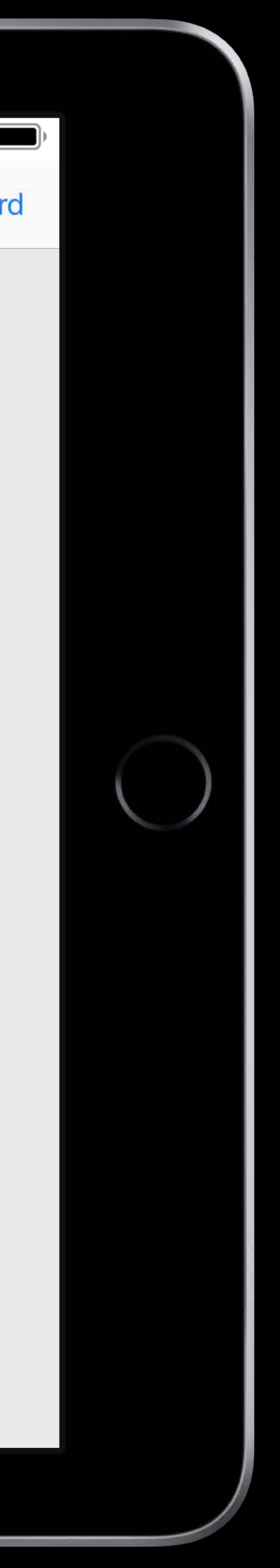

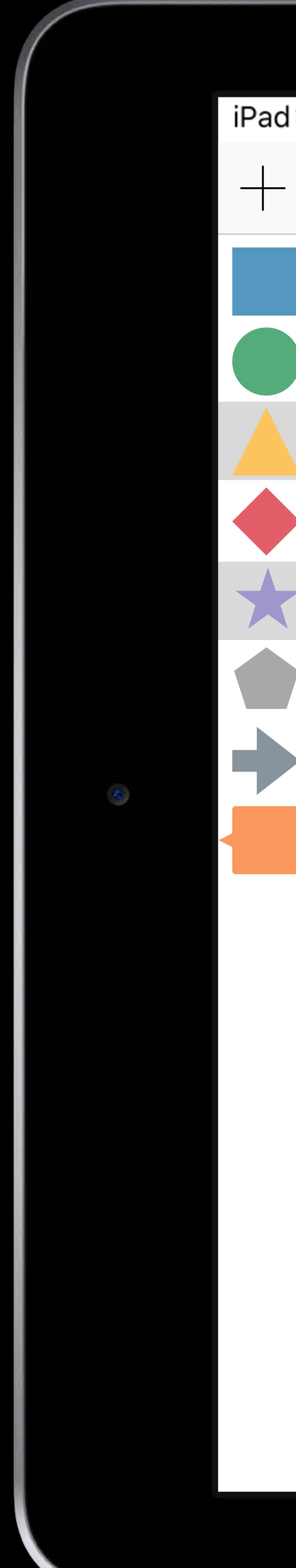

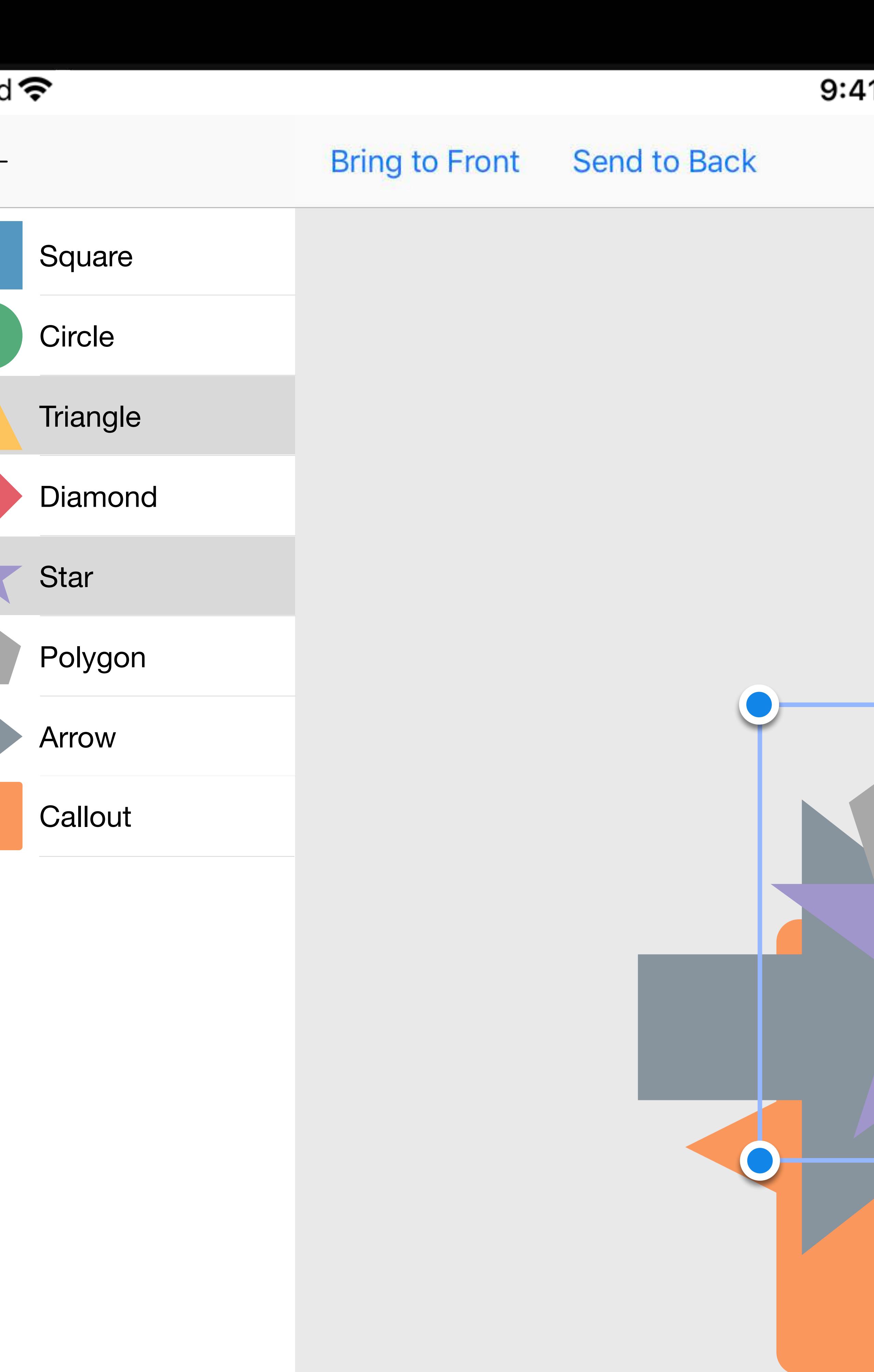

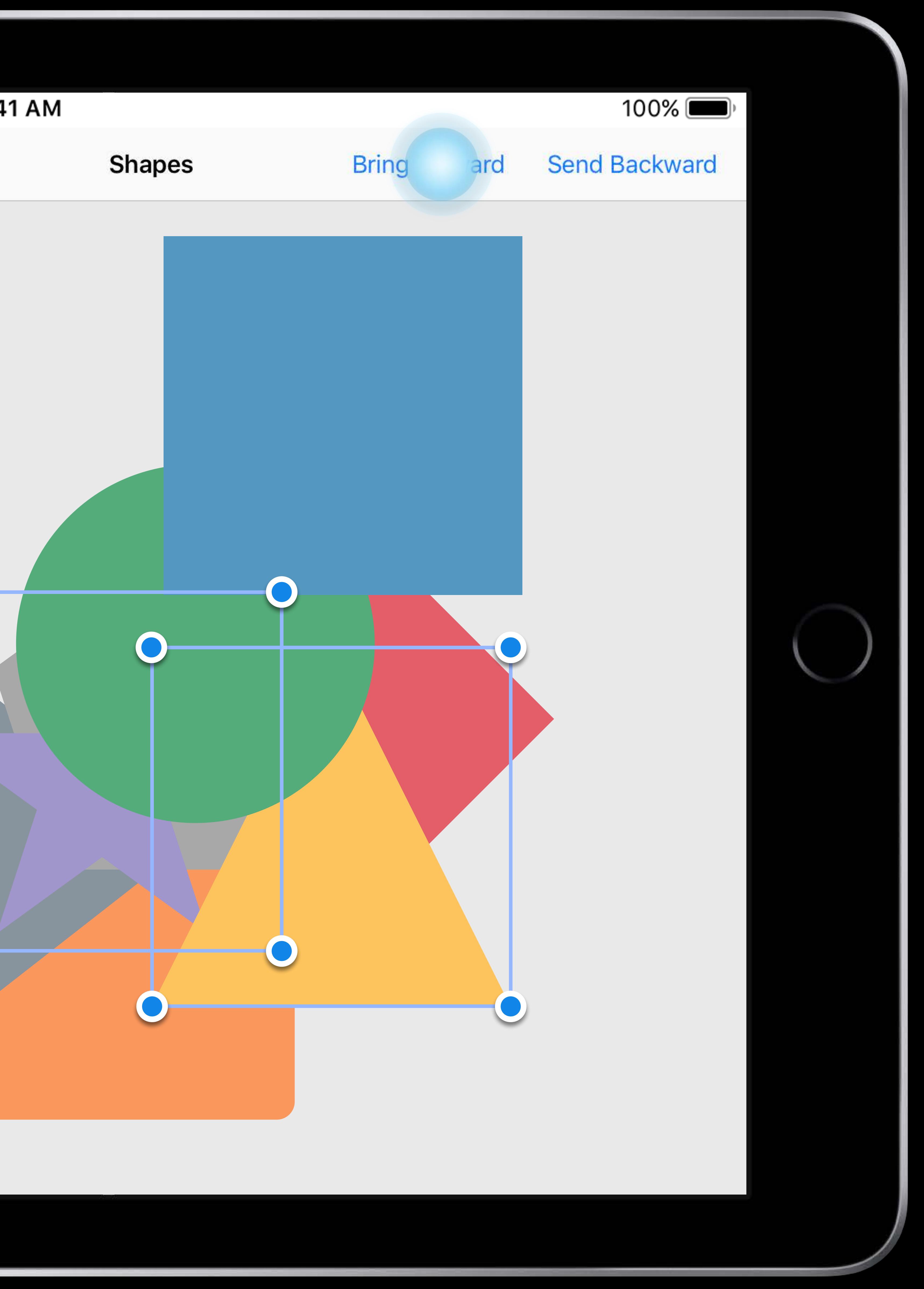

![](_page_120_Picture_0.jpeg)

![](_page_120_Picture_18.jpeg)

![](_page_120_Picture_5.jpeg)

![](_page_121_Picture_0.jpeg)

![](_page_121_Picture_26.jpeg)

# $100\%$  $9:41$  AM **Send Backward Shapes Bring Forward**  $\mathbf O$  $\mathbf O$

![](_page_121_Picture_6.jpeg)

![](_page_122_Picture_0.jpeg)

![](_page_122_Picture_18.jpeg)

![](_page_122_Picture_5.jpeg)

![](_page_123_Picture_0.jpeg)

![](_page_123_Picture_29.jpeg)

# $100\%$  $9:41$  AM **Send Backward Shapes Bring Forward**  $\mathbf O$  $\mathbf O$

![](_page_123_Picture_10.jpeg)

![](_page_124_Picture_0.jpeg)

![](_page_124_Picture_34.jpeg)

# $100\%$  $9:41$  AM **Bring Forward Send Backward Shapes**  $\bullet$  $\bigodot$  $\bullet$  $\bullet$

![](_page_124_Picture_10.jpeg)

![](_page_125_Picture_0.jpeg)

![](_page_125_Picture_34.jpeg)

# $100\%$  $9:41$  AM **Bring Forward Send Shapes** ward  $\bullet$  $\bigodot$  $\bullet$  $\bullet$

![](_page_125_Picture_10.jpeg)

![](_page_126_Picture_0.jpeg)

![](_page_126_Picture_43.jpeg)

![](_page_126_Picture_9.jpeg)

# $100\%$  $9:41$  AM **Bring Forward** Send ward **Shapes**  $\bullet$  $\bigodot$  $\bullet$  $\bullet$  $\bullet$

![](_page_126_Picture_11.jpeg)

![](_page_127_Picture_0.jpeg)

![](_page_127_Picture_42.jpeg)

![](_page_127_Picture_9.jpeg)

# $100\%$  $9:41$  AM **Bring Forward** Send Backward **Shapes**  $\bullet$  $\bigodot$  $\bullet$  $\bullet$ **Contract Contract Contract Contract**  $\bullet$

![](_page_127_Picture_11.jpeg)

*extension Canvas* {  *mutating func bringToFront()* {  *var i = 0, j = 0 while i < shapes.count* {  *j += 1 } i += 1 }* 

- 
- 
- 
- *if shapes[i].isSelected* {
	- *let selected = shapes.remove(at: i)*
	- *shapes.insert(selected, at: j)* 
		-

 *}* 

*}* 

*extension Canvas* {  *mutating func bringToFront()* {  *var i = 0, j = 0 while i < shapes.count* {  *j += 1 } i += 1 }* 

![](_page_129_Figure_2.jpeg)

 *}* 

*}* 

## O(n) loop, containing…

*extension Canvas* {  *mutating func bringToFront()* {  *var i = 0, j = 0 while i < shapes.count* {  *j += 1 } i += 1 } }* 

![](_page_130_Figure_2.jpeg)

*}* 

## O(n) operations

## O(n) loop, containing…

# *extension Canvas* {  *mutating func bringToFront()* {  *var i = 0, j = 0 while i < shapes.count* {  *if shapes[i].isSelected* {  *j += 1 } i += 1 } } }*  **DECEMBER**

![](_page_131_Figure_2.jpeg)

## O(n) operations

## O(n) loop, containing…

```
extension Canvas { 
      mutating func bringToFront() { 
            var i = 0, j = 0 
             while i < shapes.count { 
                 if shapes[i].isSelected {
                        let selected = shapes.remove(at: 27)
shar<sub>e</sub>s.insert(selected, at: j)
                          j += 1 
<i> <b>1 \frac{1}{2} <sub>1</sub> \frac{1}{2} 1 \frac{1}{2} 1 \frac{1}{2} 1 \frac{1}{2} 1 \frac{1}{2} 1 \frac{1}{2} 1 \frac{1}{2} 1 \frac{1}{2} 1 \frac{1}{2} 1 \frac{1}{2} 1 \frac{1}{2} <i>1 \frac{1}{2} 1 \frac\ddot{t} = 1 } 
 } 
      mutating func sendToBack() { 
             var i = 0, j = shapes.count 
             while i < j { 
                  if shapes[i].isSelected { 
                         let selected = shapes.remove(at: i) 
                         shapes.append(selected) 
                         j -= 1 
 } 
                  else { 
                         i += 1 
 } 
 } 
 } 
} 
                               S[i].issocieted<br>selected = shapes.r mo<br>s.ins rt(ren cted, at<br>decree = shapes.r
```

```
extension Canvas { 
   mutating func sendBackward() { 
         for i in shapes.indices.reversed() 
            where shapes[i].isSelected 
 { 
            var insertionPoint = i + 1 
            if insertionPoint == shapes.count { return } 
            for j in (0...i).reversed() 
                where shapes[j].isSelected 
 { 
                let x = shapes.remove(at: j) 
                shapes.insert(x, at: insertionPoint) 
                insertionPoint -= 1 
 } 
            return 
 } 
 } 
   mutating func bringForward() { 
         for i in shapes.indices 
            where shapes[i].isSelected 
 { 
            if i == 0 { return } 
            var insertionPoint = i - 1 
            for j in i..<shapes.count 
                where shapes[j].isSelected 
 { 
                let x = shapes.remove(at: j) 
                shapes.insert(x, at: insertionPoint) 
                insertionPoint += 1 
 } 
                                                                extension Canvas { 
                                                                     mutating func gatherSelected(at target: Int) { 
                                                                         var shapesToInsert: [Shape] = [] 
                                                                         var insertionPoint = target 
                                                                         var i = 0 
                                                                         while i < insertionPoint { 
                                                                             if shapes[i].isSelected { 
                                                                                 let x = shapes.remove(at: i) 
                                                                                 shapesToInsert.append(x) 
                                                                                 insertionPoint -= 1 
                                                                  } 
                                                                             else { 
                                                                                 i += 1 
                                                                  } 
                                                                  } 
                                                                         while i < shapes.count { 
                                                                             if shapes[i].isSelected { 
                                                                                 let x = shapes.remove(at: i) 
                                                                                 shapesToInsert.append(x) 
                                                                  } 
                                                                             else { 
                                                                                 i += 1 
                                                                  } 
                                                                  } 
                                                                        shapes.insert( 
                                                                            contentsOf: shapesToInsert, 
                                                                            at: insertionPoint) 
                                                                  } 
                                                                 }
```
 *return* 

 *}* 

 *}* 

*}* 

 *if insertionPoint == shapes.count { return } for j in (0...i).reversed()*  where shapes<sup>f</sup>j].isSelected  *<b>A*  $\frac{1}{2}$  *<i>*  $\frac{1}{2}$  $\frac{1}{2}$   $\frac{1}{2}$ shapes[*]*<sup>2</sup><sub>2</sub><sup>2</sup>SSelented<br>
sertionPoint = shame<br>
sertio Point = shame<br>
n 3...).revessed(<br>
he shapes J].isSelen

> *if i == 0 { return } var insertionPoint = i - 1*  **A** for j in i, wheres.count where shapes[j].isSelected bringForware<br>
> shapes file<br>
> aapes[i]. Shapes<br>
> Eil. Shapes<br>
> Eil. Shapes<br>
> The sturn<br>
> onPoir = i - 1

*extension Canvas { mutating func sendBackward() {*  for i in shapes.indices.teversed() **Example 21 where shapes[i].asselected**  *{ var insertionPoint = i + 1* 

 *let x = shapes.remove(at: j) shapes.insert(x, at: insertionPoint) insertionPoint -= 1 } return* 

mutating func bringForward() for i in shapes. Andices where shapes[i].isSelected

 *}* 

 *}* 

![](_page_133_Picture_0.jpeg)

```
while i < insertionPoir
           if shapes[i].isSelected { 
let x shapes.remove(at: i)
                shapesToInsert.append(x) 
             ins rtivi<sup>p</sup> int -= 1
            O(n2)
```
 *{* 

 *{*  $\frac{1}{2}$  *}* 

 *let x = shapes.remove(at: j) shapes.insert(x, at: insertionPoint) insertionPoint += 1* 

 *} return* 

 *}* 

 *} }* 

*extension Canvas {* 

```
 mutating func gatherSelected(at target: Int) { 
     var shapesToInsert: [Shape] = [] 
     var insertionPoint = target 
     var i = 0
```
![](_page_133_Picture_12.jpeg)

```
 while i < shapes.count { 
     if shapes[i].isSelected { 
         let x = shapes.remove(at: i) 
         shapesToInsert.append(x)
```

```
 else { 
      i += 1
```
 *} } }* 

 *shapes.insert(* 

```
 contentsOf: shapesToInsert, 
 at: insertionPoint)
```
 *} }* 

*extension Canvas* {  *mutating func bringToFront()* {  *var i = 0, j = 0 while i < shapes.count* {  *if shapes[i].isSelected* {  *let selected = shapes.remove(at: i) shapes.insert(selected, at: j) j += 1* }  *i += 1* }

![](_page_134_Picture_1.jpeg)

}

![](_page_134_Figure_3.jpeg)

![](_page_134_Figure_4.jpeg)

![](_page_134_Figure_5.jpeg)

![](_page_134_Picture_6.jpeg)

![](_page_134_Picture_7.jpeg)

![](_page_134_Picture_8.jpeg)

*extension Canvas* {  *mutating func bringToFront()* {  *var i = 0, j = 0 while i < shapes.count* {  *if shapes[i].isSelected* {  *let selected = shapes.remove(at: i) shapes.insert(selected, at: j) j += 1* }  *i += 1* }

}

![](_page_135_Picture_1.jpeg)

![](_page_135_Figure_2.jpeg)

![](_page_135_Figure_3.jpeg)

![](_page_135_Figure_4.jpeg)

![](_page_135_Figure_5.jpeg)

![](_page_135_Figure_6.jpeg)

![](_page_135_Picture_7.jpeg)

## *extension Canvas* {

 *mutating func bringToFront()* {  *var i = 0, j = 0 while i < shapes.count* {  *j += 1* }  *i += 1* 

- 
- *if shapes[i].isSelected* {
	- *let selected = shapes.remove(at: i)*
	- *shapes.insert(selected, at: j)*

![](_page_136_Figure_10.jpeg)

![](_page_136_Picture_14.jpeg)

![](_page_136_Picture_15.jpeg)

![](_page_136_Picture_16.jpeg)

}

}

*extension Canvas* {  *mutating func bringToFront()* {  *var i = 0, j = 0 while i < shapes.count* {  *if shapes[i].isSelected* {  *let selected = shapes.remove(at: i) shapes.insert(selected, at: j) j += 1* }  *i += 1* } */// Moves the selected shapes to the front, maintaining their relative order.*

![](_page_137_Picture_1.jpeg)

}

![](_page_137_Figure_2.jpeg)

*extension Canvas* {  *mutating func bringToFront()* {  *var i = 0, j = 0 while i < shapes.count* {  *if shapes[i].isSelected* {  *let selected = shapes.remove(at: i) shapes.insert(selected, at: j) j += 1* }  *i += 1* }  */// Moves the selected shapes to the front, maintaining their relative order.*

![](_page_138_Picture_1.jpeg)

}

![](_page_138_Picture_2.jpeg)

*extension Canvas* {  *mutating func bringToFront()* {  *var i = 0, j = 0 while i < shapes.count* {  *if shapes[i].isSelected* {  *let selected = shapes.remove(at: i) shapes.insert(selected, at: j) j += 1* }  *i += 1* } }  */// Moves the selected shapes to the front, maintaining their relative order.*

![](_page_139_Picture_1.jpeg)

![](_page_139_Picture_2.jpeg)

![](_page_139_Figure_5.jpeg)

![](_page_140_Figure_0.jpeg)

# https://github.com/apple/swift/blob/master/test/Prototypes/Algorithms.swift

## Business Explore Marketplace Pricing

**ILL** Insights

## swift / test / Prototypes / Algorithms.swift

natecook1000 [test] Update prototypes to use conditional conformance (#1

//===--- Algorithms.swift.gyb -----------------------------

// This source file is part of the Swift.org open source pr

// Copyright (c) 2014 - 2017 Apple Inc. and the Swift proje // Licensed under Apache License v2.0 with Runtime Library

// See https://swift.org/LICENSE.txt for license information

![](_page_140_Picture_61.jpeg)

*extension Canvas* {  *mutating func bringToFront()* {  *var i = 0, j = 0 while i < shapes.count* {  *if shapes[i].isSelected* {  *let selected = shapes.remove(at: i) shapes.insert(selected, at: j) j += 1* }  *i += 1* } } }<br>}  */// Moves the selected shapes to the front, maintaining their relative order.*

![](_page_141_Picture_1.jpeg)

- 
- 
- 
- 
- 
- 

![](_page_141_Figure_8.jpeg)

![](_page_141_Figure_12.jpeg)

*extension Canvas* {  *mutating func bringToFront()* {  *var i = 0, j = 0 while i < shapes.count* {  *j += 1* }  *i += 1* } }

}<br>}

![](_page_142_Picture_1.jpeg)

- 
- 
- *if shapes[i].isSelected* {
	- *let selected = shapes.remove(at: i)*
	- *shapes.insert(selected, at: j)* 
		-

![](_page_142_Figure_9.jpeg)

![](_page_142_Figure_10.jpeg)

![](_page_142_Figure_11.jpeg)

# */// Moves the selected shapes to the front, maintaining their relative order.*

# extension Canvas {  $1/7$  Moves the selected shapes to the front, maintaining their relative order. mutating func bringToFront()  $\{$

![](_page_143_Picture_1.jpeg)

![](_page_143_Picture_2.jpeg)

![](_page_143_Figure_3.jpeg)

![](_page_143_Picture_4.jpeg)
## *(isSuffixElement: (Shape) -> Bool) shapes.stablePartitionextension Canvas* {  */// Moves the selected shapes to the front, maintaining their relative order. mutating func bringToFront()* { }

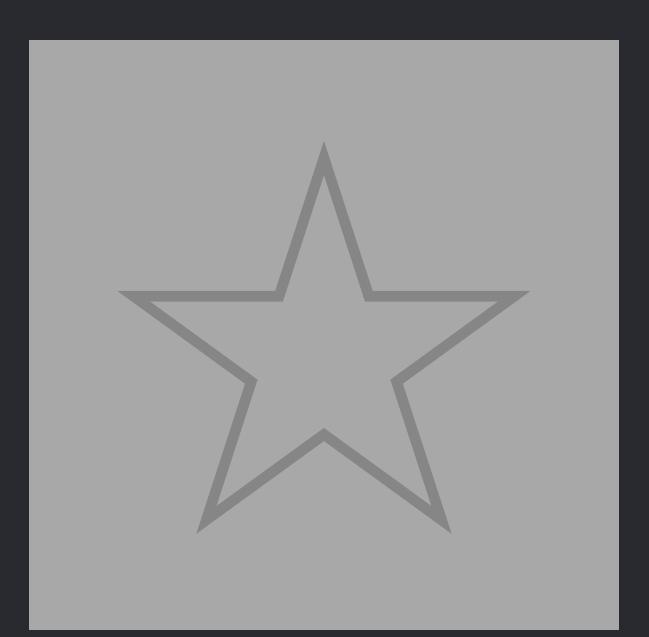

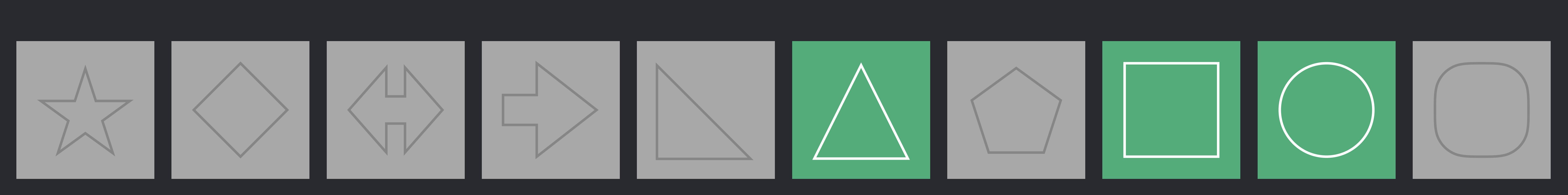

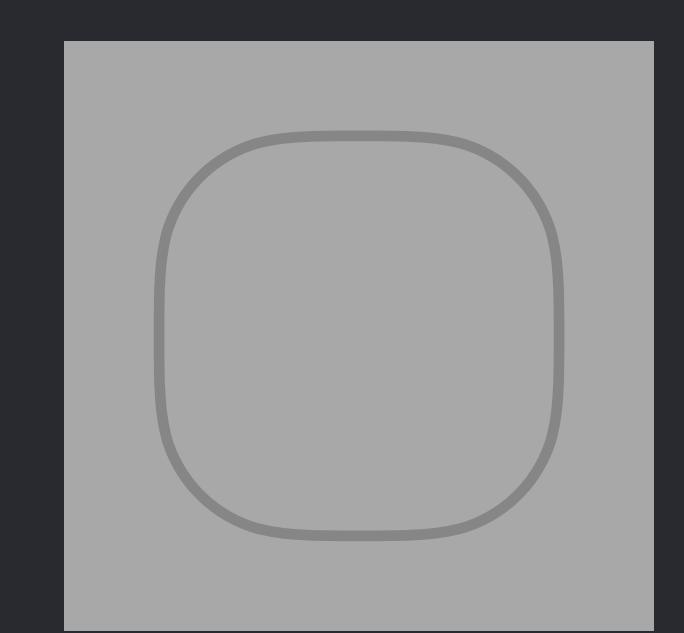

## *(isSuffixElement: (Shape) -> Bool) shapes.stablePartitionextension Canvas* {  */// Moves the selected shapes to the front, maintaining their relative order. mutating func bringToFront()* { }

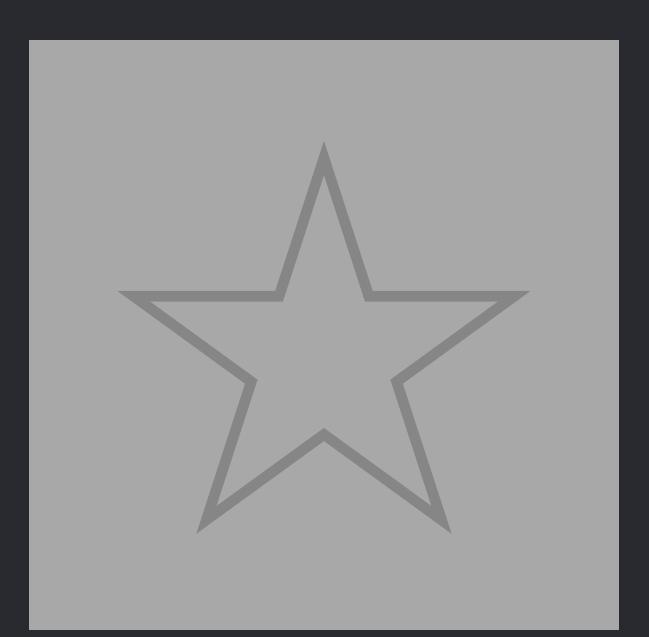

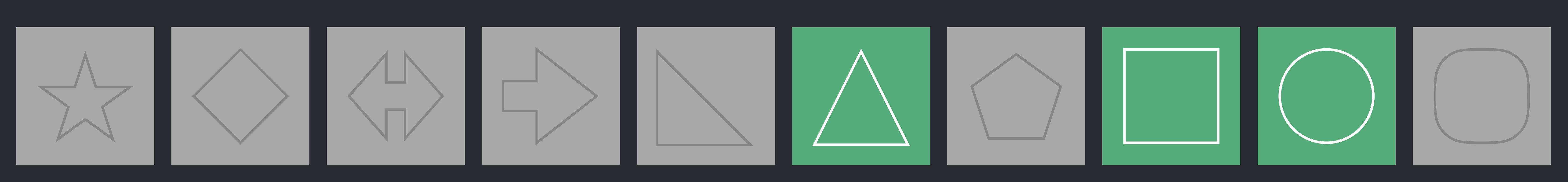

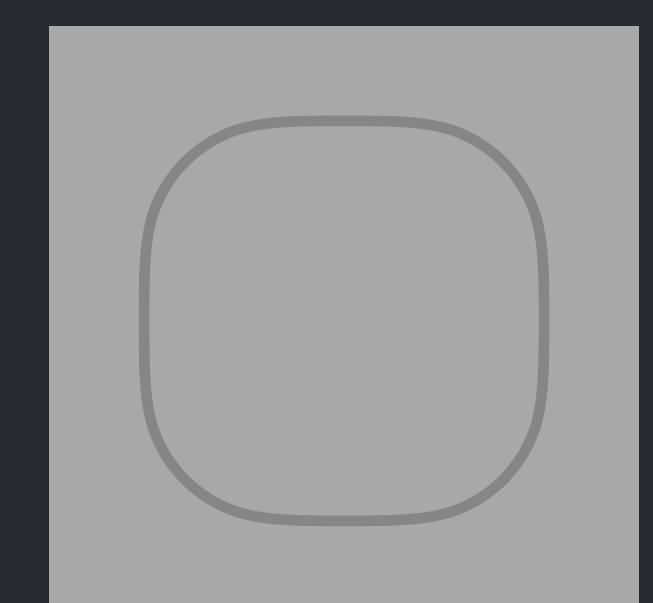

## *(isSuffixElement: (Shape) -> Bool) shapes.stablePartitionextension Canvas* {  */// Moves the selected shapes to the front, maintaining their relative order. mutating func bringToFront()* { }

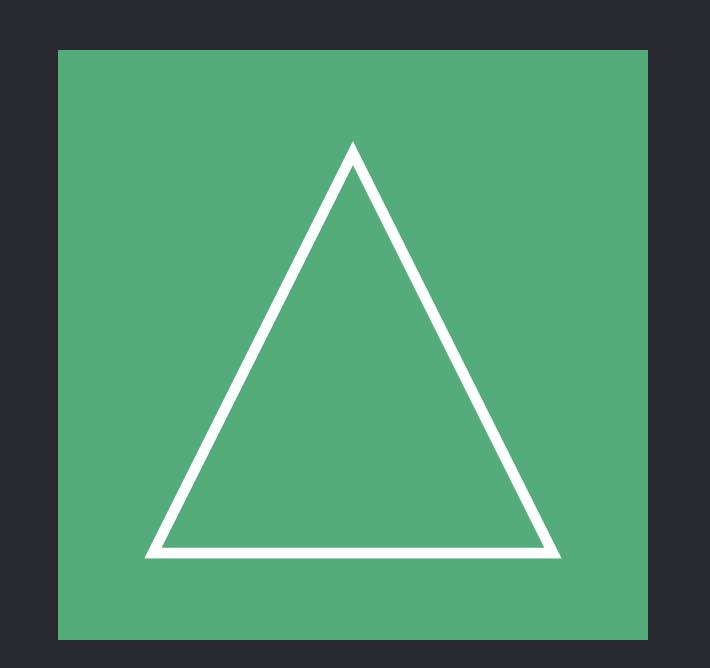

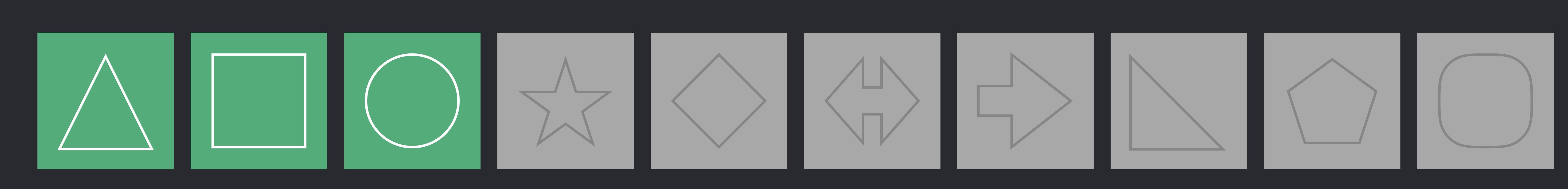

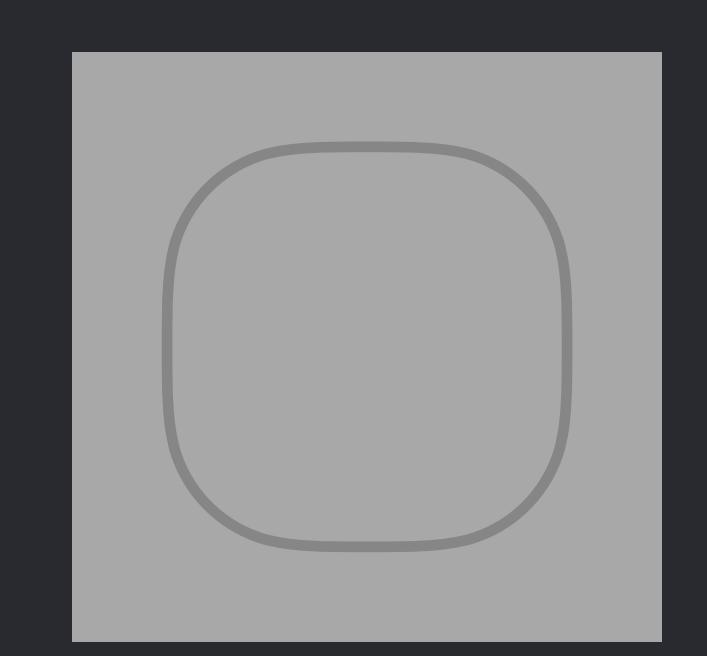

## *(isSuffixElement: (Shape) -> Bool) shapes.stablePartition(isSuffixElement: { !\$0.isSelected }) shapes.stablePartition !\$0.isSelectedextension Canvas* {  */// Moves the selected shapes to the front, maintaining their relative order. mutating func bringToFront()* { }

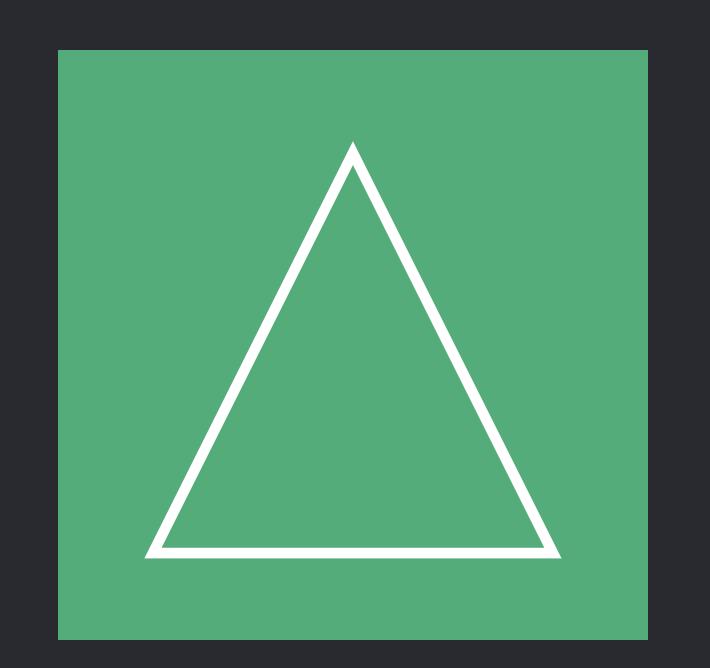

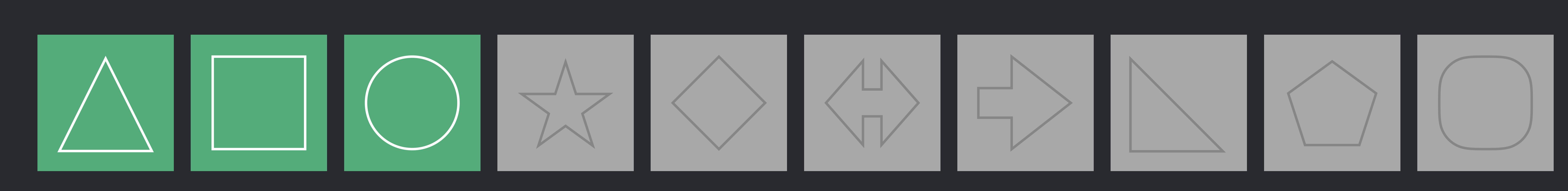

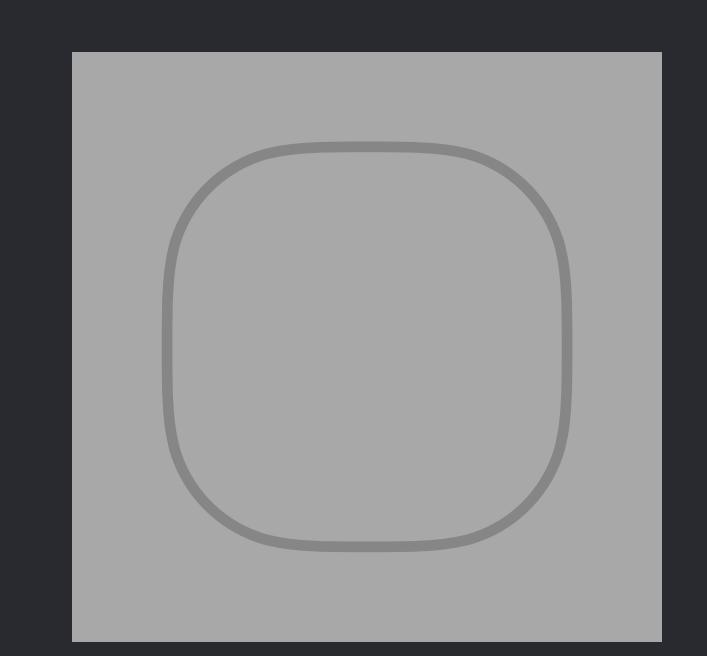

*extension Canvas* {  */// Moves the selected shapes to the front, maintaining their relative order. mutating func bringToFront()* {  *shapes.stablePartition(isSuffixElement: { !\$0.isSelected })* }

 */// Moves the selected shapes to the back, maintaining their relative order. mutating func sendToBack()* {  *shapes.stablePartition(isSuffixElement: { \$0.isSelected })* 

}

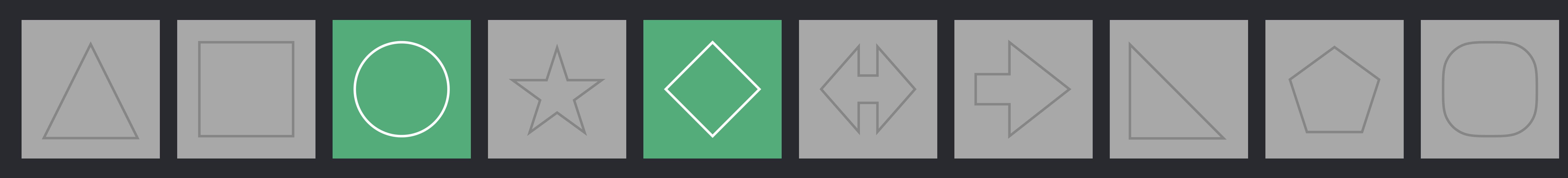

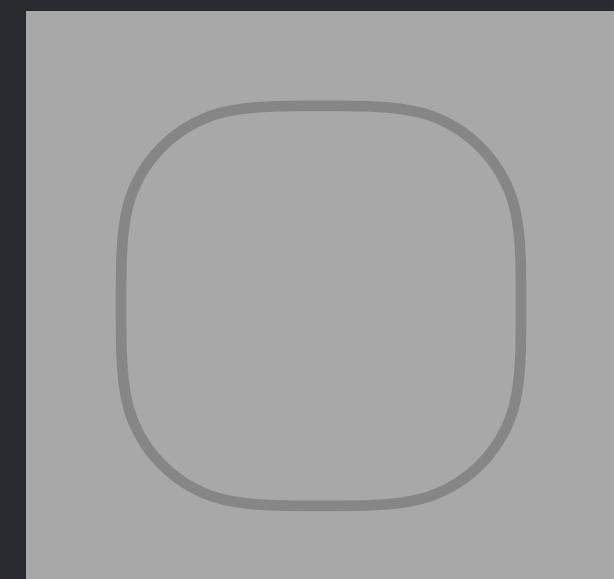

*extension Canvas* {  */// Moves the selected shapes to the front, maintaining their relative order. mutating func bringToFront()* {  *shapes.stablePartition(isSuffixElement: { !\$0.isSelected })* }

 */// Moves the selected shapes to the back, maintaining their relative order. mutating func sendToBack()* {  *shapes.stablePartition(isSuffixElement: { \$0.isSelected })* 

}

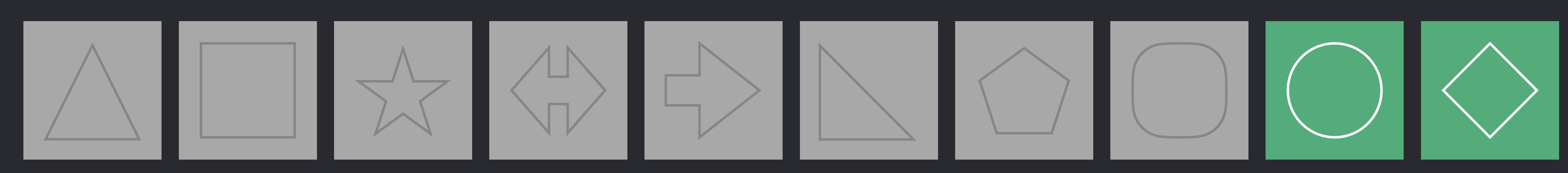

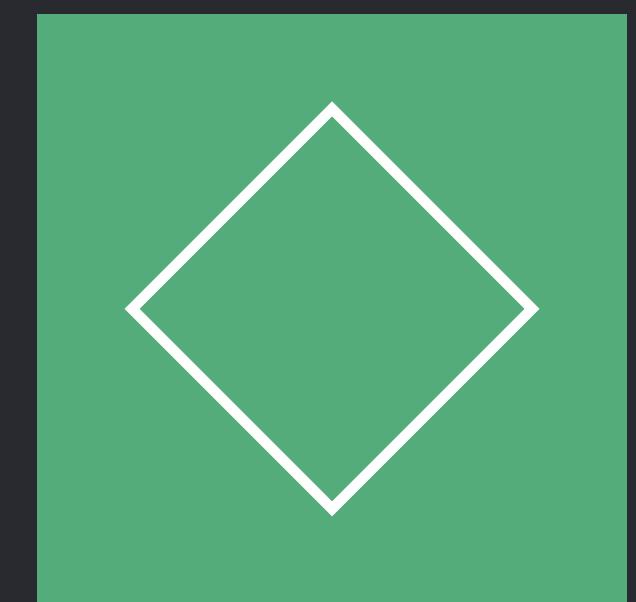

*extension Canvas* {  */// Moves the selected shapes to the front, maintaining their relative order. mutating func bringToFront()* {  *shapes.stablePartition(isSuffixElement: { !\$0.isSelected })* }

 */// Moves the selected shapes to the back, maintaining their relative order. mutating func sendToBack()* {  *shapes.stablePartition(isSuffixElement: { \$0.isSelected })* 

}

## *extension Canvas* {  */// Moves the selected shapes to the front, maintaining their relative order. mutating func bringToFront()* {  *shapes.stablePartition(isSuffixElement: { !\$0.isSelected })*

### **Summary**

}

*Moves all elements satisfying isSuffixElement into a suffix of the collection,* and preserving their relative order.<br> **preserving their relative order, and returns the start of the resulting suffix. and in the start of** 

*Declaration* 

-> Index

**Discussion** 

Complexity

O(n log n) where n is the number of elements.

**Declared In** Example.playground

### $\lceil$  mutating func stablePartition(isSuffixElement: (Element) -> Bool)  $\lceil$   $\cdot$   $\rceil$   $\geq$   $\lfloor$   $\geq$   $\lfloor$   $\rfloor$   $\geq$   $\rfloor$

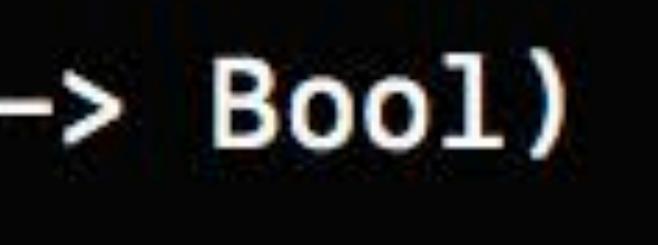

*extension Canvas* {  *mutating func bringToFront()* {

### **Summary**

## */// Moves the selected shapes to the front, maintaining their relative order. shapes.stablePartition(isSuffixElement: { !\$0.isSelected })*

}

*Moves all elements satisfying isSuffixElement into a suffix of the collection,*<br>preserving their relative order, and returns the start of the resulting suffix.

*Declaration* 

mutating func stablePartition(isSuffixElement: (Element) -> Bool) <sup>1</sup> <sup>}</sup> lected })  $\rightarrow$  Index

**Discussion** 

### Complexity

O(n log n) where n is the number of elements.

**Declared In** Example.playground

**Declaration** 

 $\rightarrow$  Index

**Discussion** 

Complexity

**Declared In** Example.playground

## *Moves all elements satisfying isSuffixElement into a suffix of the collection,* preserving their relative order, and returns the start of the resulting suffix.

## $mutating func stablePartition (isSurfixElement: (Element) \rightarrow Bool)$

## O(n log n) where n is the number of elements.

## */// Moves the selected shapes to the back, maintaining their relative order.*

 $Summary$ 

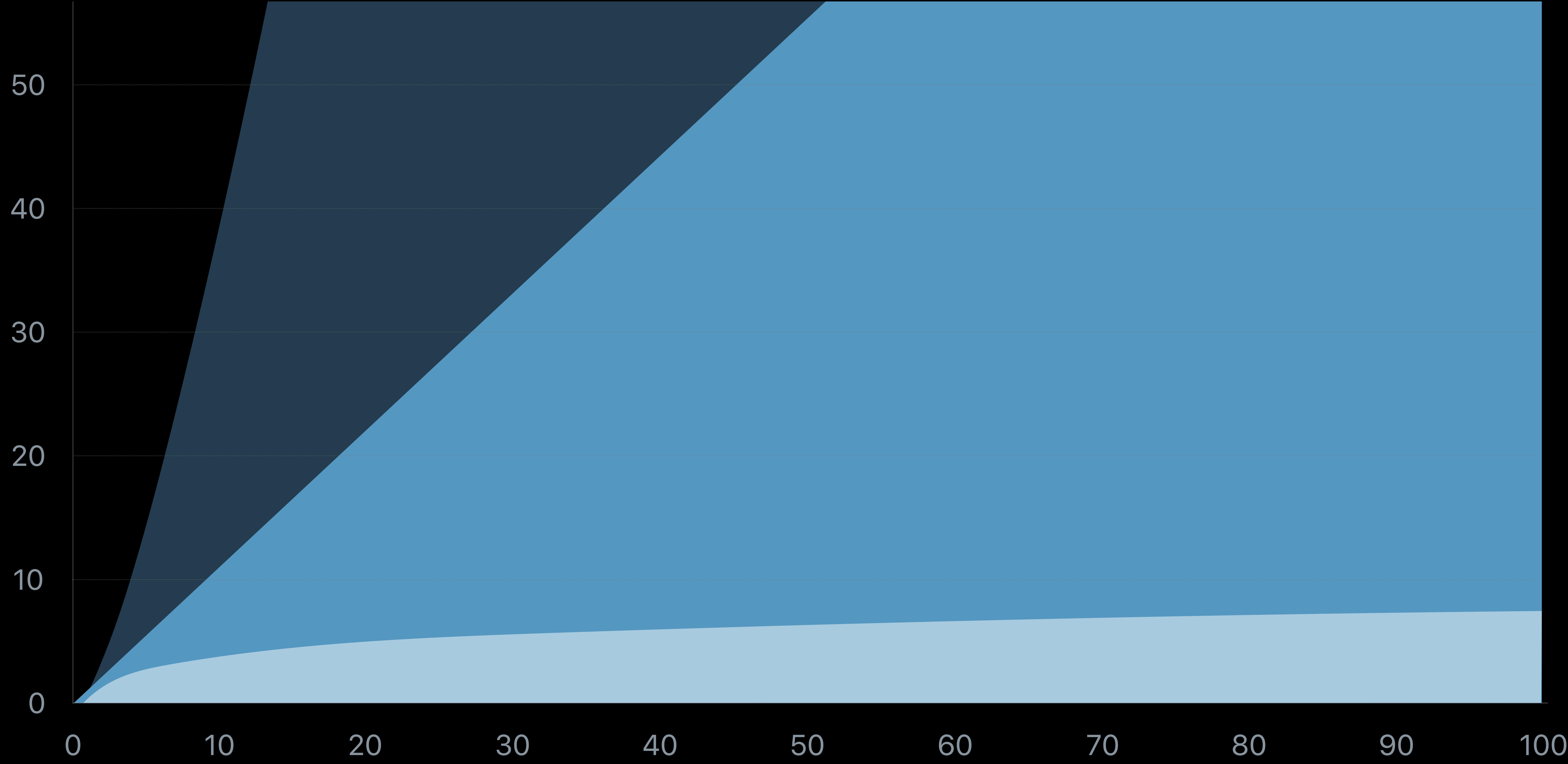

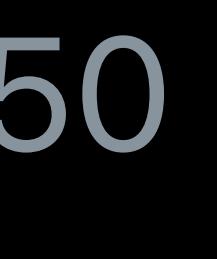

n

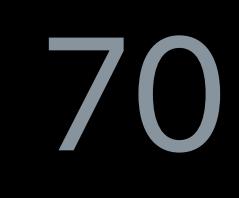

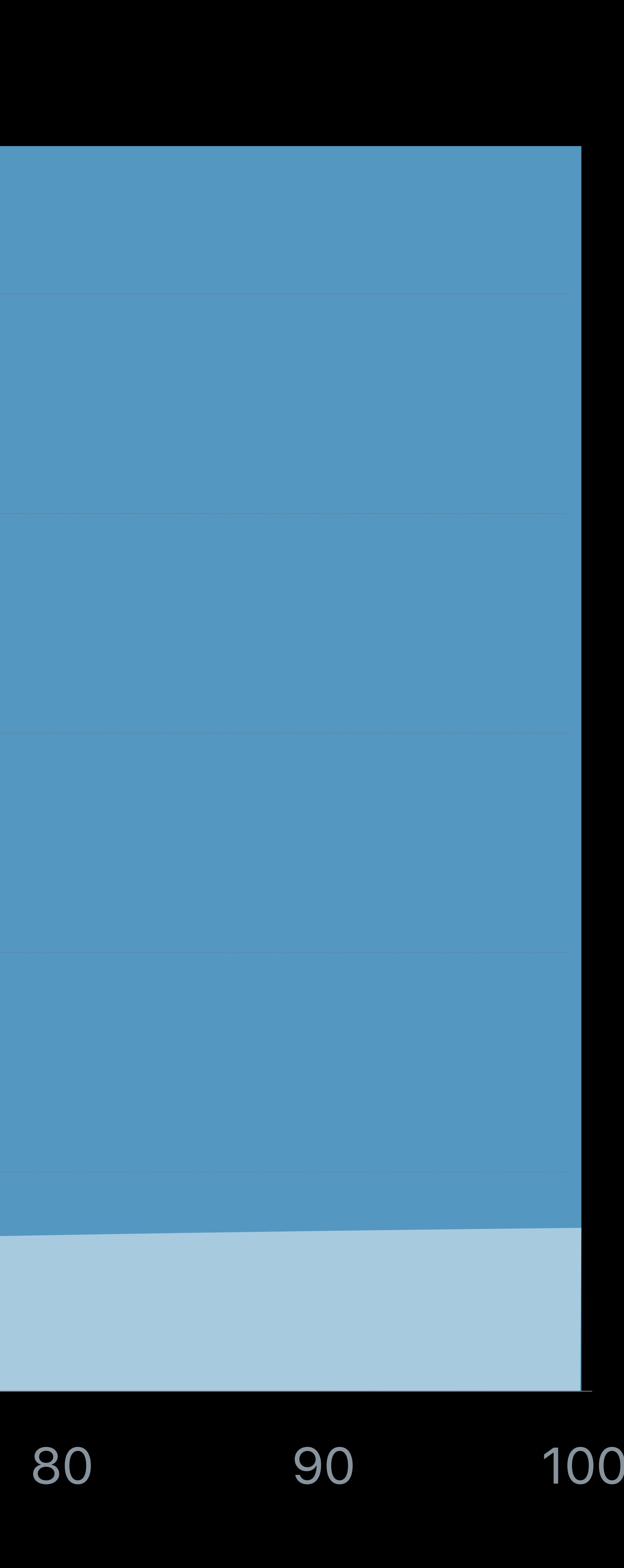

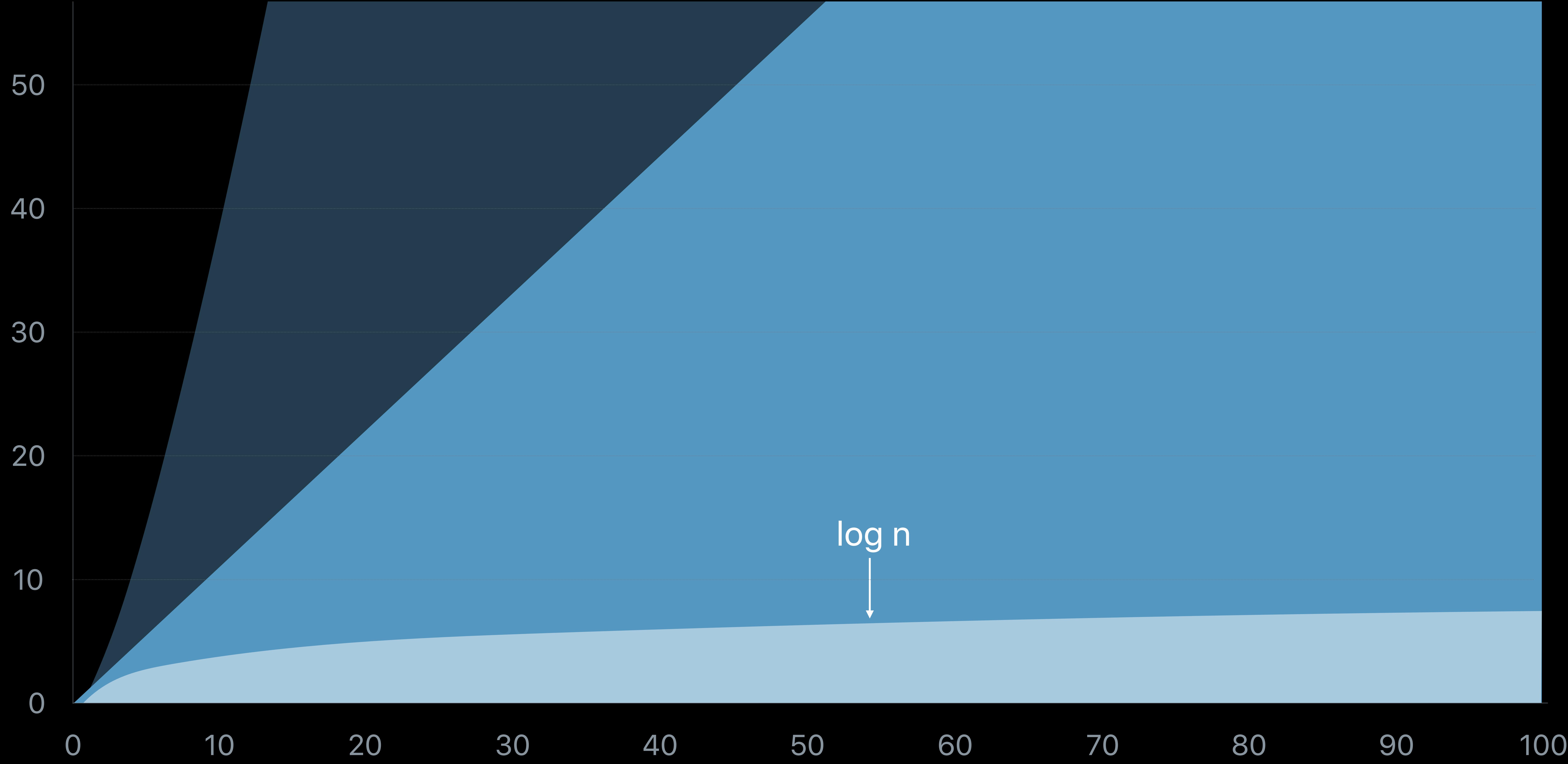

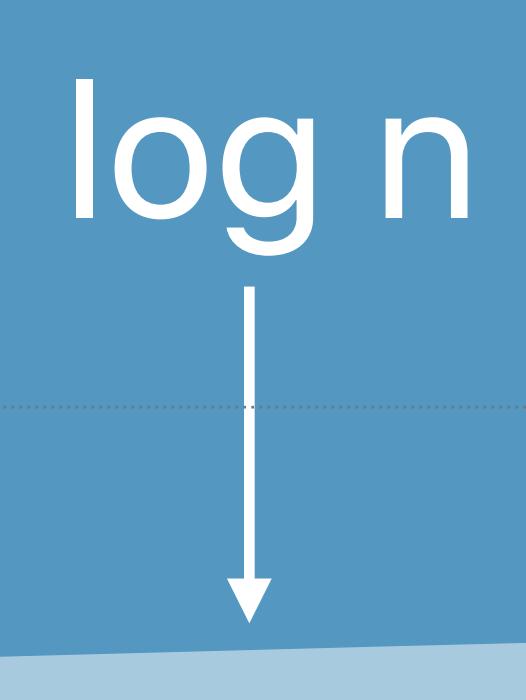

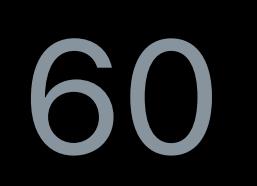

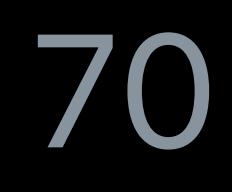

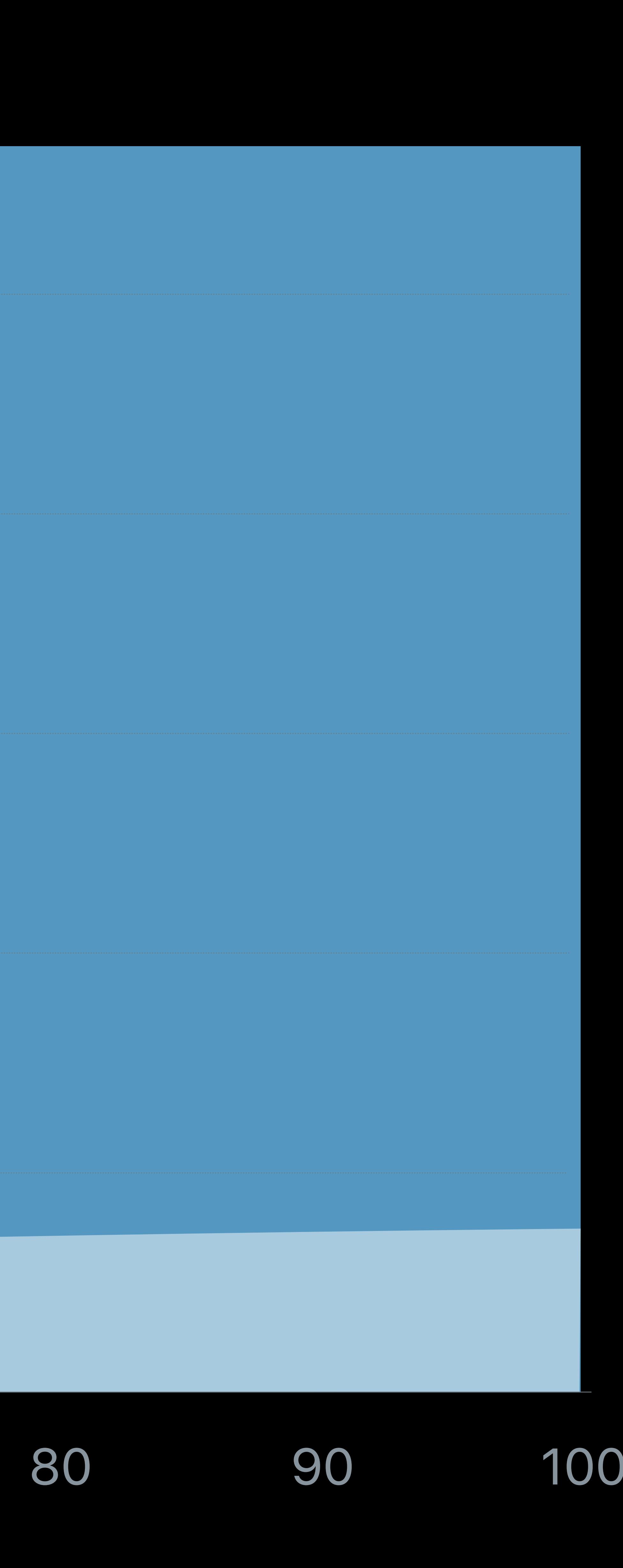

n

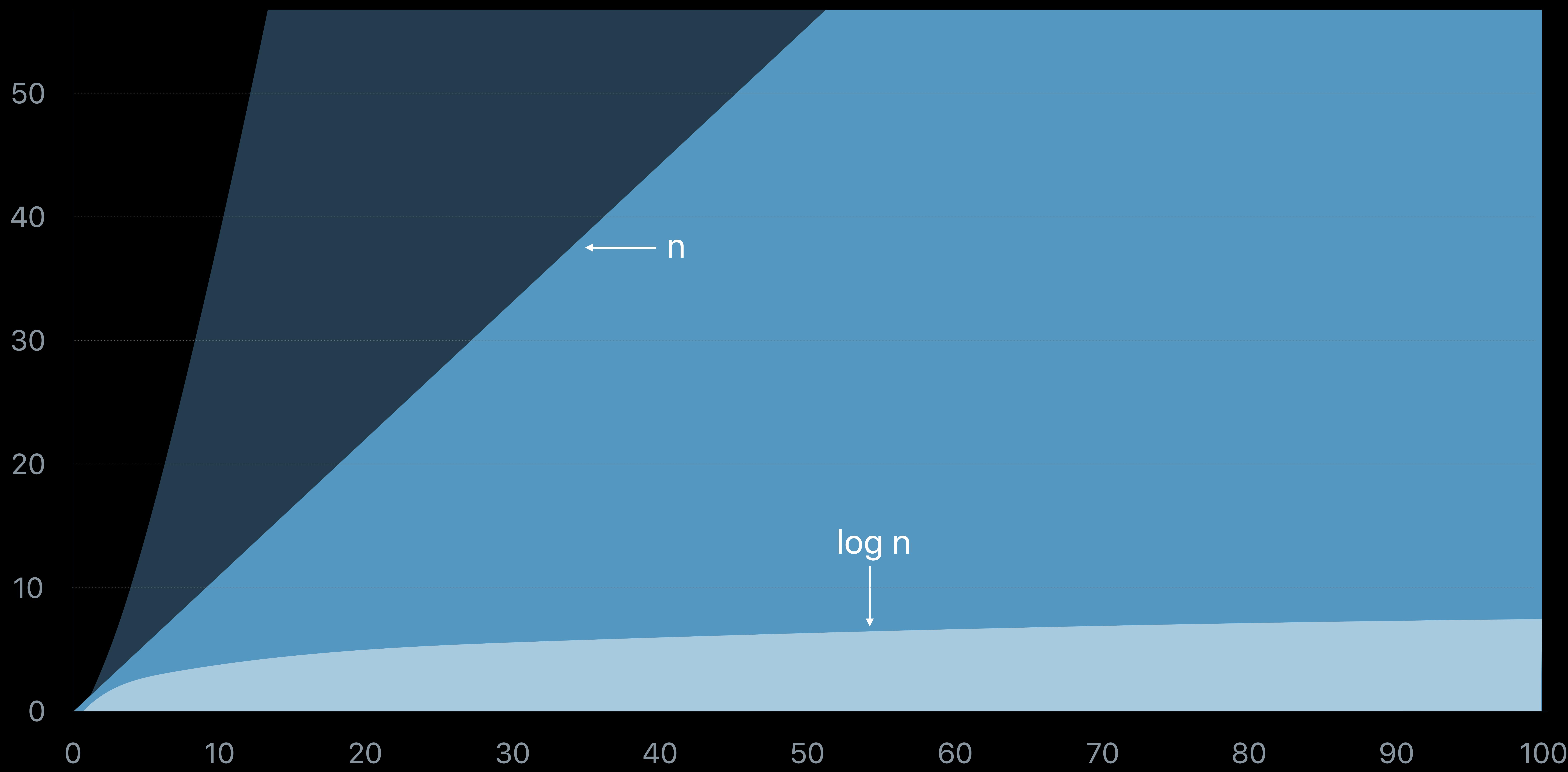

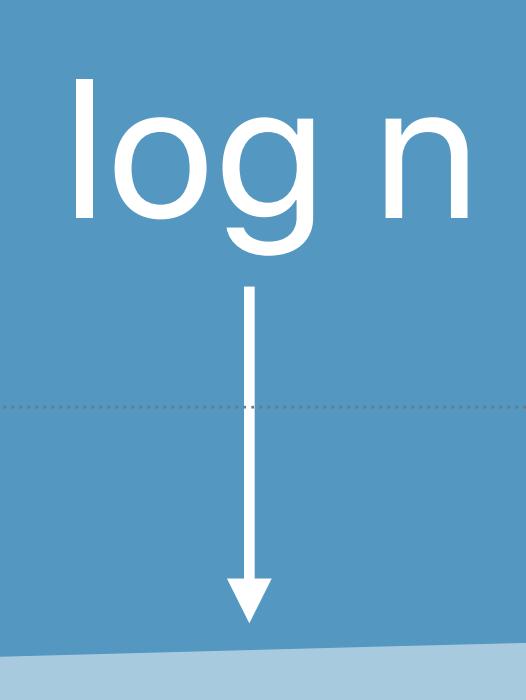

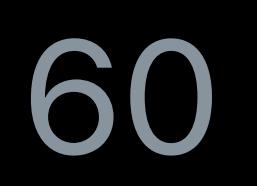

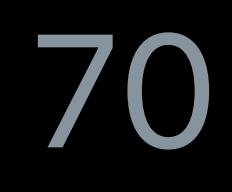

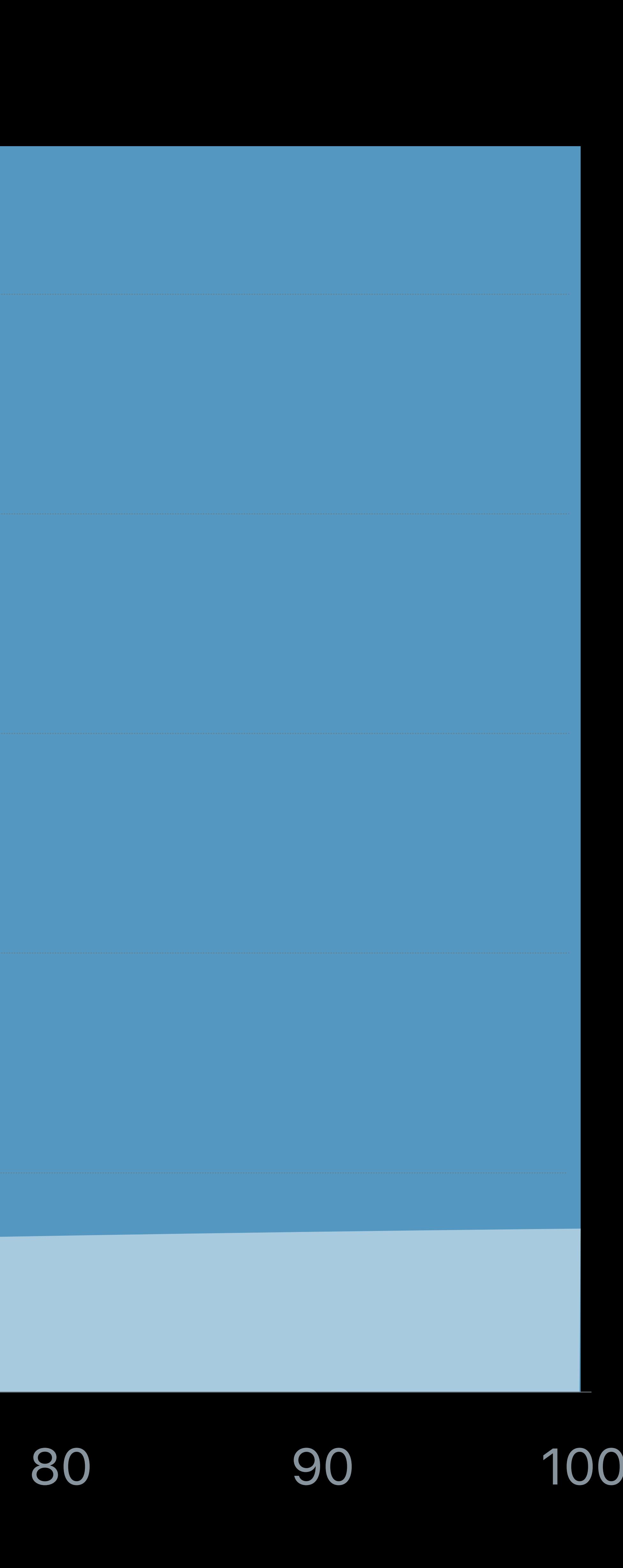

n

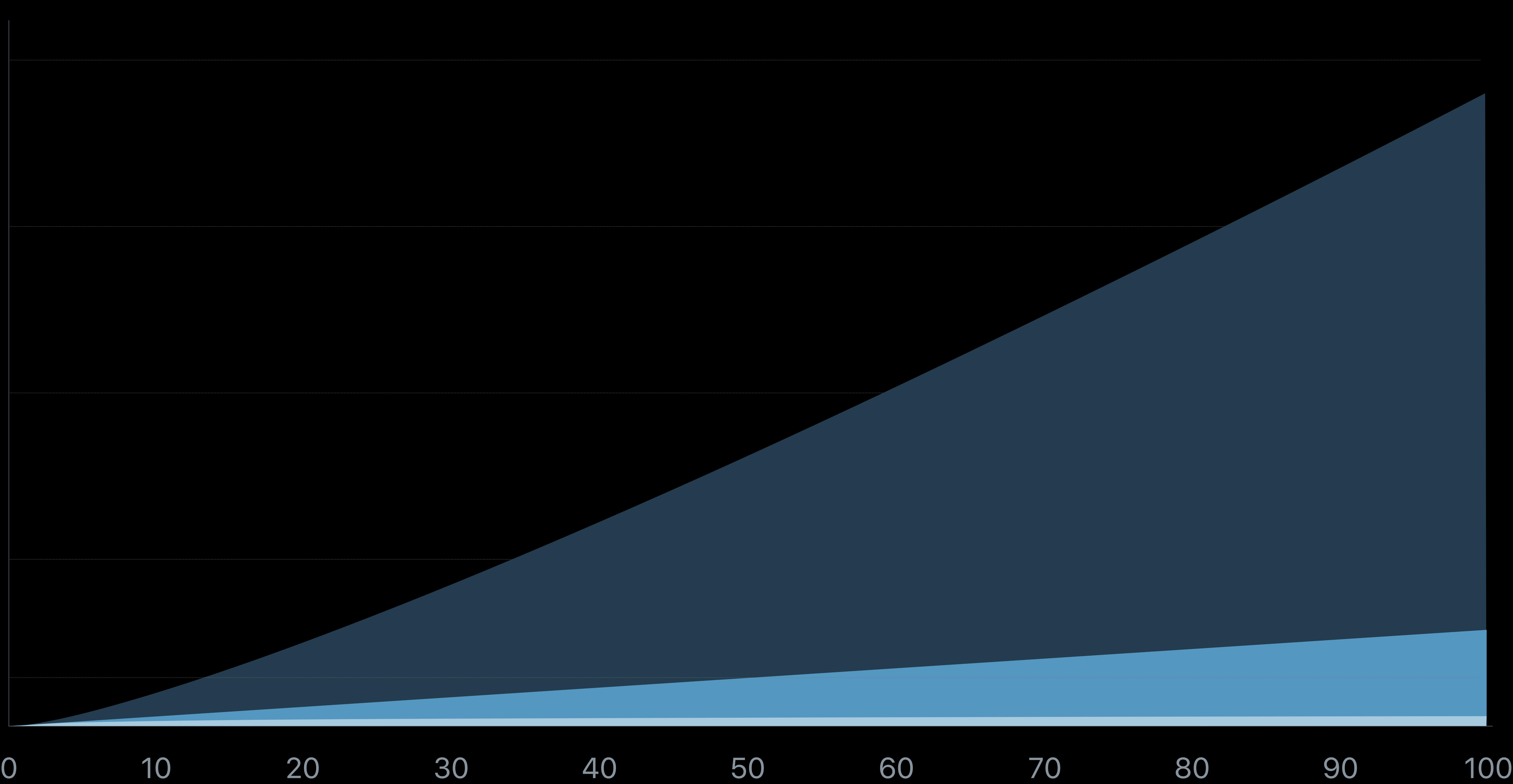

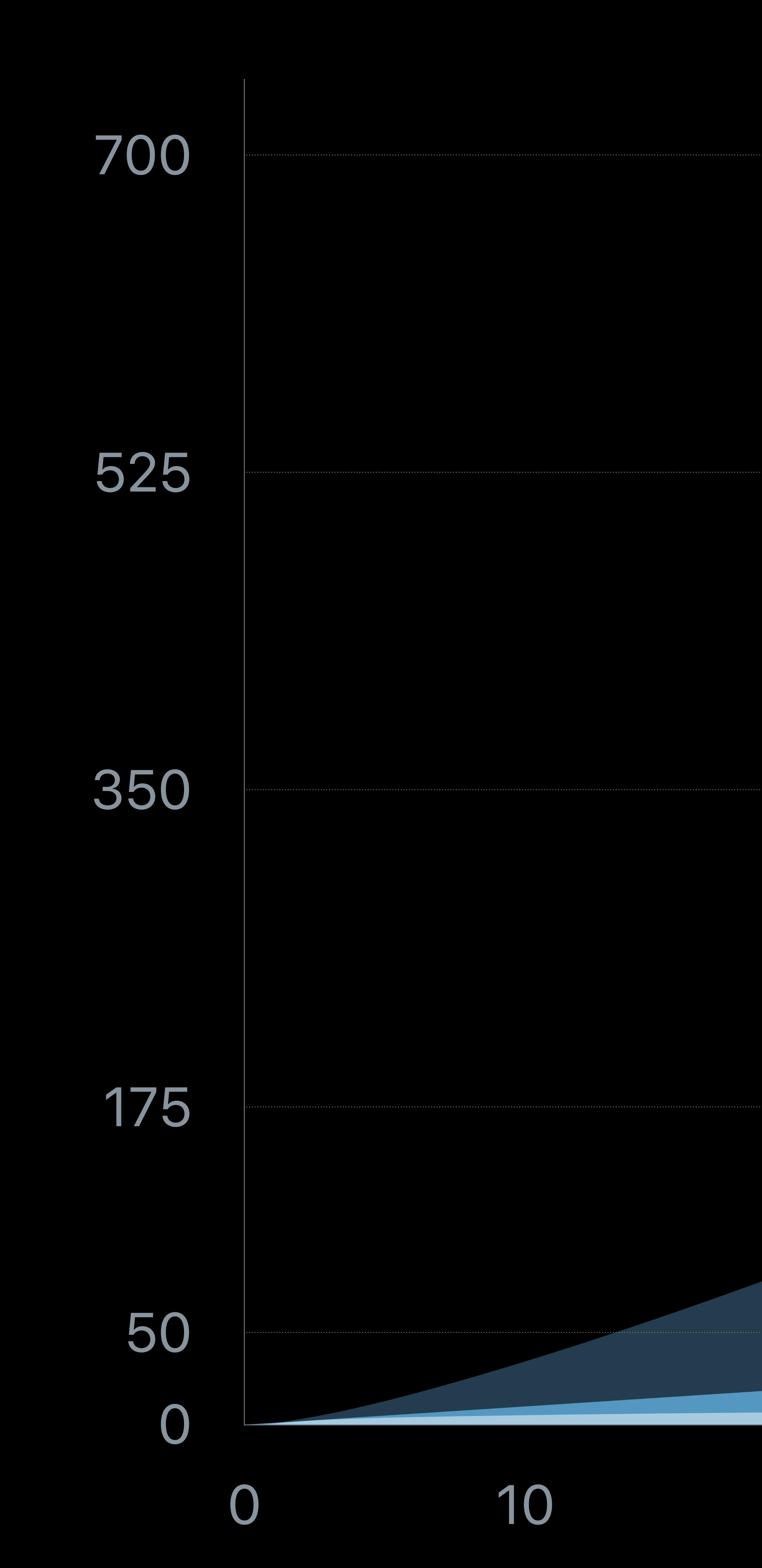

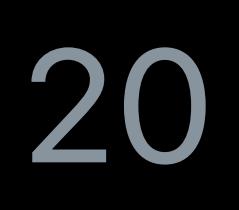

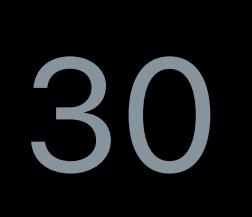

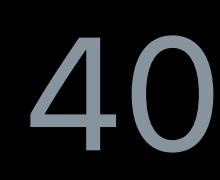

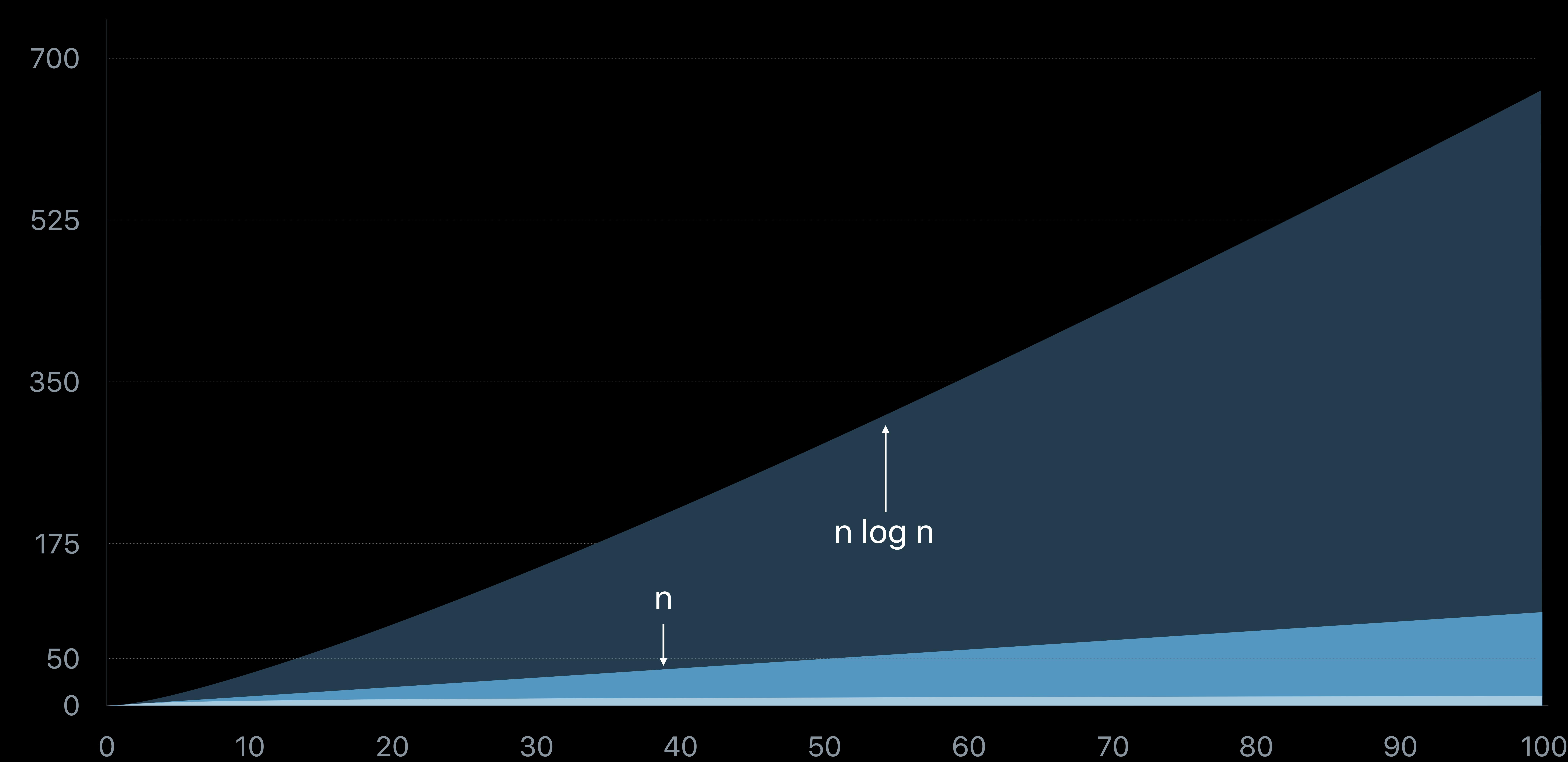

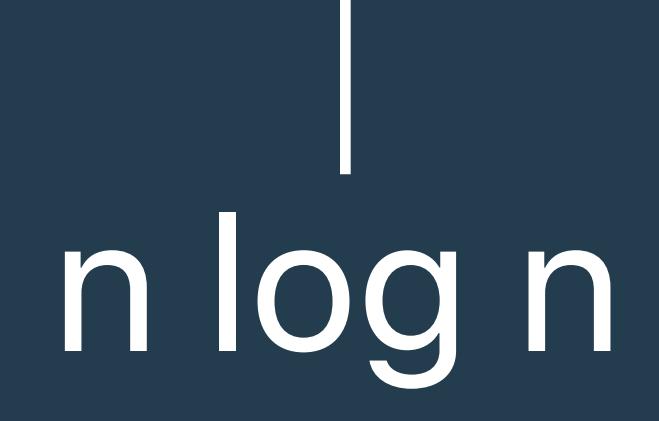

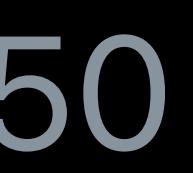

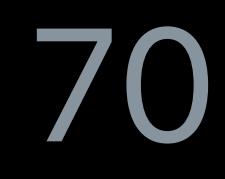

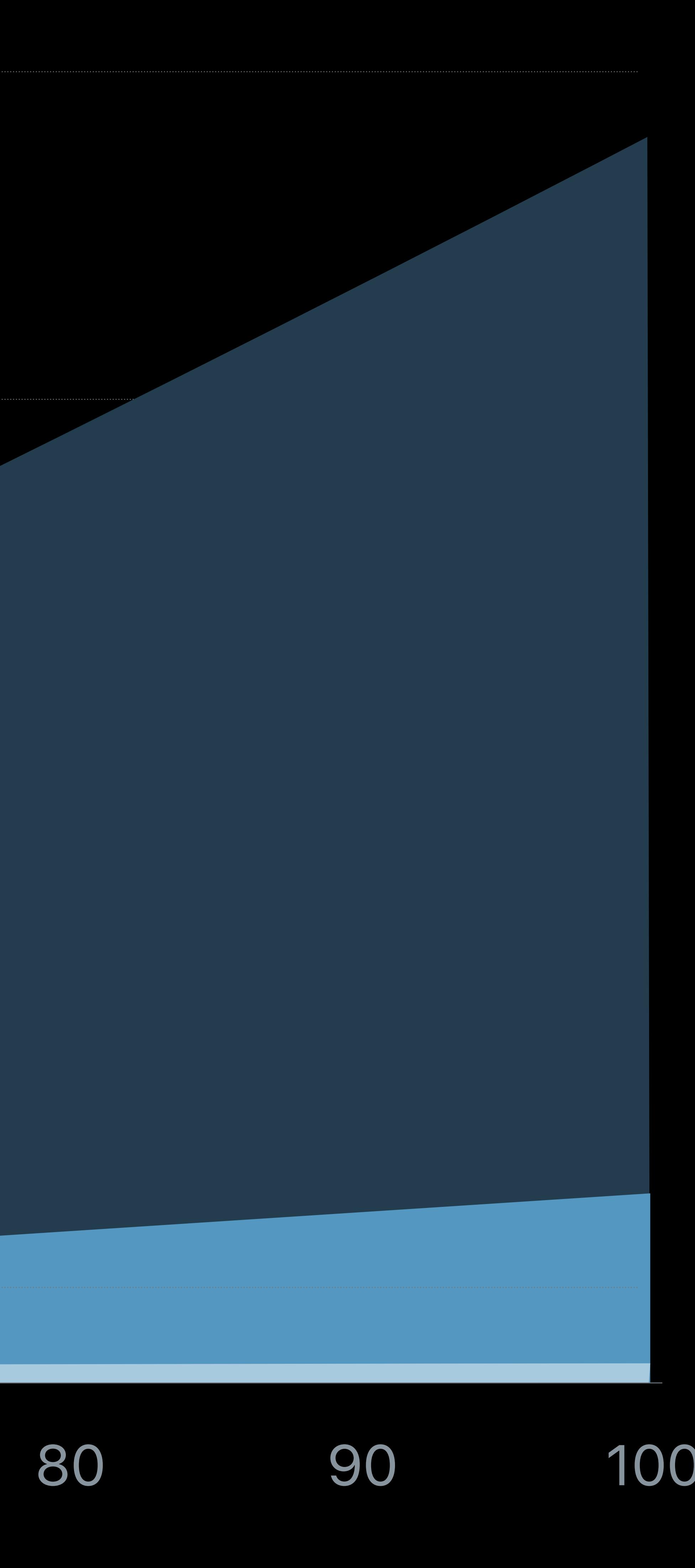

- *for i in shapes.indices where shapes[i].isSelected* {
	- *if i == 0* { *return }*
	- *var insertionPoint = i 1*
	- *for j in i..<shapes.count where shapes[j].isSelected* {
		- *let x = shapes.remove(at: j)*
		- *shapes.insert(x, at: insertionPoint) insertionPoint += 1*

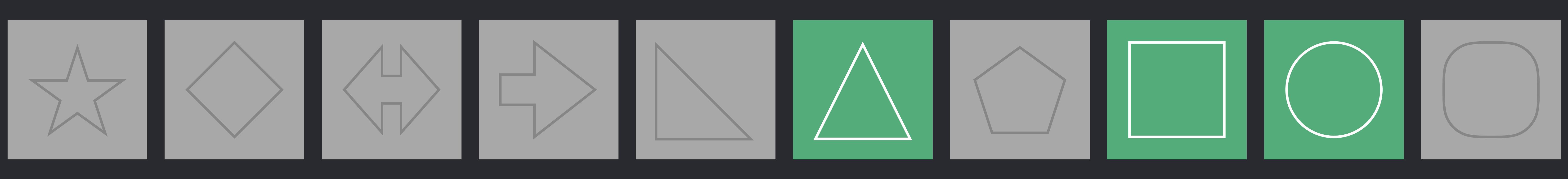

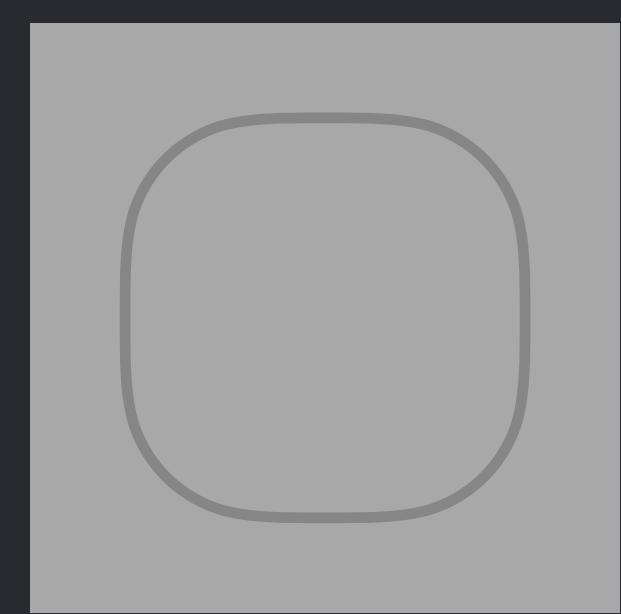

}

}

- *for i in shapes.indices where shapes[i].isSelected* {
	- *if i == 0* { *return }*
	- *var insertionPoint = i 1*
	- *for j in i..<shapes.count where shapes[j].isSelected* {
		- *let x = shapes.remove(at: j)*
		- *shapes.insert(x, at: insertionPoint) insertionPoint += 1*

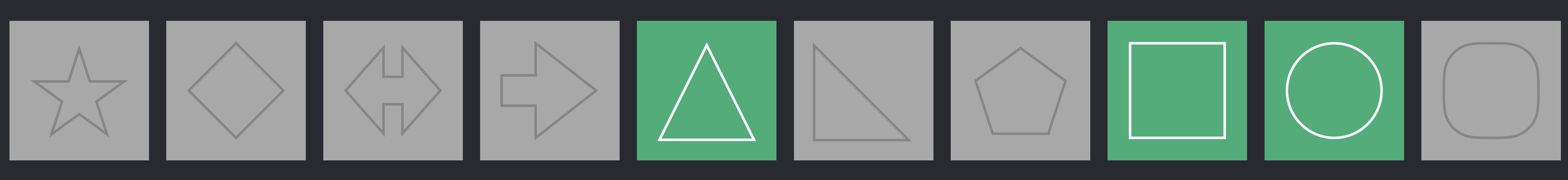

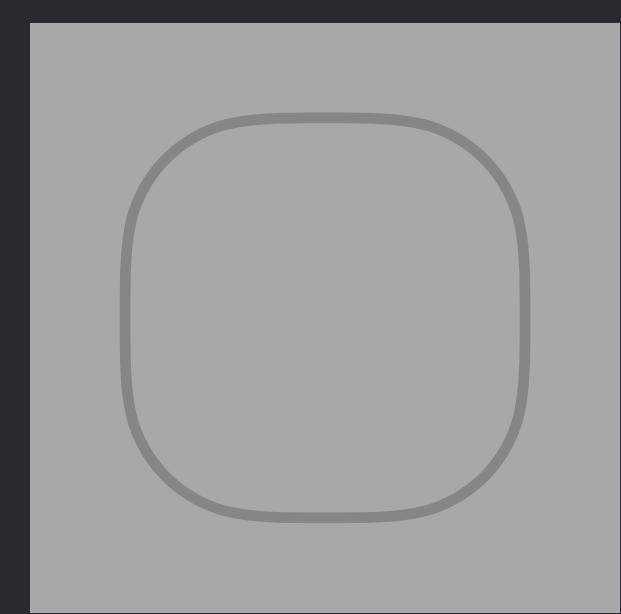

}

}

- *for i in shapes.indices where shapes[i].isSelected* {
	- *if i == 0* { *return }*
	- *var insertionPoint = i 1*
	- *for j in i..<shapes.count where shapes[j].isSelected* {
		- *let x = shapes.remove(at: j)*
		- *shapes.insert(x, at: insertionPoint) insertionPoint += 1*

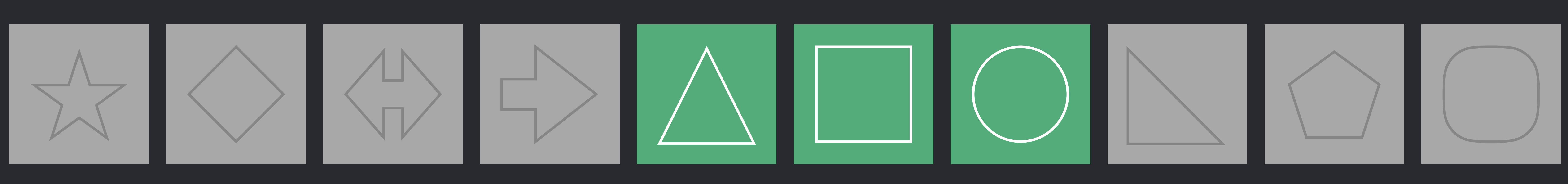

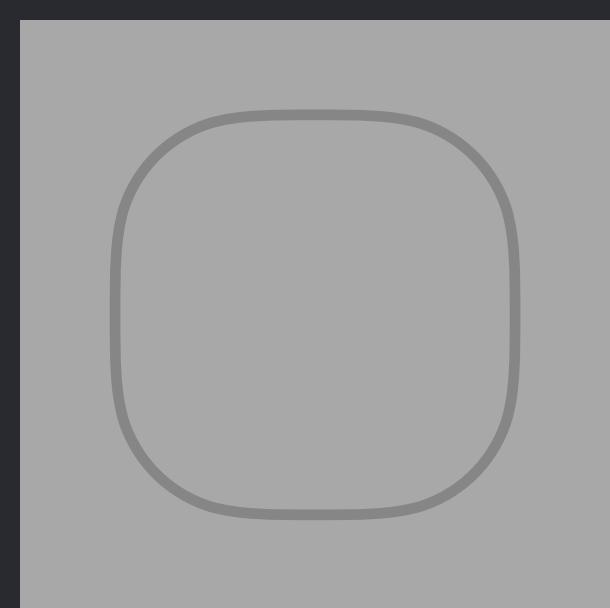

}

}

- *for i in shapes.indices where shapes[i].isSelected* {
	- *if i == 0* { *return }*
	- *var insertionPoint = i 1*
	- *for j in i..<shapes.count where shapes[j].isSelected* {
		- *let x = shapes.remove(at: j)*
		- *shapes.insert(x, at: insertionPoint) insertionPoint += 1*

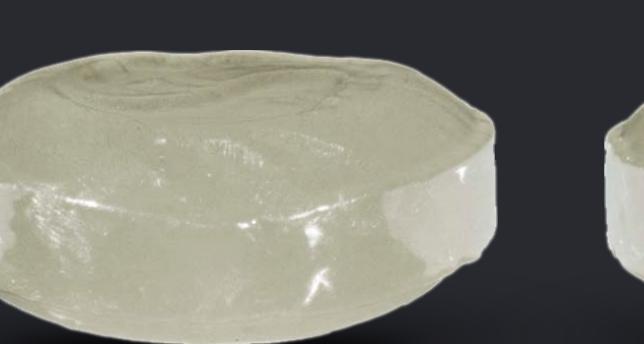

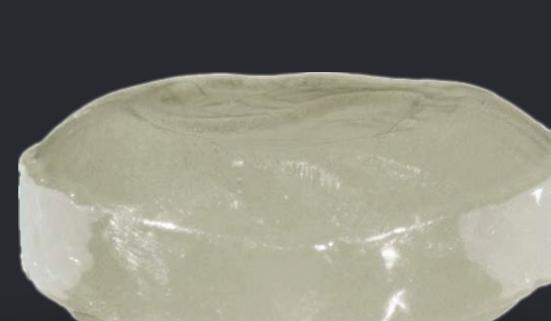

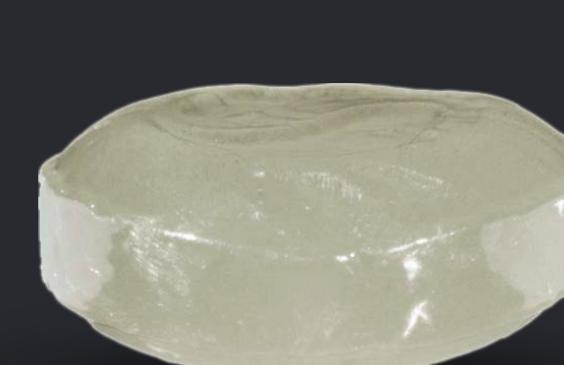

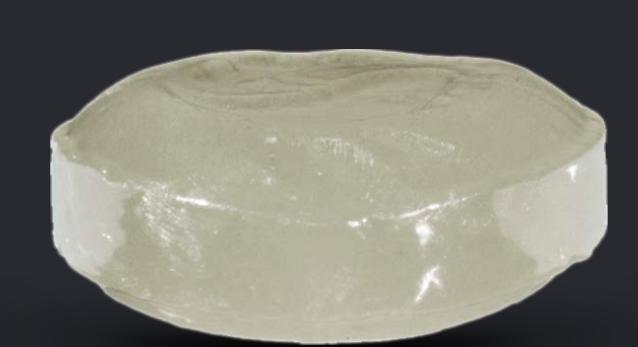

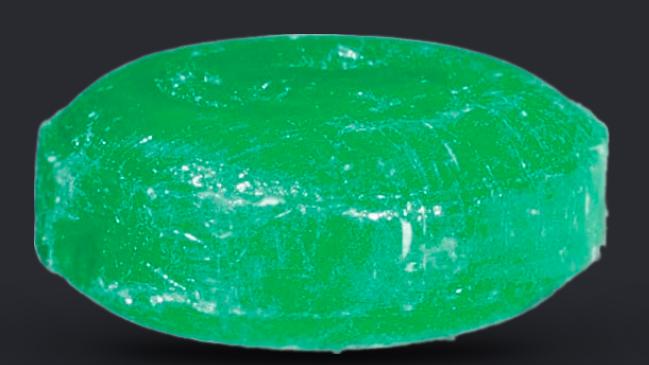

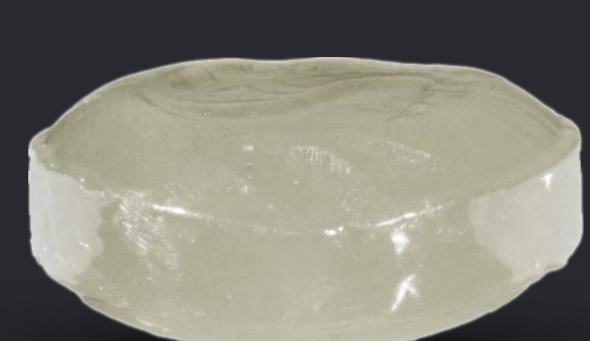

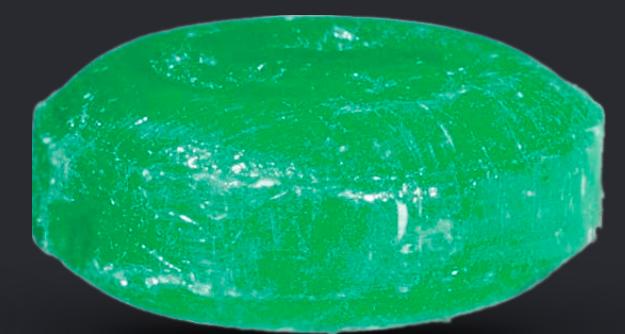

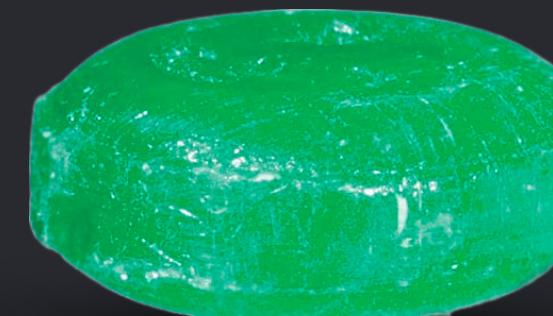

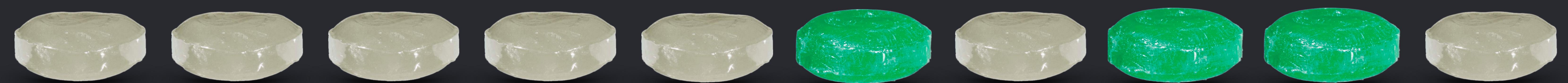

}

}

- *for i in shapes.indices where shapes[i].isSelected* {
	- *if i == 0* { *return }*
	- *var insertionPoint = i 1*
	- *for j in i..<shapes.count where shapes[j].isSelected* {
		- *let x = shapes.remove(at: j)*
		- *shapes.insert(x, at: insertionPoint) insertionPoint += 1*

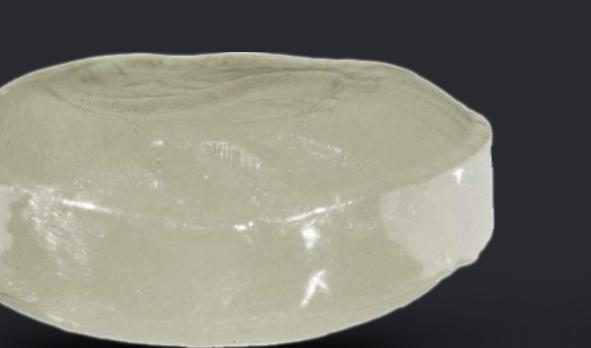

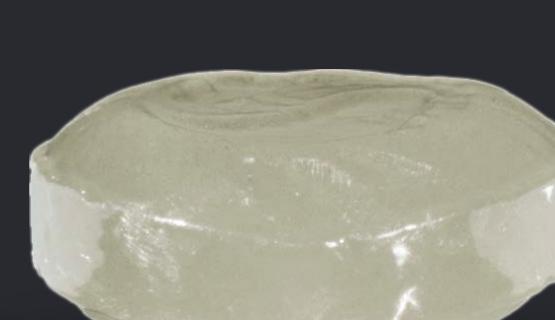

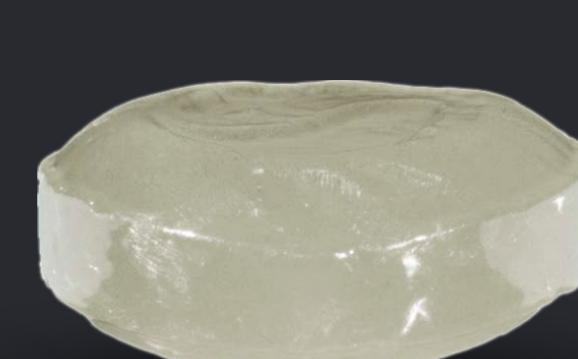

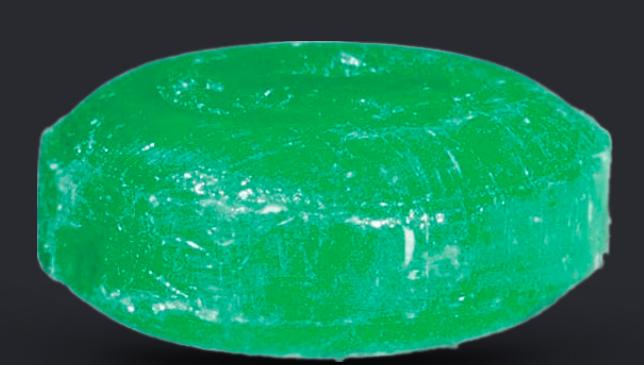

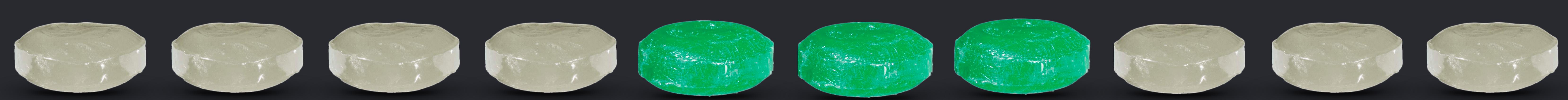

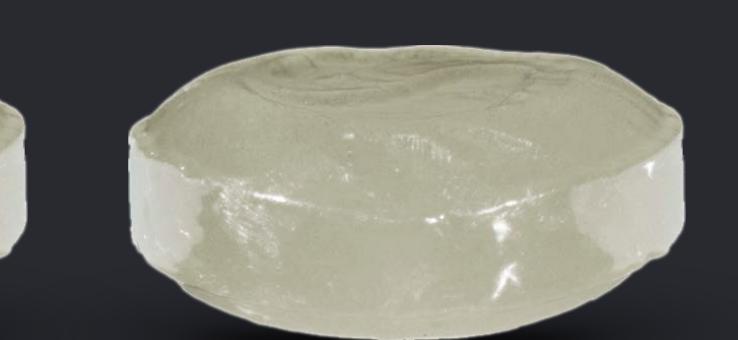

}

}

- *for i in shapes.indices where shapes[i].isSelected* {
	- *if i == 0* { *return }*
	- *var insertionPoint = i 1*
	- *for j in i..<shapes.count where shapes[j].isSelected* {
		- *let x = shapes.remove(at: j)*
		- *shapes.insert(x, at: insertionPoint) insertionPoint += 1*

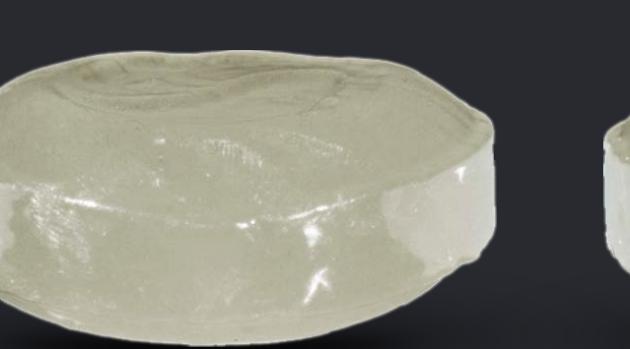

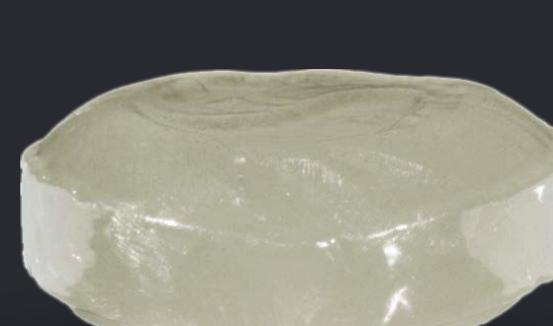

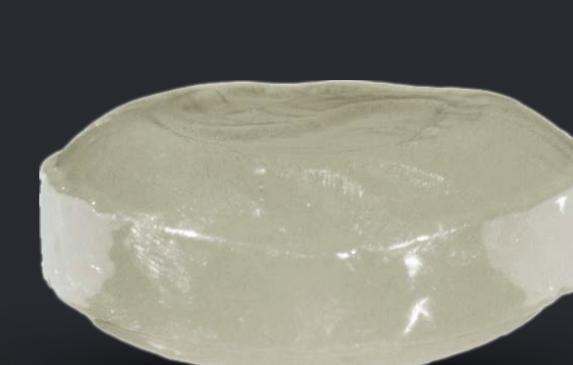

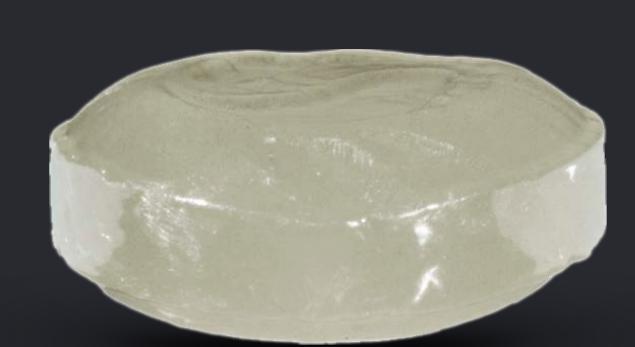

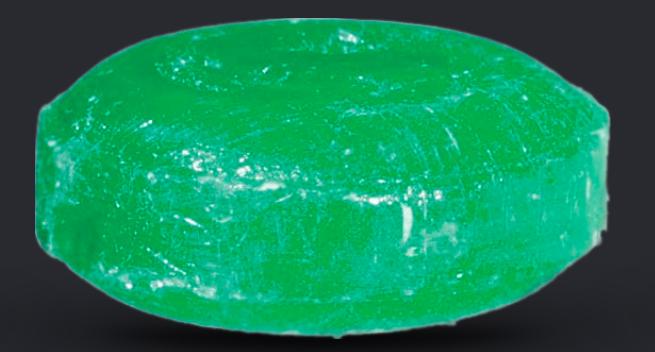

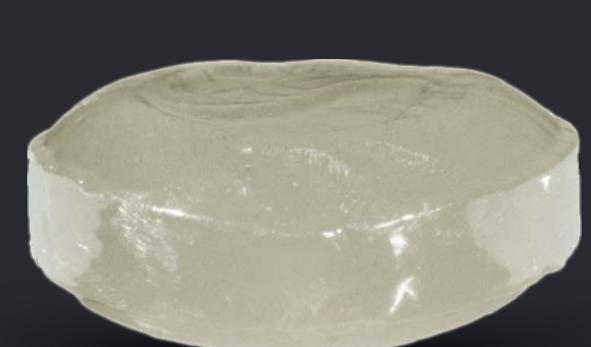

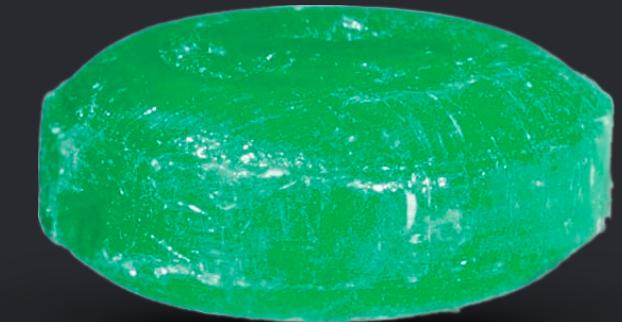

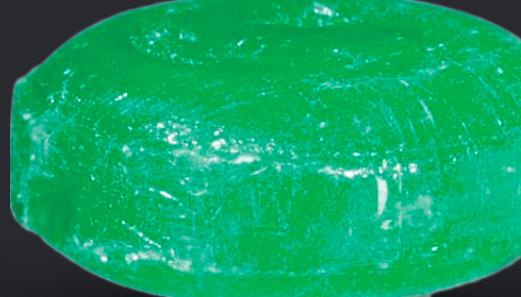

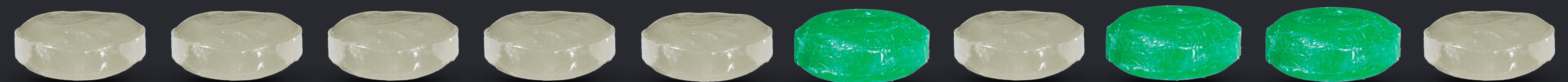

}

}

- *for i in shapes.indices where shapes[i].isSelected* {
	- *if i == 0* { *return }*
	- *var insertionPoint = i 1*
	- *for j in i..<shapes.count where shapes[j].isSelected* {
		- *let x = shapes.remove(at: j)*
		- *shapes.insert(x, at: insertionPoint) insertionPoint += 1*

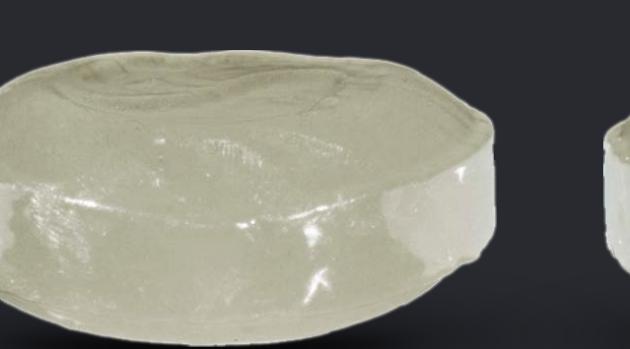

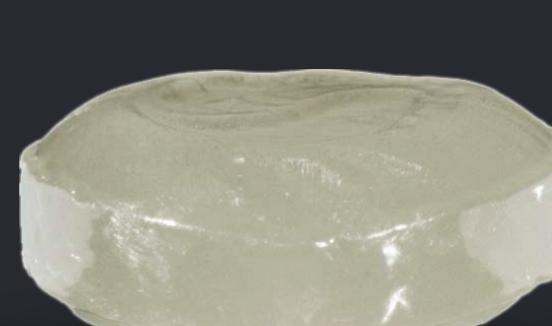

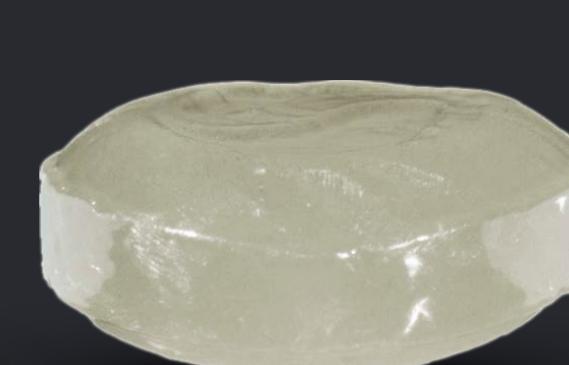

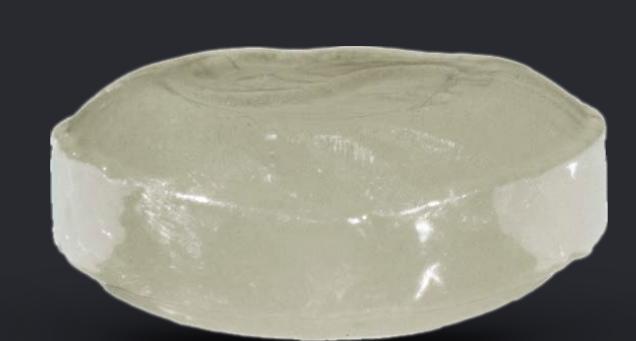

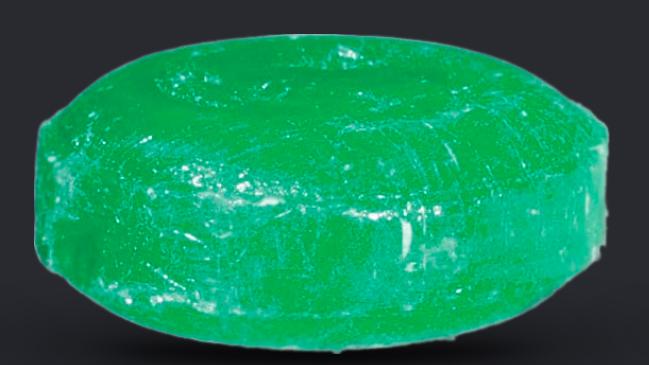

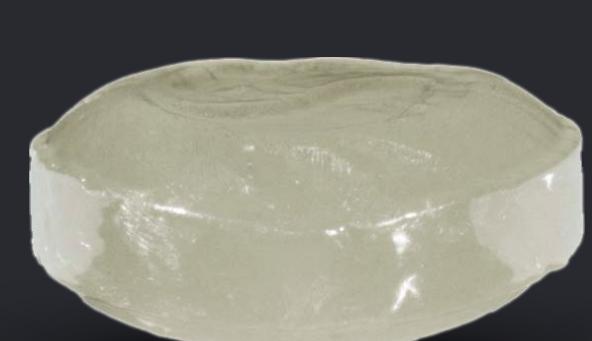

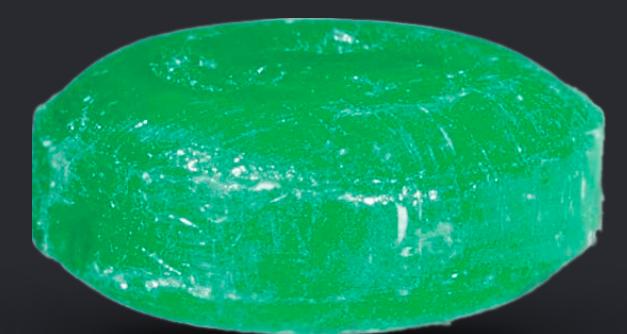

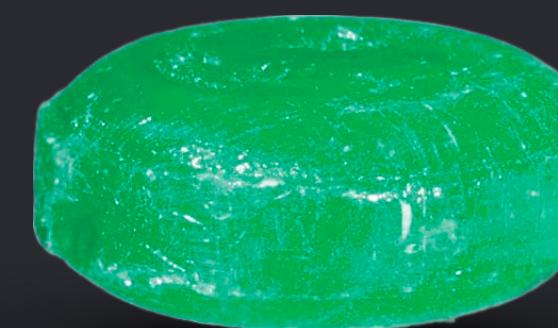

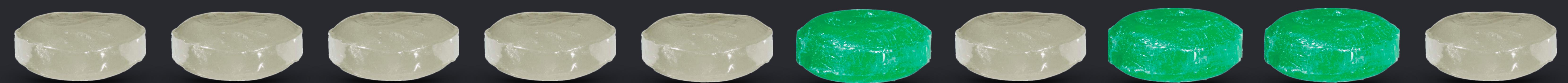

}

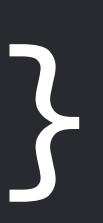

- *for i in shapes.indices where shapes[i].isSelected* {
	- *if i == 0* { *return }*
	- *var insertionPoint = i 1*
	- *for j in i..<shapes.count where shapes[j].isSelected* {
		- *let x = shapes.remove(at: j)*
		- *shapes.insert(x, at: insertionPoint) insertionPoint += 1*

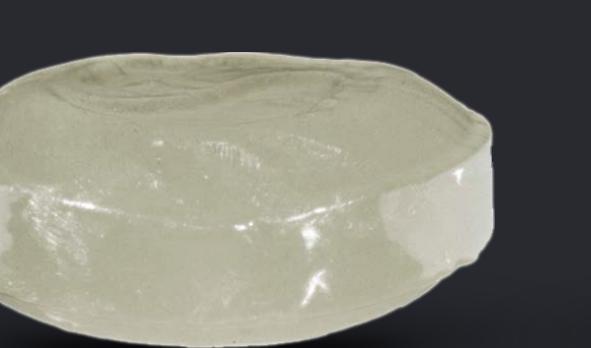

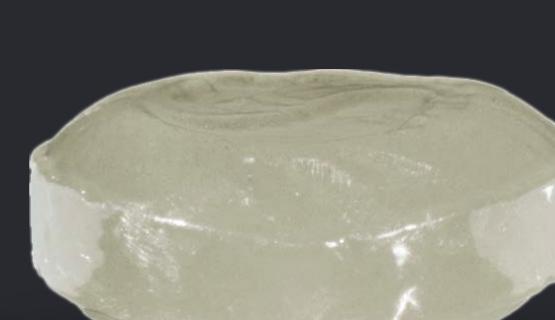

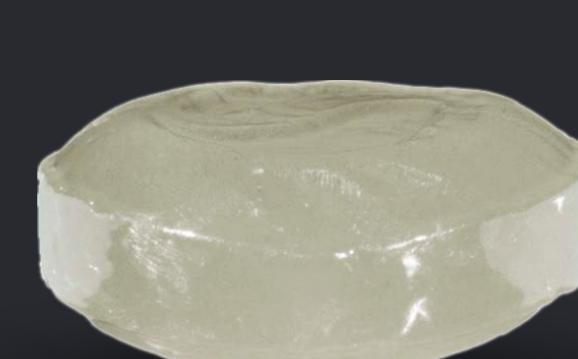

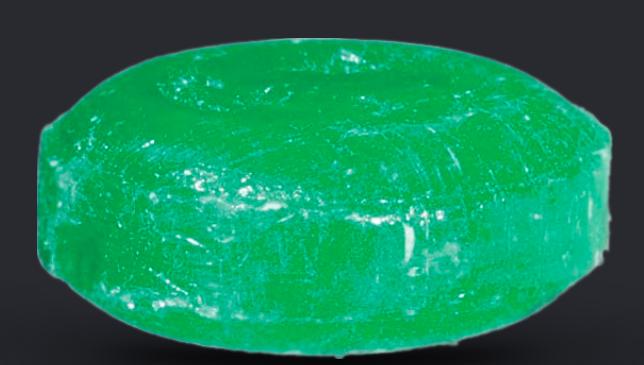

tre de la direction de l'andre de la direction

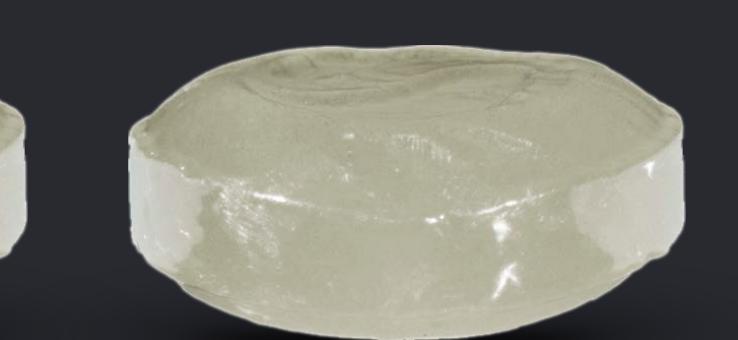

}

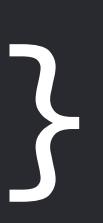

- *for i in shapes.indices where shapes[i].isSelected* {
	- *if i == 0* { *return }*
	- *var insertionPoint = i 1*
	- *for j in i..<shapes.count where shapes[j].isSelected* {
		- *let x = shapes.remove(at: j)*
		- *shapes.insert(x, at: insertionPoint) insertionPoint += 1*

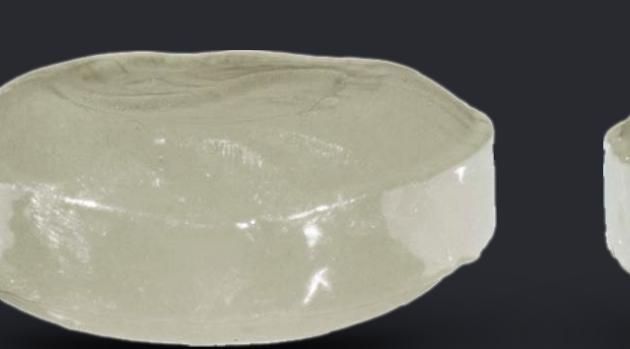

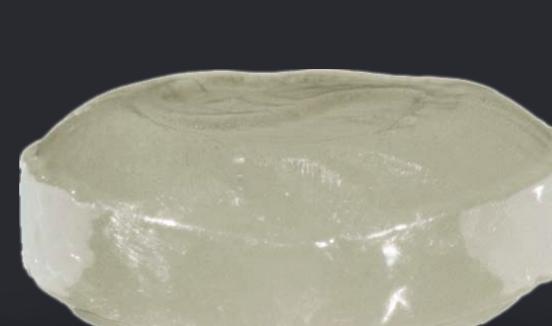

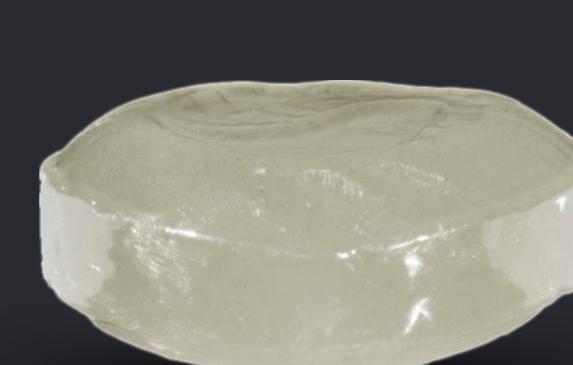

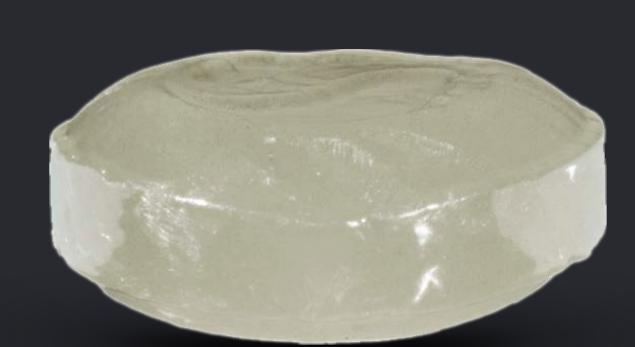

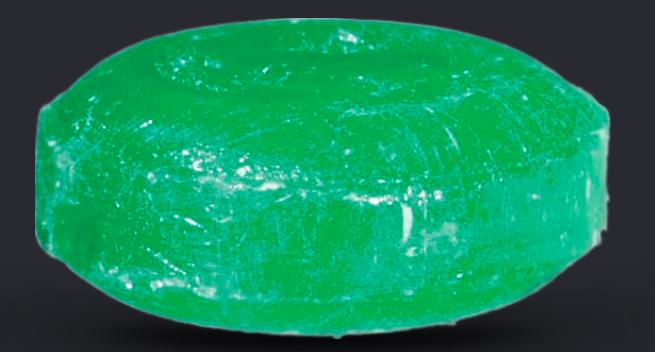

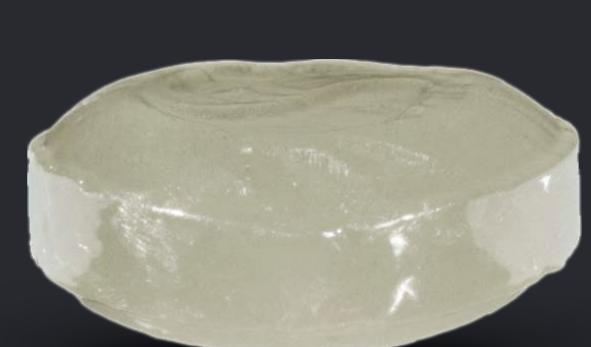

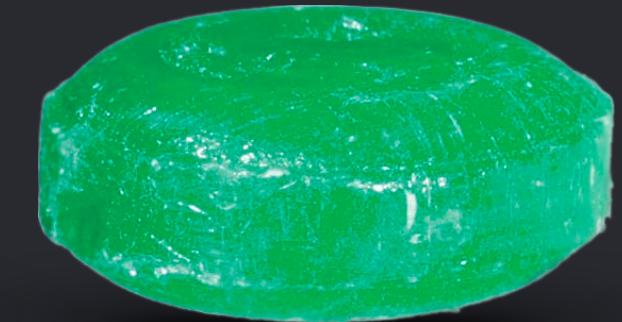

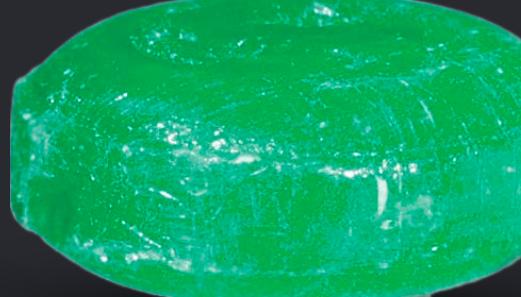

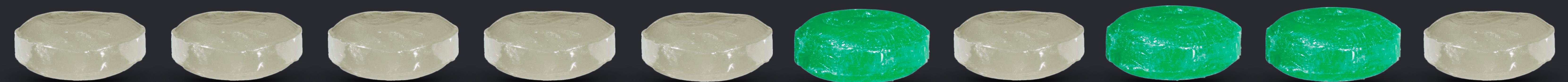

}

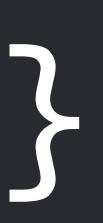

}<br>}

- *for i in shapes.indices where shapes[i].isSelected* {
	- *if i == 0* { *return }*
	- *var insertionPoint = i 1*
	- *for j in i..<shapes.count where shapes[j].isSelected* {
		- *let x = shapes.remove(at: j)*
		- *shapes.insert(x, at: insertionPoint) insertionPoint += 1*

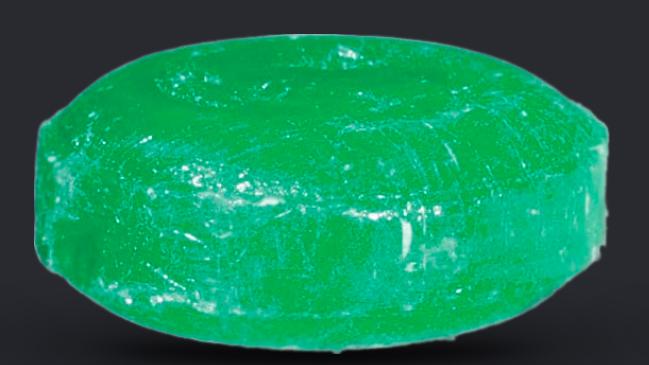

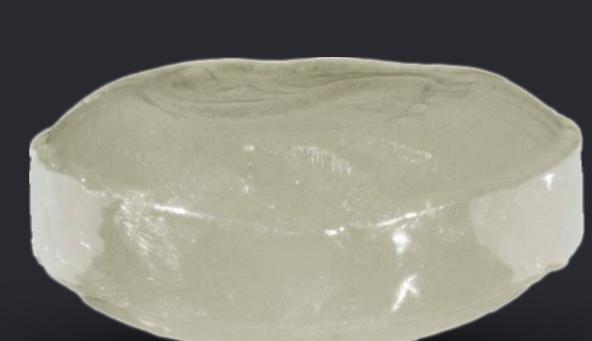

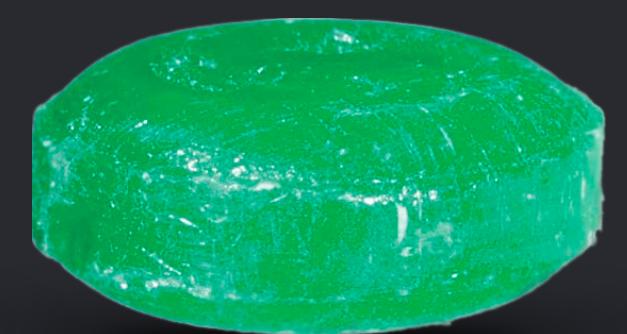

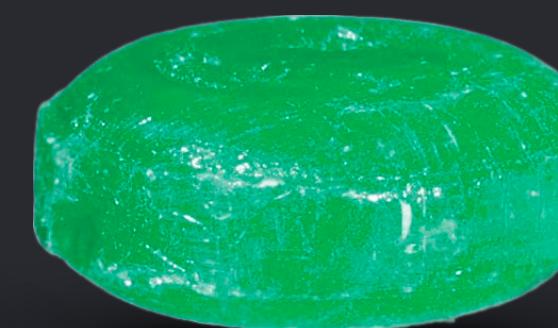

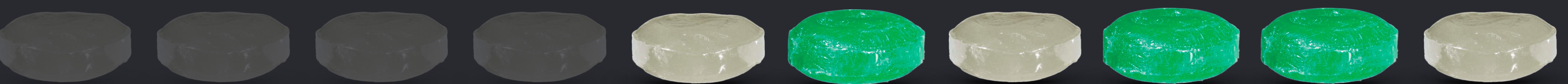

}<br>}

- *for i in shapes.indices where shapes[i].isSelected* {
	- *if i == 0* { *return }*
	- *var insertionPoint = i 1*
	- *for j in i..<shapes.count where shapes[j].isSelected* {
		- *let x = shapes.remove(at: j)*
		- *shapes.insert(x, at: insertionPoint) insertionPoint += 1*

Control (1999) (200 Control 1999) (200 Control 1999)

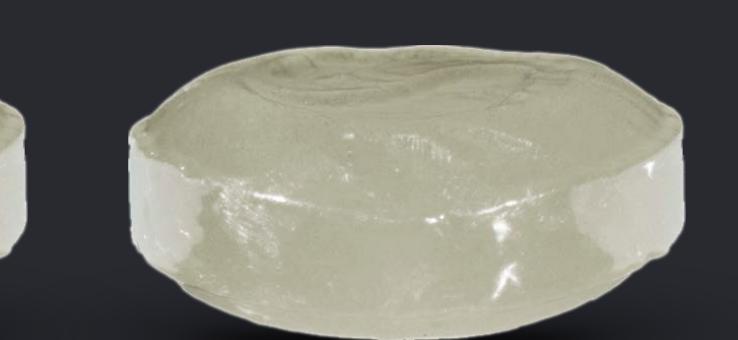

- *for i in shapes.indices where shapes[i].isSelected* {
	- *if i == 0* { *return }*
	- *var insertionPoint = i 1*
	- *for j in i..<shapes.count where shapes[j].isSelected* {
		- *let x = shapes.remove(at: j)*
		- *shapes.insert(x, at: insertionPoint) insertionPoint += 1*

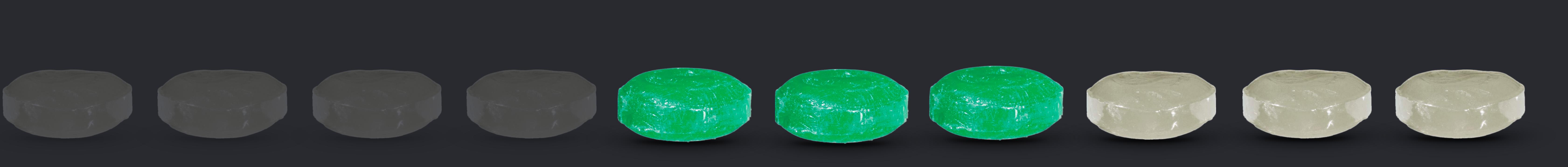

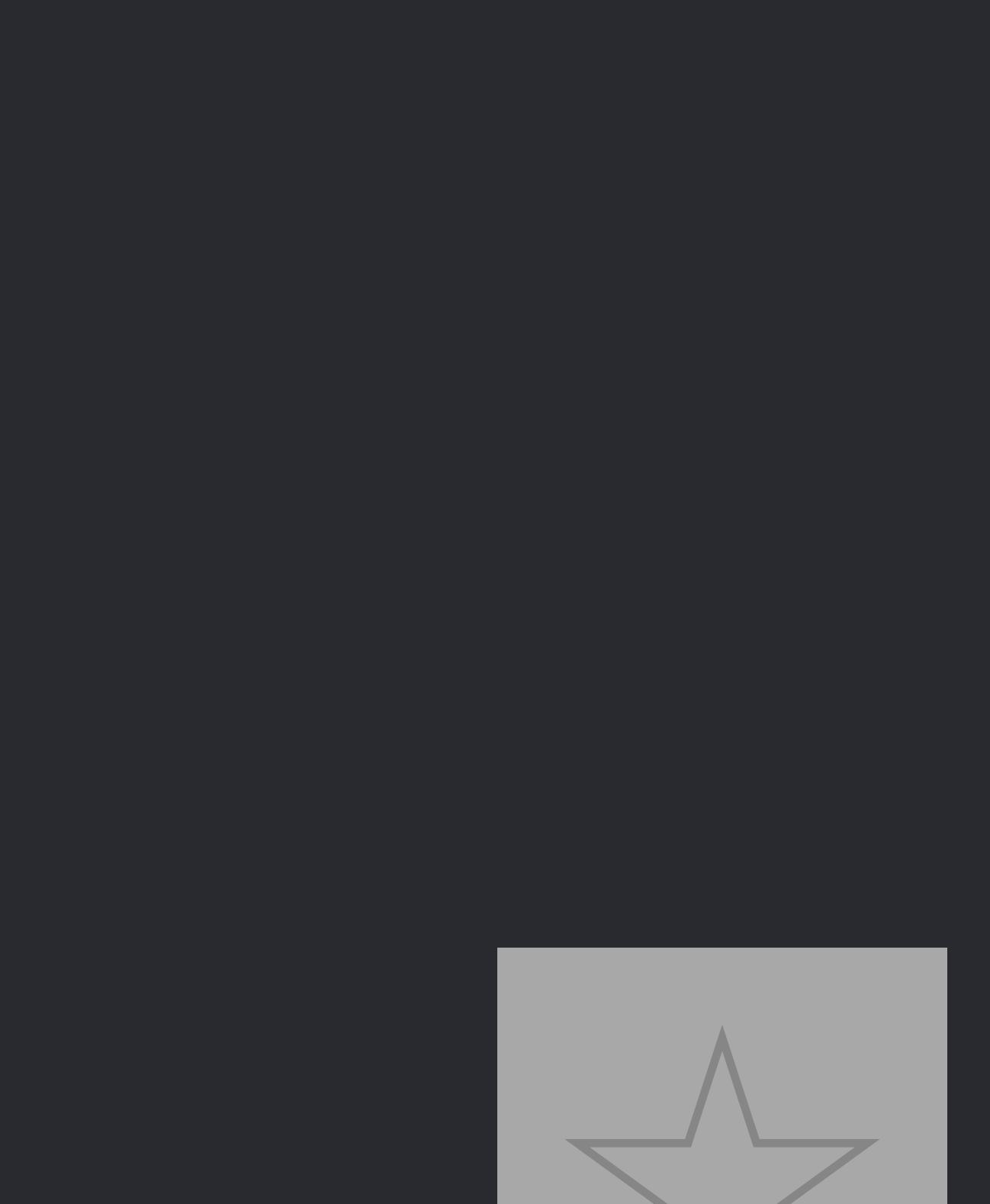

}

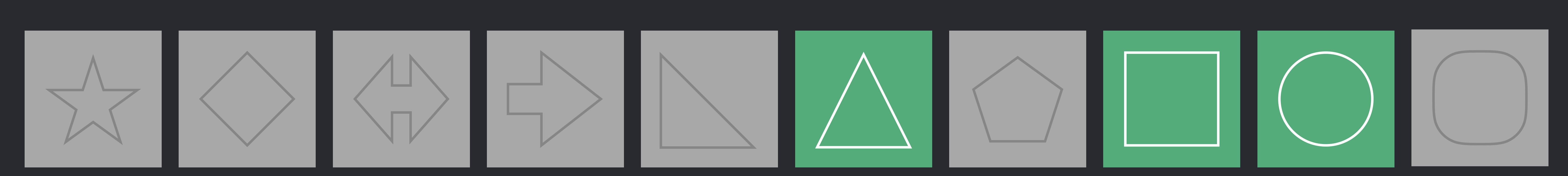

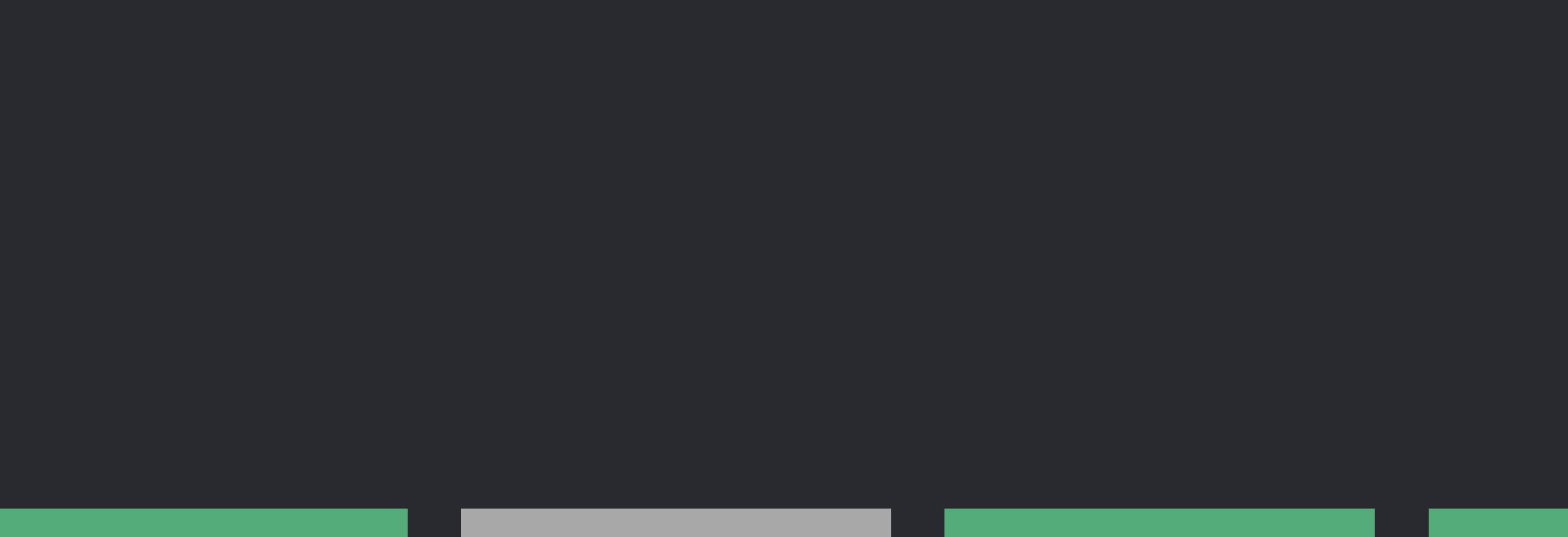

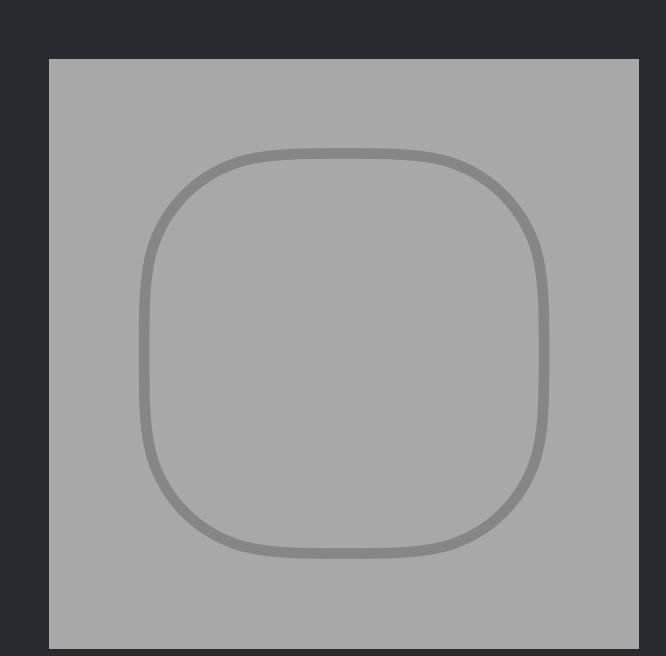

}<br>}

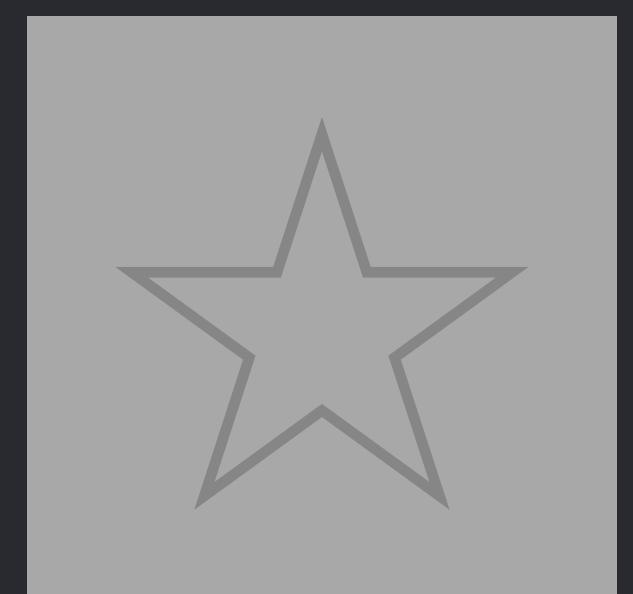

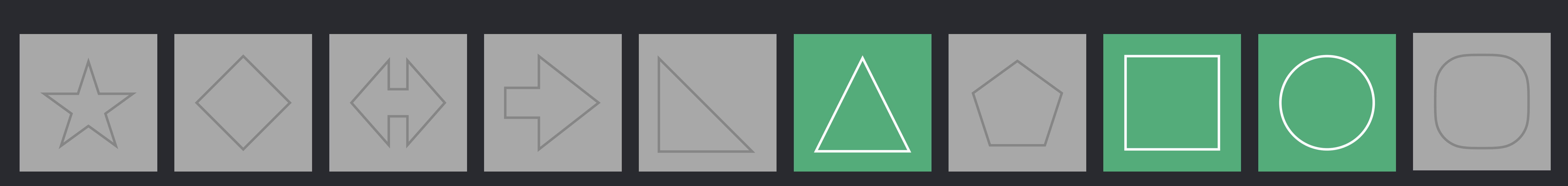

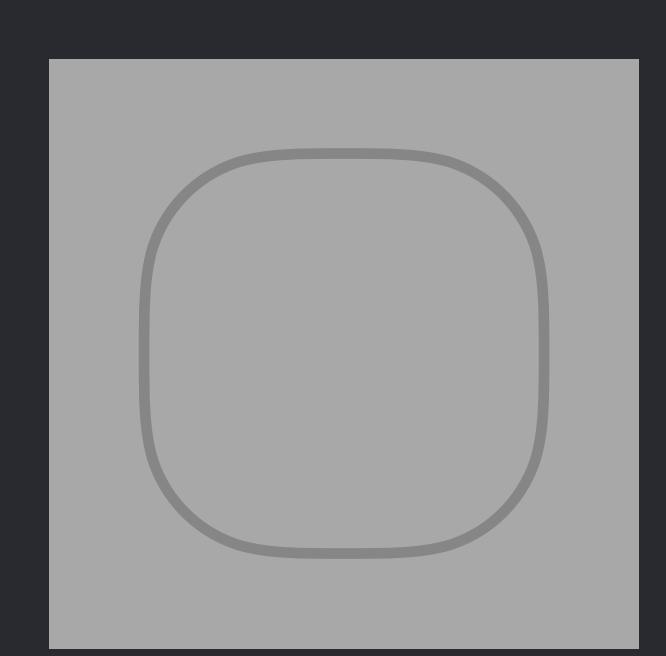

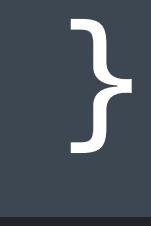

}<br>}

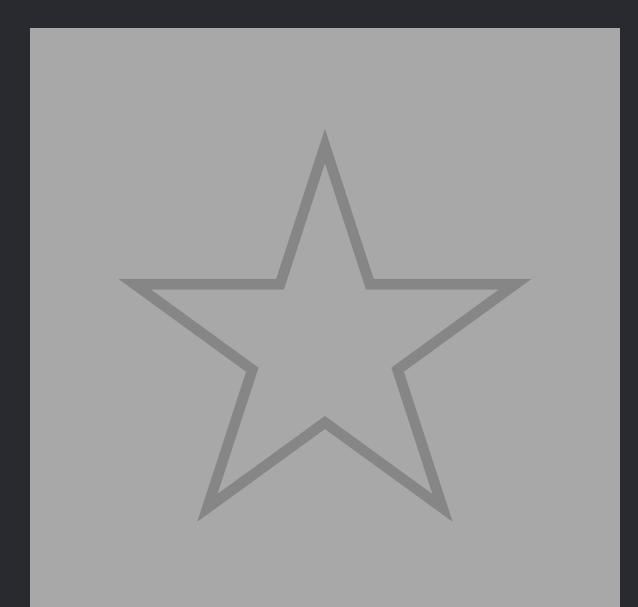

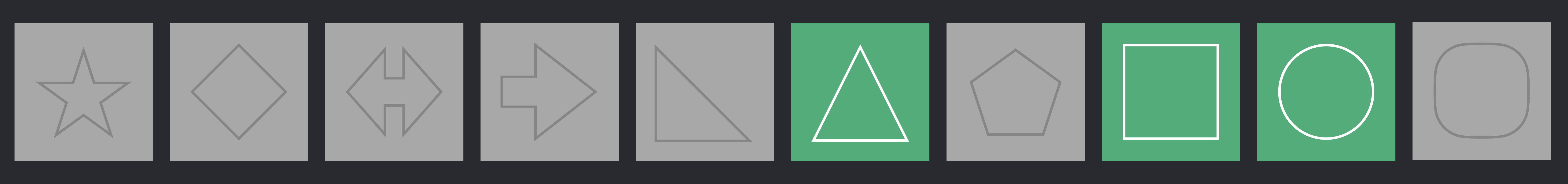

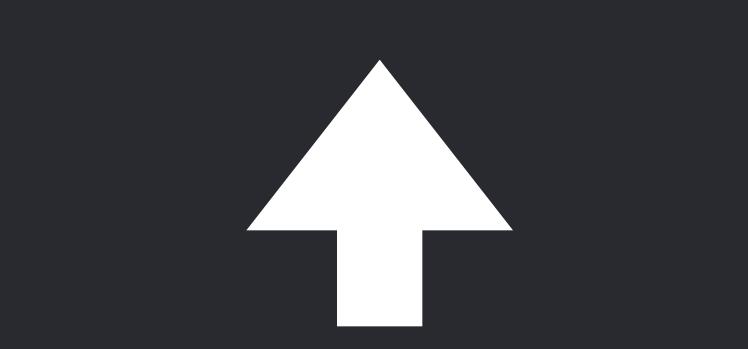

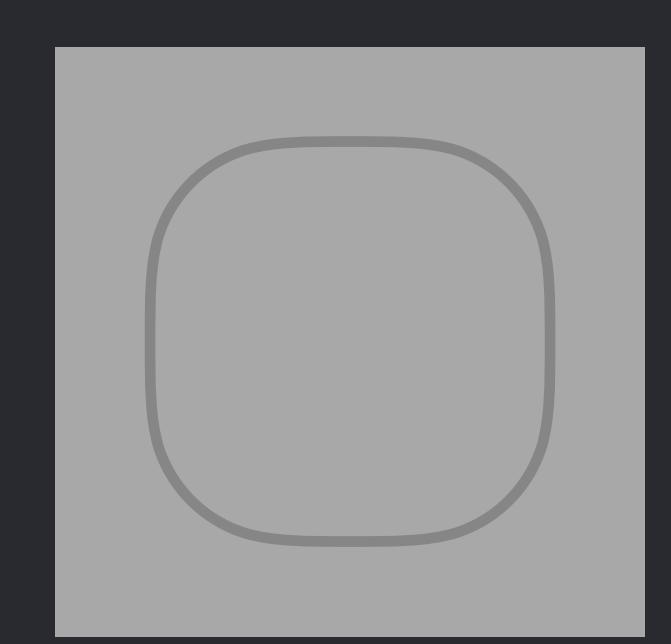

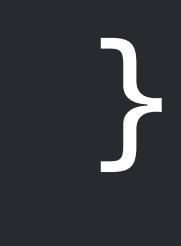

}<br>}

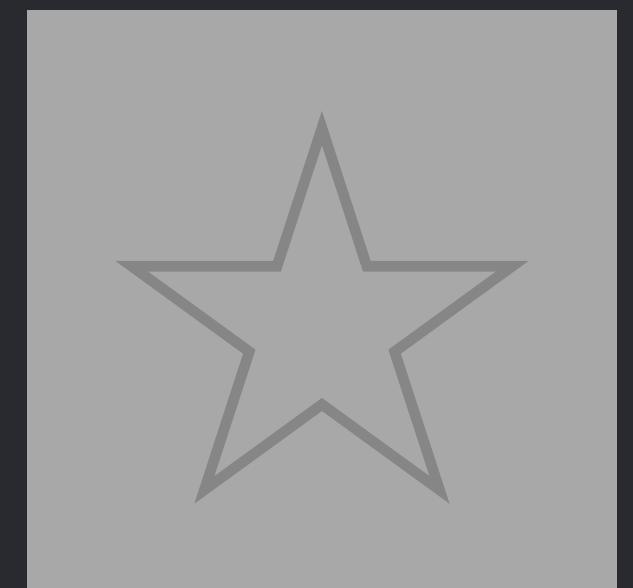

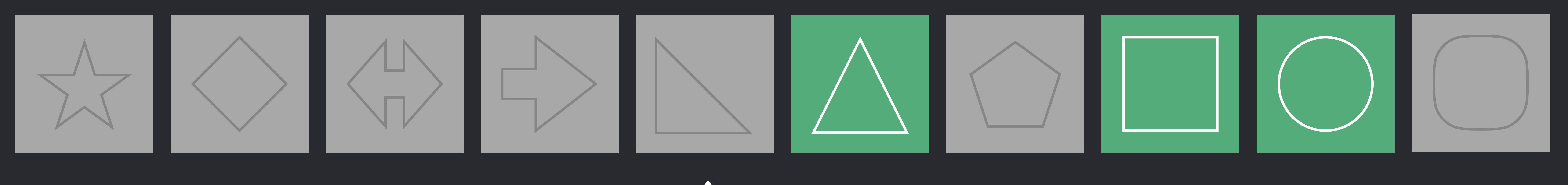

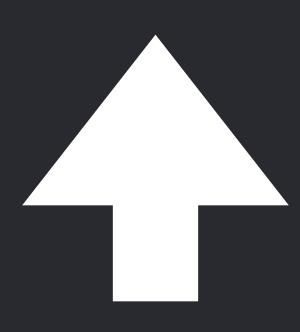

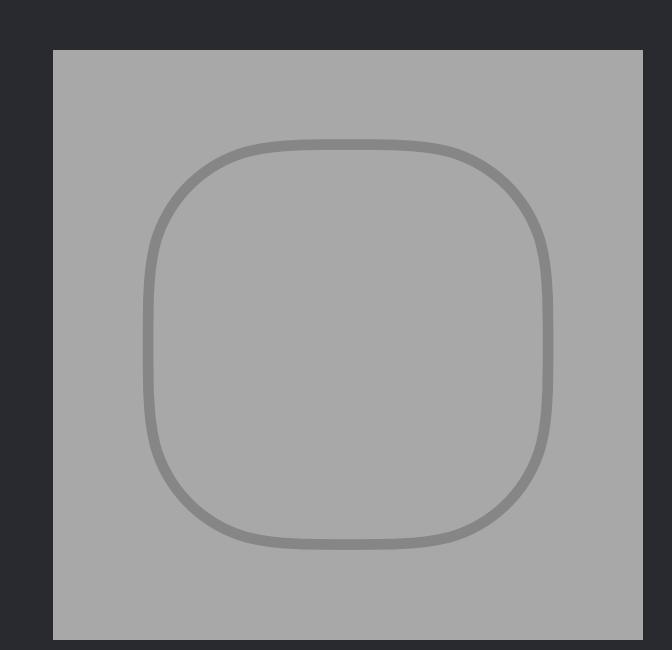

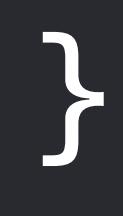

}<br>}

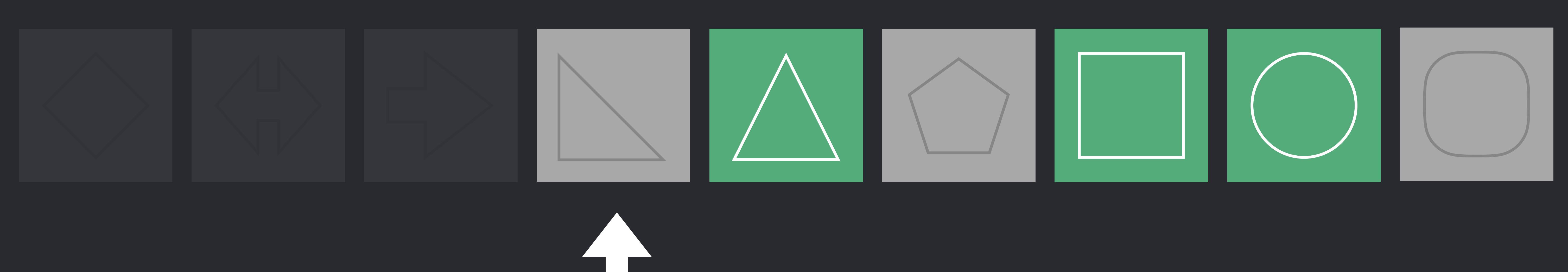

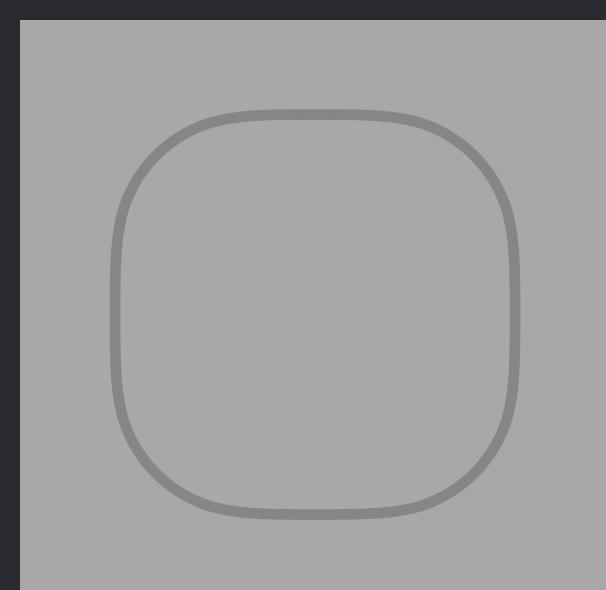

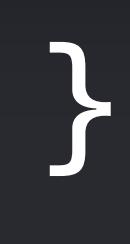

}<br>}

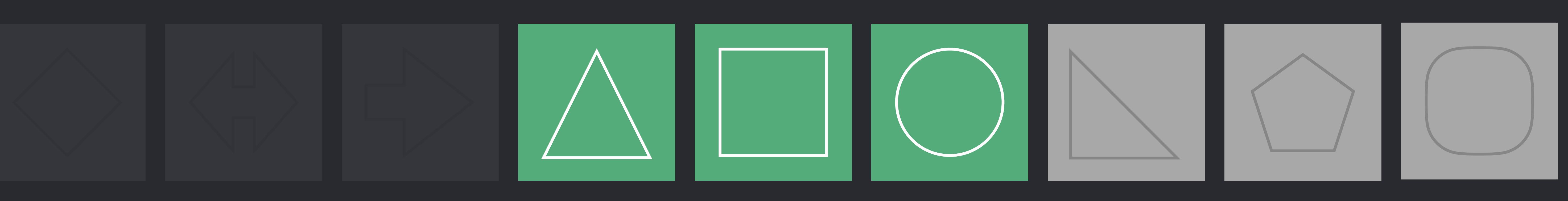

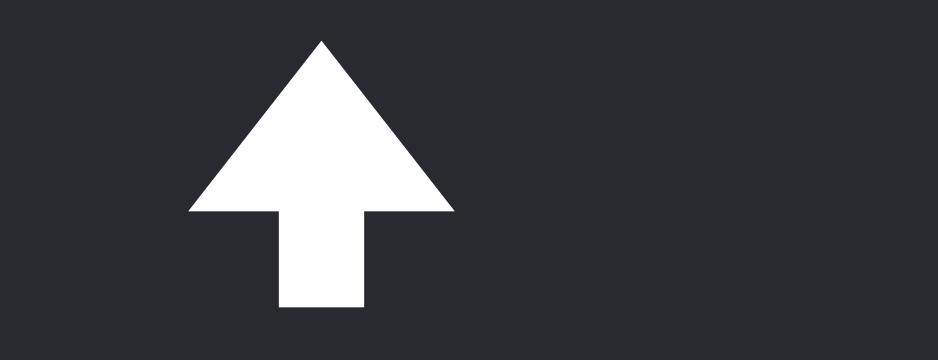

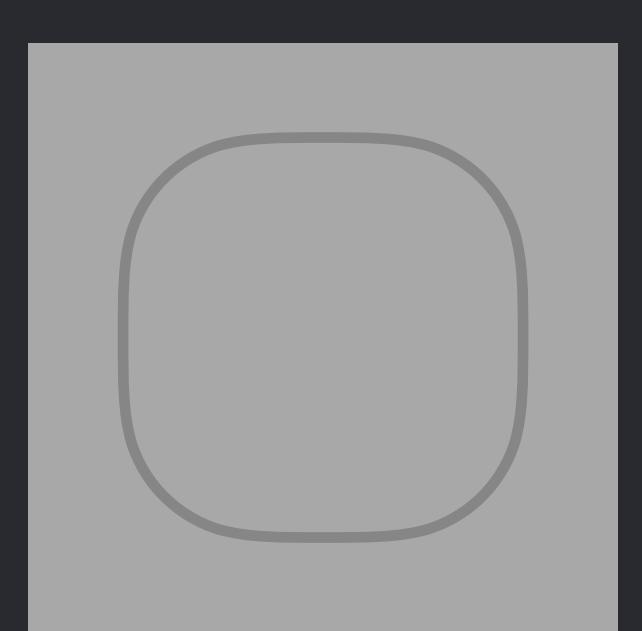

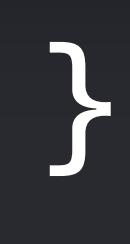

}<br>}

Means the same as *shapes[predecessor..<endIndex]*

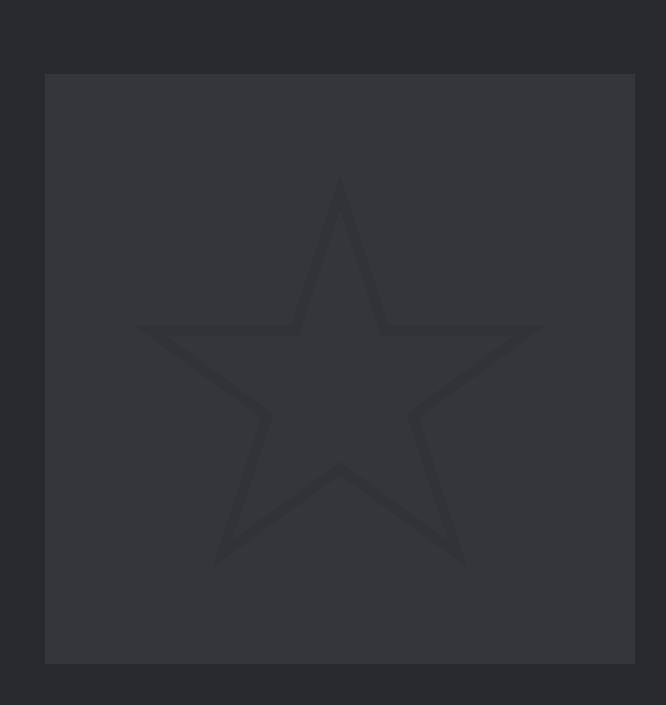

*extension Canvas* {  *mutating func bringForward()* { *}*

## *shapes[predecessor...] if let i = shapes.firstIndex(where:* { *\$0.isSelected }) { if i == 0 { return } let predecessor = i - 1*

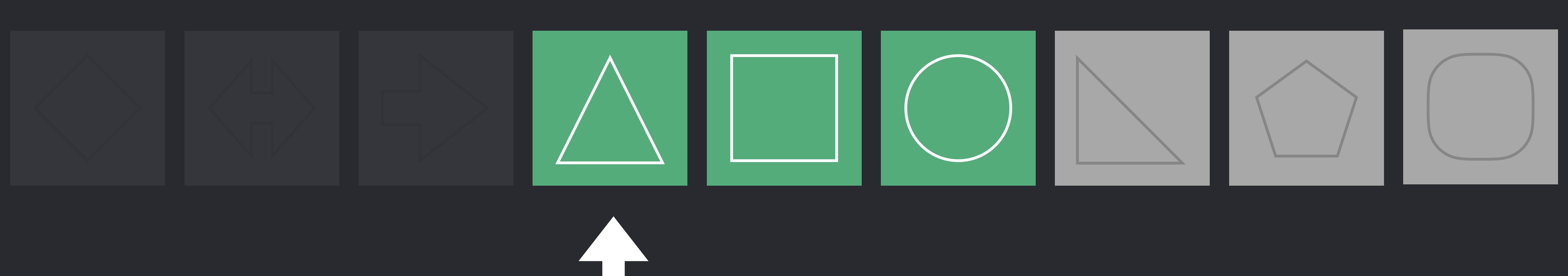

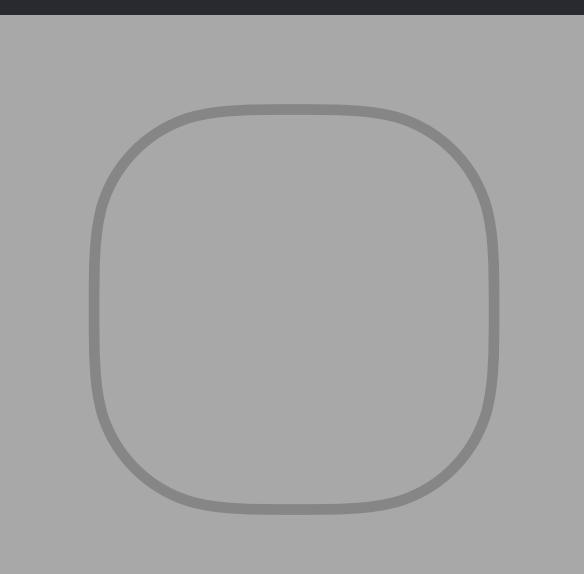

## *shapes[predecessor...].stablePartition(isSuffixElement:* { *!\$0.isSelected })*

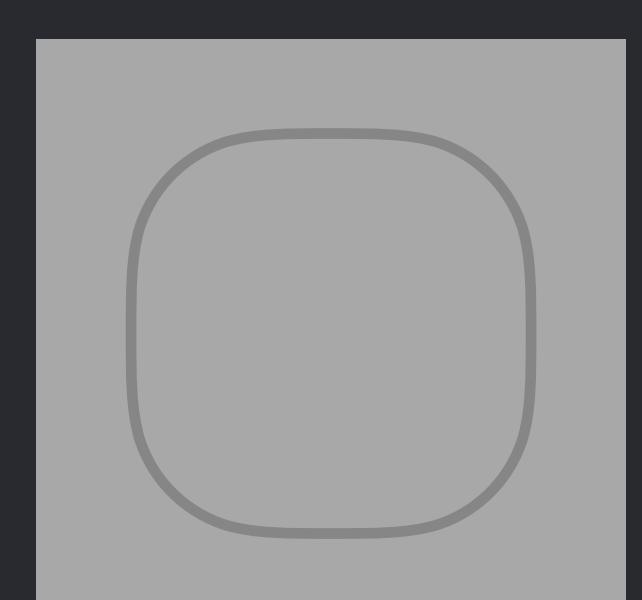

*extension Canvas* {  *mutating func bringForward()* { *if let i = shapes.firstIndex(where:* { *\$0.isSelected }) { if i == 0 { return } let predecessor = i - 1*

*}*

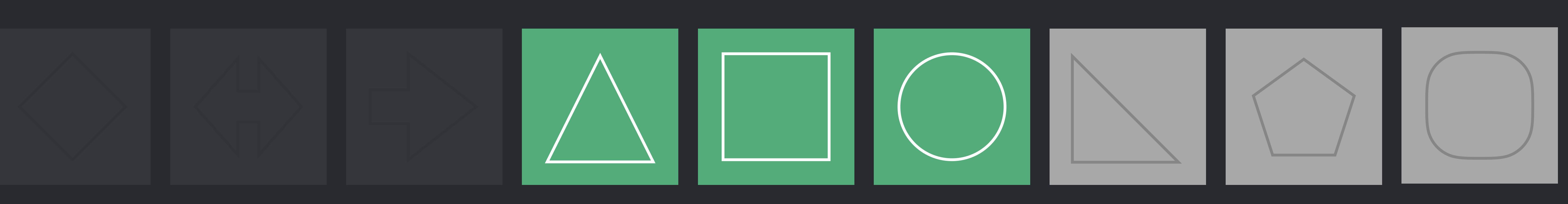

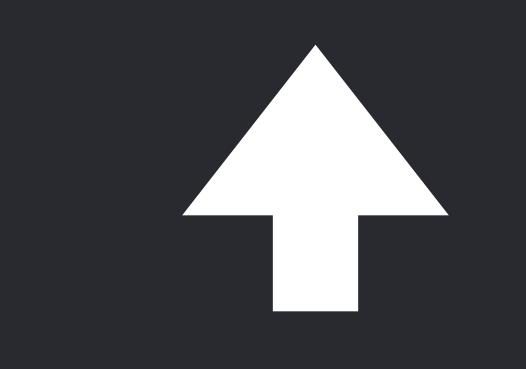

**Discover Algorithms**

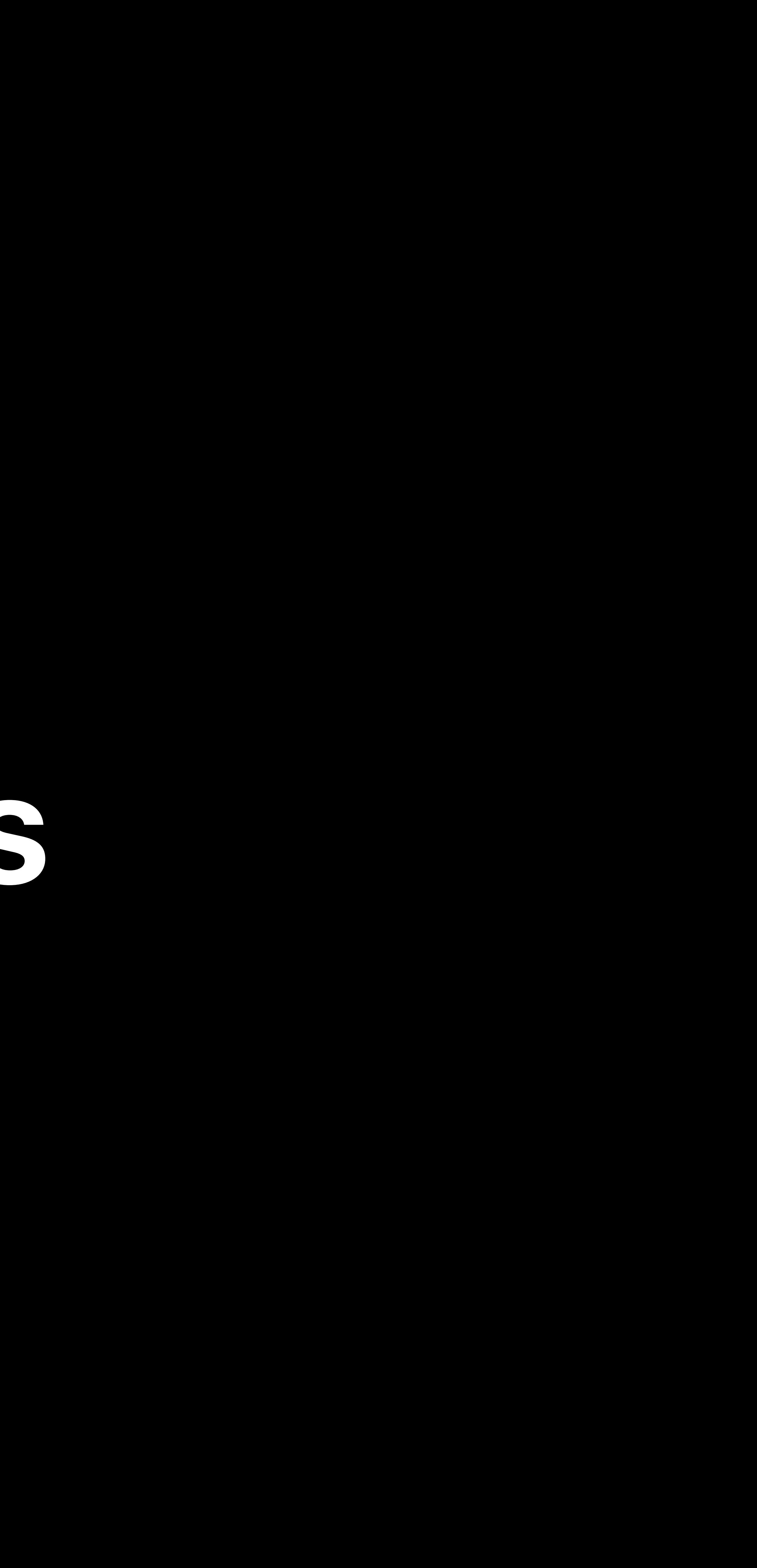
*extension Canvas* {  *mutating func bringForward()* {  *if let i = shapes.firstIndex(where:* { *\$0.isSelected }) { if i == 0 { return } let predecessor = i - 1 shapes[predecessor...].stablePartition(isSuffixElement:* { *!\$0.isSelected })* 

 *}* 

}

*extension Canvas* {  *mutating func bringForward()* {  *if let i = shapes.firstIndex(where:* { *\$0.isSelected }) { if i == 0 { return } let predecessor = i - 1 shapes[predecessor...].stablePartition(isSuffixElement:* { *!\$0.isSelected })* 

 *}* 

}

}<br>}

*ArraySlice<Shape>*

*extension Canvas* {  *mutating func bringForward()* {

# *if let i = shapes.firstIndex(where:* { *\$0.isSelected }) { if i == 0 { return } let predecessor = i - 1 shapes[predecessor...].stablePartition(isSuffixElement:* { *!\$0.isSelected })*

 *}* 

}

}<br>}

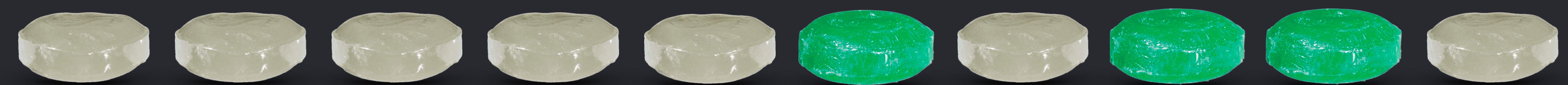

# *ArraySlice<Shape>*

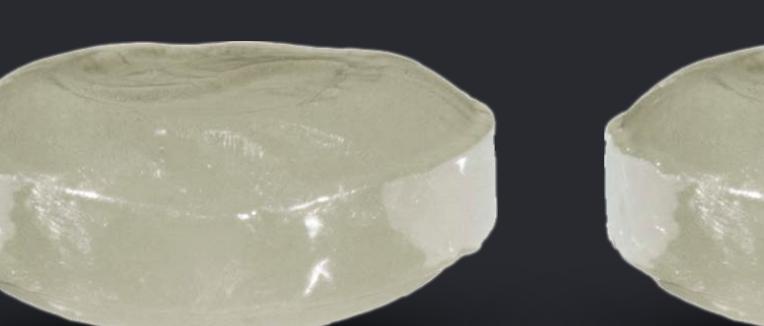

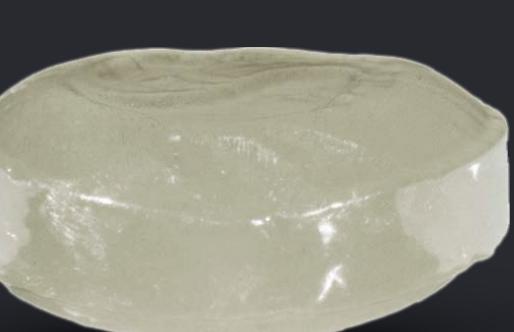

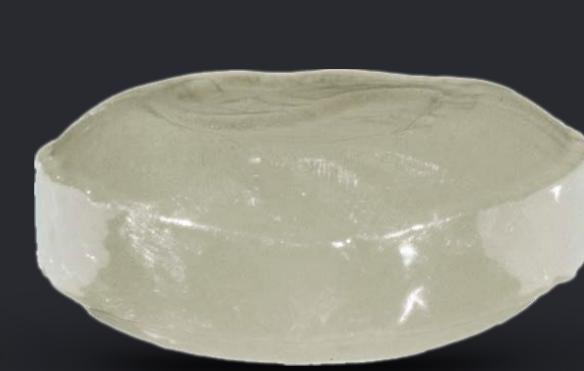

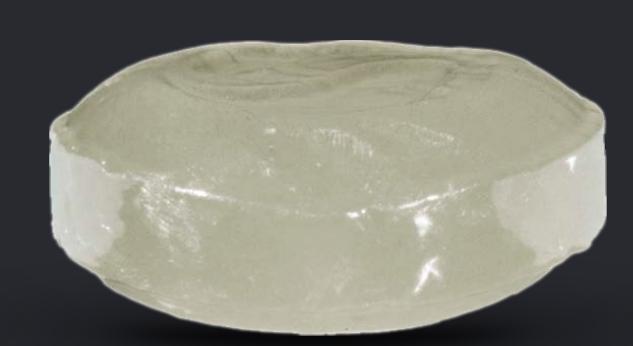

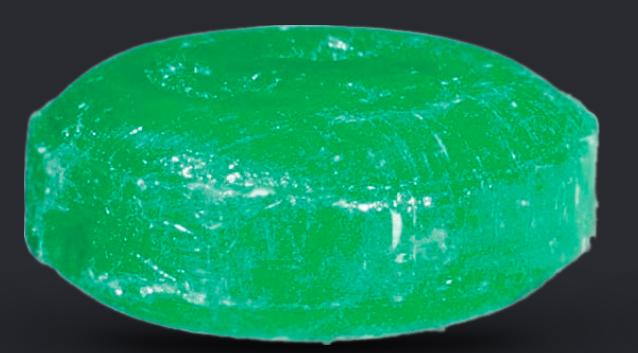

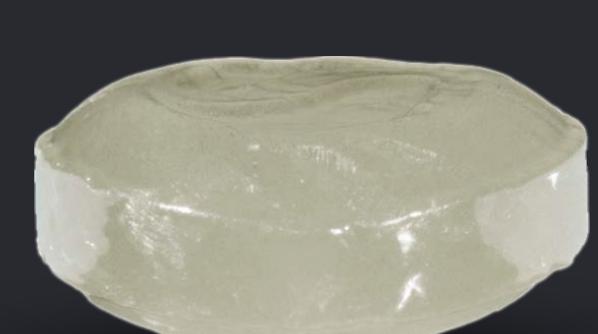

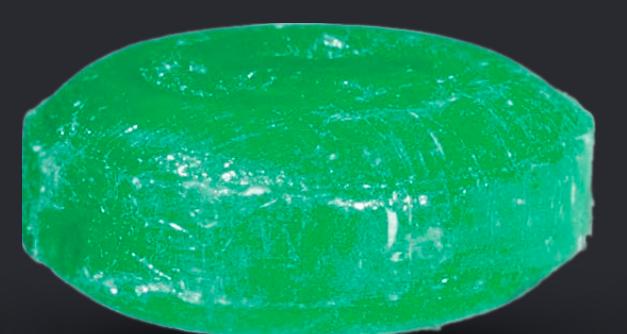

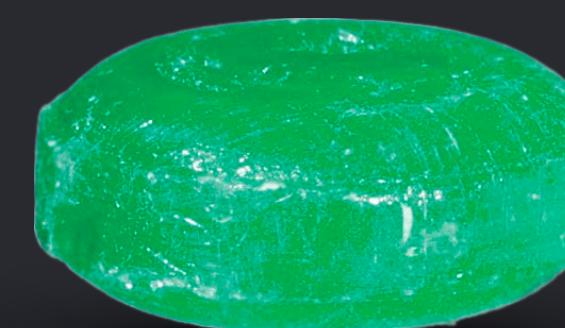

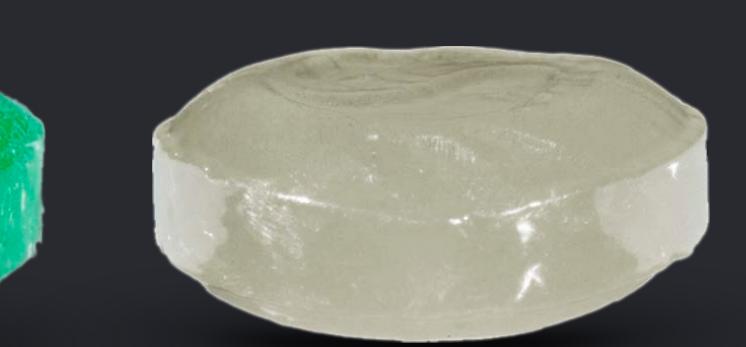

*extension Canvas* {  *mutating func bringForward()* {

# *if let i = shapes.firstIndex(where:* { *\$0.isSelected }) { if i == 0 { return } let predecessor = i - 1 shapes[predecessor...].stablePartition(isSuffixElement:* { *!\$0.isSelected })*

 *}* 

}

}<br>}

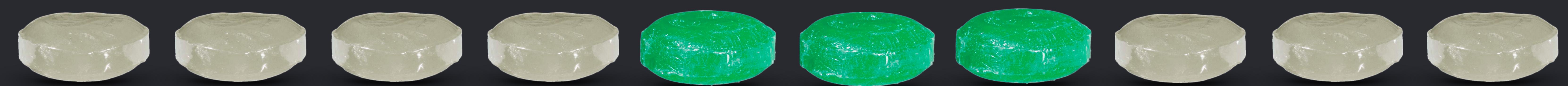

# *ArraySlice<Shape>*

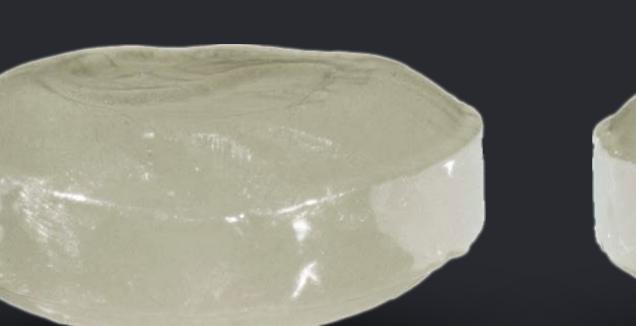

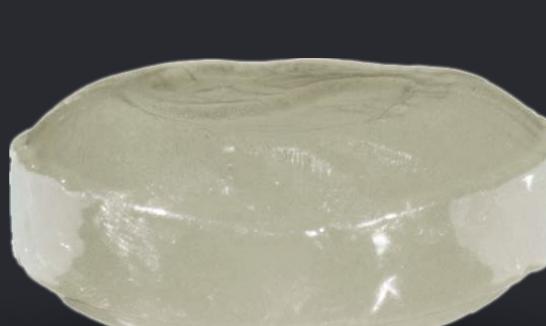

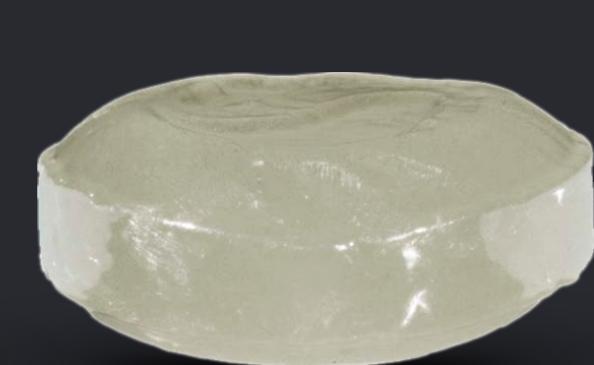

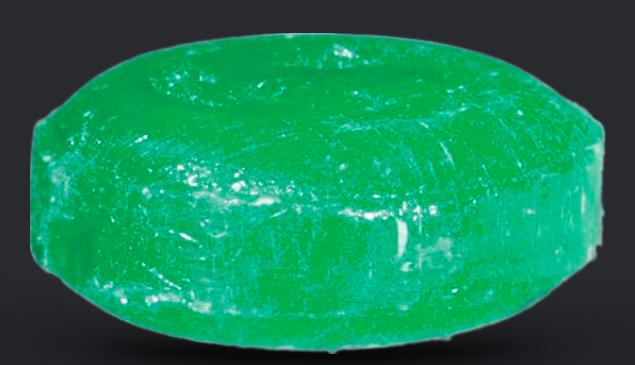

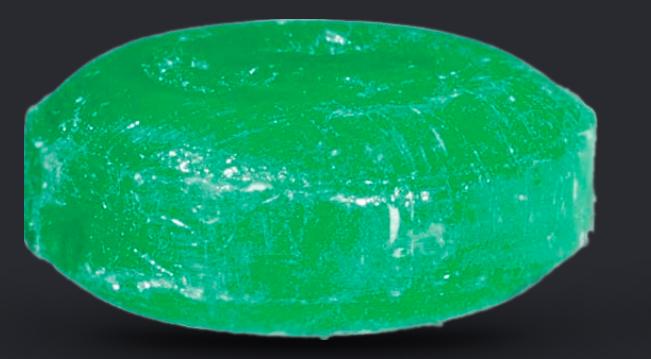

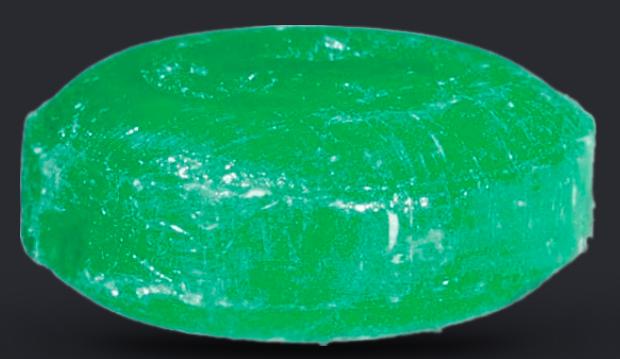

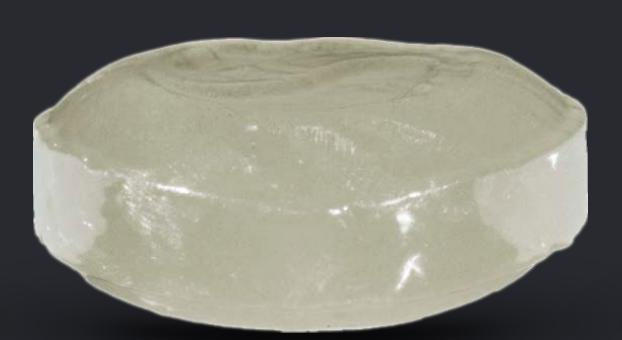

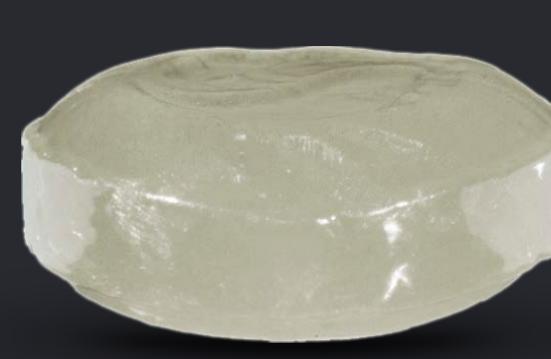

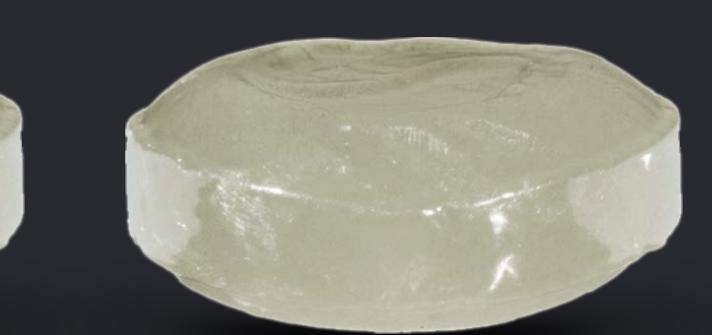

*extension Canvas* {  *mutating func bringForward()* {  *if let i = shapes.firstIndex(where:* { *\$0.isSelected }) { if i == 0 { return } let predecessor = i - 1 shapes[predecessor...].stablePartition(isSuffixElement:* { *!\$0.isSelected })* 

 *}* 

}

*extension Canvas* {  *mutating func bringForward()* {  *if let i = shapes.firstIndex(where:* { *\$0.isSelected }) { if i == 0 { return } let predecessor = i - 1 shapes[predecessor...].stablePartition(isSuffixElement:* { *!\$0.isSelected })* 

}

}

# *extension Canvas* {  *mutating func bringForward()* {

 *if let i = shapes.firstIndex(where:* { *\$0.isSelected }) { if i == 0 { return } let predecessor = i - 1* 

# *shapes[predecessor...].stablePartition(isSuffixElement:* { *!\$0.isSelected })*

## }

}

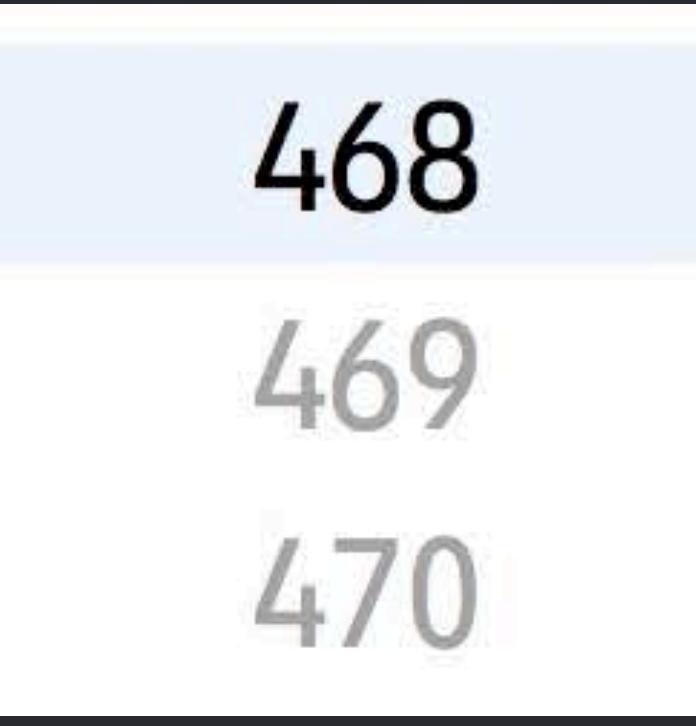

# *extension Canvas* {  *mutating func bringForward()* {

 *if let i = shapes.firstIndex(where:* { *\$0.isSelected }) { if i == 0 { return } let predecessor = i - 1* 

# *shapes[predecessor...].stablePartition(isSuffixElement:* { *!\$0.isSelected })*

## }

}

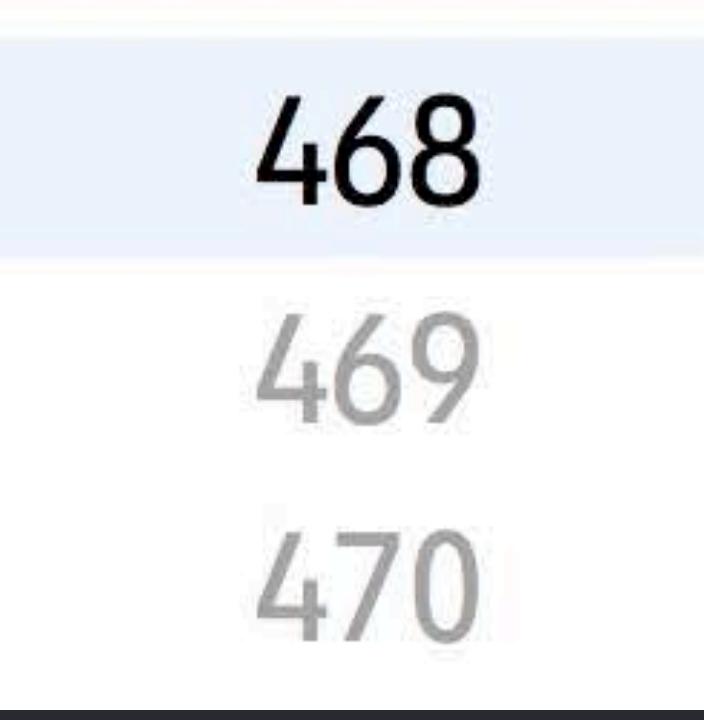

- 
- 
- *if let i = shapes.firstIndex(where:* { *\$0.isSelected }) {* 
	- *if i == 0 { return }*
	- *let predecessor = i 1* 
		-

 *shapes[predecessor...].stablePartition(isSuffixElement:* { *!\$0.isSelected })* 

# }

}

- 
- 
- *if let i = shapes.firstIndex(where:* { *\$0.isSelected }) {* 
	- *if i == 0 { return }*
	- *let predecessor = i 1* 
		-

 *shapes[predecessor...].stablePartition(isSuffixElement:* { *!\$0.isSelected })* 

}

}

- 
- 
- *if let i = firstIndex(where:* { *\$0.isSelected }) {* 
	- *if i == 0 { return }*
	- *let predecessor = i 1*
	- *self[predecessor...].stablePartition(isSuffixElement:* { *!\$0.isSelected })*

}

}

- 
- 
- *if let i = firstIndex(where:* { *\$0.isSelected }) {* 
	- *if i == 0 { return }*
	- *let predecessor = i 1*
	- *self[predecessor...].stablePartition(isSuffixElement:* { *!\$0.isSelected })*

# }

}

 *mutating func bringForward()* {

- 
- *if let i = firstIndex(where:* { *\$0.isSelected }) {* 
	- *if i == 0 { return }*
	- *let predecessor = i 1* 
		-

# *self[predecessor...].stablePartition(isSuffixElement:* { *!\$0.isSelected })*

# }

}

# *mutating func bringForward(elementsSatisfying predicate: (Element) -> Bool)* {

- 
- *if let i = firstIndex(where: predicate) {* 
	- *if i == 0 { return }*
	- *let predecessor = i 1* 
		-

# *self[predecessor...].stablePartition(isSuffixElement:* { *!predicate(\$0) })*

# }

}

# *mutating func bringForward(elementsSatisfying predicate: (Element) -> Bool)* {

- 
- *if let i = firstIndex(where: predicate) {* 
	- *if i == 0 { return }*
	- *let predecessor = i 1* 
		-

 *self[predecessor...].stablePartition(isSuffixElement:* { *!predicate(\$0) })* 

# }

}

# *mutating func bringForward(elementsSatisfying predicate: (Element) -> Bool)* {

- 
- *if let i = firstIndex(where: predicate) {* 
	- *if i == 0 { return }*
	- *let predecessor = i 1* 
		-

 *self[predecessor...].stablePartition(isSuffixElement:* { *!predicate(\$0) })* 

}

}

*extension Array* {  *mutating func bringForward(elementsSatisfying predicate: (Element) -> Bool)* {  *if let i = firstIndex(where: predicate) { if i == 0 { return } let predecessor = i - 1 self[predecessor...].stablePartition(isSuffixElement:* { *!predicate(\$0) })* 

# }

}

# *extension Array* {

 *mutating func bringForward(elementsSatisfying predicate: (Element) -> Bool)* {  *if let i = firstIndex(where: predicate) { if i == 0 { return } let predecessor = i - 1* 

 *self[predecessor...].stablePartition(isSuffixElement:* { *!predicate(\$0) })* 

# }

}

# *extension Array* {  *mutating func bringForward(elementsSatisfying predicate: (Element) -> Bool)* {  *if let i = firstIndex(where: predicate) { if i == 0 { return } let predecessor = i - 1 self[predecessor...].stablePartition(isSuffixElement:* { *!predicate(\$0) })*

# }

}

# *extension MutableCollection* {  *mutating func bringForward(elementsSatisfying predicate: (Element) -> Bool)* {  *if let i = firstIndex(where: predicate) { if i == 0 { return } let predecessor = i - 1 self[predecessor...].stablePartition(isSuffixElement:* { *!predicate(\$0) })*

# }

}

# *extension MutableCollection* {

 *mutating func bringForward(elementsSatisfying predicate: (Element) -> Bool)* {  *if let i = firstIndex(where: predicate) { if i == 0 { return }*  ❕ Binary operator '==' cannot be applied to operands of type 'Self.Index' and 'Int'  *let predecessor = i - 1*  ❕ Binary operator '-' cannot be applied to operands of type 'Self.Index' and 'Int' *self[predecessor...].stablePartition(isSuffixElement:* { *!predicate(\$0) })* 

# }

}

*extension MutableCollection where Index == Int* {  *mutating func bringForward(elementsSatisfying predicate: (Element) -> Bool)* {  *if let i = firstIndex(where: predicate) { if i == 0 { return }*  ❕ Binary operator '==' cannot be applied to operands of type 'Self.Index' and 'Int'  *let predecessor = i - 1*  ❕ Binary operator '-' cannot be applied to operands of type 'Self.Index' and 'Int' *self[predecessor...].stablePartition(isSuffixElement:* { *!predicate(\$0) })* 

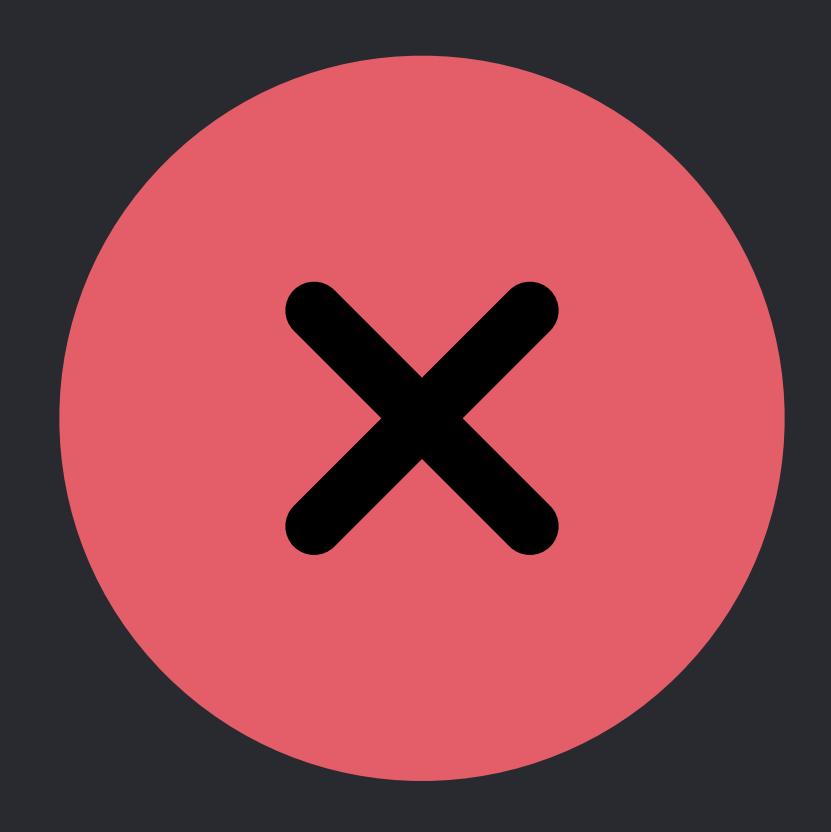

# }

}

 *self[predecessor...].stablePartition(isSuffixElement:* { *!predicate(\$0) })* 

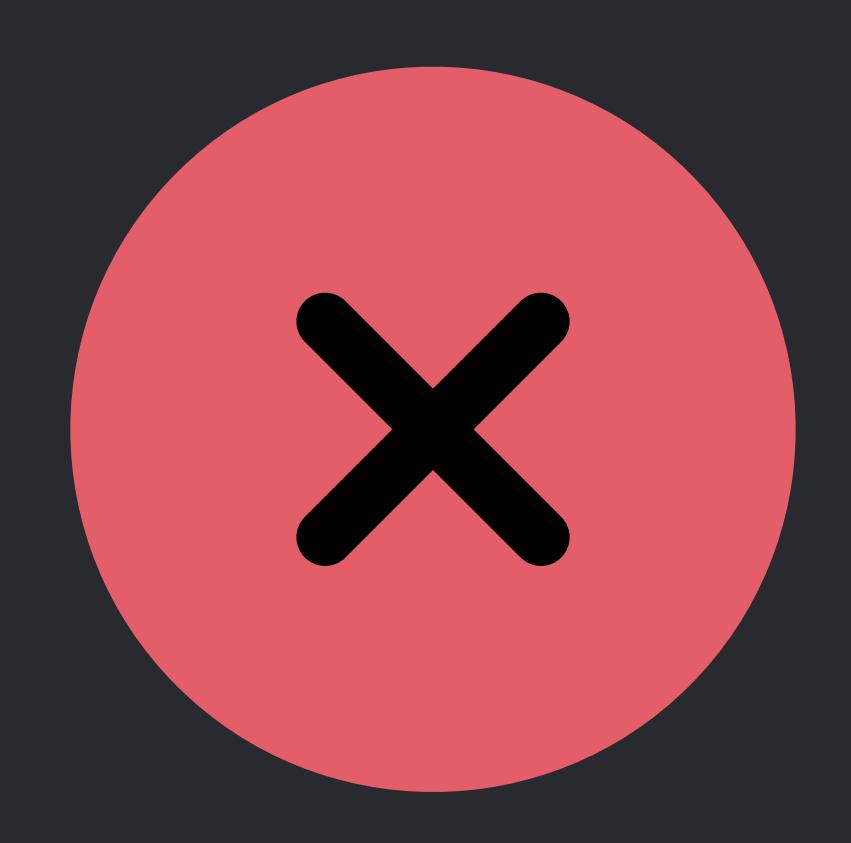

# }

}

 *self[predecessor...].stablePartition(isSuffixElement:* { *!predicate(\$0) })* 

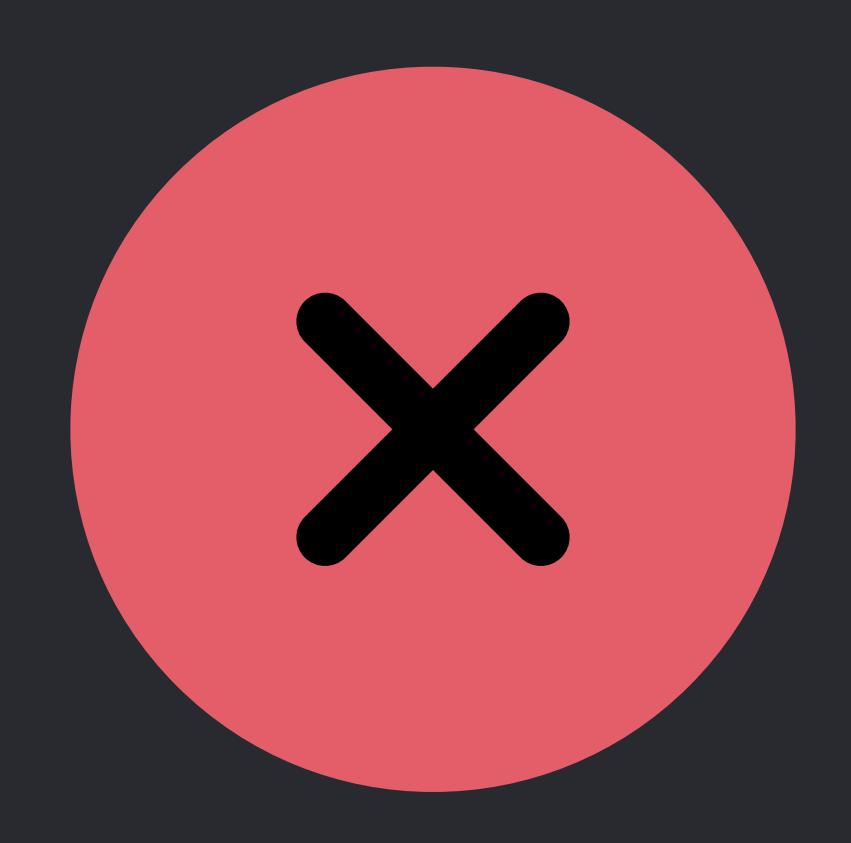

# }

}

 *self[predecessor...].stablePartition(isSuffixElement:* { *!predicate(\$0) })* 

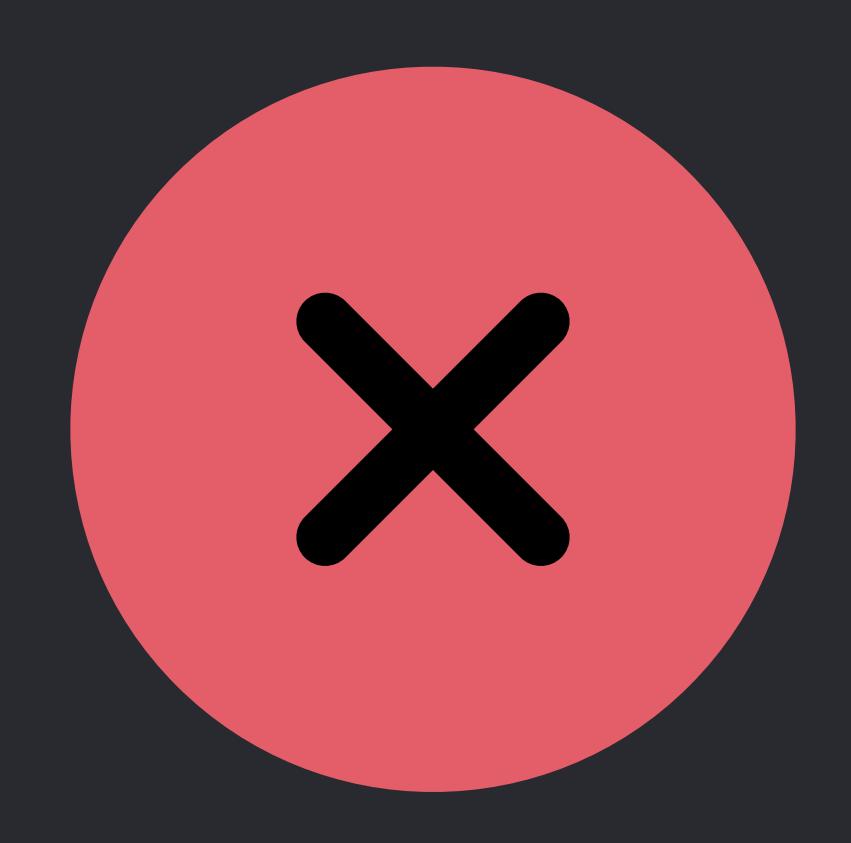

}

}

 *self[predecessor...].stablePartition(isSuffixElement:* { *!predicate(\$0) })* 

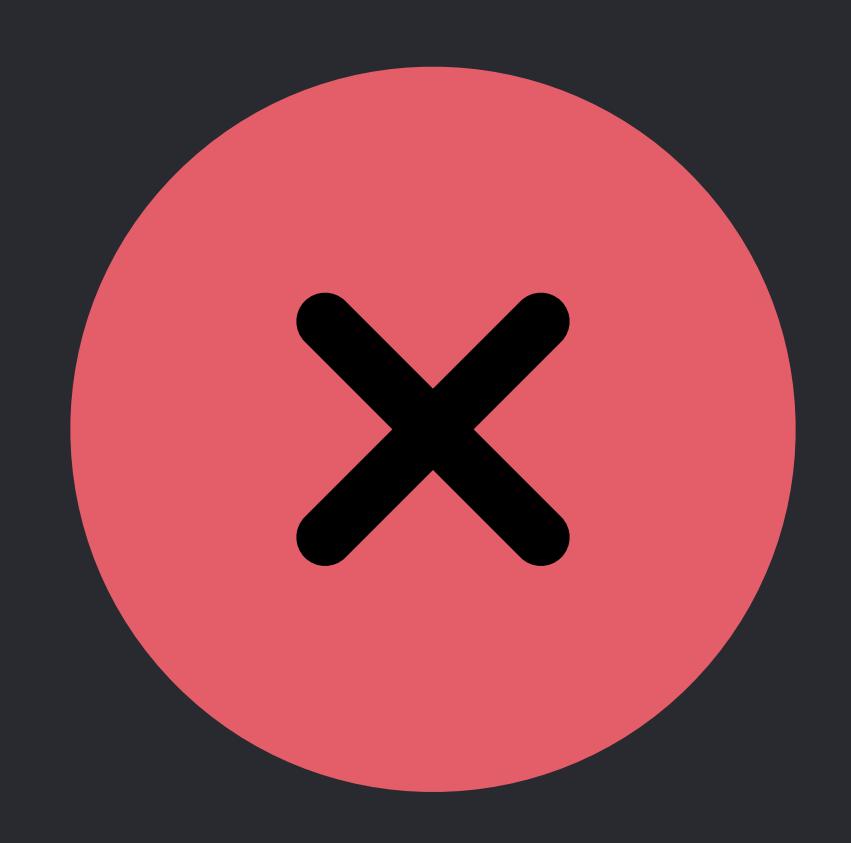

# }

}

*extension MutableCollection where Index == Int* {  *mutating func bringForward(elementsSatisfying predicate: (Element) -> Bool)* {  *if let i = firstIndex(where: predicate) { if i == startIndex { return } let predecessor = i - 1 self[predecessor...].stablePartition(isSuffixElement:* { *!predicate(\$0) })* 

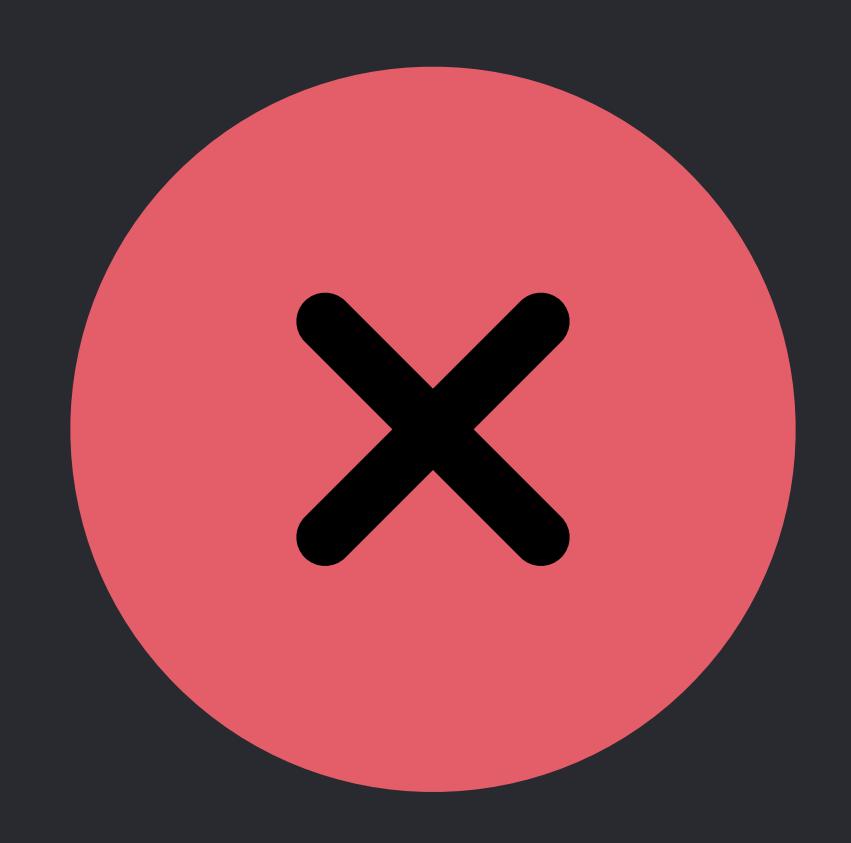

# }

}

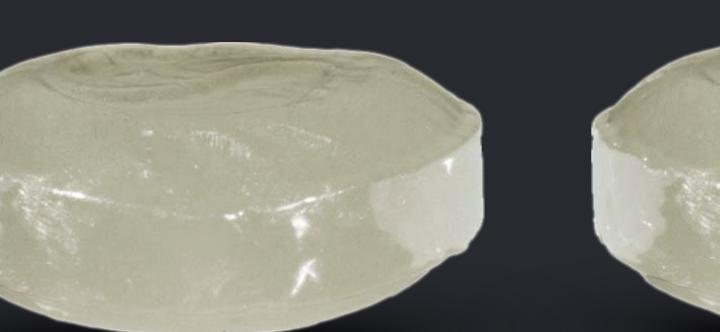

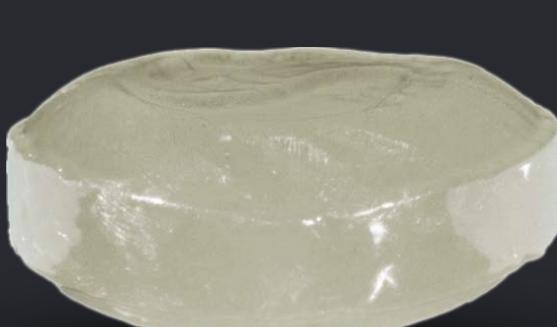

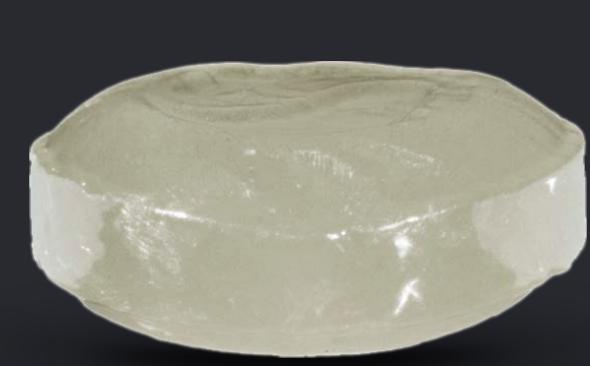

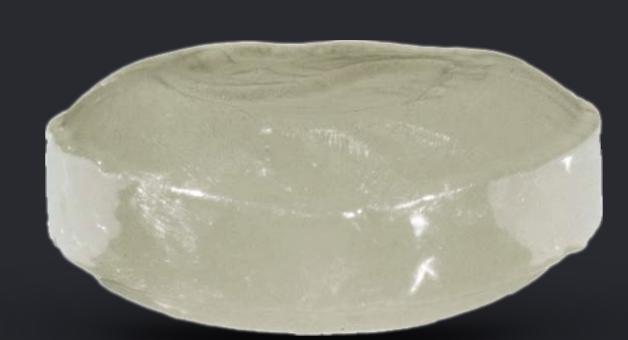

# *self[predecessor...].stablePartition(isSuffixElement:* { *!predicate(\$0) })*

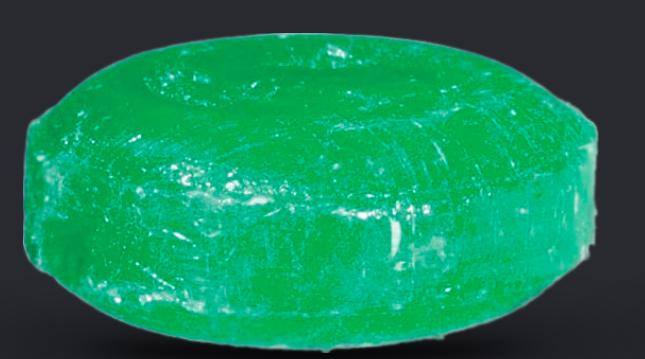

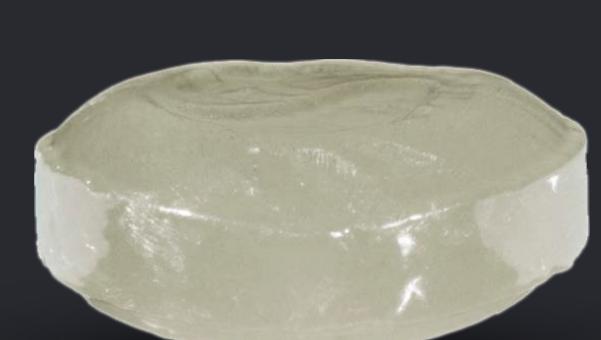

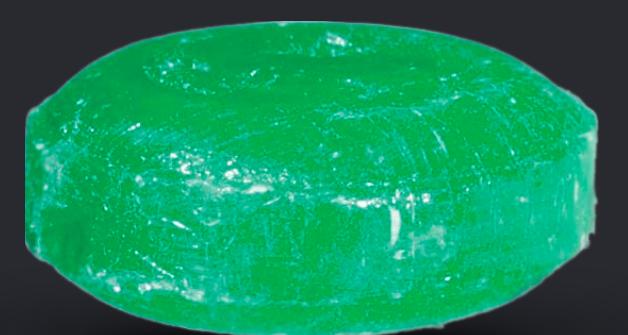

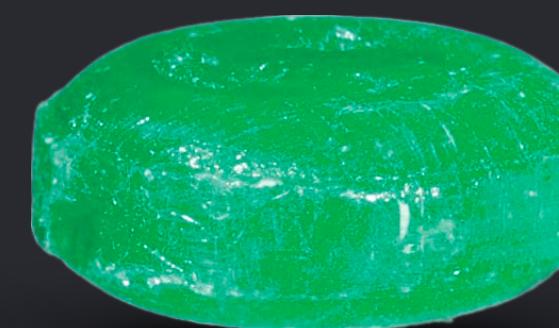

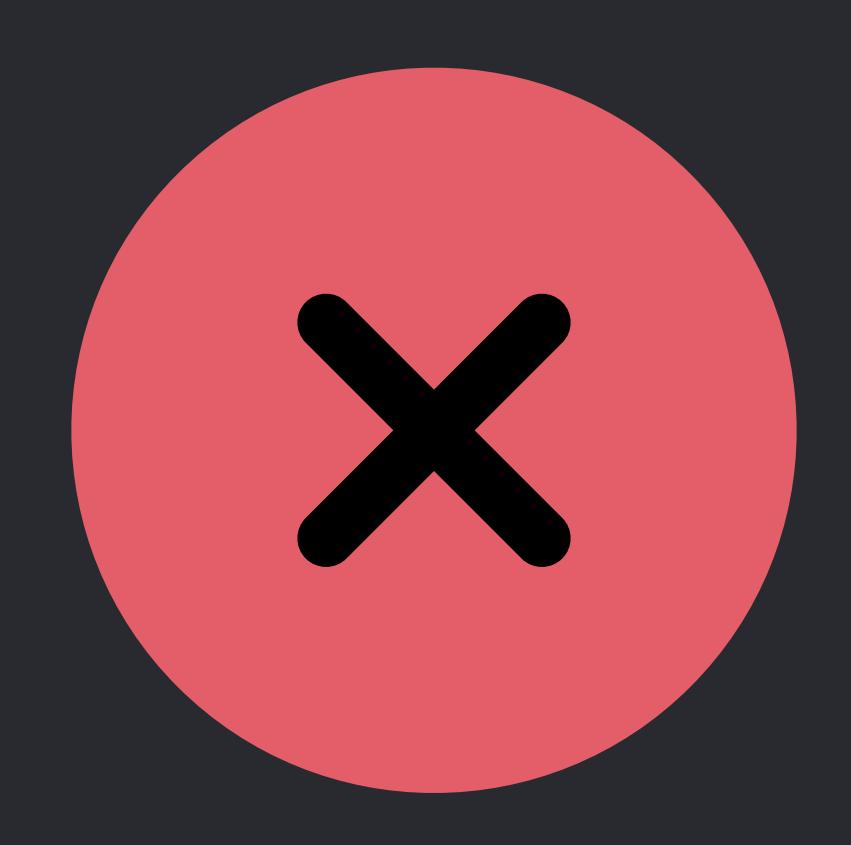

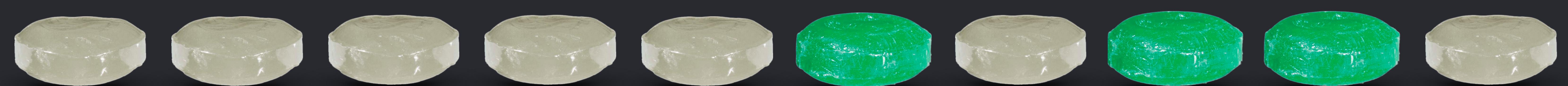

# }

}

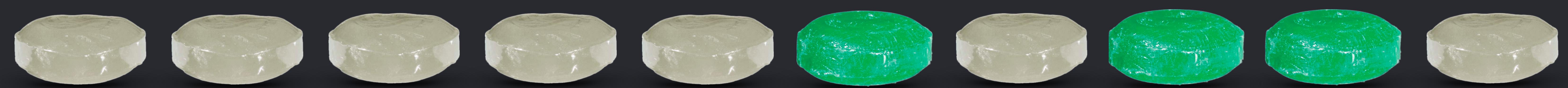

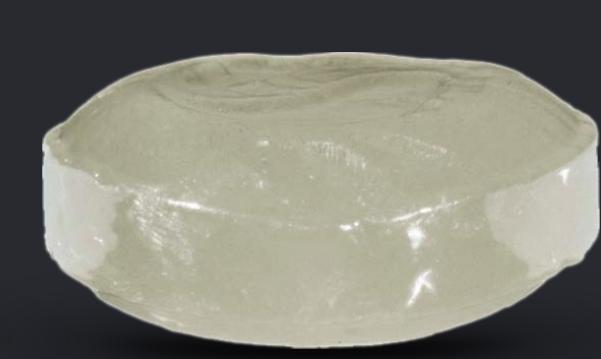

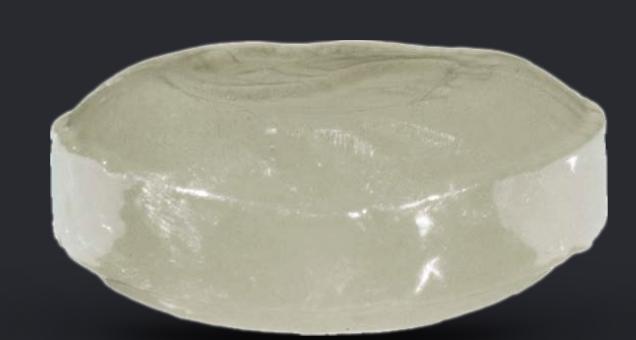

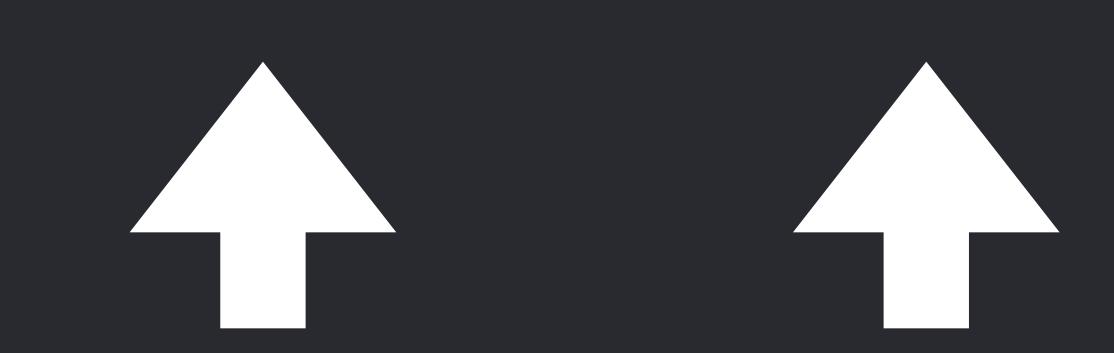

# *self[predecessor...].stablePartition(isSuffixElement:* { *!predicate(\$0) })*

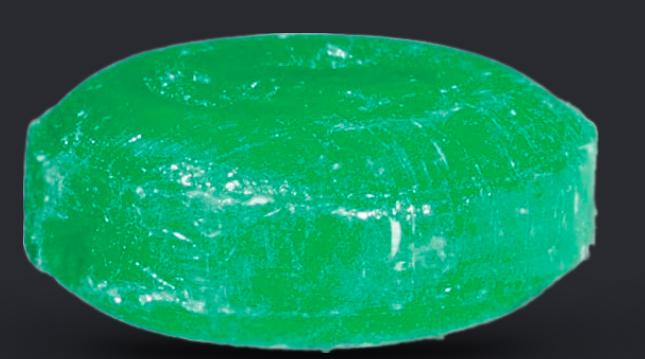

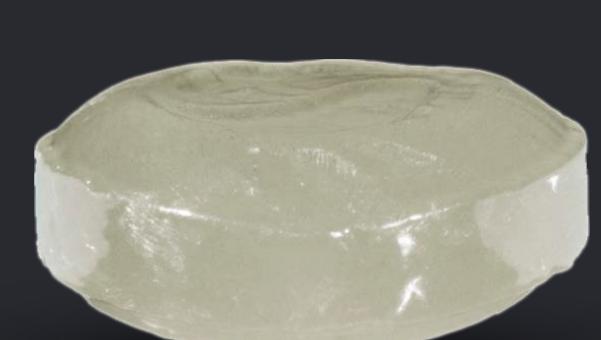

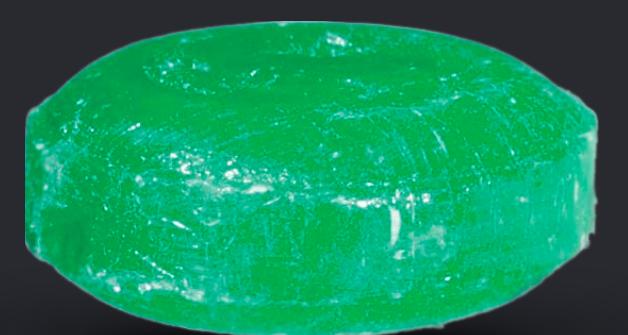

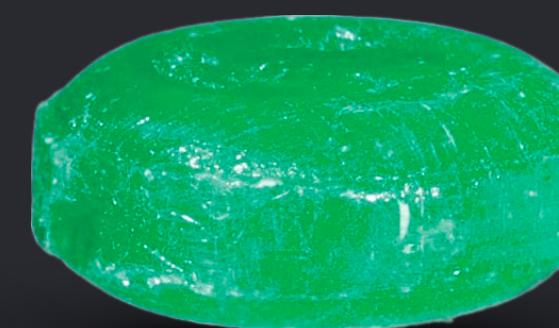

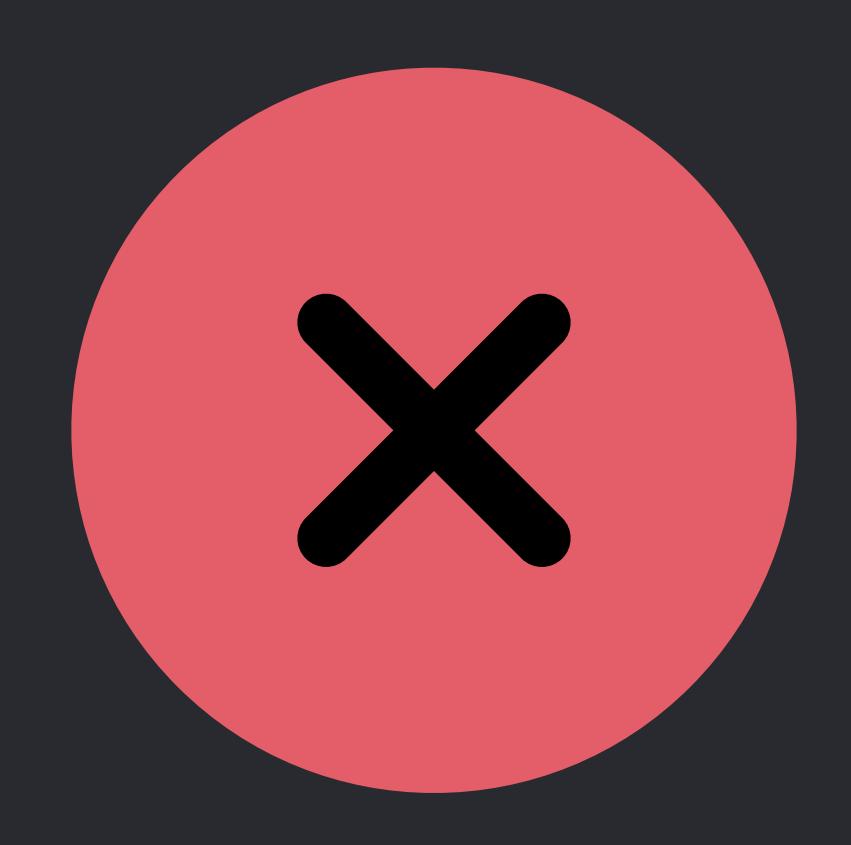

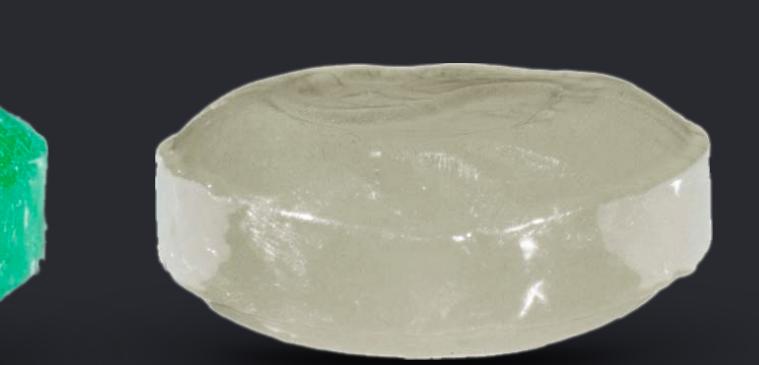

# }

}

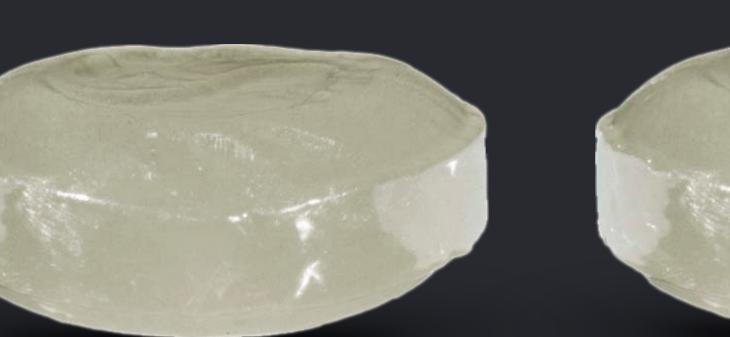

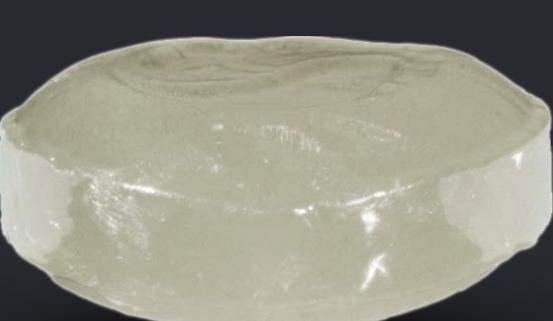

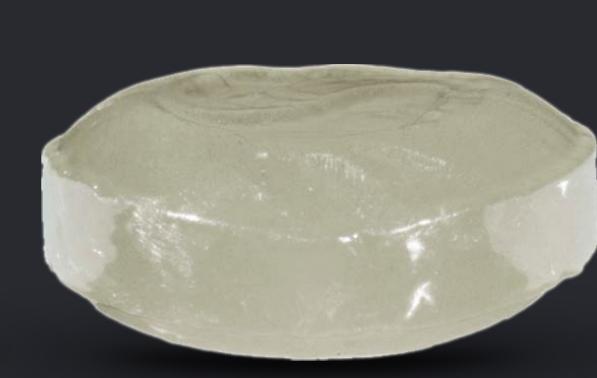

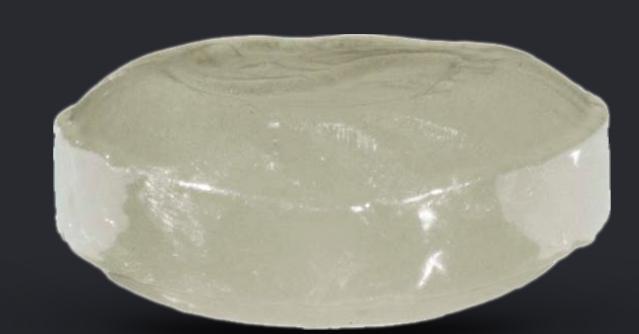

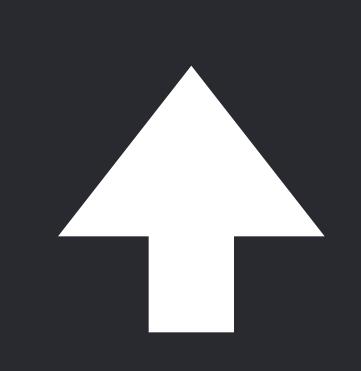

# *self[predecessor...].stablePartition(isSuffixElement:* { *!predicate(\$0) })*

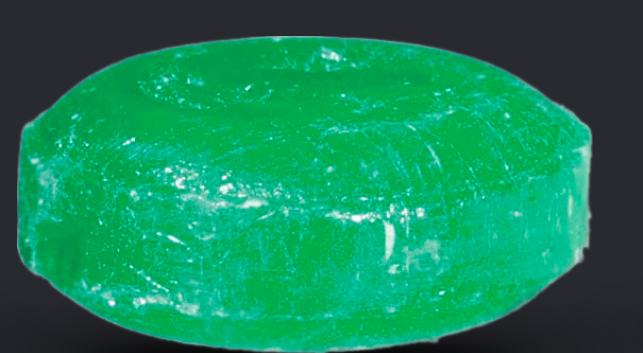

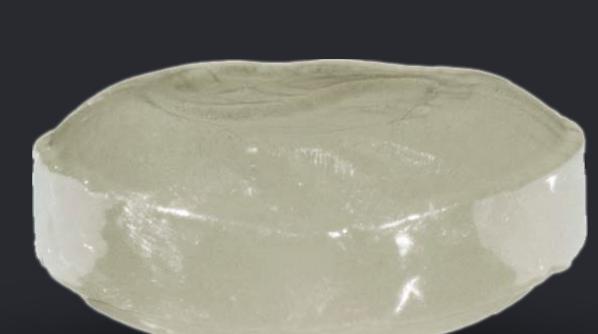

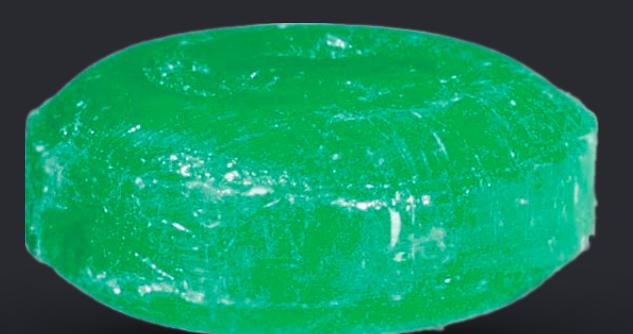

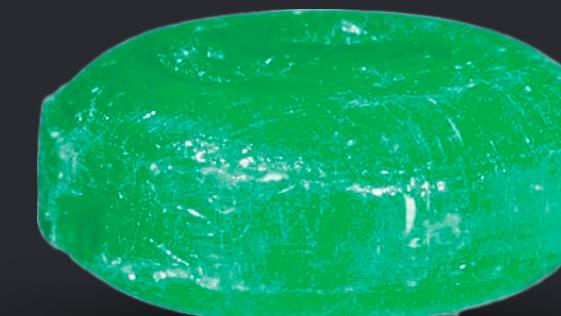

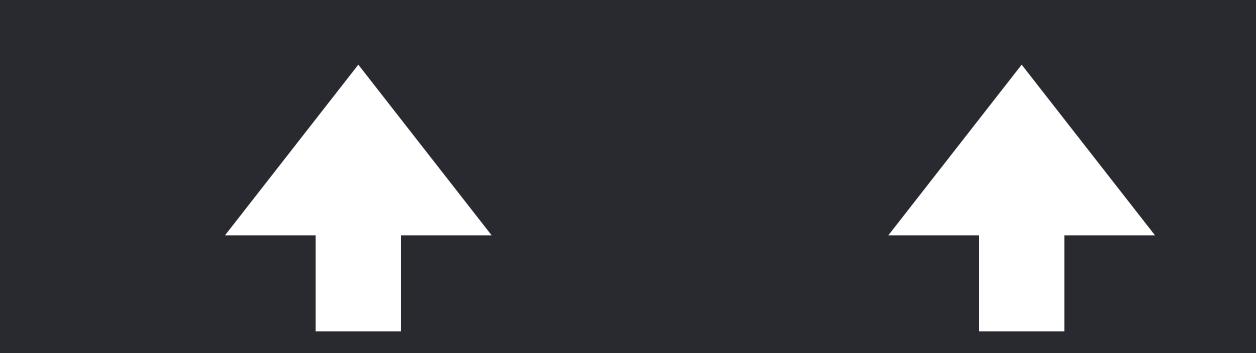

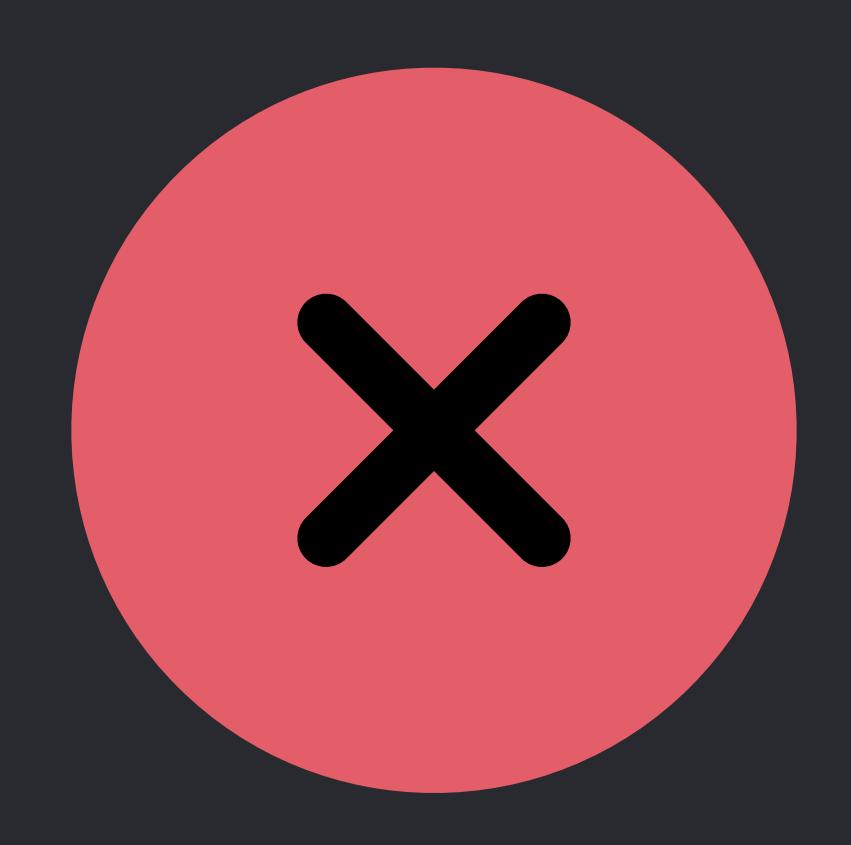

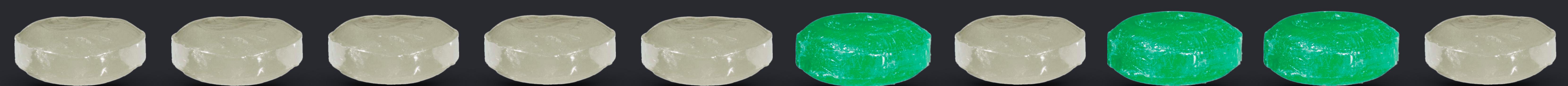

# }

}

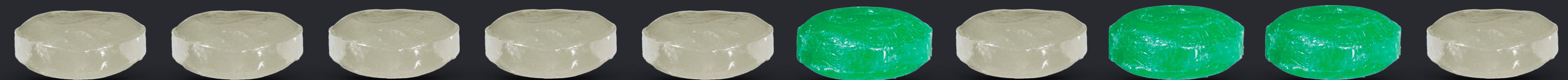

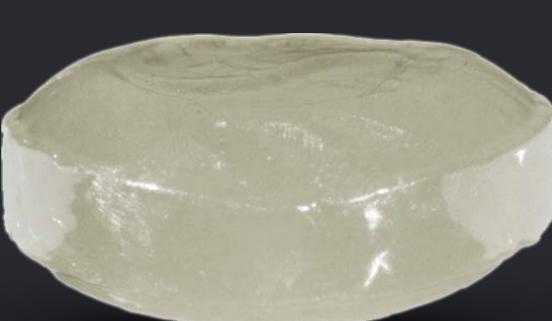

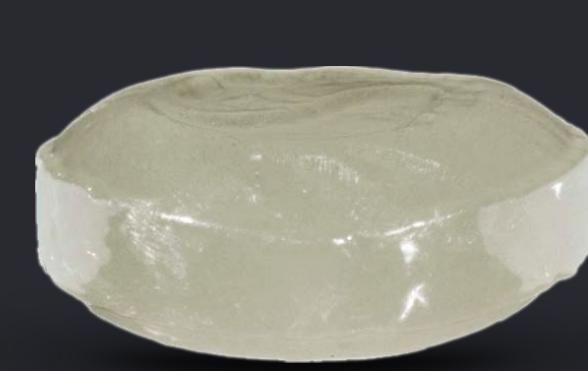

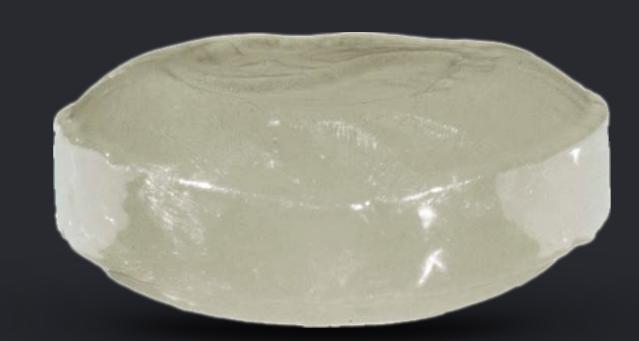

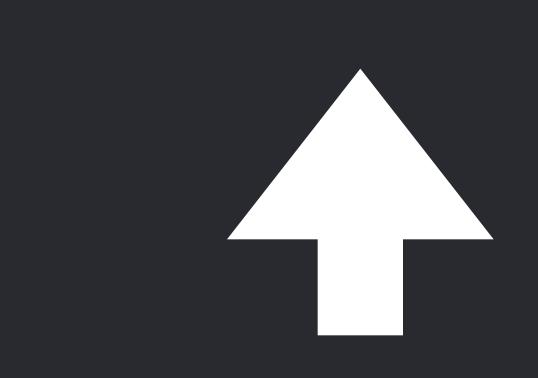

# *self[predecessor...].stablePartition(isSuffixElement:* { *!predicate(\$0) })*

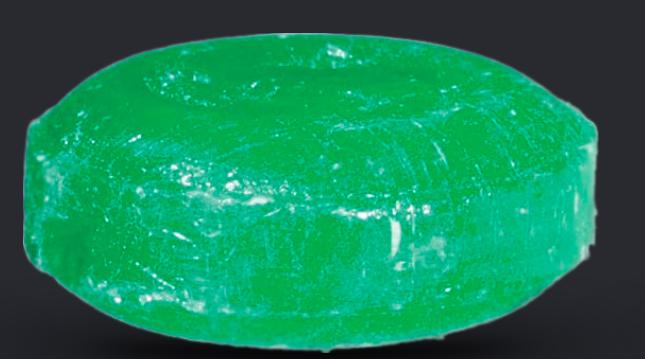

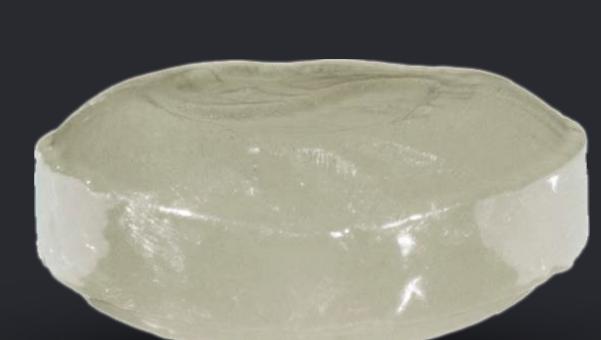

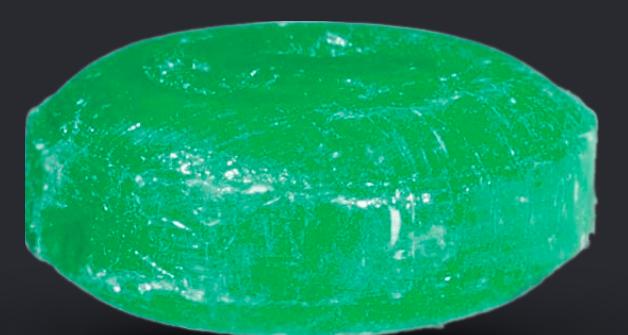

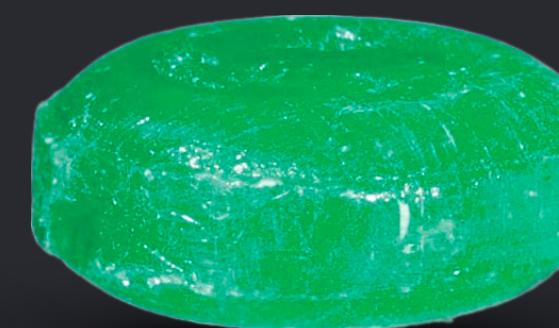

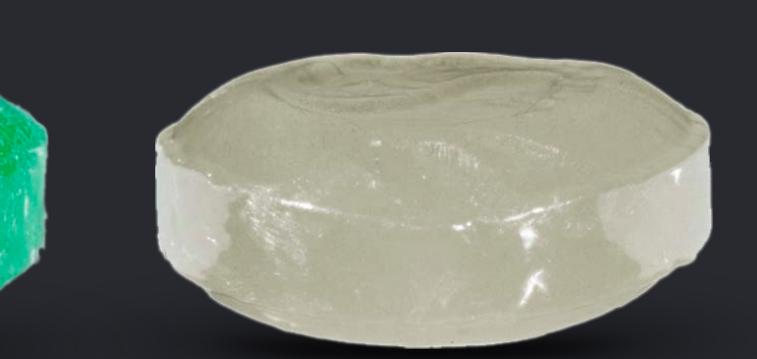

# }

}

# *extension MutableCollection* {  *mutating func bringForward(elementsSatisfying predicate: (Element) -> Bool)* {  *if let i = firstIndex(where: predicate) { if i == startIndex { return } let predecessor = i - 1 self[predecessor...].stablePartition(isSuffixElement:* { *!predicate(\$0) })*

# }

}

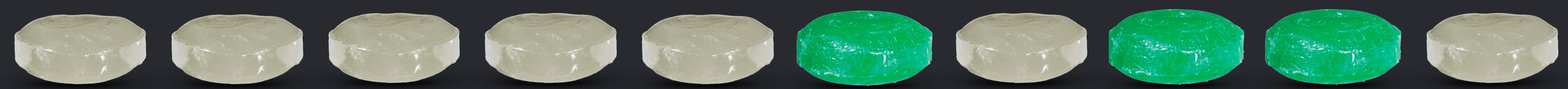

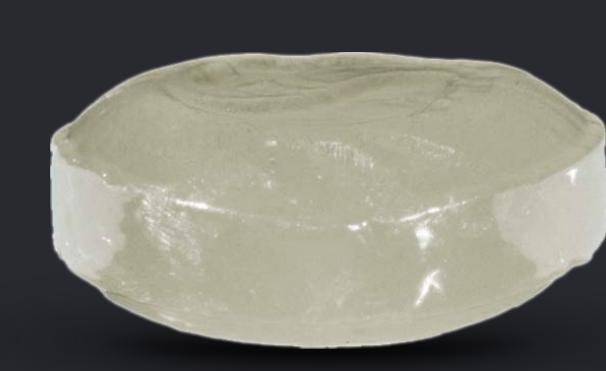

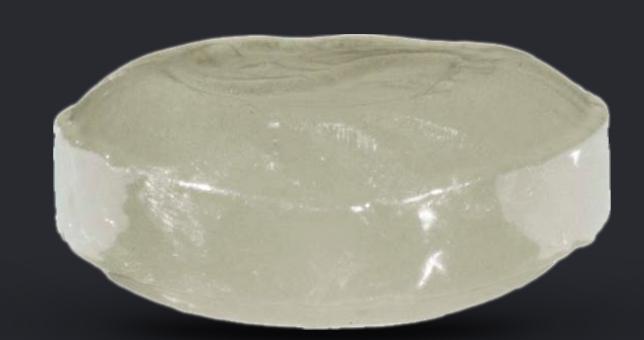

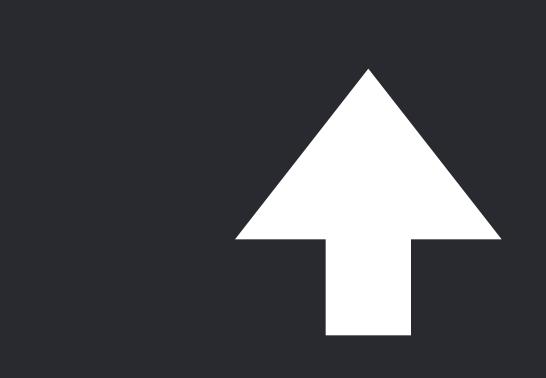

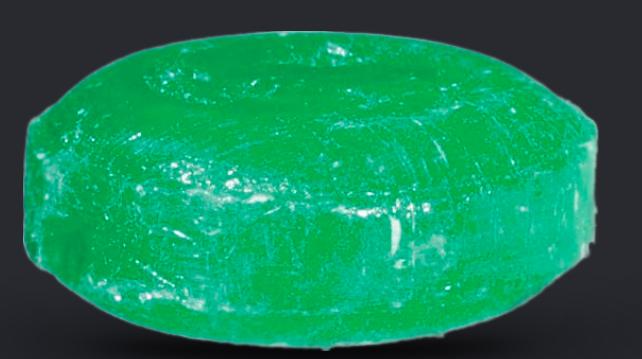

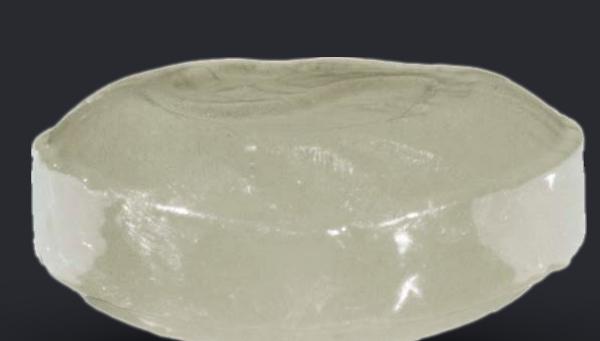

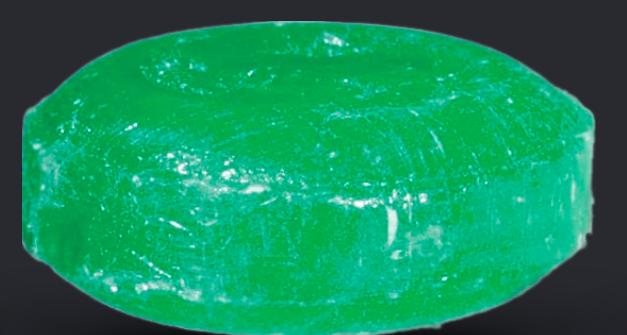

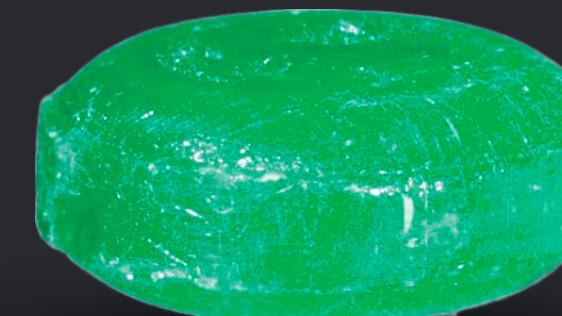

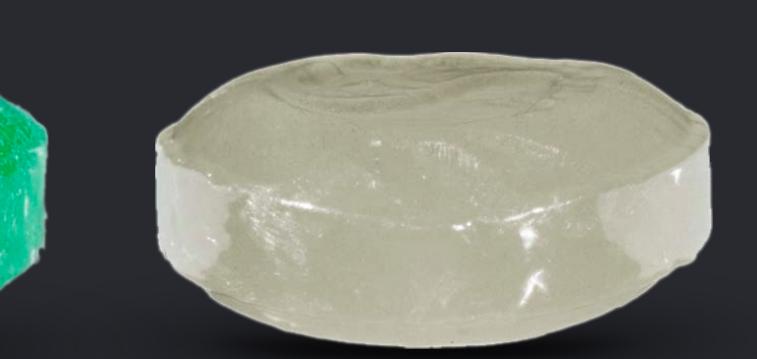

# *extension MutableCollection* {  *mutating func bringForward(elementsSatisfying predicate: (Element) -> Bool)* {  *if let i = firstIndex(where: predicate) { if i == startIndex { return } let predecessor = i - 1 self[predecessor...].stablePartition(isSuffixElement:* { *!predicate(\$0) })*

# }

}

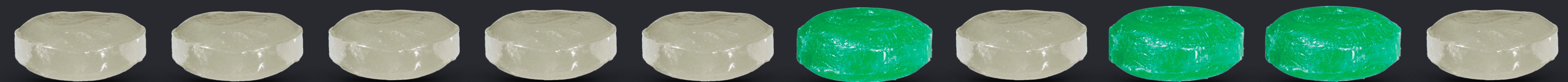

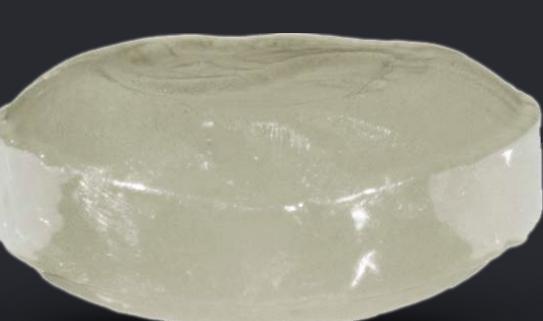

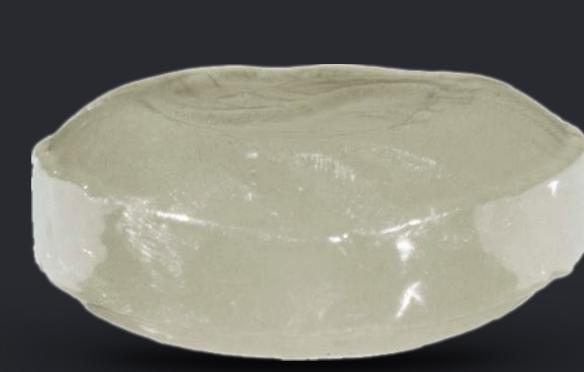

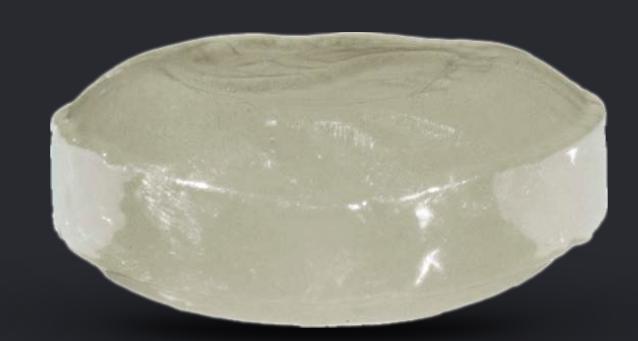

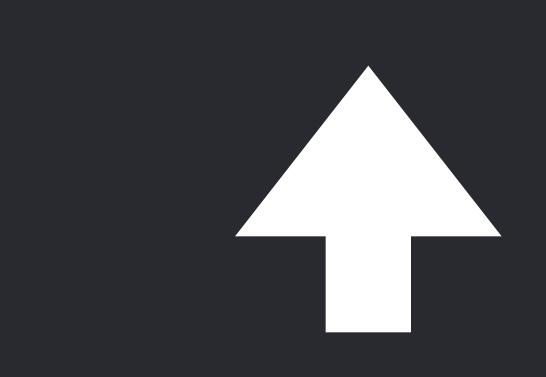

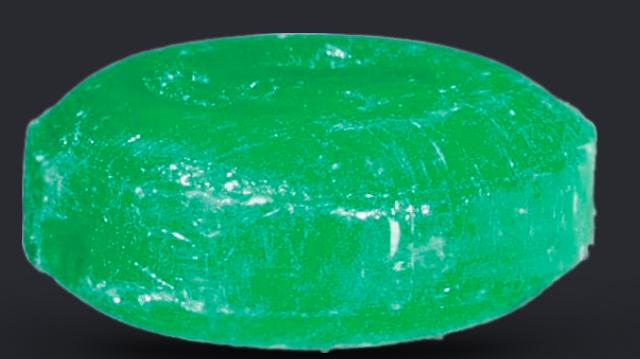

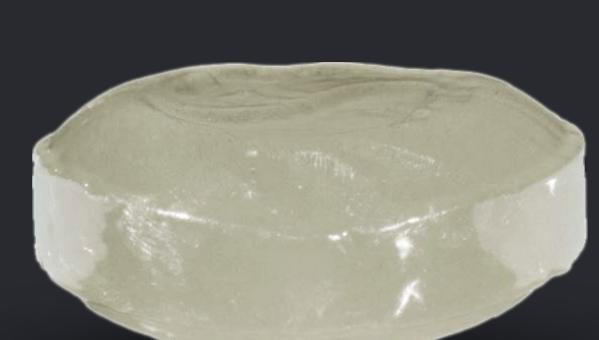

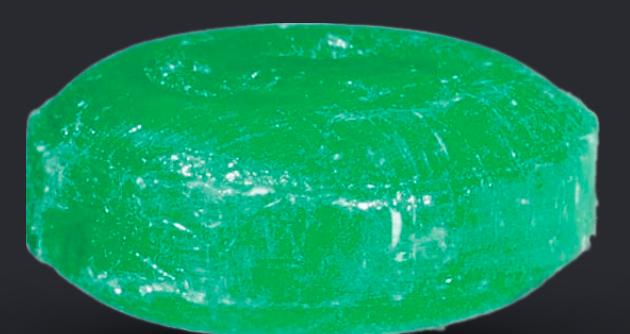

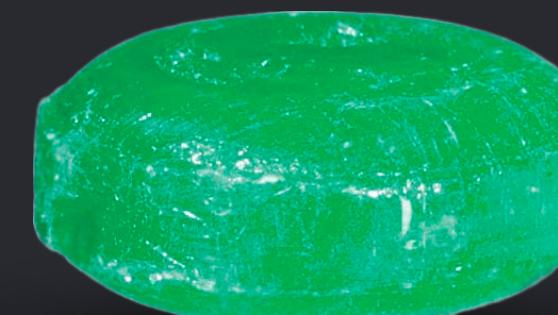

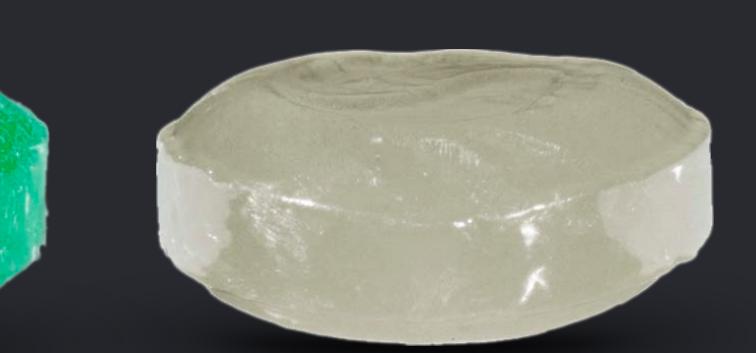

# *extension MutableCollection* { }

 *mutating func bringForward(elementsSatisfying predicate: (Element) -> Bool)* {  *if let i = firstIndex(where: predicate)* {  *self[predecessor...].stablePartition(isSuffixElement:* { *!predicate(\$0) })* 

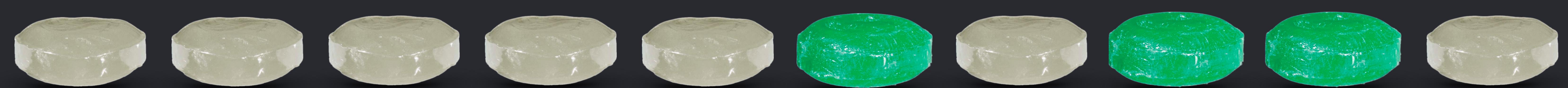

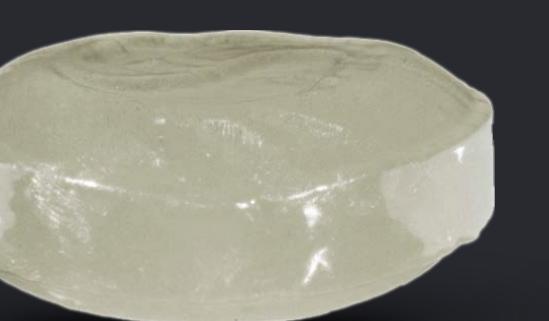

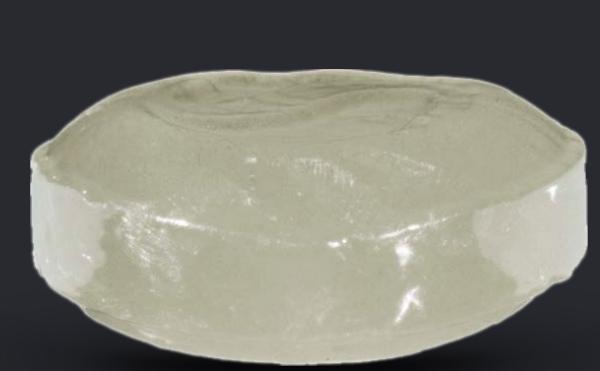

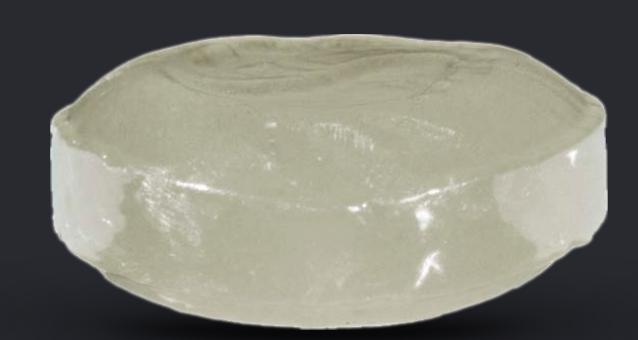

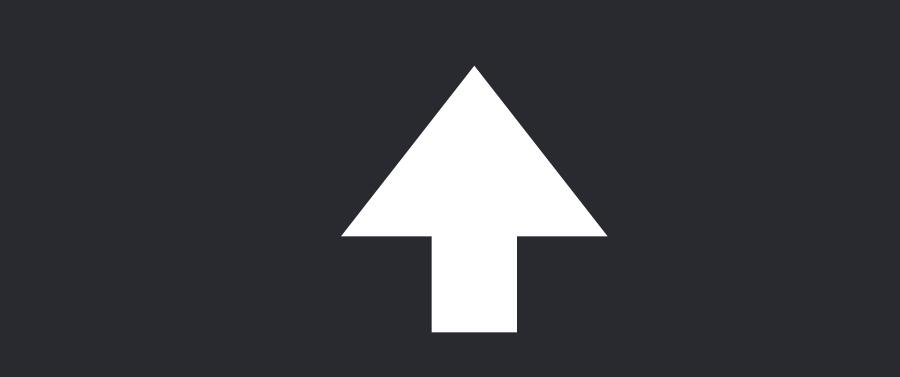

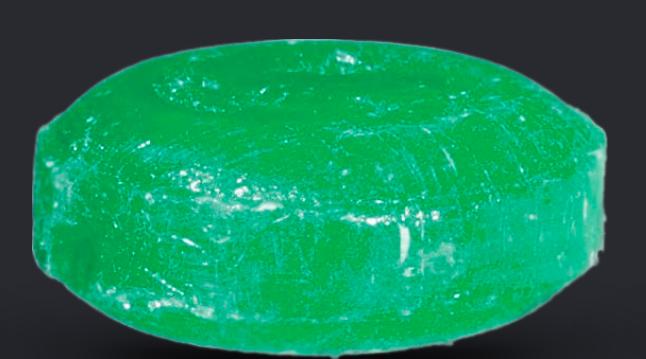

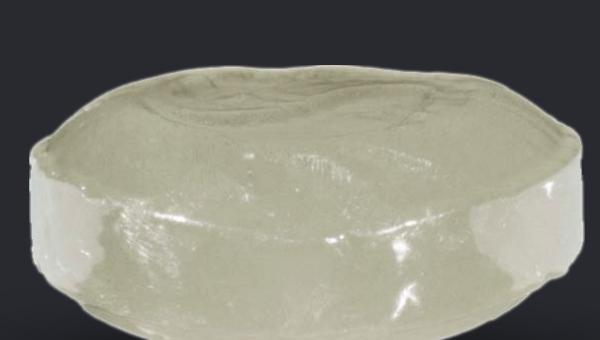

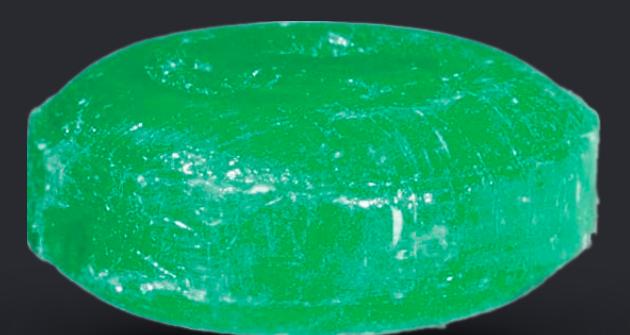

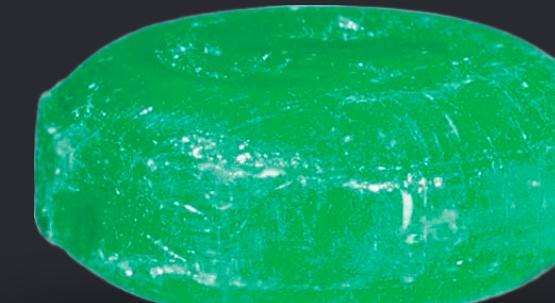

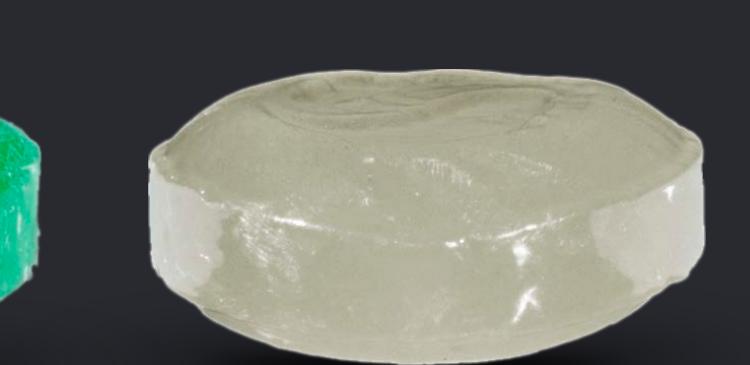

}

# *extension MutableCollection* {  *mutating func bringForward(elementsSatisfying predicate: (Element) -> Bool)* {  *if let i = firstIndex(where: predicate)* {  *self[predecessor...].stablePartition(isSuffixElement:* { *!predicate(\$0) })* }

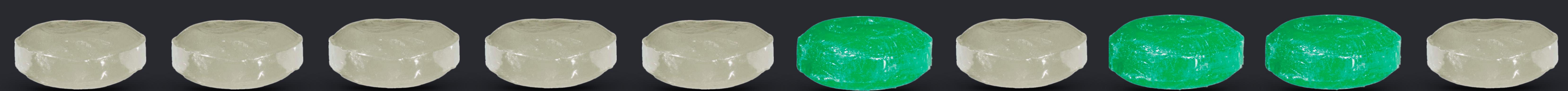

}

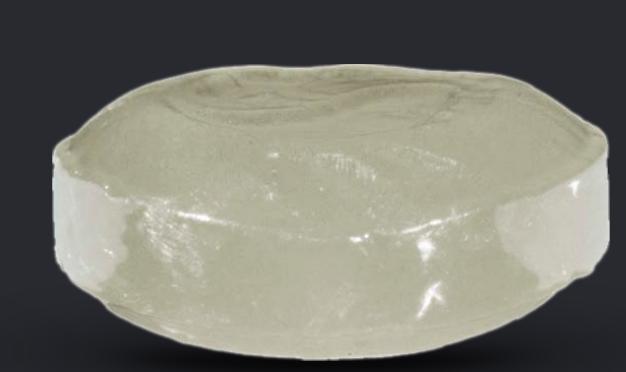

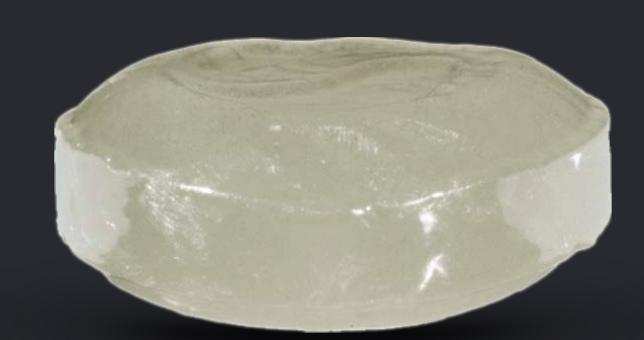

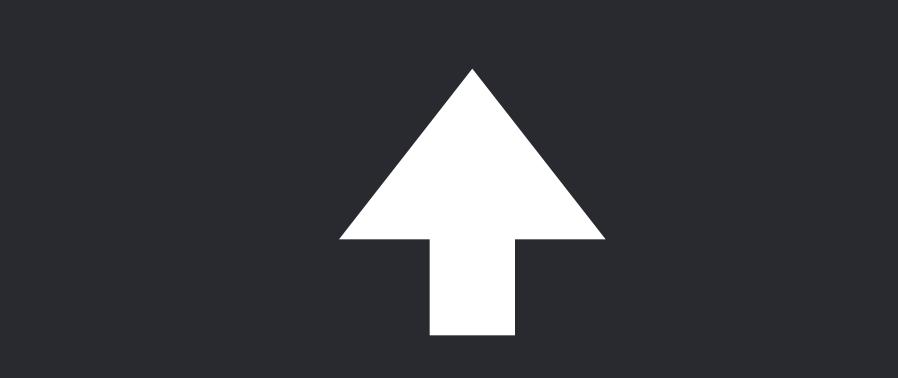

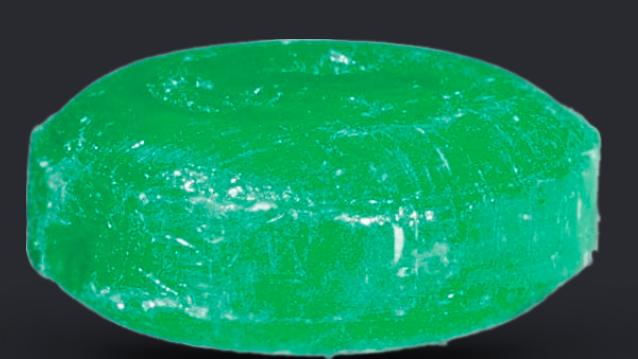

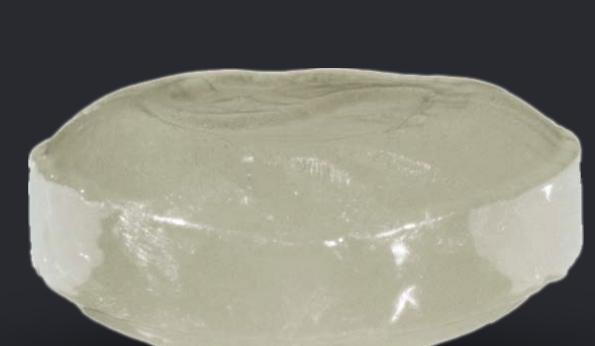

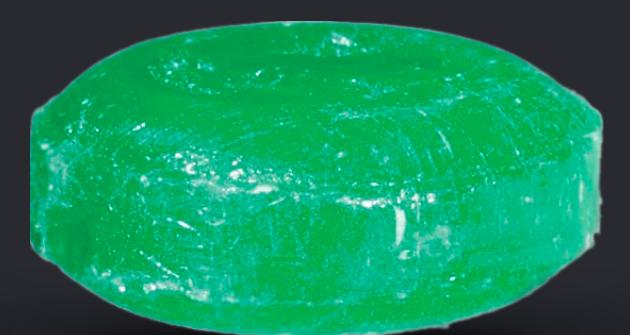

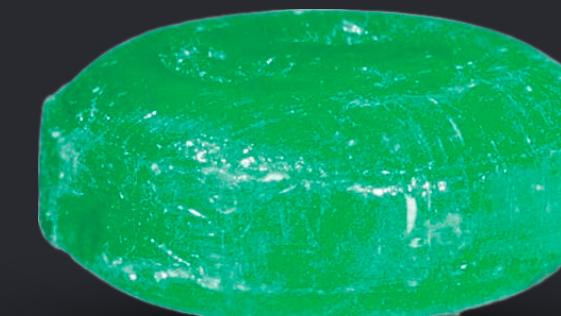

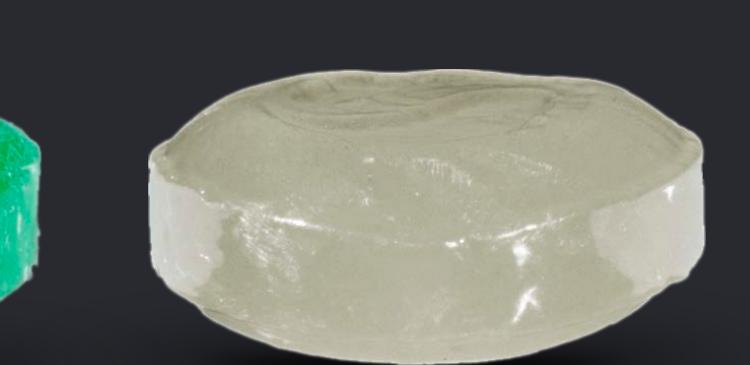

# *extension MutableCollection* {  *mutating func bringForward(elementsSatisfying predicate: (Element) -> Bool)* {  *if let* {  *self[predecessor...].stablePartition(isSuffixElement:* { *!predicate(\$0) })* }

}

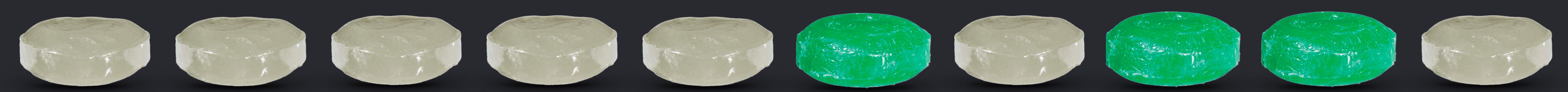

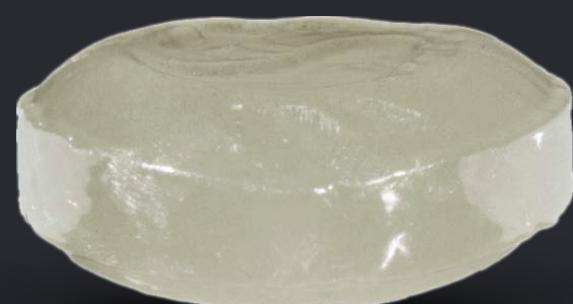

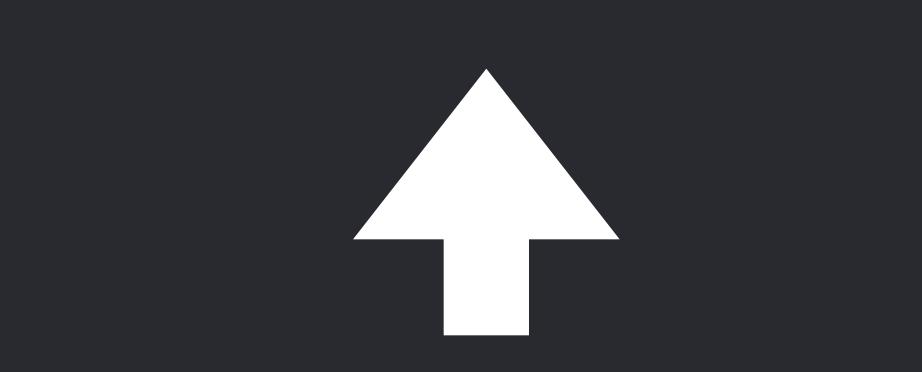

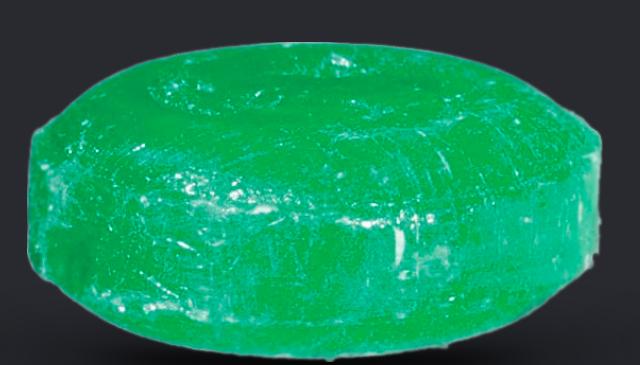

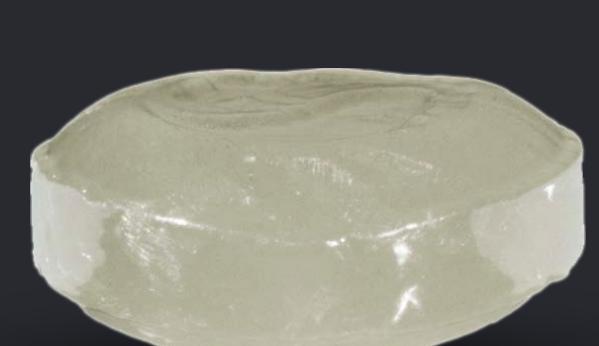

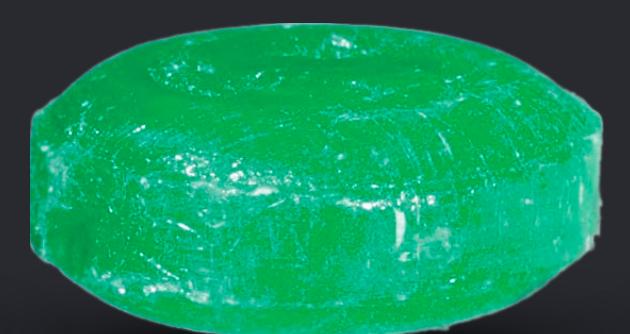

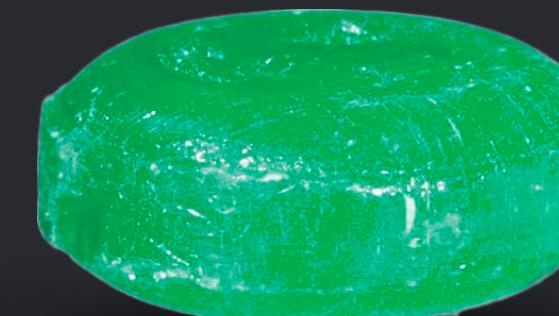

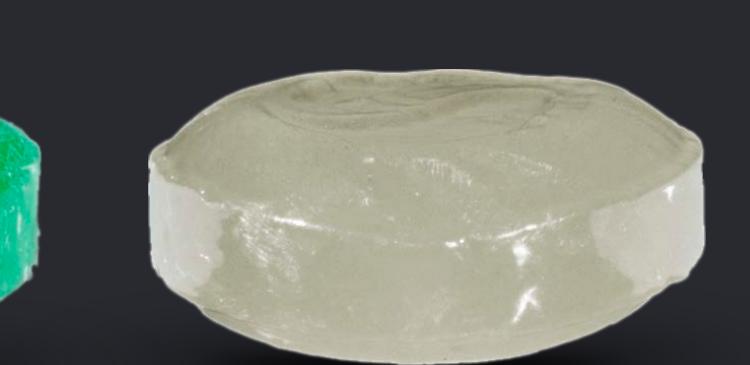
### *extension MutableCollection* {  *mutating func bringForward(elementsSatisfying predicate: (Element) -> Bool)* {  *if let* {  *self[predecessor...].stablePartition(isSuffixElement:* { *!predicate(\$0) })* }

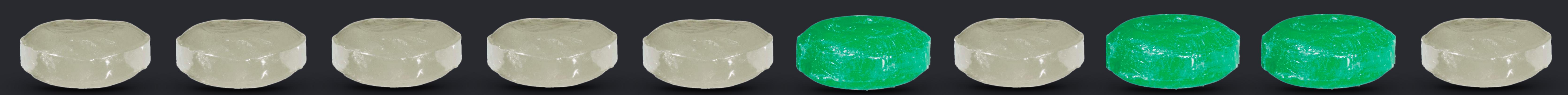

}

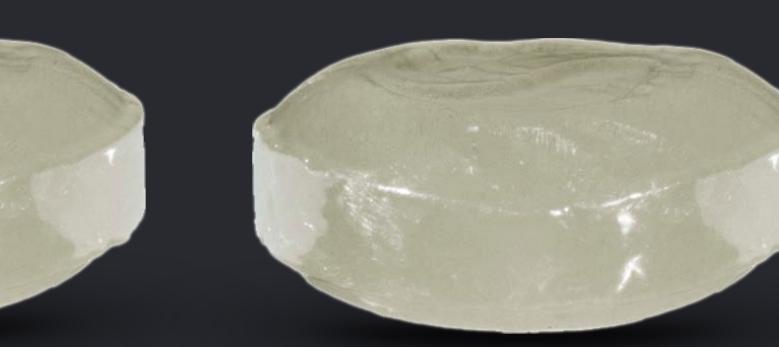

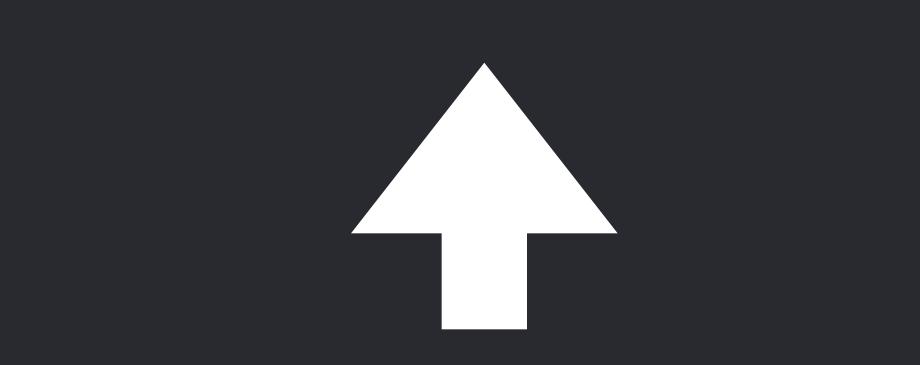

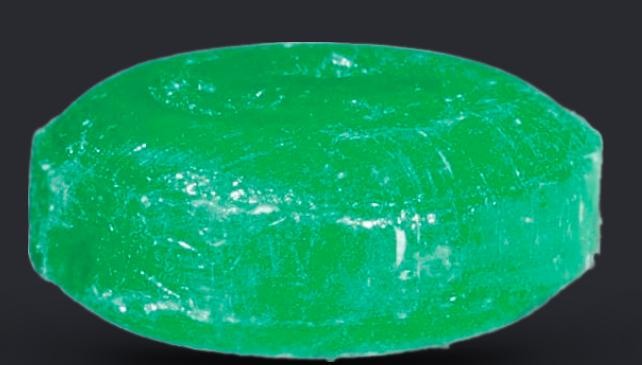

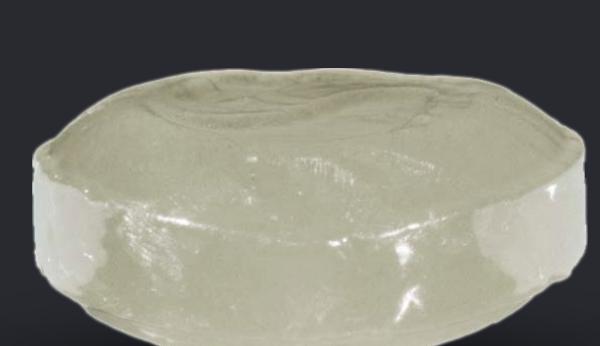

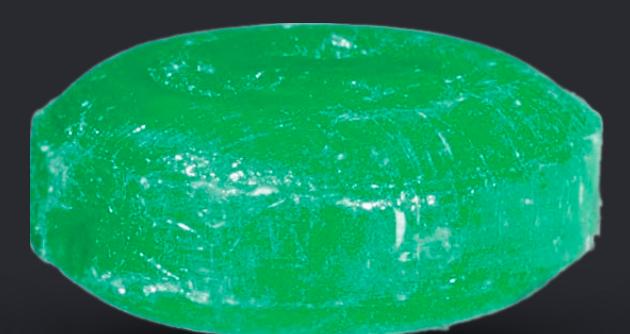

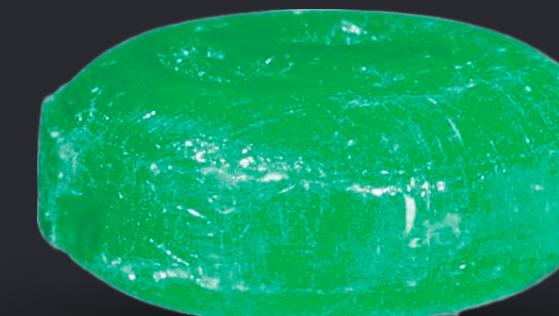

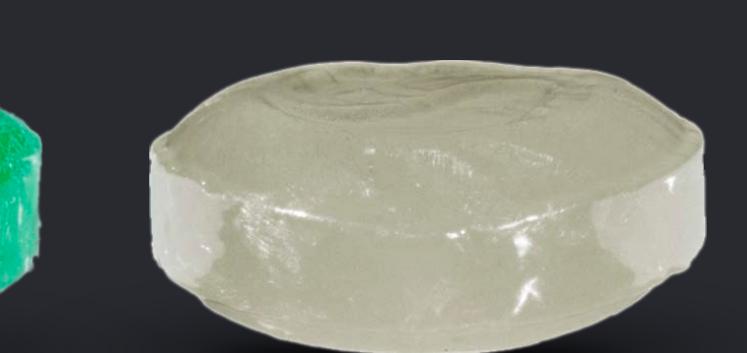

 *mutating func bringForward(elementsSatisfying predicate: (Element) -> Bool)* {  *if let* { *predecessor = indexBeforeFirst(where: predicate) self[predecessor...].stablePartition(isSuffixElement:* { *!predicate(\$0) })* 

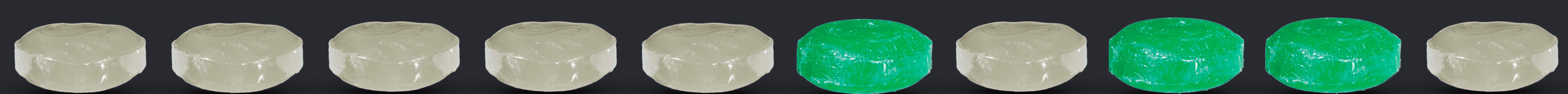

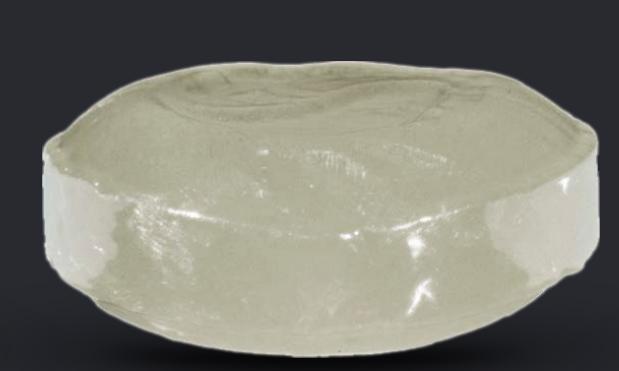

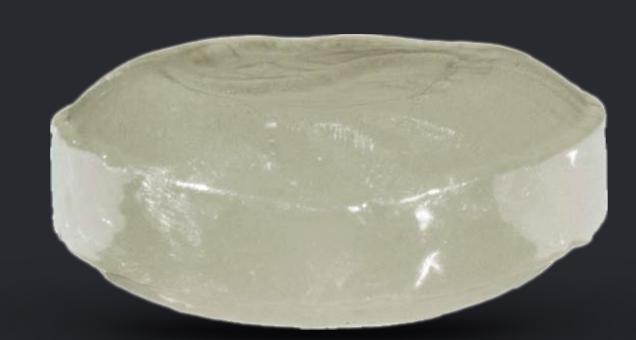

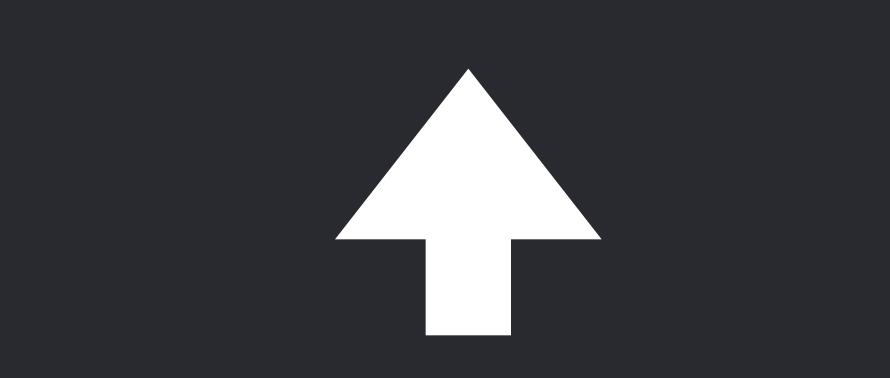

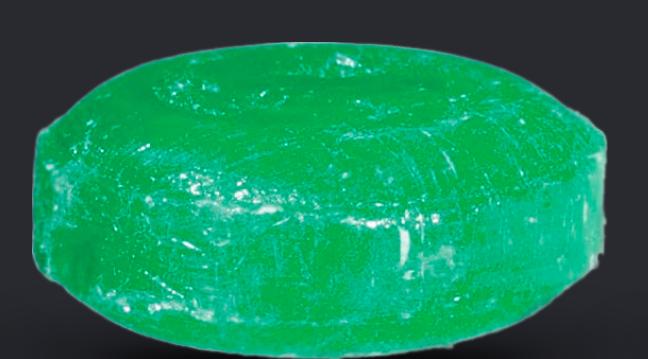

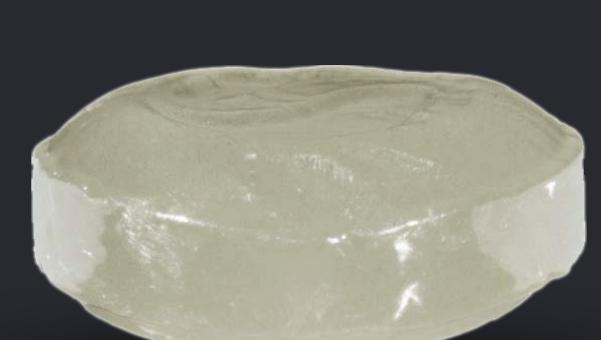

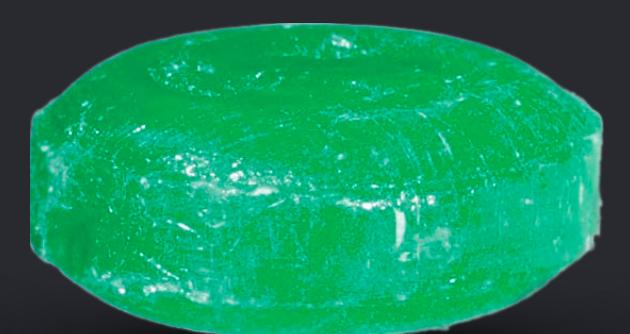

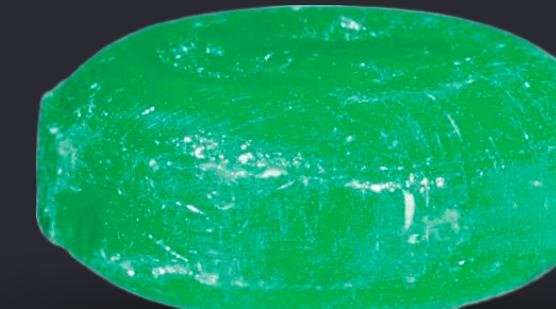

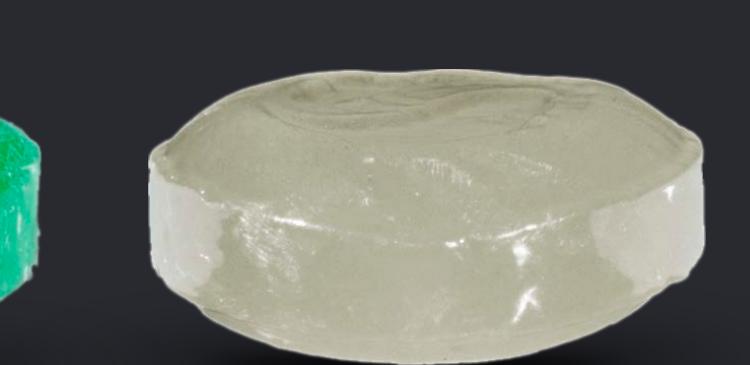

}

*mutating func bringForward(elementsSatisfying predicate: (Element) -> Bool)* { *if let predecessor = indexBeforeFirst(where: predicate)* {

*self[predecessor...].stablePartition(isSuffixElement:* { *!predicate(\$0) })*

## *extension MutableCollection* { }<br>}

}

*extension Collection { func indexBeforeFirst(where predicate: (Element) -> Bool) -> Index? { return indices.first { let successor = index(after: \$0) return successor != endIndex && predicate(self[successor])*

}<br>}

*}*

*}*

*}*

*extension Collection { func indexBeforeFirst(where predicate: (Element) -> Bool) -> Index? { return indices.first { let successor = index(after: \$0) return successor != endIndex && predicate(self[successor])*

}<br>}

*}*

*}*

*}*

*extension Collection { func indexBeforeFirst(where predicate: (Element) -> Bool) -> Index? { return indices.first { let successor = index(after: \$0)*

*return successor != endIndex && predicate(self[successor])*

}<br>}

*}*

*}*

*}*

*extension Collection { func indexBeforeFirst(where predicate: (Element) -> Bool) -> Index? { return indices.first { let successor = index(after: \$0) return successor != endIndex && predicate(self[successor])*

}<br>}

*}*

*}*

*}*

}

*extension Collection { func indexBeforeFirst(where predicate: (Element) -> Bool) -> Index? { return indices.first { let successor = index(after: \$0) return successor != endIndex && predicate(self[successor])* 

}

}

}<br>}

### **Building Towers Of Abstraction**

- 
- 
- 
- 
- 
- 
- 
- 
- 

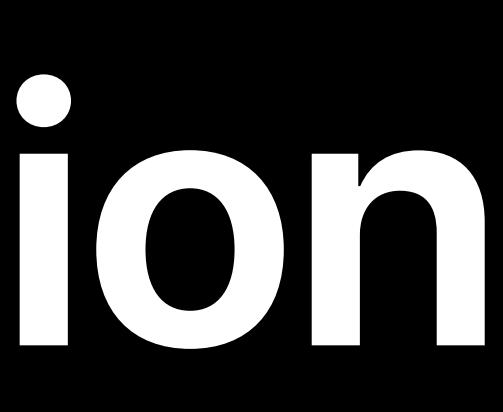

### **Building Towers Of Abstraction**

removeSubrange halfStablePartition

firstIndex(where:) example and the set of the set of the set of the set of the set of the set of the set of the set of the set of the set of the set of the set of the set of the set of the set of the set of the set of the

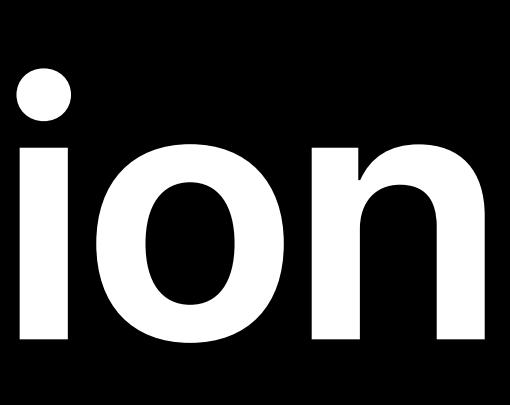

### removeAll(where:)

stablePartition

### bringToFront sendToBack

### bringForward

### indexBeforeFirst(where:)

replaceSubrange

}

*extension Collection { func indexBeforeFirst(where predicate: (Element) -> Bool) -> Index? { return indices.first { let successor = index(after: \$0) return successor != endIndex && predicate(self[successor])* 

}

}

}<br>}

*extension MutableCollection* {  *mutating func bringForward(elementsSatisfying predicate: (Element) -> Bool)* {  *if let predecessor = indexBeforeFirst(where: predicate)* {  *self[predecessor...].stablePartition(isSuffixElement:* { *!predicate(\$0) })* } } }<br>} *extension Collection { /// Returns the `index` before the first one whose element satisfies `predicate`. /// /// - Complexity: O(n) where n is the length of the collection. func indexBeforeFirst(where predicate: (Element) -> Bool) -> Index? { return indices.first { let successor = index(after: \$0) return successor != endIndex && predicate(self[successor])* } }

 *mutating func bringForward(elementsSatisfying predicate: (Element) -> Bool)* {  *if let predecessor = indexBeforeFirst(where: predicate)* {

 *self[predecessor...].stablePartition(isSuffixElement:* { *!predicate(\$0) })* 

}

}

**Summary**<br>Returns the index before the first one whose element satisfies predicate.

**Declaration** 

Self.Index?

**Discussion** 

Complexity

 $O(n)$  where n is the length of the collection.

**Parameters** 

predicate No description.

**Declared In** 

Example.playground

}<br>}

}

### func indexBeforeFirst(where predicate: (Self.Element) -> Bool) ->

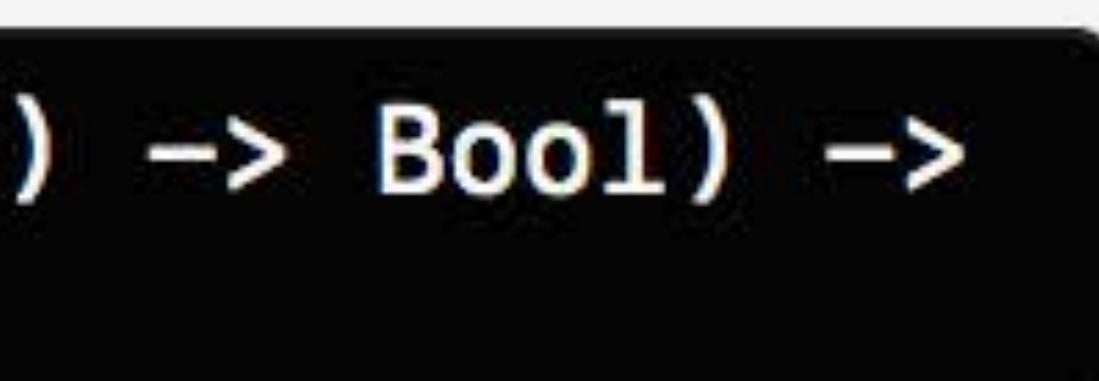

 *mutating func bringForward(elementsSatisfying predicate: (Element) -> Bool)* {  *if let predecessor = indexBeforeFirst(where: predicate)* {

 *self[predecessor...].stablePartition(isSuffixElement:* { *!predicate(\$0) })* 

}

}

*extension MutableCollection* {  */// Gathers the elements satisfying `predicate` at the position preceding /// the first element satisfying `predicate`. /// /// - Complexity: O(n log n) where n is the length of the collection.* 

### } }<br>}

 *mutating func bringForward(elementsSatisfying predicate: (Element) -> Bool)* {  *if let predecessor = indexBeforeFirst(where: predicate)* {  *self[predecessor...].stablePartition(isSuffixElement:* { *!predicate(\$0) })* 

### }

 */// Moves all elements satisfying `isSuffixElement` into a suffix of the collection, /// preserving their relative order, returning the start of the resulting suffix.* 

- *///*
- 
- -
	-
	-
	-
	-
	-

 */// - Complexity: O(n log n) where n is the number of elements. /// - Precondition: `n == self.count`* 

 *mutating func stablePartition(count n: Int, isSuffixElement: (Element) -> Bool) -> Index* {

 *if n == 0* { *return startIndex }* 

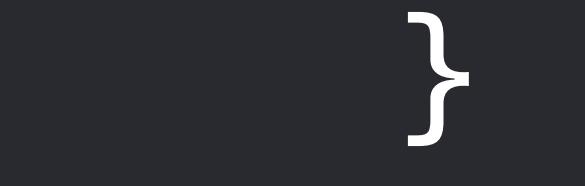

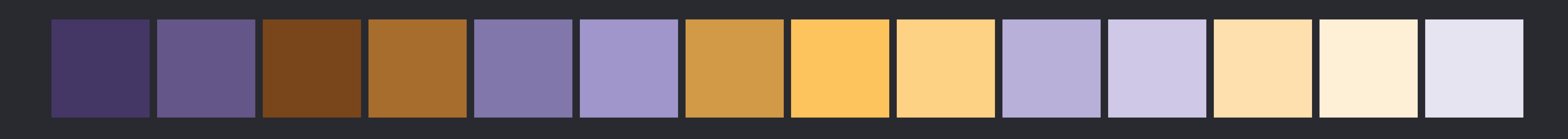

 */// Moves all elements satisfying `isSuffixElement` into a suffix of the collection, /// preserving their relative order, returning the start of the resulting suffix.* 

- *///*
- 
- -
	-
	-
	-
	-
	-

 */// - Complexity: O(n log n) where n is the number of elements. /// - Precondition: `n == self.count`* 

 *mutating func stablePartition(count n: Int, isSuffixElement: (Element) -> Bool) -> Index* {  *if n == 0* { *return startIndex }* 

 *if n == 1* { *return isSuffixElement(self[startIndex]) ? startIndex : endIndex } let h = n / 2, i = index(startIndex, offsetBy: h) let j = self[..<i].stablePartition(count: h, isSuffixElement: isSuffixElement) let k = self[i...].stablePartition(count: n - h, isSuffixElement: isSuffixElement)* 

 *return self[j..<k].rotate(shiftingToStart: i)* 

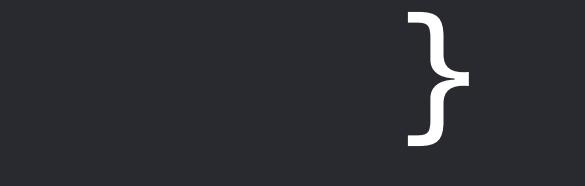

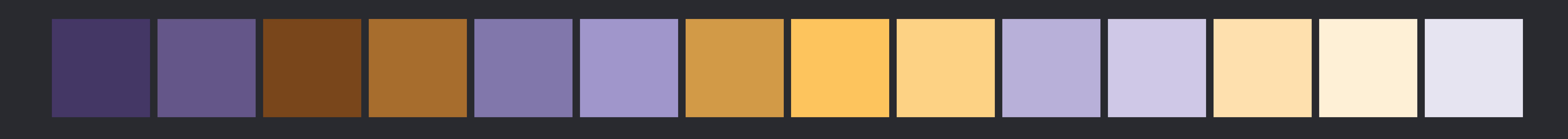

 */// Moves all elements satisfying `isSuffixElement` into a suffix of the collection, /// preserving their relative order, returning the start of the resulting suffix.* 

- *///*
- 
- 
- -
	-
	-
	-
	-

 */// - Complexity: O(n log n) where n is the number of elements. /// - Precondition: `n == self.count`* 

 *mutating func stablePartition(count n: Int, isSuffixElement: (Element) -> Bool) -> Index* {  *if n == 0* { *return startIndex }* 

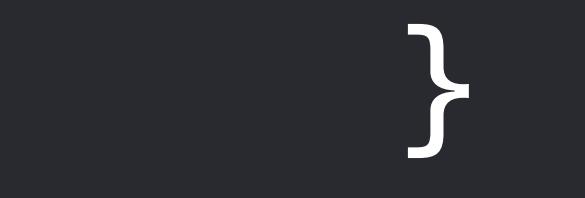

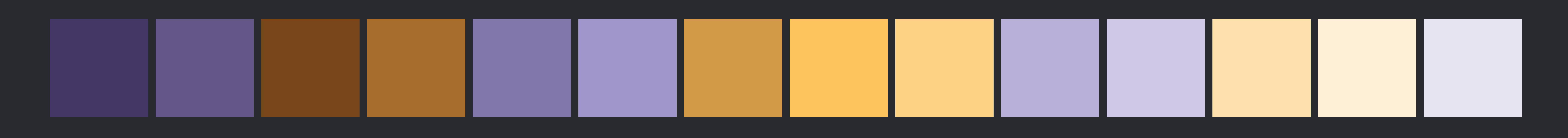

*extension MutableCollection* {  */// Moves all elements satisfying `isSuffixElement` into a suffix of the collection, /// preserving their relative order, returning the start of the resulting suffix. /// /// - Complexity: O(n log n) where n is the number of elements. /// - Precondition: `n == self.count` mutating func stablePartition(count n: Int, isSuffixElement: (Element) -> Bool) -> Index* {  *if n == 0* { *return startIndex } if n == 1* { *return isSuffixElement(self[startIndex]) ? startIndex : endIndex } let h = n / 2, i = index(startIndex, offsetBy: h) let j = self[..<i].stablePartition(count: h, isSuffixElement: isSuffixElement) let k = self[i...].stablePartition(count: n - h, isSuffixElement: isSuffixElement) return self[j..<k].rotate(shiftingToStart: i)* 

 *}* 

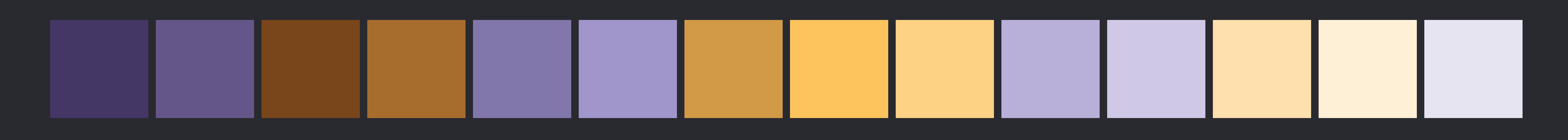

*extension MutableCollection* {  */// Moves all elements satisfying `isSuffixElement` into a suffix of the collection, /// preserving their relative order, returning the start of the resulting suffix. /// /// - Complexity: O(n log n) where n is the number of elements. /// - Precondition: `n == self.count` mutating func stablePartition(count n: Int, isSuffixElement: (Element) -> Bool) -> Index* {  *if n == 0* { *return startIndex } if n == 1* { *return isSuffixElement(self[startIndex]) ? startIndex : endIndex } let h = n / 2, i = index(startIndex, offsetBy: h) let j = self[..<i].stablePartition(count: h, isSuffixElement: isSuffixElement) let k = self[i...].stablePartition(count: n - h, isSuffixElement: isSuffixElement) return self[j..<k].rotate(shiftingToStart: i)* 

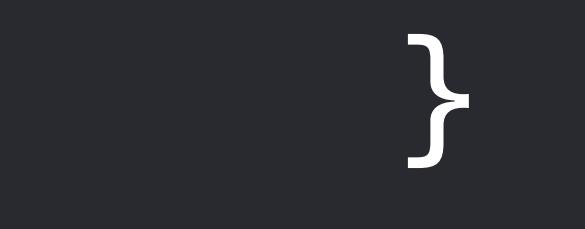

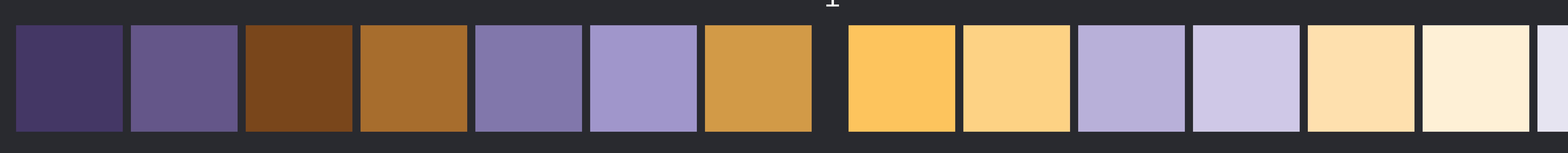

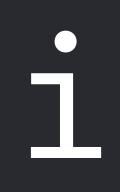

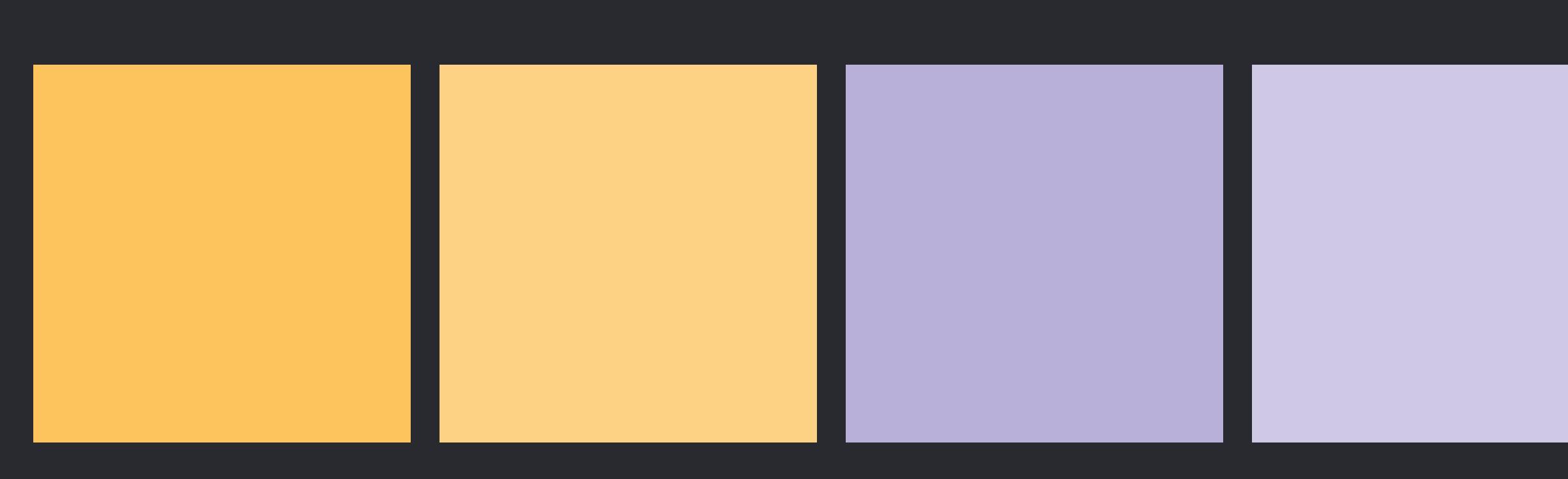

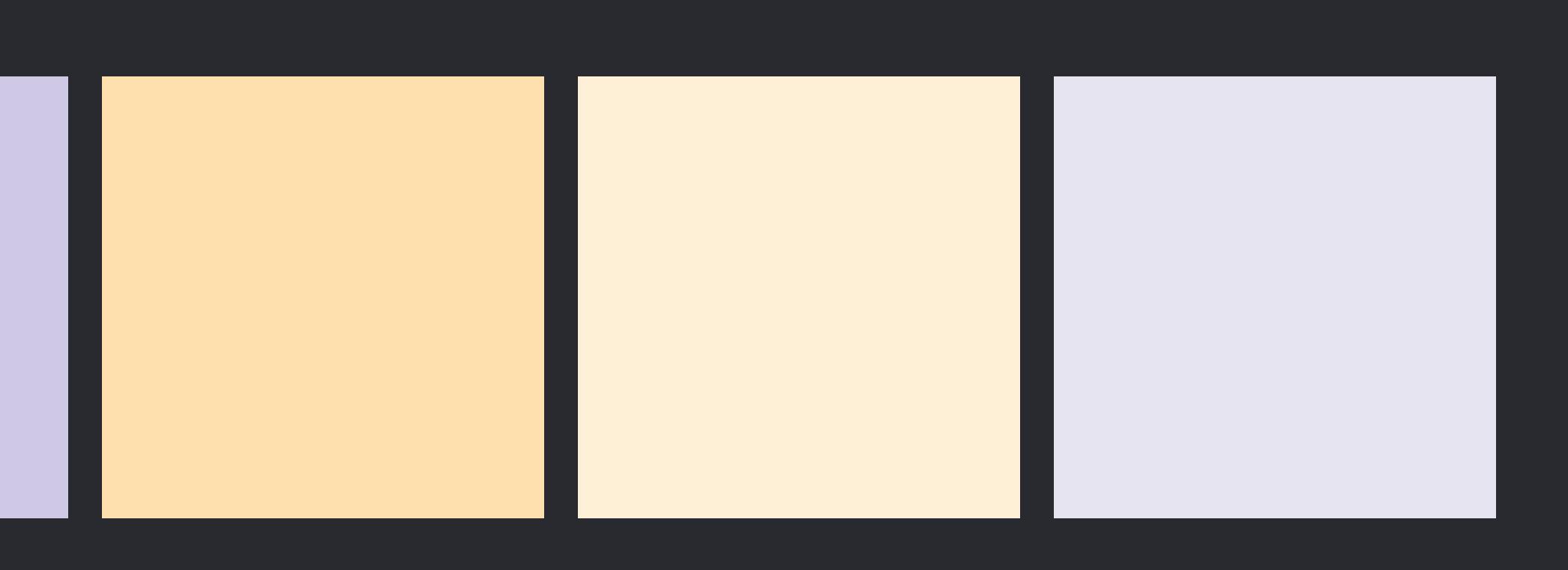

 */// Moves all elements satisfying `isSuffixElement` into a suffix of the collection, /// preserving their relative order, returning the start of the resulting suffix. ///* 

- 
- -
	-
	-
	-
	-
	-

 */// - Complexity: O(n log n) where n is the number of elements. /// - Precondition: `n == self.count`* 

 *mutating func stablePartition(count n: Int, isSuffixElement: (Element) -> Bool) -> Index* {  *if n == 0* { *return startIndex }* 

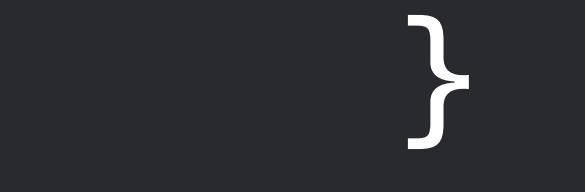

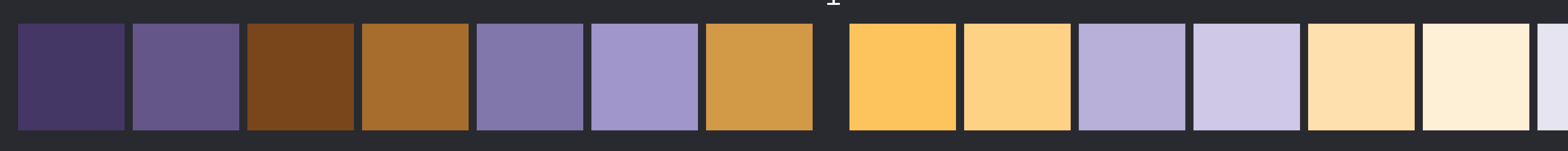

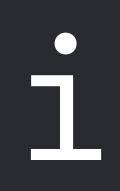

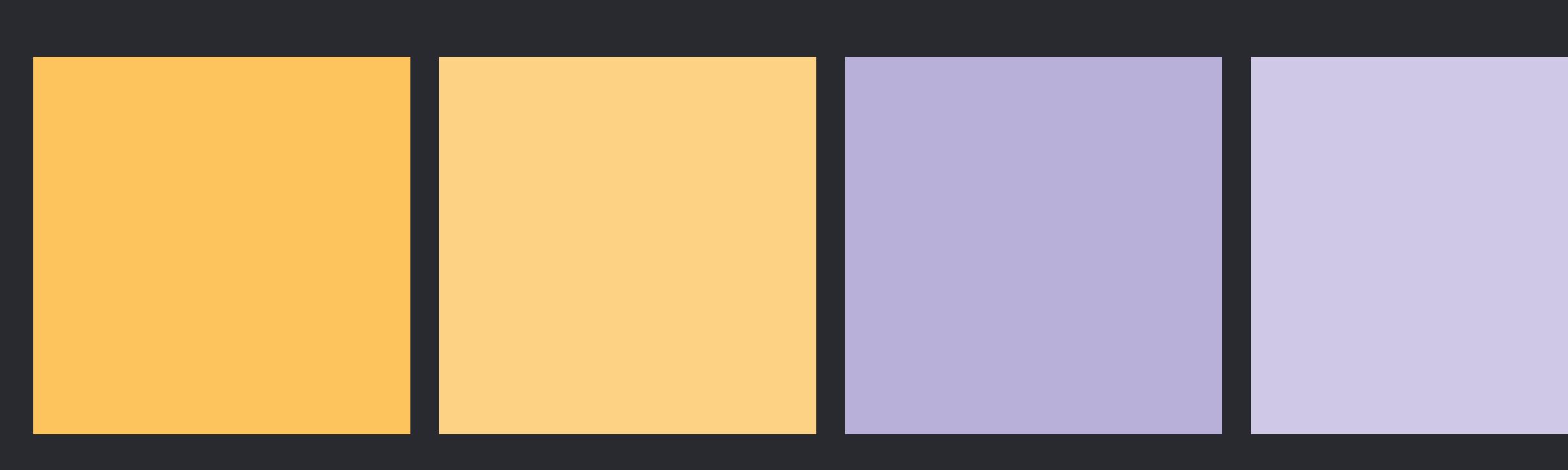

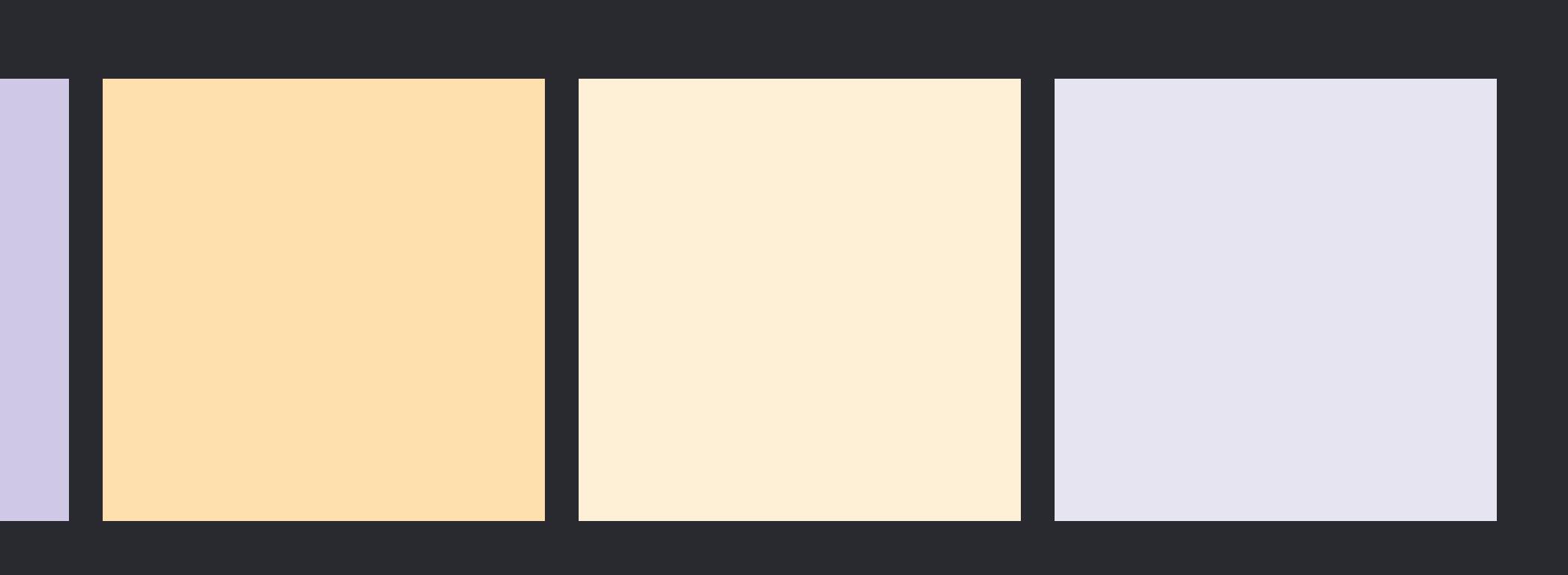

 */// Moves all elements satisfying `isSuffixElement` into a suffix of the collection, /// preserving their relative order, returning the start of the resulting suffix. ///* 

 */// - Complexity: O(n log n) where n is the number of elements. /// - Precondition: `n == self.count`* 

 *mutating func stablePartition(count n: Int, isSuffixElement: (Element) -> Bool) -> Index* {  *if n == 0* { *return startIndex }* 

- 
- 
- 
- 
- 
- 

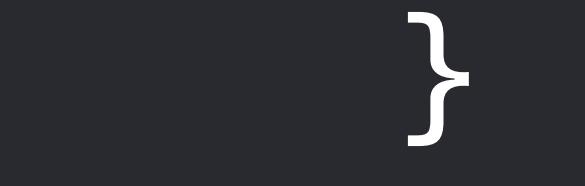

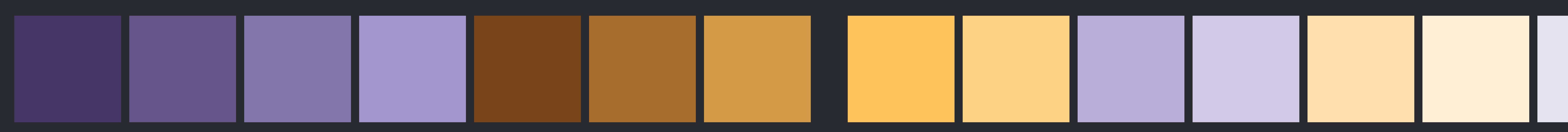

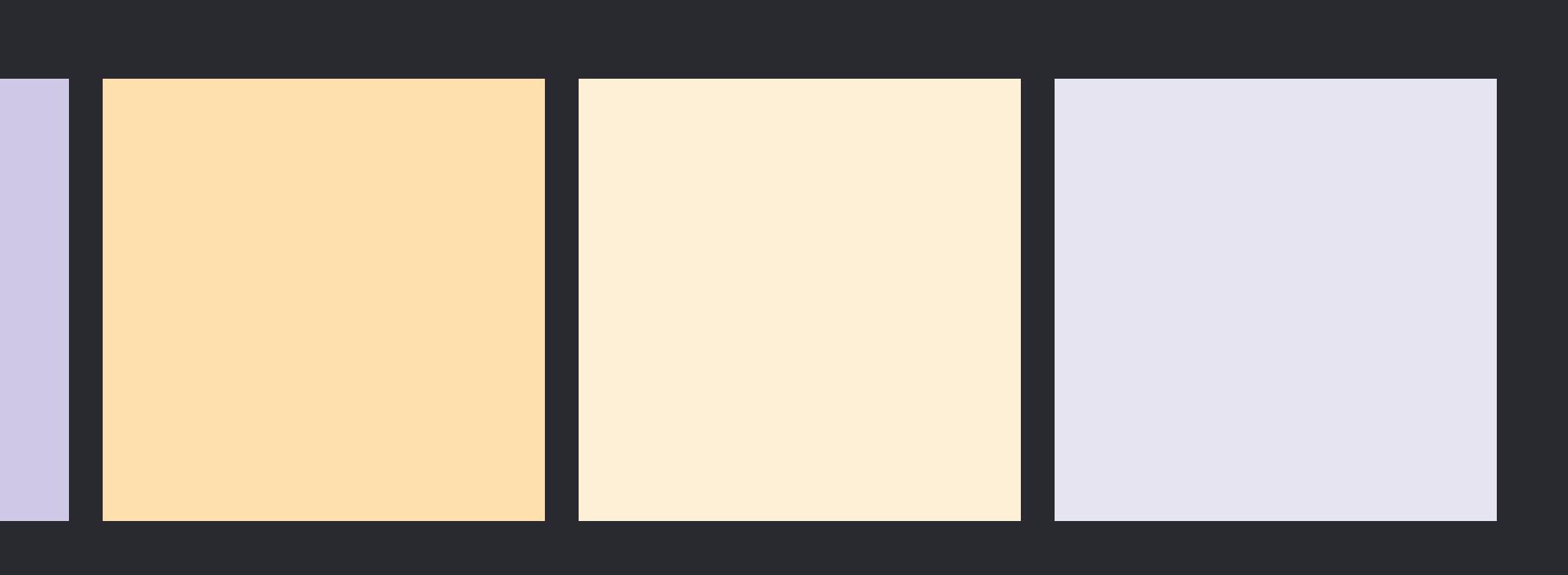

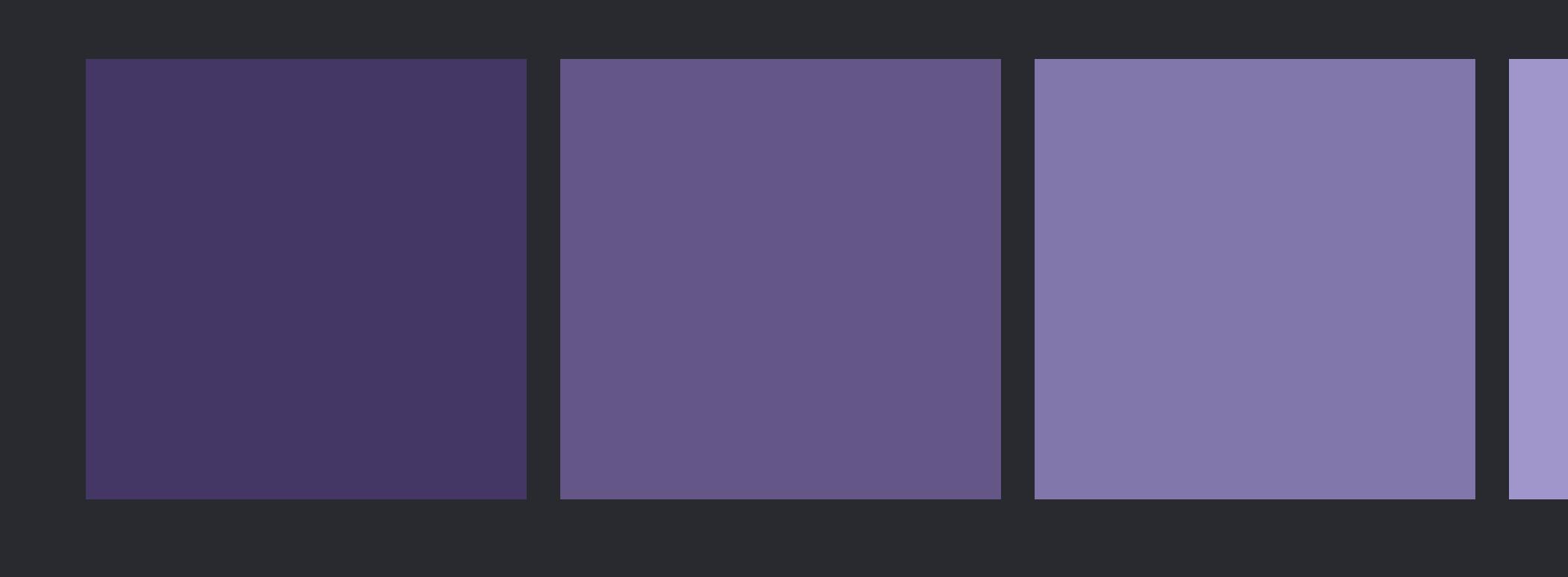

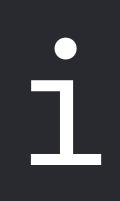

 */// Moves all elements satisfying `isSuffixElement` into a suffix of the collection, /// preserving their relative order, returning the start of the resulting suffix. ///* 

 */// - Complexity: O(n log n) where n is the number of elements. /// - Precondition: `n == self.count`* 

 *mutating func stablePartition(count n: Int, isSuffixElement: (Element) -> Bool) -> Index* {  *if n == 0* { *return startIndex }* 

- 
- 
- 
- 
- 
- 

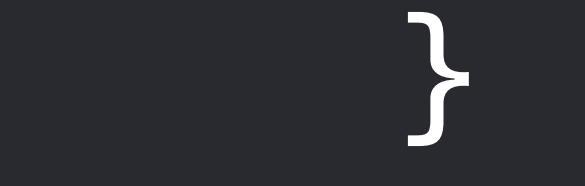

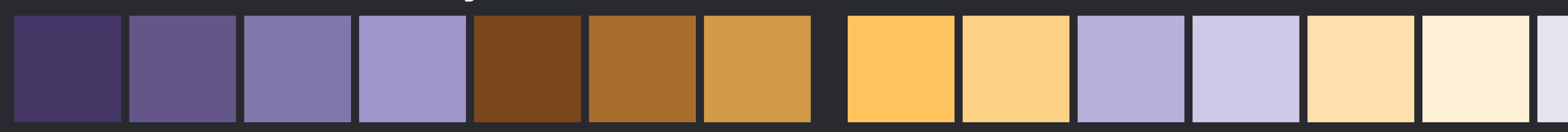

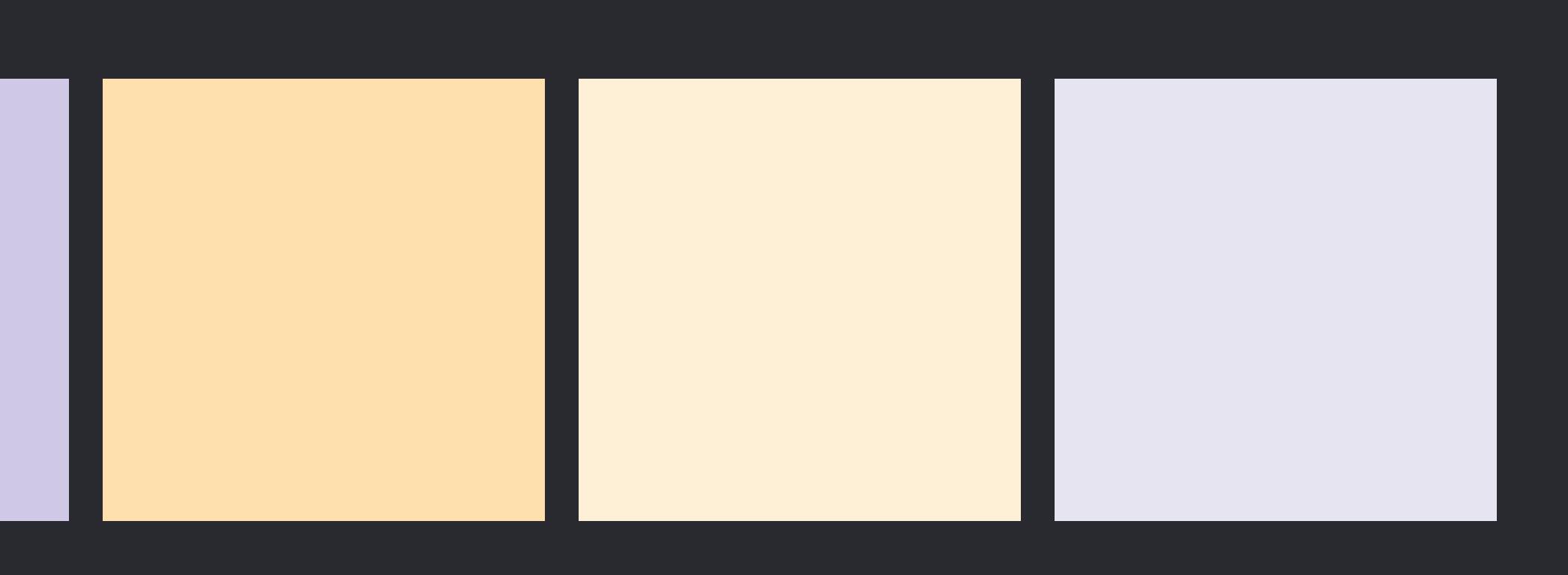

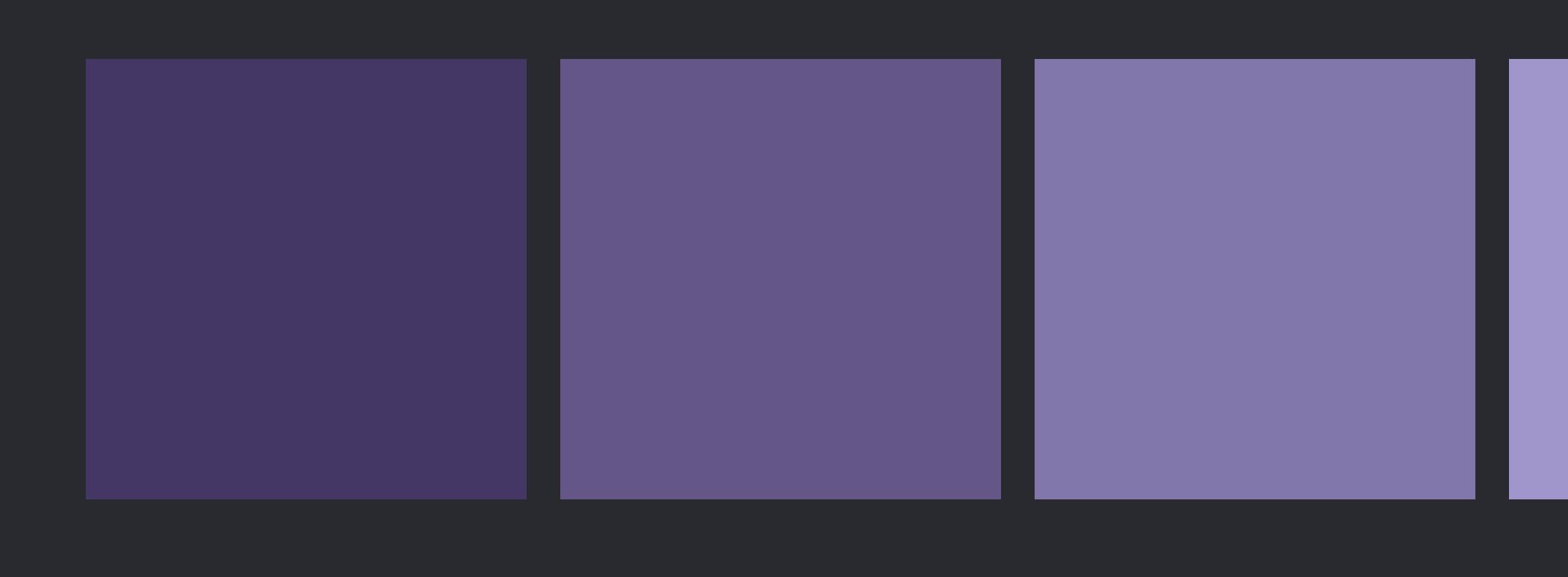

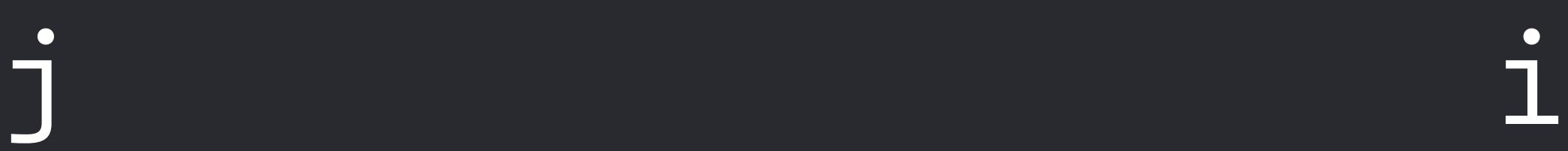

 */// Moves all elements satisfying `isSuffixElement` into a suffix of the collection, /// preserving their relative order, returning the start of the resulting suffix. ///* 

 */// - Complexity: O(n log n) where n is the number of elements. /// - Precondition: `n == self.count`* 

 *mutating func stablePartition(count n: Int, isSuffixElement: (Element) -> Bool) -> Index* {  *if n == 0* { *return startIndex }* 

 *if n == 1* { *return isSuffixElement(self[startIndex]) ? startIndex : endIndex }* 

 *let h = n / 2, i = index(startIndex, offsetBy: h) let j = self[..<i].stablePartition(count: h, isSuffixElement: isSuffixElement) let k = self[i...].stablePartition(count: n - h, isSuffixElement: isSuffixElement) return self[j..<k].rotate(shiftingToStart: i)* 

 *}* 

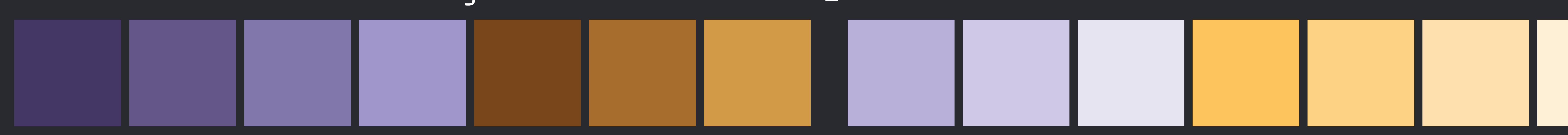

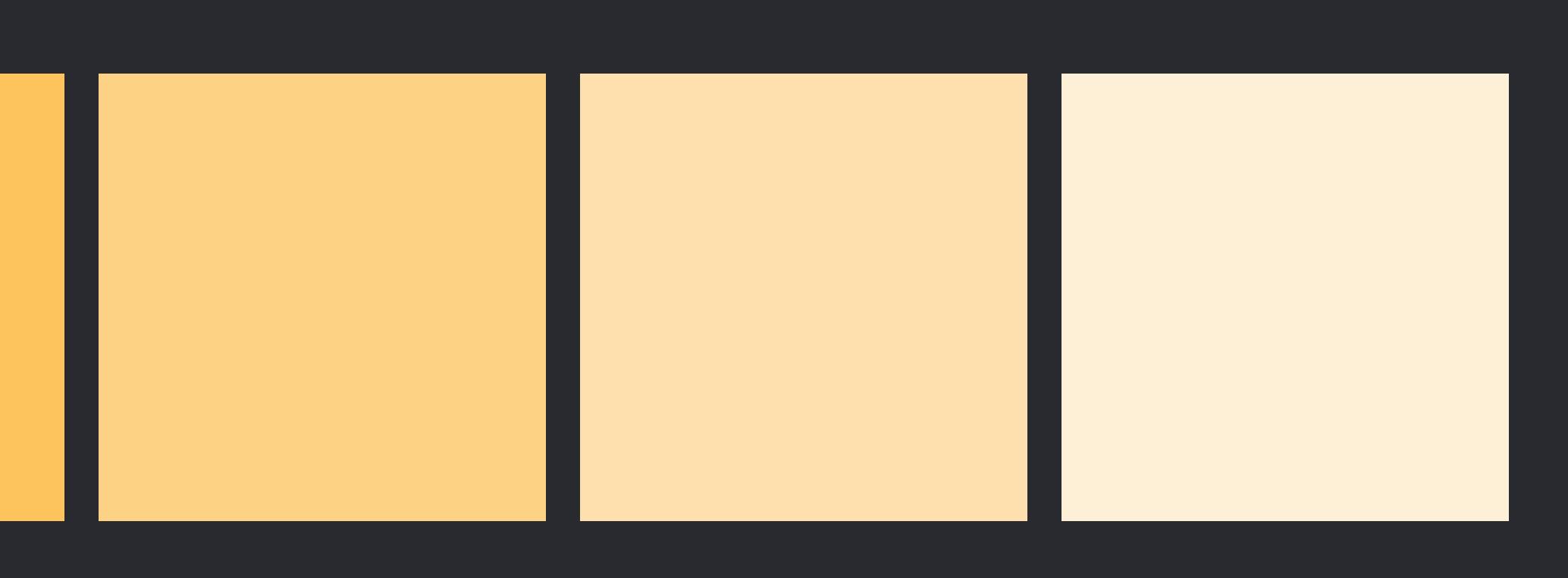

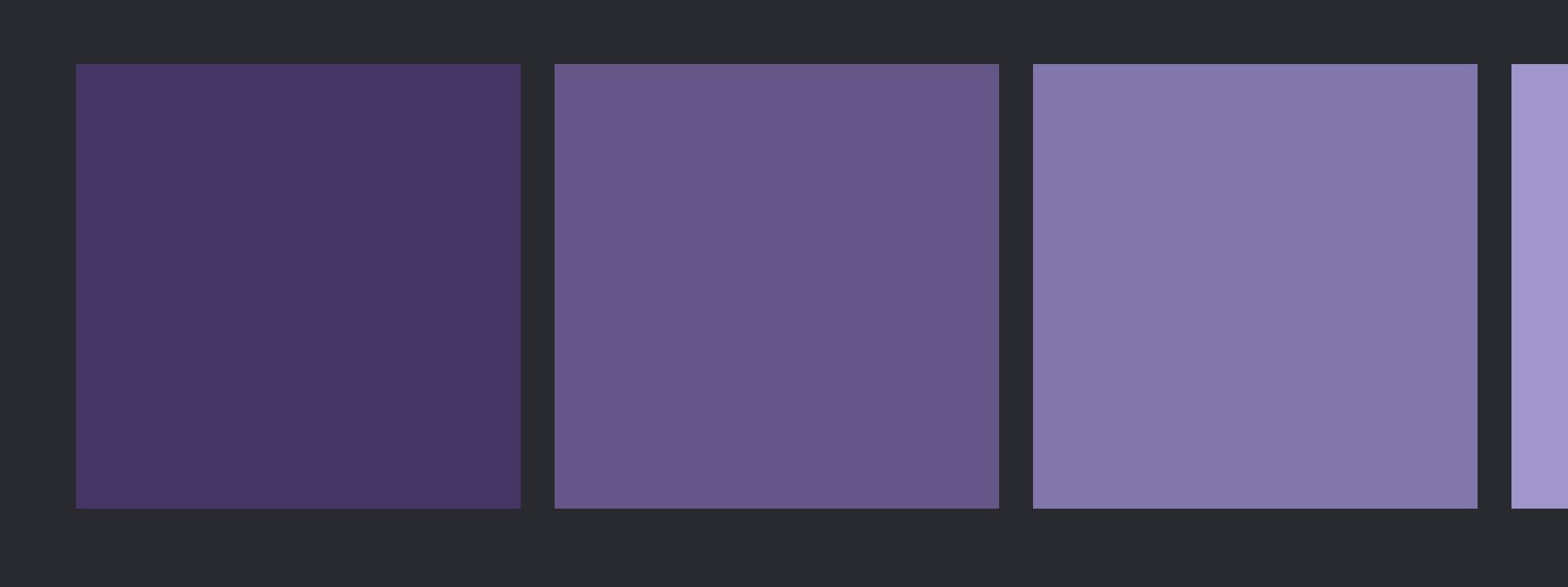

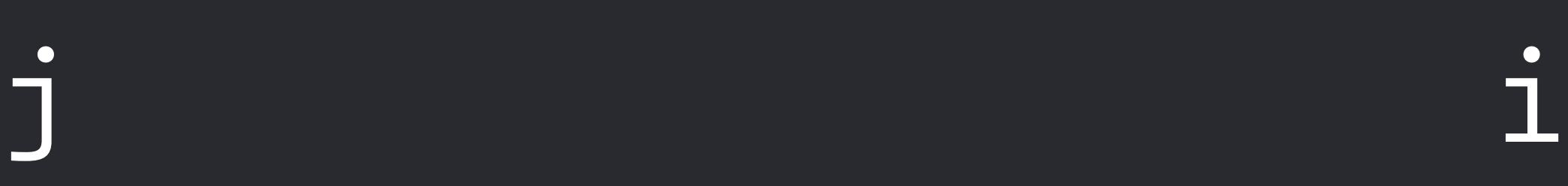

 */// Moves all elements satisfying `isSuffixElement` into a suffix of the collection, /// preserving their relative order, returning the start of the resulting suffix.* 

- *///*
- 
- -
	-
	-
	-
	-
	-

 */// - Complexity: O(n log n) where n is the number of elements. /// - Precondition: `n == self.count`* 

 *mutating func stablePartition(count n: Int, isSuffixElement: (Element) -> Bool) -> Index* {  *if n == 0* { *return startIndex }* 

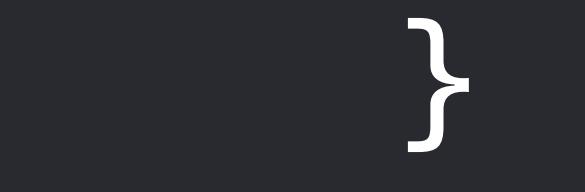

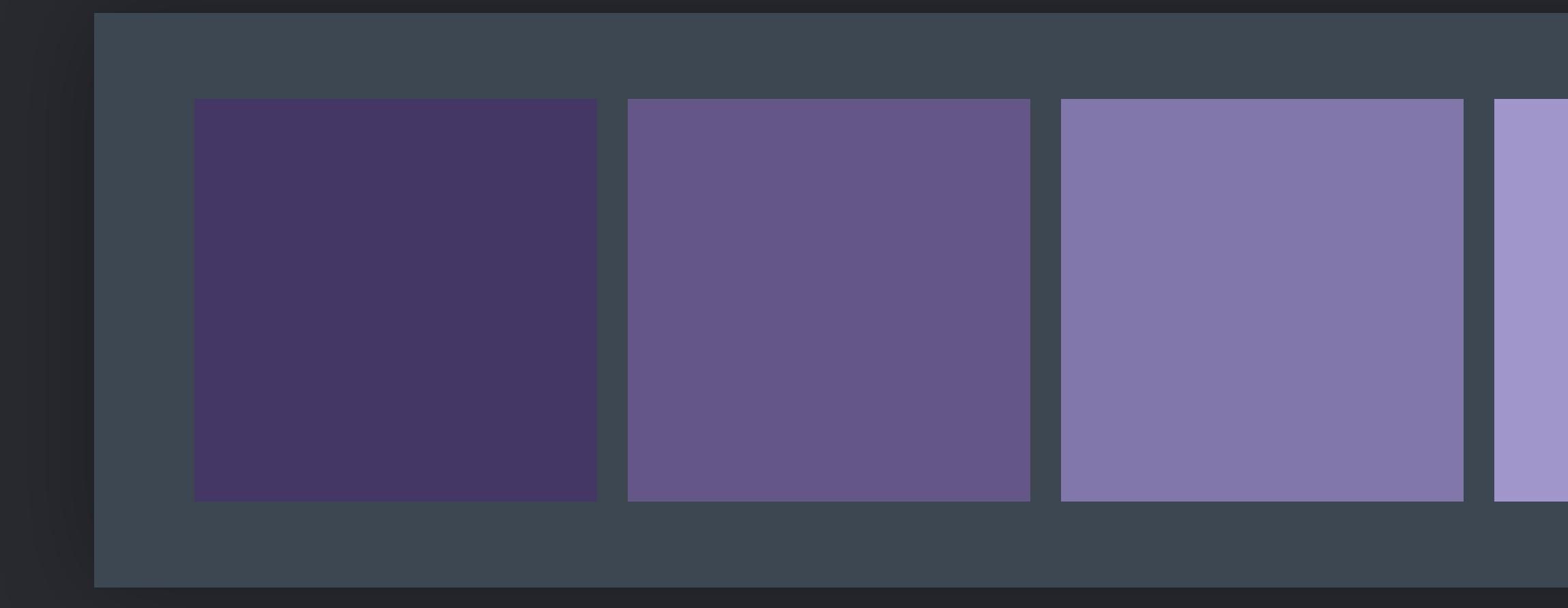

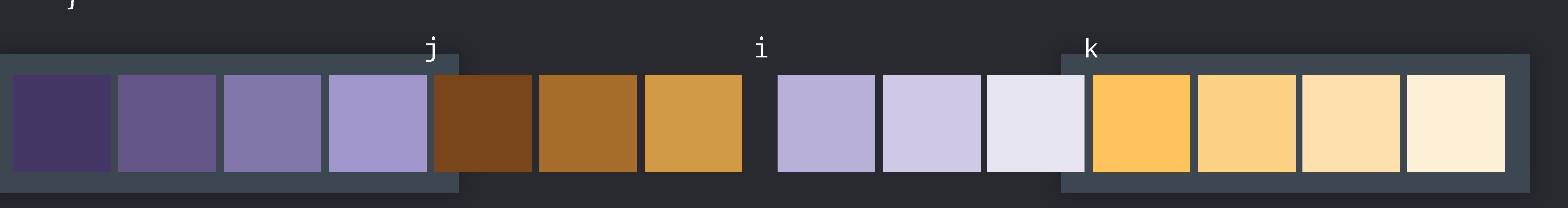

 */// Moves all elements satisfying `isSuffixElement` into a suffix of the collection, /// preserving their relative order, returning the start of the resulting suffix.* 

- *///*
- 
- -
	-
	-
	-
	-
	-

 */// - Complexity: O(n log n) where n is the number of elements. /// - Precondition: `n == self.count`* 

 *mutating func stablePartition(count n: Int, isSuffixElement: (Element) -> Bool) -> Index* {  *if n == 0* { *return startIndex }* 

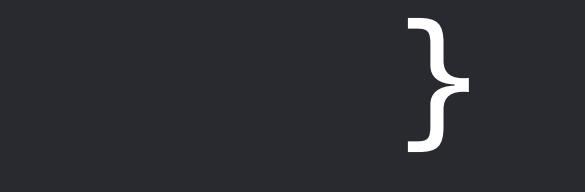

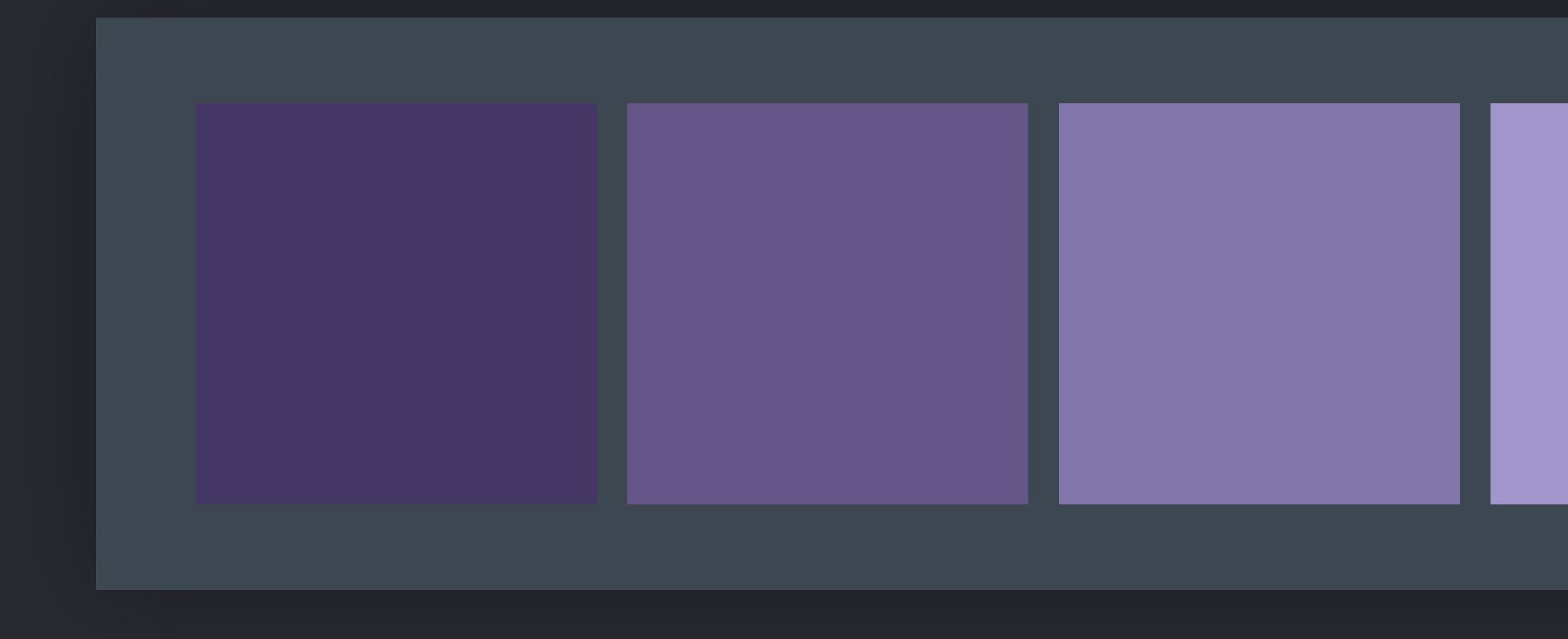

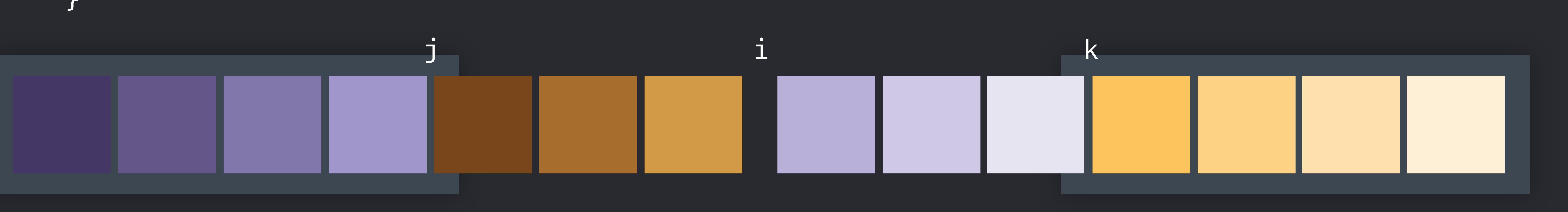

 */// Moves all elements satisfying `isSuffixElement` into a suffix of the collection, /// preserving their relative order, returning the start of the resulting suffix.* 

- *///*
- 
- -
	-
	-
	-
	-
	-

 */// - Complexity: O(n log n) where n is the number of elements. /// - Precondition: `n == self.count`* 

 *mutating func stablePartition(count n: Int, isSuffixElement: (Element) -> Bool) -> Index* {  *if n == 0* { *return startIndex }* 

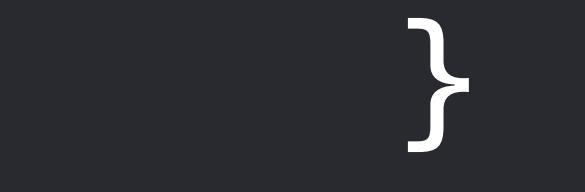

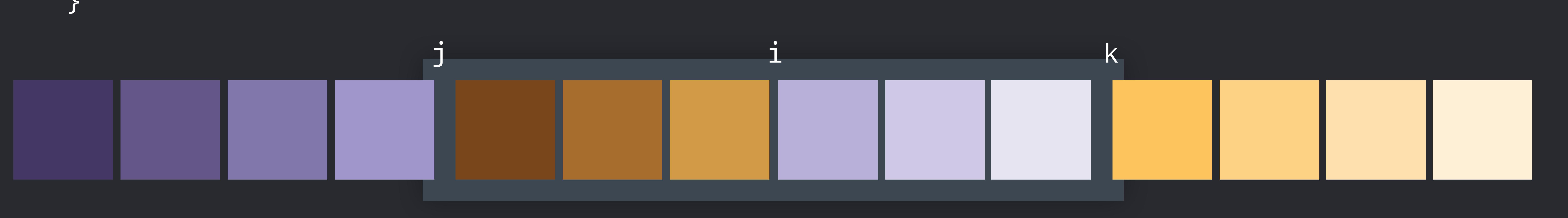

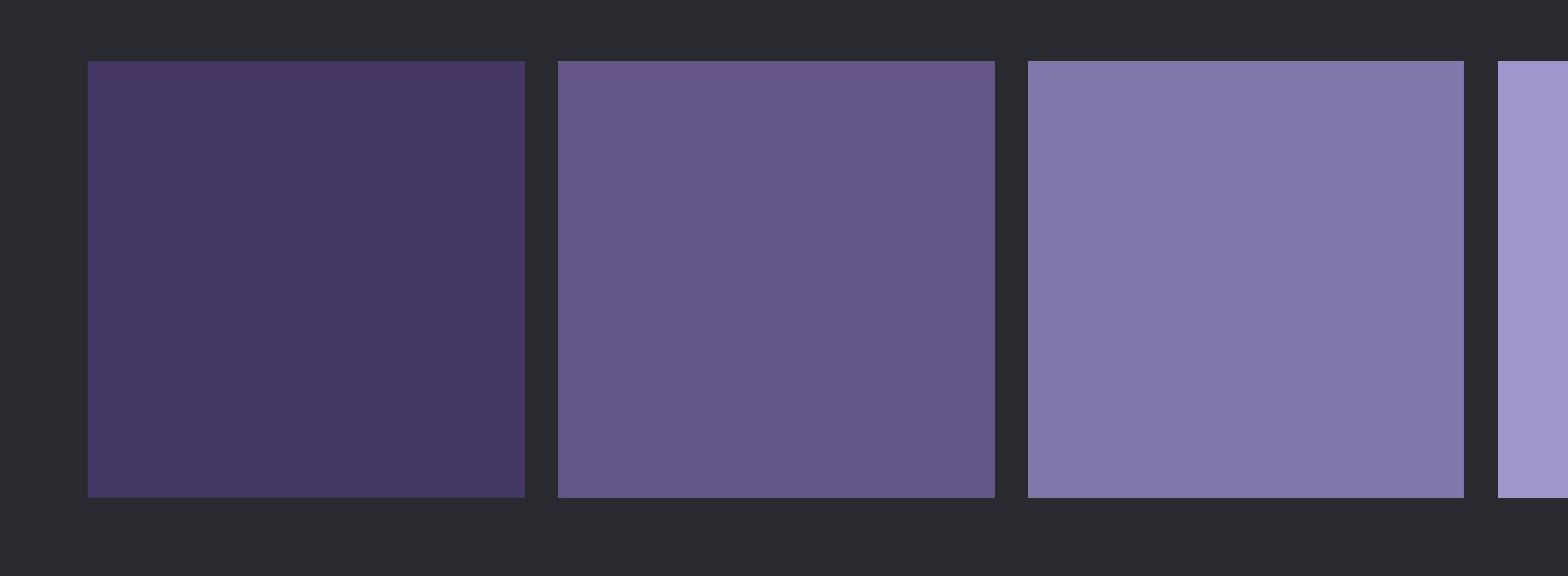

 */// Moves all elements satisfying `isSuffixElement` into a suffix of the collection, /// preserving their relative order, returning the start of the resulting suffix.* 

- *///*
- 
- -
	-
	-
	-
	-
	-

 */// - Complexity: O(n log n) where n is the number of elements. /// - Precondition: `n == self.count`* 

 *mutating func stablePartition(count n: Int, isSuffixElement: (Element) -> Bool) -> Index* {  *if n == 0* { *return startIndex }* 

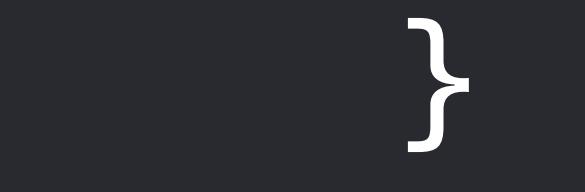

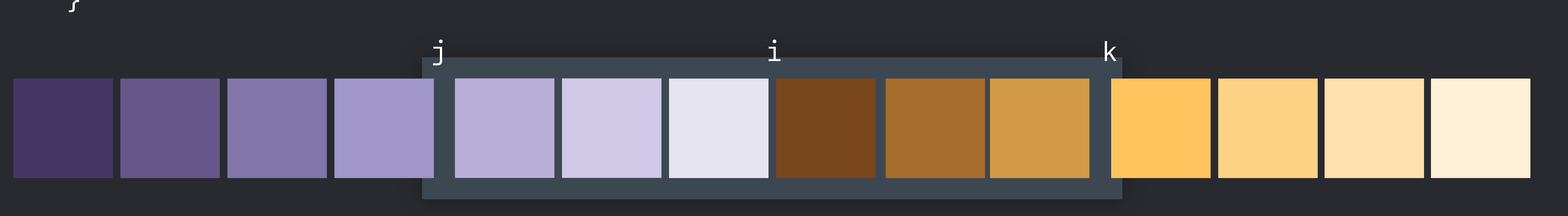

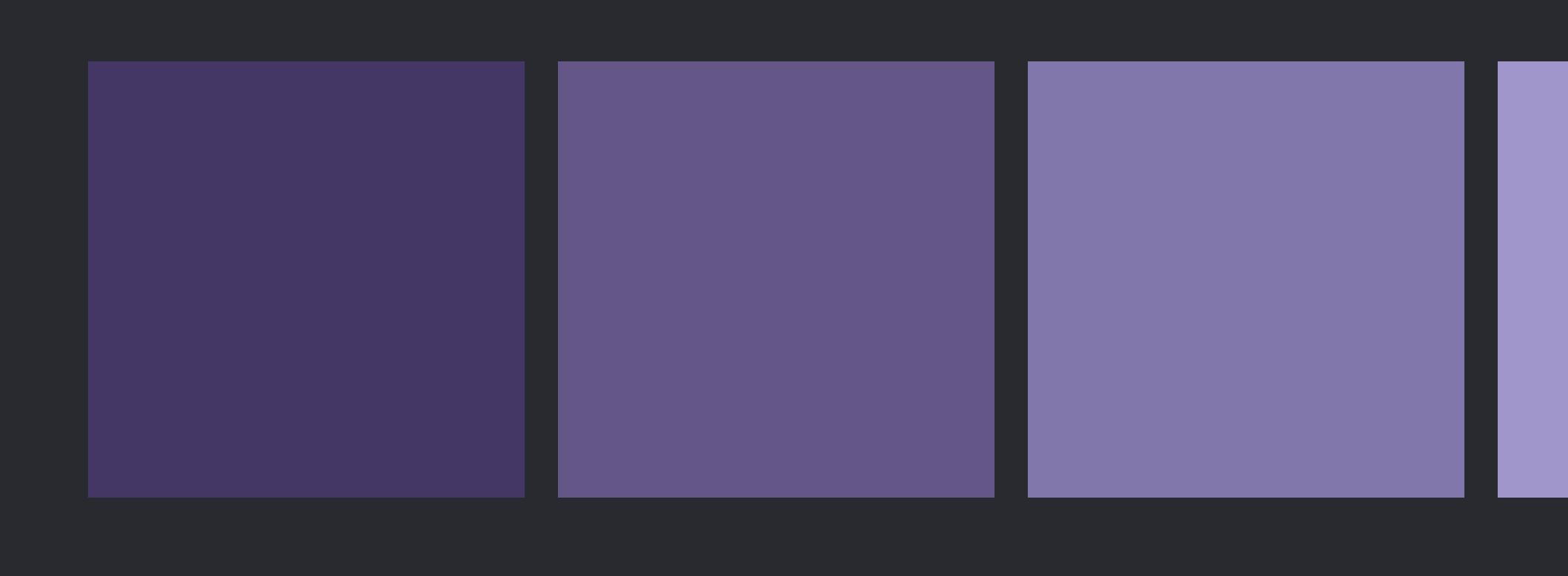

 */// Moves all elements satisfying `isSuffixElement` into a suffix of the collection, /// preserving their relative order, returning the start of the resulting suffix.* 

- *///*
- 
- -
	-
	-
	-
	-
	-

 */// - Complexity: O(n log n) where n is the number of elements. /// - Precondition: `n == self.count`* 

 *mutating func stablePartition(count n: Int, isSuffixElement: (Element) -> Bool) -> Index* {  *if n == 0* { *return startIndex }* 

 *if n == 1* { *return isSuffixElement(self[startIndex]) ? startIndex : endIndex } let h = n / 2, i = index(startIndex, offsetBy: h) let j = self[..<i].stablePartition(count: h, isSuffixElement: isSuffixElement) let k = self[i...].stablePartition(count: n - h, isSuffixElement: isSuffixElement)* 

 *return self[j..<k].rotate(shiftingToStart: i)* 

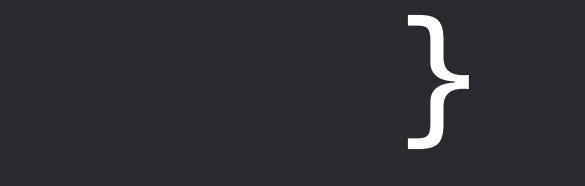

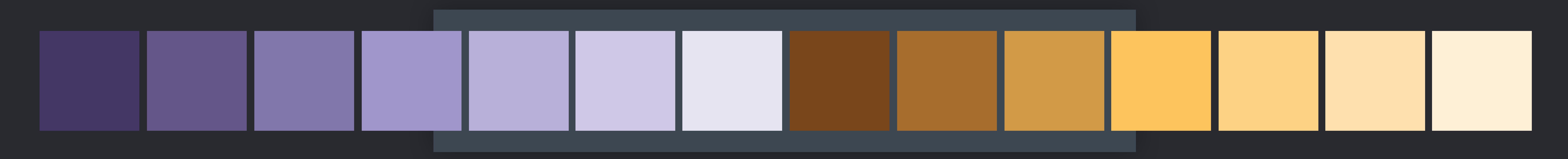

 */// Moves all elements satisfying `isSuffixElement` into a suffix of the collection, /// preserving their relative order, returning the start of the resulting suffix.* 

- *///*
- 
- -
	-
	-
	-
	-
	-

 */// - Complexity: O(n log n) where n is the number of elements. /// - Precondition: `n == self.count`* 

 *mutating func stablePartition(count n: Int, isSuffixElement: (Element) -> Bool) -> Index* {  *if n == 0* { *return startIndex }* 

 *if n == 1* { *return isSuffixElement(self[startIndex]) ? startIndex : endIndex } let h = n / 2, i = index(startIndex, offsetBy: h) let j = self[..<i].stablePartition(count: h, isSuffixElement: isSuffixElement) let k = self[i...].stablePartition(count: n - h, isSuffixElement: isSuffixElement)* 

 *return self[j..<k].rotate(shiftingToStart: i)* 

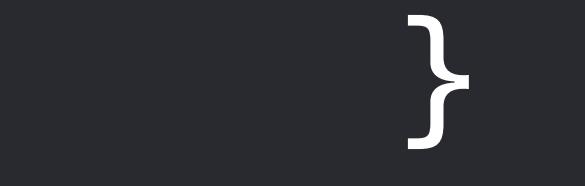

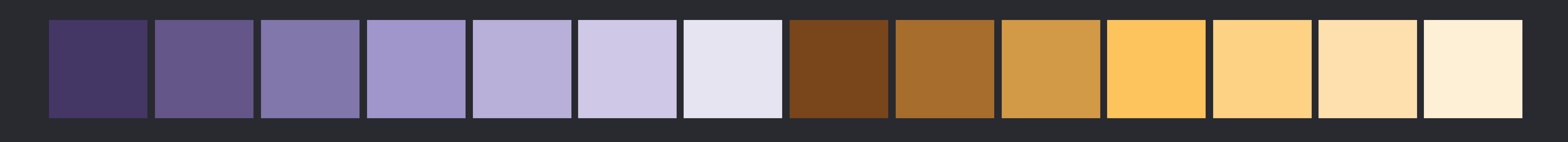

```
extension Canvas {
    mutating func gatherSelected(at target: Int) {
        var buffer: [Shape] = [] 
        var insertionPoint = target 
        var i = 0 
        while i < insertionPoint {
            if shapes[i].isSelected {
                let x = shapes.remove(at: i) 
                buffer.append(x) 
                insertionPoint -= 1 
 }
            else {
                i += 1 
 }
 }
        while i < shapes.count {
            if shapes[i].isSelected {
                let x = shapes.remove(at: i) 
                buffer.append(x) 
 }
            else {
                i += 1 
 }
 }
        shapes.insert(contentsOf: buffer, at: insertionPoint) 
 }
}<br>}
```
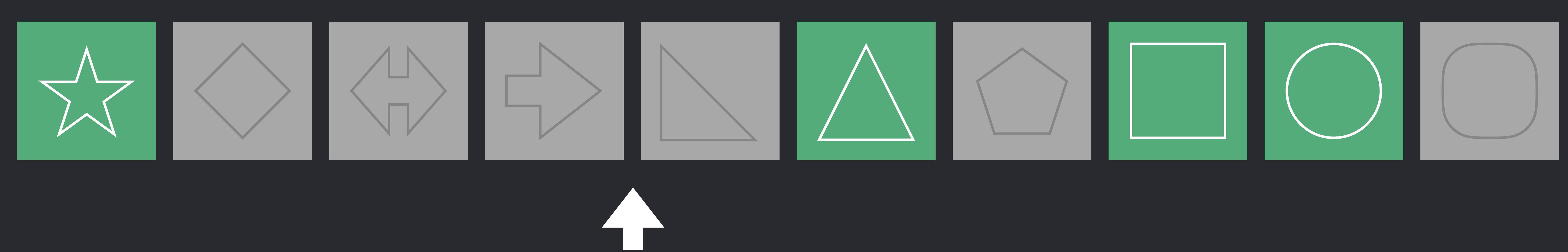

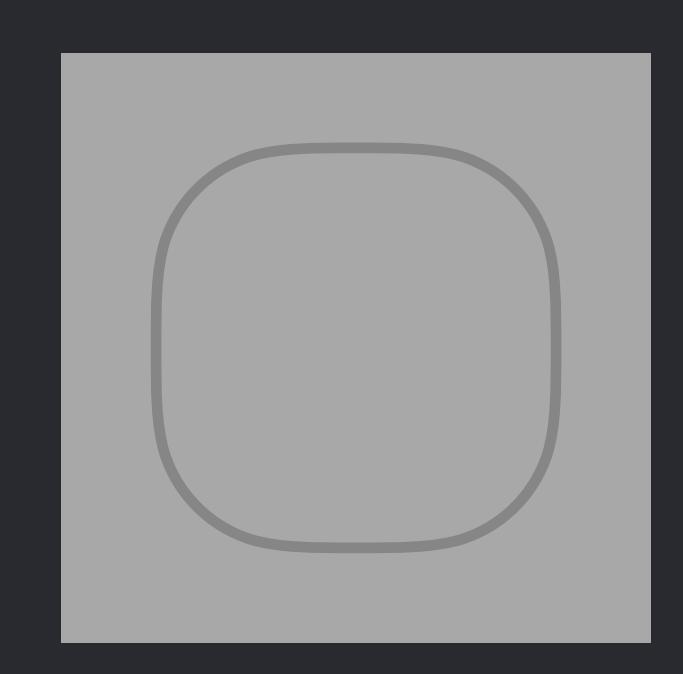

*extension Canvas* {  *var buffer: [Shape] = []* 

### *mutating func gatherSelected(at target: Int)* {  *var insertionPoint = target*

### *while i < insertionPoint* {  *if shapes[i].isSelected* {  *let x = shapes.remove(at: i) buffer.append(x) insertionPoint -= 1*

- *var i = 0*
- 
- }  *else* {  *i += 1*
- }

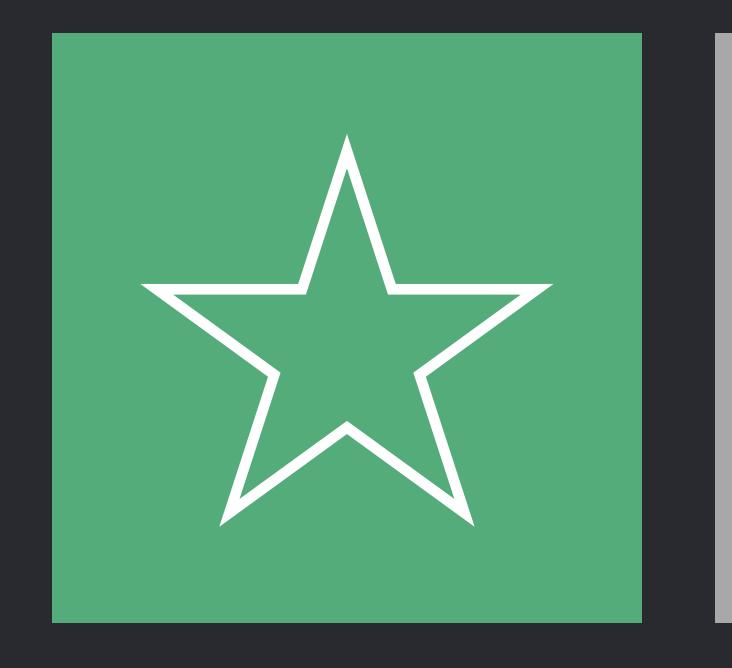

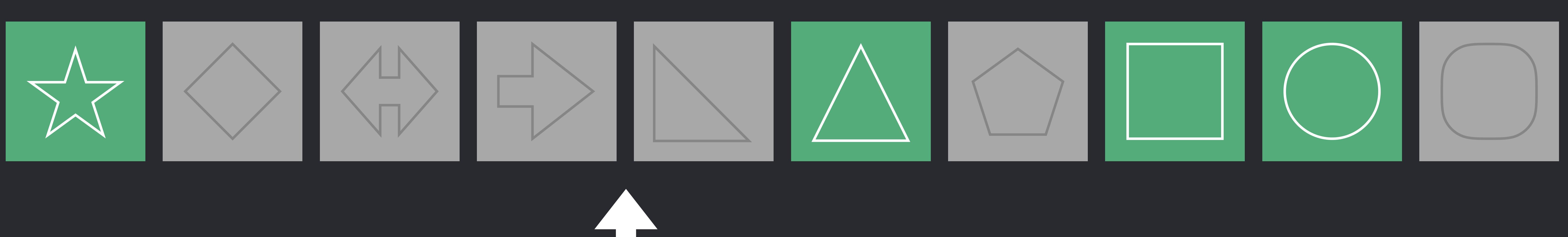

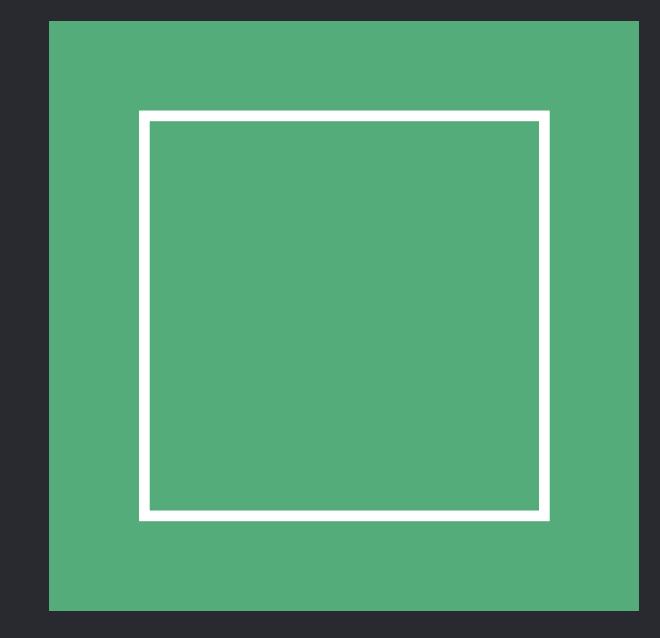

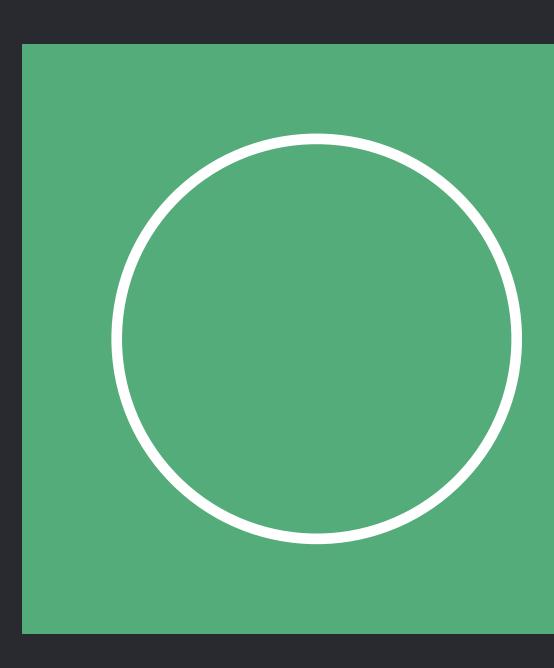

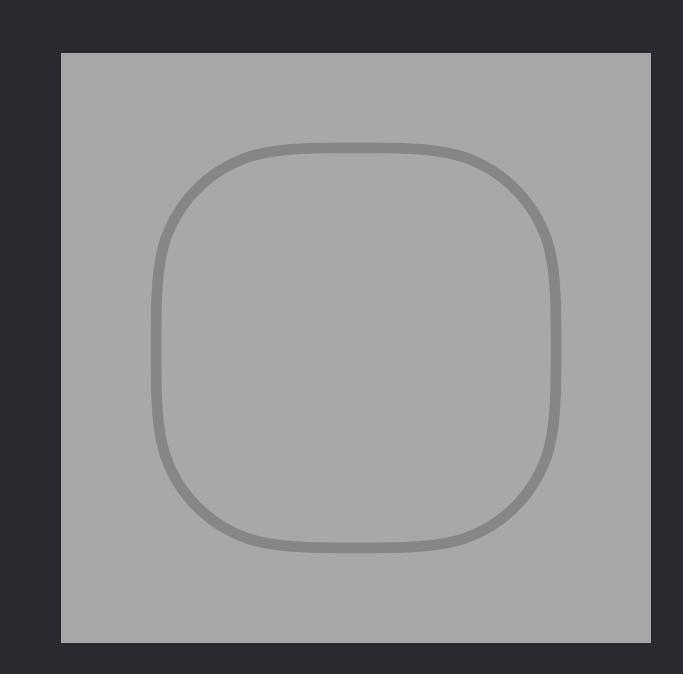

*extension Canvas* {  *mutating func gatherSelected(at target: Int)* {  *var buffer: [Shape] = [] var insertionPoint = target* 

> *while i < insertionPoint* {  *if shapes[i].isSelected* {  *let x = shapes.remove(at: i) buffer.append(x) insertionPoint -= 1*

- 
- *var i = 0*
- 
- }  *else* {  *i += 1*
- }

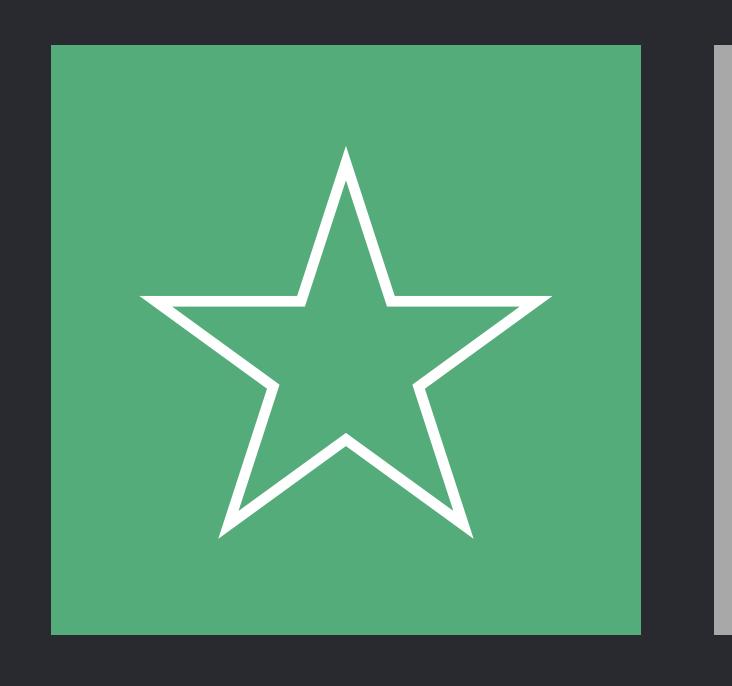

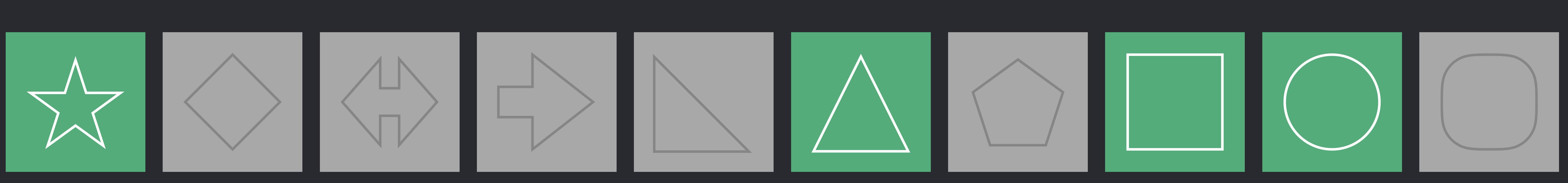

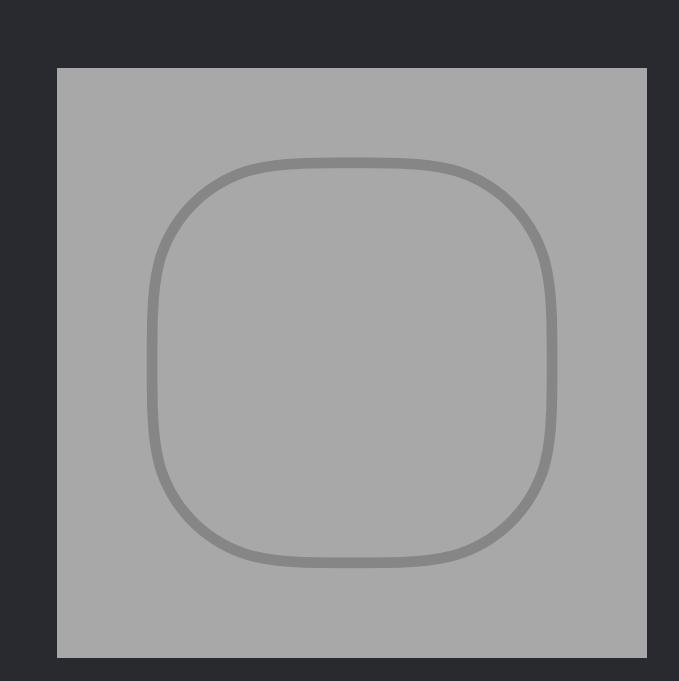

*extension Canvas* {  *var buffer: [Shape] = []* 

### *mutating func gatherSelected(at target: Int)* {  *var insertionPoint = target*

 *var i = 0* 

### *while i < insertionPoint* {  *if shapes[i].isSelected* {  *let x = shapes.remove(at: i) buffer.append(x) insertionPoint -= 1*

}  *else* {  *i += 1* 

}

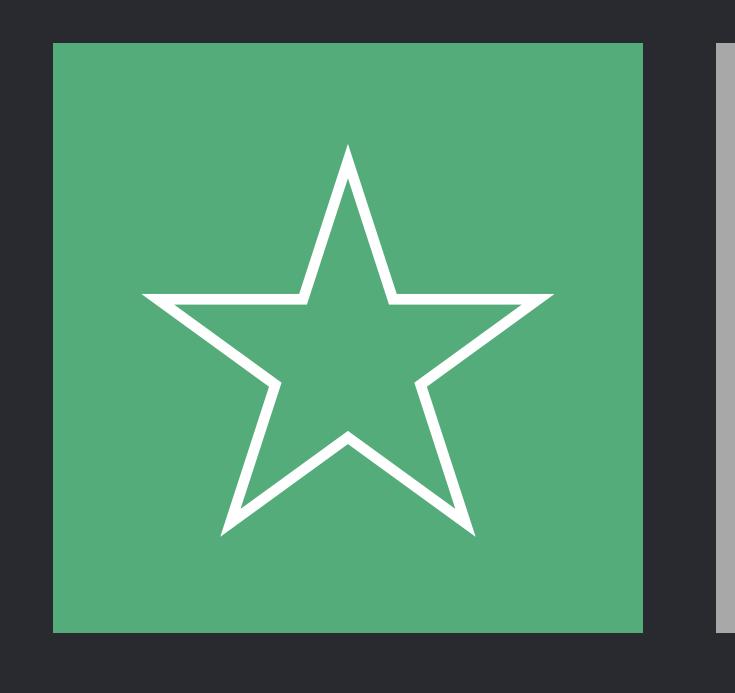

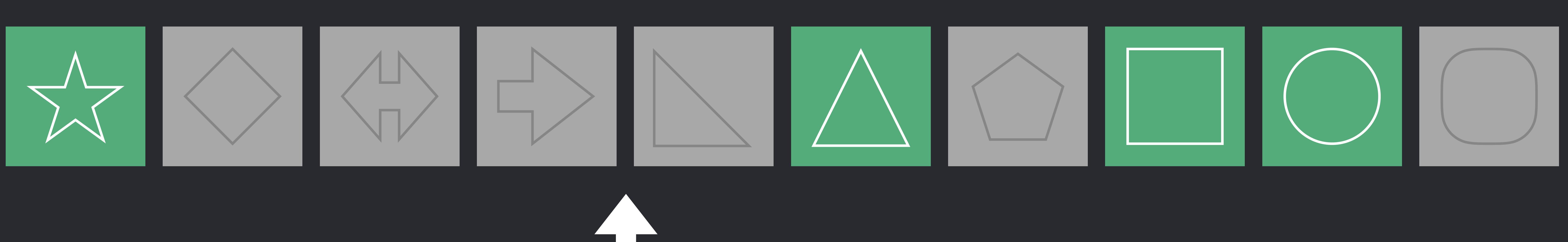

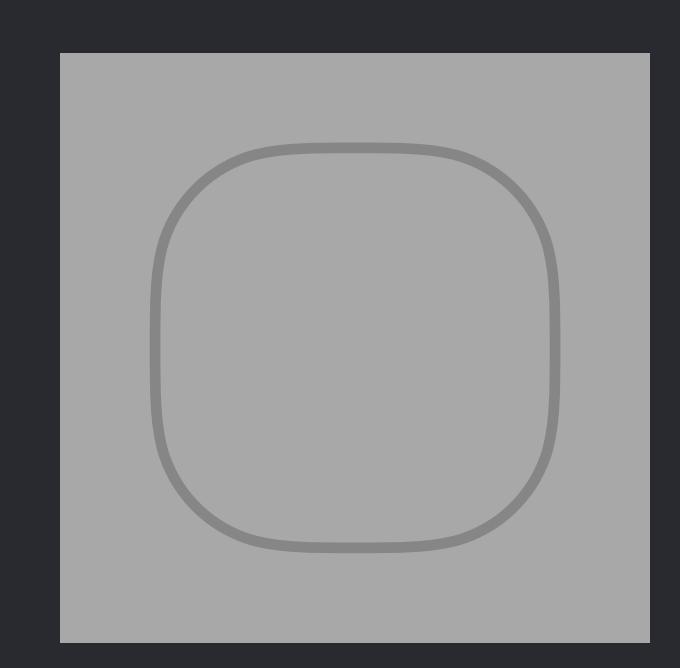

 *mutating func gatherSelected(at target: Int)* {  *var buffer: [Shape] = []* 

- *var insertionPoint = target*
- *var i = 0*

 *while i < insertionPoint* {  *if shapes[i].isSelected* {  *let x = shapes.remove(at: i) buffer.append(x) insertionPoint -= 1* }

 *else* {

 *i += 1* 

}

}

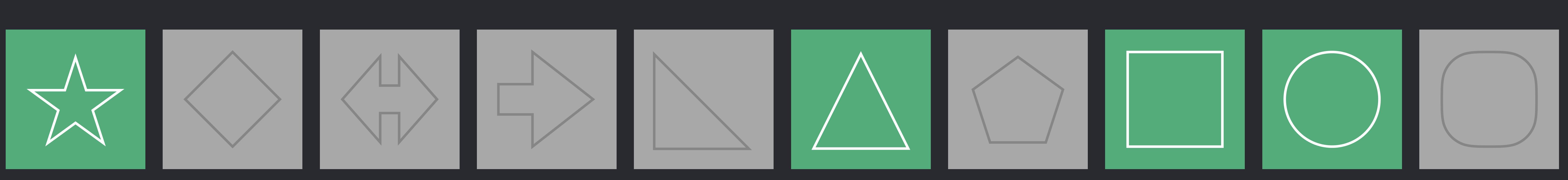

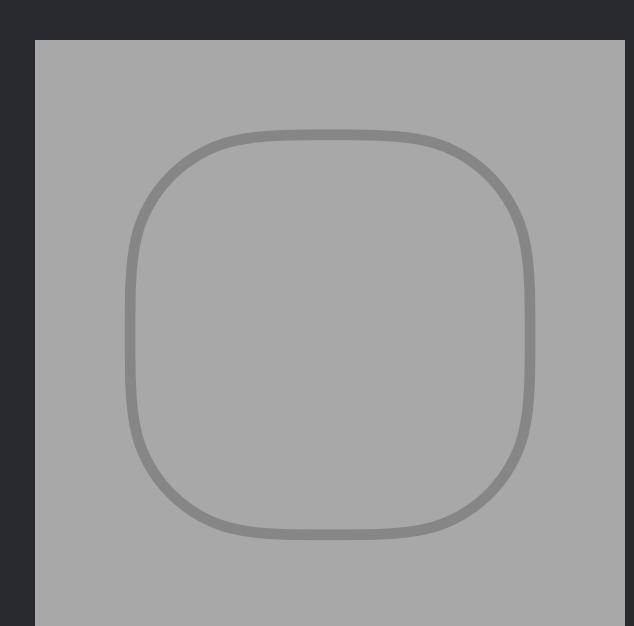

 *if shapes[i].isSelected* {

 *let x = shapes.remove(at: i)*
## *mutating func gatherSelected(at target: Int)* {

 *var buffer: [Shape] = []* 

- *var insertionPoint = target*
- *var i = 0*

## *while i < insertionPoint* {  *if shapes[i].isSelected* {  *let x = shapes.remove(at: i) buffer.append(x) insertionPoint -= 1*

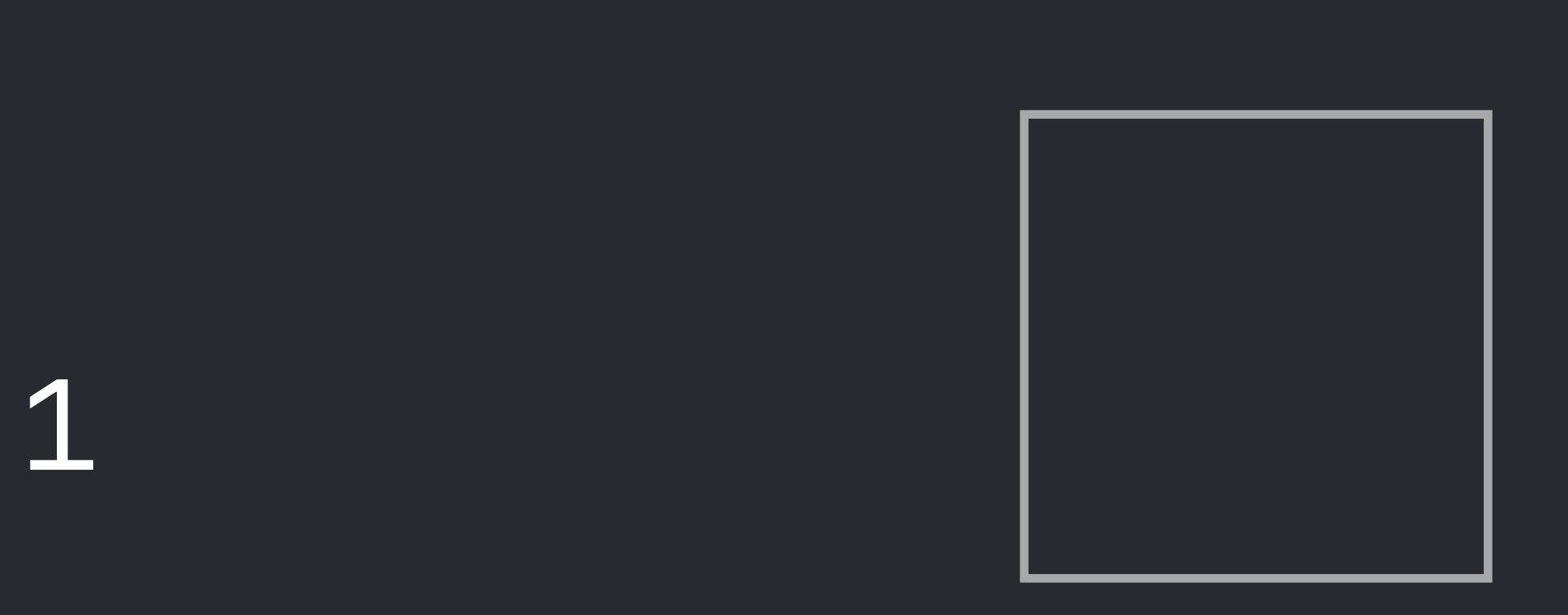

}

 *else* {

 *i += 1* 

}

}

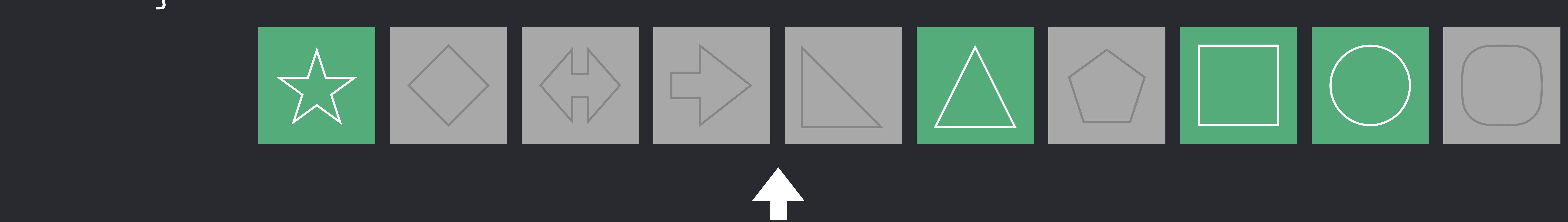

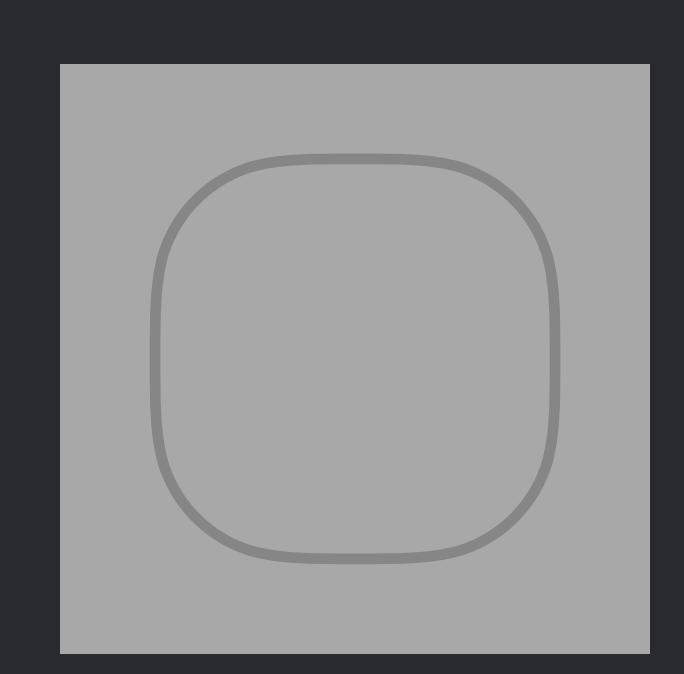

 *mutating func gatherSelected(at target: Int)* {  *var buffer: [Shape] = [] var insertionPoint = target var i = 0* 

## *while i < insertionPoint* {  *if shapes[i].isSelected* {  *let x = shapes.remove(at: i) buffer.append(x) insertionPoint -= 1*

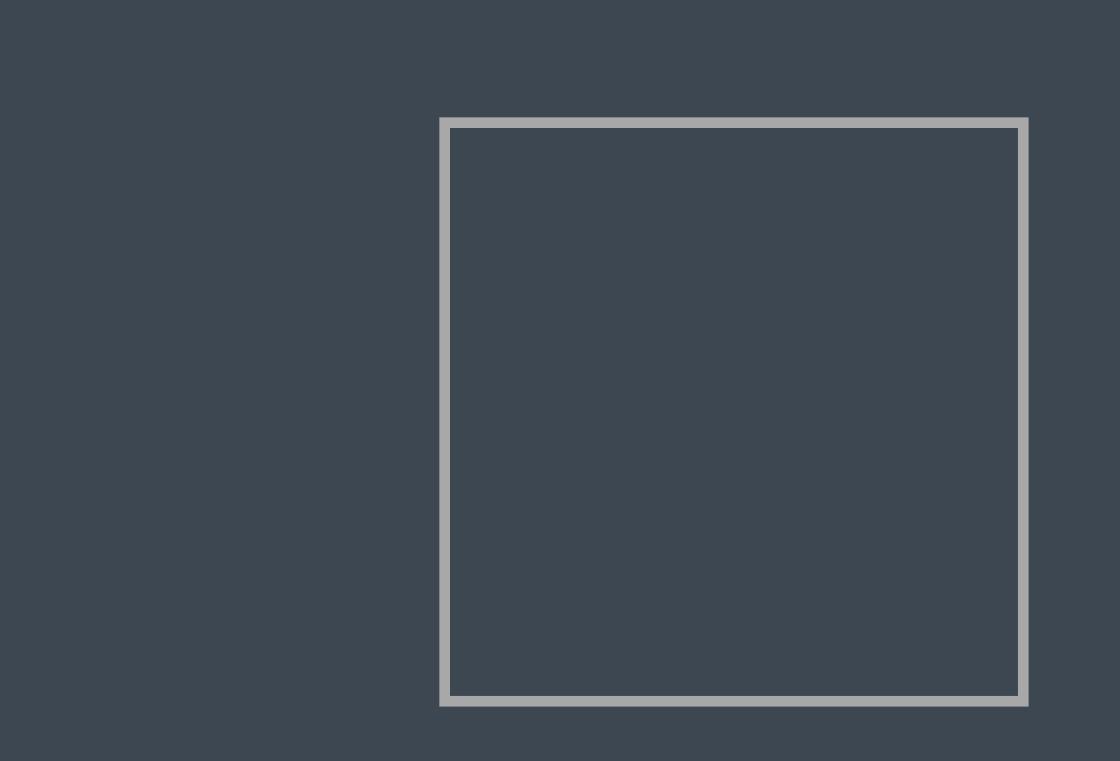

}  *else* {  *i += 1* }

}

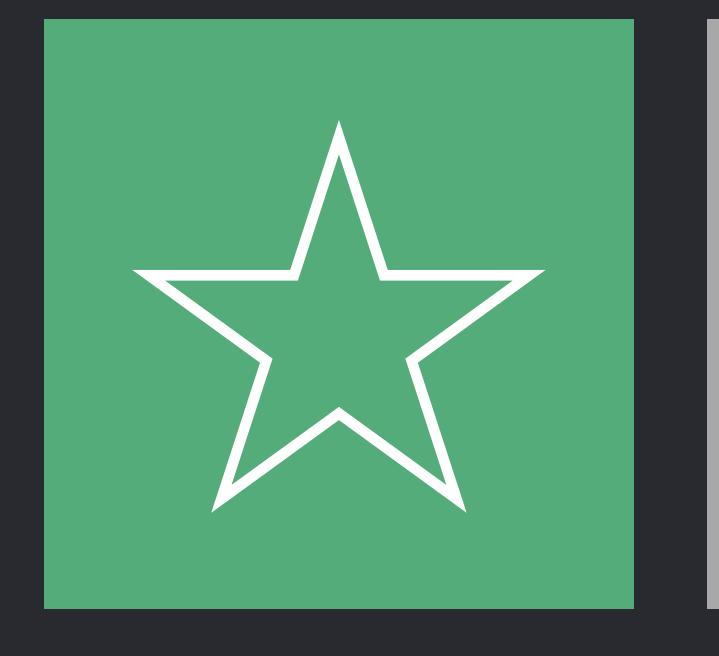

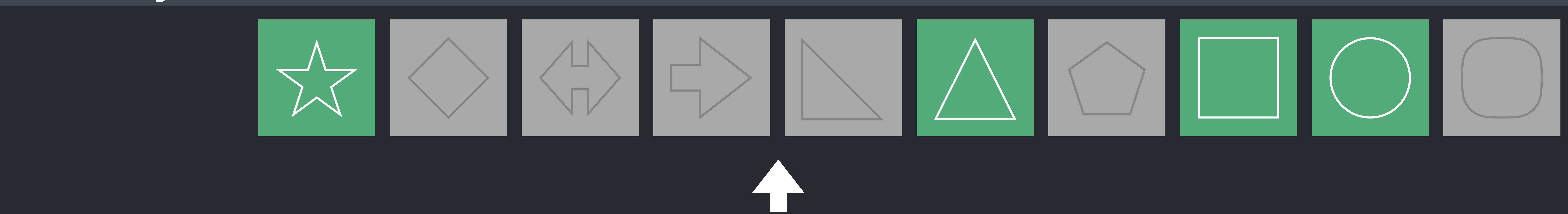

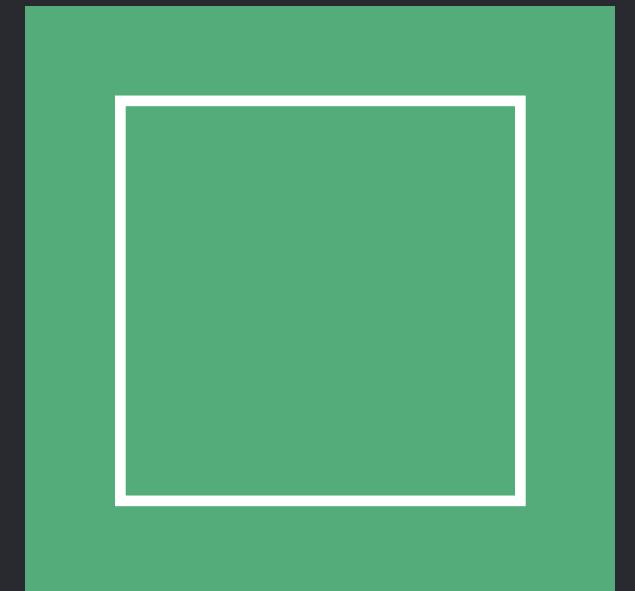

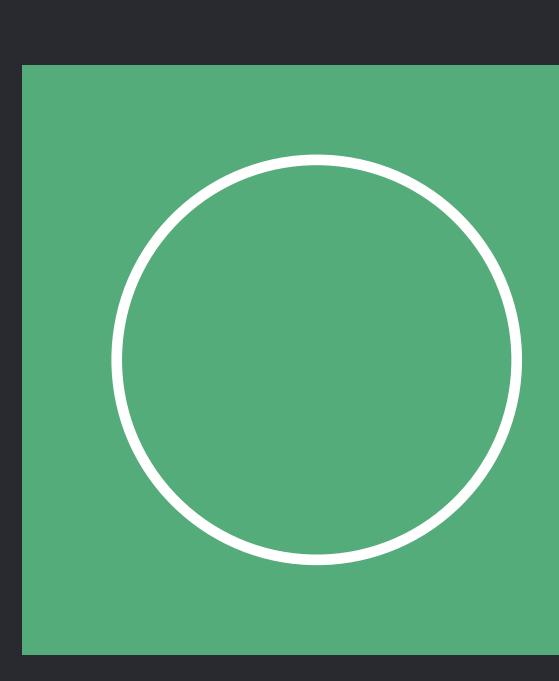

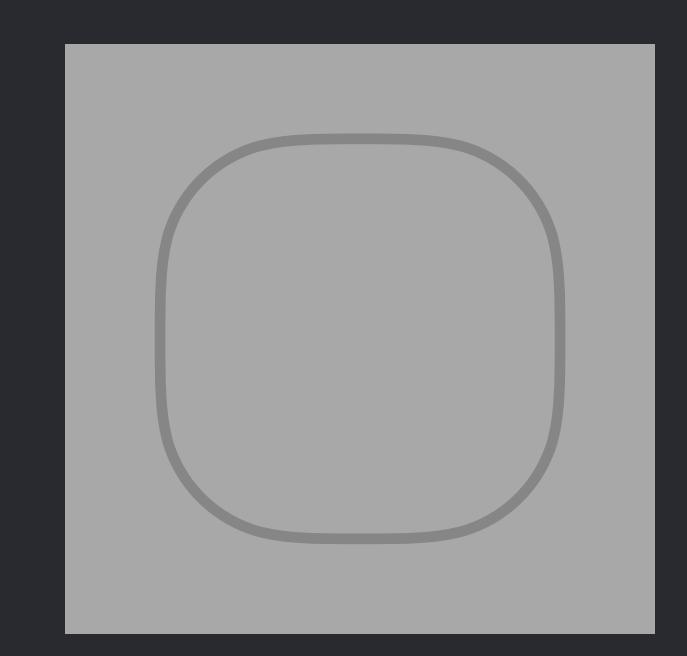

mutating func gatherSelected(at target: Int) { var buffer: [Shape] =  $[]$ var insertionPoint = target  $var$   $i = 0$ 

else {  $\begin{array}{c} \n \cdot \quad + = 1\n \end{array}$ 

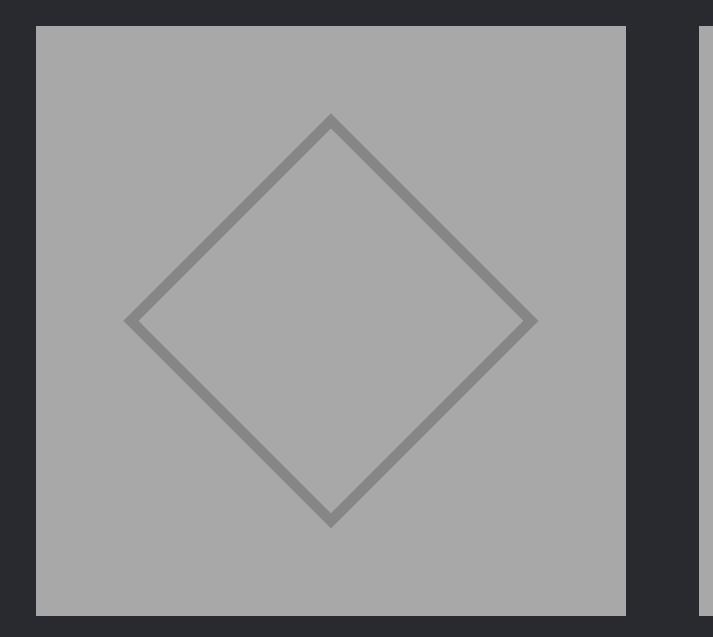

## while  $i <$  insertionPoint { if shapes[i].isSelected {  $let x = shapes.remove(at: i)$ buffer.append(x) insertionPoint -= 1

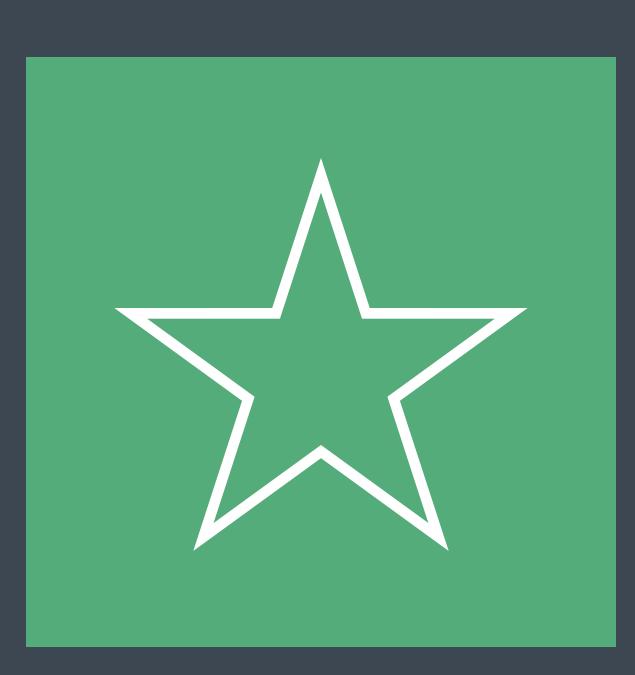

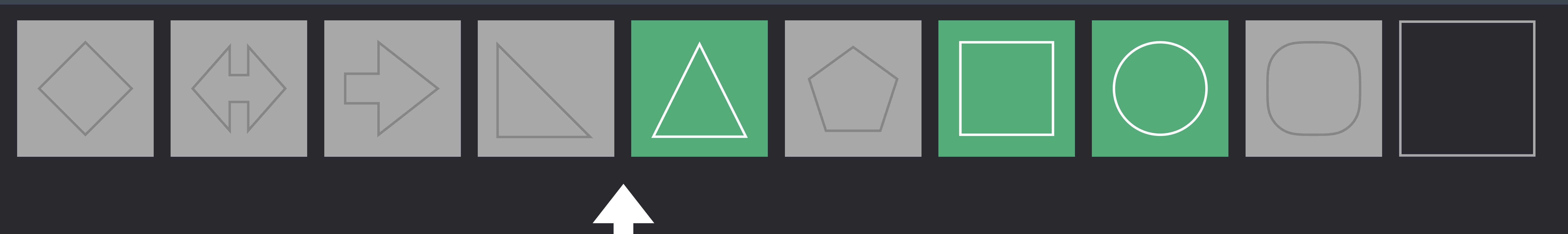

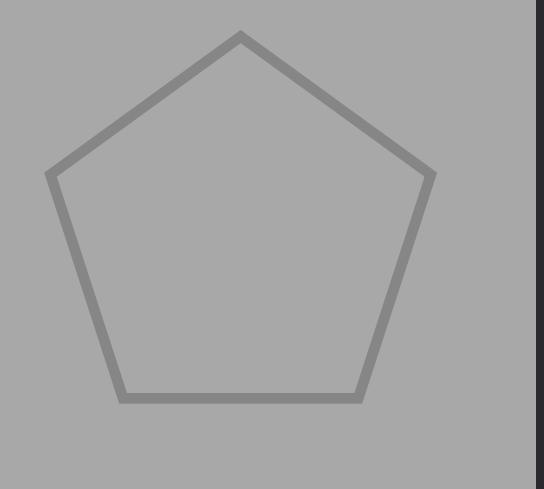

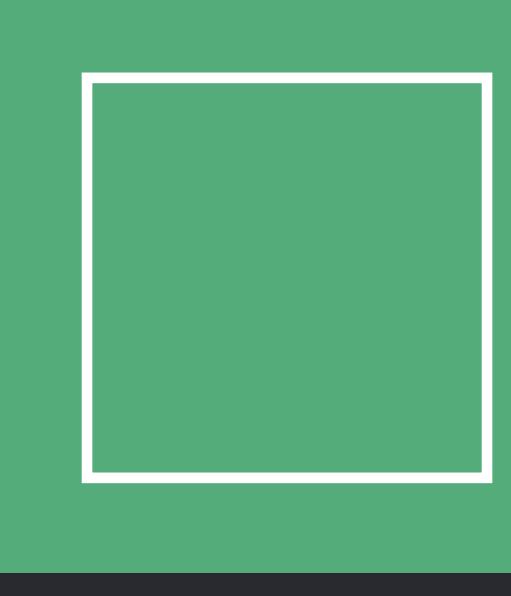

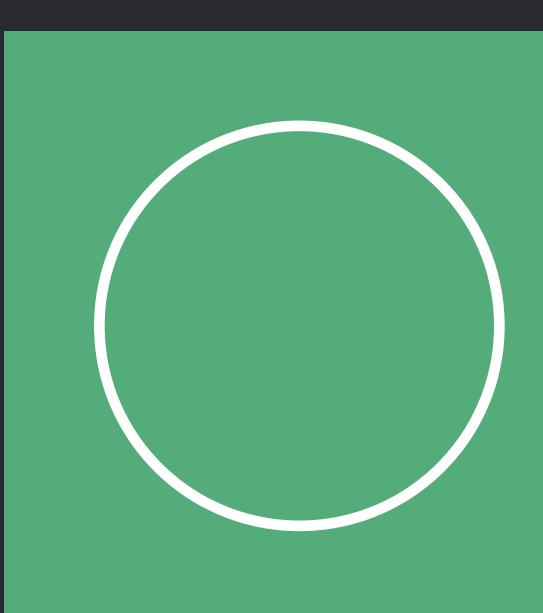

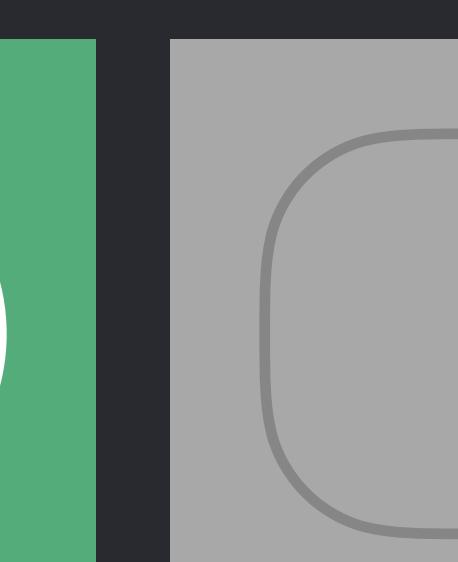

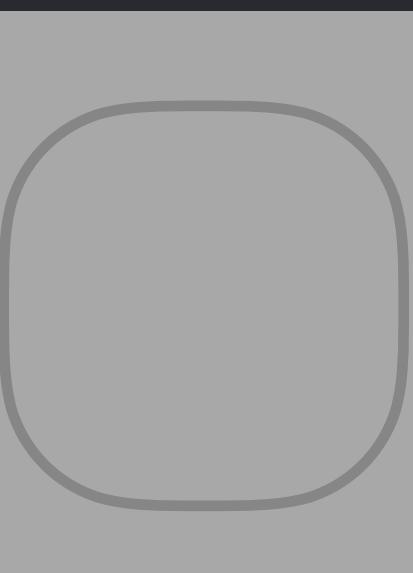

mutating func gatherSelected(at target: Int) { var buffer: [Shape] =  $[]$ var insertionPoint = target  $var$   $i = 0$ 

else {  $\begin{array}{c} \n \cdot \quad + = 1\n \end{array}$ 

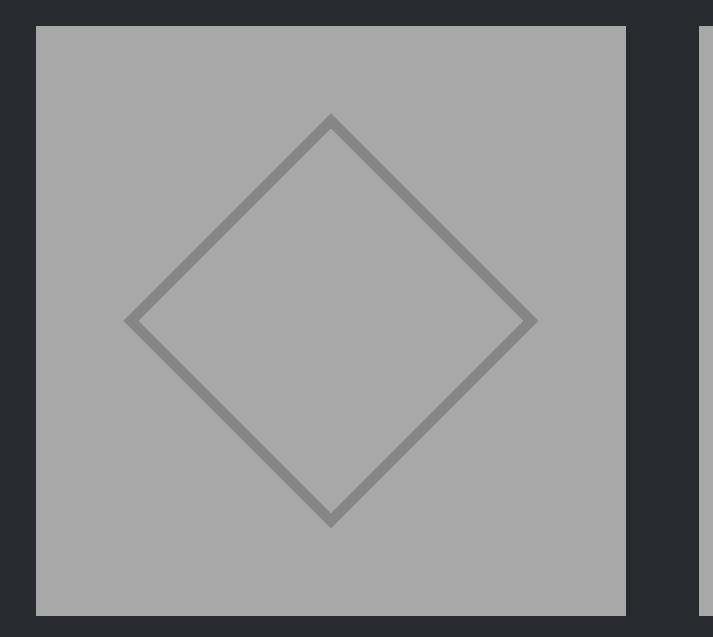

## while  $i <$  insertionPoint { if shapes[i].isSelected {  $let x = shapes.remove(at: i)$ buffer.append(x) insertionPoint -= 1

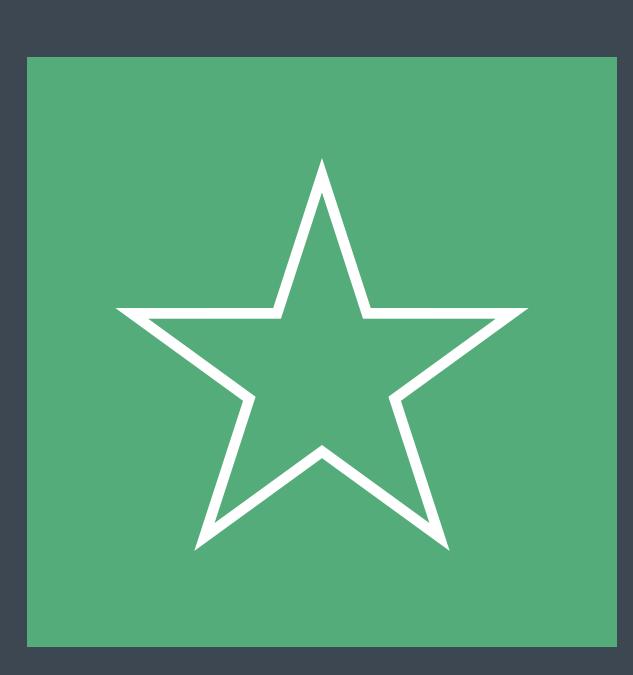

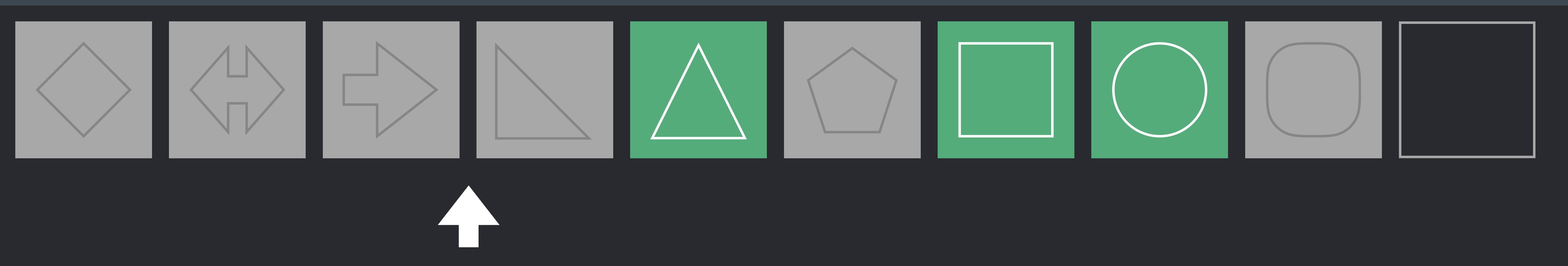

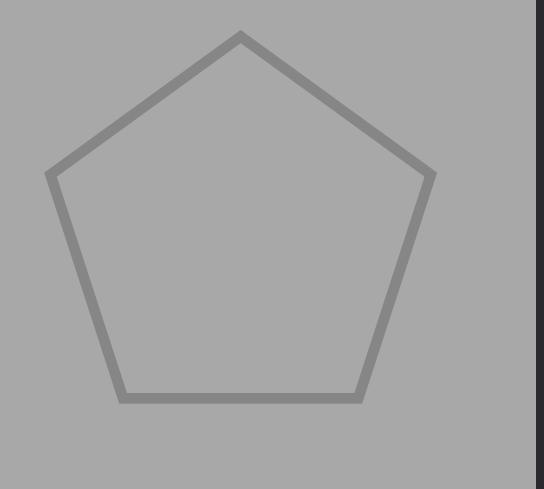

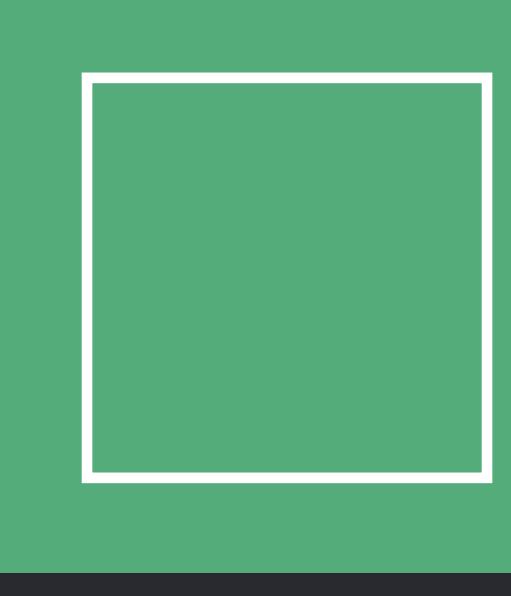

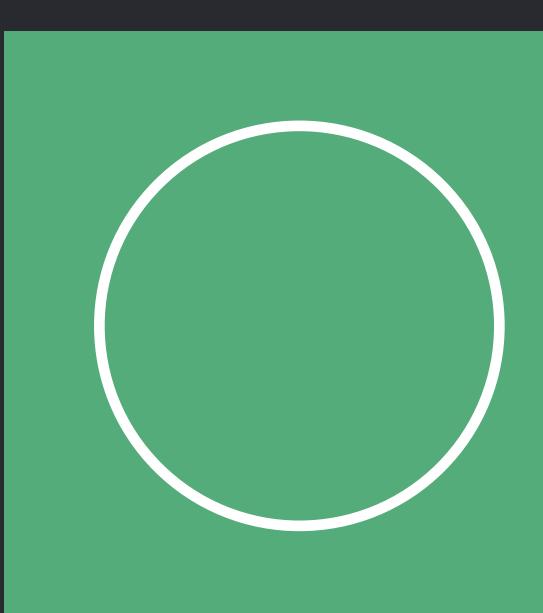

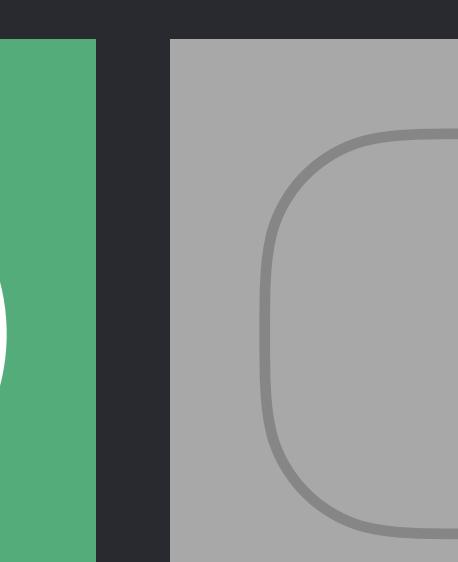

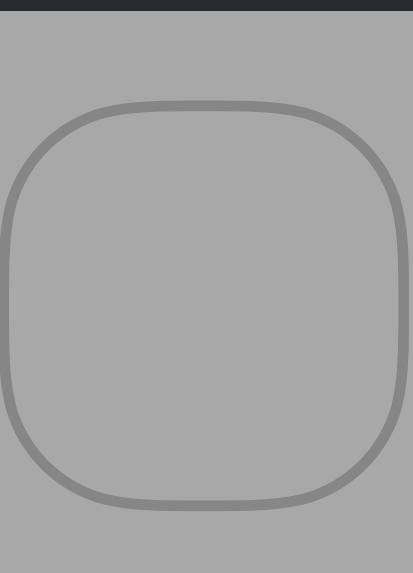

 *else* {  *i += 1* } }  *while i < shapes.count* {

## *if shapes[i].isSelected* {  *let x = shapes.remove(at: i) buffer.append(x)*

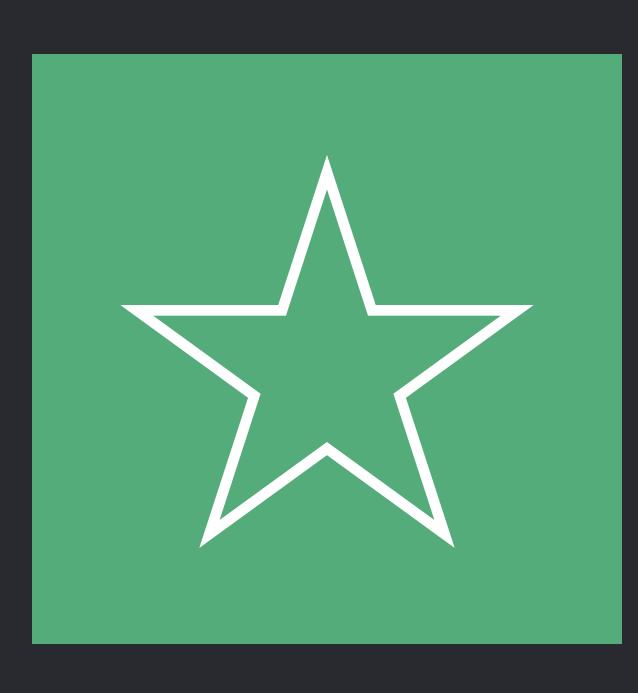

}  *else* {  *i += 1* 

}

}

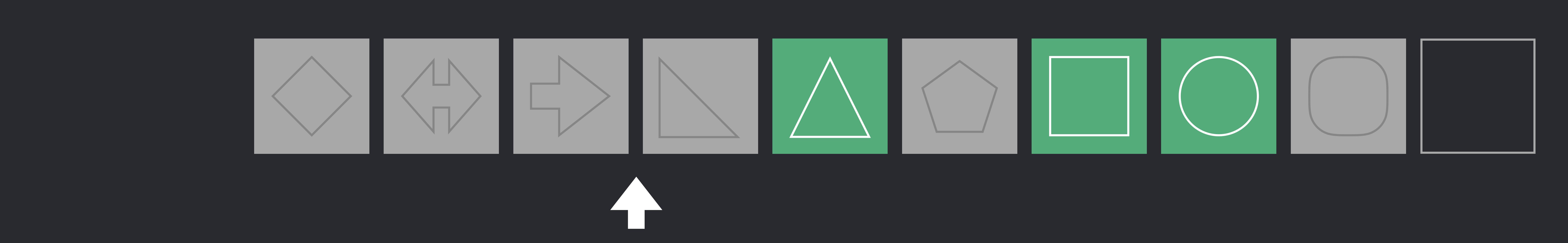

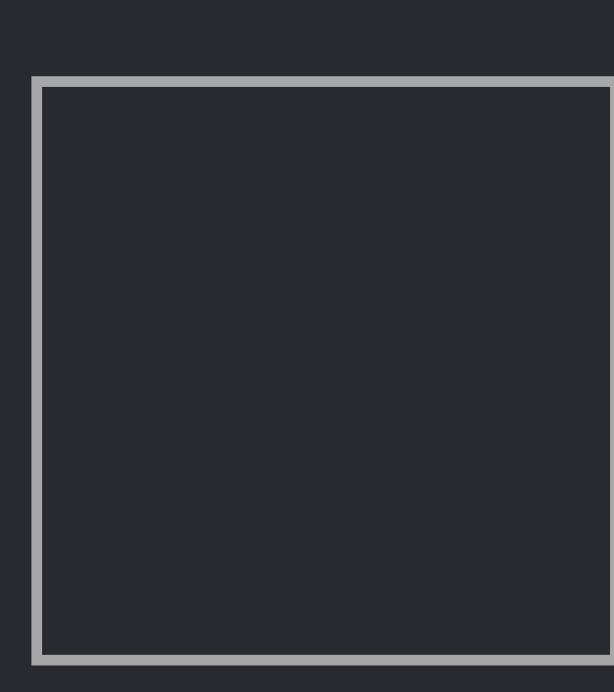

## else {  $\mathbf{i} + 1$ while  $i <$  shapes.count  $\{$ if shapes[i].isSelected { let x = shapes.remove(at: i) buffer.append(x) else {  $i + 1$

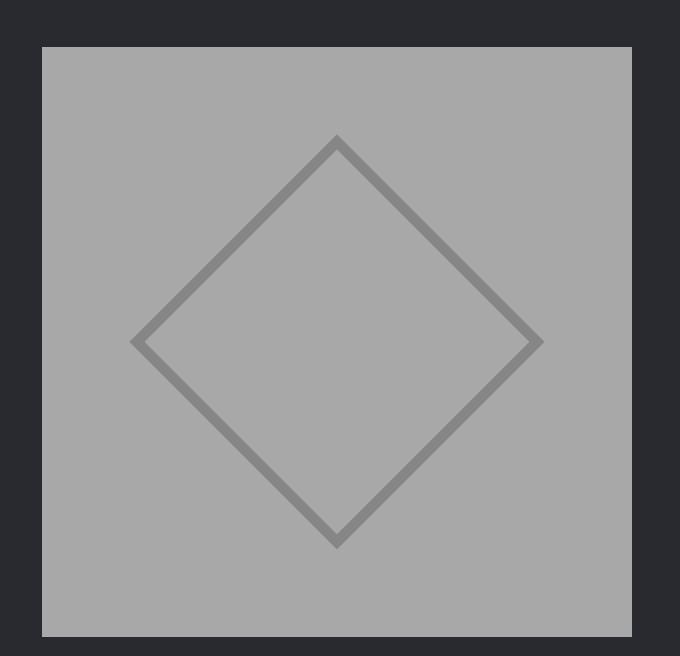

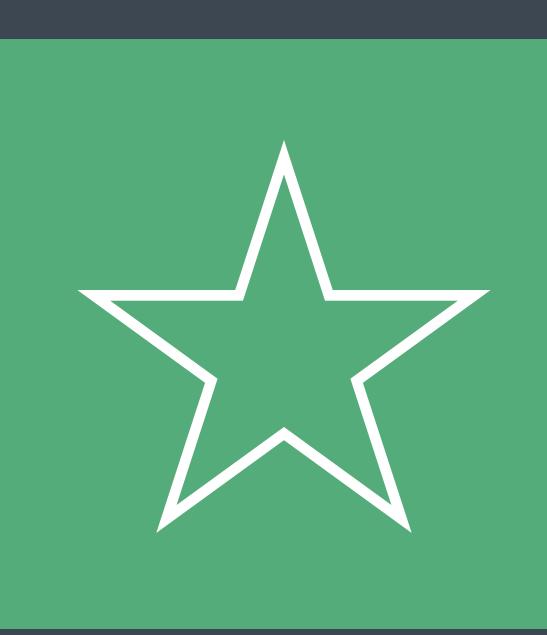

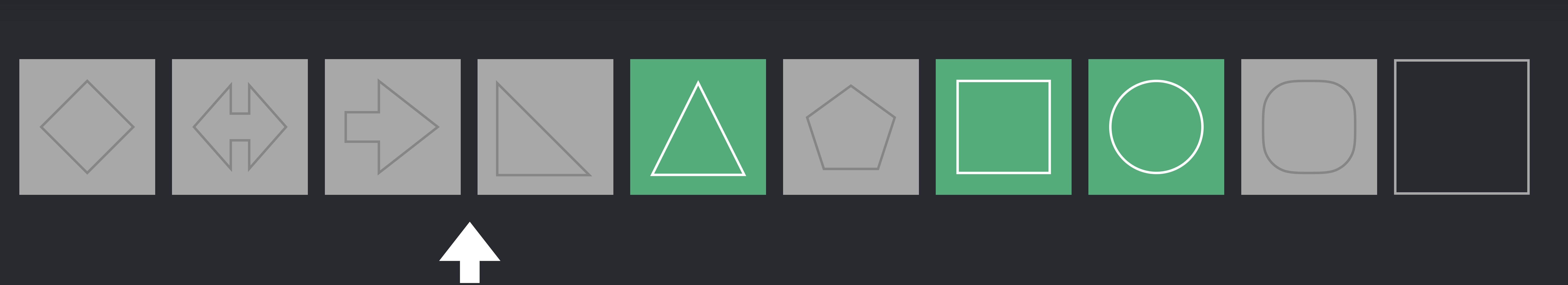

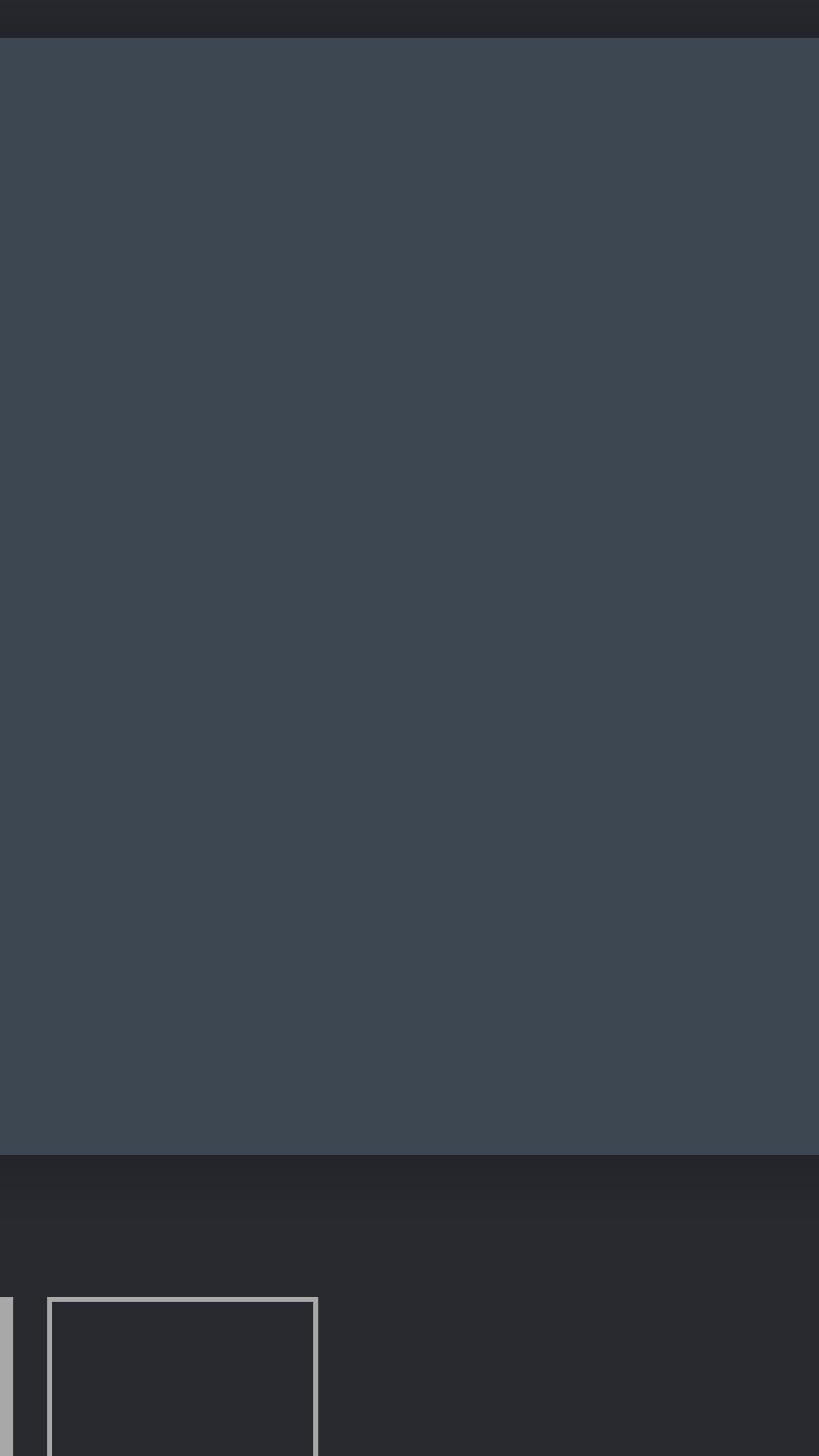

## *else* {  *i += 1* } }  *while i < shapes.count* {  *if shapes[i].isSelected* {  *let x = shapes.remove(at: i) buffer.append(x)* }  *else* {  *i += 1* } }

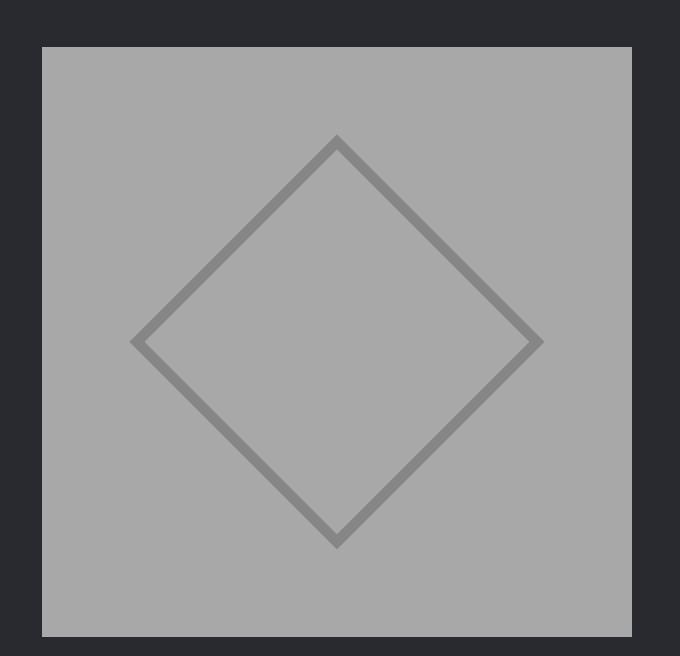

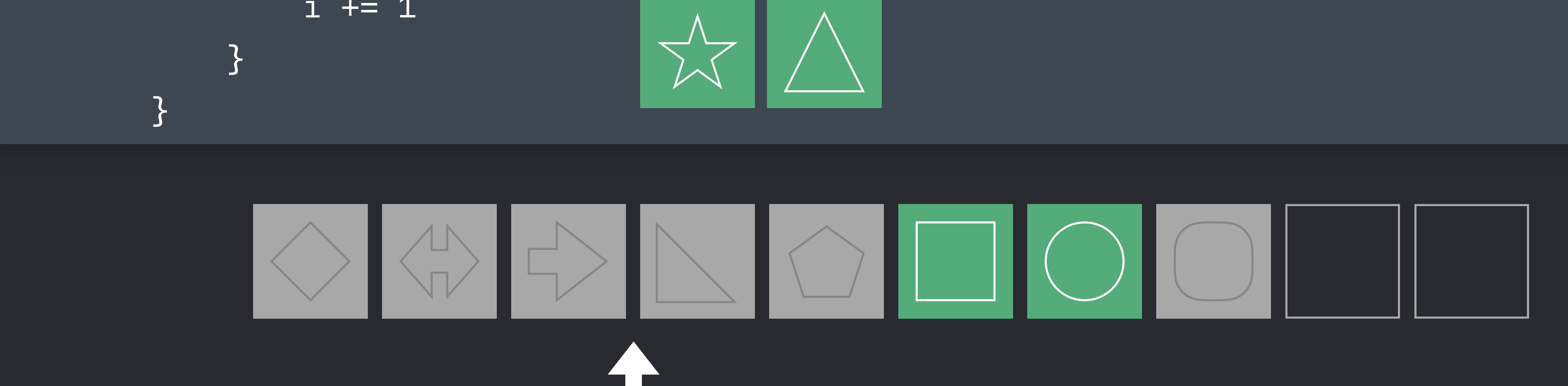

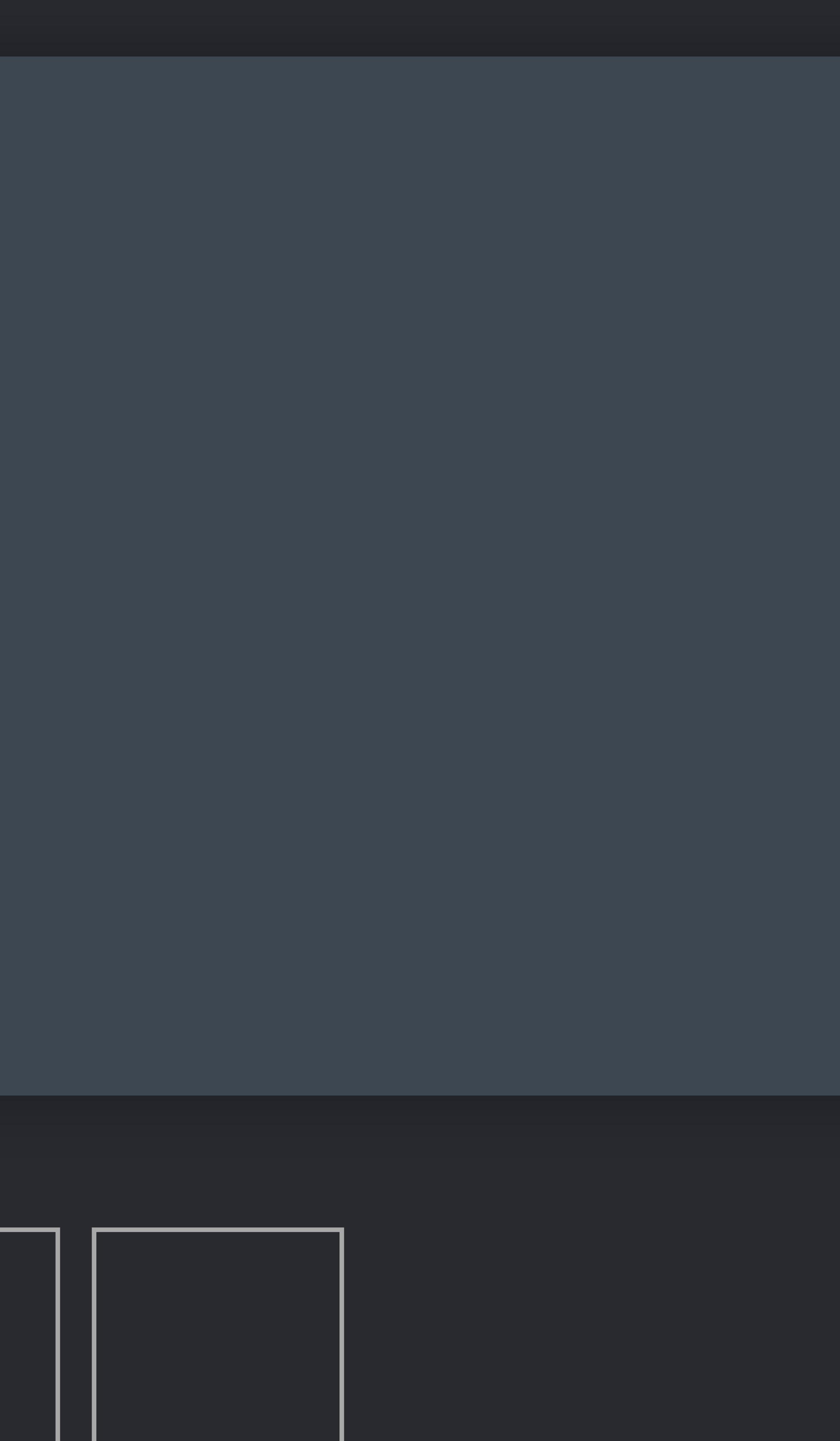

## *else* {  *i += 1* } }  *while i < shapes.count* {  *if shapes[i].isSelected* {  *let x = shapes.remove(at: i) buffer.append(x)* }  *else* {  *i += 1* } }

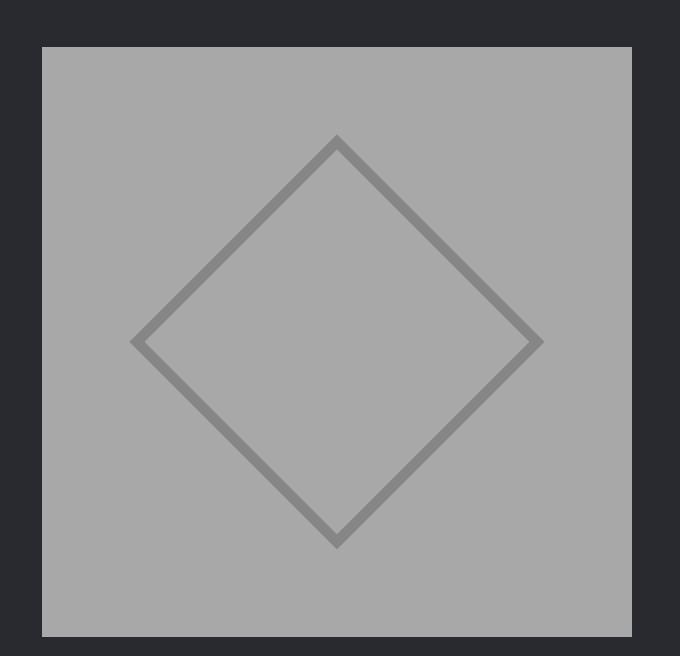

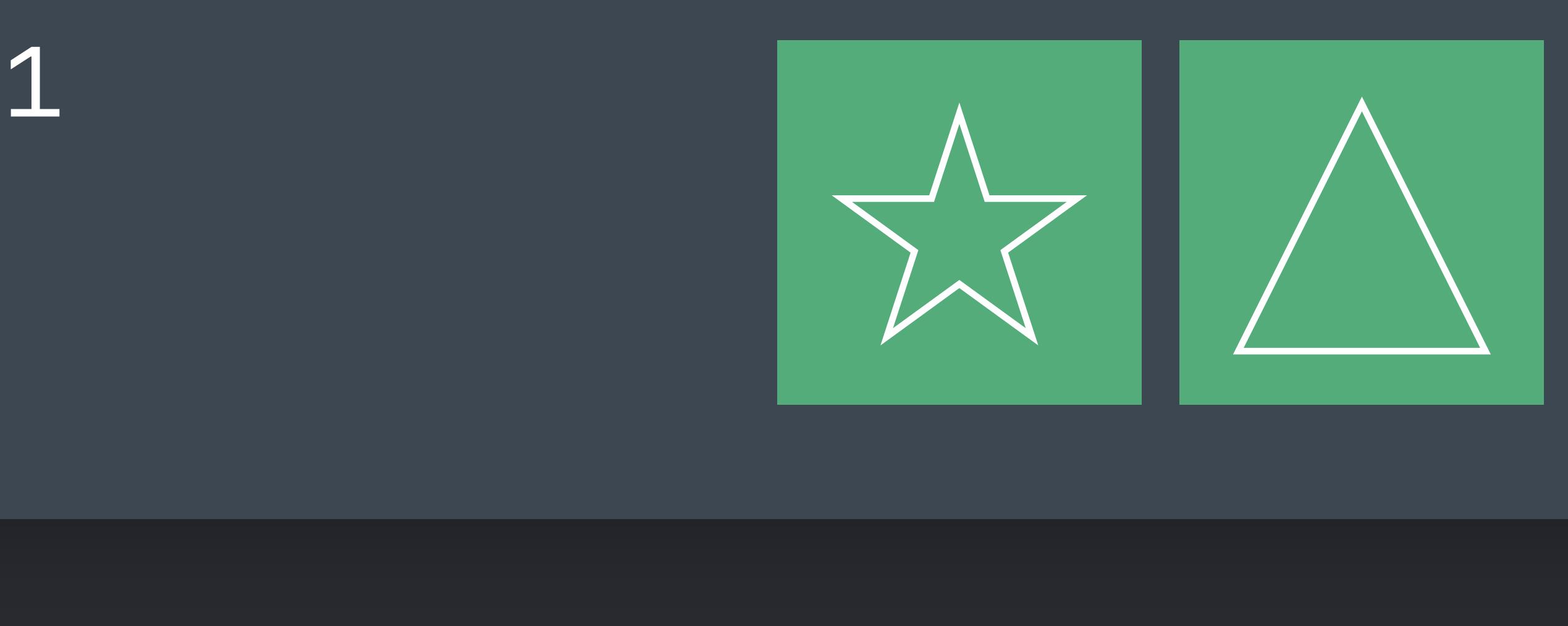

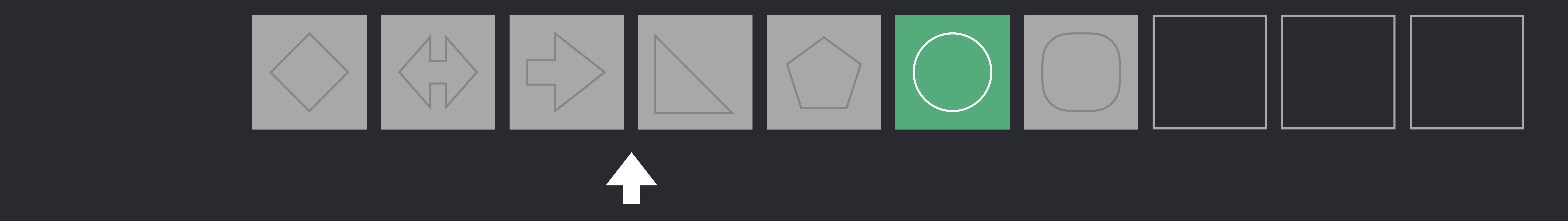

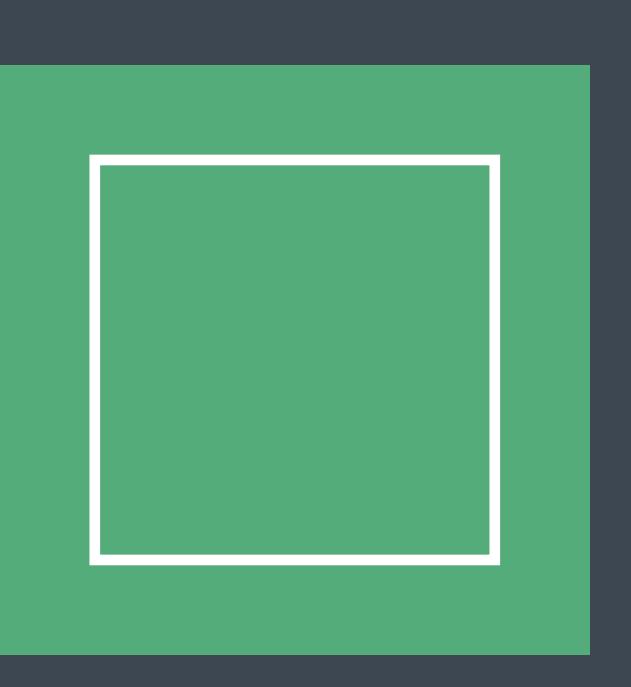

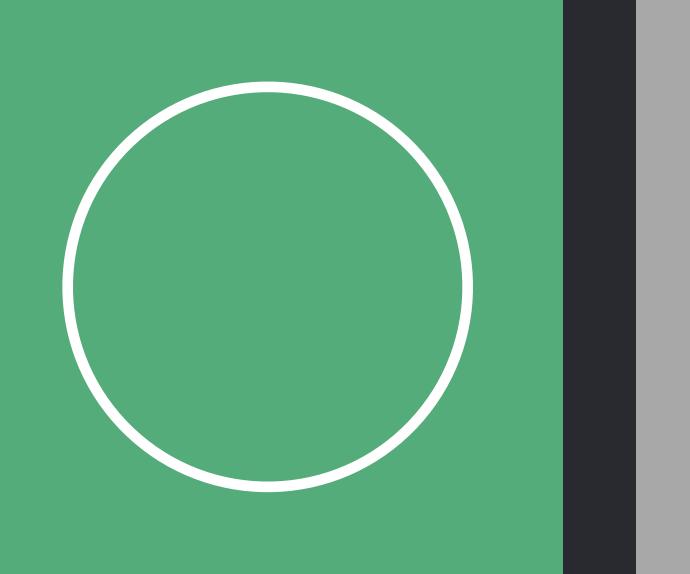

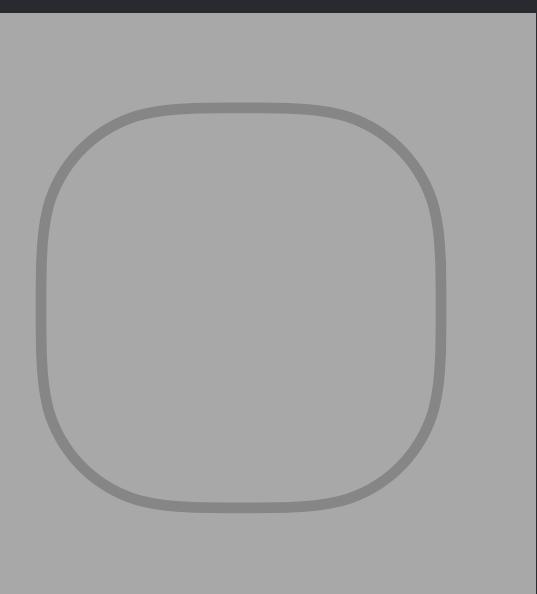

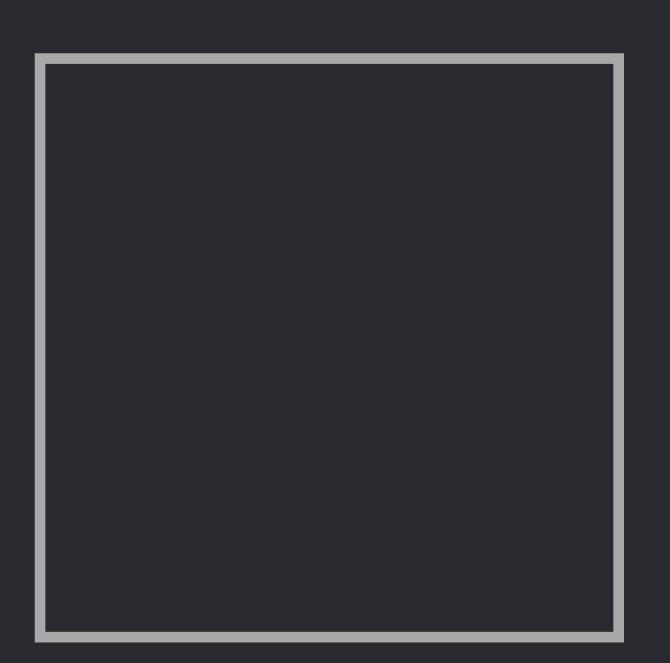

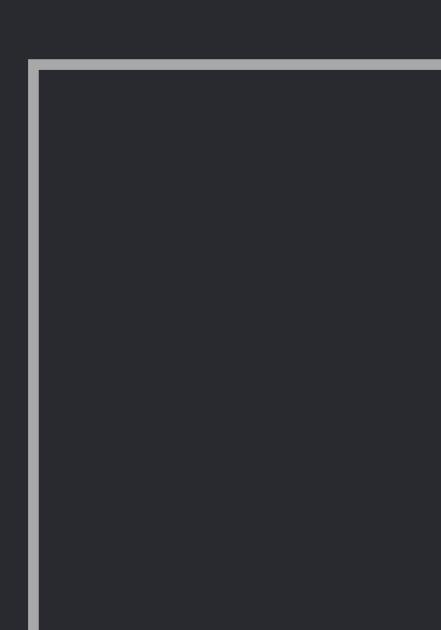

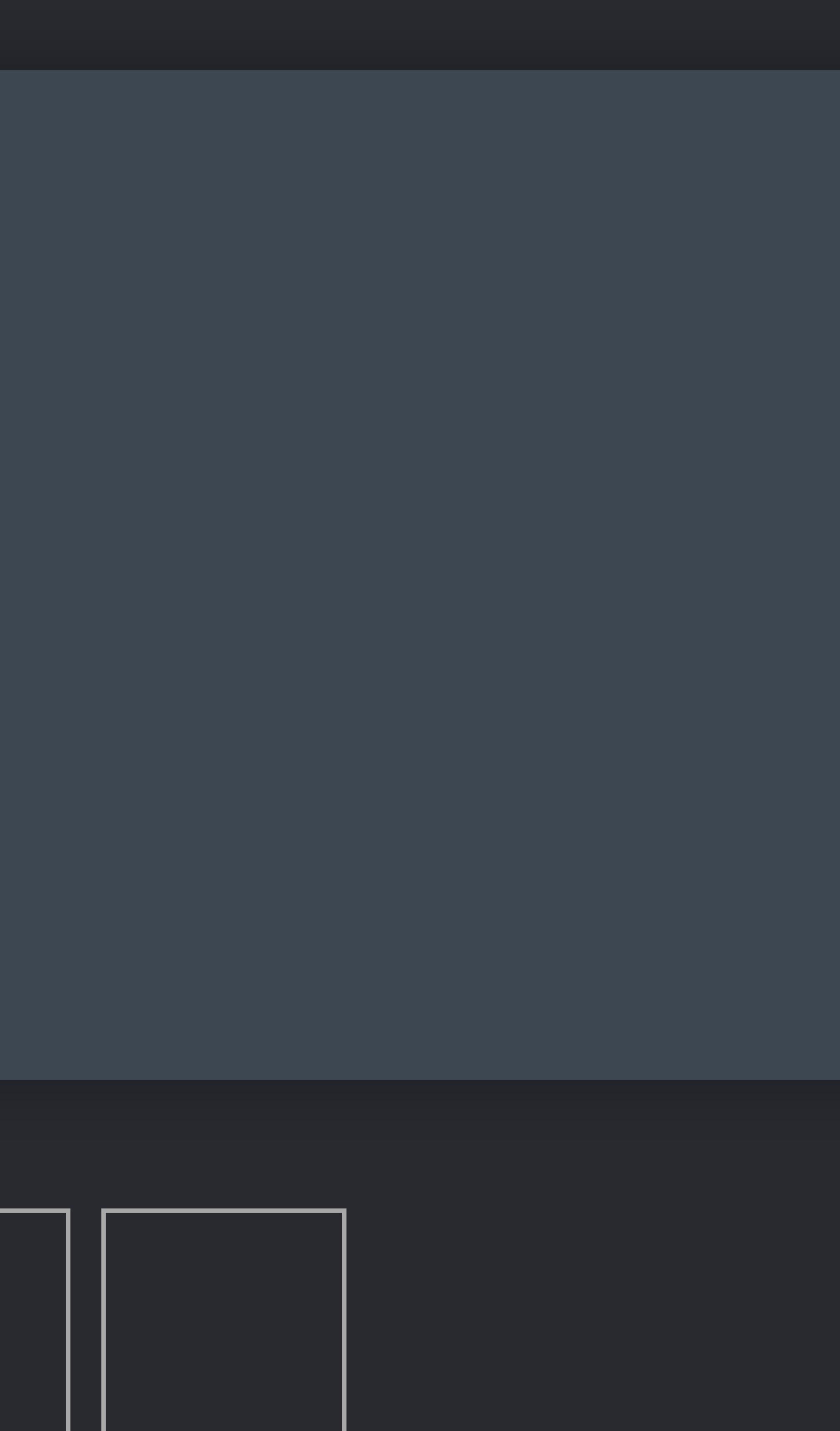

## *else* {  *i += 1* } }  *while i < shapes.count* {  *if shapes[i].isSelected* {  *let x = shapes.remove(at: i) buffer.append(x)* }  *else* {  *i += 1* } }

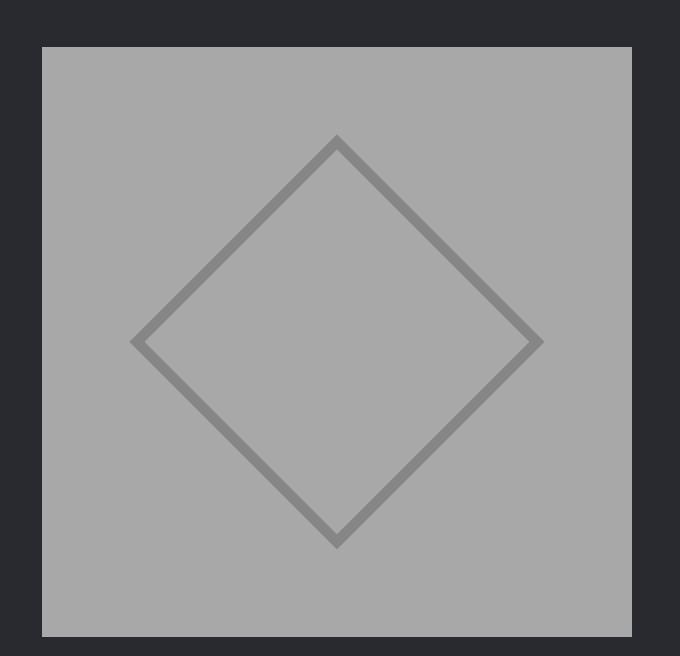

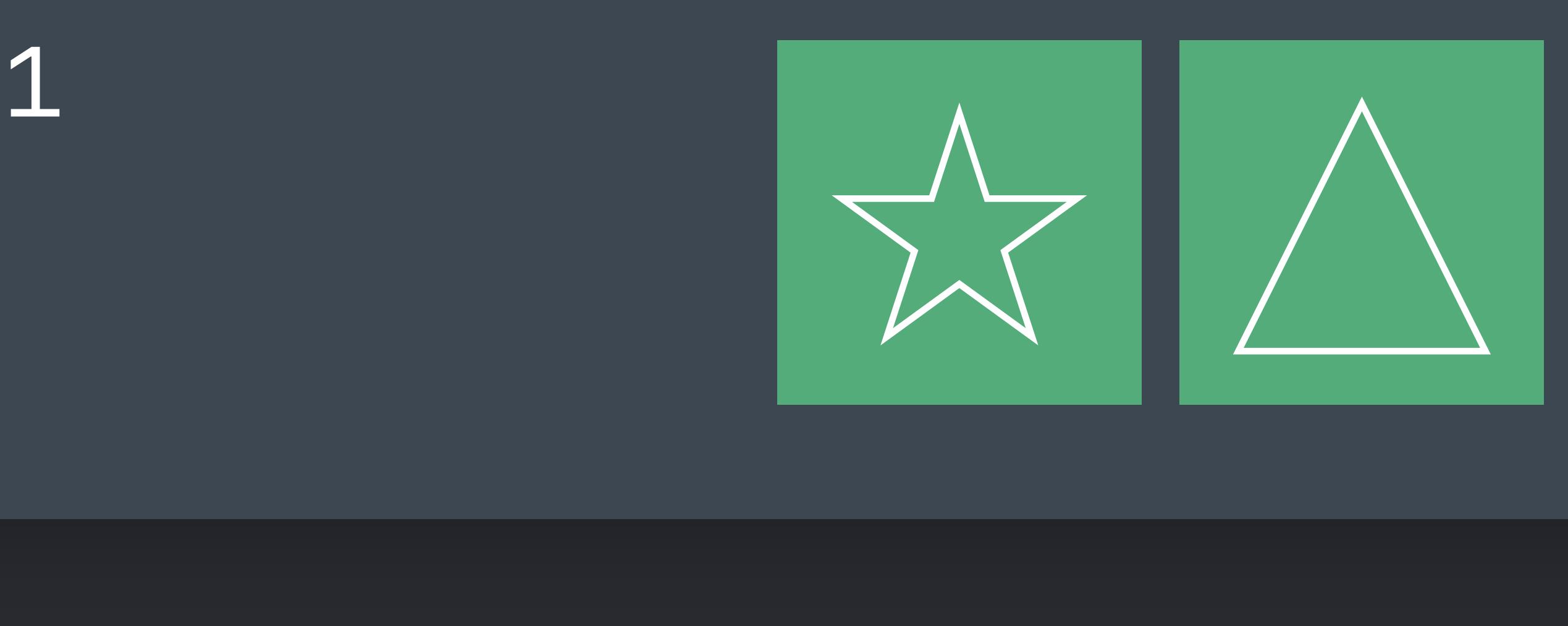

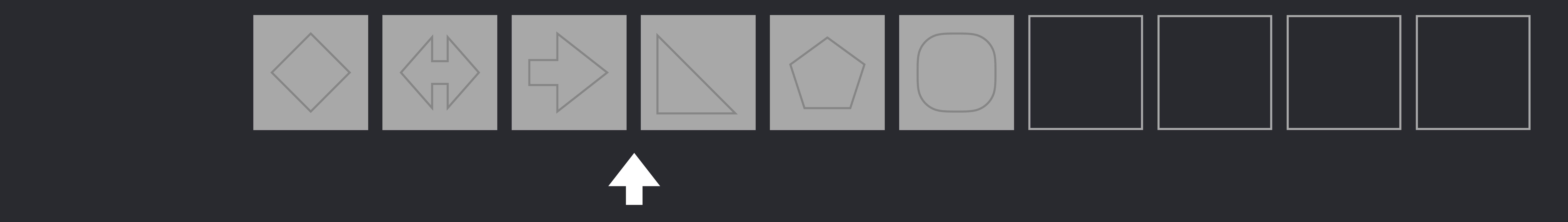

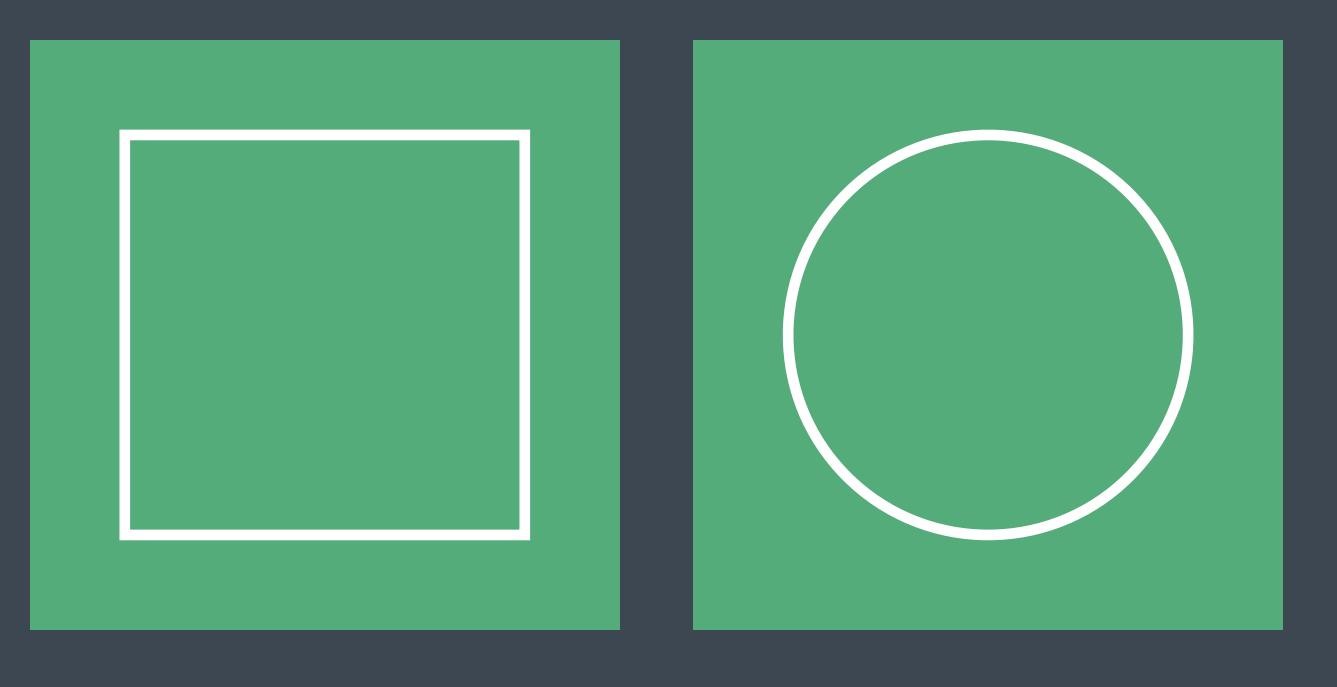

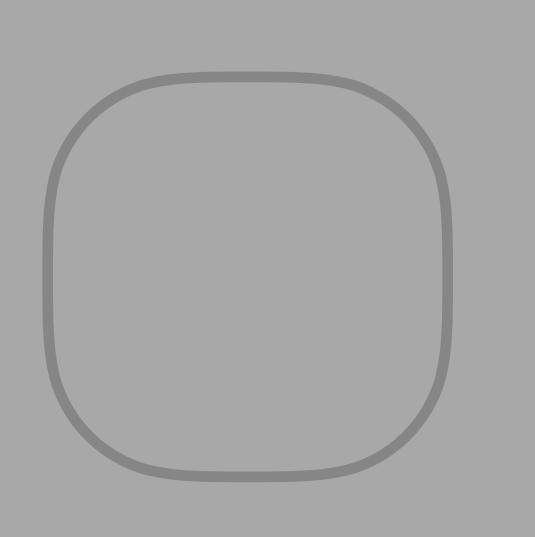

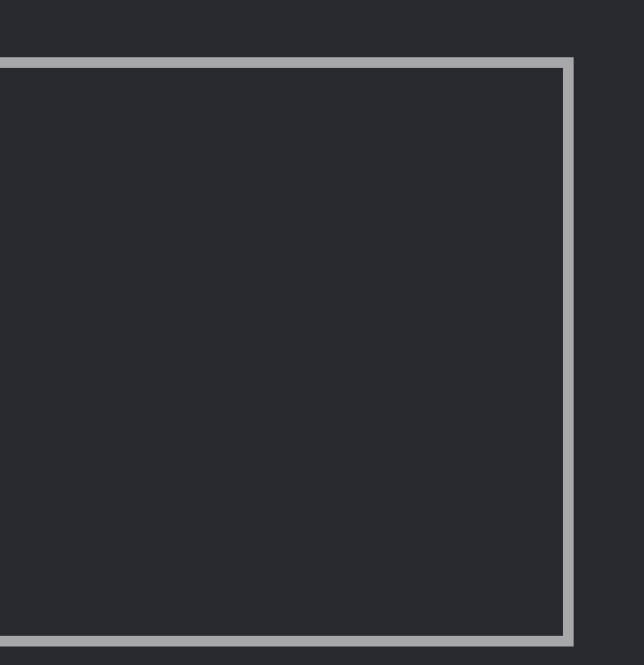

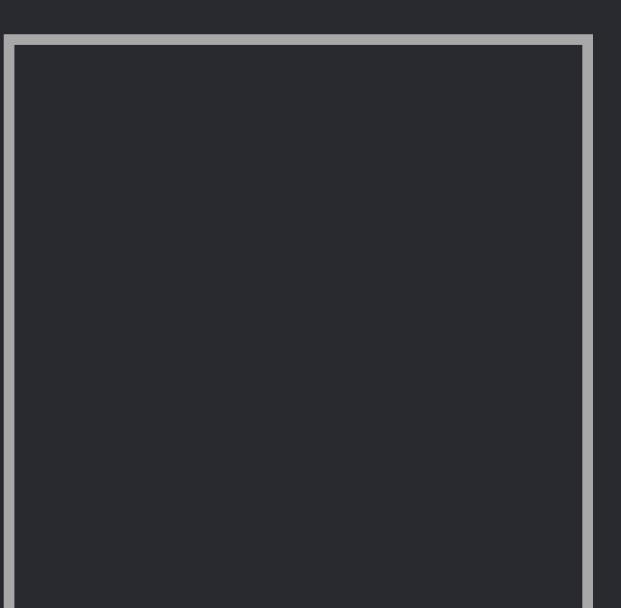

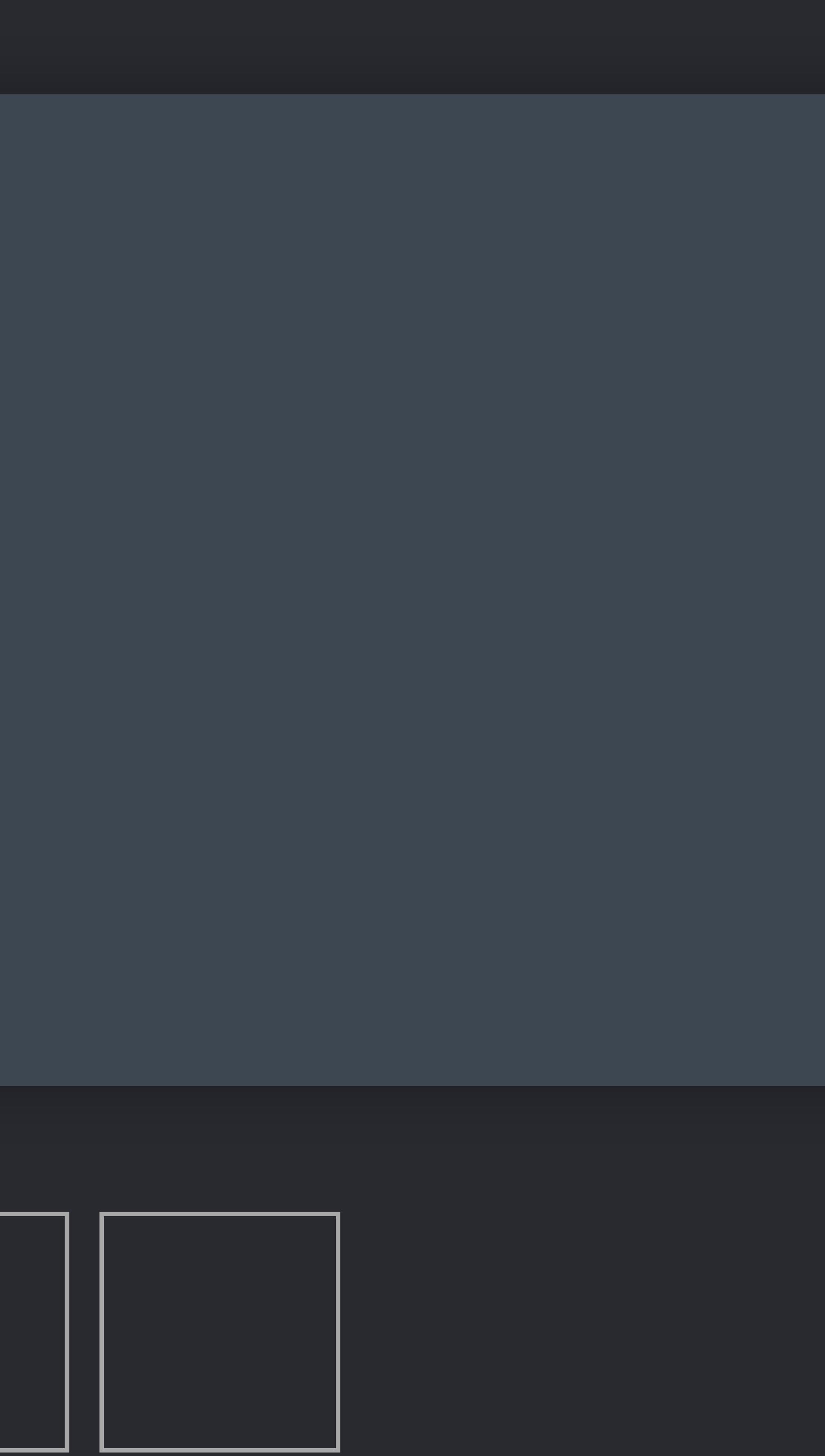

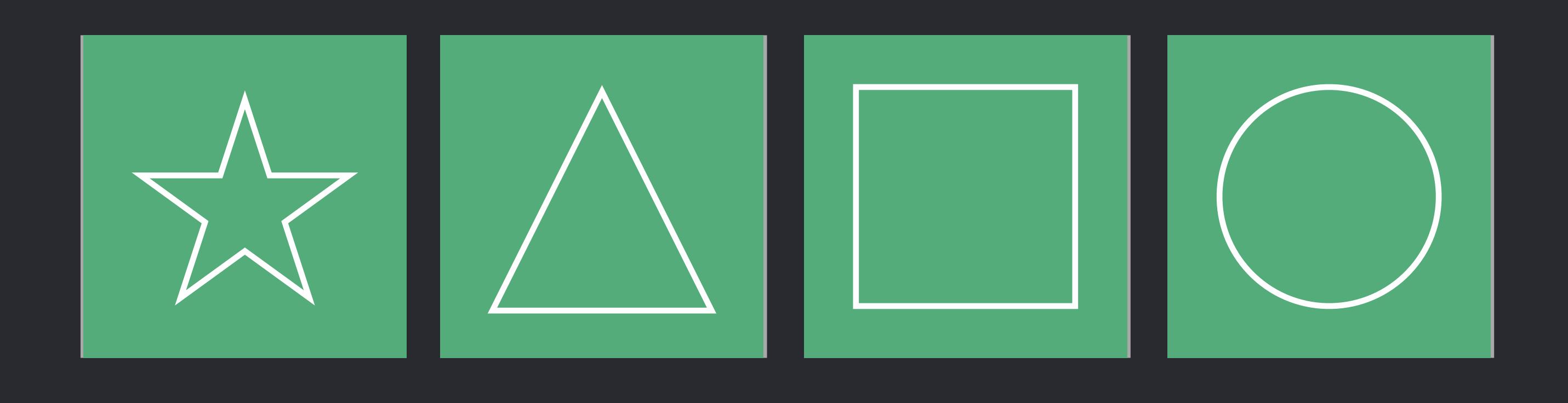

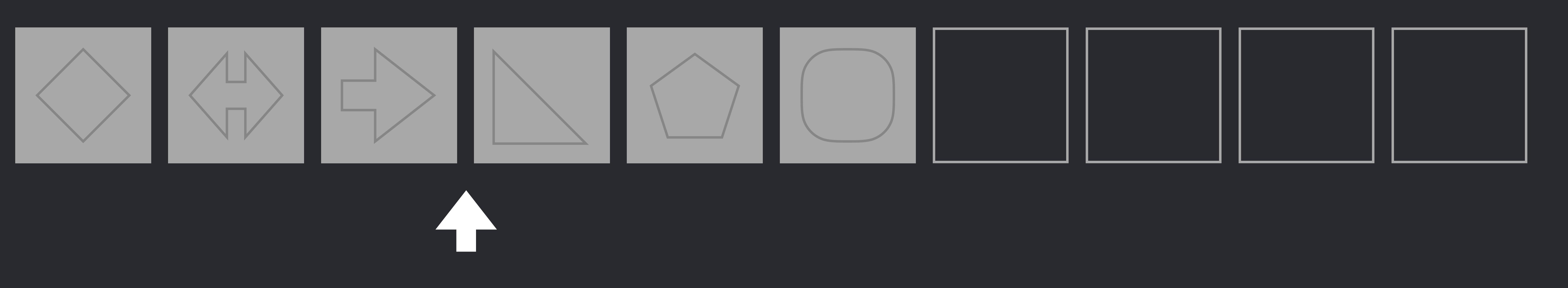

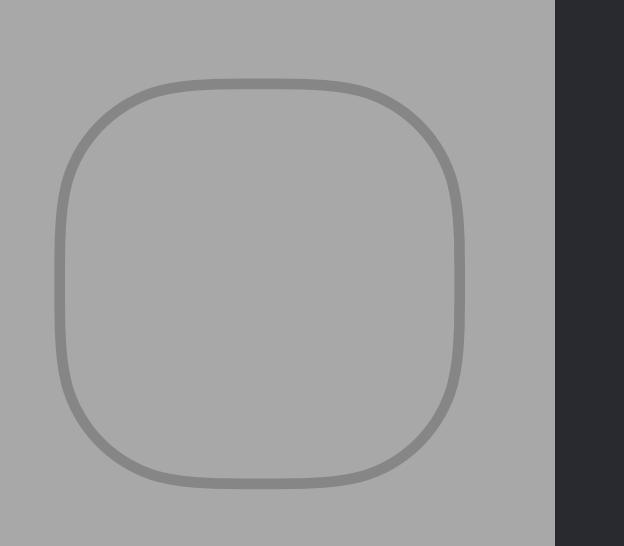

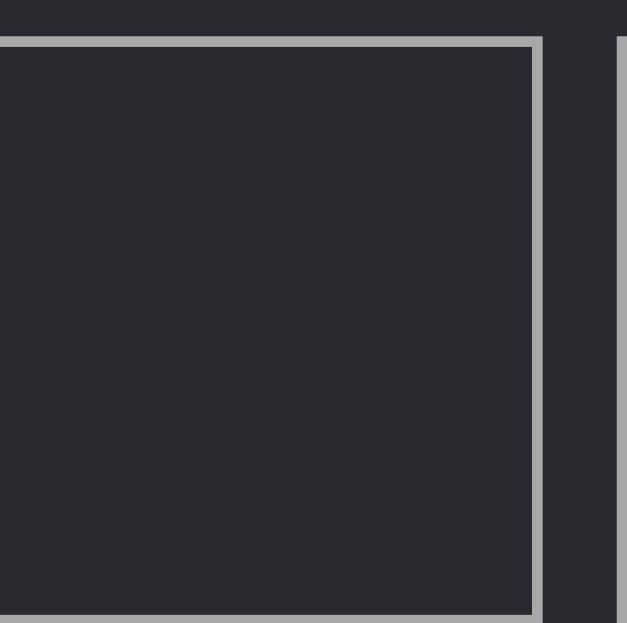

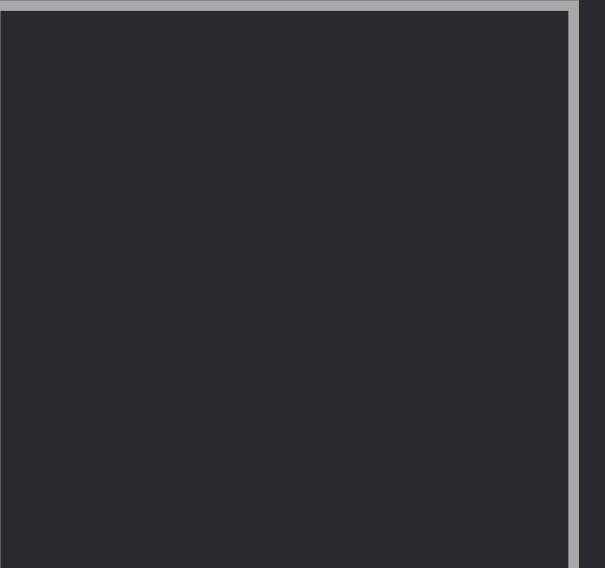

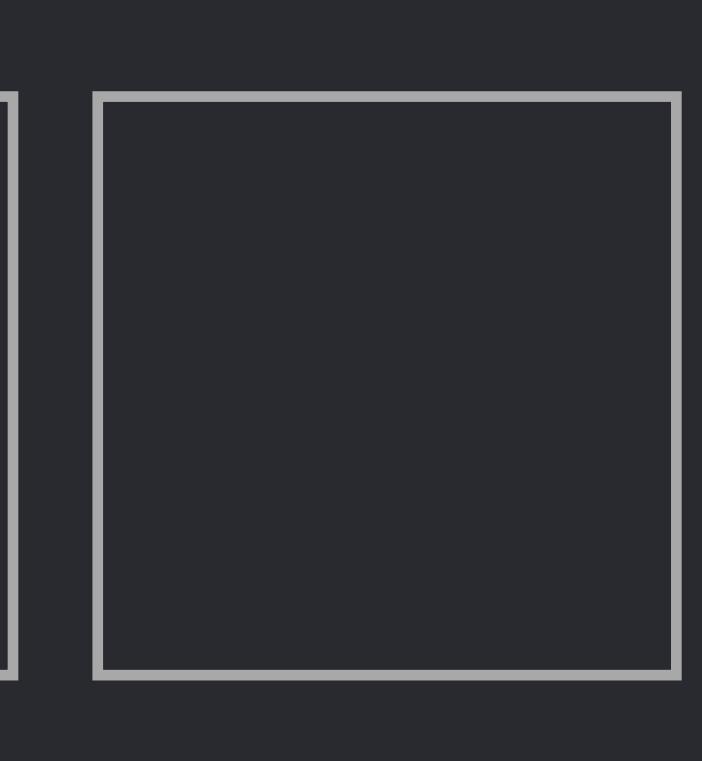

}  *else* {  *i += 1* } }

#### *shapes.insert(contentsOf: buffer, at: insertionPoint)*

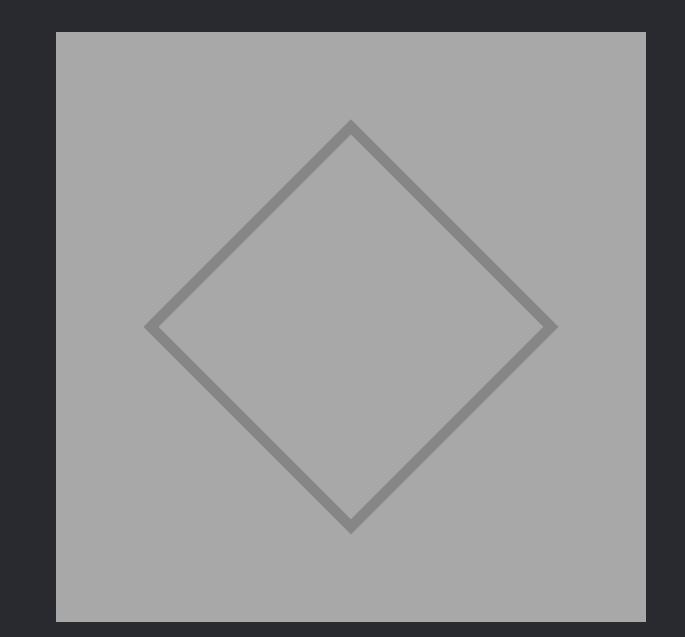

}

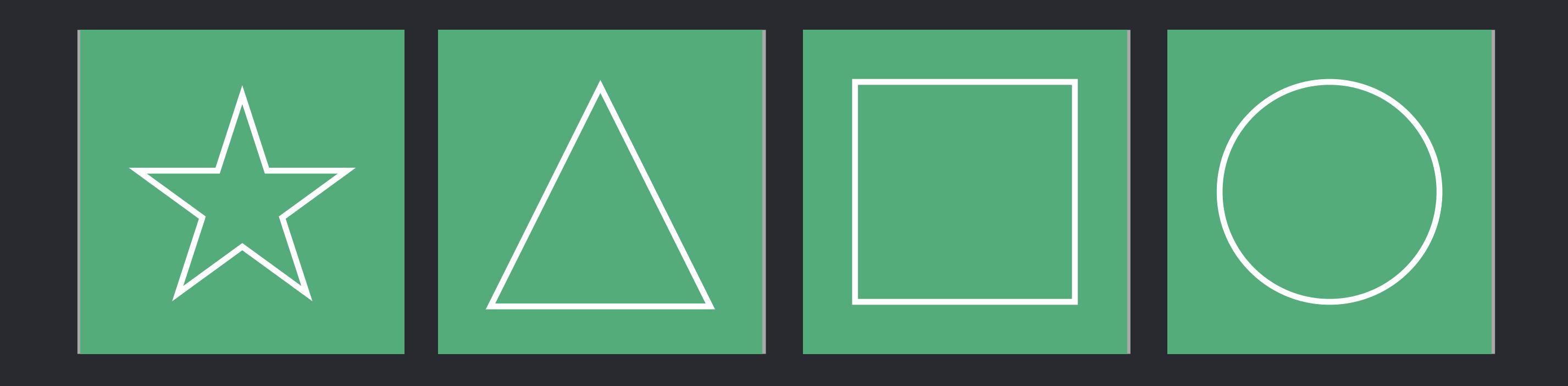

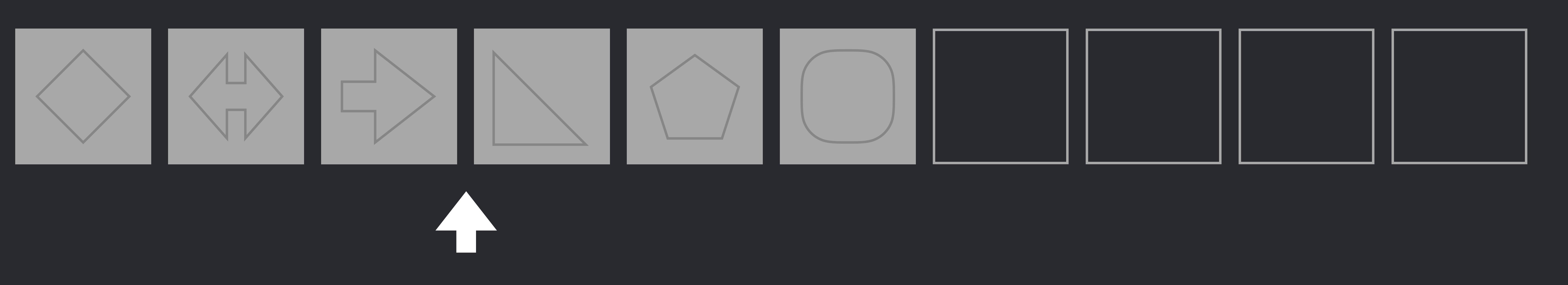

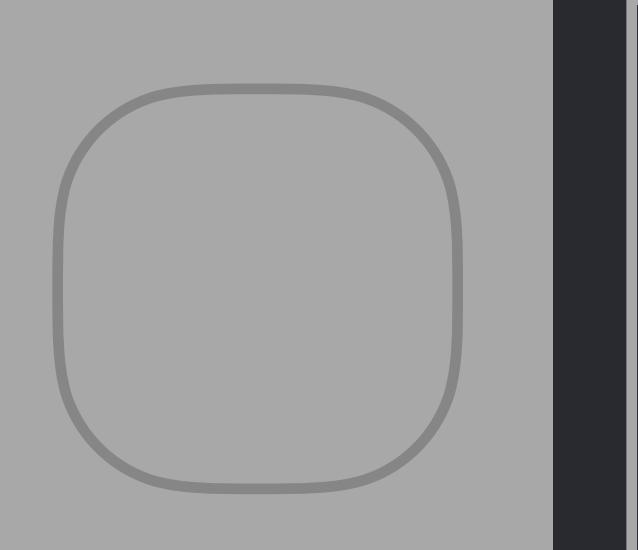

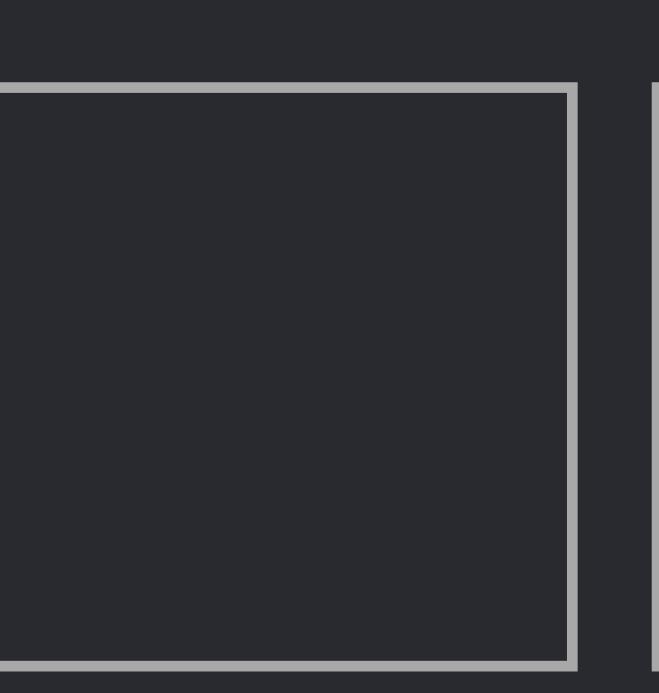

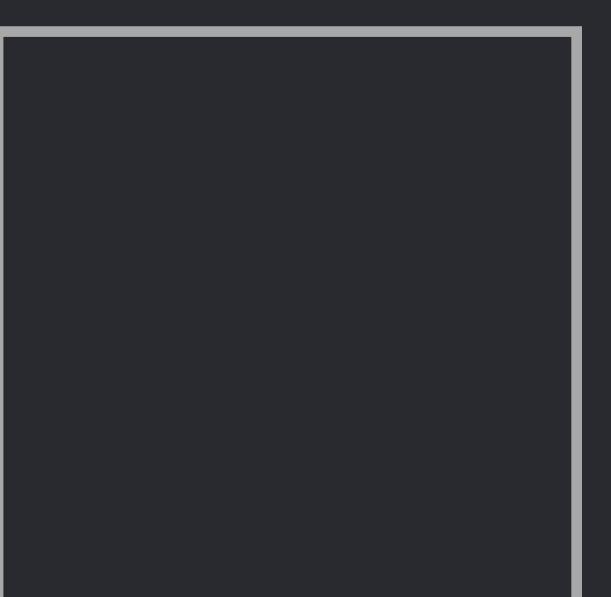

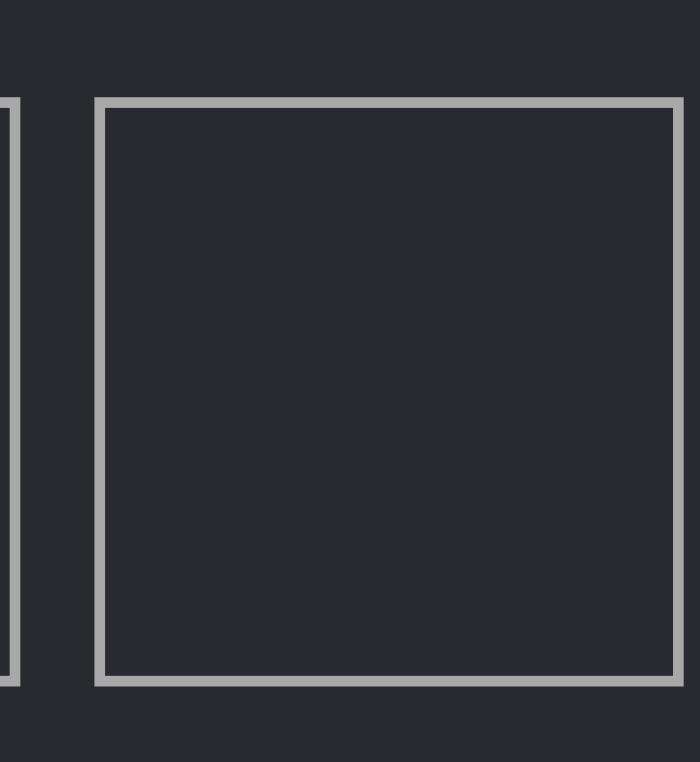

}  *else* {  *i += 1* } }

#### *shapes.insert(contentsOf: buffer, at: insertionPoint)*

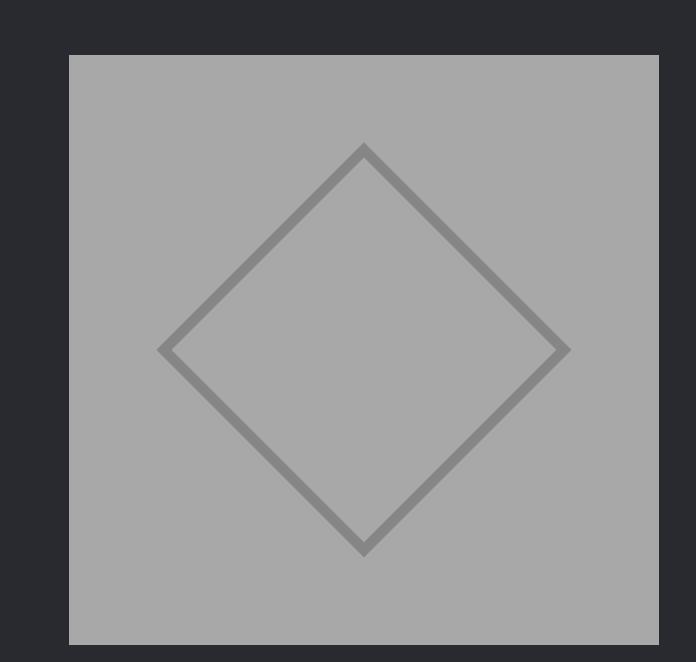

}

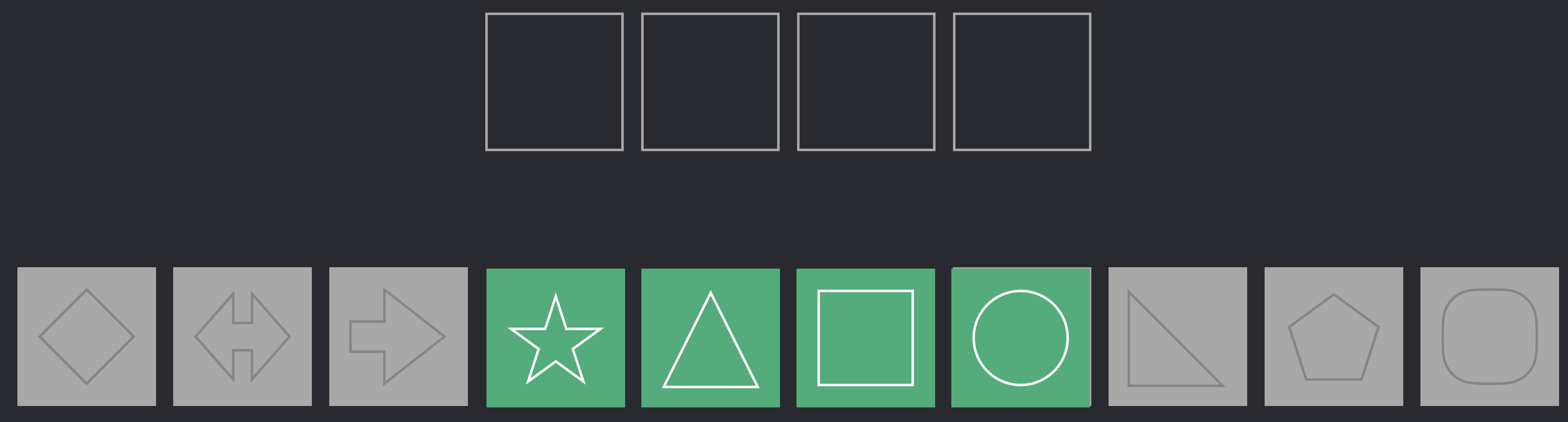

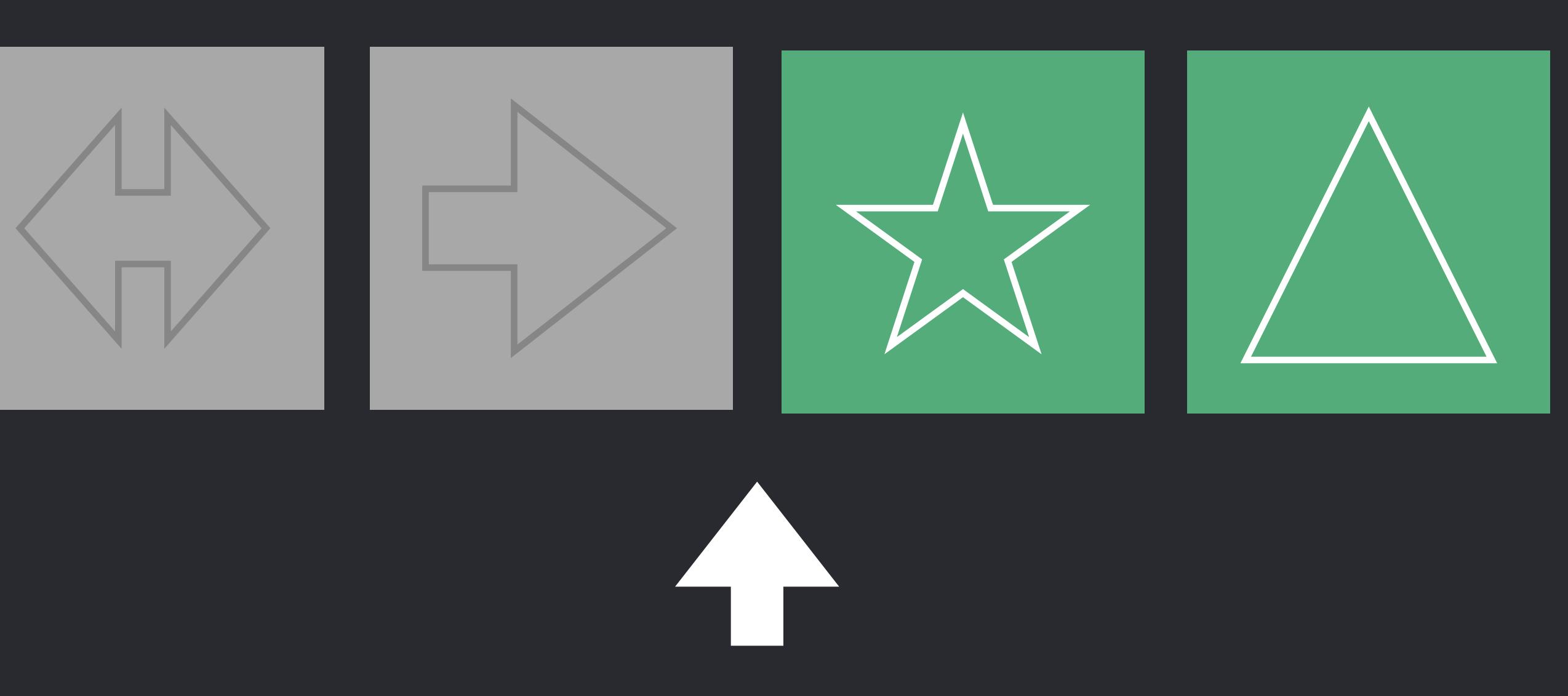

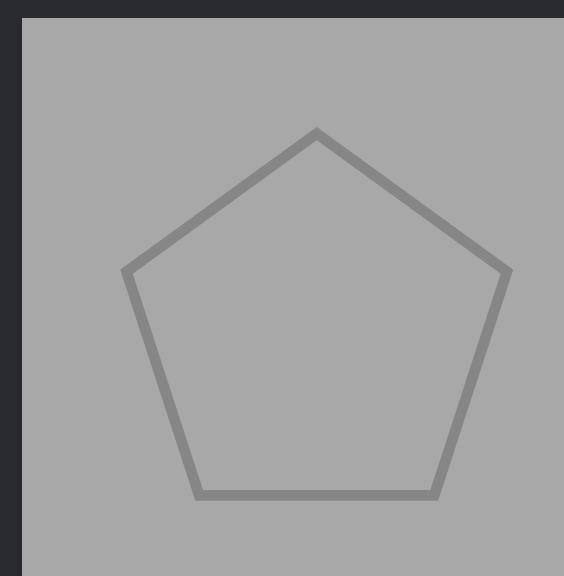

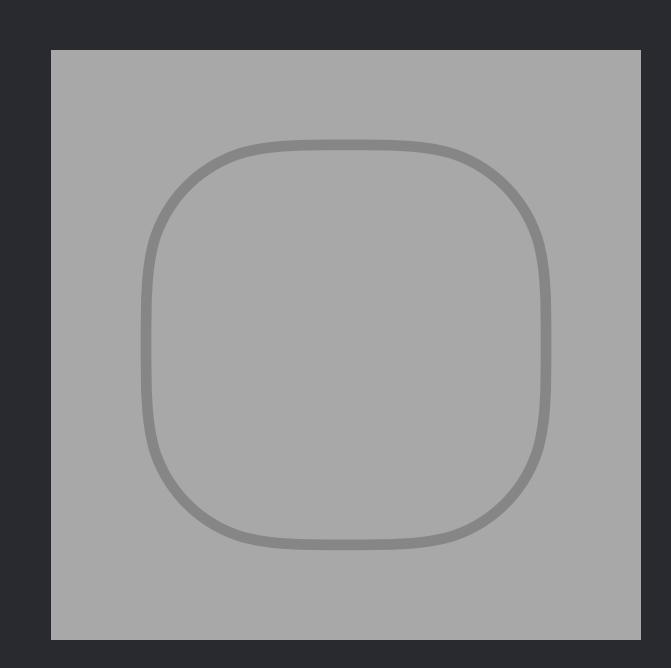

}  *else* {  *i += 1* } }

#### *shapes.insert(contentsOf: buffer, at: insertionPoint)*

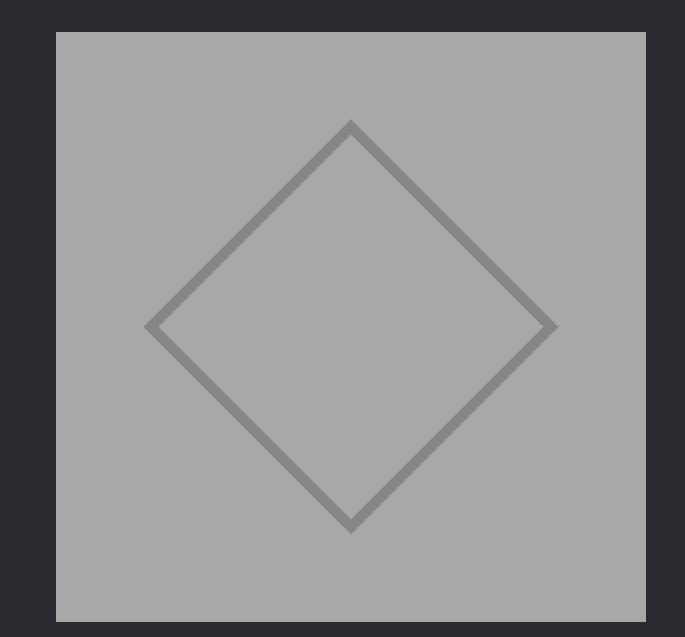

}

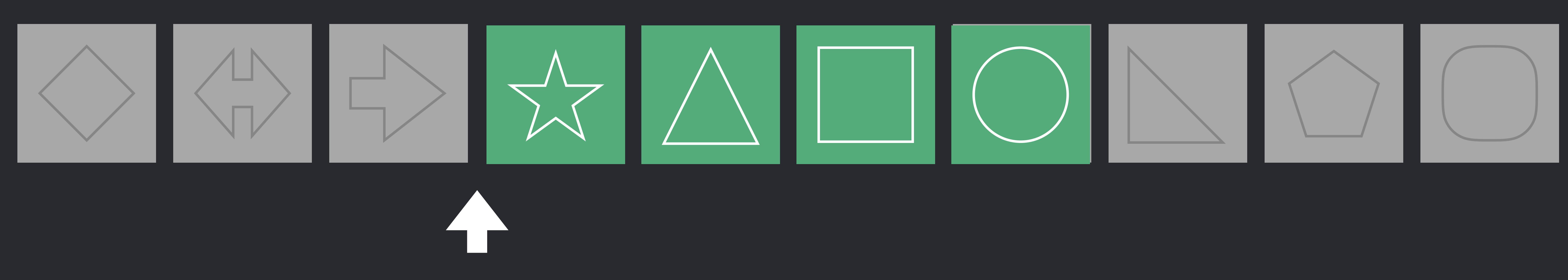

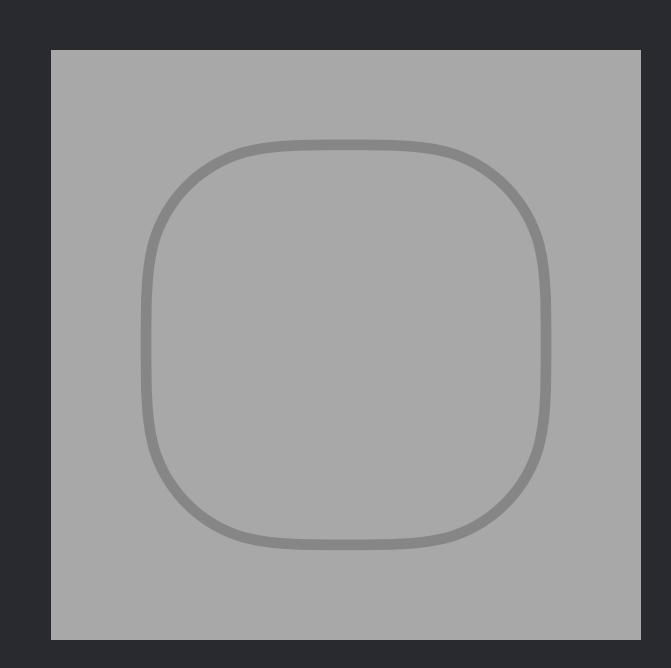

}  *else* {  *i += 1* } }

#### *shapes.insert(contentsOf: buffer, at: insertionPoint)*

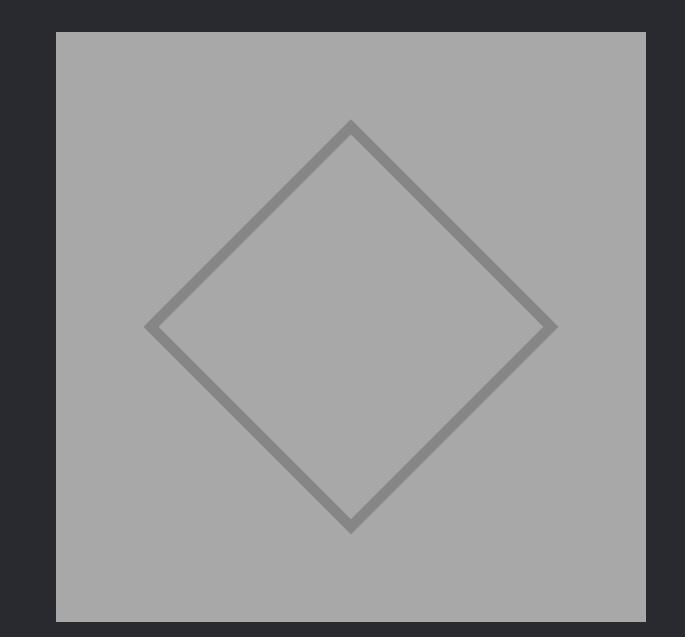

}

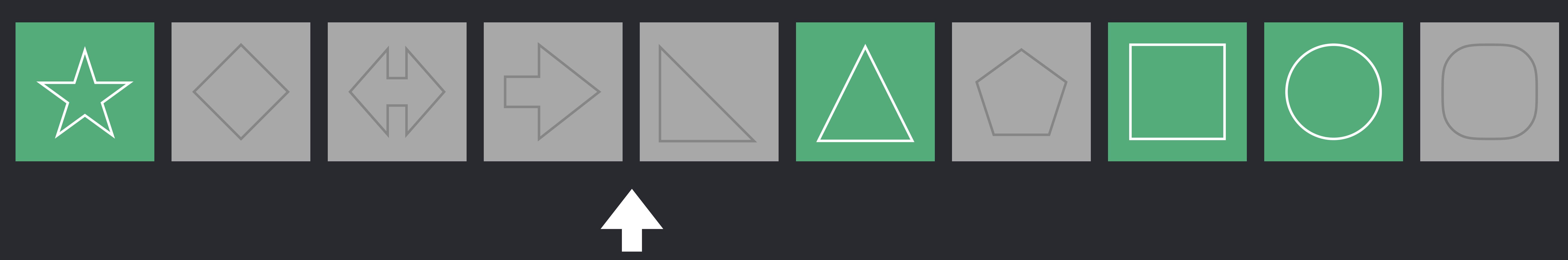

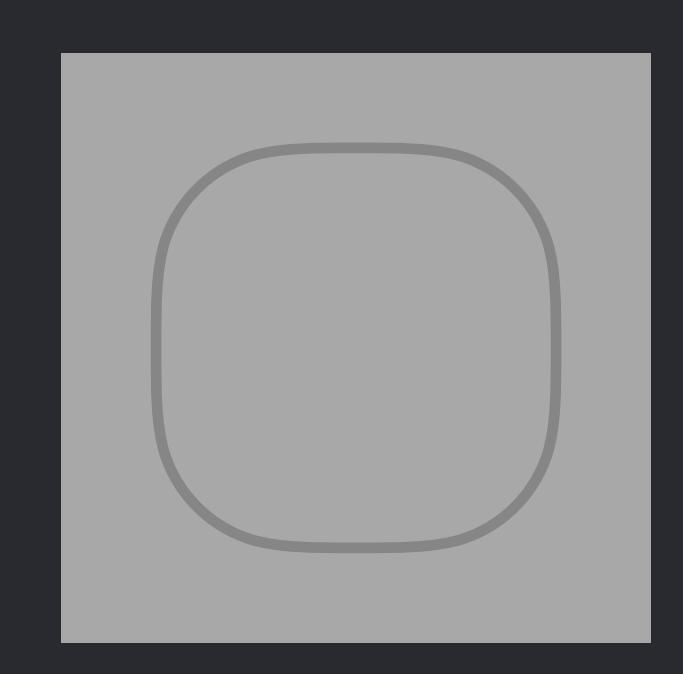

}  *else* {  *i += 1* } }

#### *shapes.insert(contentsOf: buffer, at: insertionPoint)*

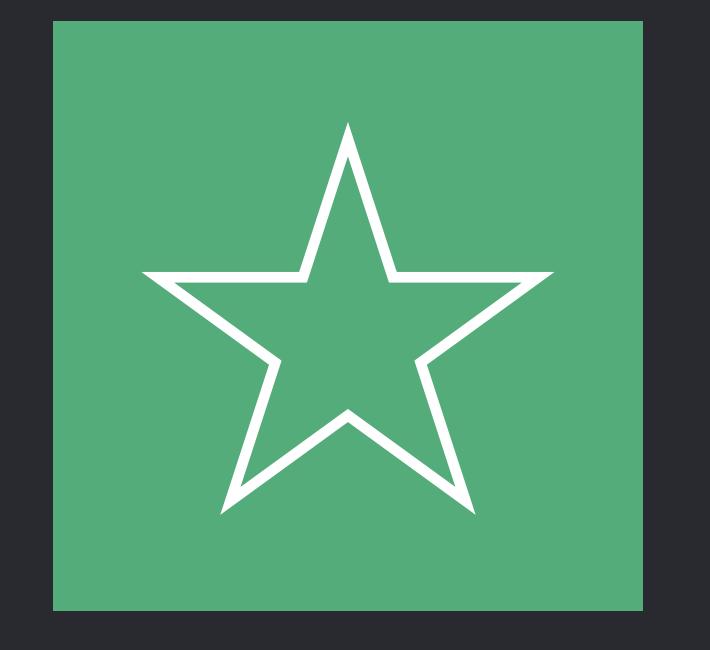

}

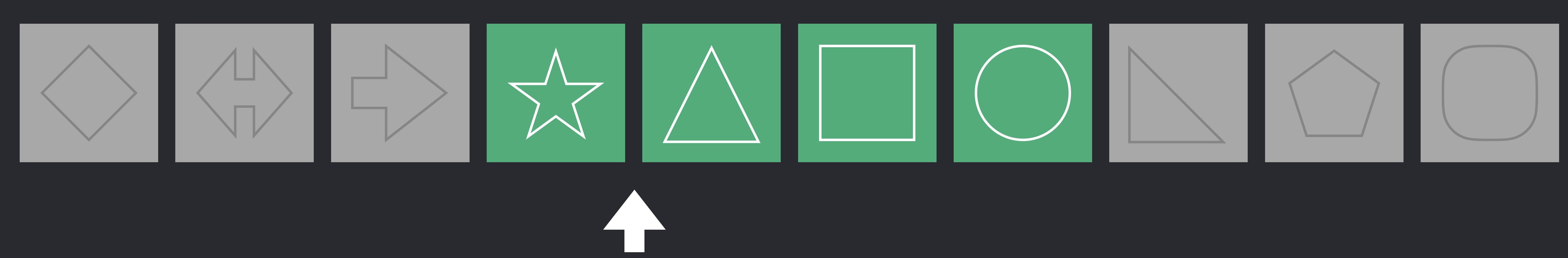

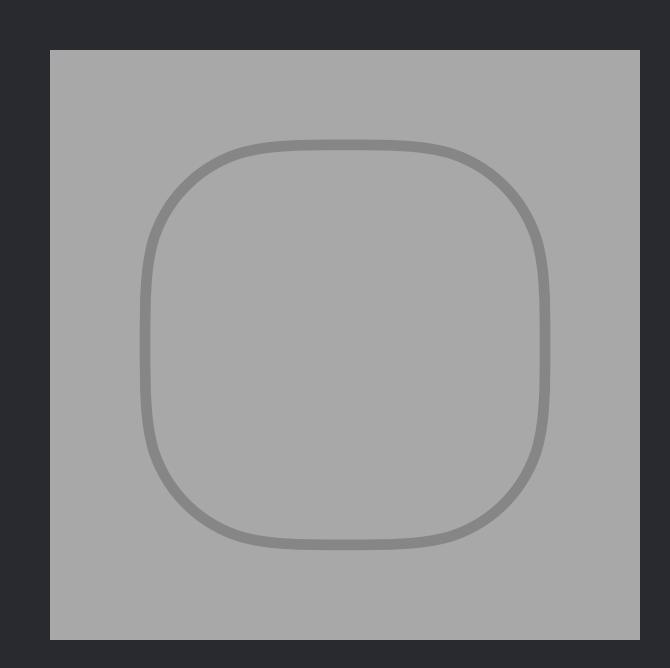

}  *else* {  *i += 1* } }

#### *shapes.insert(contentsOf: buffer, at: insertionPoint)*

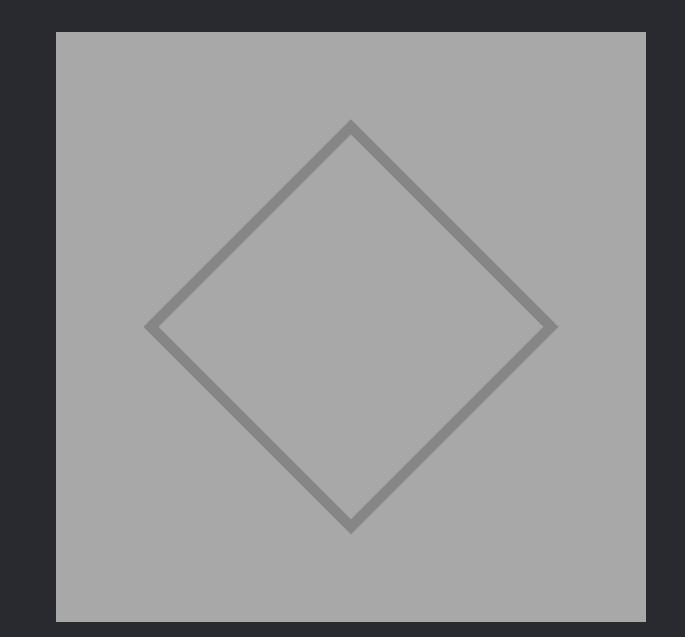

}

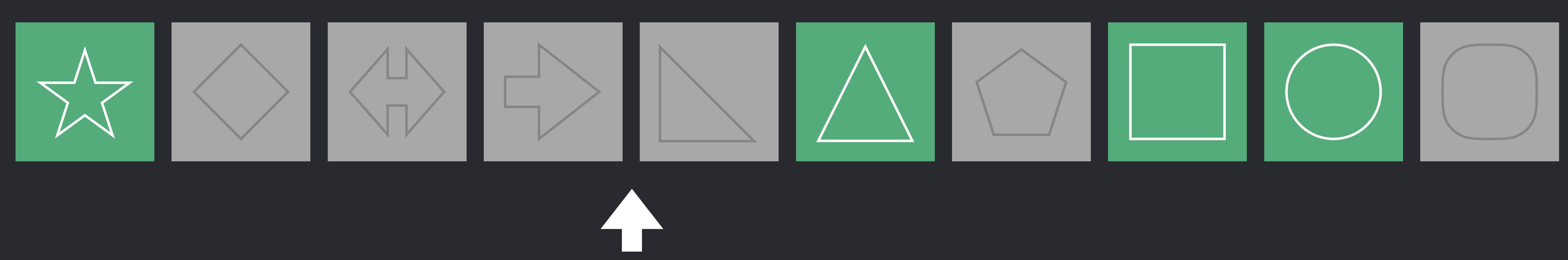

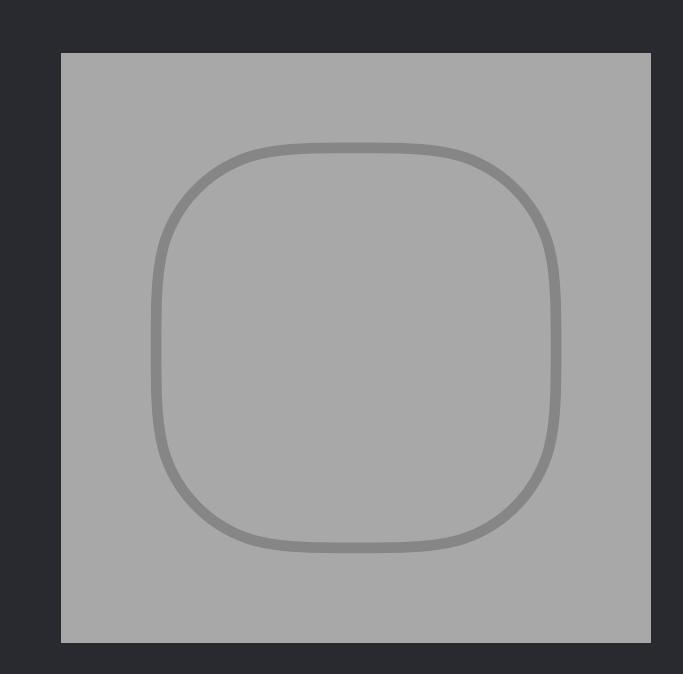

}  *else* {  *i += 1* } }

#### *shapes.insert(contentsOf: buffer, at: insertionPoint)*

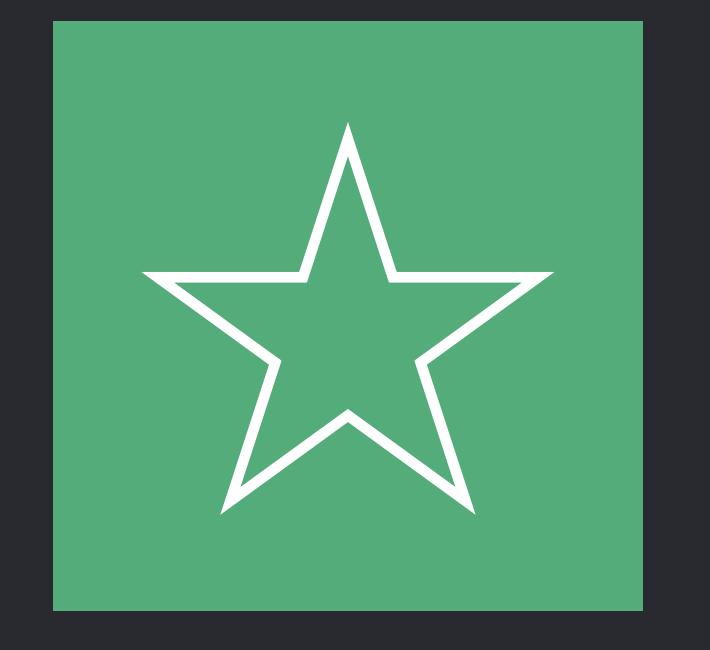

}

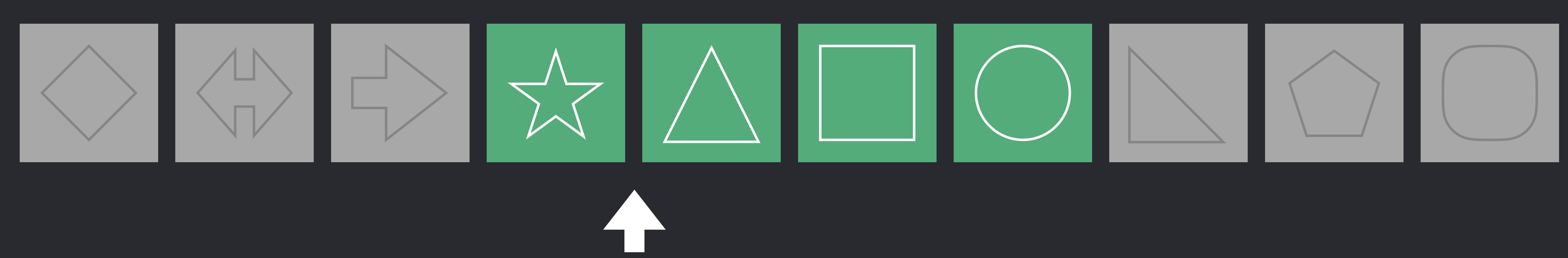

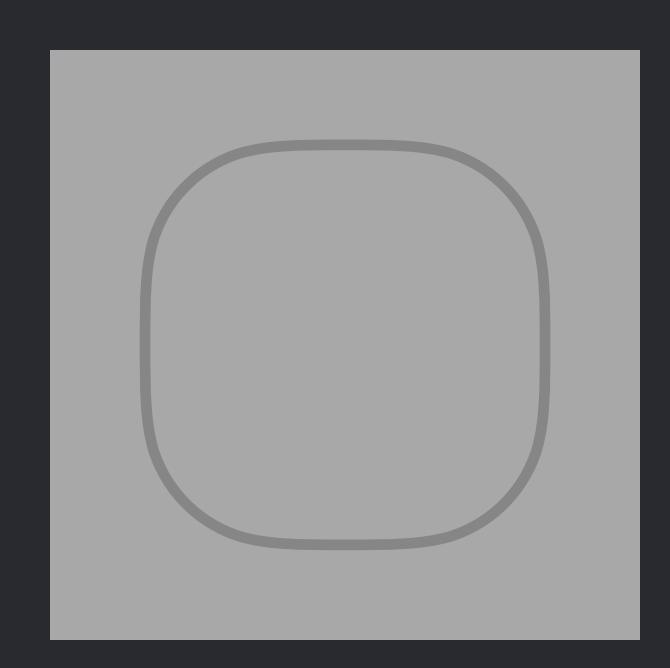

}  *else* {  *i += 1* } }

#### *shapes.insert(contentsOf: buffer, at: insertionPoint)*

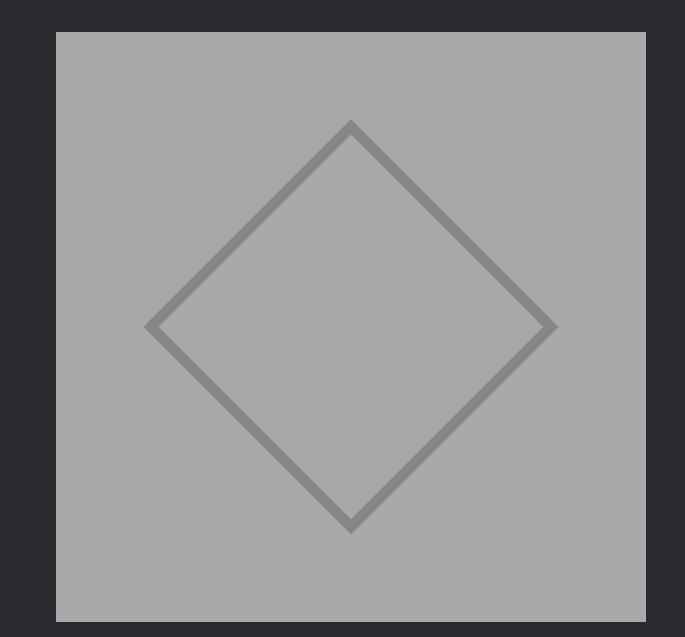

}

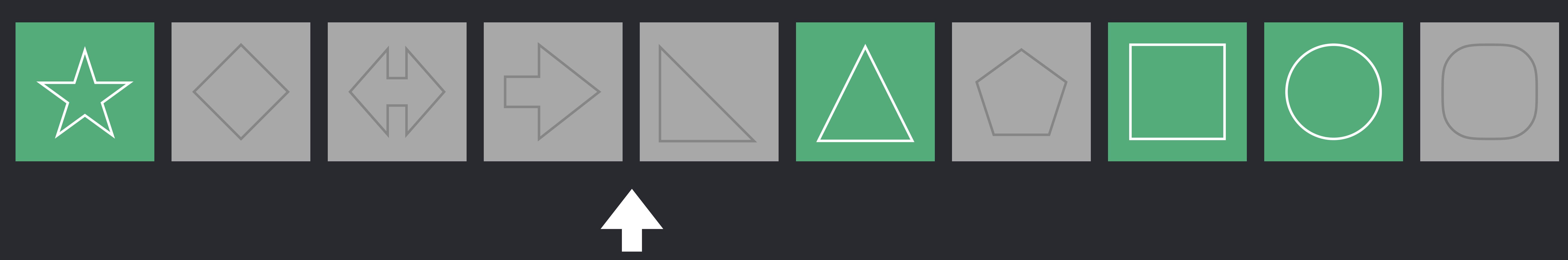

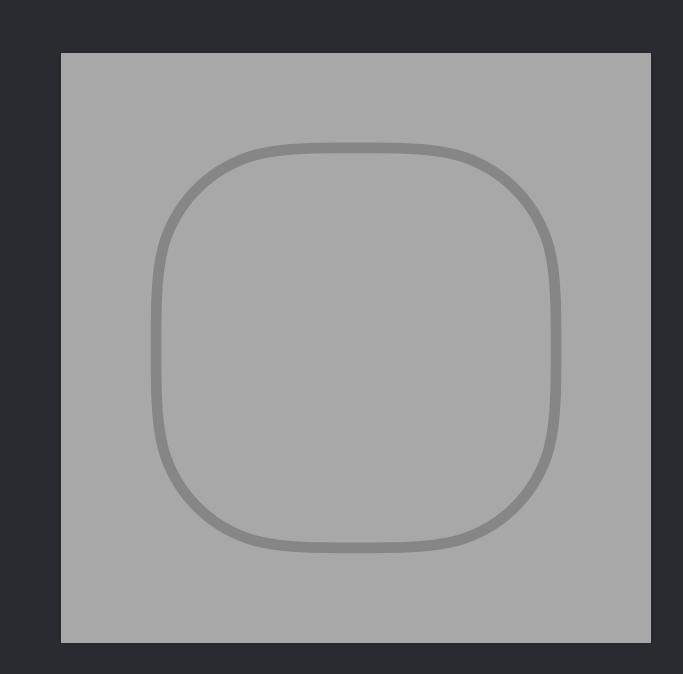

}  *else* {  *i += 1* } }

#### *shapes.insert(contentsOf: buffer, at: insertionPoint)*

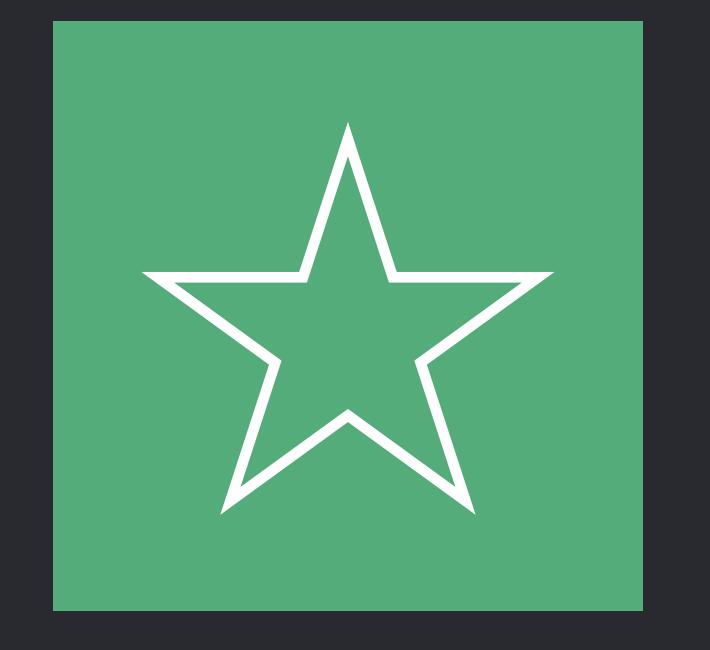

}

}  *else* {  *i += 1* } }

#### *shapes.insert(contentsOf: buffer, at: insertionPoint)*

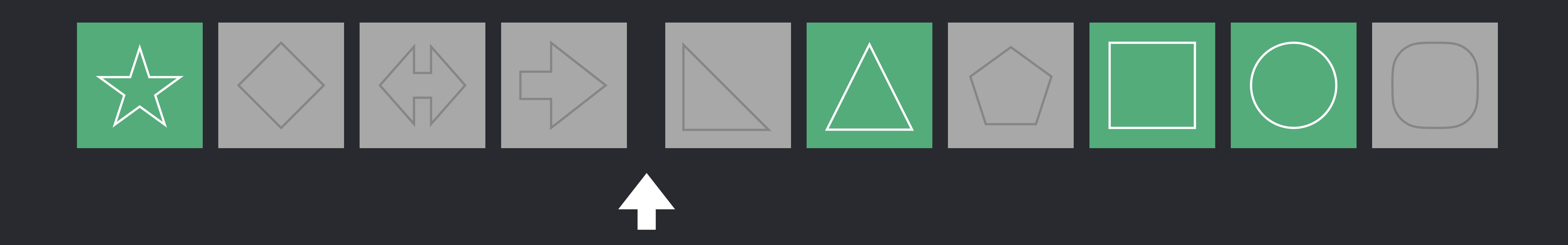

}

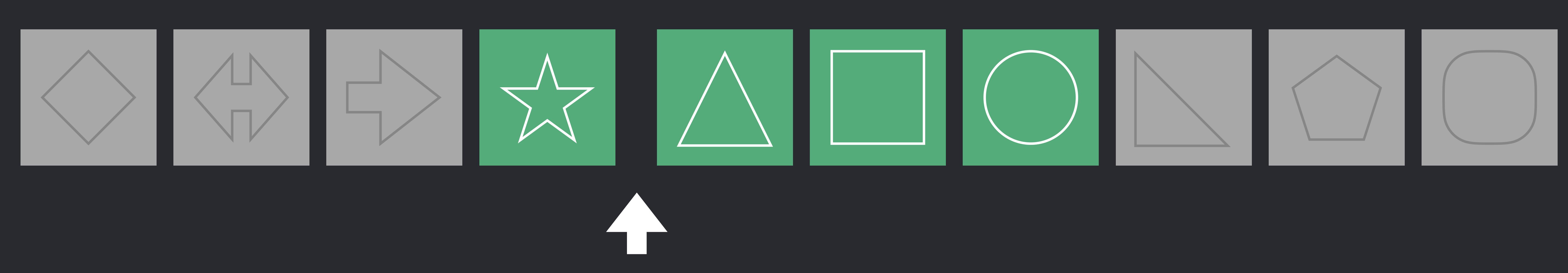

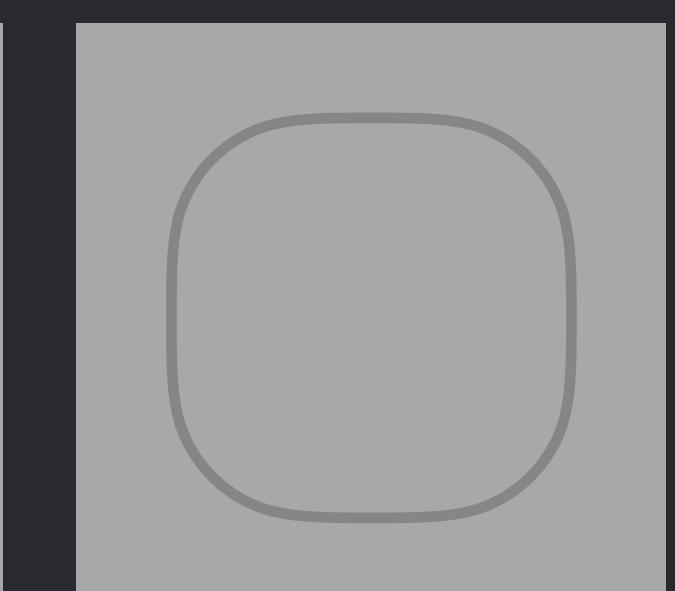

}  *else* {  *i += 1* } }

#### *shapes.insert(contentsOf: buffer, at: insertionPoint)*

}

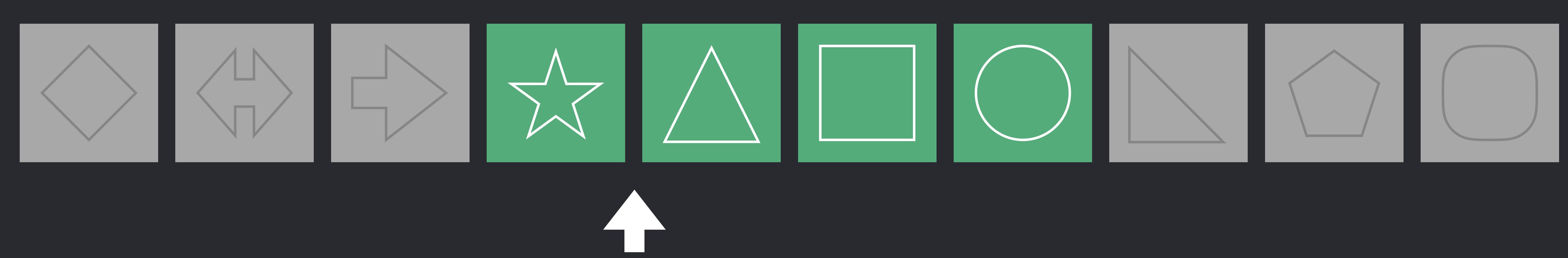

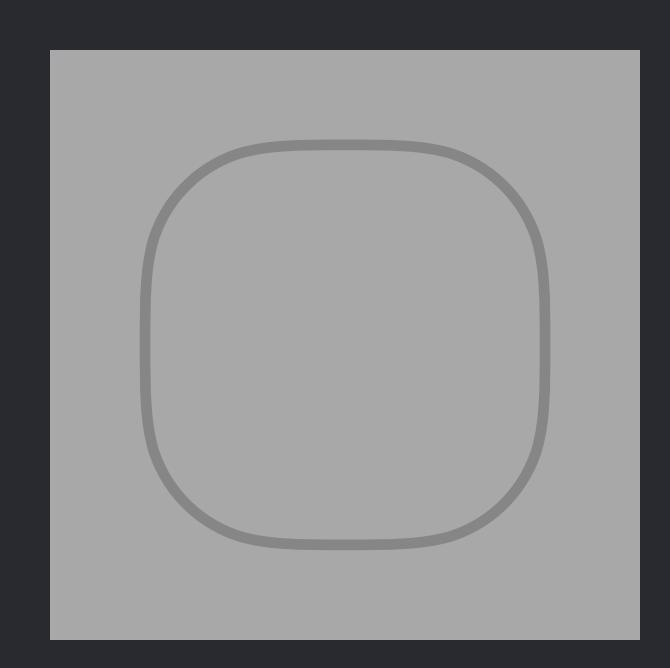

}  *else* {  *i += 1* } }

#### *shapes.insert(contentsOf: buffer, at: insertionPoint)*

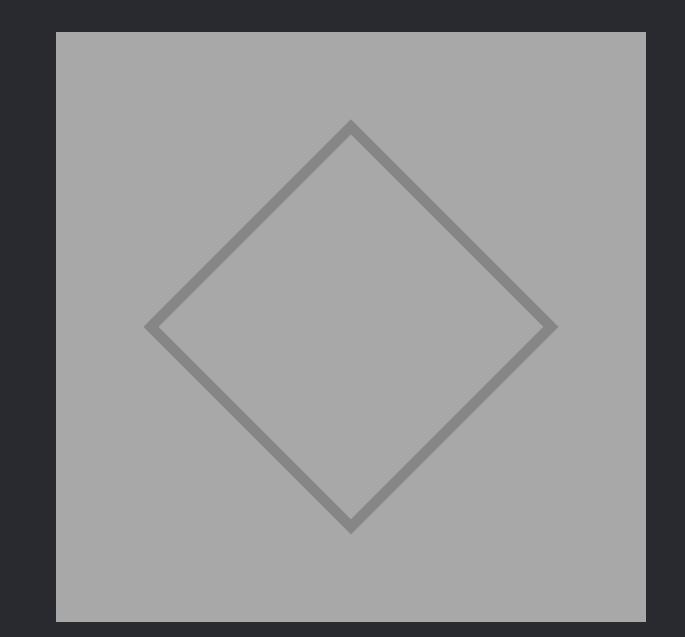

}

# *extension MutableCollection* { *///*

}<br>}

}<br>}

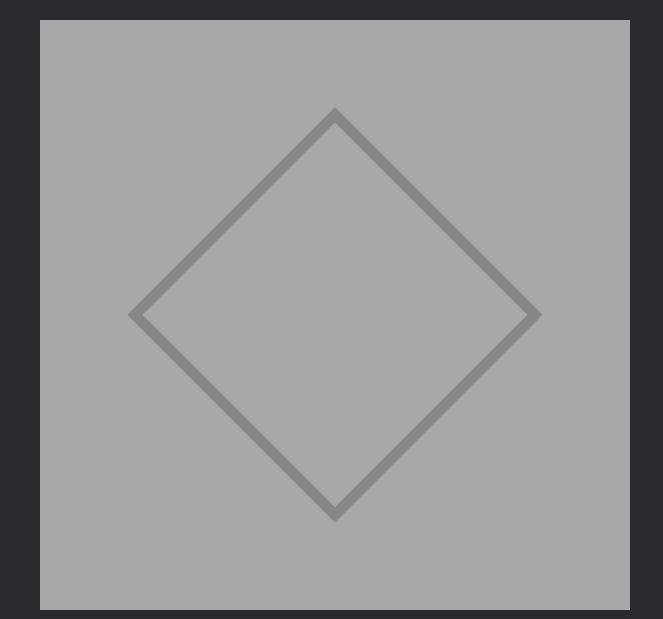

*/// - Complexity: O(n log n) where n is the number of elements. mutating func gather(at target: Index, allSatisfying predicate: (Element)->Bool)* { *let start = self[..<target].stablePartition(isSuffixElement: predicate) let end = self[target...].stablePartition(isSuffixElement:* { *!predicate(\$0) })*

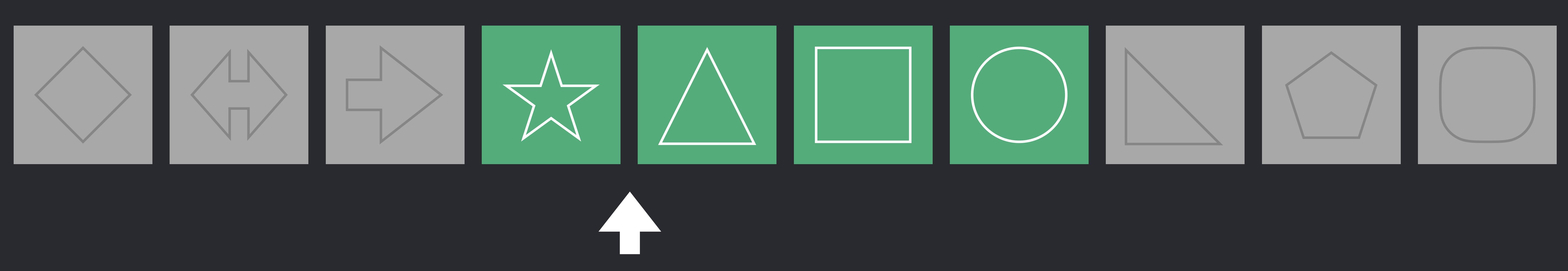

#### /// Gathers elements satisfying `predicate` at `target`, preserving their relative order.

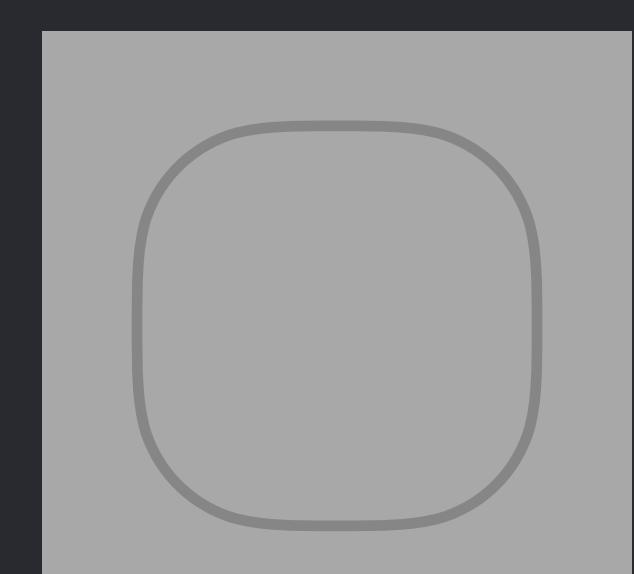

*extension MutableCollection* { /// Gathers elements satisfying `predicate` at `target`, preserving their relative order. */// /// - Complexity: O(n log n) where n is the number of elements. mutating func gather(at target: Index, allSatisfying predicate: (Element)->Bool)* { *let start = self[..<target].stablePartition(isSuffixElement: predicate) let end = self[target...].stablePartition(isSuffixElement:* { *!predicate(\$0) })* }<br>} }<br>}

*extension Canvas { mutating func gatherSelected(at target: Int)* { *shapes.gather(at: target) { \$0.isSelected }*

}<br>}

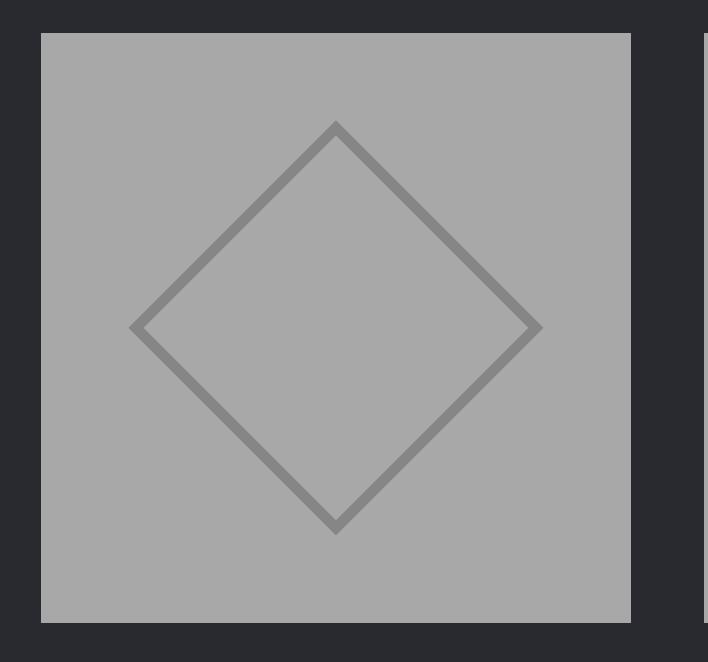

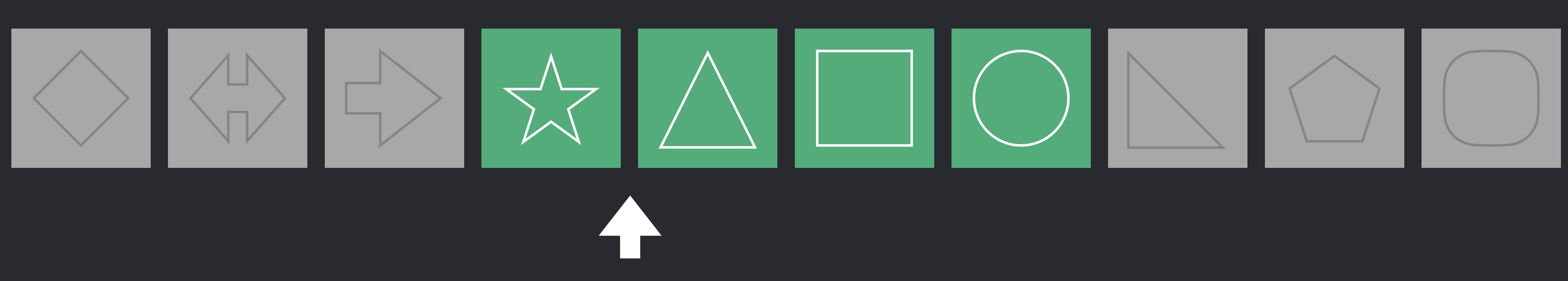

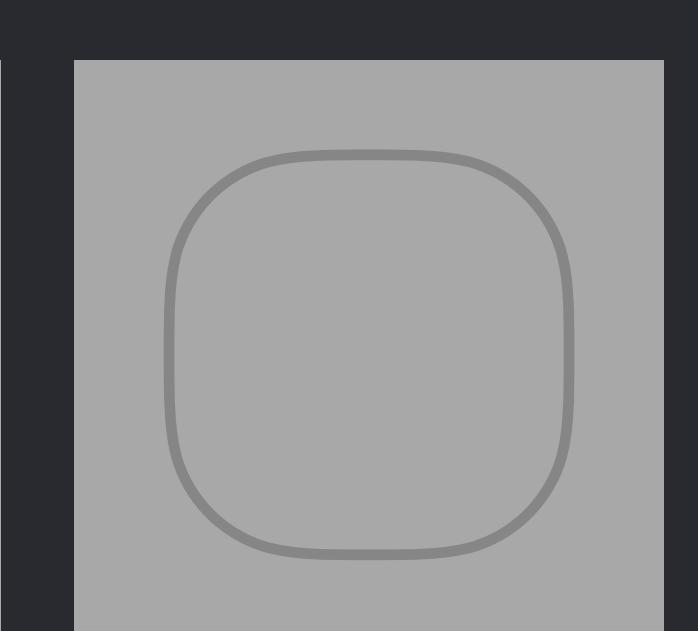

*extension MutableCollection* {

```
 /// Gathers elements satisfying `predicate` at `target`, preserving their relative order. 
     /// 
     /// - Complexity: O(n log n) where n is the number of elements. 
     mutating func gather(at target: Index, allSatisfying predicate: (Element)->Bool) {
         let start = self[..<target].stablePartition(isSuffixElement: predicate) 
         let end = self[target...].stablePartition(isSuffixElement: { !predicate($0) }) 
  }
 }<br>}
extension Canvas { 
     mutating func gatherSelected(at target: Int) {
         shapes.gather(at: target) { $0.isSelected } 
  }
```
*extension MutableCollection* {

```
extension Canvas {
    mutating func gatherSelected(at target: Int) {
        var buffer: [Shape] = []
        var insertionPoint = target
         var i = 0
        while i < insertionPoint {
             if shapes[i].isSelected {
                 let x = shapes.remove(at: i)
                 buffer.append(x)
                 insertionPoint -= 1
              }<br>}
             else {
                 i += 1
              }<br>}
         <u>}</u>
        while i < shapes.count {
             if shapes[i].isSelected {
                 let x = shapes.remove(at: i)
                 buffer.append(x)
              <u>}</u>
             else {
                 i += 1
              <u>}</u>
         <u>}</u>
       shapes.insert(contentsOf: buffer, at: insertionPoint)
     }<br>}
}<br>}
```

```
 /// Gathers elements satisfying `predicate` at `target`, preserving their relative order. 
     /// 
     /// - Complexity: O(n log n) where n is the number of elements. 
     mutating func gather(at target: Index, allSatisfying predicate: (Element)->Bool) {
         let start = self[..<target].stablePartition(isSuffixElement: predicate) 
         let end = self[target...].stablePartition(isSuffixElement: { !predicate($0) }) 
 }
}<br>}
extension Canvas { 
     mutating func gatherSelected(at target: Int) {
         shapes.gather(at: target) { $0.isSelected } 
 }
```

```
extension Canvas {
   mutating func gatherSelected(at target: Int) {
       var buffer: [Shape] = []
       var insertionPoint = target
       var i = 0while i < insertionPoint {
           if shapes[i].isSelected {
               let x = shapes.remove(at: i)buffer.append(x)
               insertionPoint -= 1
           else {
               i == 1while i < shapes.count {
           if shapes[i].isSelected {
               let x = shapes.remove(at: i)buffer.append(x)
           else {
               i == 1shapes.insert(contentsOf: buffer, at: insertionPoint)
```
 $extension$  MutableCollection  $\{$ 

```
/// Gathers elements satisfying `predicate` at `target`, preserving their relative order.
1/7 - Complexity: O(n log n) where n is the number of elements.
mutating func gather(at target: Index, allSatisfying predicate: (Element)->Bool) {
    let start = self[..<target].stablePartition(isSuffixElement: predicate)
    let end = self[target...].stablePartition(isSuffixElement: { !predicate($0) })
```
extension Canvas {

```
mutating func gatherSelected(at target: Int) {
   shapes.gather(at: target) { $0.isSelected }
```
# **Discover Generic Algorithms**

## "If you want to improve the code quality in your organization, replace all of your coding guidelines with one goal:

## No Raw Loops"

Sean Parent, *C++ Seasoning*

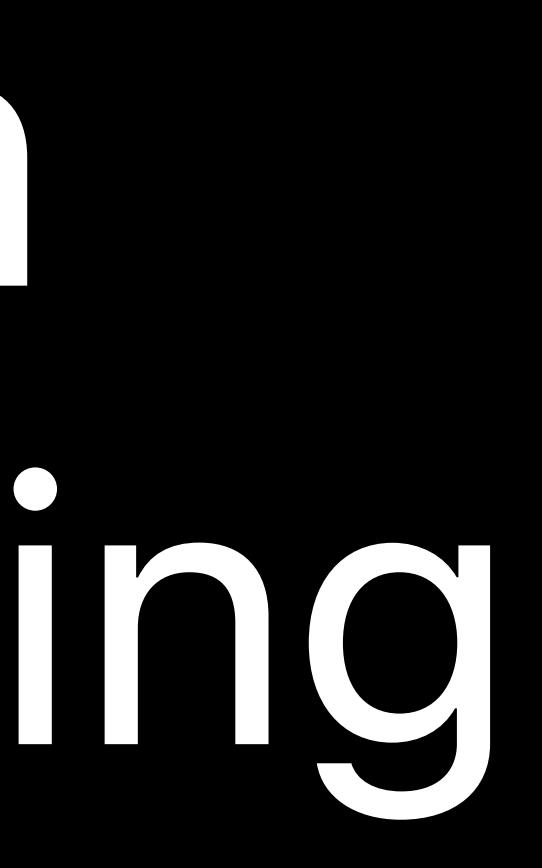

## **More Information**

Sean Parent, C++ Seasoning

# <https://channel9.msdn.com/Events/GoingNative/2013/Cpp-Seasoning>

## Alexander Stepanov and Paul McJones, Elements of Programming https://www.youtube.com/watch?v=Ih9gpJga4Vc

Swift Algorithms Prototype

# <https://github.com/apple/swift/blob/master/test/Prototypes/Algorithms.swift>

## Swift Standard Library Documentation https://developer.apple.com/documentation/swift/swift\_standard\_library

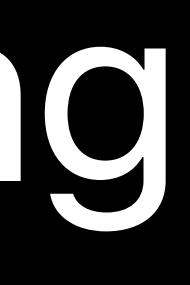

# **More Information** https://developer.apple.com/wwdc18/223

#### Swift Generics Mednesday 3:00PM

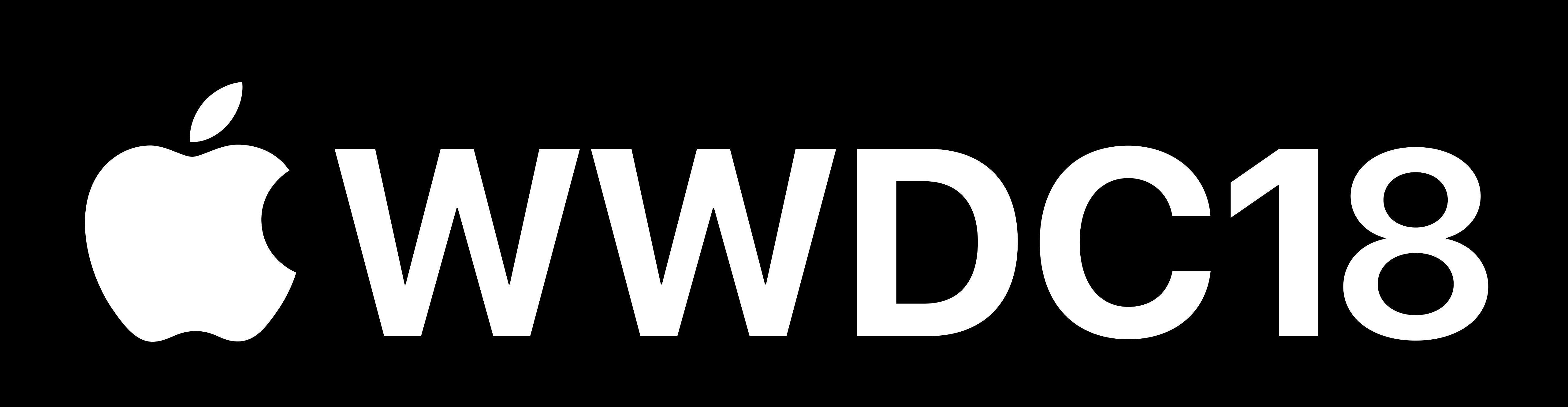